UNIVERSIDAD PRIVADA DE PUCALLPA FACULTAD DE INGENIERÍA DE SISTEMAS ESCUELA PROFESIONAL DE INGENIERÍA DE SISTEMAS

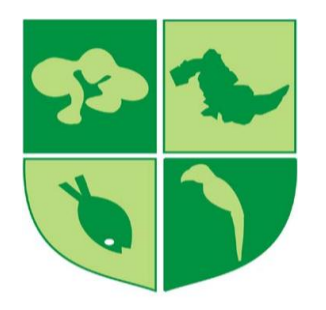

# ================================================================================ **SISTEMA CON METODOLOGIA RUP PARA MEJORAR EL PROCESO DE MATRÍCULA EN LA UNIVERSIDAD PRIVADA DE PUCALLPA**

# TESIS PARA OPTAR EL TITULO PROFESIONAL DE INGENIERIO DE **SISTEMAS**

===============================================================================

**Natán Ángel Dávila López Ivonne Lizette Pereira Torres**

> PUCALLPA – PERÚ 2014

# **DEDICATORIA**

**A Dios** por darme fuerza y sabiduría, para sobrepasar los obstáculos del vivir del día a día y ser la luz que ilumina mi vida.

## **A mis padres Ángel y Sonia**,

por el apoyo y amor incondicional que me dan para lograr mis objetivos. A ellos les doy mi gratitud y admiración por ser los mejores padres del mundo.

**A mis hermanos** por brindarme su amor, apoyo y fuerzas para seguir adelante.

 **Natán** 

**A nuestro Señor creador**, por permitirme disfrutar una vida llena de alegrías e iluminar el sendero por donde voy.

#### **A mis queridos padres Omar**

**y Elmina** por darme su apoyo incondicional en todas las cosas que han emprendido en mi vida y por brindarme su amor en todo momento.

> **A mis hermanos** por estar siempre conmigo, apoyándome en todo.

> > **Ivonne**

# **AGRADECIMIENTOS**

**Al Ing. David Ponce López,** por su apoyo, dedicación y asesoramiento académico en el desarrollo de la presente tesis.

**Al Lic. Juan Carlos Lázaro Guillermo**, responsable del Departamento de Asuntos Académico, por su generosa contribución en recolección de toda la información necesaria para la elaboración de la tesis.

# **RESUMEN**

En resumen los sistemas de información se han convertido en un medio necesario para mejorar y facilitar muchas actividades cotidianas, en este sentido no puede estar ajeno la Universidad Privada de Pucallpa.

Actualmente, la Universidad tiene un sistema que cuenta con un módulo de Matrícula, la cual es un proceso lento, ya que para Matricular a un alumno se demora de 15 a 20 minutos aproximadamente, las validaciones de horarios son erróneos, algunos requerimientos se realizan de forma manual, las interfaces no son muy navegables, falta de reportes.

Por tanto, proponemos el Sistema con metodología RUP para mejorar el proceso de Matrícula. Para este proyecto se utilizó el RUP (Rational Unified Process) mediante las fases: inicial, elaboración, construcción y transición; el UML (Unified Modeling Language), la herramienta CASE: Enterprise Architect, en la construcción del software se utilizó las páginas dinámicas: (Java Server Faces) Facelets y clases que están conectados a la base de datos de Microsoft SQL Server (Express) en 2008. También se utiliza el patrón de diseño Modelo Vista Controlador.

Finalmente, los resultados de esta investigación muestran que la aplicación de este sistema con metodología RUP mejora el proceso de Matrícula en la Universidad Privada de Pucallpa.

**Palabras clave:** Mejorar, Matrícula, Proceso, Metodología.

# **SUMMARY**

In summary information systems have become a necessary means to improve and facilitate many daily activities in this sense can not ignore the Private University of Pucallpa.

Currently, the University has a system that has a registration module, which is a slow process, since for Enrolling a student takes from 15-20 minutes, validations times are wrong, some requirements are made manually, the interfaces are not very navigable, lack of reporting.

We therefore propose the system with RUP methodology to improve the registration process. For this project we used the RUP ( Rational Unified Process ) by phases : initial, development , construction and transition , the UML (Unified Modeling Language) , the CASE tool : Enterprise Architect, software to build dynamic pages are used : (Java Server Faces) Facelets and classes that are connected to the database in Microsoft SQL Server 2008 (Express). It also uses the standard model view controller design.

Finally, the results of this research show that the application of this system with RUP methodology improves the process of registration at the Private University of Pucallpa.

**Keywords:** Improve, Registration, Process, Methodology.

# **INTRODUCCION**

<span id="page-7-0"></span>Es el conocimiento el elemento más importante de una organización, su gestión constituye el proceso que permite que este conocimiento no se pierda y sea conservado en el interior de la organización y a la vez pueda ser compartido, organizado, transformado, utilizado y distribuido entre los implicados de la misma, con el fin de lograr los objetivos previstos y elevar la calidad de los servicios, a través de la Gestión del conocimiento se permite diligenciar los flujos de información y elevar la información concreta a las personas que la necesitan.

El departamento de asuntos académicos de la Universidad Privada de Pucallpa, es un centro de información que facilita a sus miembros toda clase de conocimientos e información. Para ello debe estar administrado de manera eficiente y así poder brindar a sus usuarios los elementos necesarios para llevar a cabo el proceso de Matrícula.

Teniendo en cuenta lo anterior, el sistema propuesto debe permitir a sus usuarios consultar la información de los alumnos, de las matrículas, de las notas en cualquier momento y desde cualquier lugar, minimizando la pérdida de tiempo.

Esto nos lleva a pensar que la implementación de un sistema con metodología RUP, puede ser la base para mejorar el proceso de Matrícula en la Universidad Privada de Pucallpa.

La investigación viene estructurada de la siguiente manera:

**EN EL CAPÍTULO I : EL PROBLEMA DE LA INVESTIGACIÓN**; en esta parte se describe completamente el plan de investigación realizado en el proyecto, tales como: la Descripción del Problema, Antecedentes, Teorías Básicas, Formulación del Problema, Objetivos Generales y Específicos, la Hipótesis, Variables de la hipótesis, Justificación e Importancia, Viabilidad y Limitaciones.

**EN EL CAPÍTULO II: MATERIALES Y MÉTODOS;** se detalla los Materiales, algunas Definiciones Conceptuales, los Métodos, el Tipo de Investigación, el Diseño y Esquema de la Investigación, la Población y la Muestra obtenida, los Instrumentos de recolección de datos, las Técnicas de recojo.

**EN EL CAPÍTULO III: RESULTADOS;** Se describe los resultados de la comprobación de la Hipótesis obtenida a través de las encuestas realizadas en la Universidad Privada de Pucallpa.

**EN EL CAPÍTULO IV: DISCUSIÓN DE LOS RESULTADOS;** Se presenta la contrastación de los resultados, de la hipótesis y se presenta algún aporte científico de la Investigación.

**CONCLUSIONES Y SUGERENCIAS;** obtenidas en el desarrollo de la presente tesis.

Finalmente se presenta; las referencias Bibliográficas, y los Anexos necesarios como encuestas y cuadros del Plan de desarrollo de software.

# **INDICE**

# **DEDICATORIA AGRADECIMIENTOS RESUMEN SUMMARY**

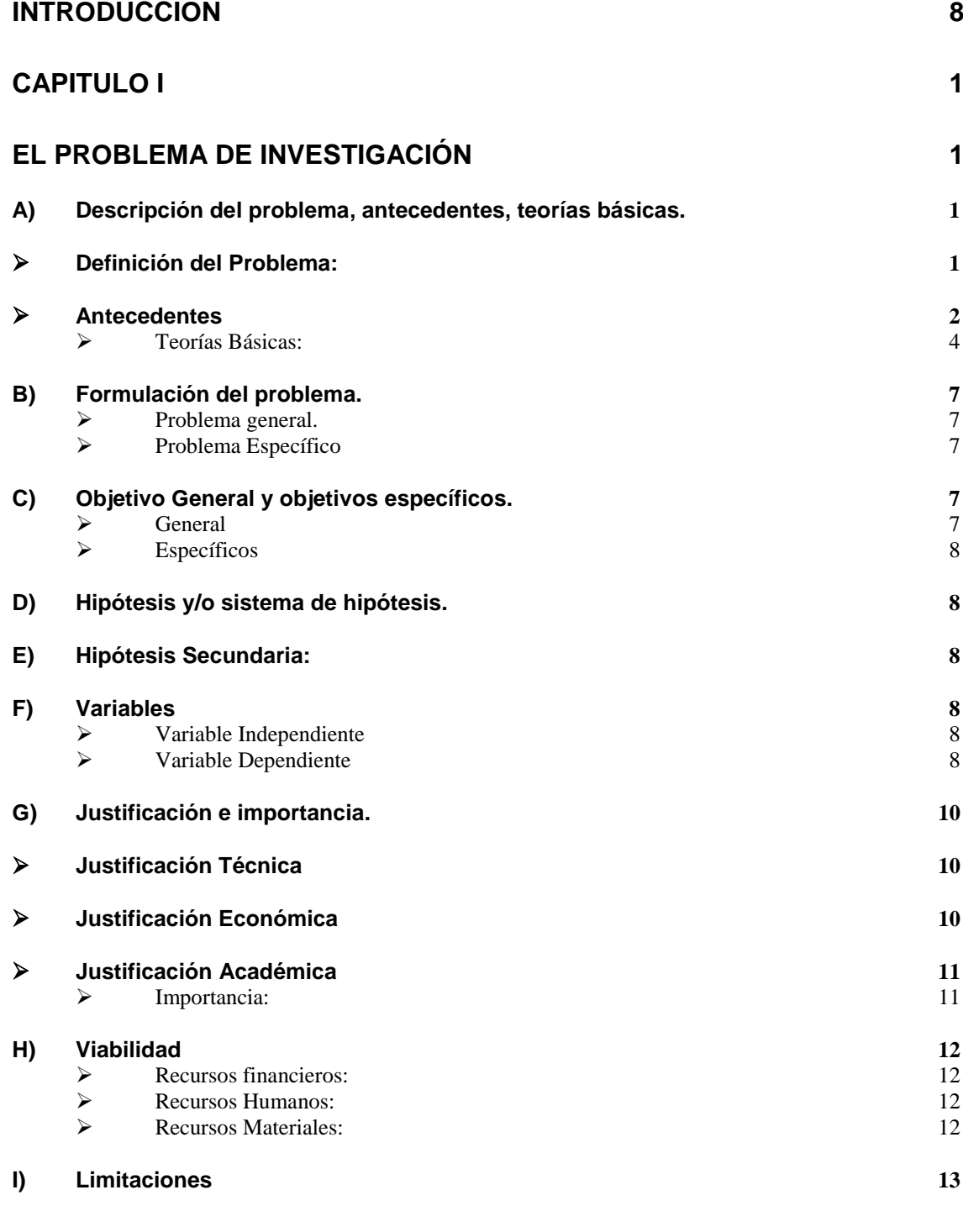

**[CAPITULO II](#page-32-0) 14**

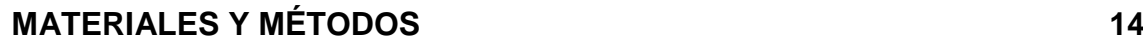

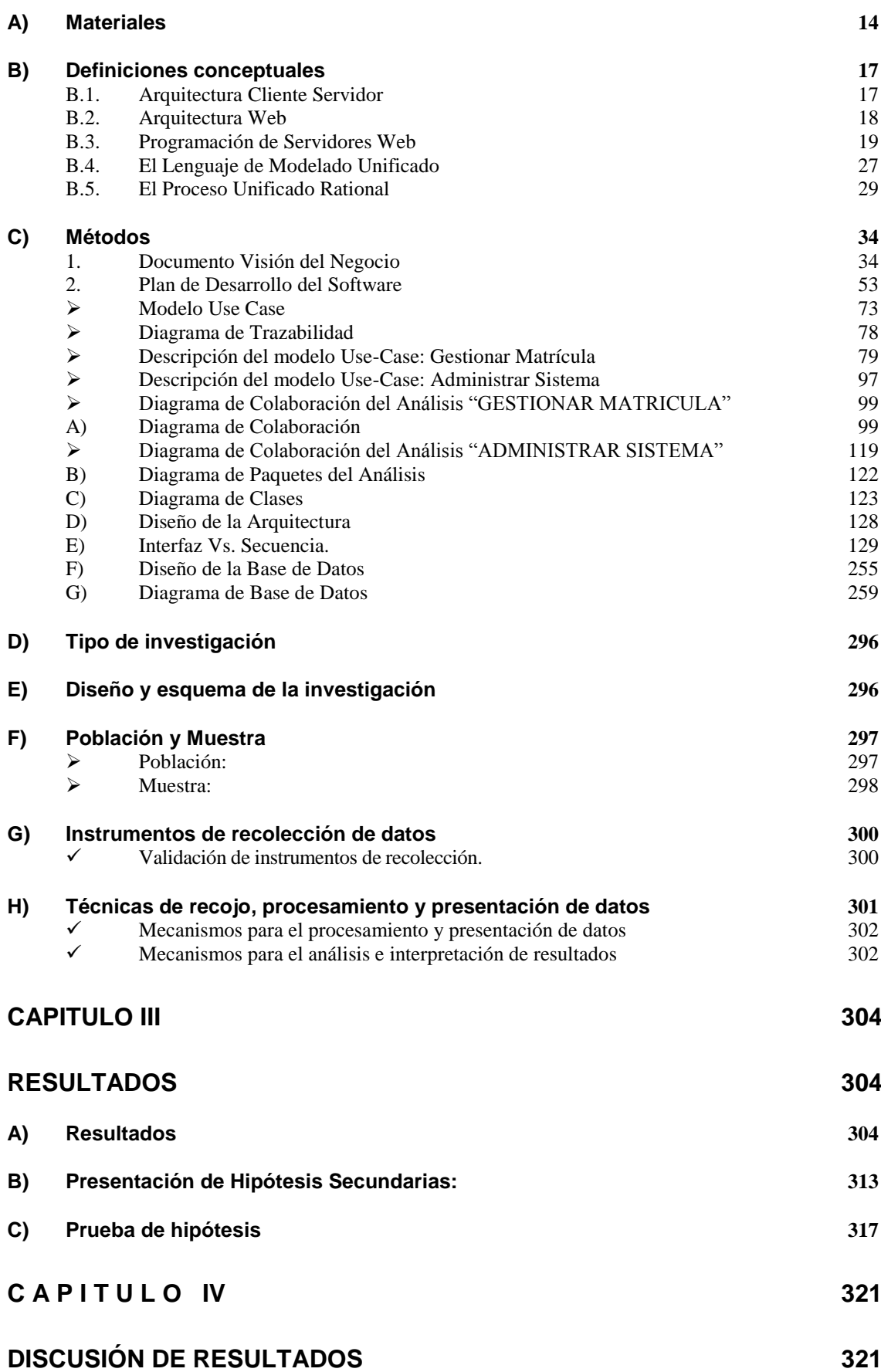

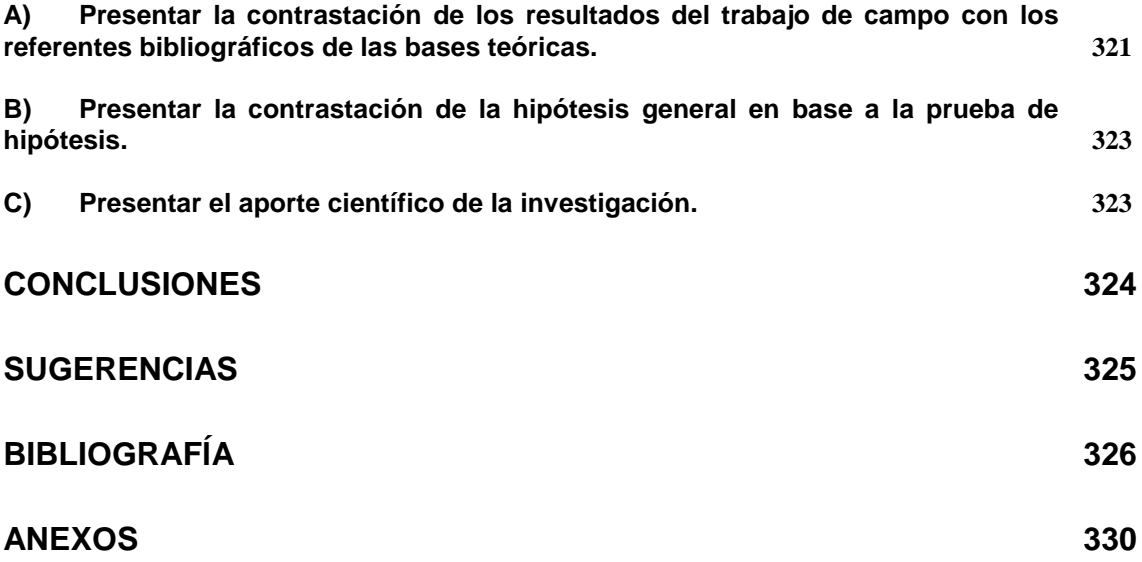

### **INDICE DE CUADROS**

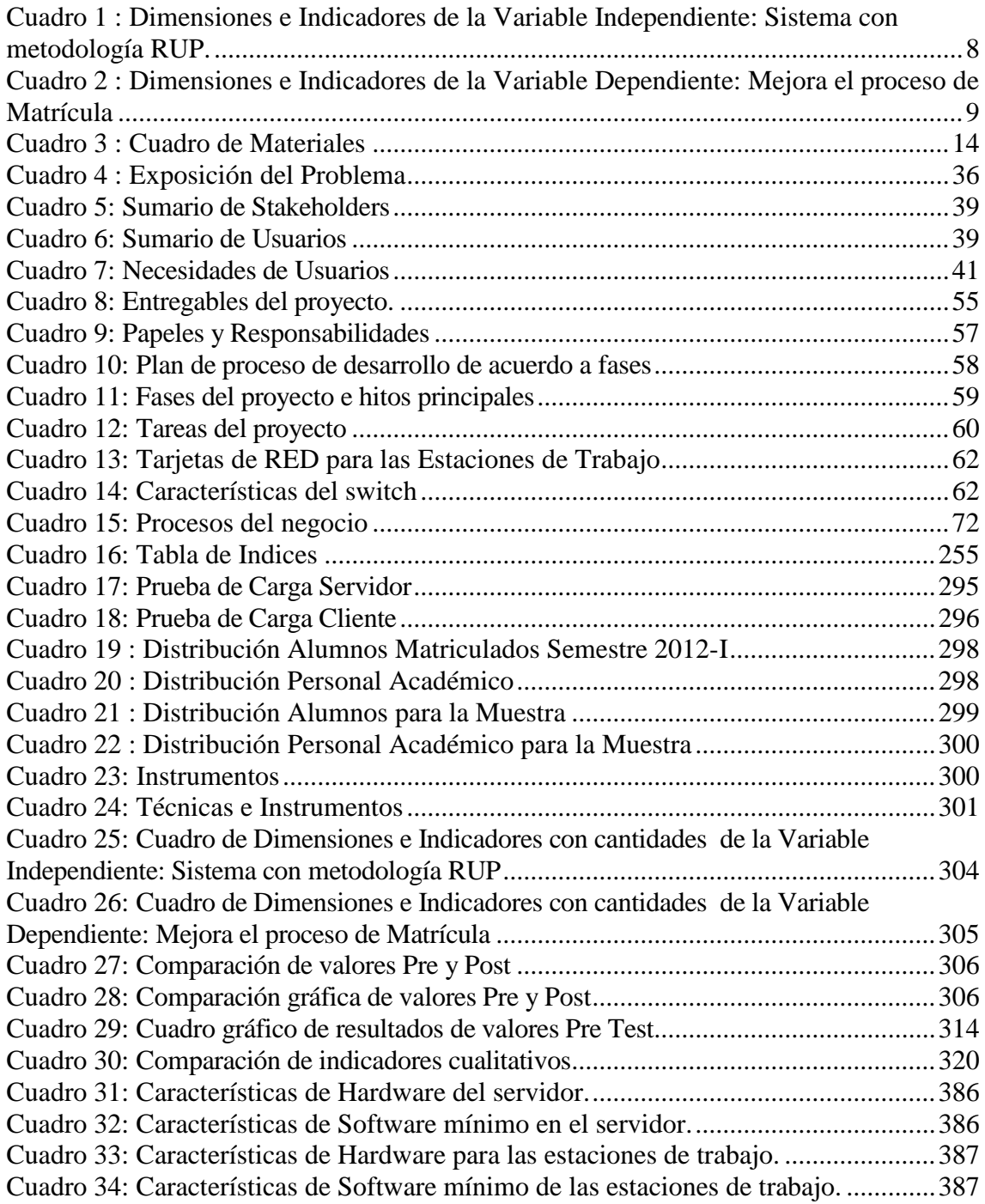

# **INDICE DE GRÁFICOS**

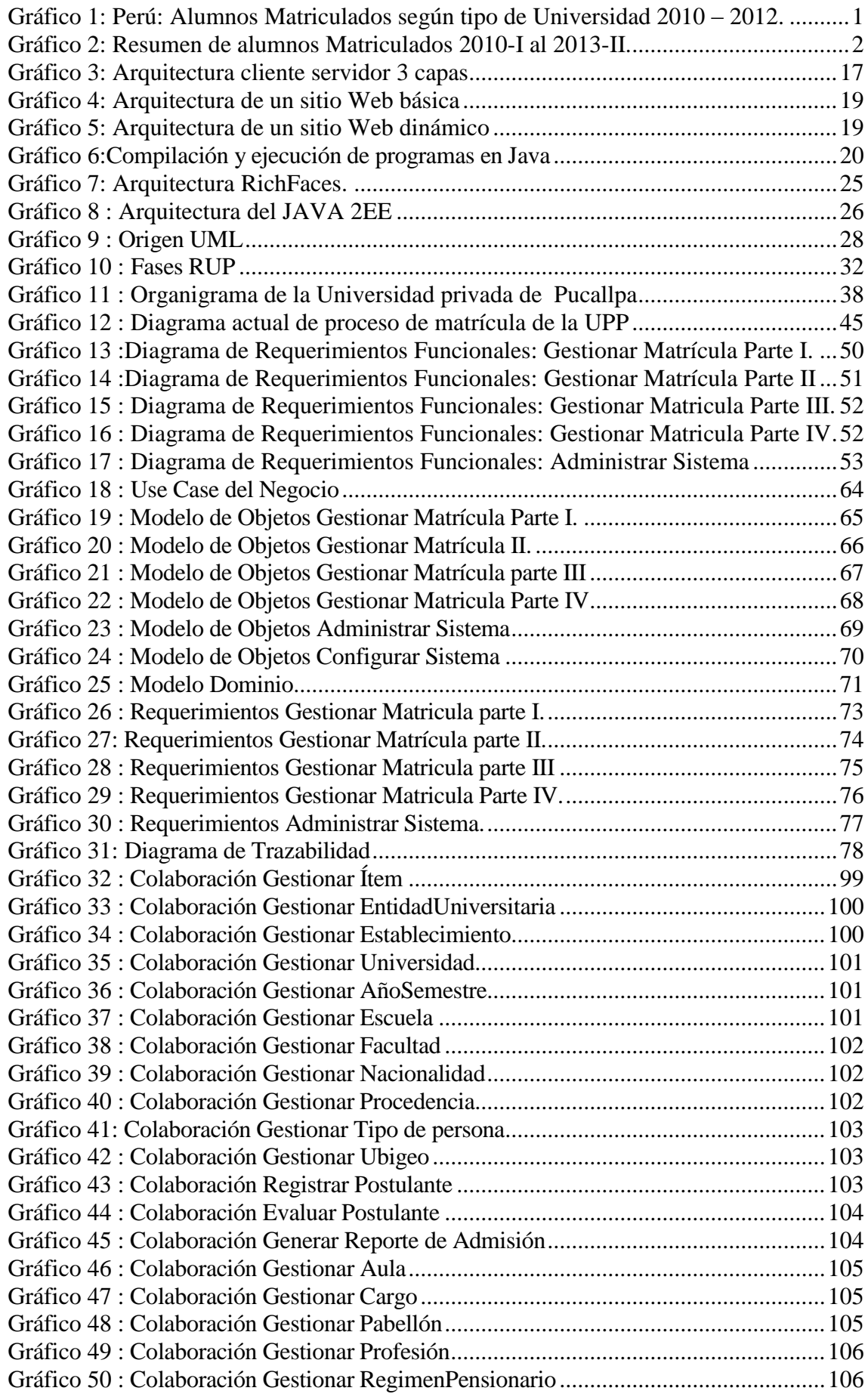

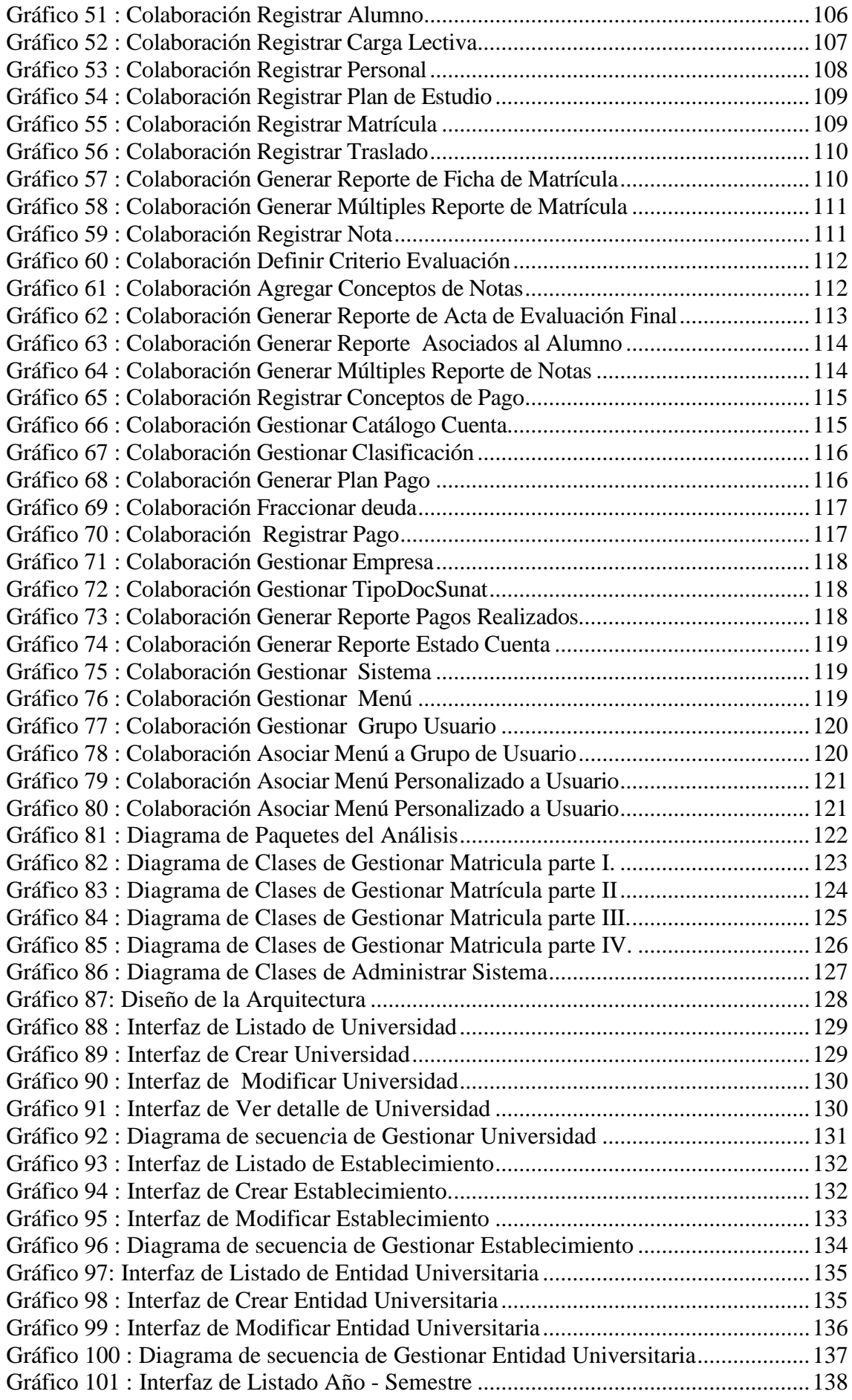

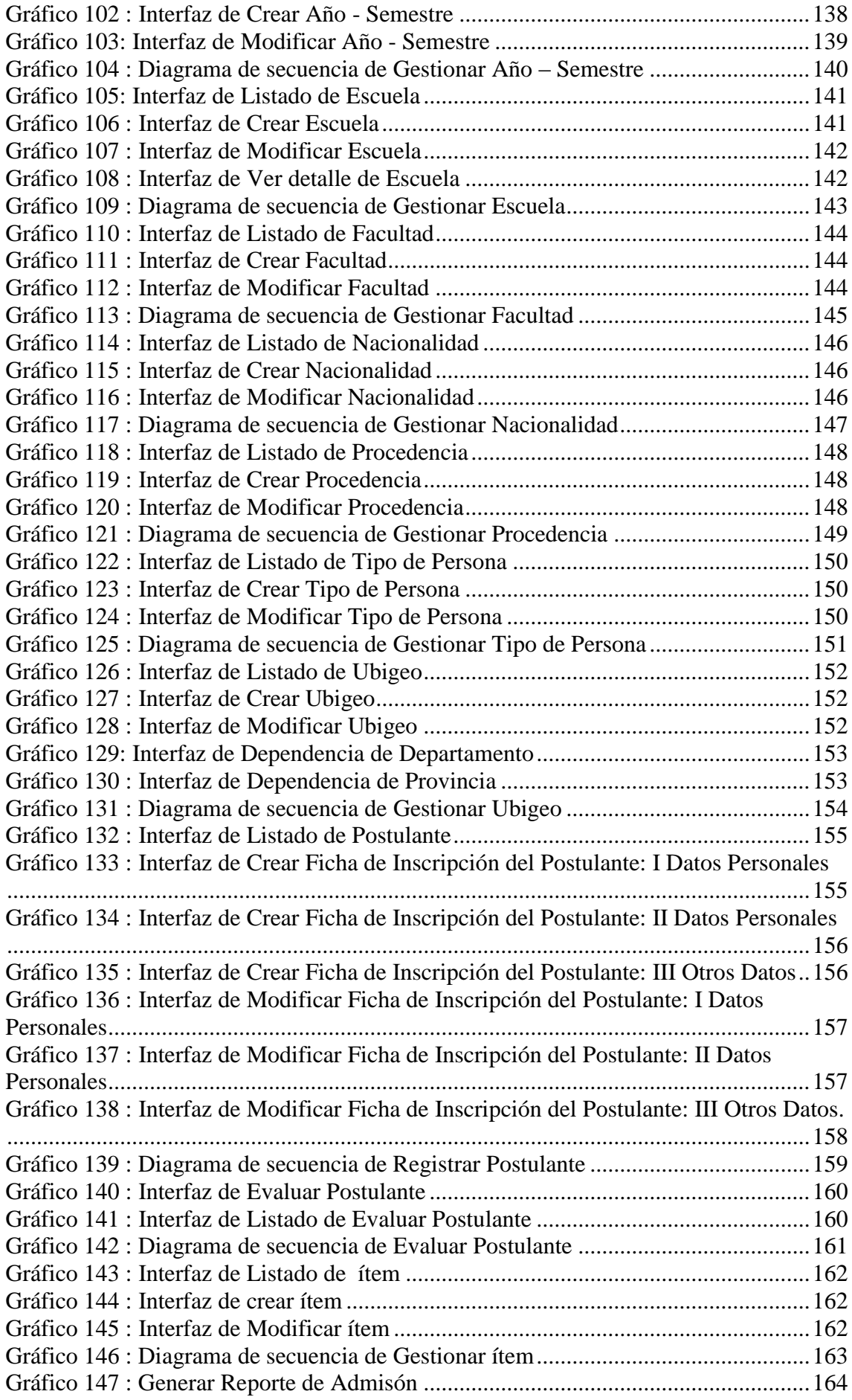

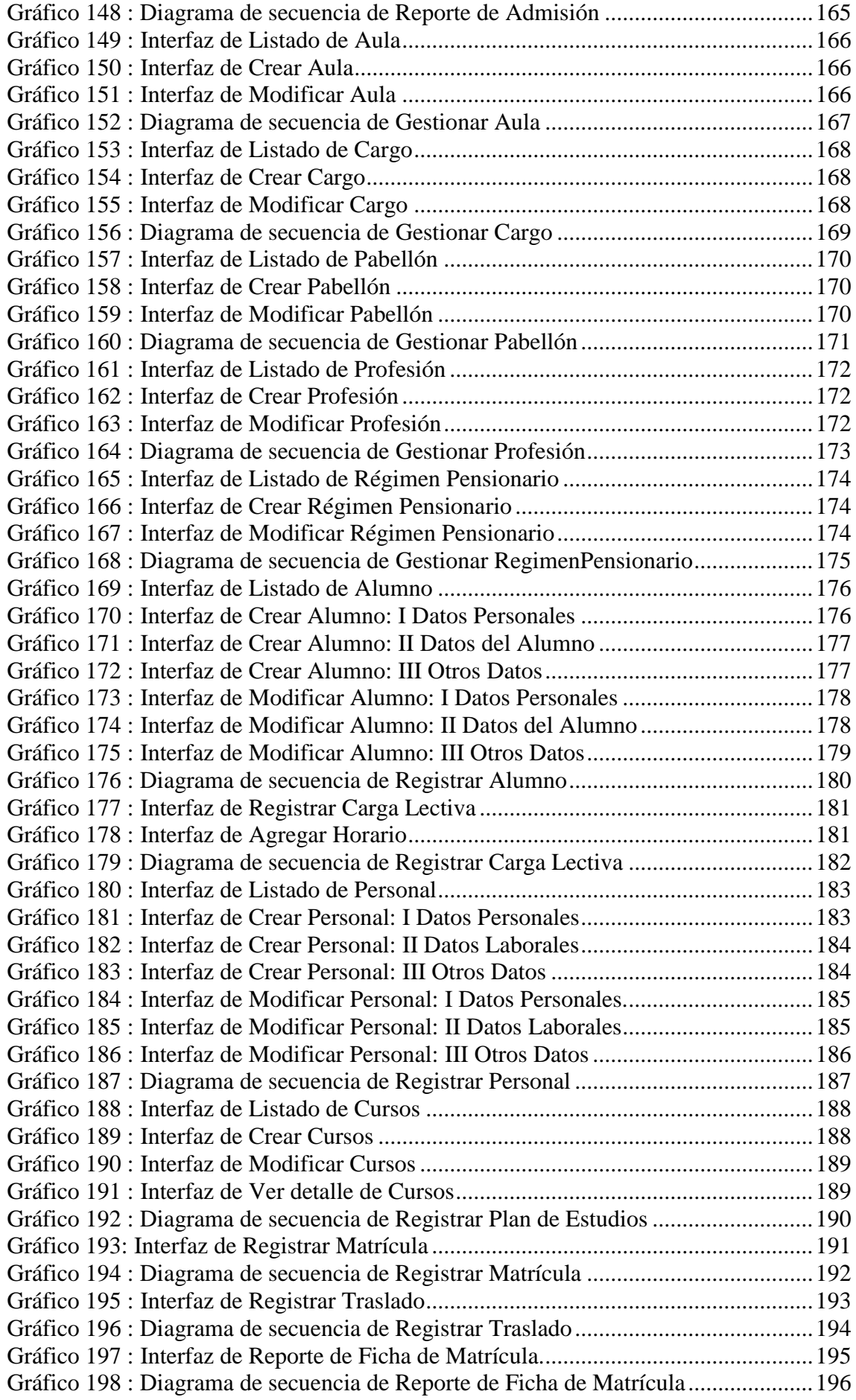

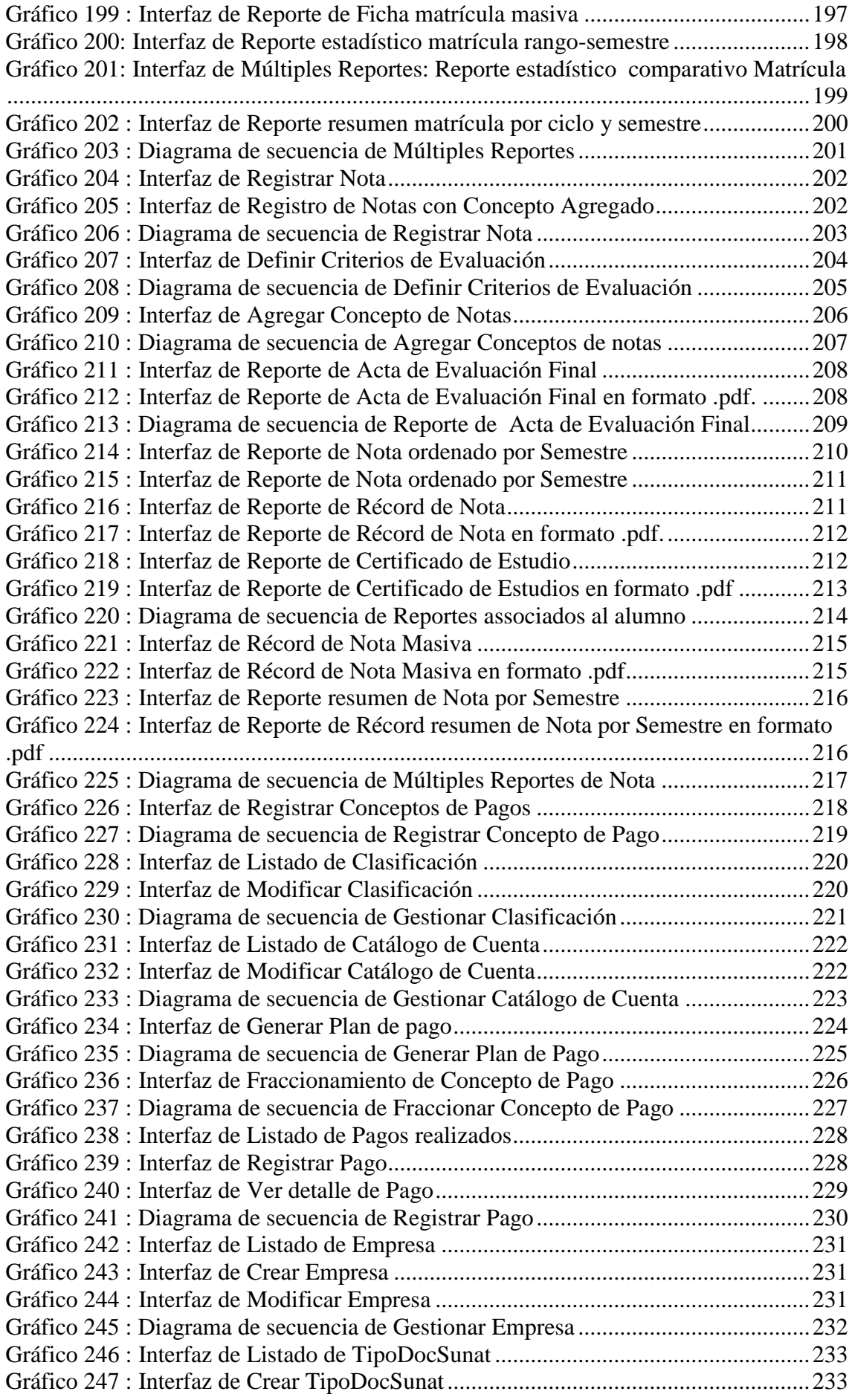

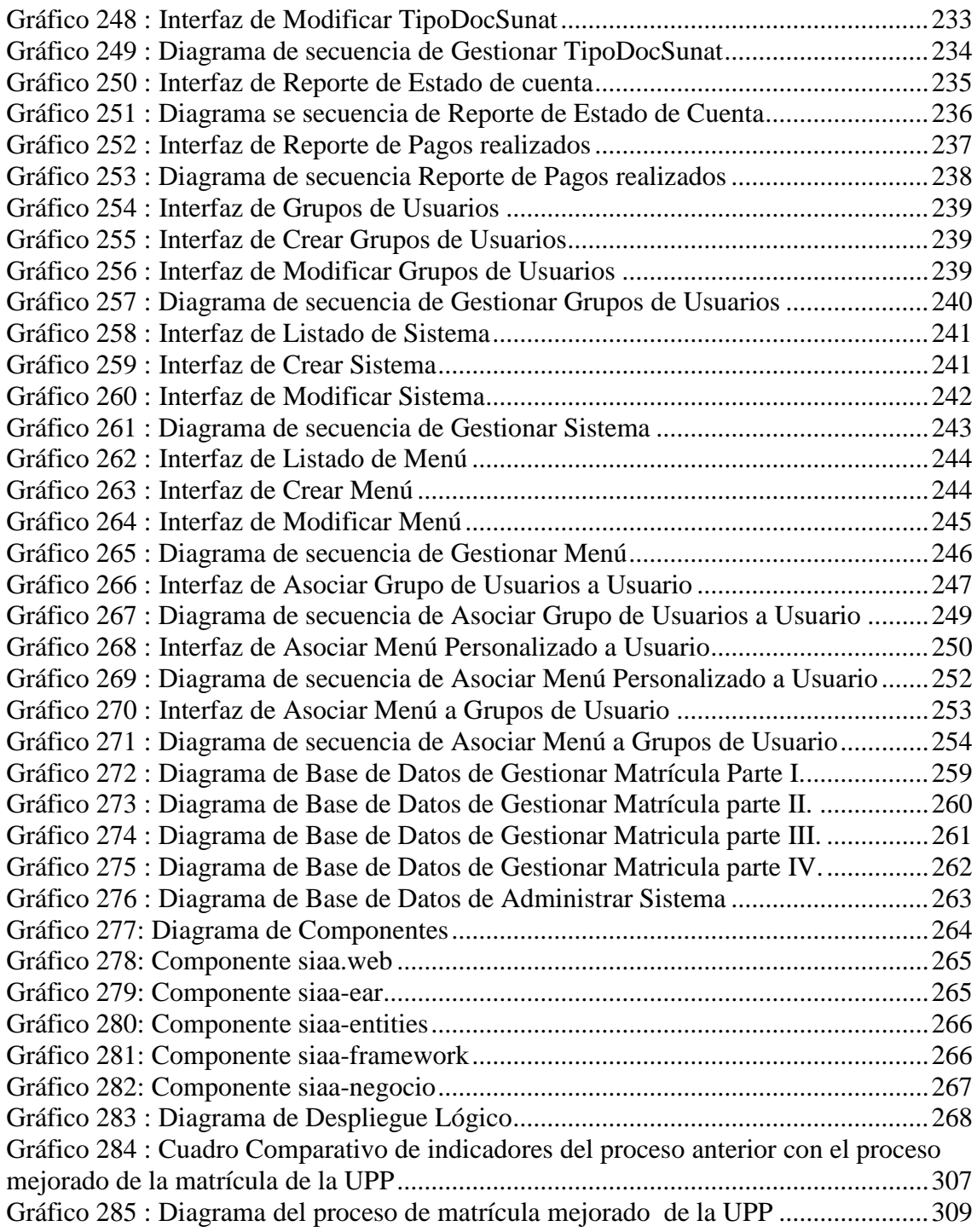

# **CAPITULO I**

# <span id="page-19-0"></span>**EL PROBLEMA DE INVESTIGACIÓN**

#### <span id="page-19-3"></span><span id="page-19-2"></span><span id="page-19-1"></span>**A) Descripción del problema, antecedentes, teorías básicas.**

#### **Definición del Problema:**

En el Perú según el censo realizado por la Dirección de Estadística – ANR, la cantidad de Alumnos Matriculados según el tipo de Universidad en el periodo de 2010 – 2012 se observa que la cifra va incrementándose tal como se muestra a continuación:

<span id="page-19-4"></span>**Gráfico 1: Perú: Alumnos Matriculados según tipo de Universidad 2010 – 2012.**

| <b>Tipo de Universidad</b> | 2010   | 2011*  | 2012*  |
|----------------------------|--------|--------|--------|
| Pública                    | 309175 | 310630 | 315884 |
| Privada                    | 473795 | 508817 | 543409 |
| <b>TOTAL</b>               | 782970 | 819447 | 859293 |
| Tasa de crecimiento %      | 0.6%   | 4.7%   | 4.9%   |

**Fuente:** Dirección de Estadística – ANR

La Universidad Privada de Pucallpa es una institución educativa Privada dedicada a la formación profesional de la población estudiantil de la Región Ucayali, por tanto y con el fin de cumplir éste vital objetivo se propone mejorar el proceso de Matrícula.

Según lo analizado se Matriculan un promedio de 1200 alumnos por semestre, y esto va incrementándose conforme va pasando el tiempo. Ver anexo 01.

Un resumen desde el Año - Semestre 2010 - I al 2013 - I se muestra a continuación:

<span id="page-20-1"></span>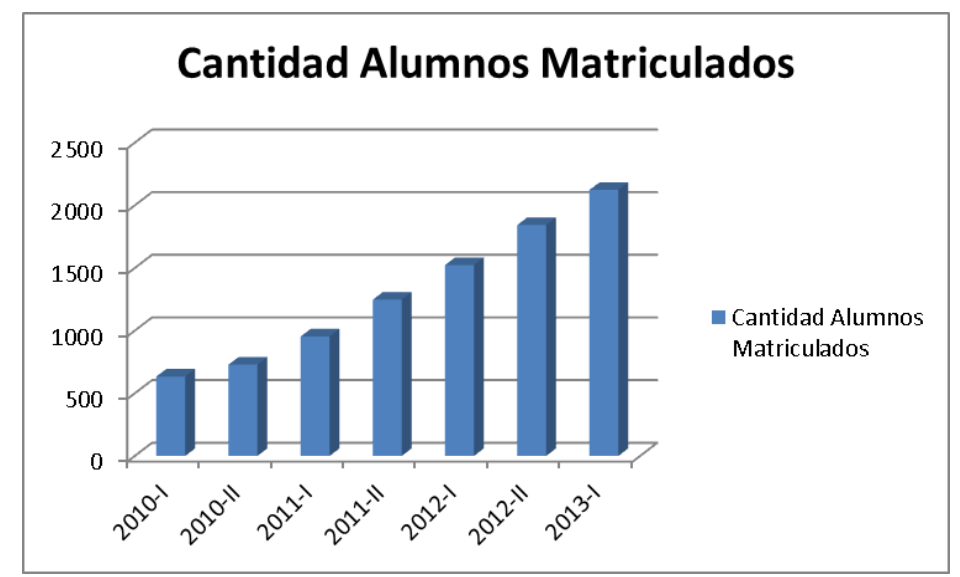

**Gráfico 2:** Resumen de alumnos Matriculados 2010-I al 2013-II.

**Fuente:** Elaboración Propia

Actualmente, la Universidad tiene un sistema que cuenta con un módulo de Matrícula, la cual es un proceso lento, ya que para Matricular a un alumno se demora de 15 a 20 minutos aproximadamente, las validaciones de horarios son erróneos, algunos requerimientos se realizan de forma manual, las interfaces no son muy navegables, falta de reportes en tiempo real, que a su vez ocasiona pérdida de tiempo.

Por estas diversas razones es necesaria la mejora, aplicando la metodología durante todo el desarrollo, a través de un sistema automatizado, que agilice el proceso de Matrícula, de tal manera que sea confiable, seguro y que permita a la Universidad brindar servicio de manera eficiente e íntegra.

#### <span id="page-20-0"></span>**Antecedentes**

En los últimos años el uso de los Sistemas en las organizaciones dieron muchos resultados favorables para la mejor optimización de los procesos y políticas de negocio dentro de una organización; existen Sistemas que brindan reportes o informes que permiten plantearse diferentes alternativas para toma de

decisiones, así también los que aceleran procesos tediosos. En el Perú las Universidades tantas públicas como privadas vienen haciendo uso de los sistemas con el fin de organizar, automatizar y ejecutar los procesos de negocios, logrando de esta manera monitorear los procesos y a la vez brindar una calidad de servicio eficiente a sus usuarios.

El uso de la metodología  $RUP<sup>1</sup>$  en el desarrollo del software permite asegurar la producción del software de alta calidad que resuelve las necesidades de los usuarios dentro de un presupuesto y tiempo establecidos.

A continuación se menciona algunos trabajos similares realizados sobre sistemas de Matrícula con Metodología RUP:

- **Haydi Guissela Chiluisa Lopez: Desarrollo de un Sistema de Inscripción y Matriculación para el Centro Regional de Formación Industrial del Norte. Diciembre 2011.** Proyecto de Desarrollo de un Sistema de Inscripción y Matriculación, que se basa en la aplicación de la metodología de Proceso Unificado Racional (RUP) y como complemento el UML para obtener los diagramas de análisis y diseño para el sistema.
- **Christian Ricardo Vasquez Restrero: SISTEMA DE GESTIÓN DE MATRÍCULAS POR INTERNET PARA LA UNIVERSIDAD TECNOLÓGICA EQUINOCCIAL**: **Julio 2007:** Este proyecto propone desarrollo del Sistema de matrículas a través del Web con el propósito de facilitar los servicios de Matriculación que se deben realizar en la Universidad, ayudando así la labor realizada dentro de este proceso a los alumnos evitándoles las molestas filas en las ventanillas y la pérdida de tiempo.

#### <span id="page-22-0"></span>**Teorías Básicas:**

- **Sistema**
	- **Spedding (1979):** un sistema es un grupo de componentes que pueden funcionar recíprocamente para lograr un propósito común. Son capaces de reaccionar juntos al ser estimulados por influencias externas. El sistema no está afectado por sus propios egresos y tiene límites específicos en base de todos los mecanismos de retroalimentación significativos.
	- **Bertalanffy (1976):** sistema es un conjunto de unidades recíprocamente relacionadas. De ahí se deducen dos conceptos: propósito (u objetivo) y globalismo (o totalidad).

### **Metodología RUP**

- Creado por Grady Booch, Ivar Jacobson y James Jacobson. El Proceso Unificado de Racional es un proceso de ingeniería de software que suministra un enfoque para asignar tareas y responsabilidades dentro de una organización de desarrollo. Su objetivo es asegurar la producción de software de alta y de mayor calidad para satisfacer las necesidades de los usuarios que tienen un cumplimiento al final dentro de un límite de tiempo y presupuesto previsible.

#### **Fases del RUP**

- Grady Booch, Ivar Jacobson y James Jacobson:

#### **Inicio**

En esta fase es donde se reúne todos los requisitos o requerimientos del usuario.

#### **Elaboración**

En esta fase, es donde se construyen los diagramas (casos de uso, actividad, secuencia, etc.), para posteriormente construir la base de datos.

#### **Construcción**

En esta fase es donde se pasa a moldear el producto que vamos a mostrar al usuario con todos sus requerimientos, además de que en esta etapa se realiza la implantación y las pruebas al mismo.

### **Transición**

Durante esta fase de transición busca garantizar que se tiene un producto preparado para su entrega al usuario.

### **Proceso**

- **[Real Academia Española \(RAE\)](http://www.rae.es/)**, un proceso es un conjunto de [procedimientos](http://definicion.de/procedimiento/) o funciones que tienen uno o más objetivos.

#### **Mejora de un proceso**

- **James Harrington 1993**, mejorar un proceso, significa cambiarlo para hacerlo más efectivo, eficiente y adaptable.

## **Casos de Uso**

- **Kruchten** 2 **, P. 2000**, los Casos de Uso son una técnica de captura de requisitos que fuerza a pensar en términos de importancia para el usuario y no sólo en términos de funciones que sería bueno contemplar. Se define un Caso de Uso como un fragmento de funcionalidad del sistema que proporciona al usuario un valor añadido.

#### **Requerimiento de Usuario**

- **Richard, 1997,** es una condición o necesidad de un usuario para resolver un problema o alcanzar un objetivo.

#### **Clase**

- **Francisco Morero, 1999-2000,** una clase, es simplemente una abstracción que hacemos de nuestra experiencia sensible. El ser humano tiende a agrupar seres o cosas u objetos con características similares en grupos -clases. Así, aun cuando existen por ejemplo multitud de vasos diferentes, podemos reconocer un vaso en cuanto lo vemos, incluso aun cuando ese modelo concreto de vaso no lo hayamos visto nunca. El concepto de vaso es una abstracción de nuestra experiencia sensible.

#### **Método de lenguaje de programación**

- **Francisco Morero, 1999-2000,** un método es una [subrutina](http://es.wikipedia.org/wiki/Subrutina) cuyo código es definido en una [clase](http://es.wikipedia.org/wiki/Clases_(programaci%C3%B3n_orientada_a_objetos)) y puede pertenecer tanto a una clase, cómo es el caso de los métodos de clase o estáticos, como a un [objeto,](http://es.wikipedia.org/wiki/Objetos_(programaci%C3%B3n_orientada_a_objetos)) como es el caso de los métodos de instancia. Análogamente a los procedimientos en los [lenguajes imperativos,](http://es.wikipedia.org/wiki/Lenguajes_imperativos) un método consiste generalmente de una serie de sentencias para llevar a cabo una acción, un juego de parámetros de entrada que regularán dicha acción o, posiblemente, un valor de salida (o valor de retorno) de algún tipo.

#### **Componentes**

- **Sun Microsystem,** bibliotecas de Java, que son el resultado de compilar el código fuente desarrollado por quien implementa la JRE, y que ofrecen apoyo para el desarrollo en Java.

## **Código Fuente**

- **Sun Microsystem,** es conjunto de [líneas de texto](http://es.wikipedia.org/wiki/L%C3%ADnea_de_c%C3%B3digo_fuente) que son las instrucciones que debe seguir la [computadora](http://es.wikipedia.org/wiki/Computadora) para ejecutar dicho programa. Por tanto, en el código fuente de un programa está escrito por completo su funcionamiento.
- **Ventanas (GUI)**
	- **Sun Microsystem,** conjunto de formas y métodos que posibilitan la interacción de un sistema con los usuarios utilizando formas [gráficas](http://www.alegsa.com.ar/Dic/grafico.php) e [imágenes.](http://www.alegsa.com.ar/Dic/imagen.php) Con formas gráficas se refiere a botones, [íconos,](http://www.alegsa.com.ar/Dic/icono.php) [ventanas,](http://www.alegsa.com.ar/Dic/ventana.php) [fuentes,](http://www.alegsa.com.ar/Dic/fuente.php) etc. los cuales representan funciones, [acciones](http://www.alegsa.com.ar/Dic/gui.php) e información.

## **Actividad**

- **[Real Academia Española \(RAE\)](http://www.rae.es/)**, conjunto de operaciones o tareas propias de una persona o entidad.

## <span id="page-25-1"></span><span id="page-25-0"></span>**B) Formulación del problema.**

# **Problema general.**

- ¿En qué medida el sistema con metodología RUP mejora el proceso de Matrícula en la Universidad Privada de Pucallpa?.

# <span id="page-25-2"></span>**Problema Específico**

- ¿Existe efectividad de las actividades y el tiempo para registrar la Matrícula con el sistema con metodología RUP?.

## <span id="page-25-4"></span><span id="page-25-3"></span>**C) Objetivo General y objetivos específicos.**

## **General**

- Determinar como el sistema con metodología RUP mejora el proceso de Matrícula en la Universidad Privada de Pucallpa.

# <span id="page-26-0"></span>**Específicos**

- Establecer el estado actual del proceso de Matrícula de la Universidad Privada de Pucallpa.
- Medir el grado de efectividad del sistema con metodología RUP en la mejora del proceso de Matrícula en la Universidad Privada de Pucallpa.

# <span id="page-26-1"></span>**D) Hipótesis y/o sistema de hipótesis.**

- "Un Sistema con metodología RUP mejora el proceso de Matrícula en la Universidad Privada de Pucallpa."

## <span id="page-26-2"></span>**E) Hipótesis Secundaria:**

- El sistema actual de Matrícula no mejora el proceso de Matricula de la Universidad Privada de Pucallpa.

# <span id="page-26-4"></span><span id="page-26-3"></span>**F) Variables**

## **Variable Independiente**

- <span id="page-26-5"></span>**-** Sistema con metodología RUP.
- **Variable Dependiente**
- **-** Mejora el proceso de Matrícula.

## <span id="page-26-6"></span>**Operacionalización de las variables**

**Cuadro 1 :** Dimensiones e Indicadores de la Variable Independiente: Sistema con metodología RUP.

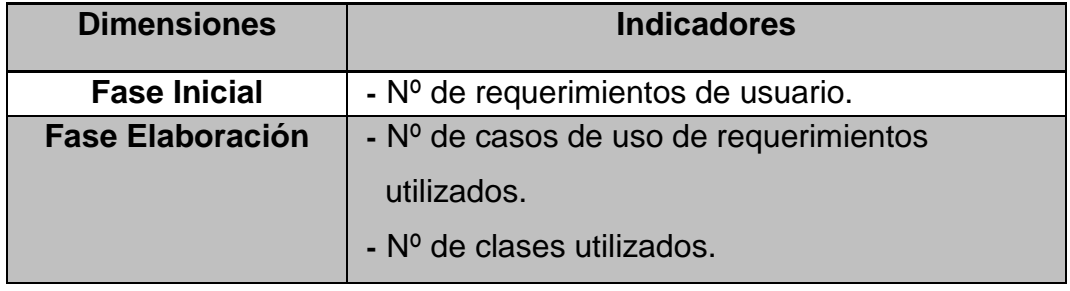

| <b>Fase Construcción</b> | - N° de componentes utilizados. |
|--------------------------|---------------------------------|
|                          | - N° de ventanas.               |
|                          | - N° de métodos.                |
|                          | - N° de líneas de código.       |
|                          | - N° de pruebas unitarias.      |
| <b>Fase Transición</b>   | - N° de ventanas en producción. |

<span id="page-27-0"></span>**Cuadro 2 :** Dimensiones e Indicadores de la Variable Dependiente: Mejora el proceso de Matrícula

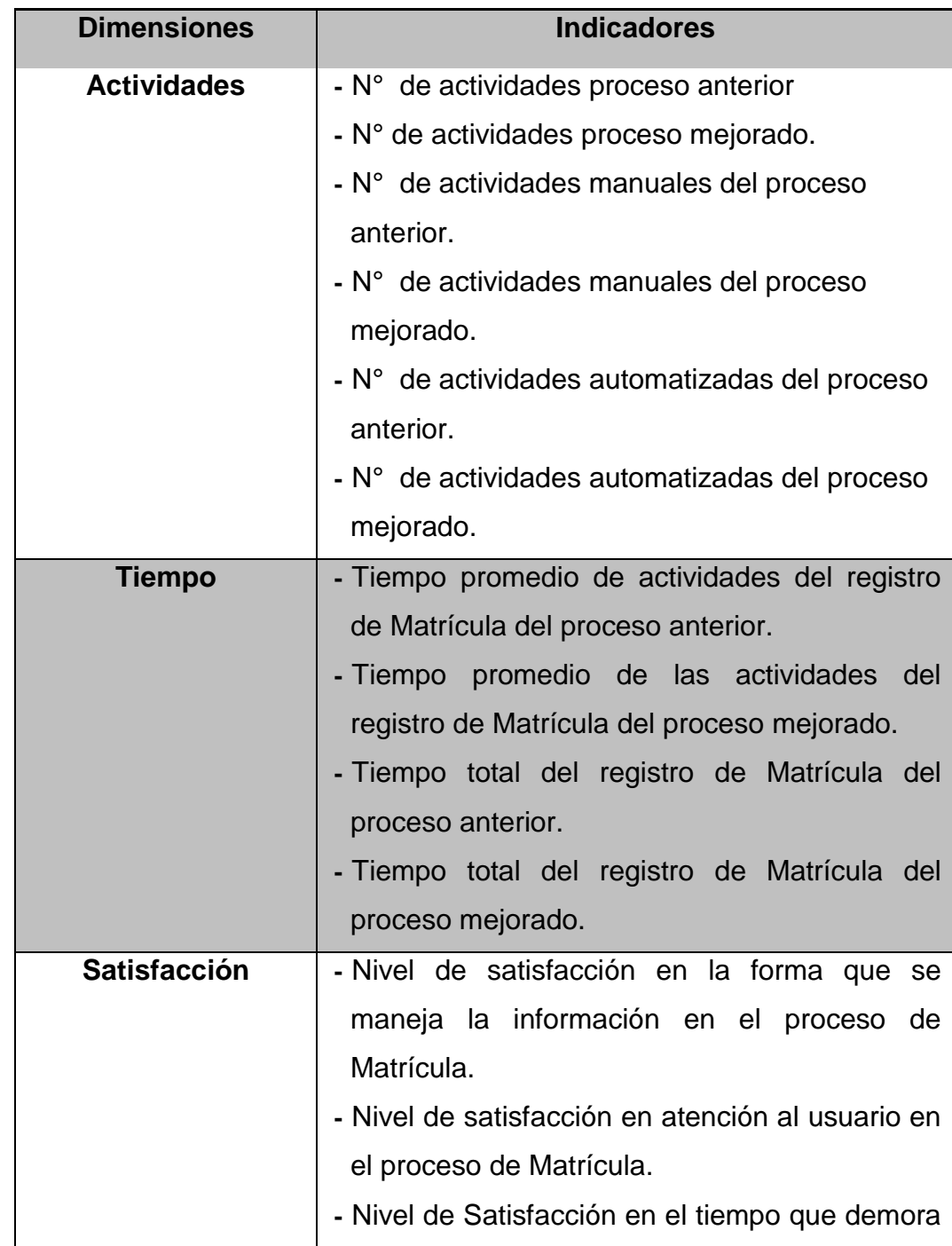

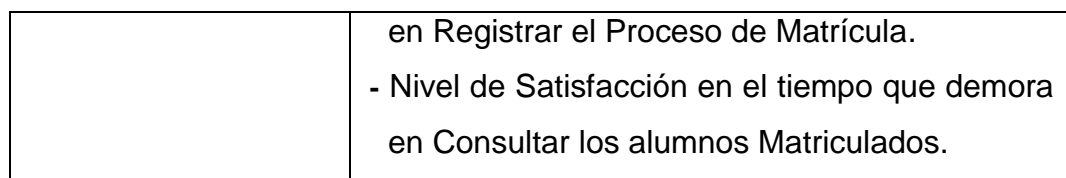

# <span id="page-28-1"></span><span id="page-28-0"></span>**G) Justificación e importancia.**

# **Justificación Técnica**

- Este estudio es un proyecto base abierto a la integración de otros módulos necesarios para automatizar otros procesos, navegabilidad, usabilidad y presentación de datos.
- Desde el punto de vista de su construcción, la Base de Datos del sistema propuesto organizará y usará de manera apropiada los datos contenidos en la misma, permitiendo brindar información relevante a los usuarios finales. Asimismo el sistema es fácil de usar, ya que es configurable, portable e integrado.

## <span id="page-28-2"></span>**Justificación Económica**

- El desarrollo del sistema propuesto no requerirá de equipos de cómputo muy costosos (Ver **anexo 14**), la Universidad Privada de Pucallpa cuenta con los equipos necesarios para el desarrollo e implementación del proyecto que se pretende realizar (Ver **anexo 15**). Asimismo para el uso del sistema el usuario debe contar con un browser y estar conectado a la red de trabajo. Para la infraestructura de red ver **Gráfico 283**.
- El sistema propuesto podrá manejar con mayor rapidez la información existente en la Base de datos y mediante una interfaz adecuada mostrará reportes precisos a los requerimientos del usuario, permitiendo tomar decisiones adecuadas y oportunas.

- Otros beneficios de naturaleza tangible e intangible como resultado de este proyecto se resumen a continuación:

## **Beneficios Tangibles:**

Resultados en menor tiempo, operación que no se podía obtener anteriormente; ahora la obtención de consultas y reportes se darán en contados segundos.

### **Beneficios Intangibles:**

- Facilita la toma de decisiones respecto a la parte Académica.
- Facilita el planeamiento y ejecución de actividades dentro de la Universidad Privada de Pucallpa.

#### <span id="page-29-0"></span>**Justificación Académica**

- Este Proyecto servirá de referencia para futuros estudios relacionados al mejoramiento del proceso de Matrícula en la Universidad Privada de Pucallpa.
- El proyecto nos permite cumplir con las normas, directivas, reglamentos relacionados al proceso de Matrícula de nuestra Universidad Privada de Pucallpa para obtener el Título Profesional de Ingeniero de Sistemas.

## <span id="page-29-1"></span>**Importancia:**

- Validar el uso de la metodología RUP en el desarrollo de un Sistema para el mejoramiento del proceso de Matrícula en la Universidad Privada de Pucallpa. Además ello se fundamenta en el manejo de la información que actualmente en las organizaciones del mundo globalizado juega un papel muy importante dentro los procesos, determinado así su supervivencia o éxito, igualmente representa el poderío dentro del mercado, por ello sería muy importante que la Universidad Privada de Pucallpa maneje un sistema de Matrícula eficiente, ya que muchas empresas y organizaciones tienen éxitos en sus objetivos por la implantación y uso de éste tipo de sistemas.

#### <span id="page-30-0"></span>**H) Viabilidad**

- Para establecer la viabilidad del presente proyecto, se ha realizado el cálculo para el Presupuesto y costo del mismo, ver Anexo 02.

A partir de eso se menciona lo siguiente:

#### <span id="page-30-1"></span>**Recursos financieros:**

- El proyecto será financiado por la Universidad Privada de Pucallpa y recursos Propios.

#### <span id="page-30-2"></span>**Recursos Humanos:**

- El desarrollo de éste presente proyecto de Investigación estará a cargo de los Tesistas:
	- Dávila López, Natán Angel.
	- Pereira Torres, Ivonne Lizette

#### <span id="page-30-3"></span>**Recursos Materiales:**

La ventaja es que el proyecto contará con la mayoría de Herramientas con software Open Source, es decir libre de cualquier costo (gratuito), la cual favorece, ya que reduce los costos en el proyecto.

### <span id="page-31-0"></span>**I) Limitaciones**

El Sistema con metodología RUP para mejorar el proceso de Matrícula tendrás las siguientes limitaciones:

- Sólo será aplicado para la Universidad Privada de Pucallpa.
- Sólo se está contemplando el proceso de Matrícula.
- El sistema no incluye sistema de contabilidad.
- **El sistema no incluye Planilla.**
- **El sistema no incluye Pago a Personales.**
- **El sistema no incluye asistencia.**
- **El sistema no incluye control de caja.**

# **CAPITULO II**

# **MATERIALES Y MÉTODOS**

# <span id="page-32-2"></span><span id="page-32-1"></span><span id="page-32-0"></span>**A) Materiales**

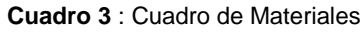

<span id="page-32-3"></span>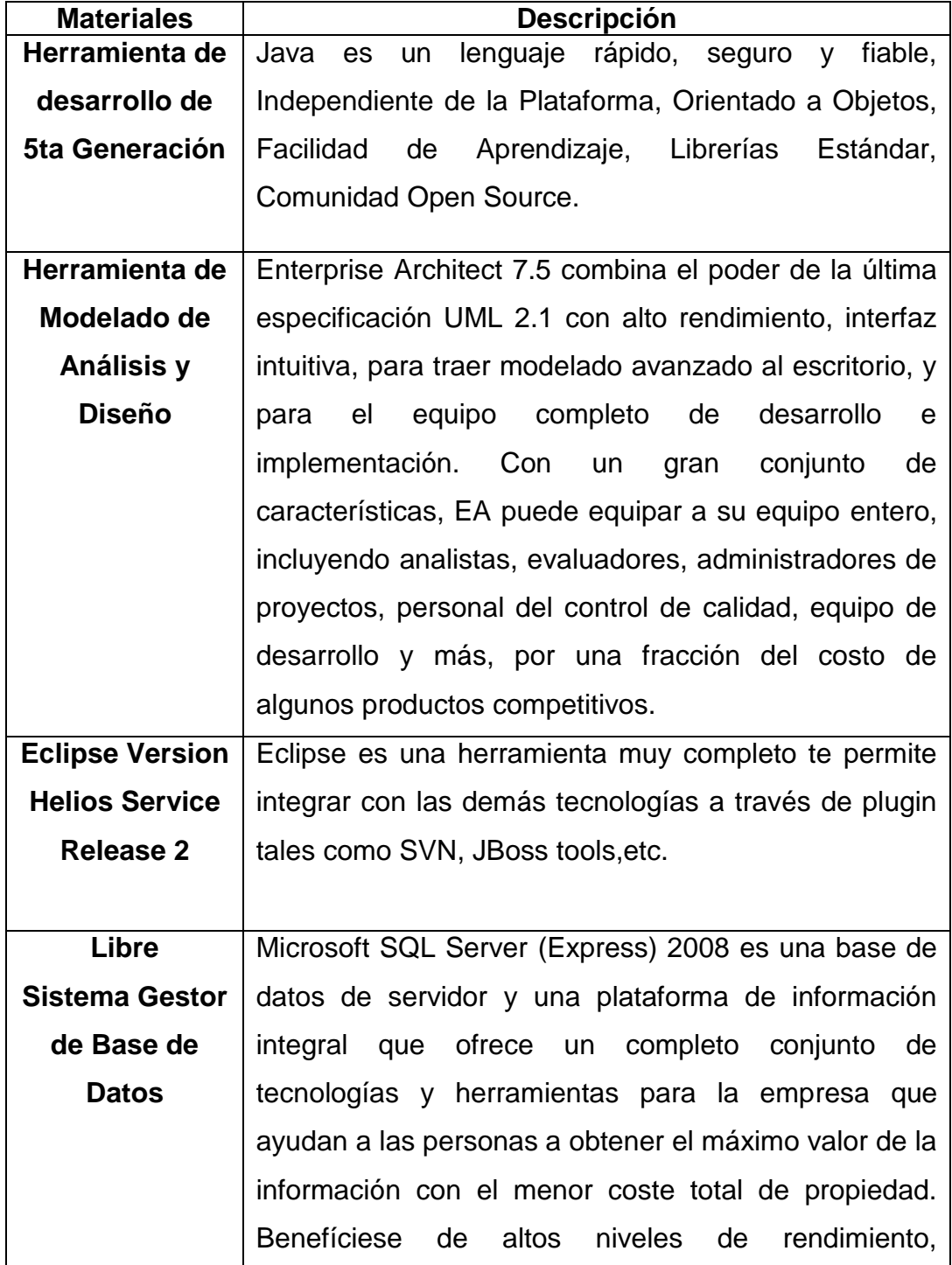

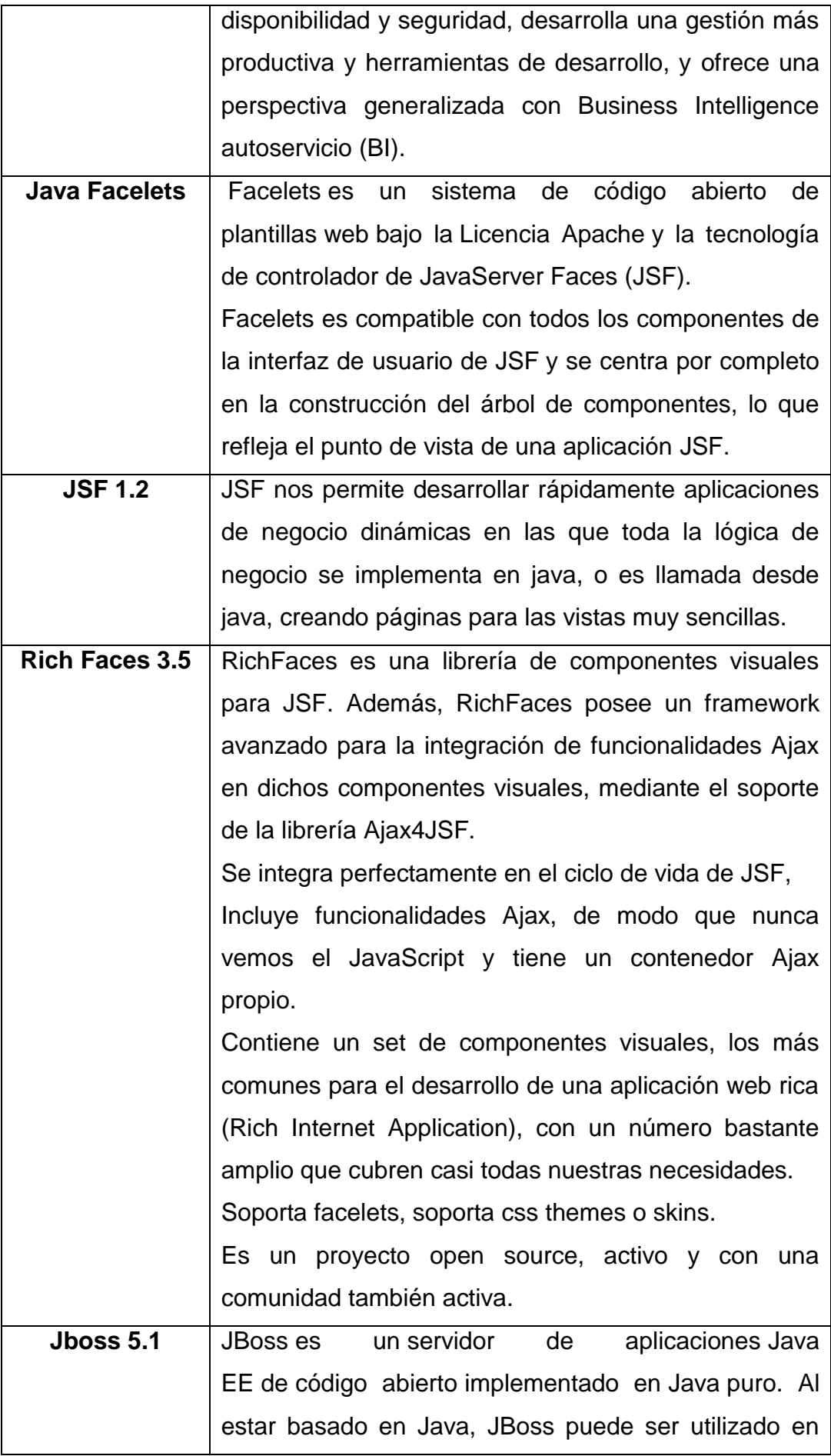

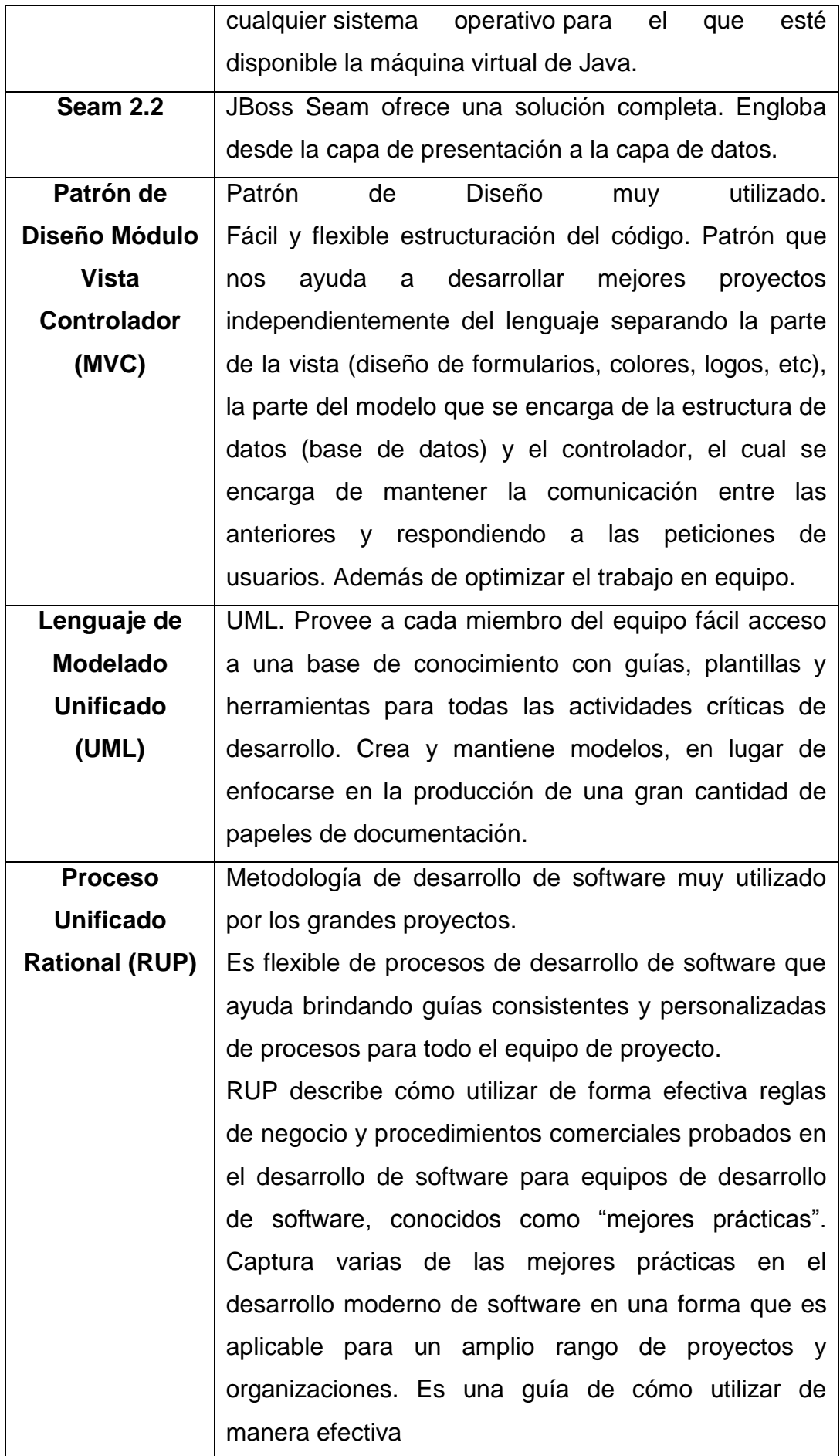

#### <span id="page-35-0"></span>**B) Definiciones conceptuales**

#### <span id="page-35-1"></span>**B.1. Arquitectura Cliente Servidor**

La arquitectura elegida para el desarrollo del sistema es Cliente Servidor, ya que es una arquitectura descentralizada que permite a los usuarios finales obtener acceso a la información de forma transparente; es decir que el usuario le es indiferente de donde viene la información. Clientes y servidores son entidades lógicas independientes que operan en conjunto a través de una red para realizar una tarea.

#### **B.1.2 Arquitectura Cliente Servidor 3 capas**

Una arquitectura de tres capas provee adicionalmente una capa explícita para las reglas del negocio, que se sitúa entre el frontend y el back-end. Esta capa intermedia encapsula el modelo de negocio asociado con el sistema y lo separa tanto de la presentación como del manejo de la base de datos. Normalmente las reglas del negocio se encapsulan en componentes, en cada uno de los cuales radican servicios al usuario.

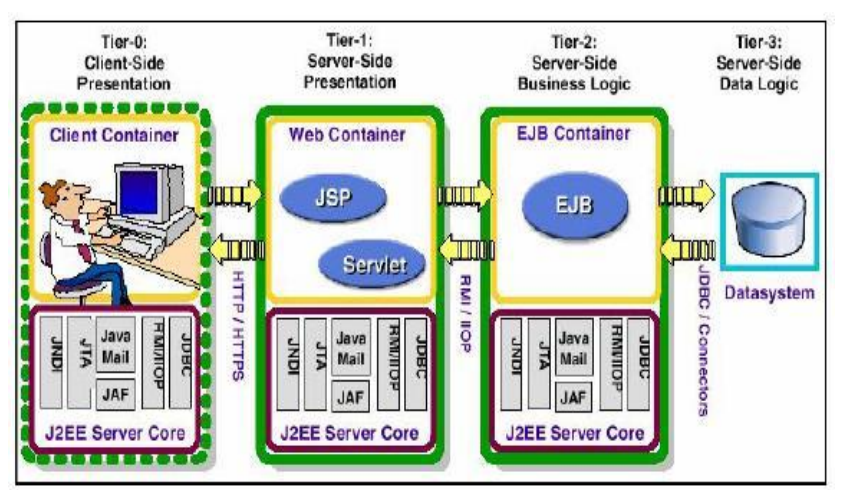

<span id="page-35-2"></span>**Gráfico 3: Arquitectura cliente servidor 3 capas**

**Fuente**: Desarrollo Web con Java
Las ventajas de esta arquitectura son:

- Los servidores del negocio pueden compartirse.
- Las plataformas de software y hardware entre clientes y servidores son independientes: precisamente una de las principales ventajas de esta arquitectura es la posibilidad de conectar clientes y servidores independientemente de sus plataformas.
- Se mantiene la independencia entre el código de la aplicación (reglas y conocimiento del negocio) y los datos, mejorando la portabilidad de las aplicaciones.
- Se puede modificar la lógica del negocio sin hacer cambios a la interfaz del usuario o la base de datos.
- Provee escalabilidad horizontal y vertical. La escalabilidad horizontal permite agregar más estaciones de trabajo activas sin afectar significativamente el rendimiento. La escalabilidad vertical permite mejorar las características del servidor o agregar múltiples servidores.

## **B.2. Arquitectura Web**

La arquitectura de un sitio Web tiene tres componentes: un servidor Web, una conexión de red y uno o más clientes (Browsers).

El servidor Web distribuye páginas de información formateada a los clientes que la solicitan. Los requerimientos son hechos a través de una conexión de red y para ello se usa el protocolo http.

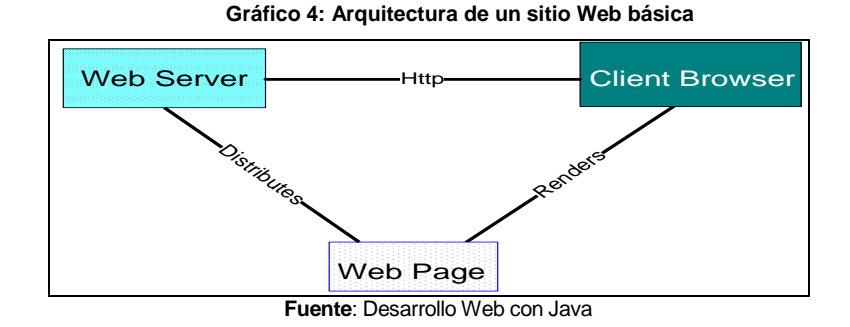

La información mostrada en las páginas esta típicamente almacenada en un archivo. Sin embargo muchas veces esta información esta almacenada en una base de datos y las páginas son creadas dinámicamente. Los sitios Web que usan este esquema son llamados sitios Web dinámicos.

 **Gráfico 5: Arquitectura de un sitio Web dinámico**

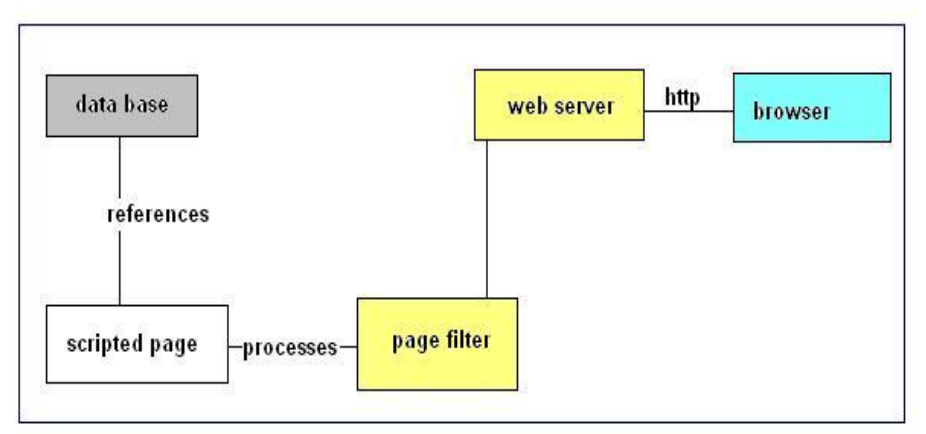

**Fuente**: Desarrollo Web con Java

#### **B.3. Programación de Servidores Web**

#### **b.3.1 Lenguaje de programación Java**

La tecnología Java consta de un lenguaje de programación y una plataforma. Java es un lenguaje de programación de alto nivel que tiene las siguientes características:

- Orientado a objetos
- Distribuido y dinámico
- Robusto
- Seguro
- Multitarea
- Portable

La mayoría de los lenguajes de programación se caracterizan por ser interpretados o compilados, lo que determina la manera en cómo serán ejecutados en una computadora.

Java tiene la característica de ser al mismo tiempo compilado e interpretado. El compilador es el encargado de convertir el código fuente de un programa en un código intermedio llamado bytecode que es independiente de la plataforma en que se trabaje y que es ejecutado por el intérprete de Java que forma parte de la Máquina Virtual de Java.

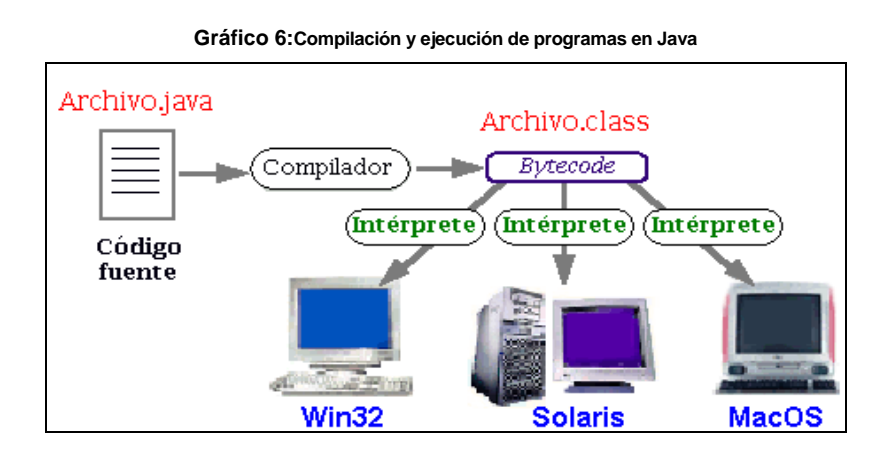

**Fuente**: Desarrollo Web con Java

Entre las características más importantes del lenguaje se encuentra la robustez. Justamente por la forma en que está diseñado, Java no permite el manejo directo del hardware ni de la memoria (inclusive no permite modificar valores de punteros, por ejemplo). El intérprete siempre tiene el control. El compilador es suficientemente inteligente como para no permitir cosas que podrían traer problemas, como usar variables sin inicializarlas, modificar valores de punteros directamente, acceder a métodos o variables en forma incorrecta, etc. Además, Java implementa mecanismos de seguridad que limitan el acceso a recursos de las máquinas donde se ejecuta, especialmente en el caso de los Applets (que son aplicaciones que se cargan desde un servidor y se ejecutan en el cliente). También está diseñado específicamente para trabajar sobre una red, de modo que incorpora objetos que permiten acceder a archivos en forma remota (vía URL por ejemplo). Además, con el JDK (Java Development Kit) vienen incorporadas muchas herramientas, entre ellas un generador automático de documentación.

#### **b.3.2 Java Persistence API (JPA)**

Es un framework del lenguaje de programación Java que maneja datos relacionales en aplicaciones usando la Plataforma Java. Proporciona un modelo de persistencia basado en POJO's para mapear bases de datos relacionales en Java.

El mapeo objeto/relacional, es decir, la relación entre entidades Java y tablas de la base de datos, se realiza mediante anotaciones en las propias clases de entidad, por lo que no se requieren ficheros descriptores XML. También pueden definirse transacciones como anotaciones JPA.

Java Persistence API consta de tres áreas:

- El Java Persistence API.
- El lenguaje de query.
- El mapeo de los metadatos objeto/relacional.

#### **b.3.3 Hibernate**

Hibernate es una herramienta de [Mapeo objeto-relacional](http://es.wikipedia.org/wiki/Mapeo_objeto-relacional) (ORM) para la [plataforma Java,](http://es.wikipedia.org/wiki/Plataforma_Java) que facilita el mapeo de atributos entre una [base de datos](http://es.wikipedia.org/wiki/Base_de_datos) relacional tradicional y el modelo de [objetos](http://es.wikipedia.org/wiki/Objetos_(programaci%C3%B3n_orientada_a_objetos)) de una aplicación, mediante archivos declarativos [\(XML\)](http://es.wikipedia.org/wiki/XML) o anotaciones en los [beans](http://es.wikipedia.org/wiki/JavaBean) de las entidades que permiten establecer estas relaciones.

Hibernate es [software libre,](http://es.wikipedia.org/wiki/Software_libre) distribuido bajo los términos de la licencia [GNU LGPL.](http://es.wikipedia.org/wiki/GNU_LGPL)

#### **Características:**

Como todas las herramientas de su tipo, Hibernate busca solucionar el problema de la diferencia entre los dos modelos de datos coexistentes en una aplicación: el usado en la memoria de la computadora (orientación a objetos) y el usado en las bases de datos (modelo relacional). Para lograr esto permite al desarrollador detallar cómo es su modelo de datos, qué relaciones existen y qué forma tienen. Con esta información Hibernate le permite a la aplicación manipular los datos en la base de datos operando sobre objetos, con todas las características de la [POO.](http://es.wikipedia.org/wiki/Programaci%C3%B3n_orientada_a_objetos) Hibernate convertirá los datos entre los tipos utilizados por Java y los definidos por [SQL.](http://es.wikipedia.org/wiki/SQL) Hibernate genera las sentencias SQL y libera al desarrollador del manejo manual de los datos que resultan de la ejecución de dichas sentencias, manteniendo la portabilidad entre todos los motores de bases de datos con un ligero incremento en el tiempo de ejecución.

Hibernate está diseñado para ser flexible en cuanto al esquema de tablas utilizado, para poder adaptarse a su uso sobre una base de datos ya existente. También tiene la funcionalidad de crear la base de datos a partir de la información disponible.

Hibernate ofrece también un lenguaje de consulta de datos llamado HQL (Hibernate Query Language), al mismo tiempo que una [API](http://es.wikipedia.org/wiki/Application_Programming_Interface) para construir las consultas programáticamente (conocida como "criteria").

Hibernate para Java puede ser utilizado en aplicaciones Java independientes o en aplicaciones [Java EE,](http://es.wikipedia.org/wiki/Java_EE) mediante el componente Hibernate Annotations que implementa el estándar [JPA,](http://es.wikipedia.org/wiki/Java_Persistence_API) que es parte de esta plataforma.

### **b.3.4 Java Facelets**

[JavaServer Facelets](https://facelets.dev.java.net/) es un framework para plantillas (templates) centrado en la tecnología JSF (JavaServer Faces), por lo cual se integran de manera muy fácil. Este framework incluye muchas características siendo las más importantes:

- Tiempo de desarrollo cero de los tags para UIComponents.
- Facilidad en la creación del templating para los componentes y páginas.
- Habilidad de separar los UIComponents en diferentes archivos.
- Un buen sistema de reporte de errores.
- Soporte completo a EL (Expression Language).
- Validación de EL en tiempo de construcción.
- No es necesaria configuración XML.
- Trabaja con cualquier RenderKit

## **b.3.5 Java Server Faces (JSF)**

JavaServer Faces (JSF) es una tecnología y framework para aplicaciones [Java](http://es.wikipedia.org/wiki/Lenguaje_de_programaci%C3%B3n_Java) basadas en web que simplifica el desarrollo de [interfaces de usuario](http://es.wikipedia.org/wiki/Interfaz_de_usuario) en aplicaciones [Java EE.](http://es.wikipedia.org/wiki/Java_EE) JSF usa [JavaServer Pages \(JSP\)](http://es.wikipedia.org/wiki/Java_Server_Pages) como la tecnología que permite hacer el despliegue de las páginas, pero también se puede acomodar a otras tecnologías como [XUL.](http://es.wikipedia.org/wiki/XUL)

## JSF incluye:

- Un conjunto de [APIs](http://es.wikipedia.org/wiki/Interfaz_de_programaci%C3%B3n_de_aplicaciones) para representar componentes de una interfaz de usuario y administrar su estado, manejar eventos, validar entrada, definir un esquema de navegación de las páginas y dar soporte para internacionalización y accesibilidad.
- Un conjunto por defecto de componentes para la interfaz de usuario.
- Dos bibliotecas de etiquetas personalizadas para JavaServer Pages que permiten expresar una interfaz JavaServer Faces dentro de una página JSP.
- Un modelo de eventos en el lado del servidor.
- Administración de estados.
- [Beans](http://es.wikipedia.org/wiki/JavaBeans) administrados.

## **b.3.6 RichFaces**

Richfaces es una [biblioteca](http://es.wikipedia.org/wiki/Biblioteca_(inform%C3%A1tica)) de [código abierto](http://es.wikipedia.org/wiki/C%C3%B3digo_abierto) basada en [Java](http://es.wikipedia.org/wiki/Java_(lenguaje_de_programaci%C3%B3n)) que permite crear aplicaciones web con Ajax.

Construye sobre el framework de [Java Server Faces.](http://es.wikipedia.org/wiki/JavaServer_Faces) Sobre él, implementa unos filtros para permitir peticiones Ajax en la página. La singularidad del planteamiento que ofrece es que la petición Ajax provoca una ejecución en el servidor y finalmente una renderización parcial o total de la página del navegador. Así, el control de lo que sucede está en el servidor.

Richfaces está desarrollado y mantenido por JBoss.

Son características de RichFaces las siguientes:

- Se integra perfectamente en el ciclo de vida de JSF.
- Incluye funcionalidades Ajax, de modo que nunca vemos el JavaScript y tiene un contenedor Ajax propio.
- Contiene un set de componentes visuales, los más comunes para el desarrollo de una aplicación web rica (Rich Internet Application), con un número bastante amplio que cubren casi todas nuestras necesidades.
- Soporta facelets.
- Soporta css themes o skins.
- Es un proyecto open source, activo y con una comunidad también activa.

#### **Gráfico 7: Arquitectura RichFaces.**

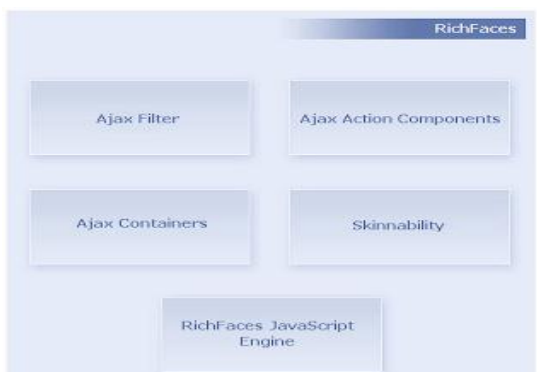

#### **b.3.7 SEAM**

Es un framework que facilita enormemente el desarrollo de las aplicaciones. Seam integra de forma natural JSF y JPA, incluyendo un motor de biyección. Seam es un framework cuyo principio es configurar lo menos posible. Seam es uno de los frameworks más modernos existentes en la actualidad, con proyección muy importante a corto plazo y unas características sorprendentes.

#### **b.3.8 JBOSS**

JBoss es un [servidor de aplicaciones](http://es.wikipedia.org/wiki/Servidor_de_aplicaciones) [J2EE](http://es.wikipedia.org/wiki/J2EE) de [código abierto](http://es.wikipedia.org/wiki/C%C3%B3digo_abierto) implementado en [Java](http://es.wikipedia.org/wiki/Lenguaje_de_programaci%C3%B3n_Java) puro. Al estar basado en Java, JBoss puede ser utilizado en cualquier [sistema operativo](http://es.wikipedia.org/wiki/Sistema_operativo) para el que esté disponible Java.

JBoss implementa todo el paquete de servicios de J2EE.

Las características destacadas de JBoss incluyen:

- Producto de licencia de código abierto sin coste adicional.
- Cumple los estándares.
- Confiable a nivel de empresa
- Incrustable, orientado a arquitectura de servicios.
- Flexibilidad consistente
- Servicios del middleware para cualquier objeto de Java

#### **b.3.9 Modelo Vista Controlador**

La arquitectura Modelo-Vista-Controlador es un patrón de diseño clásico que es muy usado en aplicaciones que requieren la habilidad de mantener múltiples vistas del mismo dato; es decir, se usa para administrar la información y notificar algún cambio en la misma, por lo que su funcionalidad está dirigida a un propósito común. Está arquitectura es muy similar a la de Cliente/Servidor, la diferencia es que en la primera todos los componentes se encuentran ligados en una sola aplicación; mientras que en ésta el desempeño depende de la completa separación de los objetos en una de las tres categorías que lo componen: el modelo, la vista y el controlador.

# **c.3.1 J2EE: JAVA 2 EDICION EMPRESARIAL (Java 2 Enterprise Edition)**

El J2EE es la evolución de Java, es una tecnología exclusivamente empresarial, orientada hacia un tipo de desarrollo muy concreto, J2EE está especializado en aplicaciones WEB, todas sus librerías, objetos e interfaces están orientados a este tipo de aplicaciones.

J2EE ofrece un estándar a la hora de desarrollar componentes de reglas de negocio y componentes de acceso a datos.

La arquitectura del J2EE es como se muestra en la siguiente figura:

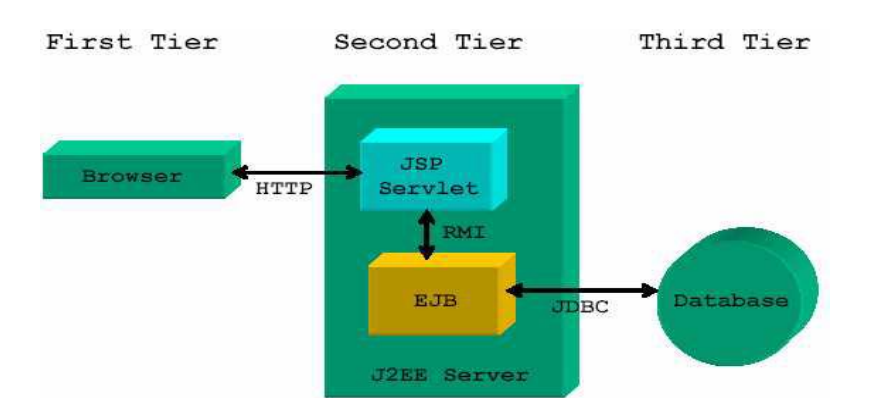

**Gráfico 8 : Arquitectura del JAVA 2EE**

**Fuente:** Desarrollo Ágil con J2EE 2006 OpenSource

#### **B.4. El Lenguaje de Modelado Unificado**

En todas las disciplinas de la Ingeniería se hace evidente la importancia de los modelos ya que describen el aspecto y la conducta de "algo". Ese "algo" puede existir, estar en un estado de desarrollo o estar, todavía, en un estado de planeación. Es en este momento cuando los diseñadores del modelo deben investigar los requerimientos del producto terminado y dichos requerimientos pueden incluir áreas tales como funcionalidad, performance y confiabilidad. Además, a menudo, el modelo es dividido en un número de vistas, cada una de las cuales describe un aspecto específico del producto o sistema en construcción.

El modelado sirve no solamente para los grandes sistemas, aun en aplicaciones de pequeño tamaño se obtienen beneficios de modelado, sin embargo es un hecho que entre más grande y más complejo es el sistema, más importante es el papel de que juega el modelado por una simple razón: "El hombre hace modelos de sistemas complejos porque no puede entenderlos en su totalidad".

UML es una técnica para la especificación sistemas en todas sus fases. Nació en 1994 cubriendo los aspectos principales de todos los métodos de diseño antecesores y, precisamente, los padres de UML son Grady Booch, autor del método Booch; James Rumbaugh, autor del método OMT e Ivar Jacobson, autor de los métodos OOSE y Objectory. La versión 1.0 de UML fue liberada en Enero de 1997 y ha sido utilizado con éxito en sistemas construidos para toda clase de industrias alrededor del mundo: hospitales, bancos, comunicaciones, aeronáutica, finanzas, etc.

**UML es un Lenguaje,** que proporciona un vocabulario y las reglas para combinar palabras de ese vocabulario con el objetivo de posibilitar la comunicación.

**UML es un Lenguaje para Visualizar,** es algo más que un simple montón de símbolos gráficos; detrás de cada símbolo en la notación UML hay una semántica bien definida. De esta manera, un desarrollador puede escribir un modelo en UML y otro desarrollador o incluso otra herramienta, puede interpretar este modelo sin ambigüedad.

**UML es un Lenguaje para especificar,** significa construir modelos precisos y completos.

**UML es un Lenguaje para construir,** sus modelos pueden conectarse de forma directa a una gran variedad de lenguajes de programación.

**UML es un lenguaje para documentar,** una organización produce toda clase de artefactos que incluyen requisitos, arquitectura, diseño, código fuente, planificación de proyectos, pruebas, prototipos y versiones.

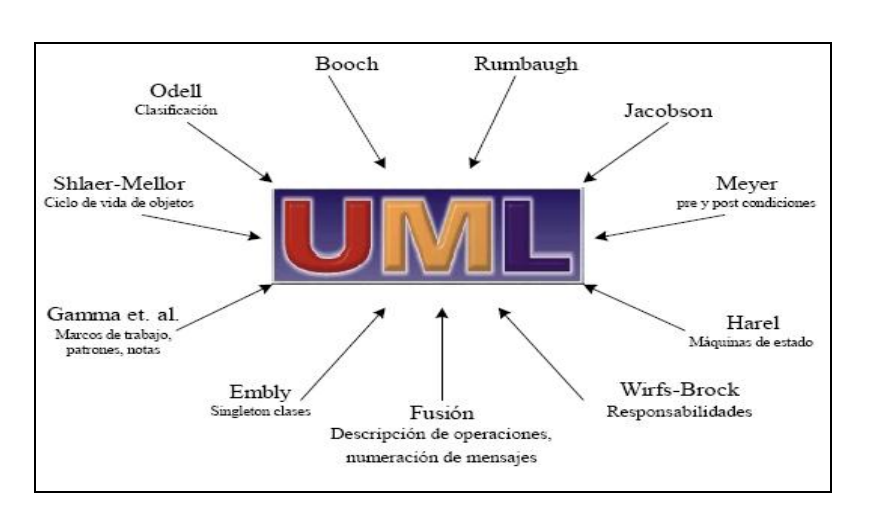

**Gráfico 9 : Origen UML**

**Fuente:** El Lenguaje de modelado unificado

Los principales beneficios de UML son:

- Mejores tiempos totales de desarrollo (de 50 % o más).
- Modelar sistemas (y no sólo de software) utilizando conceptos orientados a objetos.
- Establecer conceptos y artefactos ejecutables.
- Encaminar el desarrollo del escalamiento en sistemas complejos de misión crítica.
- Crear un lenguaje de modelado utilizado tanto por humanos como por máquinas.
- Mejor soporte a la planeación y al control de proyectos.
- Alta reutilización y minimización de costos.

UML se puede usar para modelar distintos tipos de sistemas: sistemas de software, sistemas de hardware, y organizaciones del mundo real. UML ofrece nueve diagramas en los cuales modelar sistemas.

- Diagramas de Casos de Uso para modelar los procesos 'business'.
- Diagramas de Secuencia para modelar el paso de mensajes entre objetos.
- Diagramas de Colaboración para modelar interacciones entre objetos.
- Diagramas de Estado para modelar el comportamiento de los objetos en el sistema.
- Diagramas de Actividad para modelar el comportamiento de los Casos de Uso, objetos u operaciones.
- Diagramas de Clases para modelar la estructura estática de las clases en el sistema.
- Diagramas de Objetos para modelar la estructura estática de los objetos en el sistema.
- Diagramas de Componentes para modelar componentes.
- Diagramas de Implementación para modelar la distribución del sistema.

## **B.5. El Proceso Unificado Rational**

#### **Concepto**

El Proceso Unificado Rational es un proceso de Ingeniería de software. Este provee un enfoque disciplinado de tareas y

responsabilidades dentro de una organización para su desarrollo. Su meta es asegurar la producción de software de una calidad superior que satisfaga las necesidades de sus usuarios finales, dentro de una administración y cronograma establecido.

El Proceso Unificado Rational realiza la productividad del equipo, proporcionándole el acceso fácil a cada miembro del equipo que está desarrollando el sistema, a una base de conocimientos con las pautas, plantillas y guías de la herramienta para toda actividad crítica de desarrollo. Teniendo todos los miembros del equipo el acceso a la misma base de conocimiento, no importa si se trabaja con los requerimientos, diseño, prueba, administración del proyecto, o administración de la configuración, se asegura que todos los miembros del equipo comparten un lenguaje común, un proceso común y una visión de cómo se desarrollará el software.

Las actividades del Proceso Unificado Rational crean y mantienen modelos más que enfocarse en cantidades de producción de documentos en general. El Proceso Unificado Rational enfatiza el desarrollo y mantenimiento de modelos, para una representación rica en semántica para el desarrollo del software del sistema.

#### **Características**

 **Guiado/Manejado por casos de uso:** La razón de ser de un sistema software es servir a usuarios ya sean humanos u otros sistemas; un caso de uso es una facilidad que el software debe proveer a sus usuarios. Los casos de uso reemplazan la antigua especificación funcional tradicional y constituyen la guía fundamental establecida para las actividades a realizar durante todo el proceso de desarrollo incluyendo el diseño, la implementación y las pruebas del sistema.

- **Centrado en arquitectura:** La arquitectura involucra los elementos más significativos del sistema y está influenciada entre otros por plataformas software, sistemas operativos, manejadores de bases de datos, protocolos, consideraciones de desarrollo como sistemas heredados y requerimientos no funcionales. Los casos de uso guían el desarrollo de la arquitectura y la arquitectura se realimenta en los casos de uso, los dos juntos permiten conceptualizar, gestionar y desarrollar adecuadamente el software.
- **Iterativo e Incremental:** Para hacer más manejable un proyecto se recomienda dividirlo en ciclos. Para cada ciclo se establecen fases de referencia, cada una de las cuales debe ser considerada como un miniproyecto cuyo núcleo fundamental está constituido por una o más iteraciones de las actividades principales básicas de cualquier proceso de desarrollo.
- **Desarrollo basado en componentes:** La creación de sistemas intensivos en software requiere dividir el sistema en componentes con interfaces bien definidas, que posteriormente serán ensamblados para generar el sistema. Esta característica en un proceso de desarrollo permite que el sistema se vaya creando a medida que se obtienen o que se desarrollen y maduran sus componentes.
- **Utilización de un único lenguaje de modelamiento:** UML es adoptado como único lenguaje de modelamiento para el desarrollo de todos los modelos.

 **Proceso Integrado:** Se establece una estructura que abarque los ciclos, fases, flujos de trabajo, mitigación de riesgos, control de calidad, gestión del proyecto y control de configuración; el proceso unificado establece una estructura que integra todas estas facetas. Además esta estructura cubre a los vendedores y desarrolladores de herramientas para soportar la automatización del proceso, soportar flujos individuales de trabajo, para construir los diferentes modelos e integrar el trabajo a través del ciclo de vida y a través de todos los modelos.

#### **Fases en el ciclo de desarrollo**

Este proceso de desarrollo considera que cualquier desarrollo de un sistema software debe pasar por cuatro fases que se describirán a continuación, la figura muestra las fases de desarrollo y los diversos flujos de trabajo involucrados dentro de cada fase con una representación gráfica en cual de los flujos se hace mayor énfasis según la fase, cabe destacar el flujo de trabajo concerniente al negocio.

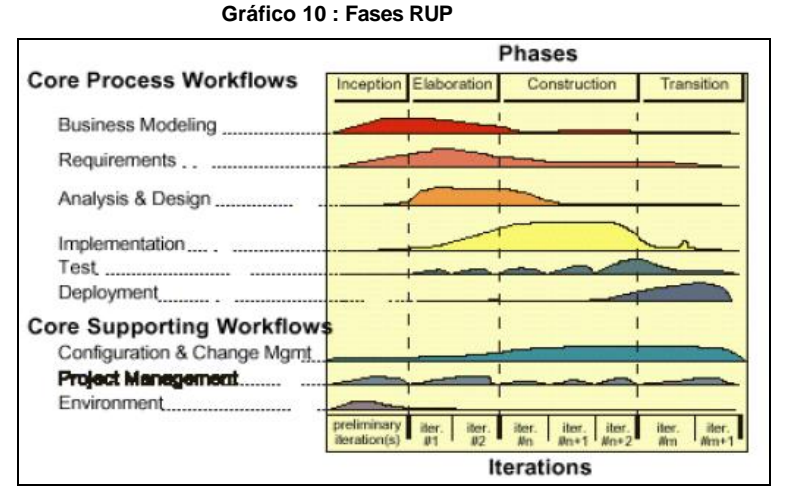

 **Fuente:** Anotaciones RUP

### **Fase Inicial**

Su objetivo principal es establecer los objetivos para el ciclo de vida del producto. En esta fase se establece el caso del negocio con el fin de delimitar el alcance del sistema, saber qué se cubrirá y delimitar el alcance del proyecto.

## **Fase Elaboración**

Su objetivo principal es plantear la arquitectura para el ciclo de vida del producto. En esta fase se realiza la captura de la mayor parte de los requerimientos funcionales, manejando los riesgos que interfieran con los objetivos del sistema, acumulando la información necesaria para el plan de construcción y obteniendo suficiente información para hacer realizable el caso del negocio.

## **Fase Construcción**

Su objetivo principal es alcanzar la capacidad operacional del producto. En esta fase a través de sucesivas iteraciones e incrementos se desarrolla un producto software, listo para operar, éste es frecuentemente llamado versión beta.

## **Fase Transición**

Su objetivo principal es realizar la entrega del producto operando, una vez realizadas las pruebas de aceptación por un grupo especial de usuarios y habiendo efectuado los ajustes y correcciones que sean requeridos.

## **C) Métodos**

- Se ha utilizado la Metodología: Proceso Unificado Rational (RUP), para todo desarrollo de Software.

## **c.1 PROCESO DE DESARROLLO DE SOFTWARE**

## **c.1.1 FASE INICIAL**

**c.1.1.1 Modelamiento de visión del negocio**

## **1. Documento Visión del Negocio**

## **1.1Introducción**

## **Propósito**

El propósito de este documento es ofrecer un esquema del funcionamiento del sistema, a nivel de procesos, actores, y diagramas del **"Sistema con metodología RUP para mejorar el proceso de Matrícula en la Universidad Privada de Pucallpa".**

## **Alcance**

En este trabajo se realizará el modelamiento del Sistema con metodología RUP para mejorar el proceso de Matrícula en la Universidad Privada de Pucallpa, así como su implementación desarrollado por los bachilleres en mención del proyecto de investigación.

El sistema permitirá a los usuarios lo siguiente:

## **Proceso de Matrícula:**

- **Preparar Matrícula:**
- Mantenimiento de universidad, Mantenimiento de establecimiento, Mantenimiento de entidad Universitaria.
- Mantenimiento de año semestre.
- Registrar cronograma.
- Mantenimiento de escuela.
- Mantenimiento de facultad.
- Mantenimiento de nacionalidad.
- Mantenimiento de procedencia.
- Mantenimiento de tipo de persona.
- Mantenimiento de ubigeo.
- Registrar Postulante: Evaluar postulante, Registrar postulante a partir de uno existente.
- Administrar Maestros generales
- Generar Postulantes ingresantes.
- Mantenimiento de aula, Mantenimiento de cargo, Mantenimiento de Pabellón, Mantenimiento de Profesión, Mantenimiento de Régimen pensionario. **Registrar alumno:** Registrar Alumno a partir de los postulantes ingresantes, Registrar carga Lectiva, Registrar Personal, Registrar Plan de estudio.
- Registrar Matrícula.
- Registrar Traslado.
- **Generar Reporte de Matrícula:** Ficha Matrícula del alumno. **Múltiples reportes:** Ficha de Matrícula masiva, Reporte estadístico de Matricula por rango semestre, Reporte estadístico comparativo de Matrícula por rango semestre, reporte resumen de matricula por ciclo y semestre, Reporte de Plan de Estudio.
- Registrar Notas.
- Definir criterios de evaluación.
- Agregar conceptos de notas.
- **Reporte de notas:** acta de evaluación final.
- **Reportes asociados al alumno:** Reporte de nota ordenado por semestre, reporte de nota ordenado por ciclo, récord de nota, Reporte de certificado de estudio.
- **Múltiples reportes de notas:** Récord de notas masivas, resumen de nota de escuela por curso.
- **Registrar concepto de pago de Matrícula:** Mantenimiento de clasificación y Mantenimiento de catalogo de cuenta.
- Generar Plan de Pagos por alumno.
- Registrar Pago.
- Registrar Empresa
- Registrar TipoDocSunat
- Reporte de Estado de cuenta
- Reporte de Pagos realizados

## **Administrar Sistema:**

- Mantenimiento de grupo de usuario
- Mantenimiento de sistema
- Mantenimiento de menú
- Asociar grupos de usuario a usuario
- Asociar menú personalizado a usuario
- Asociar menú a grupos de usuario

## **1.2 Posicionamiento**

## **1.2.1 Oportunidad del negocio**

Las empresas de hoy reconocen que un sistema informático es una herramienta vital para la toma de decisiones y para mejorar los procesos administrativos de la organización. Por esto es necesario que la Universidad Privada de Pucallpa, cuente con un sistema informático que ayude a controlar el proceso de Matrícula. Además permitirá mejorar: la imagen institucional.

## **1.2.2 Exposición del Problema**

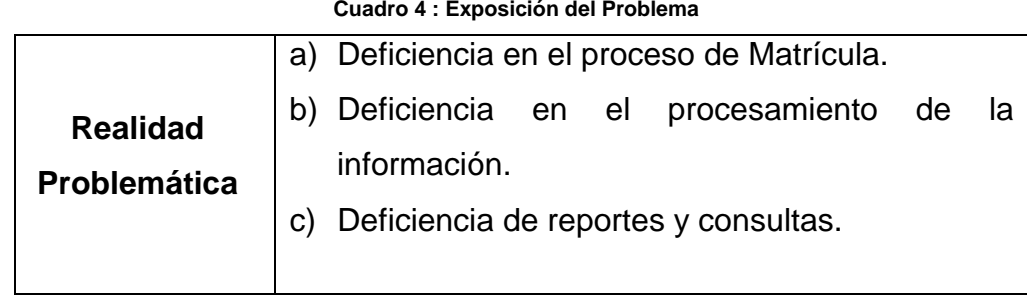

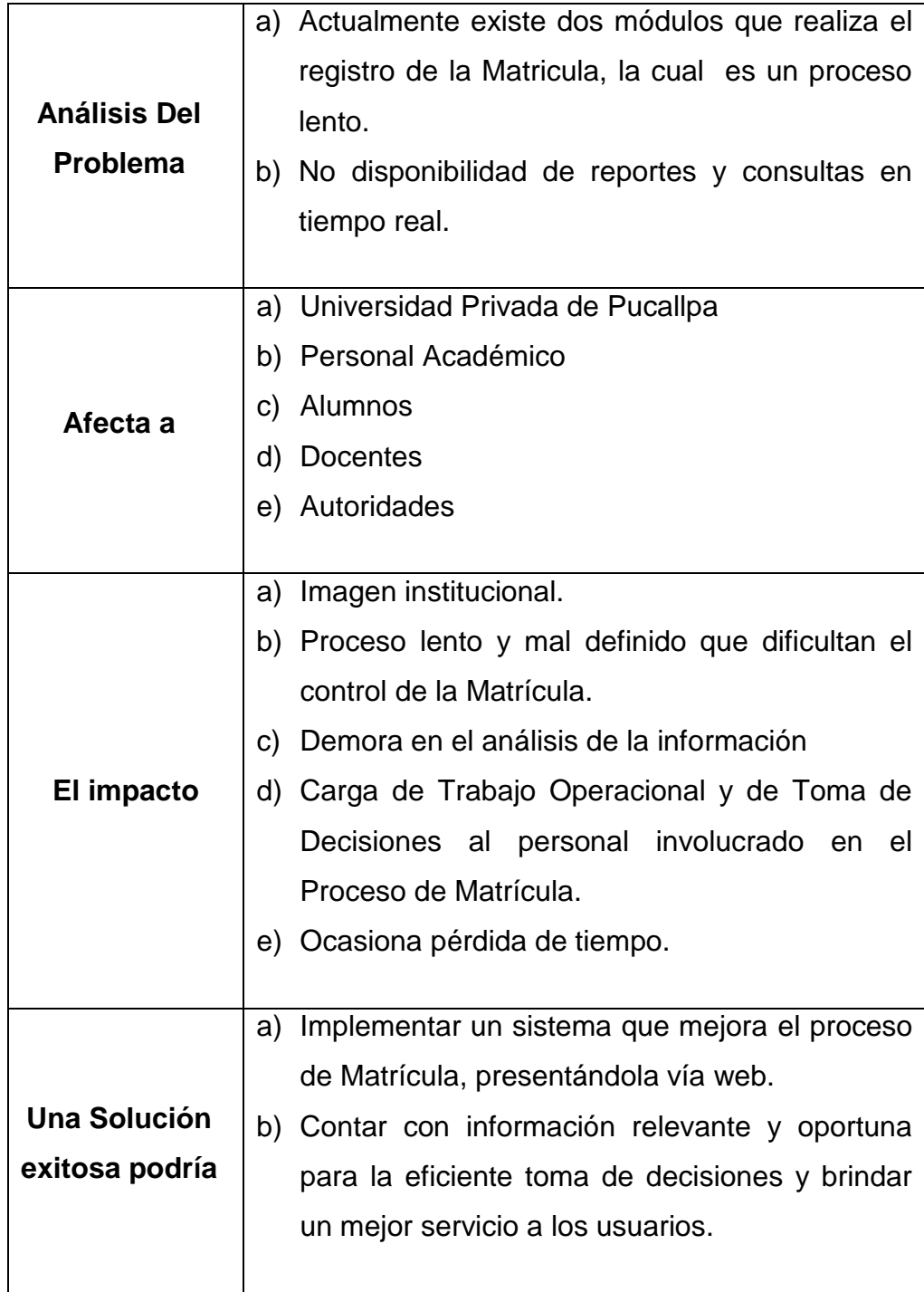

## **1.3 Descripción de Stakeholder y usuarios**

## **1.3.1 Mercado demográfico**

La Universidad Privada de Pucallpa cuenta con 1188 alumnos para el semestre 2012-1, los cuales no tienen un eficiente Sistema que permita mejorar el proceso de Matrícula, generando demoras al momento del registro de la Matrícula, esto ocasiona pérdida de interés y motivación por parte del estudiantado.

El Sistema con metodología RUP para mejorar el proceso de Matrícula en la Universidad Privada de Pucallpa será ejecutado y usado por personas que tengan acceso a internet, y que tengan un usuario y Password brindado por la Universidad, el sistema estará ubicado en el servidor central de la UPP.

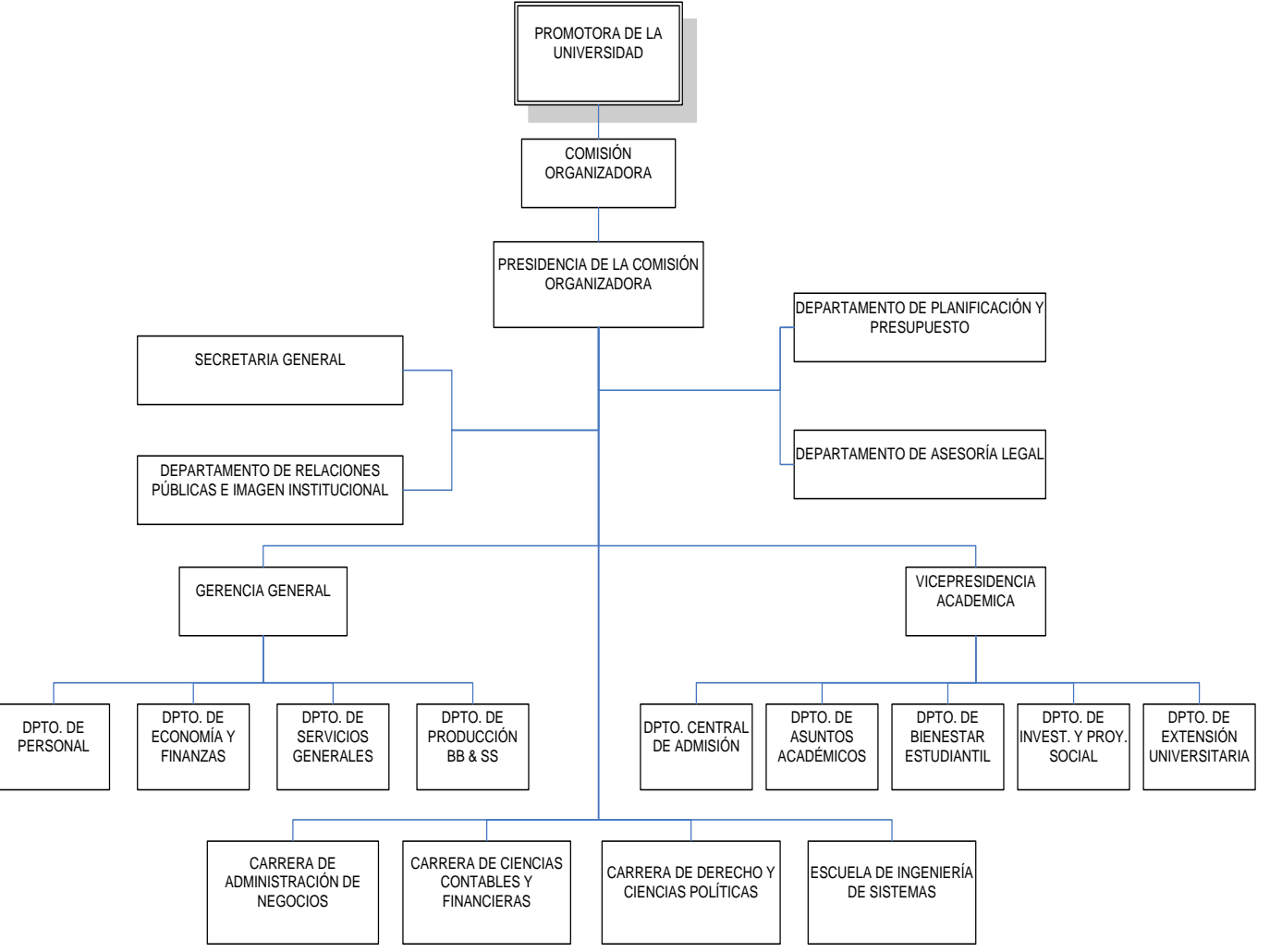

**Gráfico 11 : Organigrama de la Universidad privada de Pucallpa**

**Fuente:** Elaboración Universidad Privada de Pucallpa

## **1.3.2 Sumario de Stakeholder**

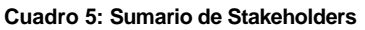

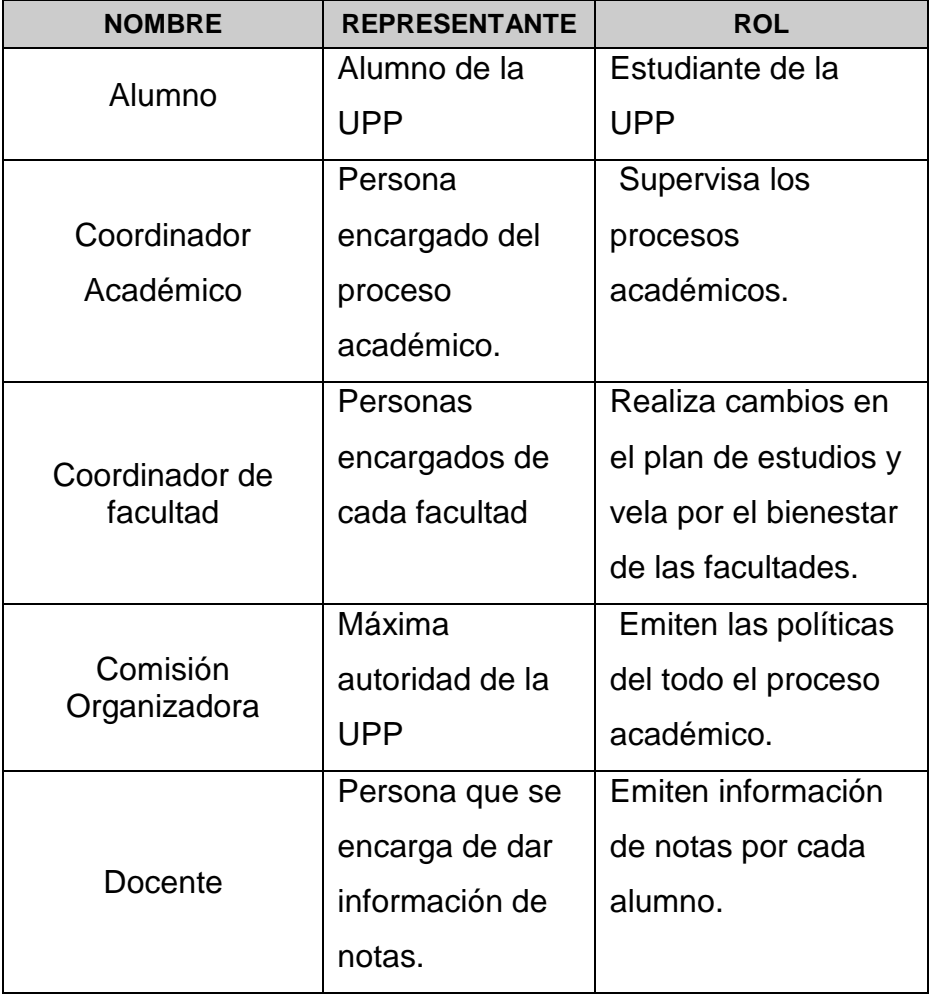

## **1.3.3 Sumario de Usuarios**

#### **Cuadro 6: Sumario de Usuarios**

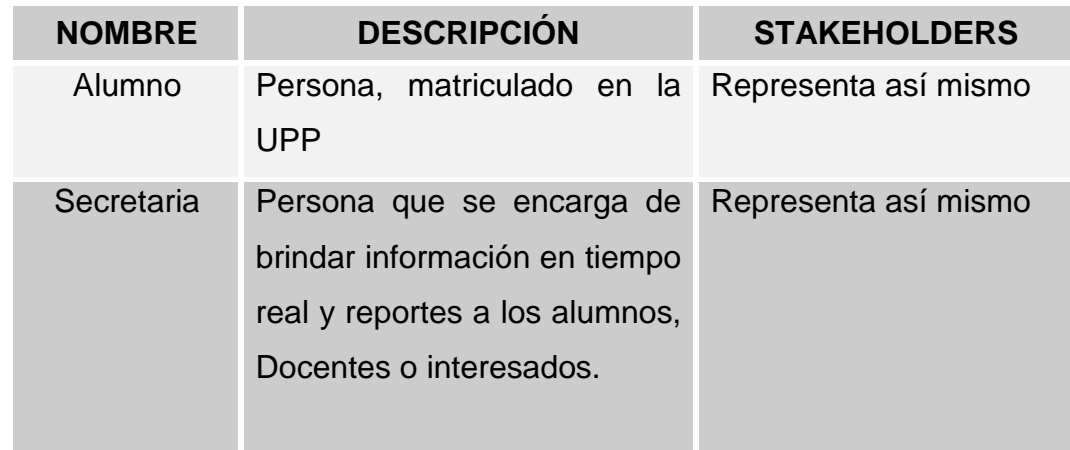

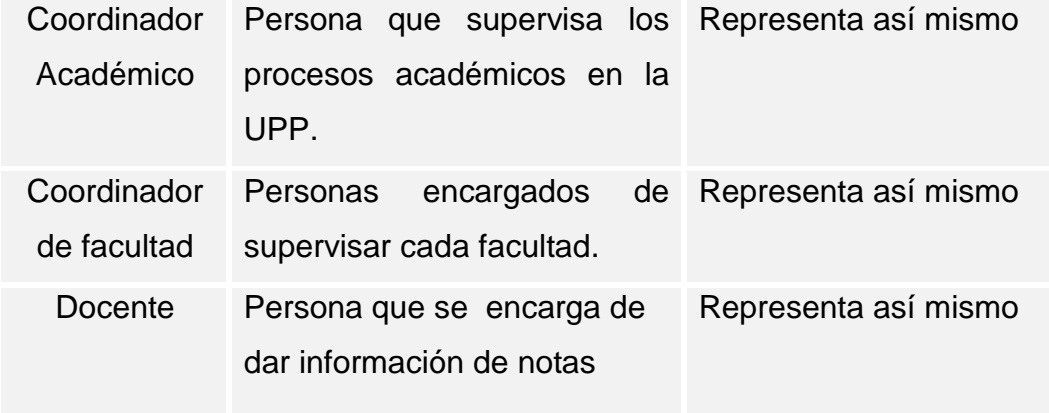

## **1.3.4 Ambiente de Usuarios**

- **Alumno:** Tendrá acceso al sistema desde un ordenador con internet, identificándose con un nombre de usuario y una contraseña, podrá matricularse, ver reportes de sus notas y pagos.
- **Secretaria:** Contará con ciertos privilegios de acceso al sistema para registrar pagos, realizar consultas, inicialmente identificándose con un nombre de usuario y una contraseña para acceder al sistema.
- **Coordinador Académico:** Tendrá acceso al sistema desde un ordenador con internet, identificándose con un nombre de usuario y una contraseña, se encargará realizar los registro de matricula, modificaciones, consultas y verificaciones.
- **Coordinador de Facultad:** Contará con ciertos privilegios de acceso al sistema para realizar consultas, inicialmente identificándose con un nombre de usuario y una contraseña para acceder al sistema.
- **Docente:** Tendrá acceso al sistema desde un ordenador con Internet, identificándose con un nombre de usuario y una contraseña, para acceder al sistema, se encargará de

registrar las notas de los alumnos, visualizar su Horario, realizar algunas consultas.

# **1.3.5 Necesidades de los Usuarios**

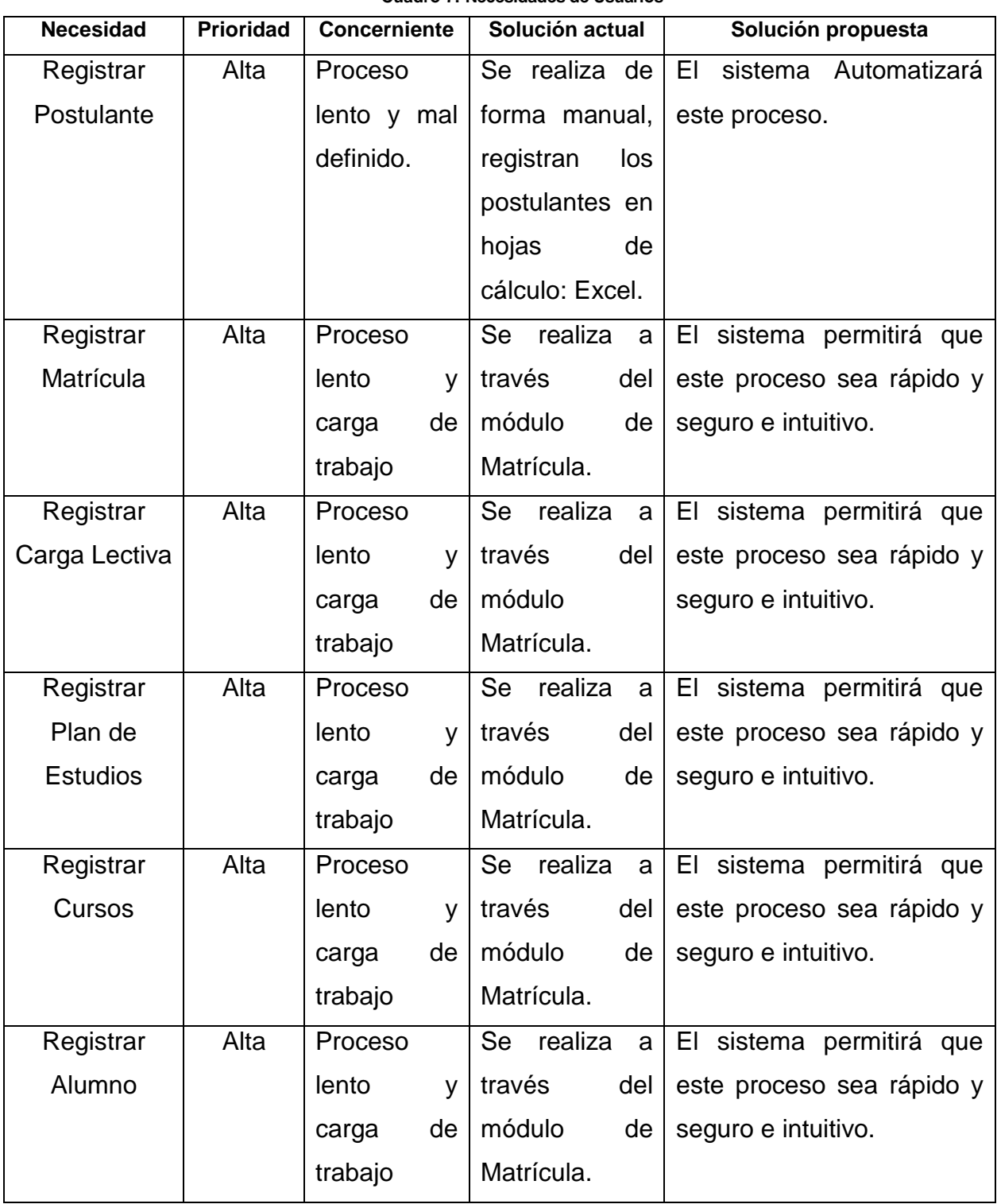

**Cuadro 7: Necesidades de Usuarios**

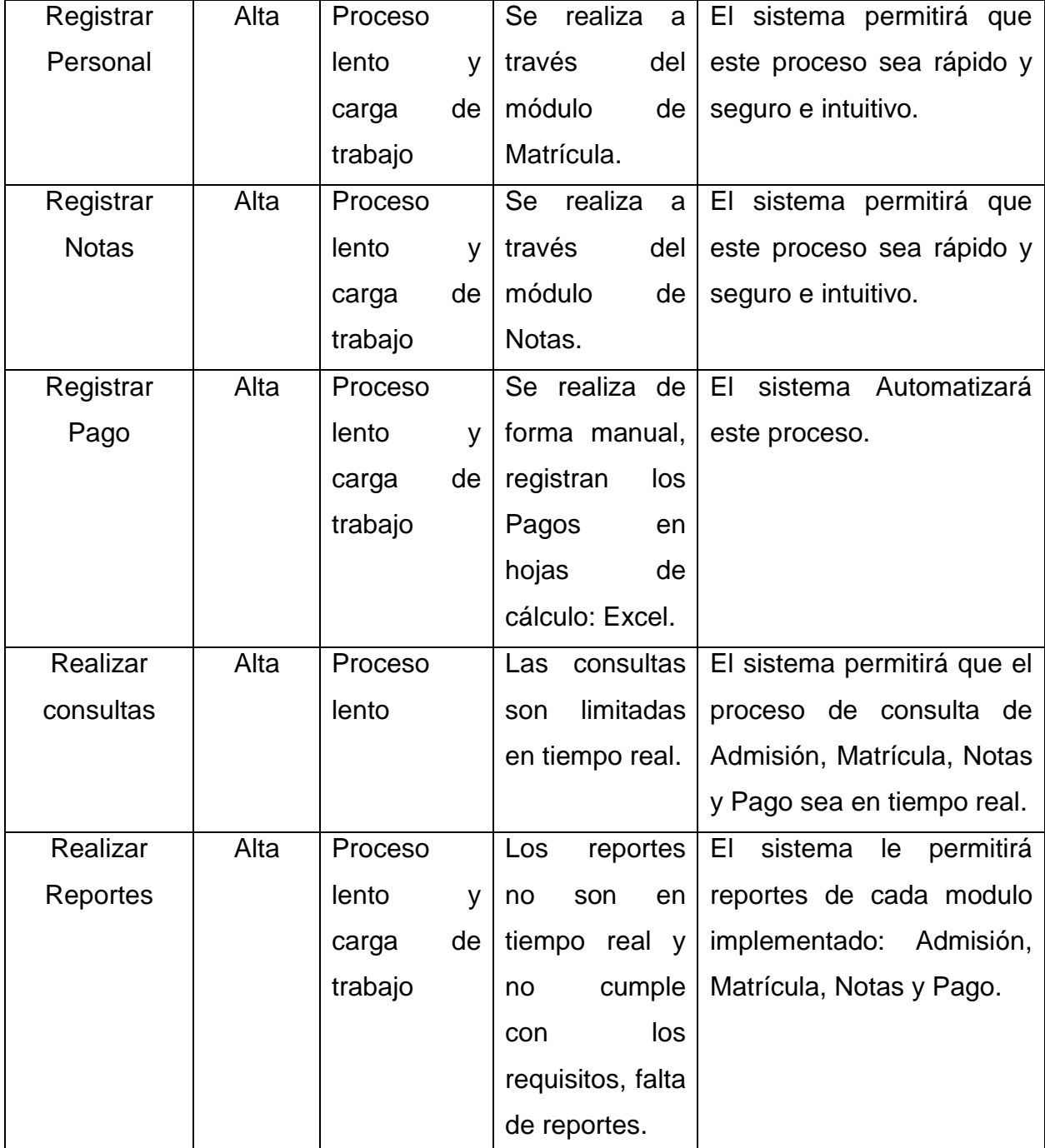

**Fuente**: Elaboración propia

## **1.3.6 Alternativas**

- El desarrollo del Proyecto **"Sistema con metodología RUP para mejorar el proceso de Matrícula en la Universidad Privada de Pucallpa"** presenta las siguientes alternativas:

- $\checkmark$  Formar un equipo de trabajo dentro de la Escuela Profesional de Ingeniería de Sistemas de la UPP para el desarrollo del Sistema
- $\checkmark$  Solicitar los servicios de técnicos y/o ingenieros para realizar el Proyecto.
- Solicitar Tesitas o estudiantes interesados en desarrollar el proyecto de **"Sistema con metodologia RUP para mejorar el proceso de Matrícula en la Universidad Privada de Pucallpa".**

### **1.4 Objetivos de Modelamiento del Negocio**

- **Proceso de Matrícula:**
	- **Preparar Matrícula:** Mantenimiento de aula, Mantenimiento de cargo, Mantenimiento de Pabellón, Mantenimiento de Profesión, Mantenimiento de Régimen pensionario. **Registrar alumno:** Registrar Alumno a partir de los postulantes ingresantes, Registrar carga Lectiva, Registrar Personal, Registrar Plan de estudio.
	- Registrar Matrícula.
	- Registrar Traslado.
	- **Generar Reporte de Matrícula:** Ficha Matrícula del alumno. **Múltiples reportes:** Ficha de Matrícula masiva, Reporte estadístico de Matricula por rango semestre, Reporte estadístico comparativo de Matrícula por rango semestre, reporte resumen de matricula por ciclo y semestre, Reporte de Plan de Estudio.
	- **Administrar Universidad:** Mantenimiento de universidad, Mantenimiento de establecimiento, Mantenimiento de entidad Universitaria.
	- Mantenimiento de año semestre.
	- Registrar cronograma.
	- Mantenimiento de escuela.
- Mantenimiento de facultad.
- Mantenimiento de nacionalidad.
- Mantenimiento de procedencia.
- Mantenimiento de tipo de persona.
- Mantenimiento de ubigeo.
- Registrar Postulante: Evaluar postulante, Registrar postulante a partir de uno existente.
- Administrar Maestros generales
- Generar Reporte de Admisión.
- Registrar Notas.
- Definir criterios de evaluación.
- Agregar conceptos de notas.
- **Reporte de notas:** acta de evaluación final.
- **Reportes asociados al alumno:** Reporte de nota ordenado por semestre, reporte de nota ordenado por ciclo, récord de nota, Reporte de certificado de estudio.
- **Múltiples reportes de notas:** Récord de notas masivas, resumen de nota de escuela por curso.
- **Registrar concepto de pago de Matricula:** Mantenimiento de clasificación y Mantenimiento de catalogo de cuenta.
- Generar Plan de Pagos por alumno.
- Registrar Pago.
- Registrar Empresa.
- Registrar TipoDocSunat.
- Reporte de recibo de pago.

## **Administrar Sistema:**

- Mantenimiento de grupo de usuario
- Mantenimiento de sistema
- Mantenimiento de menú
- Asociar grupos de usuario a usuario
- Asociar menú personalizado a usuario
- Asociar menú a grupos de usuario

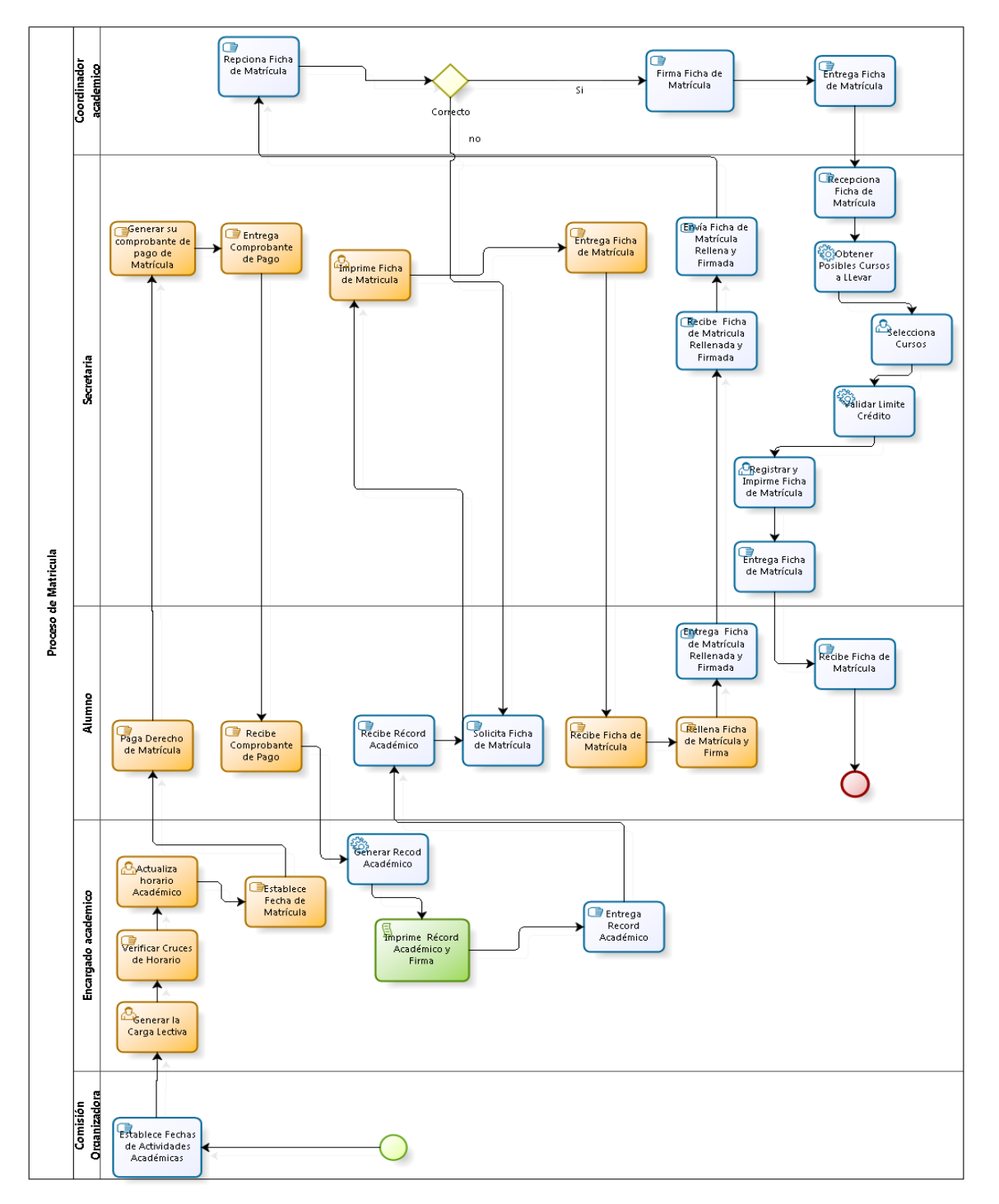

**Gráfico 12 : Diagrama actual de proceso de matrícula de la UPP**

bizagi

#### **1.5 Rangos de Calidad**

**Disponibilidad:** El Sistema con metodología RUP para mejorar el proceso de Matrícula deberá estar disponible las 24 horas del día en un Servidor Web para la atención de los usuarios.

**Uso:** El Sistema con metodología RUP para mejorar el proceso de Matrícula, deberá ser fácil de manejar con interfaces sencillas y entendibles para el usuario.

#### **1.6 Panorama del Producto**

**Perspectiva:** El Sistema con metodología RUP para mejorar el proceso de Matrícula se implementará en el Servidor de la Universidad Privada de Pucallpa. Cada usuario tendrá acceso al sistema mediante una interfaz que les permitirá acceder a la información que requiera en el momento necesario, conectándose con su nombre de usuario y contraseña.

#### **Requerimientos**

### **1.7.1 Funcionales**

- **Gestionar Matrícula.**
	- Registrar Universidad.
	- Registrar establecimiento.
	- Registrar entidad Universitaria.
	- Registrar año semestre.
	- Registrar cronograma.
	- Registrar escuela.
	- Registrar facultad.
	- Registrar nacionalidad.
	- Registrar procedencia.
	- Registrar tipo de persona.
	- Registrar ubigeo.
	- Registrar Postulante.
	- Registrar DocumentosEntregados.
	- Registrar TipoDocIdentidad.
	- Registrar ModalidadIngreso.
	- Registrar TipoPreparacion.
	- Registrar Turno.
	- Registrar Zona.
	- Registar TipoVia.
- Registrar Nacionalidad.
- Registrar Idioma.
- Registrar NivelEducativo.
- Evaluar Postulante.
- Administrar Maestros generales
- Generar Reporte de Admisión.
- Registrar aula.
- Registrar cargo.
- Registrar Pabellón.
- Registrar Régimen pensionario.
- Registrar alumno.
- Registrar Matrícula.
- Registrar Traslado.
- Registrar PlanEstudio.
- Registrar ColegioProcedencia.
- Registrar Categoria.
- Registrar CargaLectiva.
- Registrar Ciclo.
- Registrar Docente.
- Registrar Horario.
- Registrar Día.
- Registrar Personal.
- Registrar TipoPersona.
- Registrar RegimenPensionario.
- Registrar Profesión.
- Registrar TipoOcupacionUniversitaria.
- Registrar CondicionLaboral.
- Registrar TipoTrabajador.
- Registrar TipoCentroFormacion.
- Registrar TipoContrato.
- Registrar DedicacionDocente.
- Registrar TipoTraslado.
- Generar Reporte de Matrícula: Ficha Matrícula del alumno.
- Múltiples reportes: Ficha de Matrícula masiva, Reporte estadístico de Matricula por rango semestre, Reporte estadístico comparativo de Matrícula por rango semestre, Reporte resumen de matricula por ciclo y semestre, Reporte de Plan de Estudio.
- Registrar Notas.
- Definir criterios de evaluación.
- Agregar conceptos de notas.
- Reporte de notas: acta de evaluación final.
- Reportes asociados al alumno: Reporte de nota ordenado por semestre, reporte de nota ordenado por ciclo, récord de nota, Reporte de certificado de estudio.
- Múltiples reportes de notas: Récord de notas masivas, resumen de nota de escuela por curso.
- Registrar ConceptoPago.
- Registrar clasificación.
- Registrar TipoClasificacion
- Registrar de catalogo de cuenta.
- Registrar Fraccionamiento
- Generar Plan de Pagos por alumno.
- Registrar Pago.
- Registrar Empresa
- Registrar TipoDocSunat
- Reporte de Estado de cuenta
- Reporte de Pagos realizados

## **Administrar Sistema.**

- Registrar sistema
- Registrar menú
- Registrar GrupoUsuarioMenu
- Registrar GrupoUsuario
- Registrar GrupoUsuario\_Usuario
- Registrar Usuario

Registrar menú personalizado

## **1.7.2 No Funcionales**

- $\checkmark$  El sistema se desarrollará utilizando herramientas Web: como el lenguaje de programación Java, las tecnologías JSF y Ajax, usando el Framework RichFaces con Seam; el manejador de Base de Datos SQL Server Express 2008 y un Servidor Web JBoss.
- $\checkmark$  Definir políticas de seguridad.
- $\checkmark$  Registrar niveles de seguridad.
- $\checkmark$  El tiempo de respuesta por consulta se realice en tiempo real.
- Contar con máquina para el Servidor, con requerimientos mínimos como Tecnología Pentium y una estructura de red.
- $\checkmark$  Instalar el Sistema operativo Windows Server 2003 Enterprise Edition.
- $\checkmark$  Contar con una Impresora de Inyección de Tinta o Láser que actuará como dispositivo de salida para las terminales en la impresión de reportes del sistema y consultas requeridas.

## **1.8 Diagrama de Requerimientos Funcionales.**

## 1.8.2 **Gestionar Matrícula:**

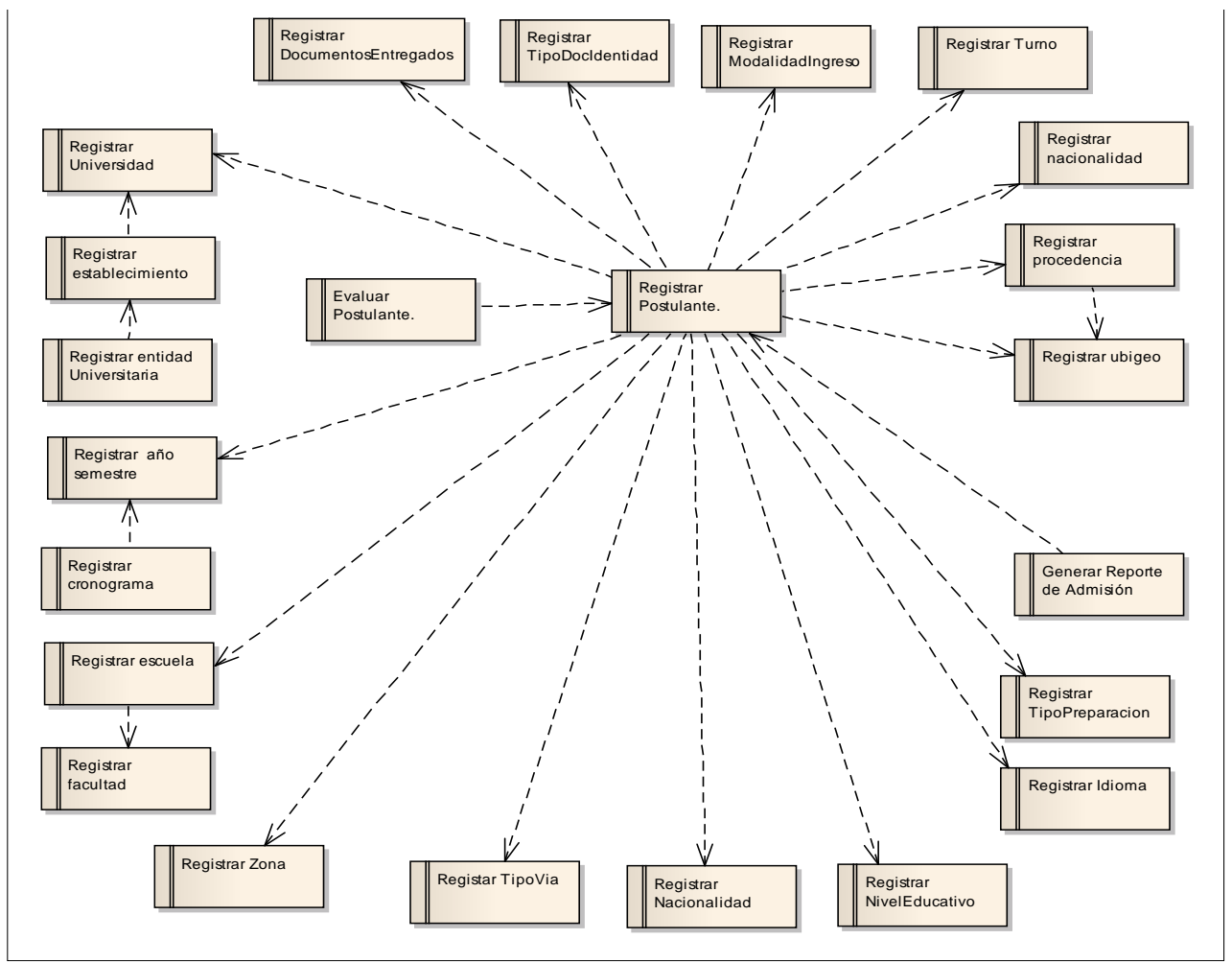

**Gráfico 13 : Diagrama de Requerimientos Funcionales: Gestionar Matrícula Parte I.** 

**Fuente:** Elaboración Propia

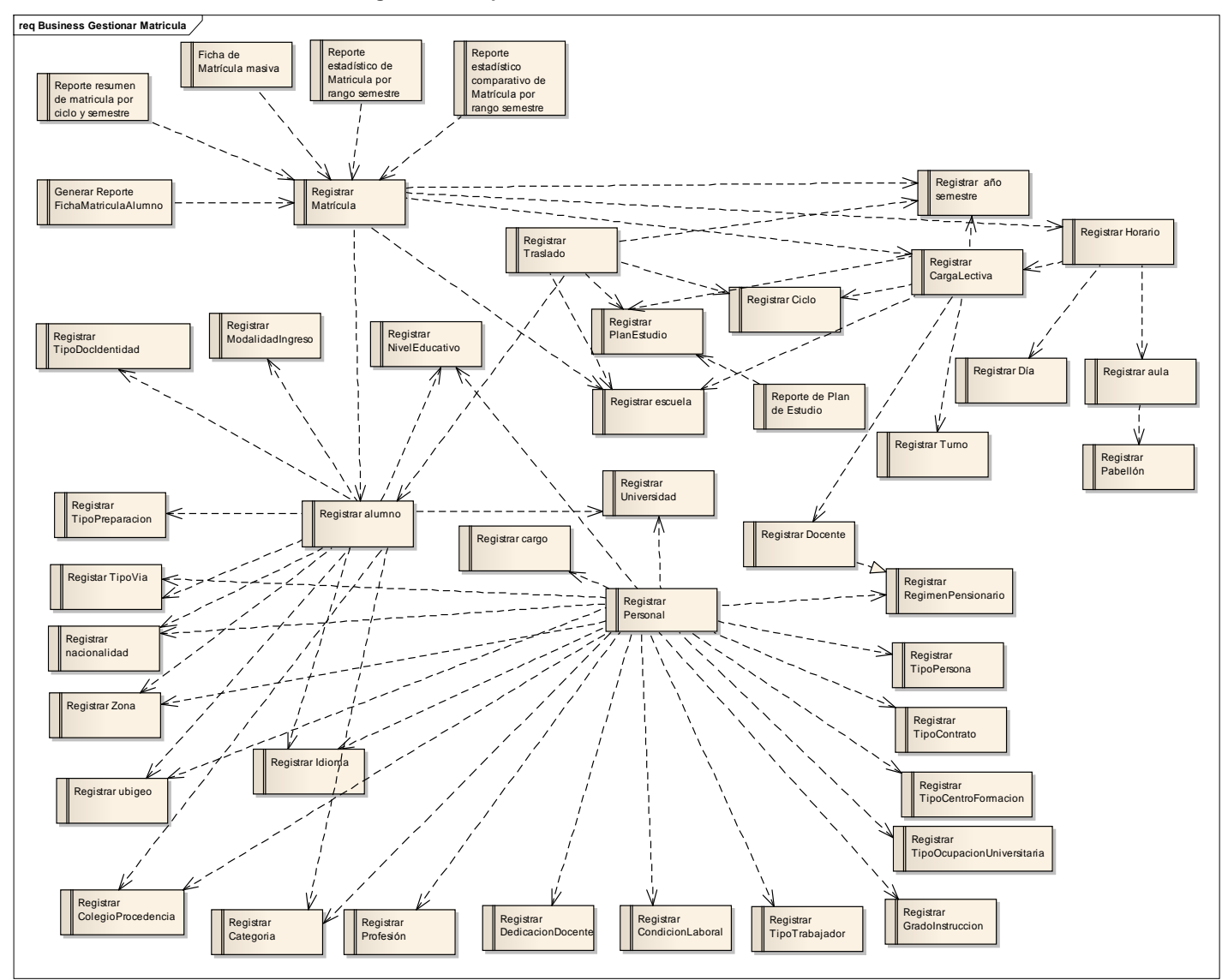

**Gráfico 14 :Diagrama de Requerimientos Funcionales: Gestionar Matrícula Parte II**

**Fuente:** Elaboración Propia

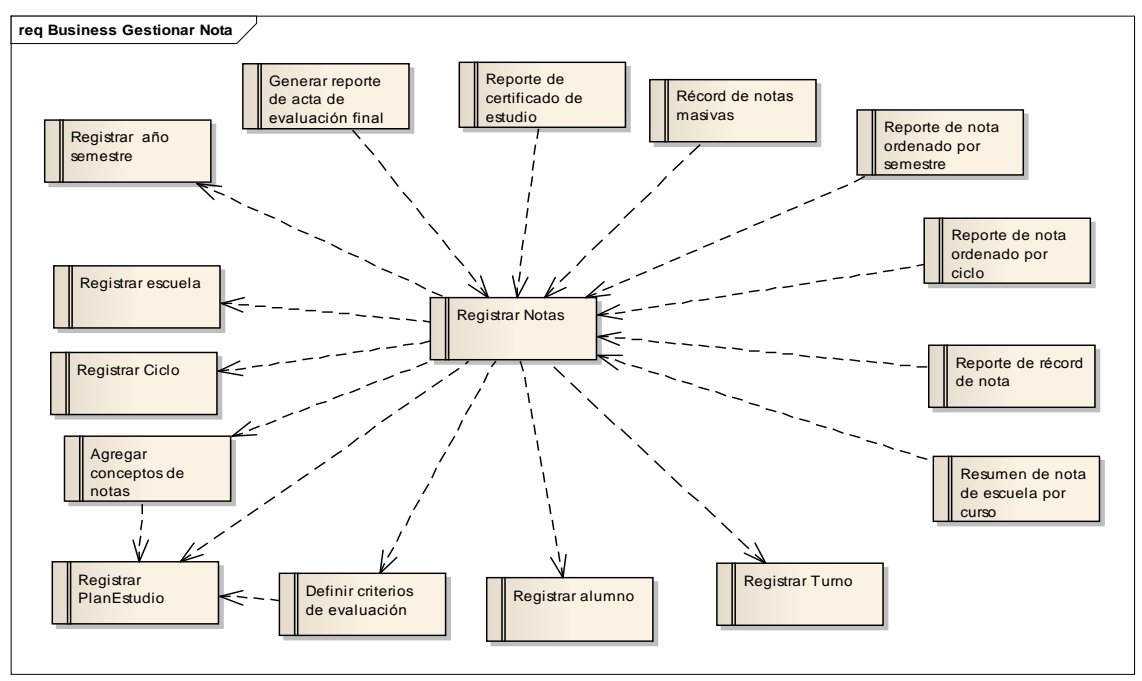

**Gráfico 15 : Diagrama de Requerimientos Funcionales: Gestionar Matricula Parte III.**

**Fuente:** Elaboración Propia

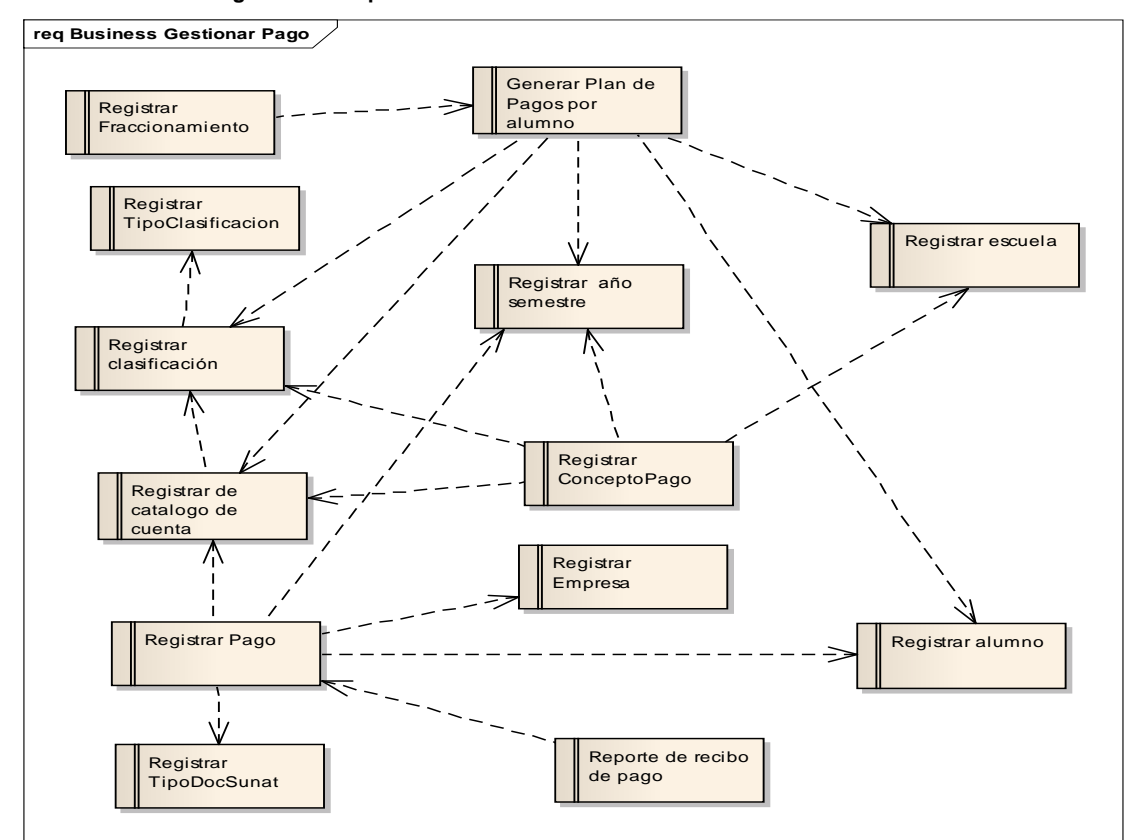

**Gráfico 16 : Diagrama de Requerimientos Funcionales: Gestionar Matricula Parte IV**

**Fuente:** Elaboración Propia

### **1.1Administrar Sistema:**

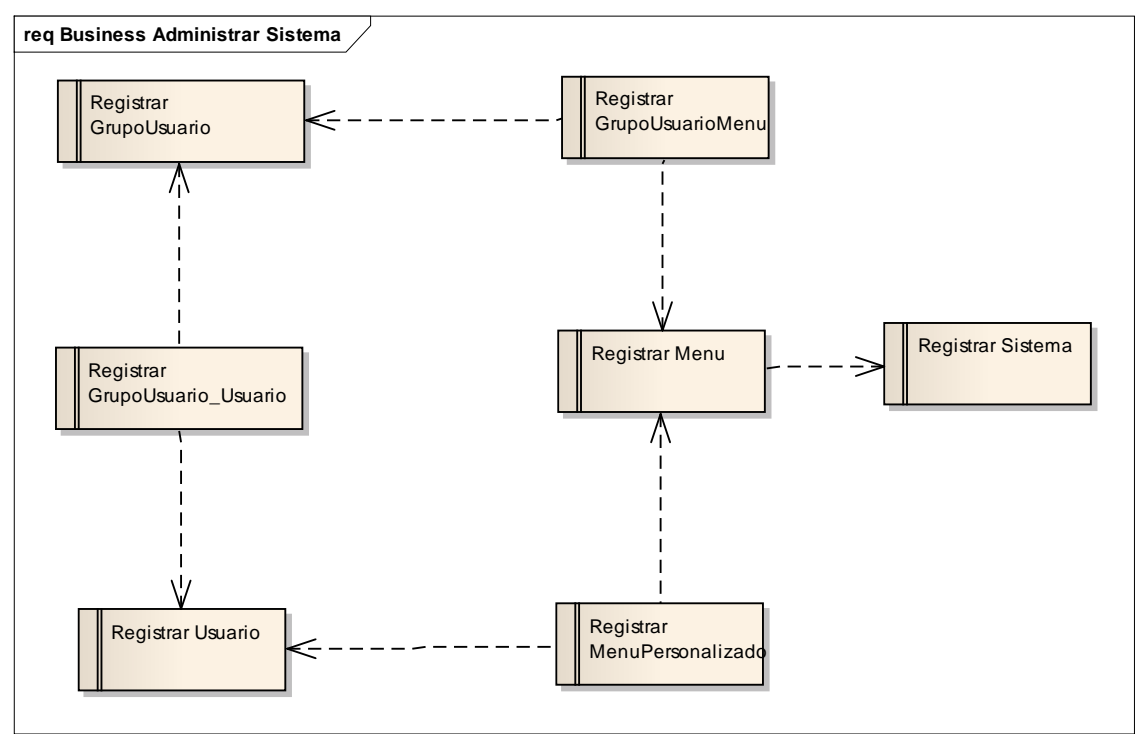

**Gráfico 17 : Diagrama de Requerimientos Funcionales: Administrar Sistema**

**Fuente:** Elaboración Propia

#### **2. Plan de Desarrollo del Software**

#### **2.1 Introducción**

#### **Propósito**

El objetivo de este Plan de Desarrollo de Software es definir las actividades realizadas durante el desarrollo de las fases e iteraciones requeridas para llevar a cabo el Sistema Propuesto.

#### **Alcance**

Este Plan de Desarrollo de Software describe el plan global a ser usado por los encargados del proyecto para el *Sistema con metodología RUP para mejorar el proceso de Matrícula en la Universidad Privada de Pucallpa,* se describirán los detalles de los procesamientos individuales del plan. Los planes que se dan en éste documento se basan en los requisitos del producto como está especificado en el documento visión.
#### **Referencias**

Las referencias aplicables son: La visión para el Sistema con metodología RUP para mejorar el proceso de Matrícula en la Universidad Privada de Pucallpa.

#### **Apreciación Global**

Este Plan de Desarrollo de Software contiene la información siguiente:

- **P**r**oyecto de Apreciación Globa**l: Proporciona la descripción del propósito del proyecto, alcance y objetivos. También determina el entregable que se espera en el proyecto en determinados periodos.
- **El Proceso de Dirección:** Explica el costo estimado y lo fija, define las fases mayores e hitos para el proyecto, y describe el modo de supervisión para el proyecto.
- **Los Planes del Proceso Técnicos:** Proporciona un panorama global del proceso de desarrollo de Software, incluso los métodos, herramientas y técnicas para ser seguido.

#### **2.2 La Apreciación Global del Proyecto**

#### **2.2.2 Propósito del Proyecto, Alcance y Objetivos**

El propósito, alcance y objetivo de este Plan de Desarrollo de Software es definir las actividades realizadas durante el desarrollo de las fases e iteraciones requeridas para implementar el Sistema a realizar.

# **2.2.3 Entregables del Proyecto.**

Los entregables siguientes se desarrollaran durante el proyecto.

| <b>FASES</b>       | <b>WORKFLOWS</b>                    | <b>ARTEFACTOS</b>               |
|--------------------|-------------------------------------|---------------------------------|
|                    |                                     | Documentos de<br>$\bullet$      |
|                    |                                     | visión.                         |
|                    | <b>MODELO DEL</b><br><b>NEGOCIO</b> | Plan de desarrollo              |
|                    |                                     | de Software.                    |
| <b>INICIAL</b>     |                                     | Modelo de Use<br>$\bullet$      |
|                    |                                     | Case del Negocio.               |
|                    |                                     | Modelo de Dominio               |
|                    |                                     | del Problema.                   |
|                    | <b>REQUERIMIENTOS</b>               | Modelo de Use<br>$\bullet$      |
|                    |                                     | Case.                           |
|                    |                                     | Especificación de               |
|                    |                                     | los Use Case.                   |
|                    |                                     | Diagrama de<br>$\bullet$        |
|                    |                                     | Colaboración.                   |
|                    | ANÁLISIS Y DISEÑO                   | Prototipo<br>$\bullet$          |
| <b>ELABORACIÓN</b> |                                     | Arquitectónico.                 |
|                    |                                     | Diagrama de                     |
|                    |                                     | Clases.                         |
|                    |                                     | Diagrama de                     |
|                    |                                     | Secuencia.                      |
|                    |                                     | Paquetes del<br>$\bullet$       |
|                    |                                     | Diseño.                         |
|                    | <b>ANALISIS DE</b><br><b>DISEÑO</b> | Diseño de Base de<br>$\bullet$  |
|                    |                                     | Datos.                          |
|                    |                                     | Prototipo Inicial.<br>$\bullet$ |

**Cuadro 8: Entregables del proyecto.**

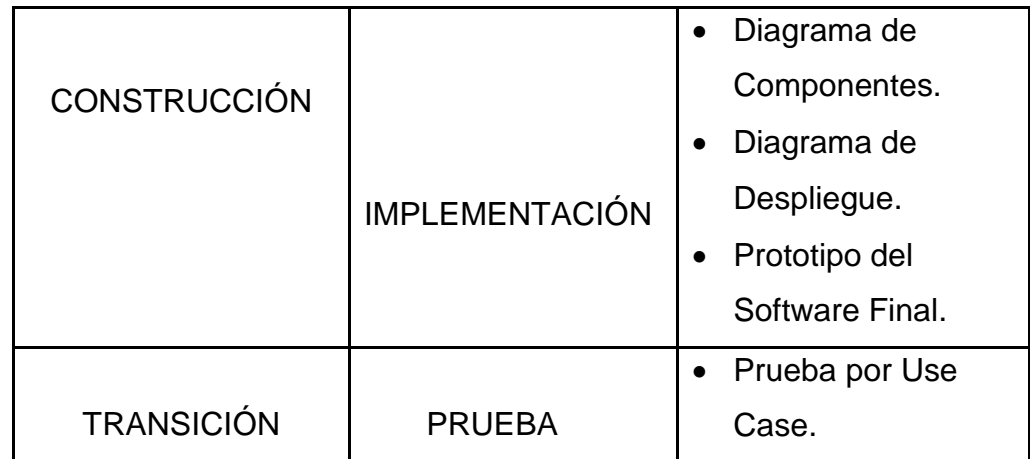

#### **2.2.4 Evolución del Plan de desarrollo de Software.**

El Plan de Desarrollo de Software se revisará anterior a la salida de cada proceso de iteración.

### **2.3 La Organización del Proyecto**

#### **2.3.1 Estructura Orgánica**

El equipo de trabajo comprende de dos tesistas Bachiller en Ingeniería de Sistemas de la Universidad Privada de Pucallpa, un Asesor Ingeniero de Sistemas, para el desarrollo del proyecto.

#### **2.3.2 Interfaces Externas**

Los tesistas del proyecto también actuarán recíprocamente con otro stakeholder para solicitar las entradas y revisión de los artefactos.

#### **2.3.3 Papeles y Responsabilidades**

La tabla siguiente identifica las unidades orgánicas que serán responsables para cada uno de los flujos de trabajo, y el detalle de los procesos de apoyo.

| <b>PAPEL</b>               | <b>RESPONSABILIDAD</b>                        |  |
|----------------------------|-----------------------------------------------|--|
|                            | Responsabilidad del manejo del<br>$\bullet$   |  |
|                            | flujo de producto de dirección del            |  |
|                            | proyecto global.                              |  |
| Bach. Dávila López,        | Responsable<br>principal<br>de                |  |
| Natán Ángel.               | manejar el modelado comercial y               |  |
|                            | flujo de trabajo de<br>el<br>los              |  |
| Bach. Pereira Torres,      | requisitos, proporciona el apoyo y            |  |
| Ivonne Lizette.            | Workflow<br>entradas<br>de<br>de              |  |
|                            | Dirección de Proyecto.                        |  |
| <b>Tesistas</b>            | Responsable principal para<br>el              |  |
|                            | análisis y diseño, aplicación,                |  |
|                            | configuración, capacitación<br>У              |  |
|                            | flujos de trabajo de ambiente.                |  |
|                            | Proporciona el apoyo al Workflow              |  |
|                            | de dirección de proyección.                   |  |
|                            | Es el responsable para manejar                |  |
|                            | prueba, y Workflows<br>del<br>la              |  |
|                            | Despliegue.                                   |  |
|                            | Realiza la asesoría, seguimiento<br>$\bullet$ |  |
| <b>Asesor del Proyecto</b> | Y correcciones de entregables de              |  |
|                            | proyectos.                                    |  |

**Cuadro 9: Papeles y Responsabilidades**

### **2.4 El Proceso de Dirección**

## **2.4.1 Estimación del Proyecto**

Las estimaciones del proyecto son basadas en el Estudio de Factibilidad aplicado al proyecto. El tiempo y el esfuerzo estimado en este informe es la base del presupuesto del proyecto y horario.

- **2.4.2 Plan de Proyecto**
	- **a) Plan de la Fase:**

El **Sistema con metodología RUP para mejorar el proceso de Matricula en la Universidad Privada de Pucallpa,** será desarrollado usando un acercamiento escalonado a la cual utilizará cuatro fases de interacción. Las fases y el horario relativo se muestran en la tabla siguiente:

**Cuadro 10: Plan de proceso de desarrollo de acuerdo a fases**

| <b>FASE</b>                           | <b>EMPIEZA</b> | <b>TERMINA</b> |
|---------------------------------------|----------------|----------------|
| Fase de Inicio (10%)                  | 15/12/11       | 21/01/12       |
| la Elaboración<br>Fase<br>de<br>(25%) | 21/01/12       | 22/04/12       |
| la Construcción<br>Fase de<br>(60%)   | 22/04/12       | 28/11/12       |
| Fase de la Transición (5%)            | 28/11/12       | 17/12/12       |

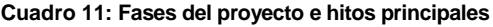

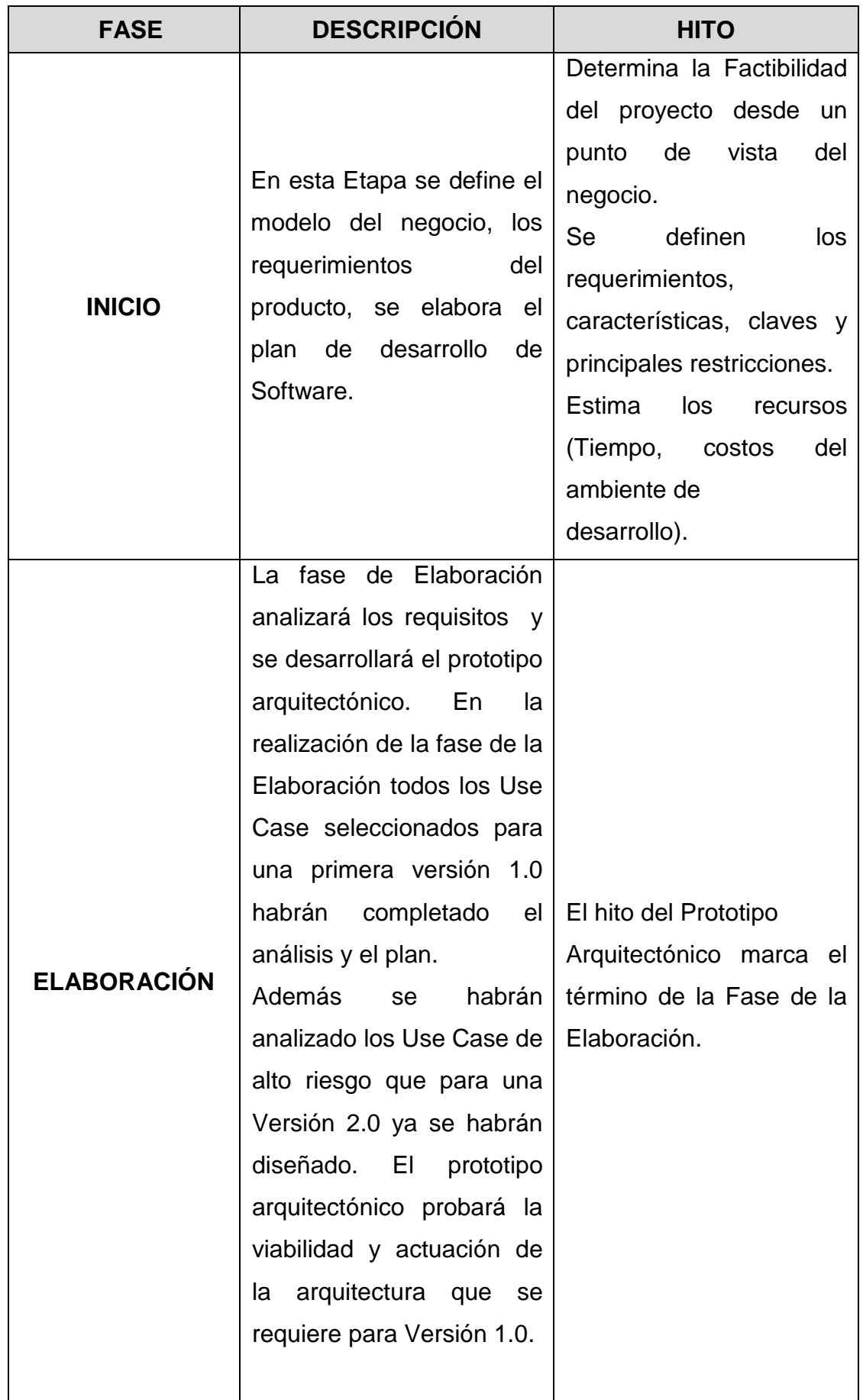

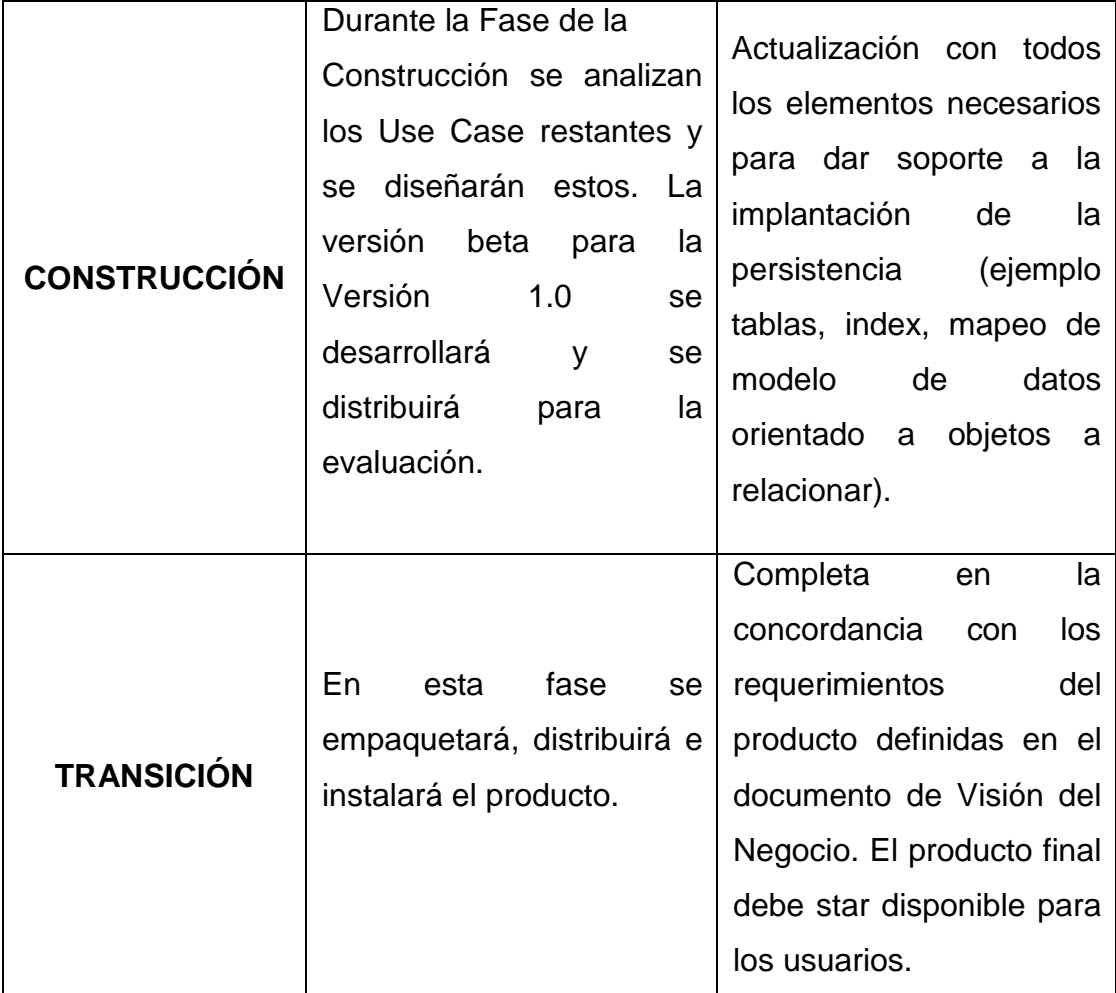

# **b) Horario del Proyecto**

El horario del proyecto que contiene el nombre de las Labores, las fechas de inicio y fin se muestran a continuación.

| <b>FASE</b>                 | <b>EMPIEZA</b> | <b>TERMINA</b> |
|-----------------------------|----------------|----------------|
| Modelamiento<br>del Negocio | 15/12/11       | 02/01/12       |
| Requerimientos              | 02/01/12       | 21/01/12       |
| Análisis y<br>Diseño        | 21/01/12       | 22/04/12       |
| Implementación              | 22/04/12       | 28/10/12       |
| Prueba                      | 28/10/12       | 28/11/12       |
| Despliegue                  | 28/11/12       | 17/12/12       |

**Cuadro 12: Tareas del proyecto**

#### **2.5 Recursos para el Proyecto**

#### **2.5.1 Plan de Adquisición de Recursos**

La Universidad Privada de Pucallpa ha proyectado asignar a personal especializado para lograr el objetivo.

#### **2.5.2 Entrenamiento que se planean**

Se entrenará al equipo del proyecto en las siguientes habilidades, al comienzo de las actividades del plan:

- $\checkmark$  Análisis y Diseño Orientado a Objeto.
- $\checkmark$  Proceso Unificado Rational.
- $\checkmark$  Enterprise Architect.
- $\checkmark$  Eclipse: Version Helios Service Release 2.
- $\checkmark$  SQL Server 2008.

#### **2.6 Presupuesto**

El presupuesto del proyecto se muestra en el **Anexo 03**.

#### **2.7 Entorno de Trabajo**

#### **2.7.1 Elección de Equipos y Accesorios de la Red LAN**

#### **2.7.1.1 Elección del Servidor**

Para la elección del servidor, se debe contar con características mínimas que se detalla en el **anexo 14**. Adicional se detalla las características del actual servidor que posee la Universidad Privada de Pucallpa (Ver **Anexo 15**).

#### **2.7.1.2 Elección de Estaciones de Trabajo.**

Para la elección de las Estaciones de trabajo, se debe contar con características mínimas que se detalla en el **Anexo 14**.

#### **Sistema de Red**

Para el eficiente funcionamiento del Sistema se recomienda utilizar un sistema de cableado estructurado, a continuación describiremos las tarjetas de red para las estaciones de trabajo, el switch y accesorios mínimos para el sistema de red dentro del Departamento de Asuntos Académicos de la Universidad Privada de Pucallpa.

#### **Tarjetas de RED para las Estaciones de Trabajo**

La elección de las tarjetas de red han sido tomadas en consideración a la tecnología de red a usar (Ethernet) y al tipo de estaciones de trabajo.

| <b>CARACTERÍSTICAS</b>          | <b>OPCIONES</b> |
|---------------------------------|-----------------|
| Marca                           | D-Link          |
| Tecnología                      | <b>Ethernet</b> |
| Tipo de Bus ( Plug and<br>Play) | <b>ISA/PCI</b>  |
| Full dúplex                     | Si              |
| Conectores permitidos           | <b>RJ-45</b>    |
| Leds Indicadores                | Power, TX/Rx    |
| Soporte Boot Room               | No              |

**Cuadro 13: Tarjetas de RED para las Estaciones de Trabajo**

#### **Switch (Concentrador)**

La elección del Switch ha sido tomada en consideración a la tecnología de red (Ethernet) y a la cantidad de estaciones de trabajo.

**Cuadro 14: Características del switch**

| <b>CARACTERÍSTICAS</b> | <b>OPCIONES</b> |
|------------------------|-----------------|
| Marca                  | l DLink         |
| Tecnología             | l Ethernet      |

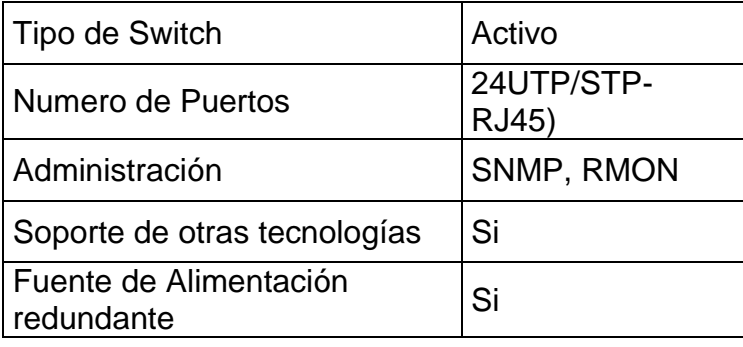

#### **Accesorios de Red.**

Se ha tomado en consideración el estándar de instalaciones comerciales de red ANSI/EIA/TIA 568-A. Tipos de Cable a Usar:

- Cable par trenzado (UTP RJ-45 DE 100 W).
- El cable de par trenzado UTP, tiene 4 partes de hilos trenzados juntos a seis vueltas por pulgada para producir protección de inferencias eléctricas más impedancia consistente, o resistencia eléctrica.
- El Cable par trenzado UTP es barato, fácil de instalar y puede funcionar en red. En la actualidad es muy usado en redes locales Ethernet (UTP) de 8 hilos.
- Conectores RJ-45 Categorías 5, soportan 4 pares de cables UTP categoría 5.
- Caja toma de datos (Rosetas) RJ-45 Categoría 5.
- Roseta simple (1 jack) por cada estación de trabajo.
- Montaje con tornillo para facilitar la instalación.

## **2.8 Vistas de Use Case**

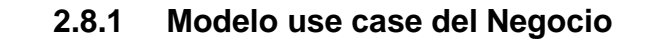

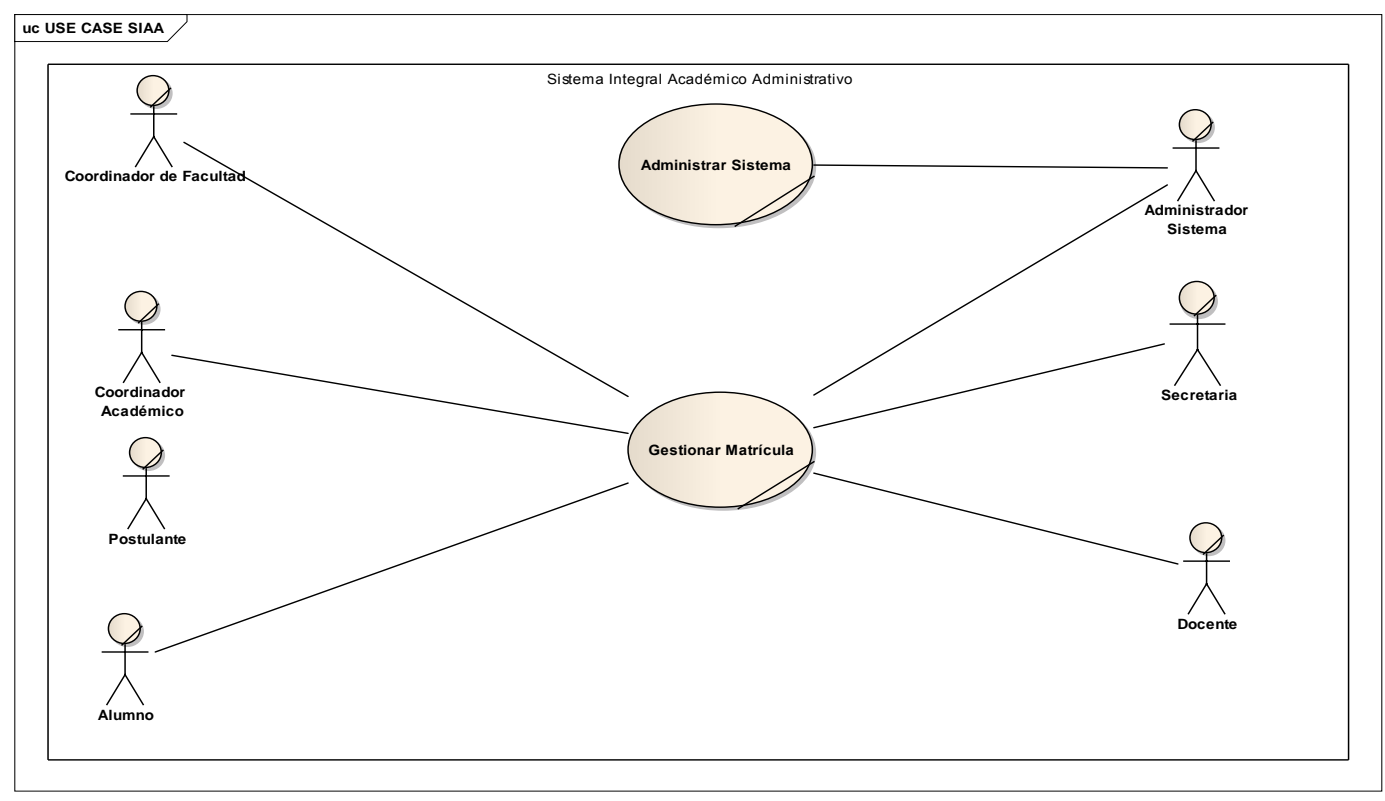

**Gráfico 18 : Use Case del Negocio**

**Fuente:** Elaboración Propia

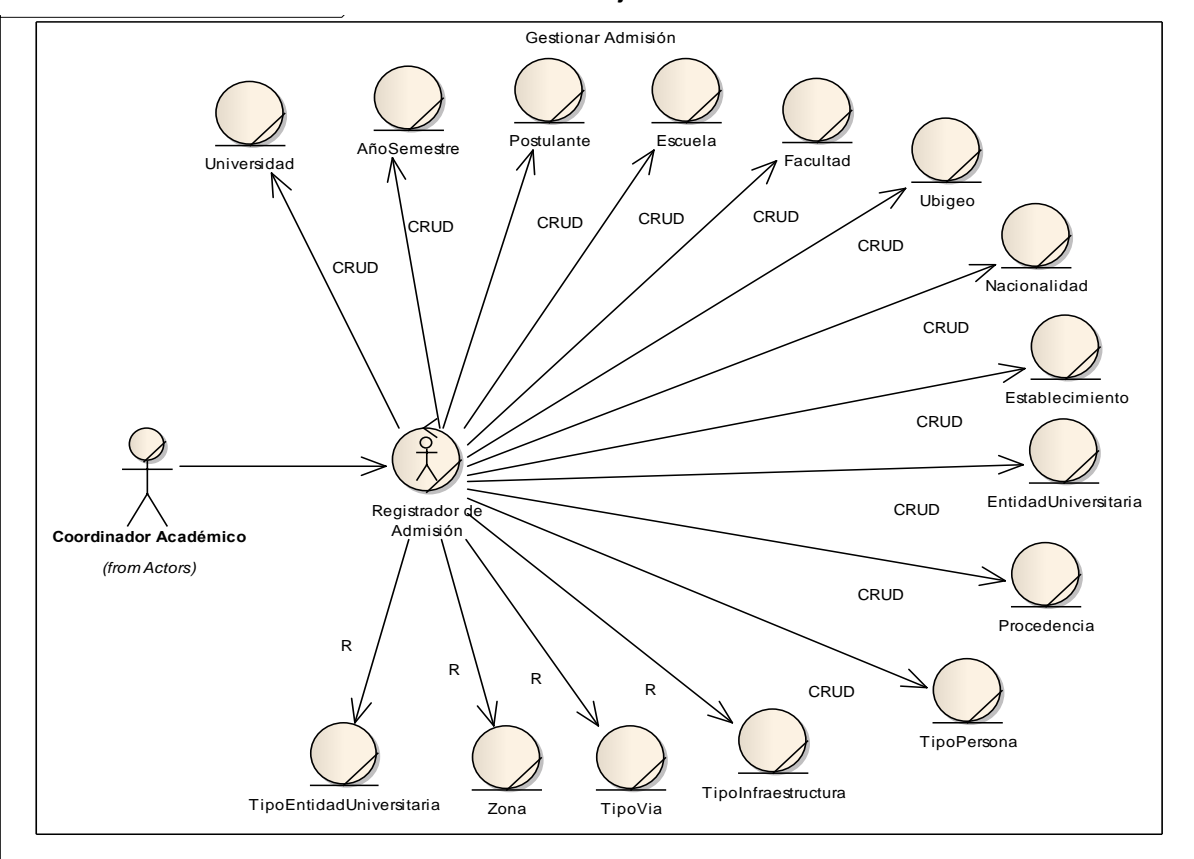

**2.8.2 Modelo de Objeto del Negocio** 

**Gráfico 19 : Modelo de Objetos Gestionar Matrícula Parte I.**

**Fuente:** Elaboración Propia

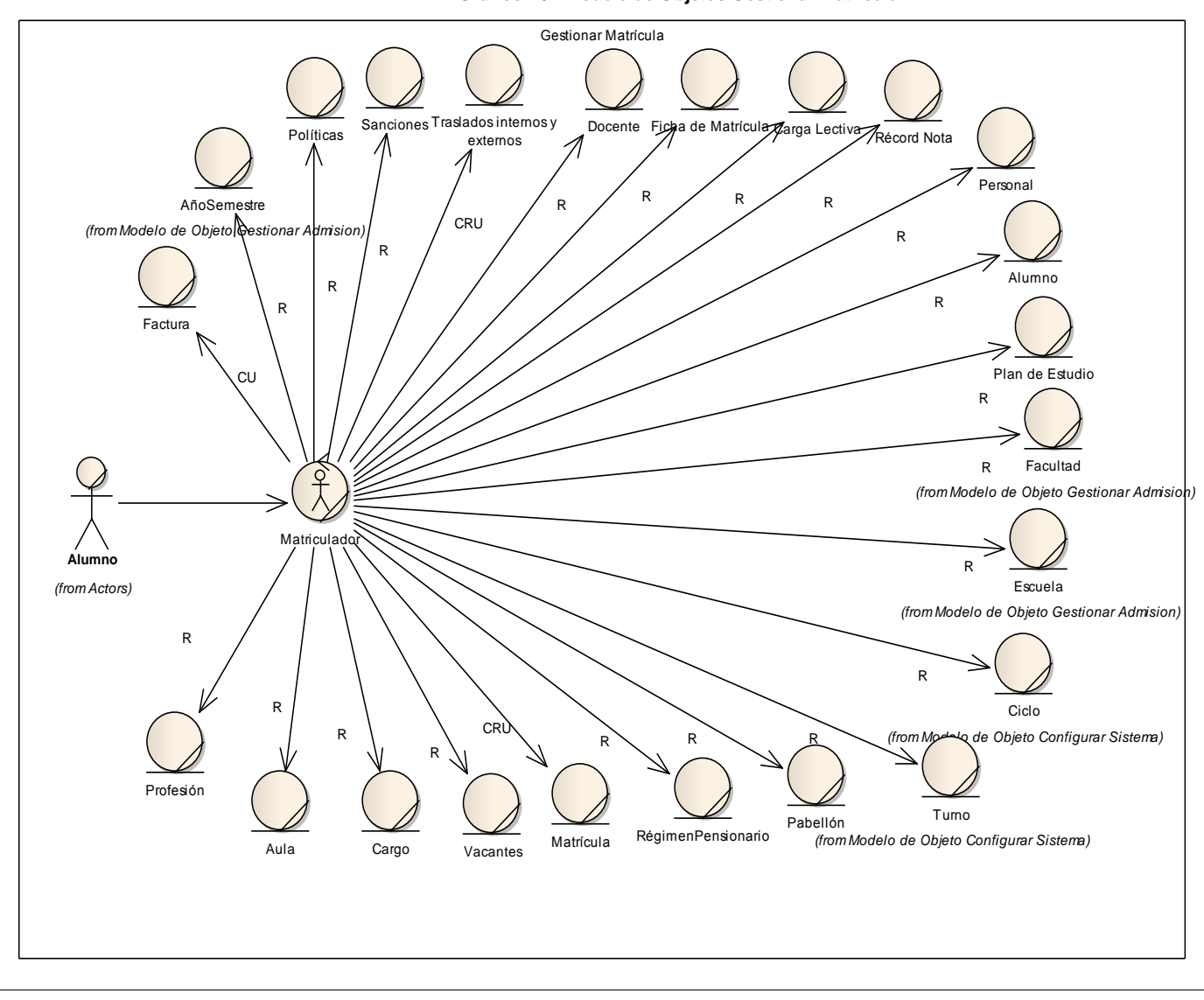

**Fuente:** Elaboración Propia

**Gráfico 20 : Modelo de Objetos Gestionar Matrícula II.**

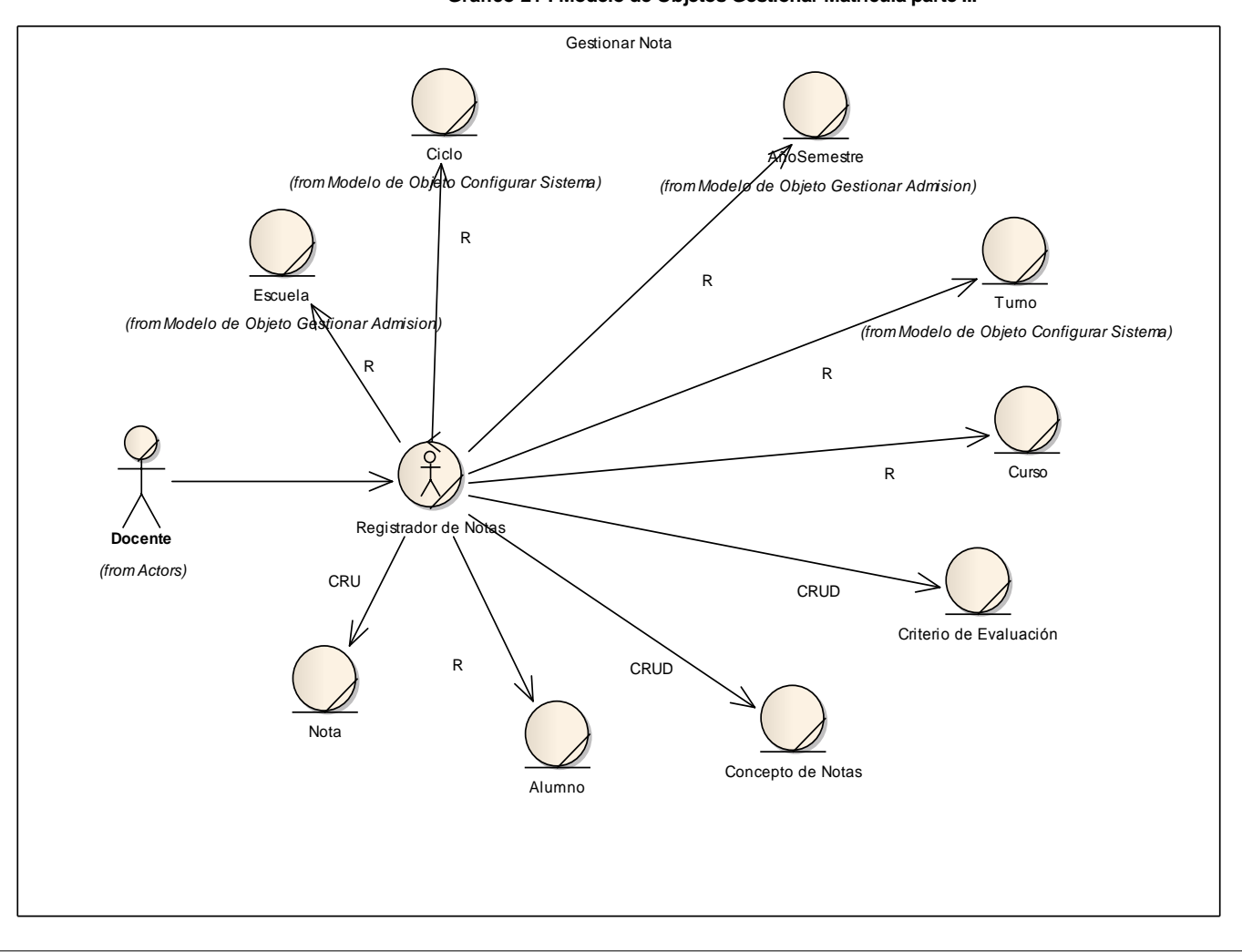

**Fuente:** Elaboración Propia

**Gráfico 21 : Modelo de Objetos Gestionar Matrícula parte III**

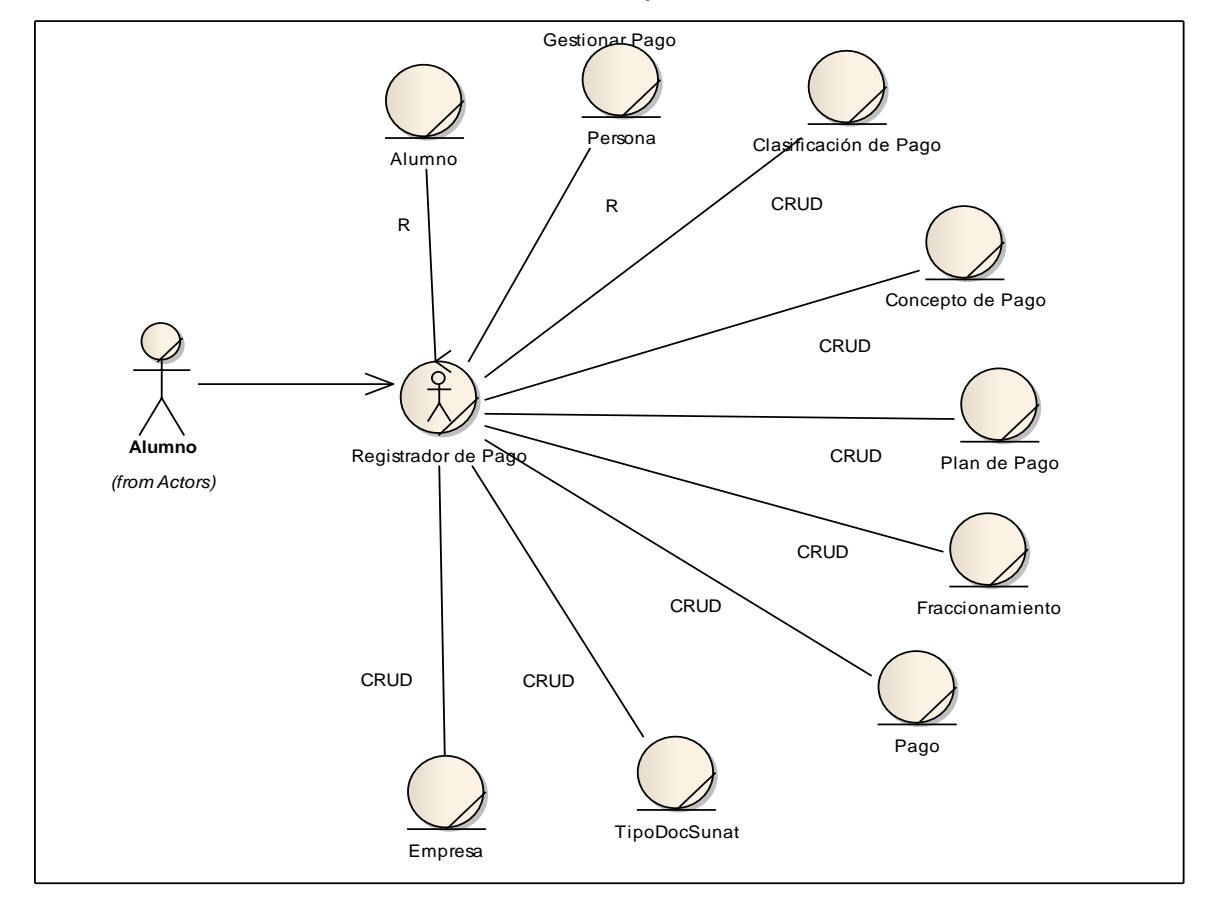

**Gráfico 22 : Modelo de Objetos Gestionar Matricula Parte IV**

**Fuente:** Elaboración Propia

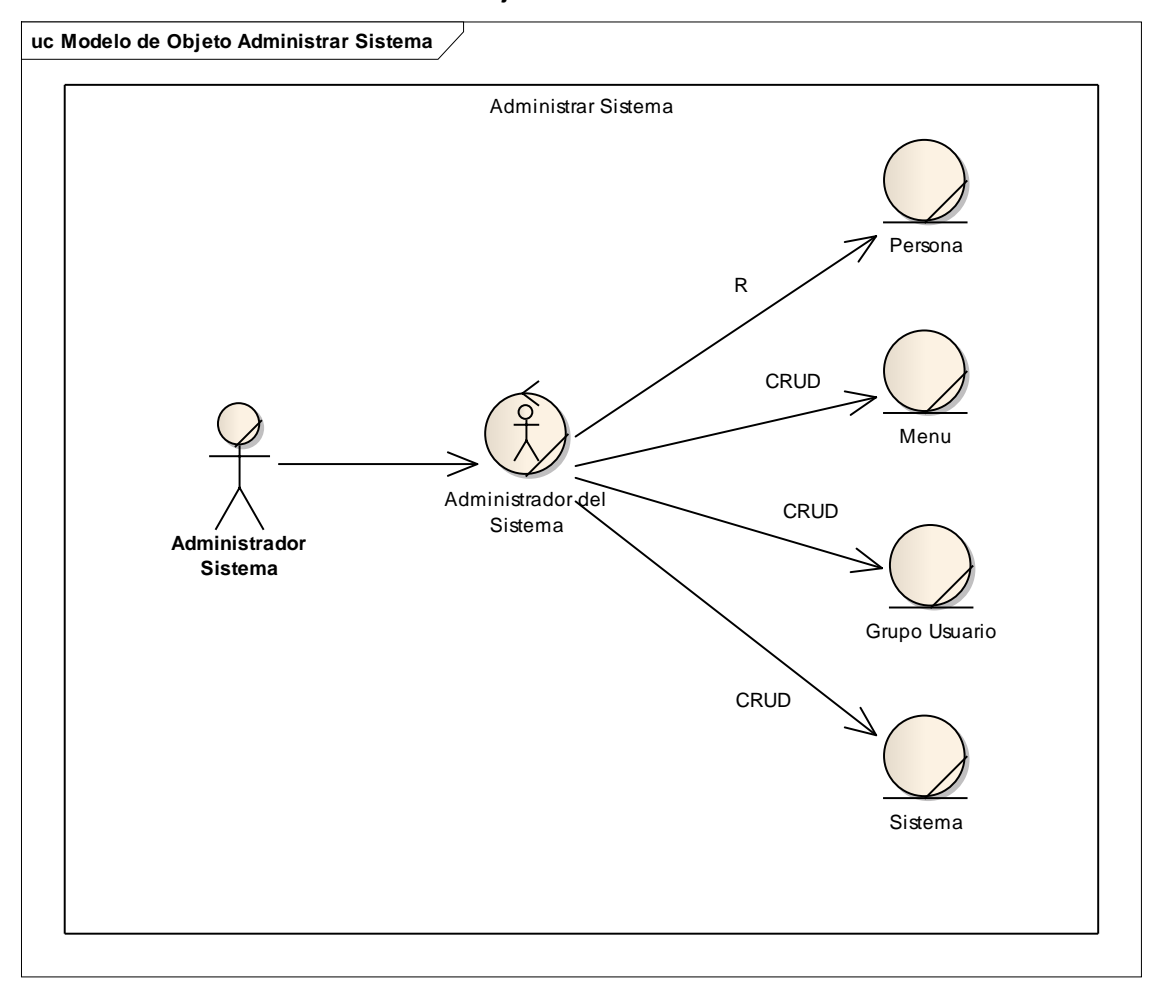

**Gráfico 23 : Modelo de Objetos Administrar Sistema**

**Fuente:** Elaboración Propia

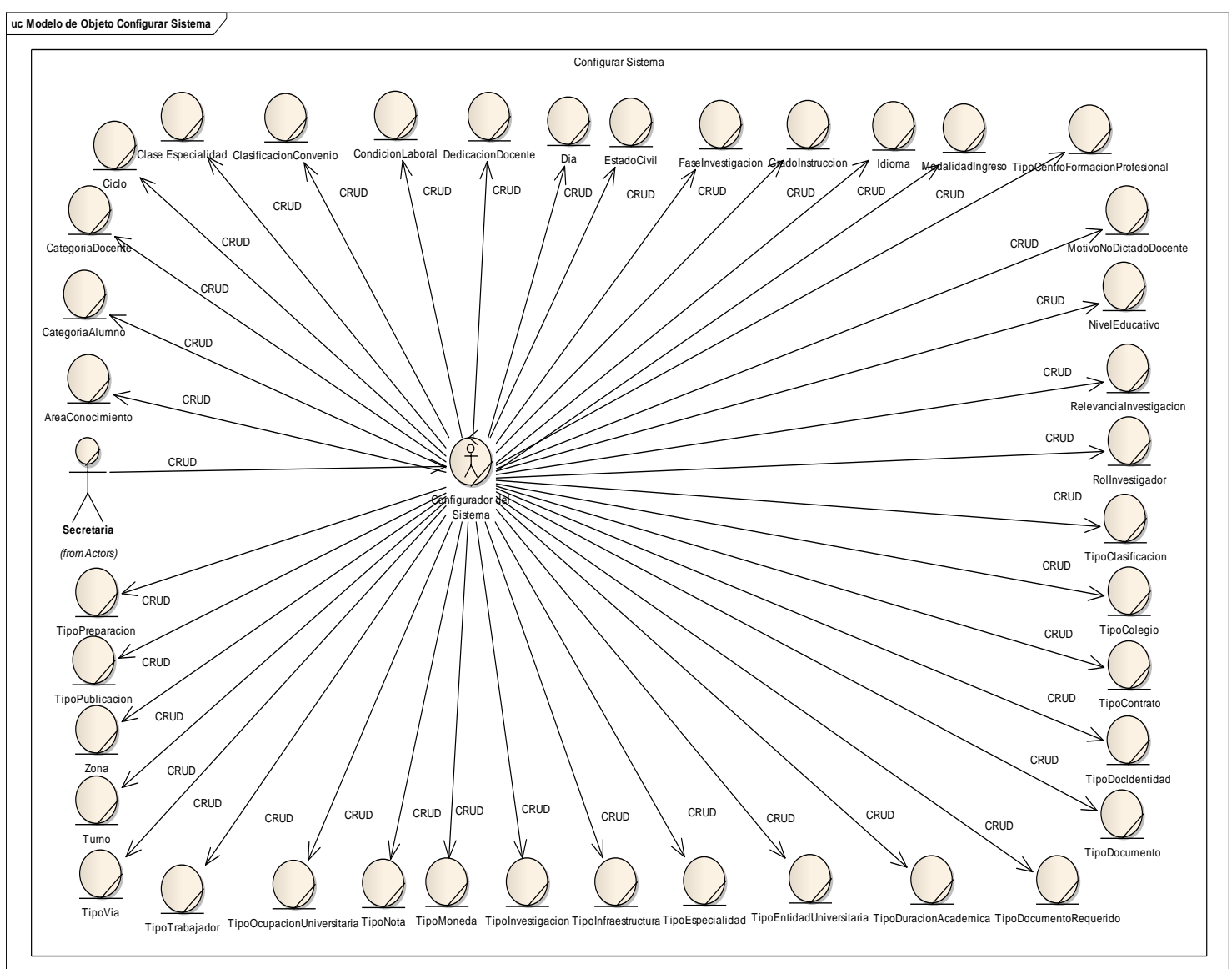

**Gráfico 24 : Modelo de Objetos Configurar Sistema**

 **Fuente:** Elaboración Propia

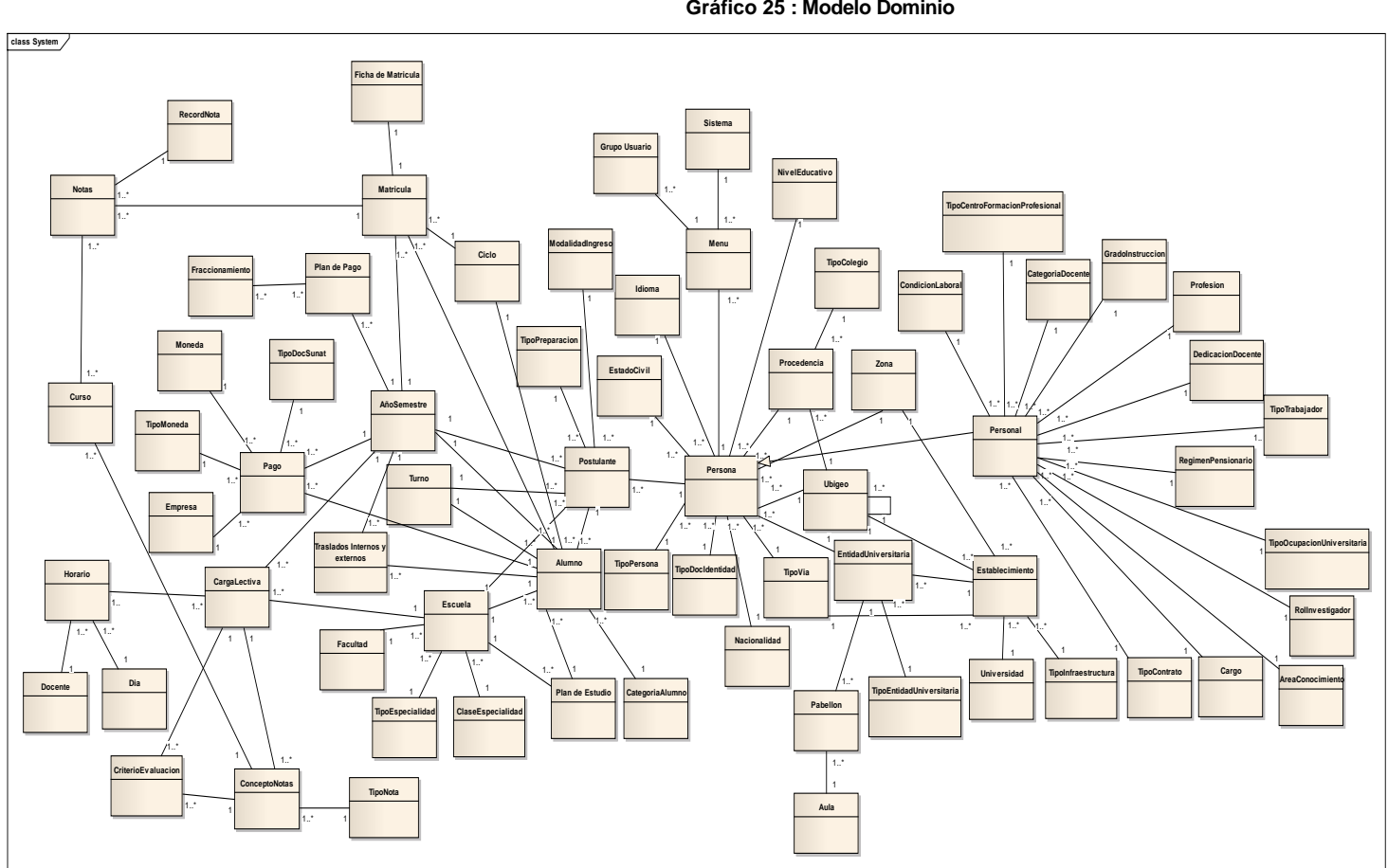

## **2.8.3 Modelo de Dominio**

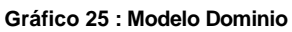

**Fuente:** Elaboración Propia

# **2.9 Descripción de Procesos del Negocio**

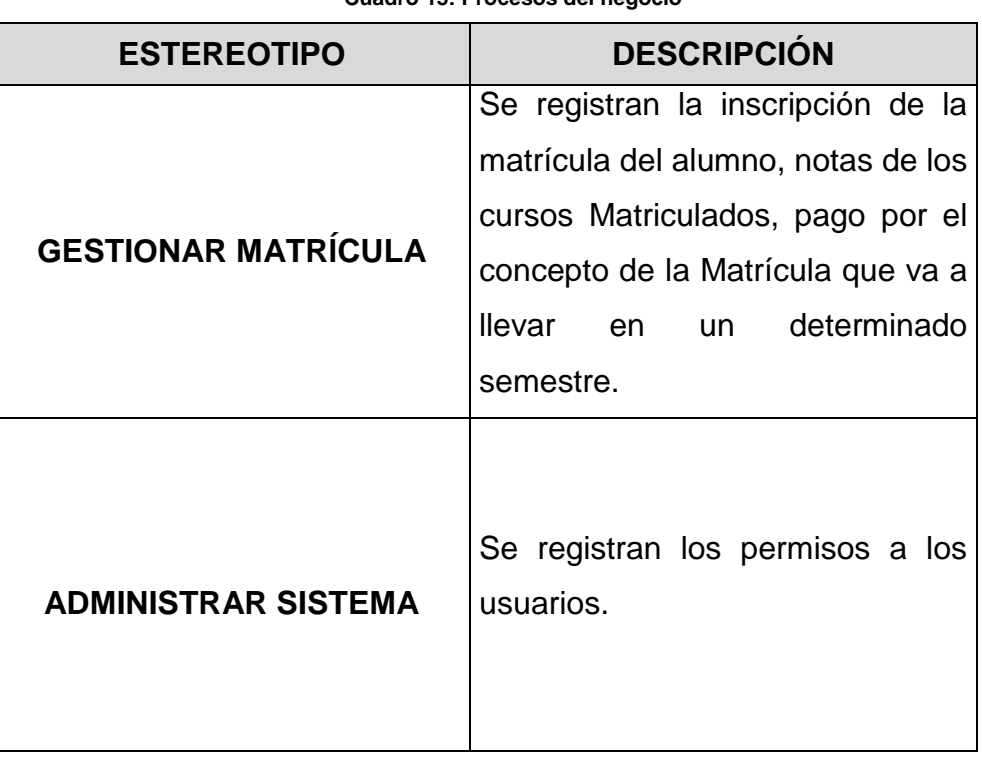

**Cuadro 15: Procesos del negocio**

## **c.1.2 FASE ELABORACION**

# **Requerimientos**

# **Modelo Use Case**

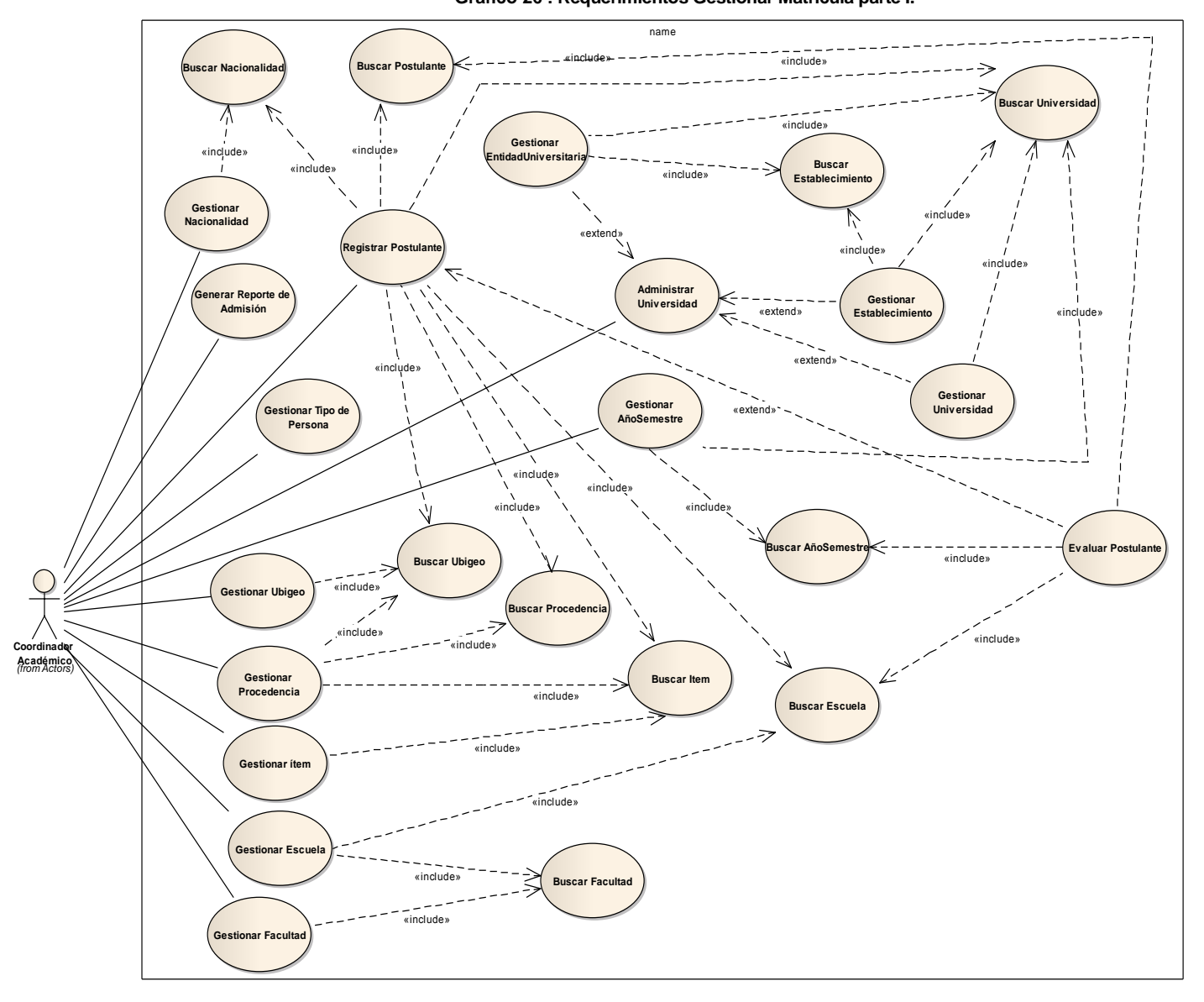

**Gráfico 26 : Requerimientos Gestionar Matricula parte I.** 

**Fuente:** Elaboración Propia

**Gráfico 27: Requerimientos Gestionar Matrícula parte II.** 

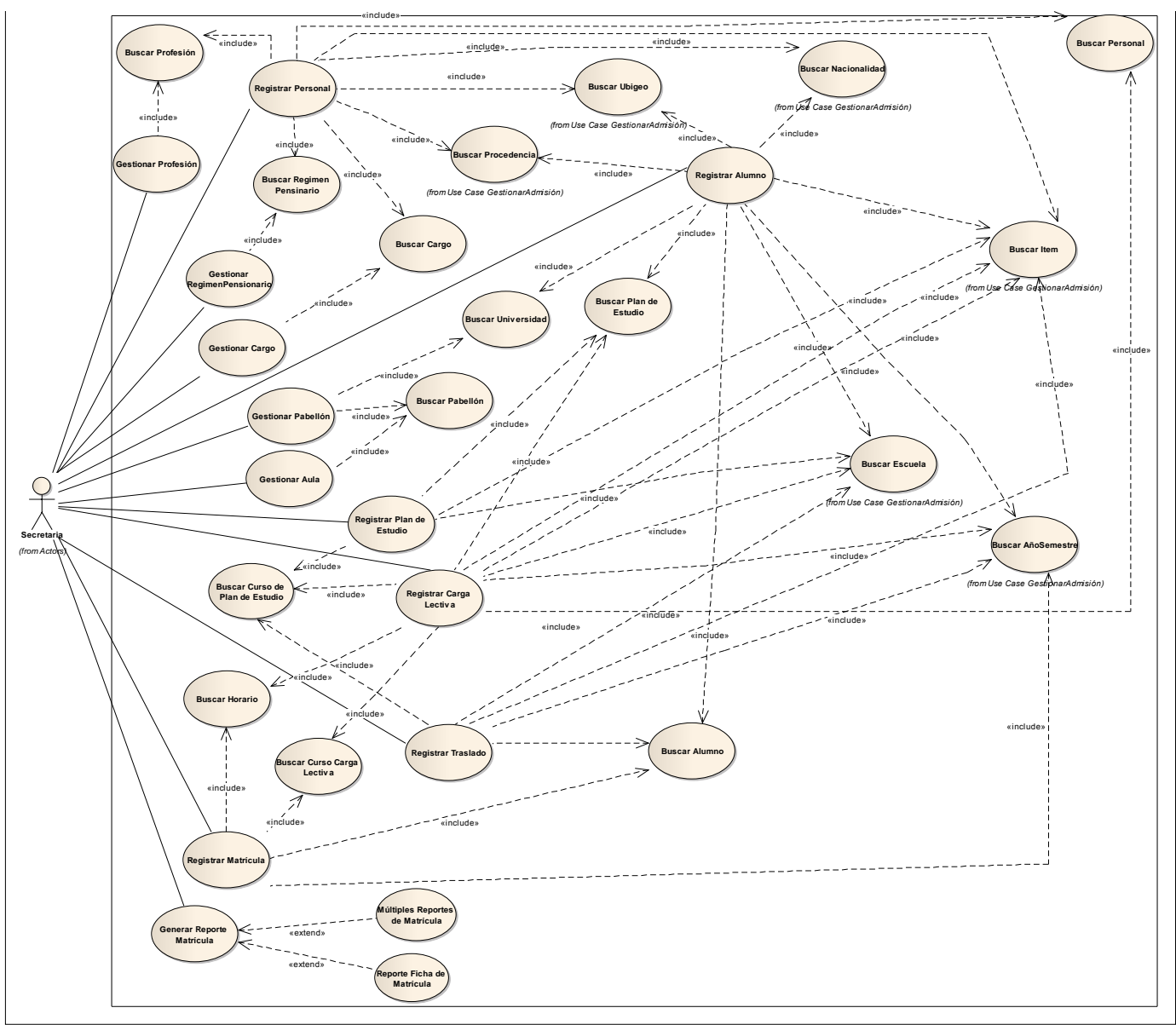

**Fuente:** Elaboración Propia

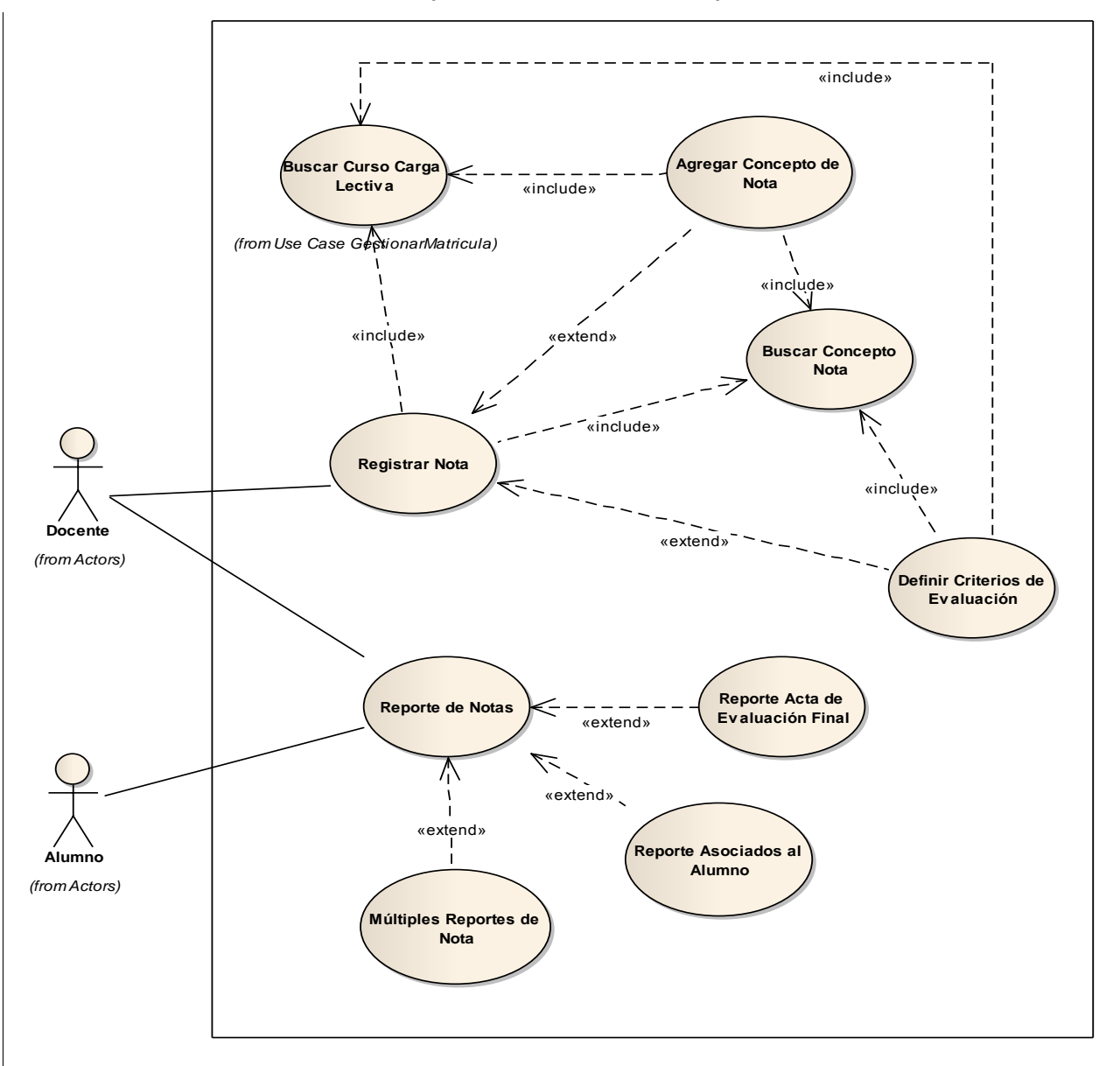

**uc Use Case GestionarNota Gráfico 28 : Requerimientos Gestionar Matricula parte III**

**Fuente:** Elaboración Propia

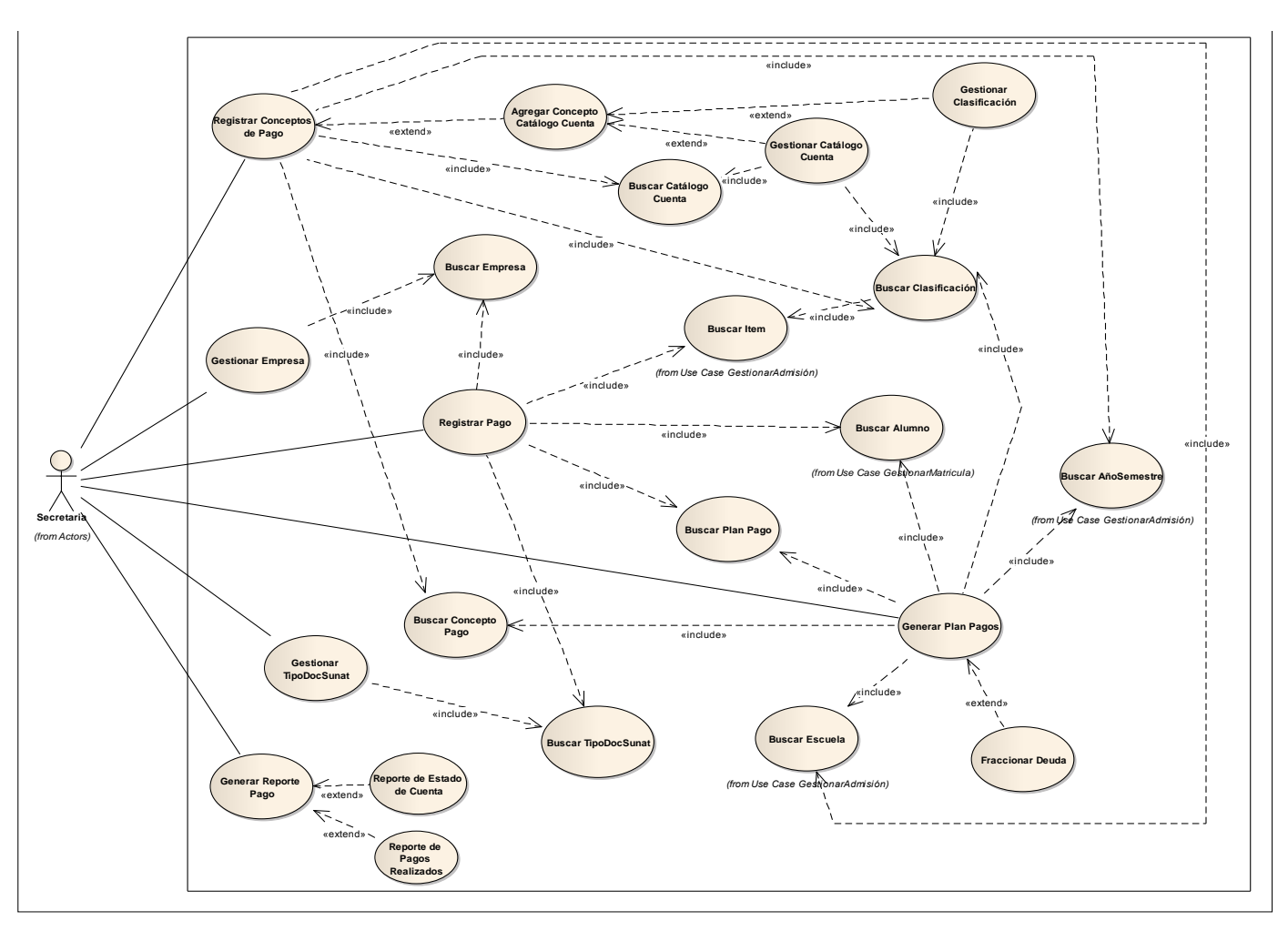

**Gráfico 29 : Requerimientos Gestionar Matricula Parte IV.**

**Fuente:** Elaboración Propia

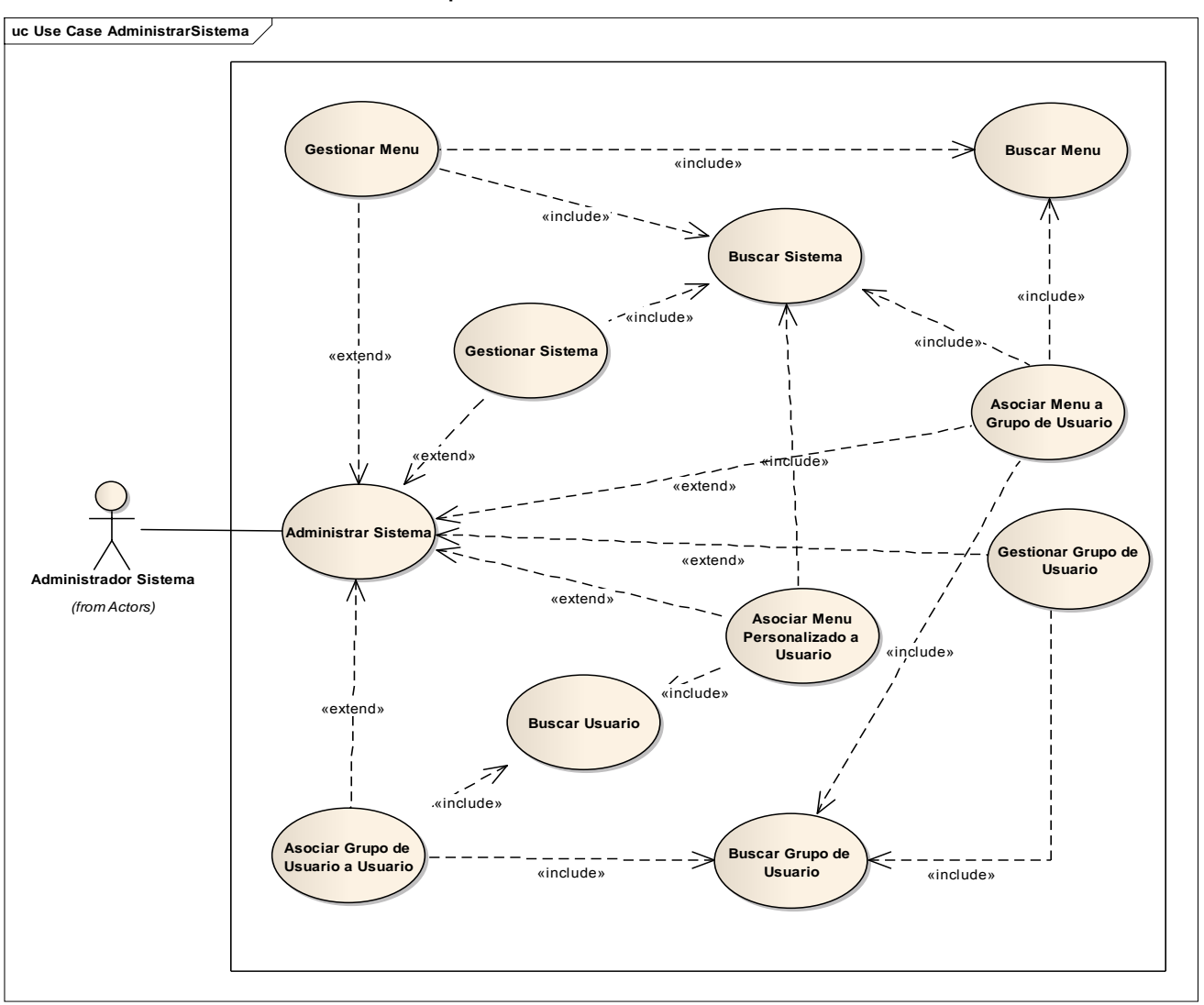

**Gráfico 30 : Requerimientos Administrar Sistema.**

**Fuente:** Elaboración Propia

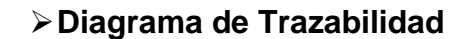

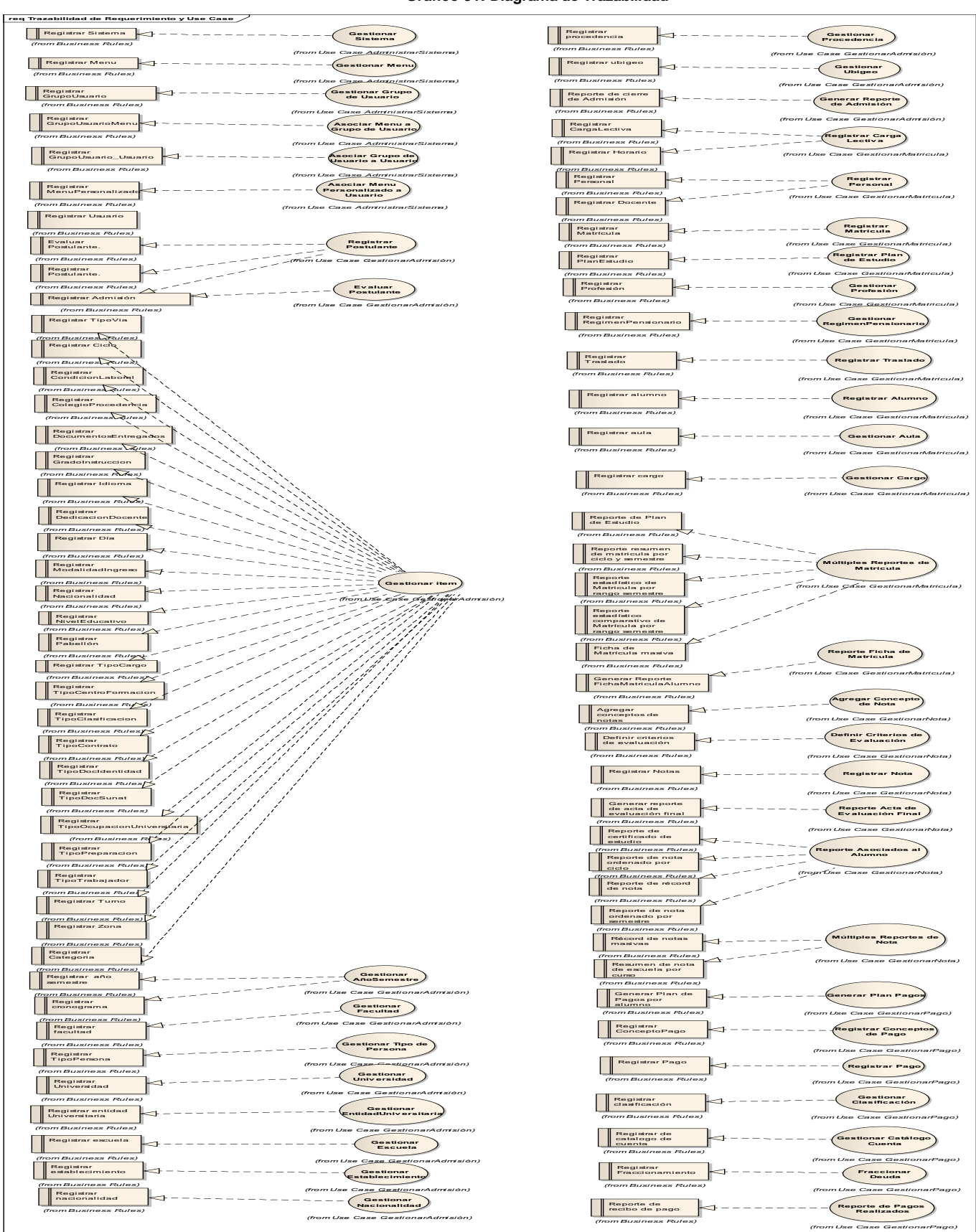

**Gráfico 31: Diagrama de Trazabilidad**

**Fuente:** Elaboración Propia

# **Especificaciones de los Use-Case**

# **Descripción del modelo Use-Case: Gestionar Matrícula**

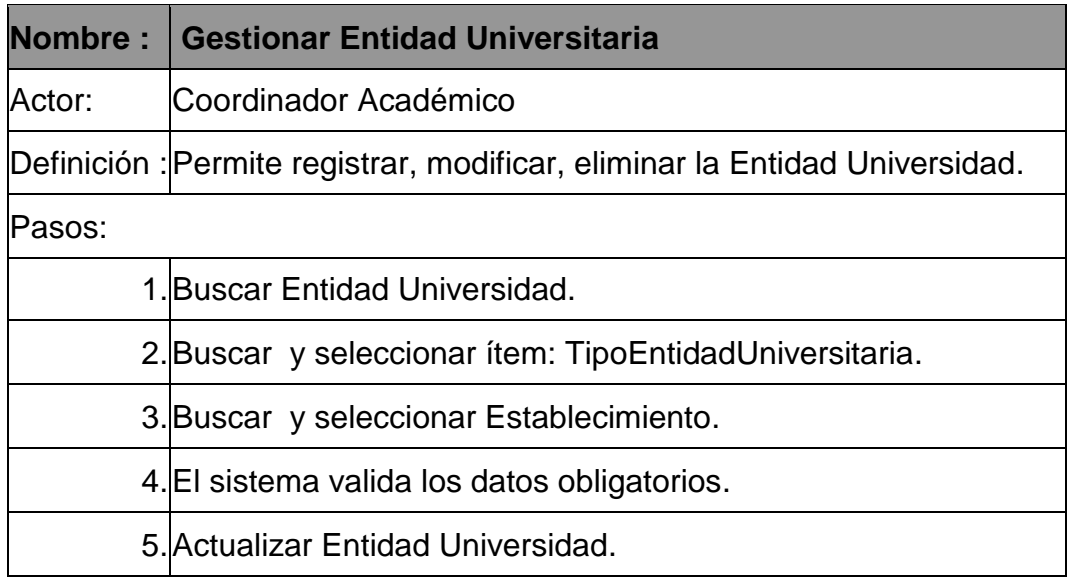

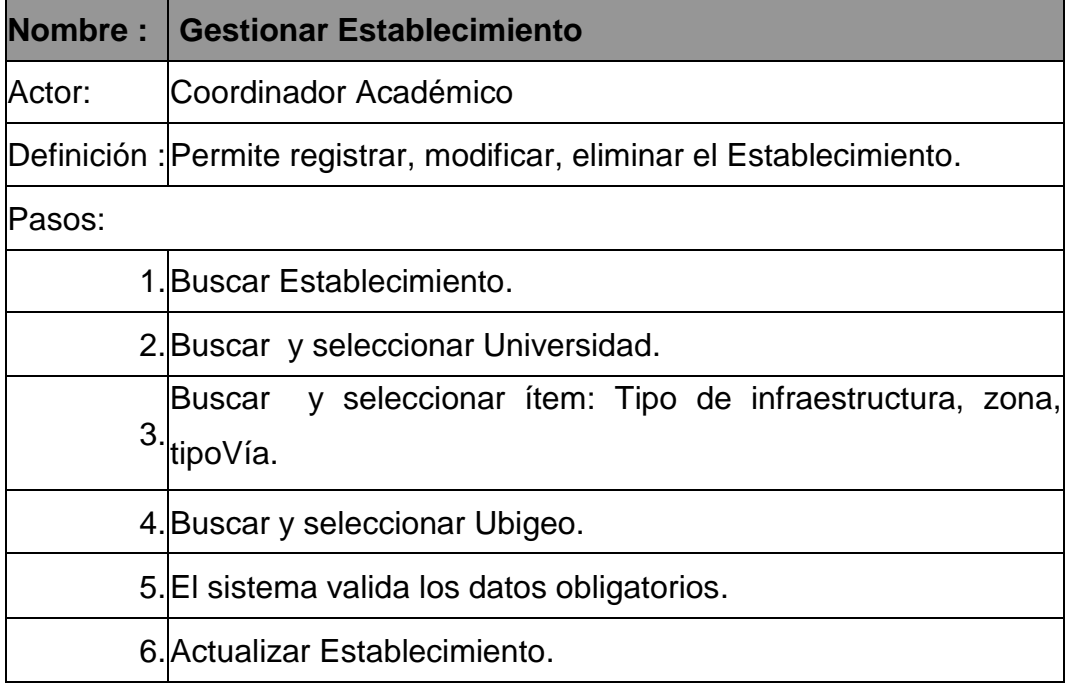

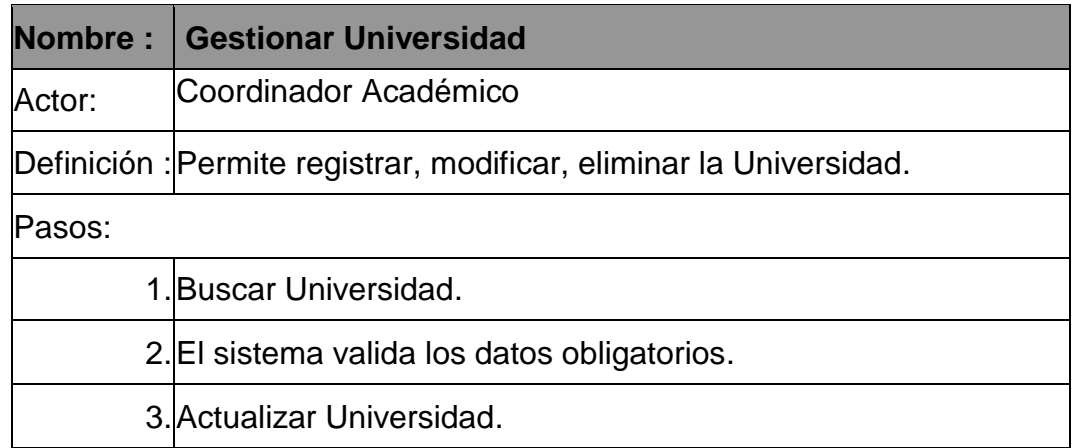

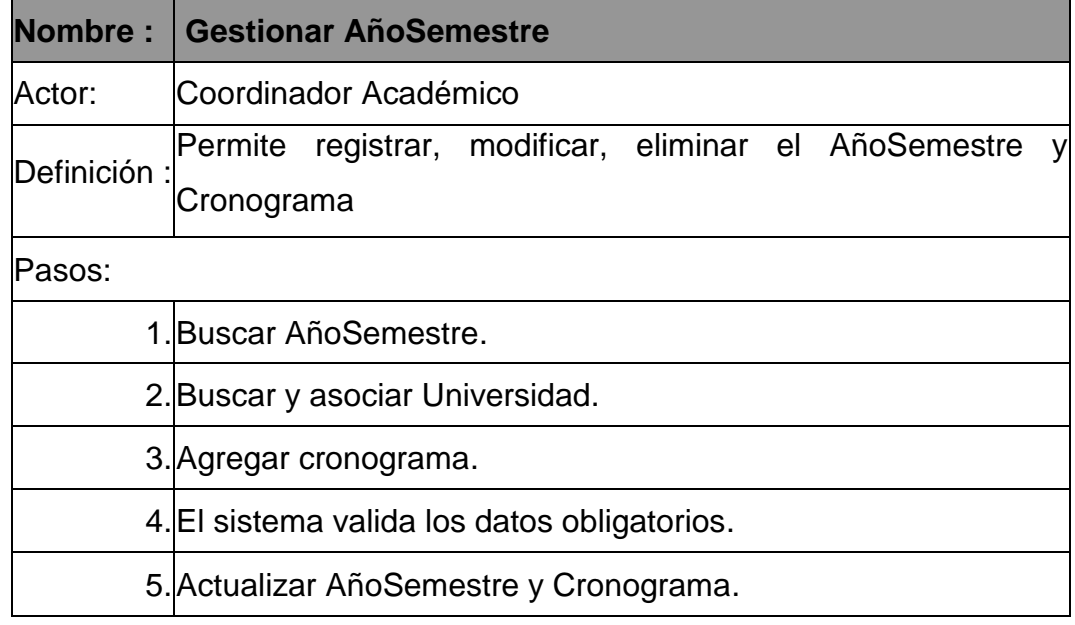

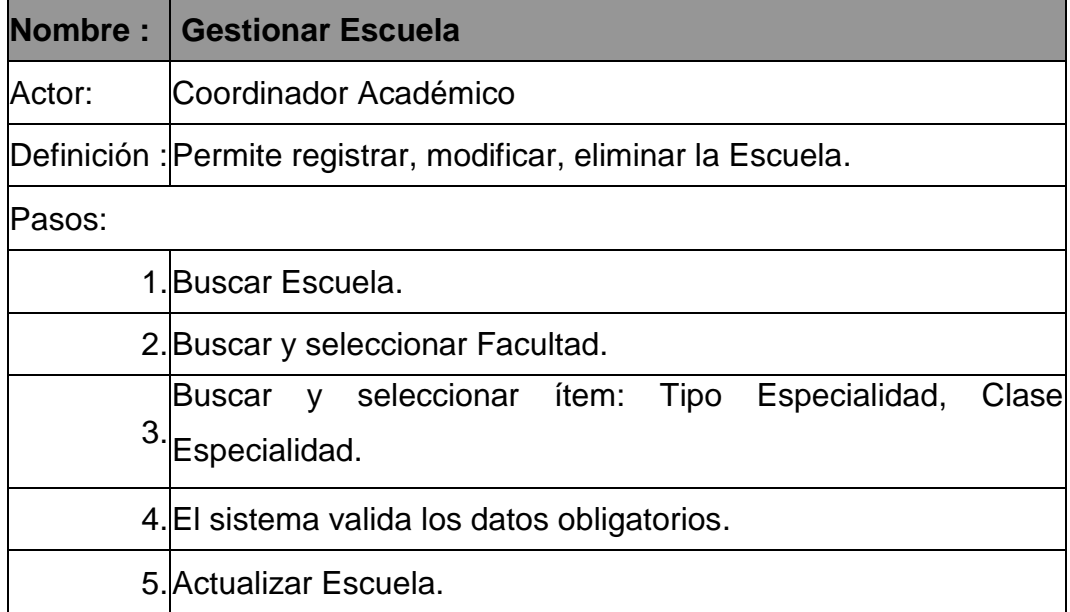

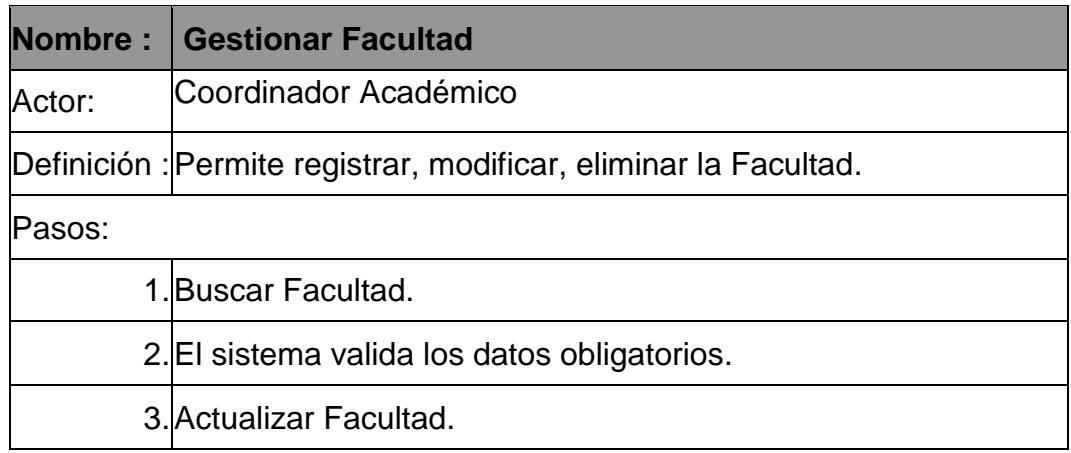

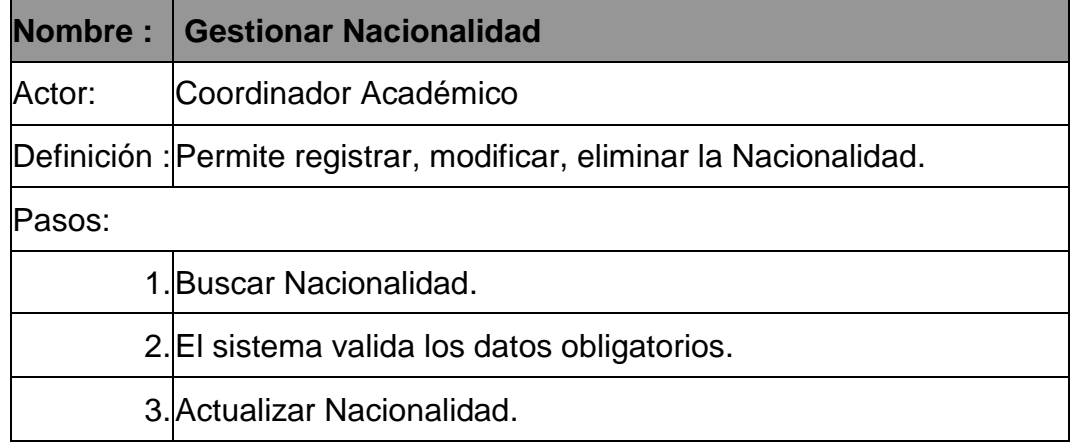

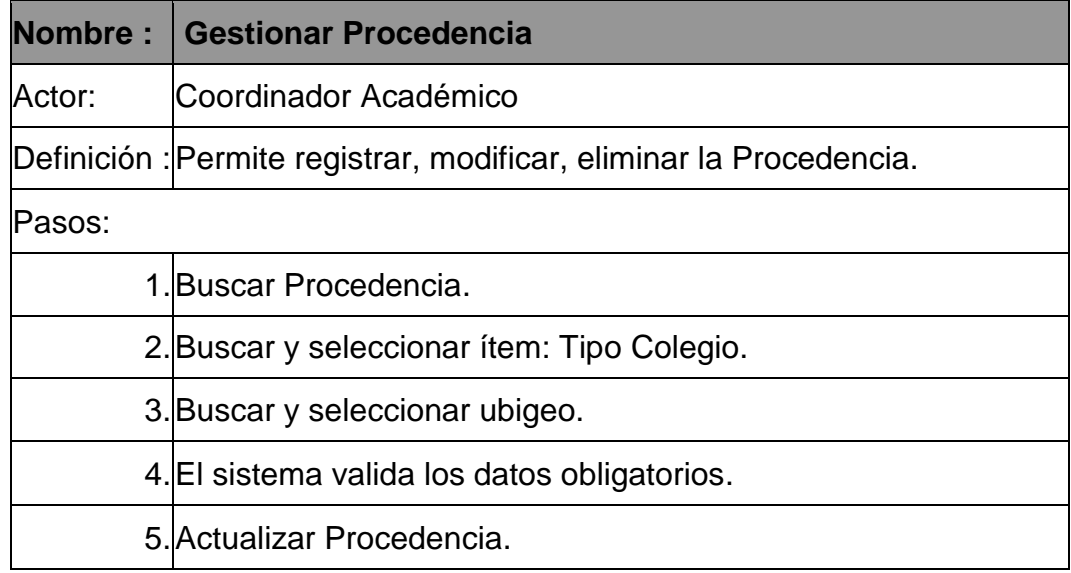

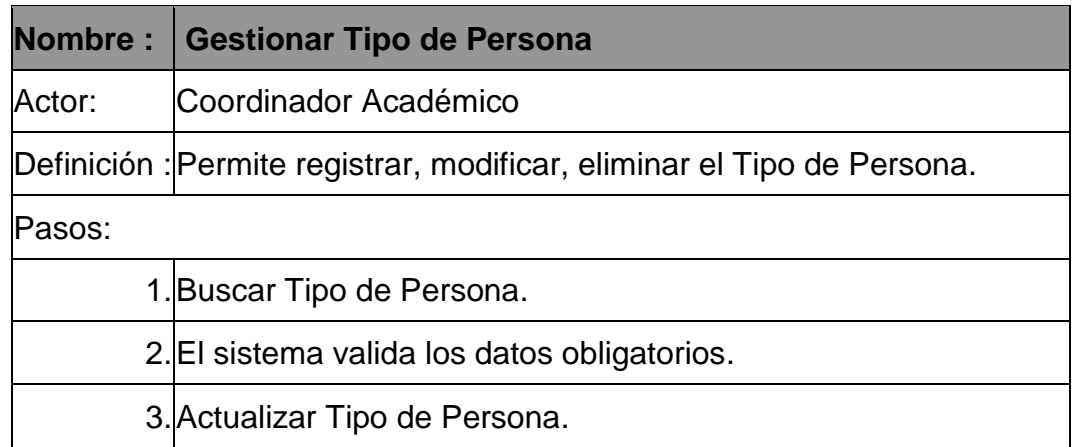

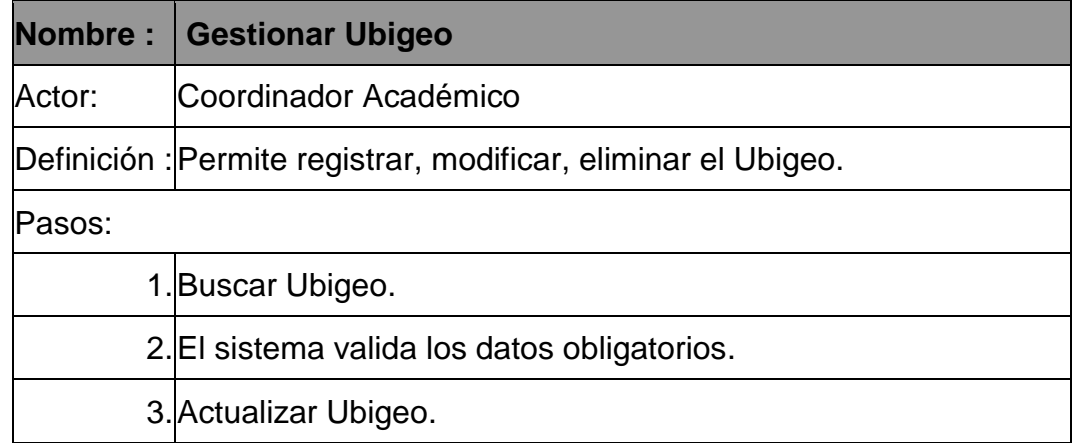

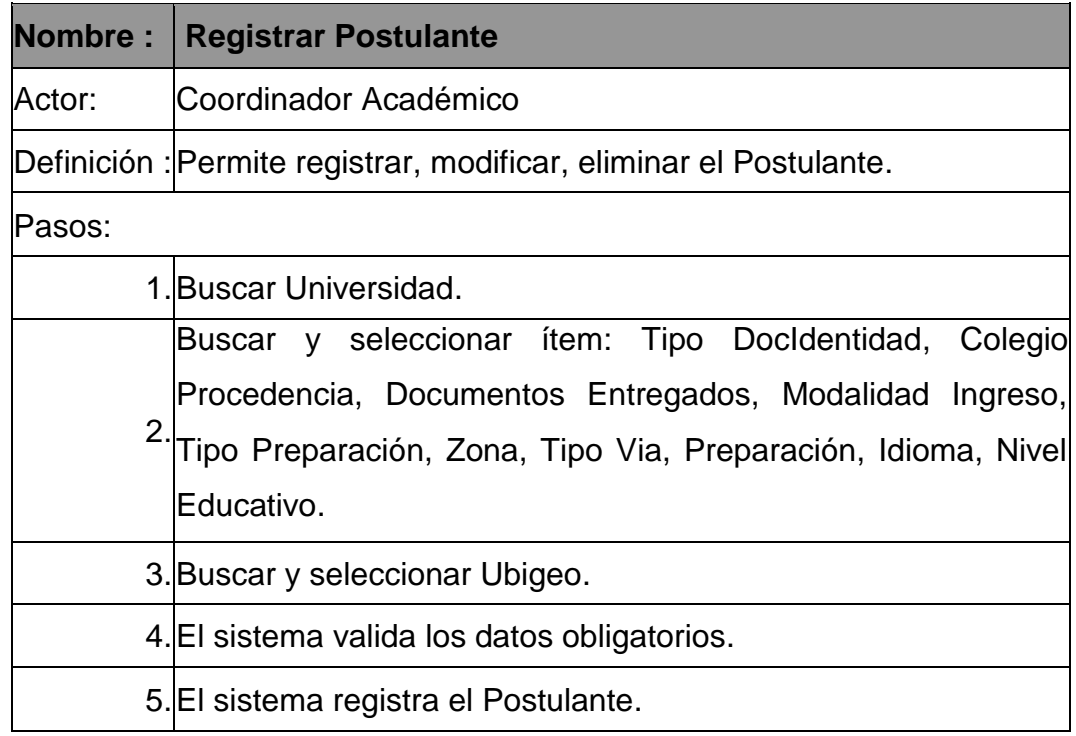

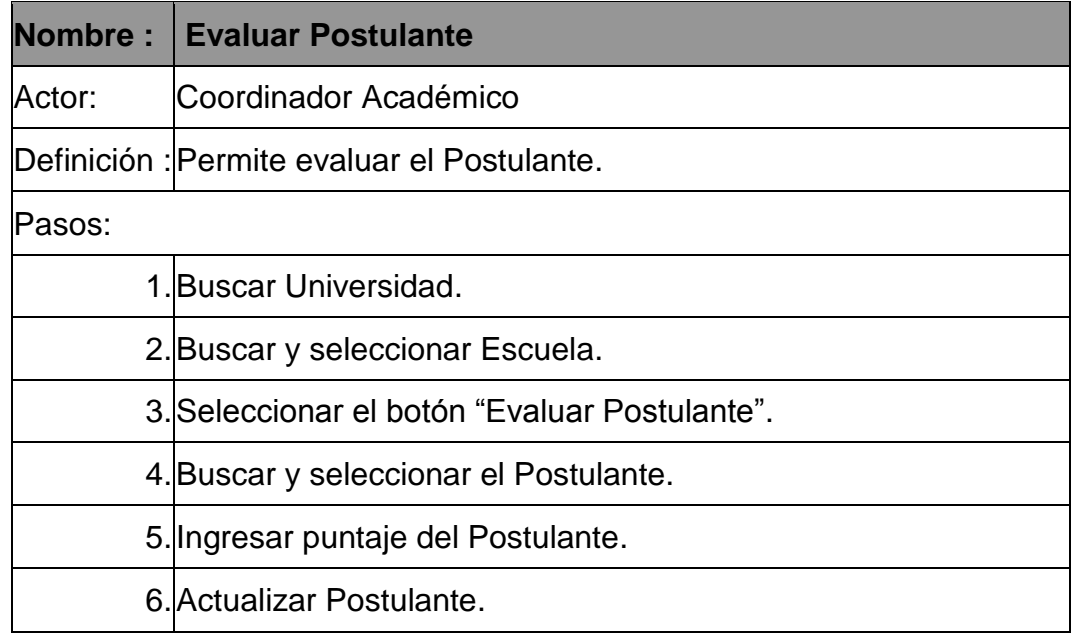

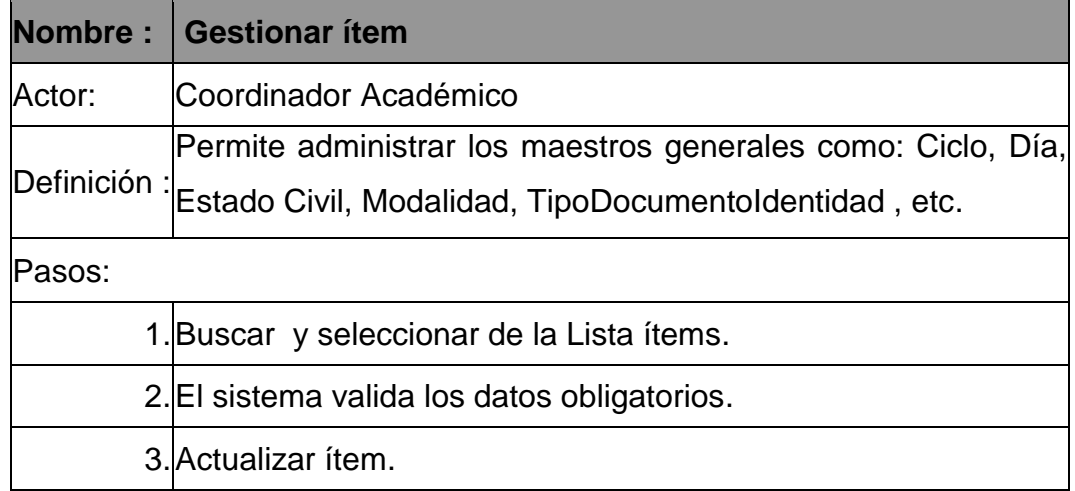

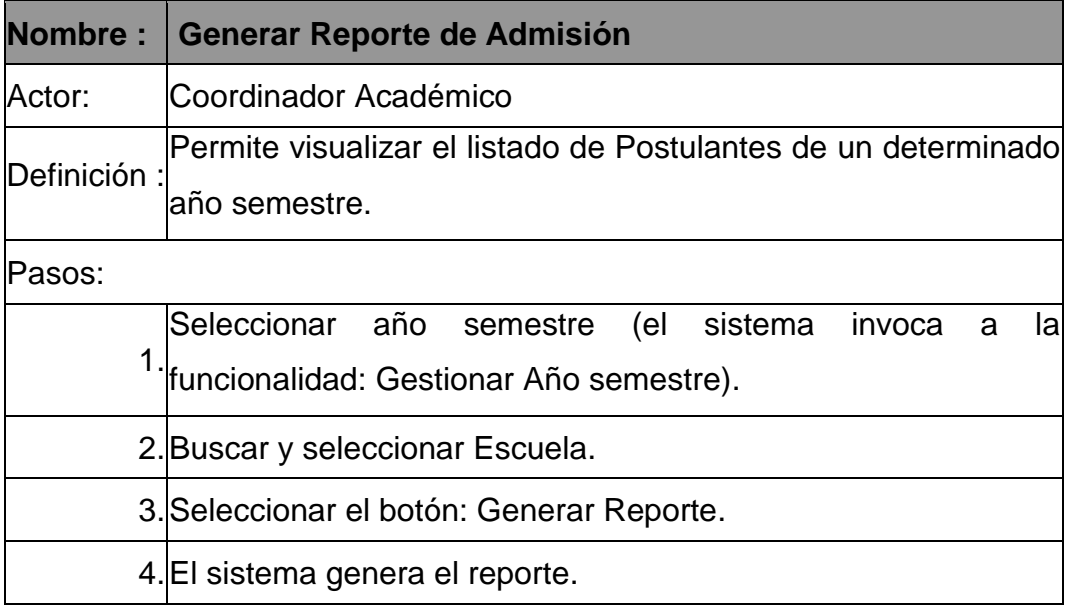

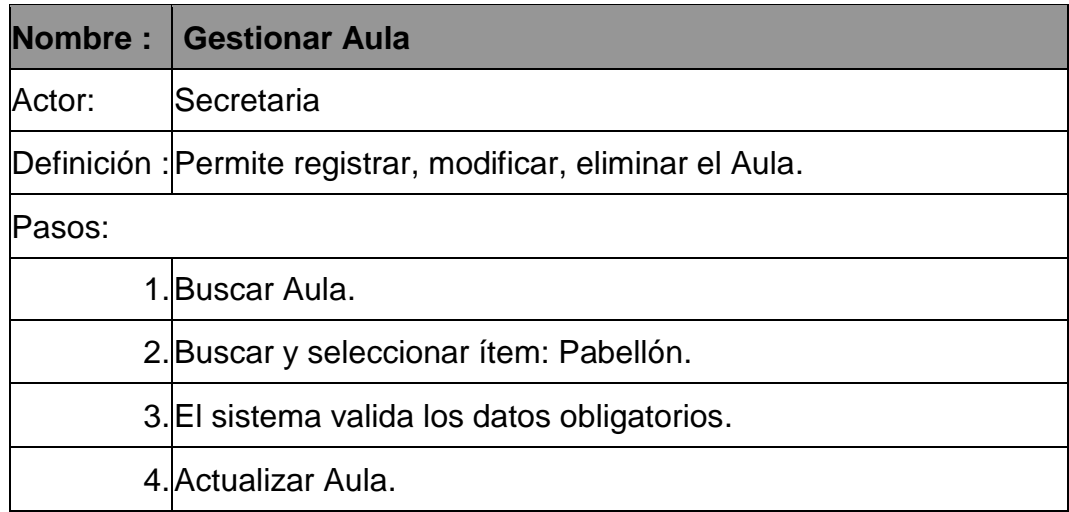

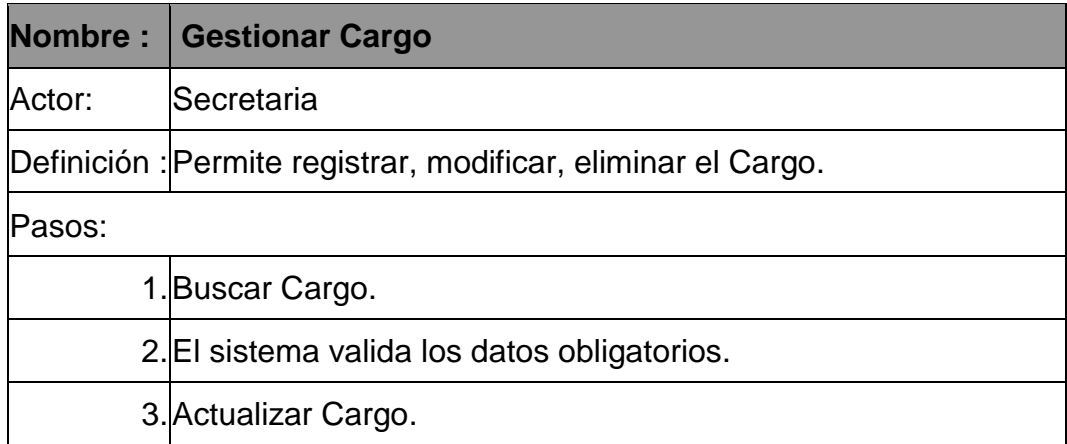

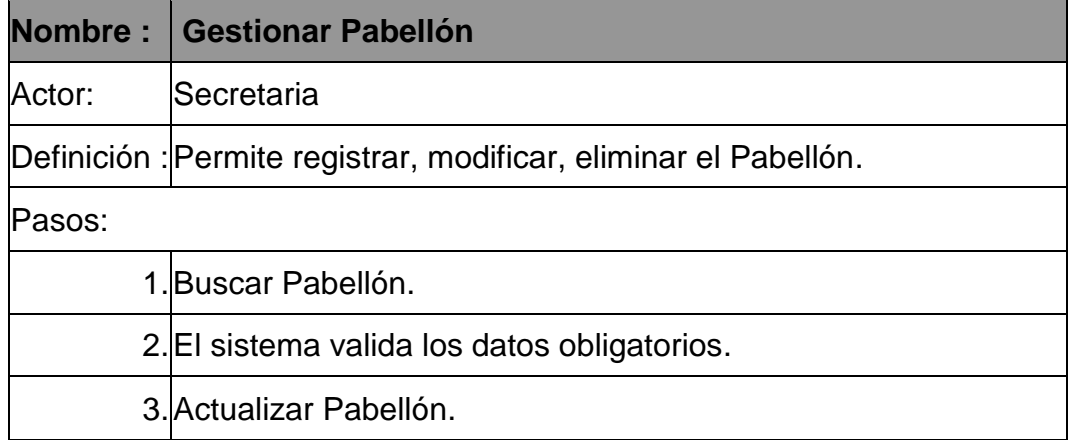

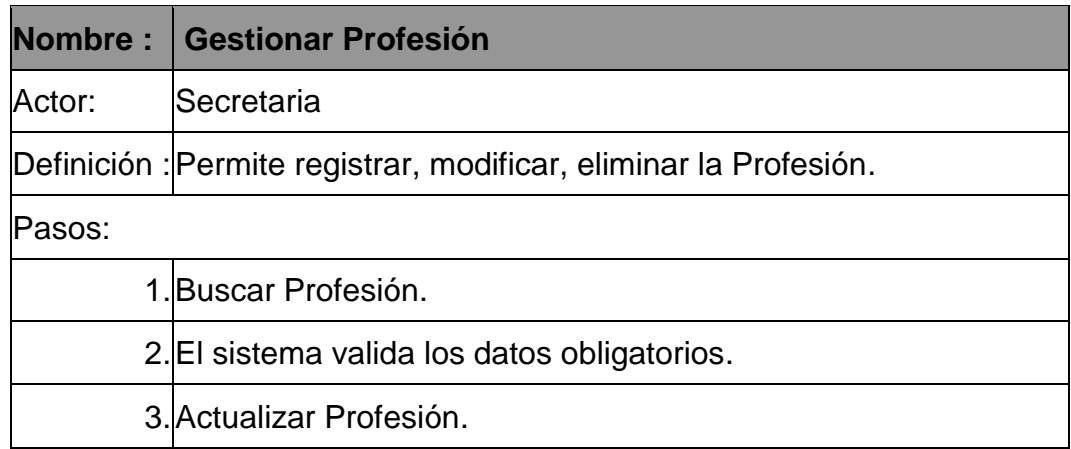

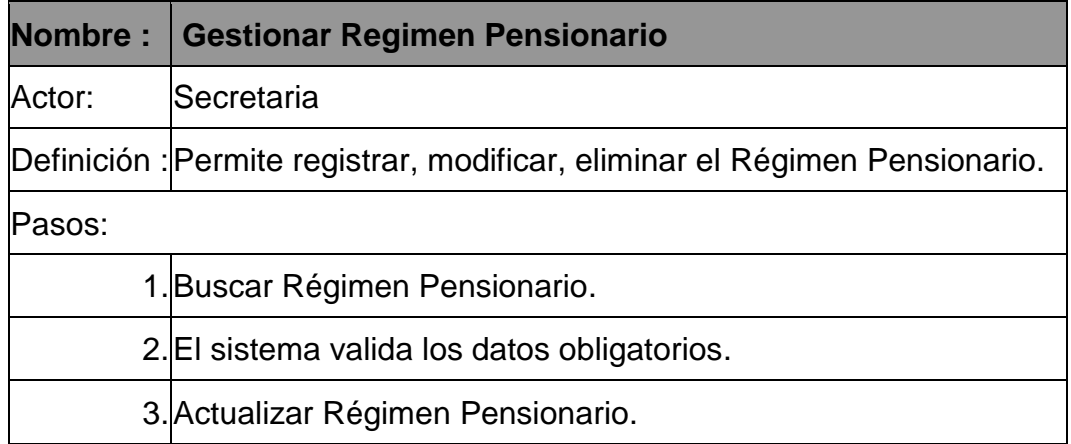

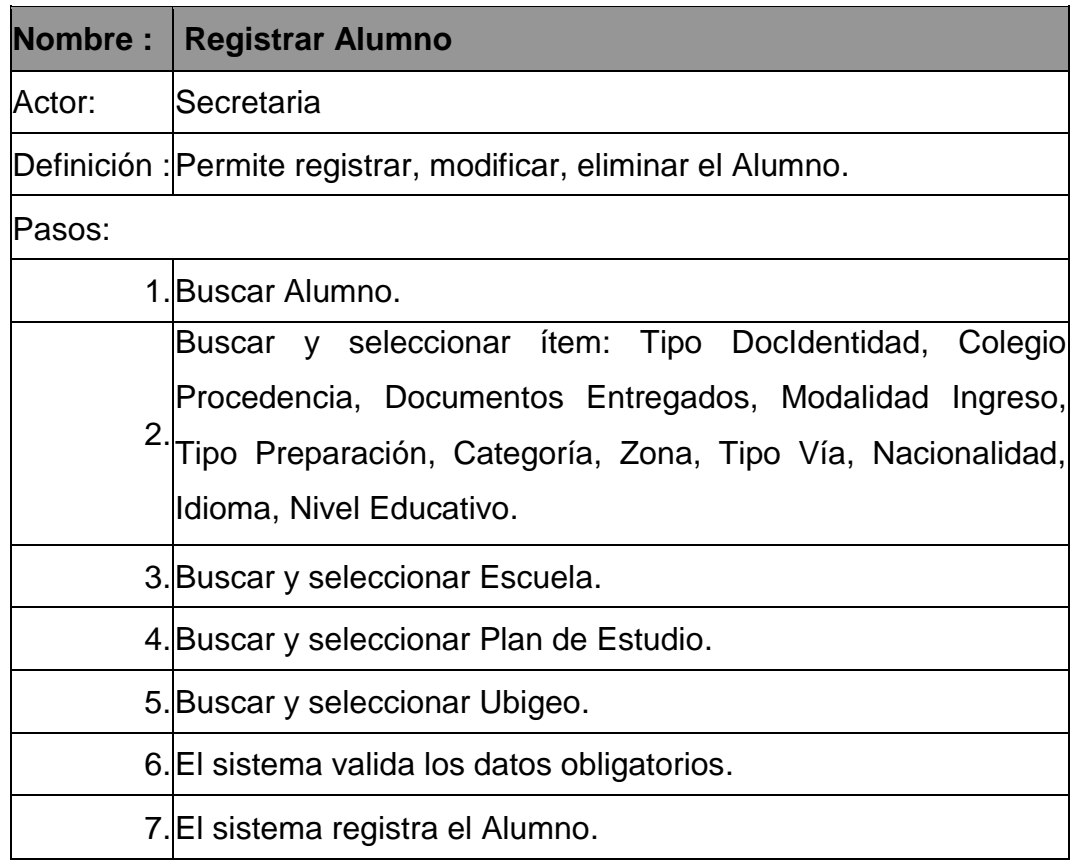

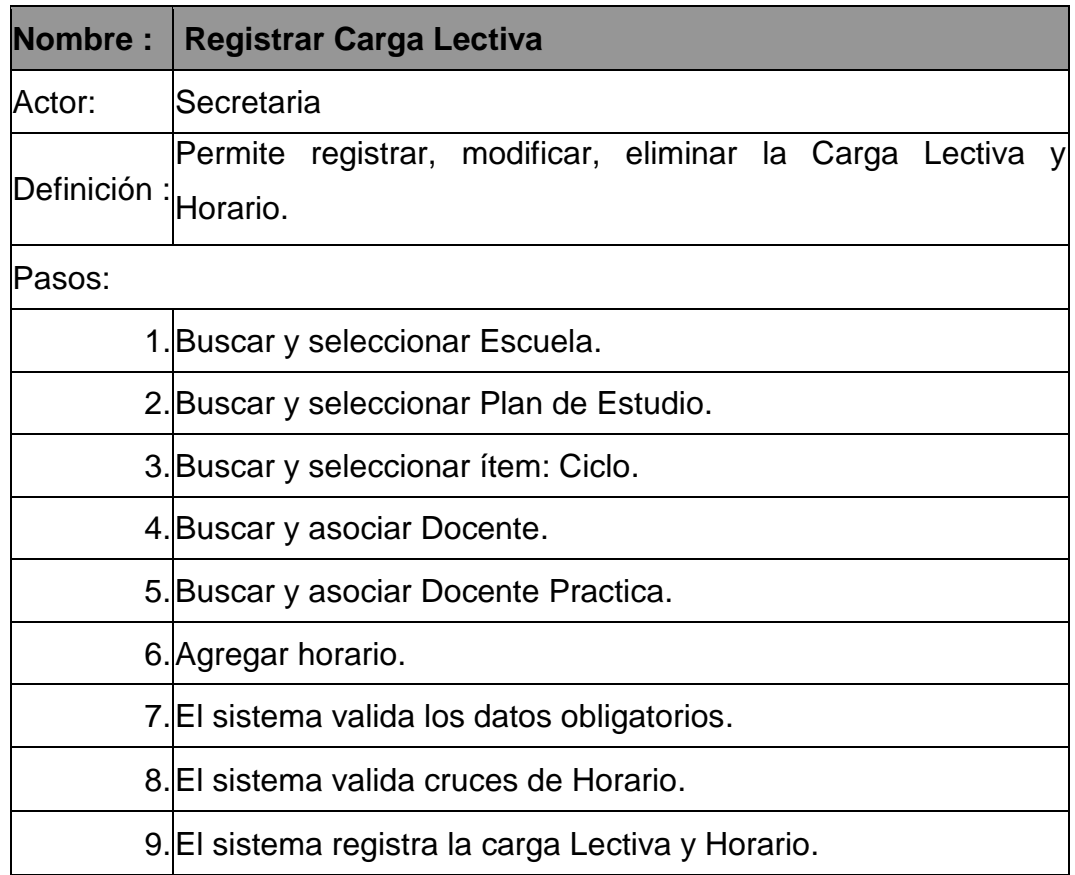

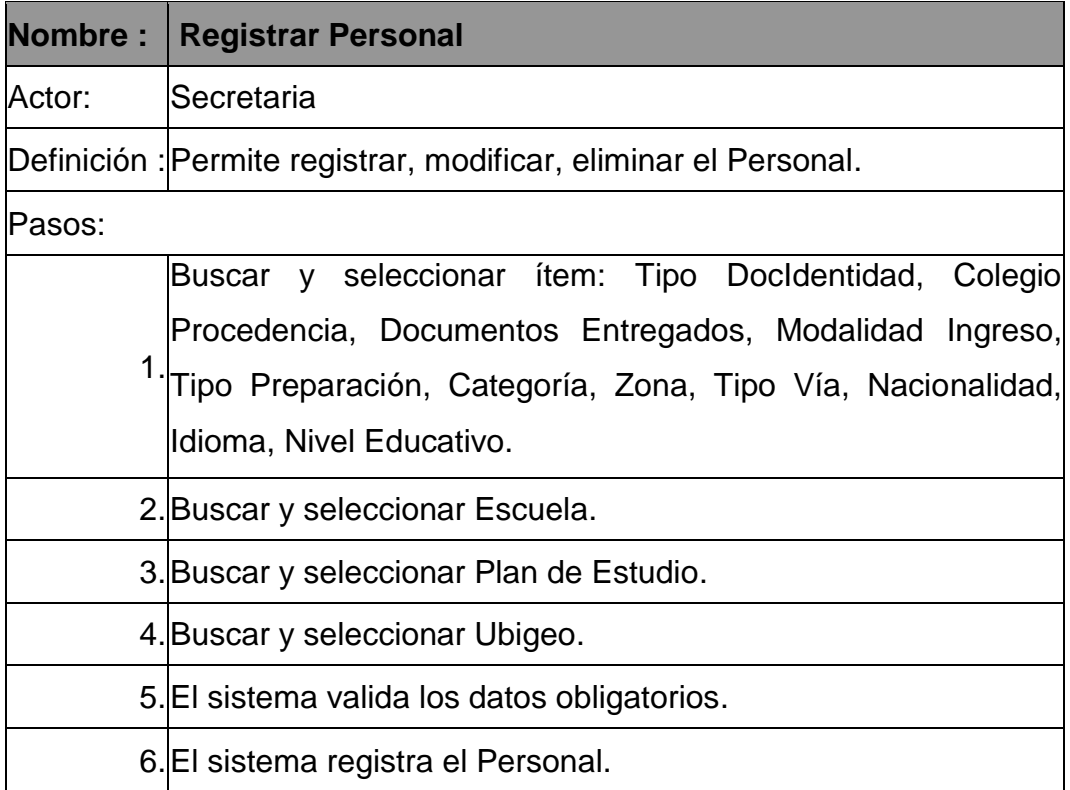

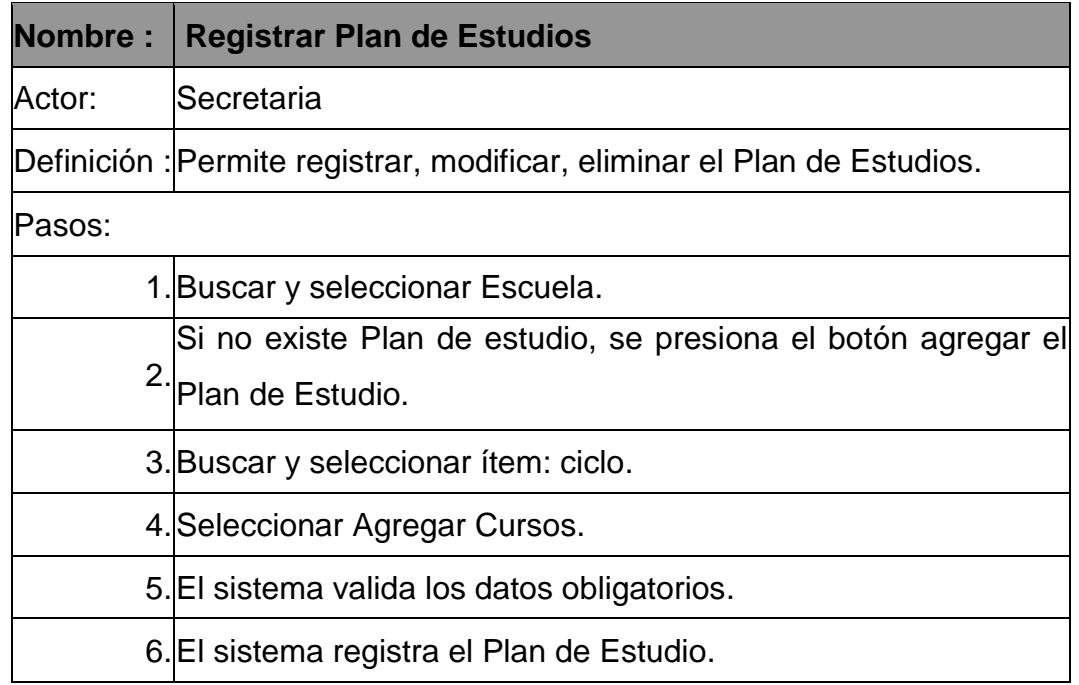

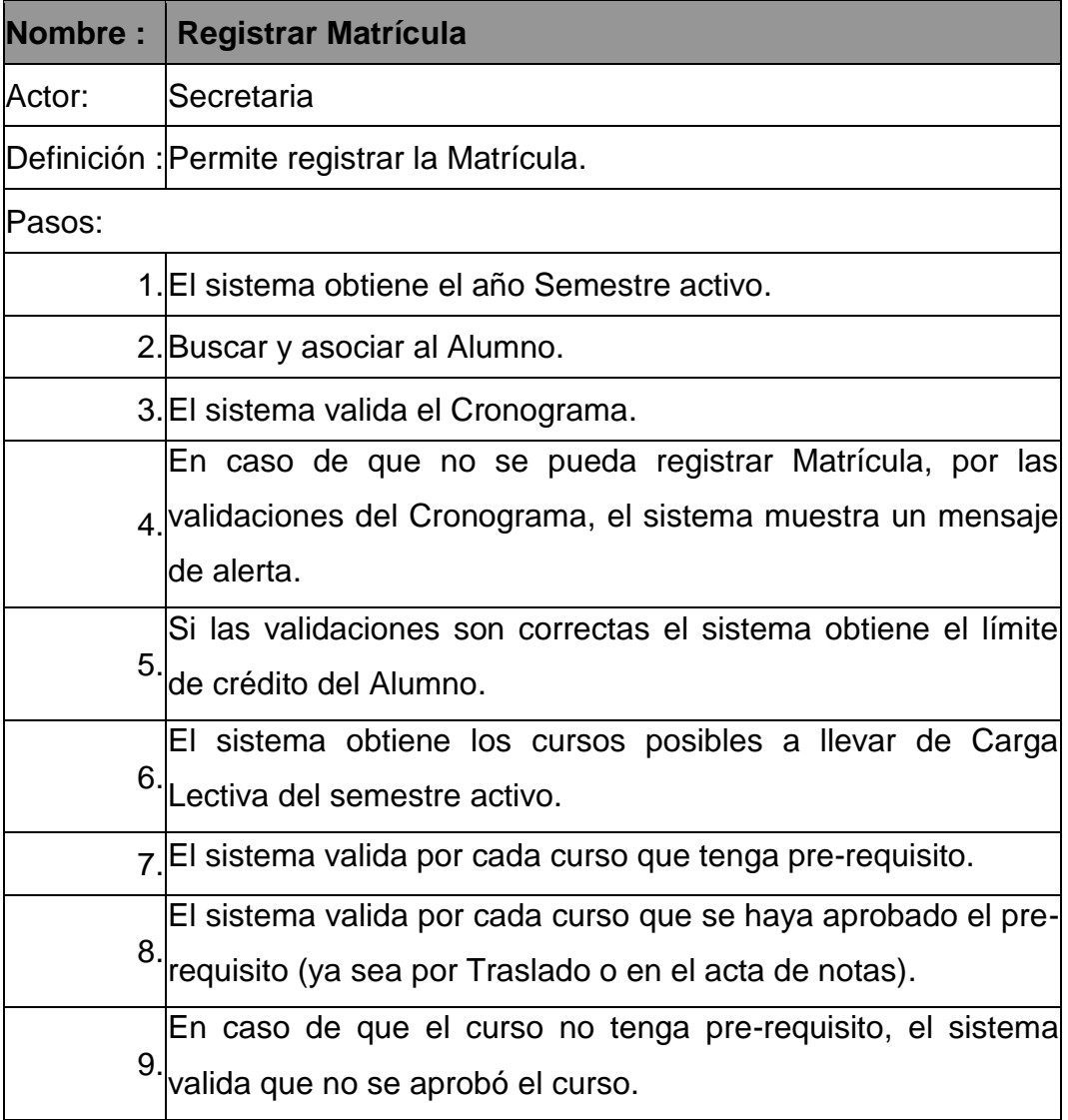

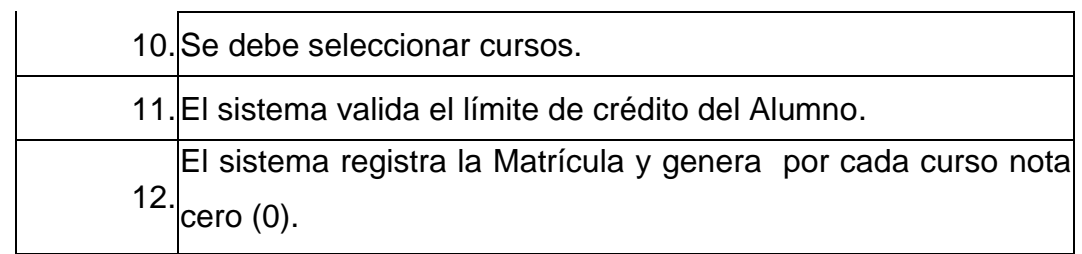

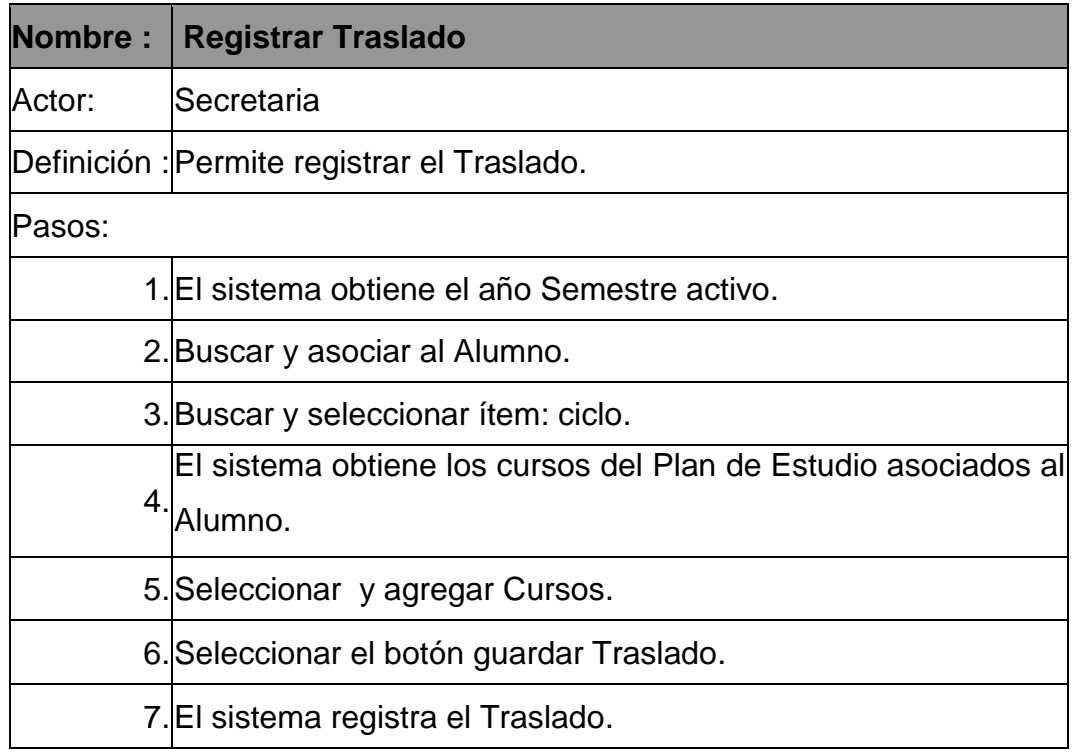

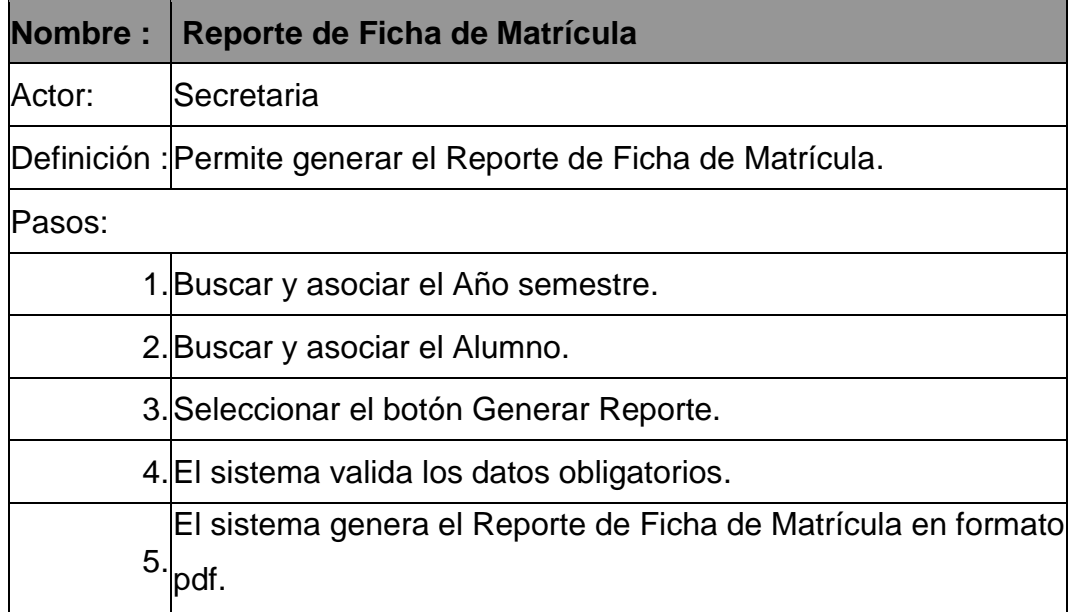

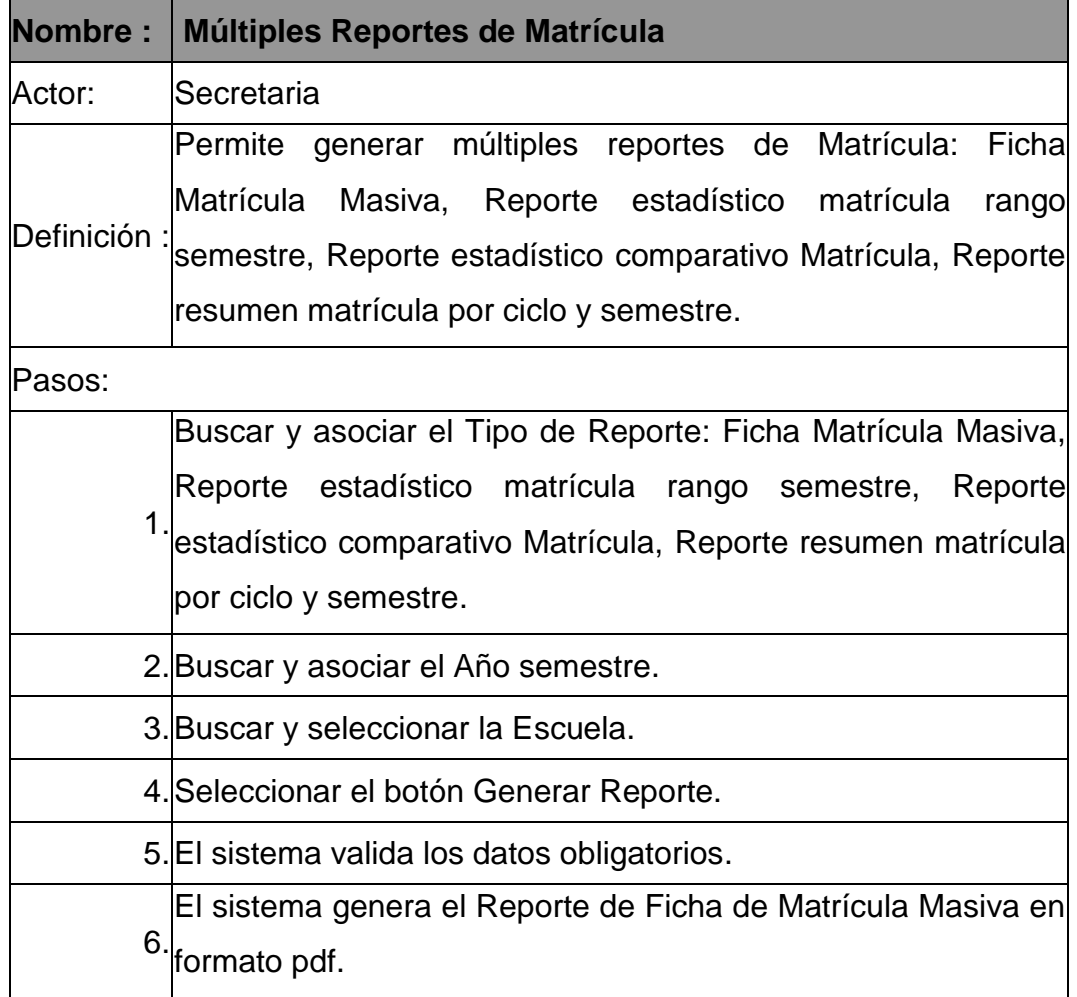

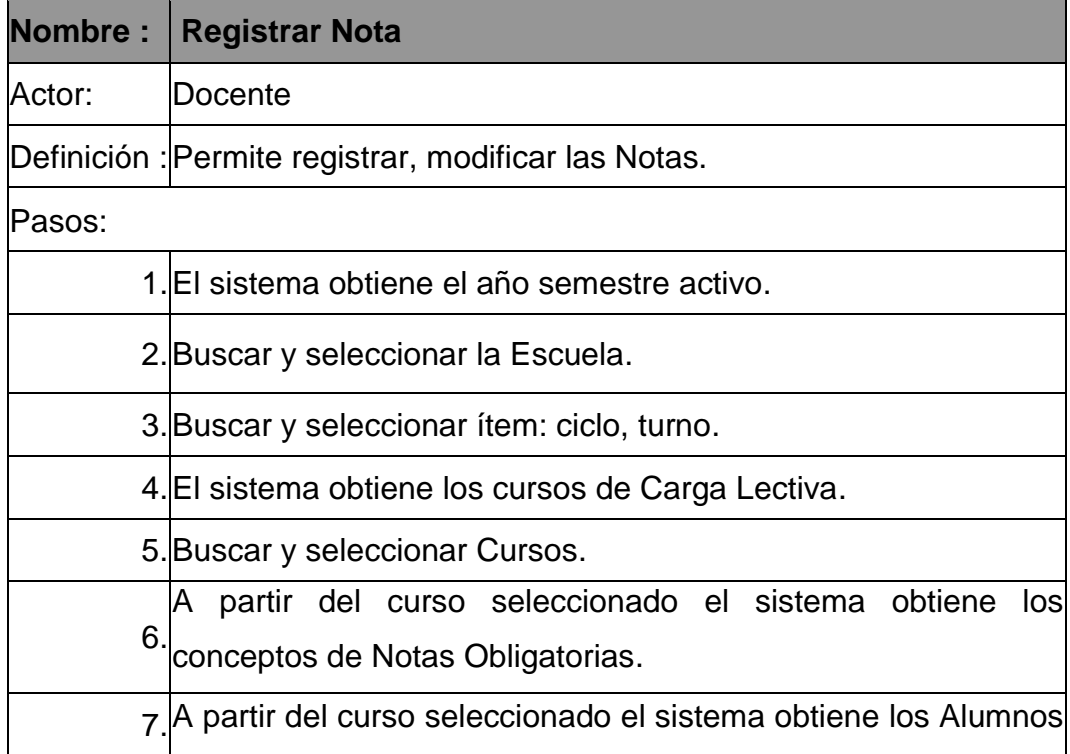
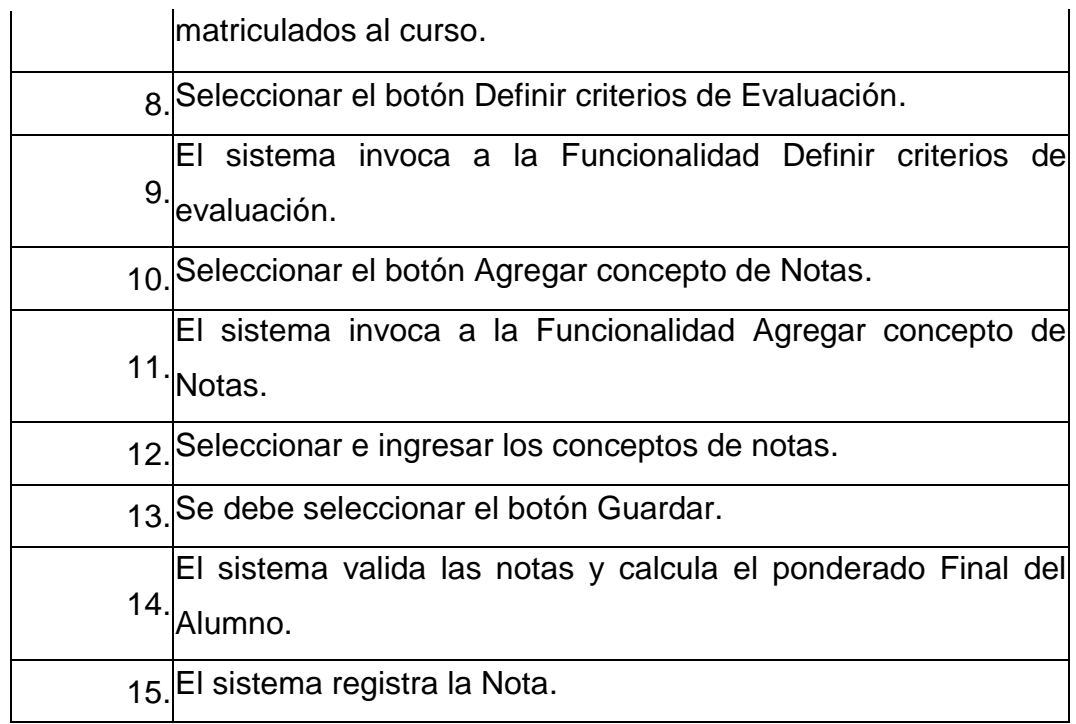

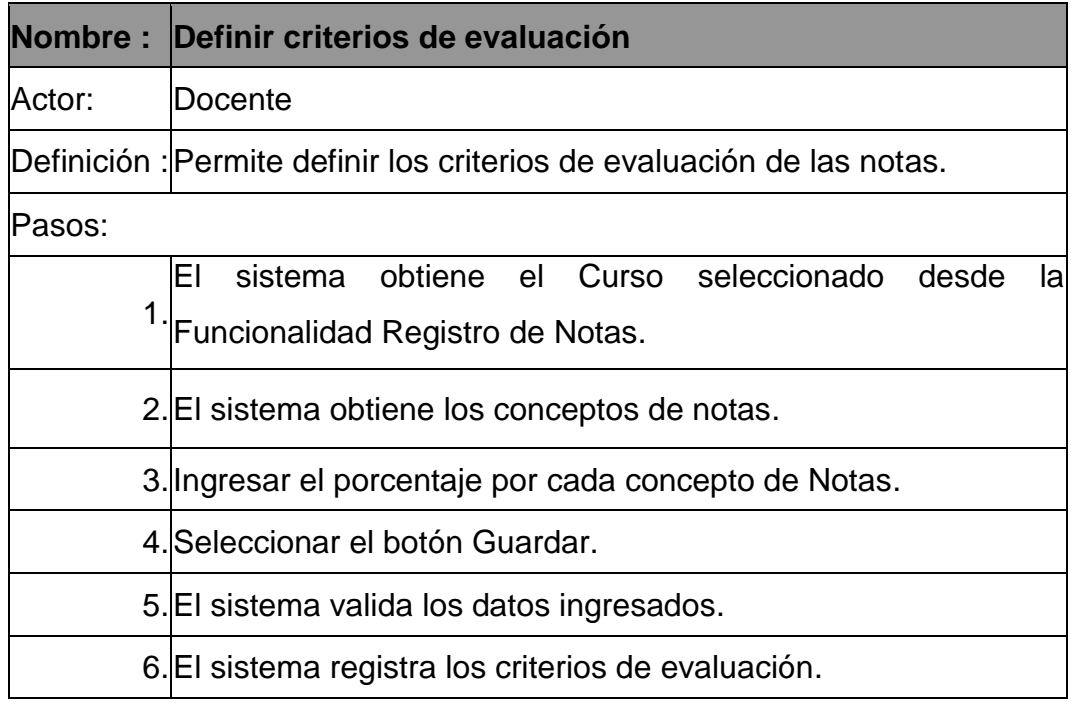

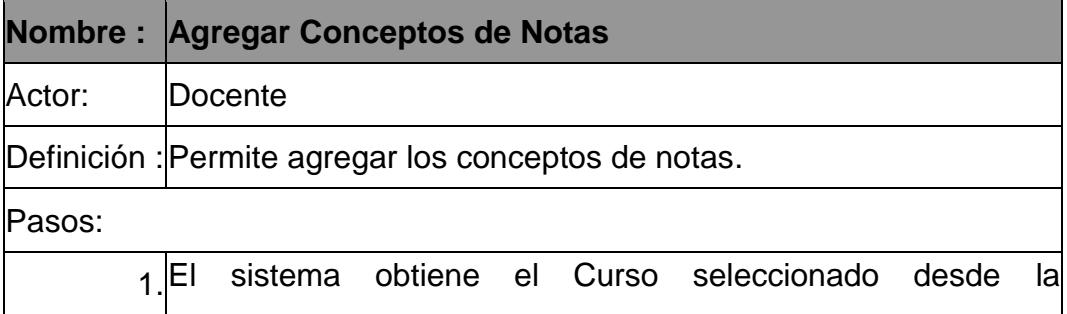

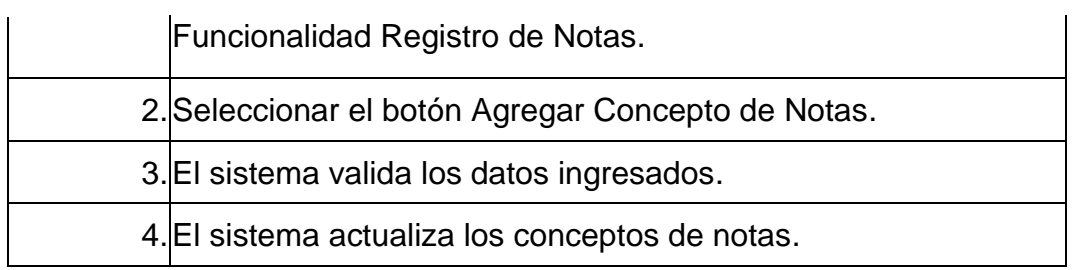

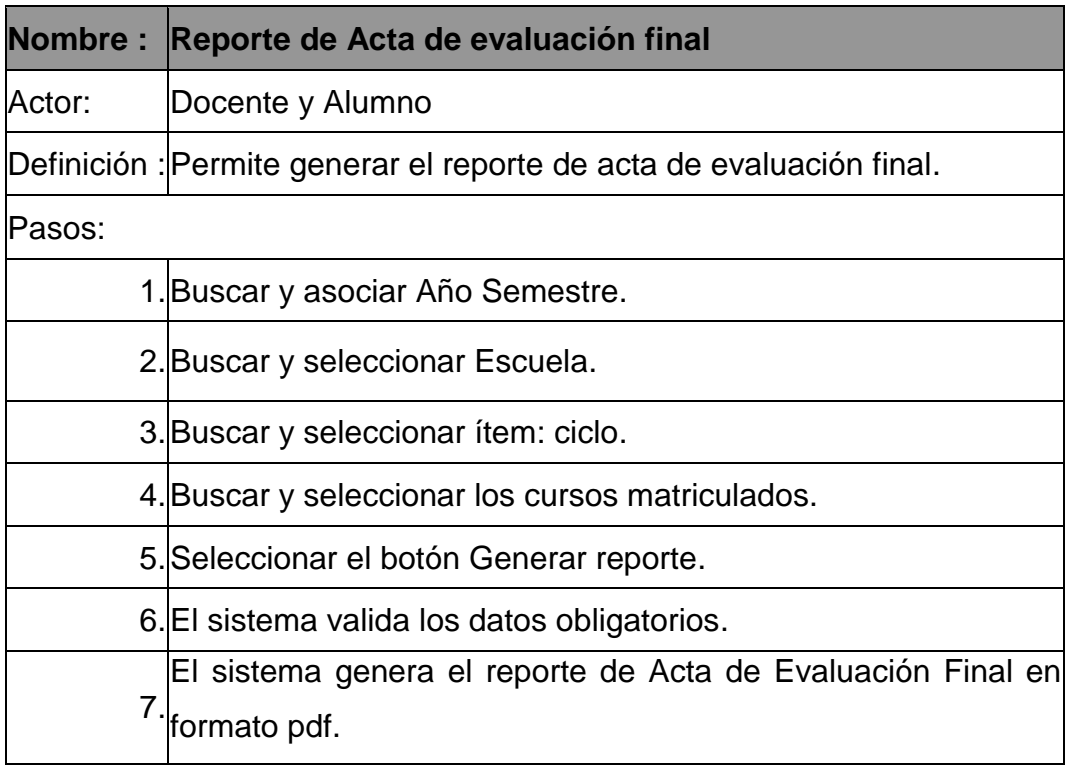

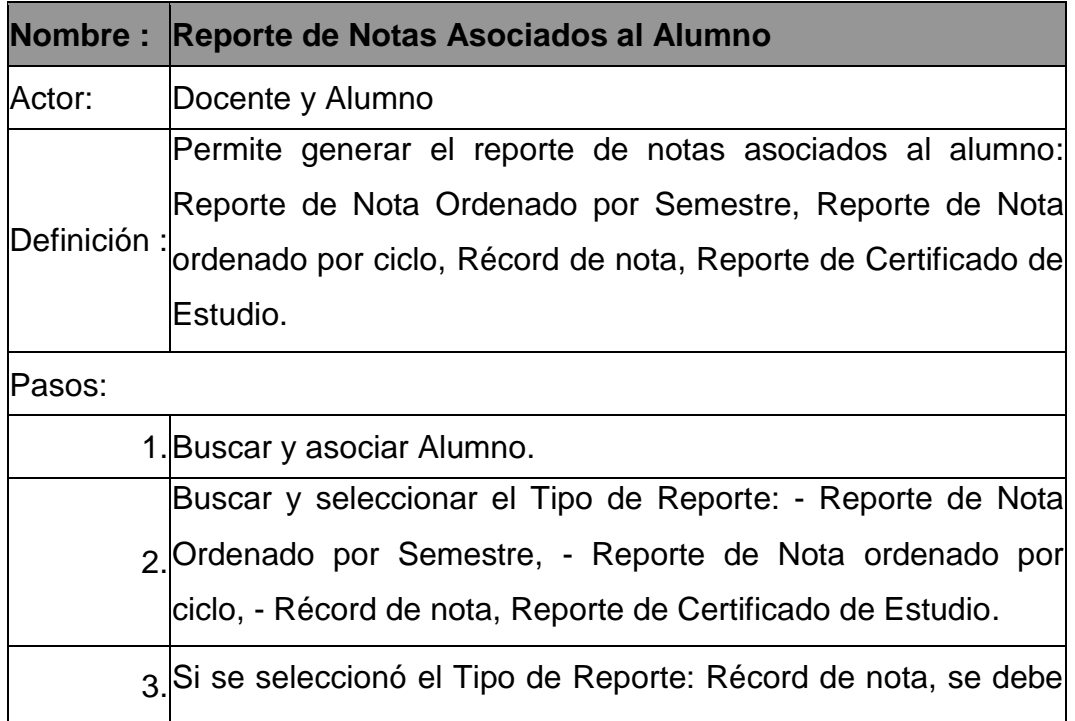

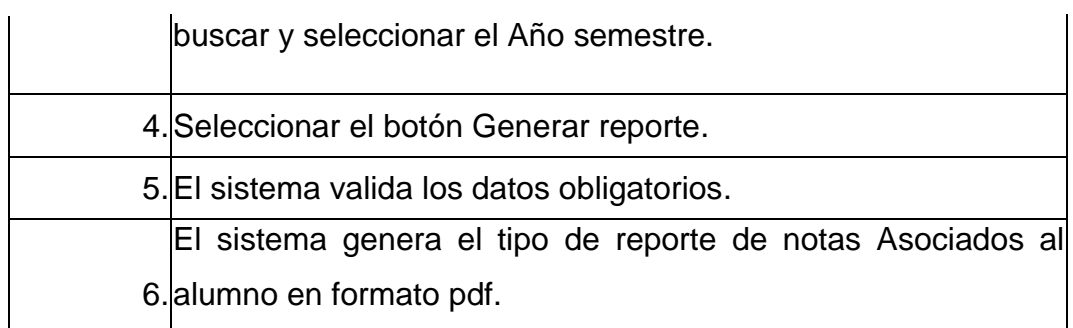

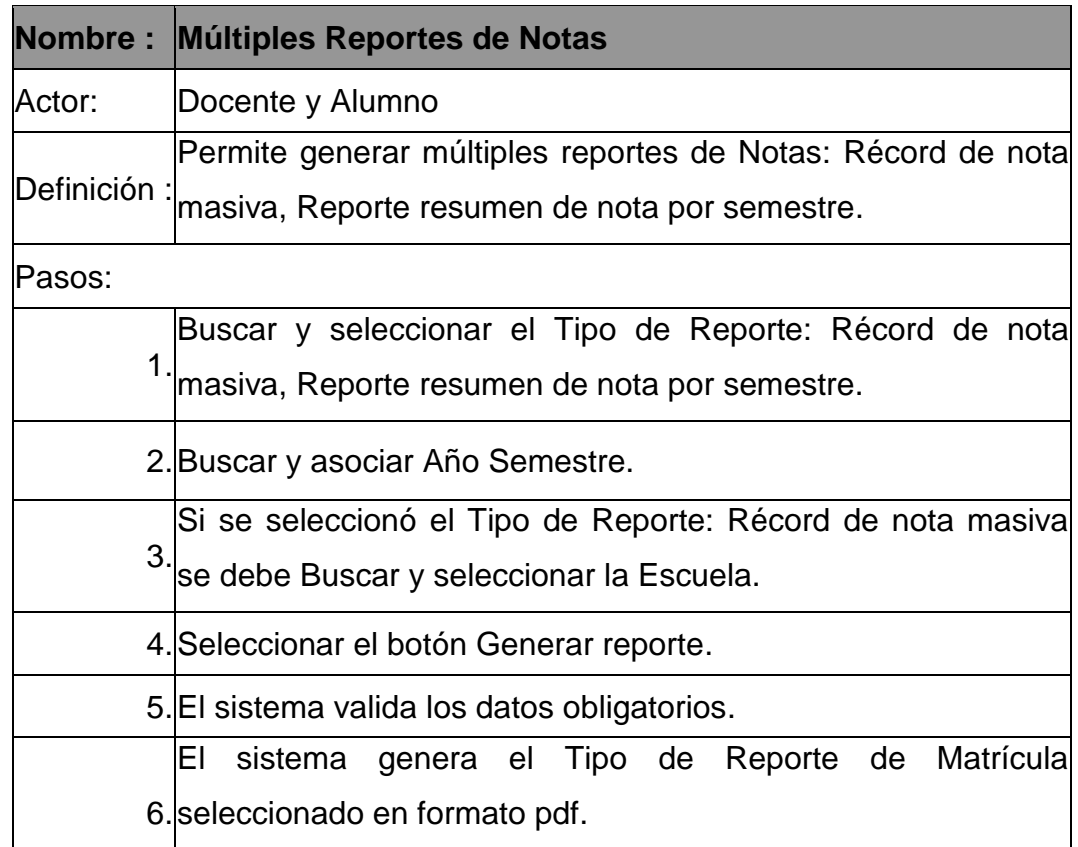

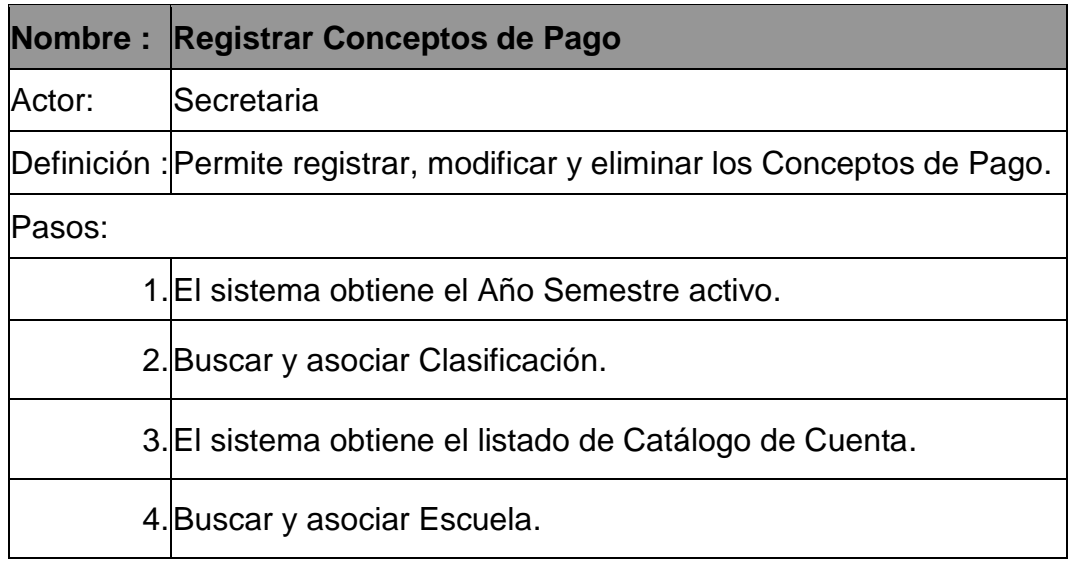

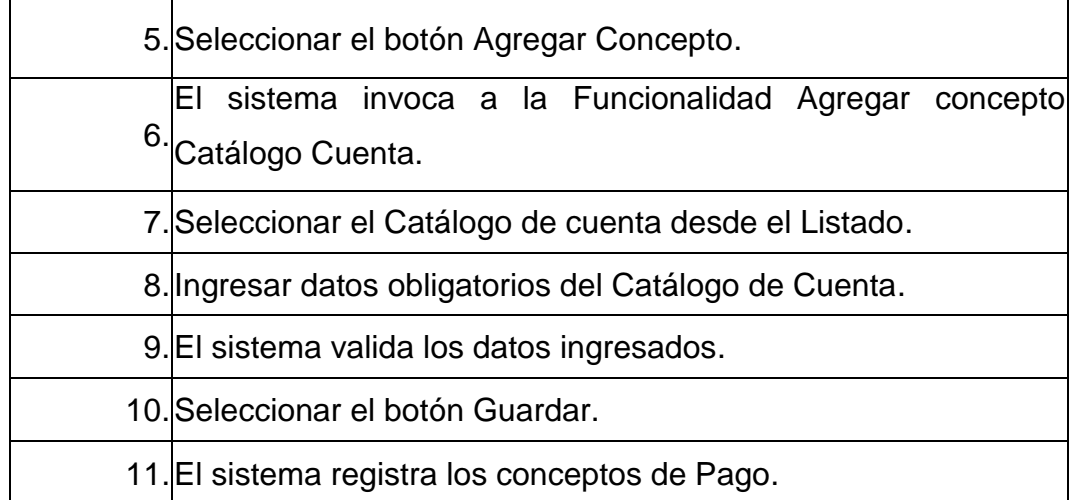

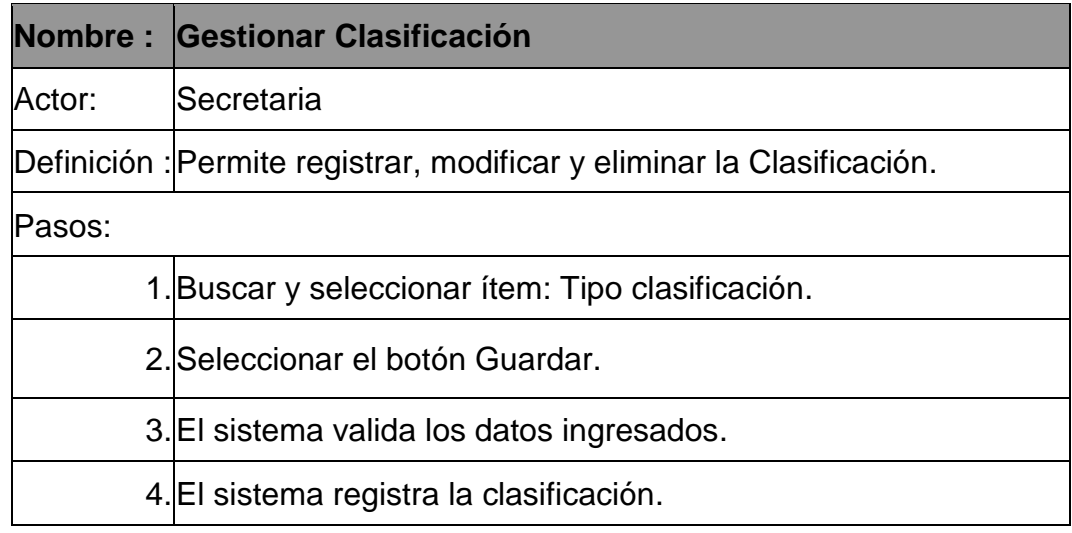

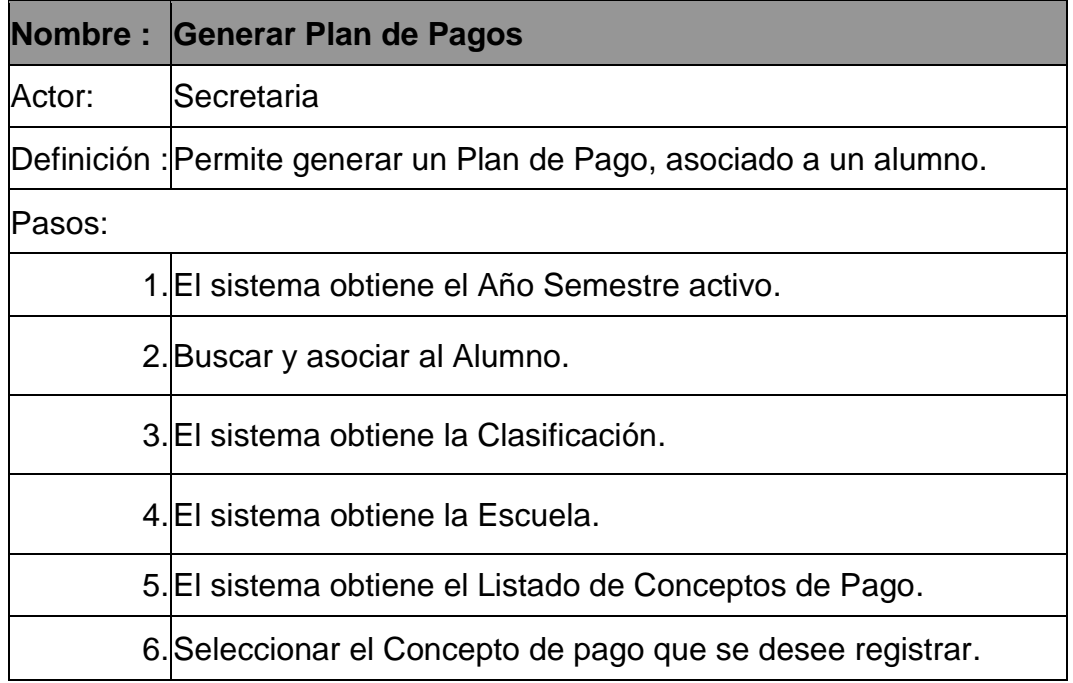

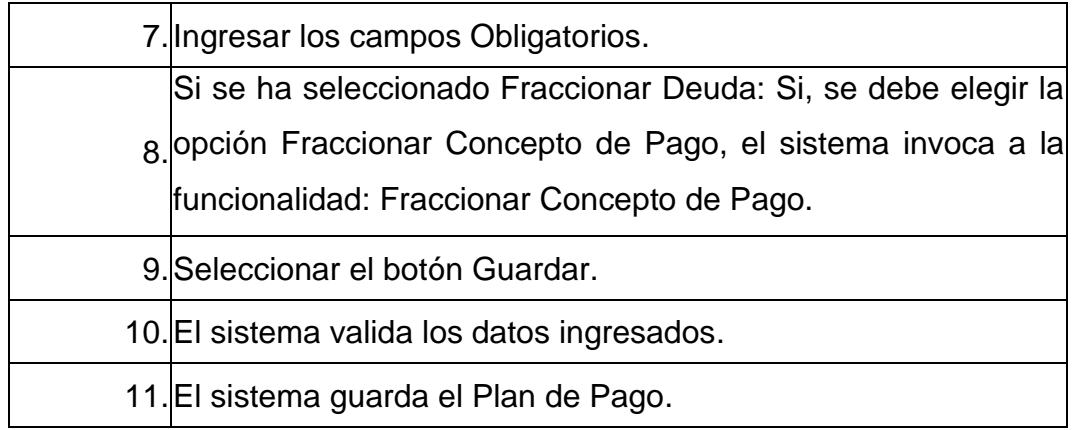

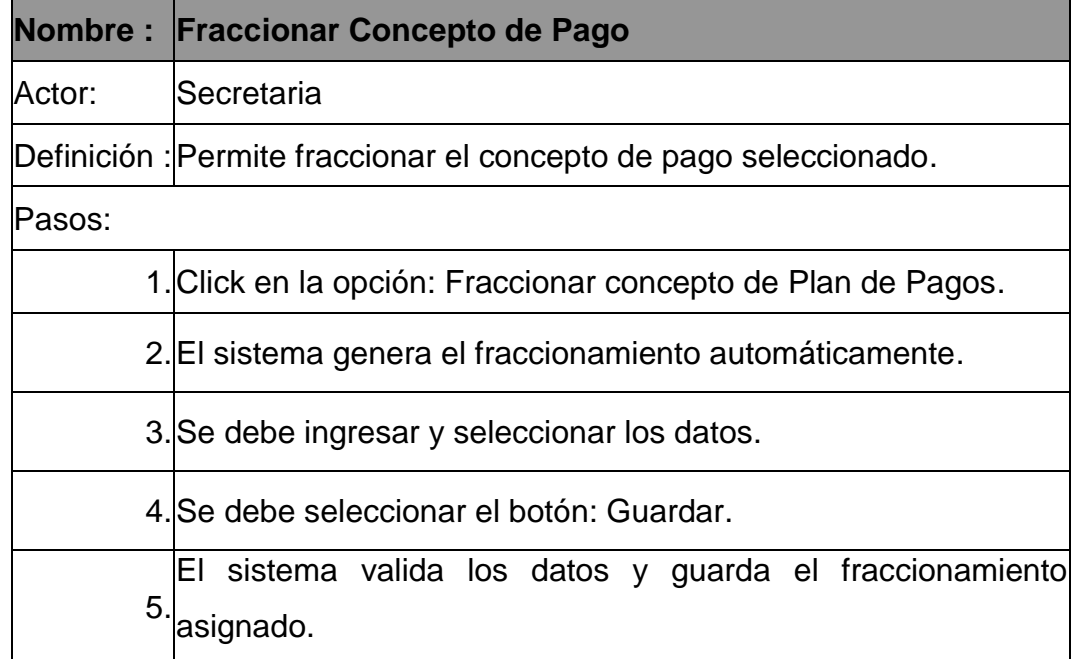

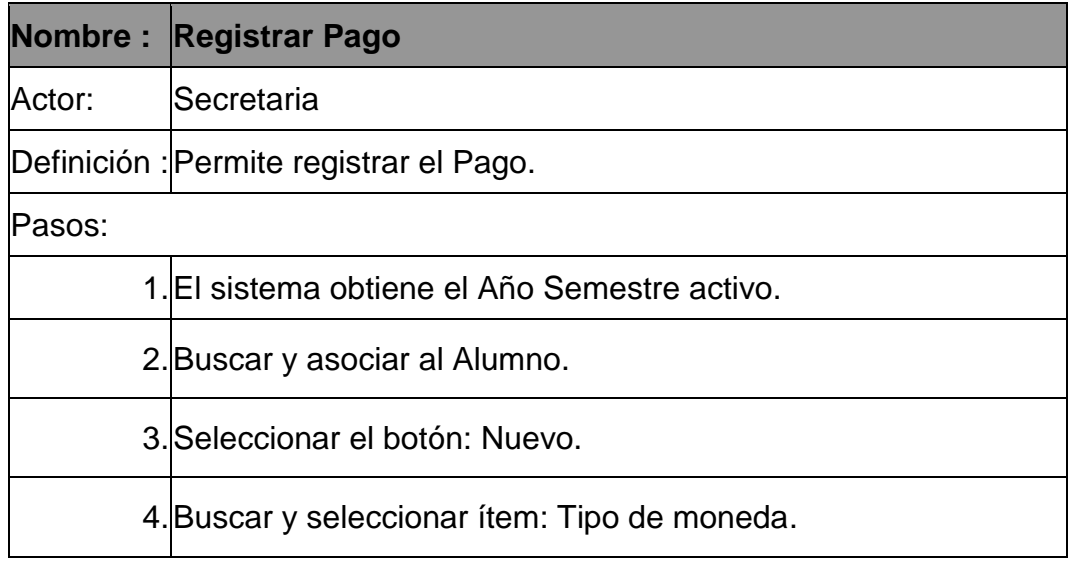

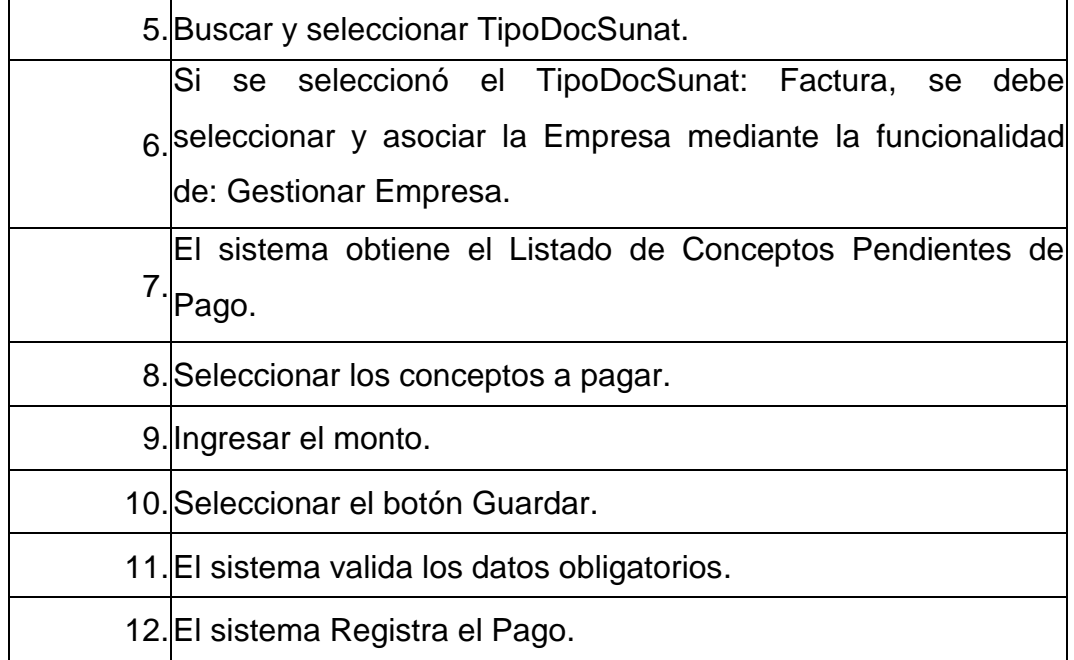

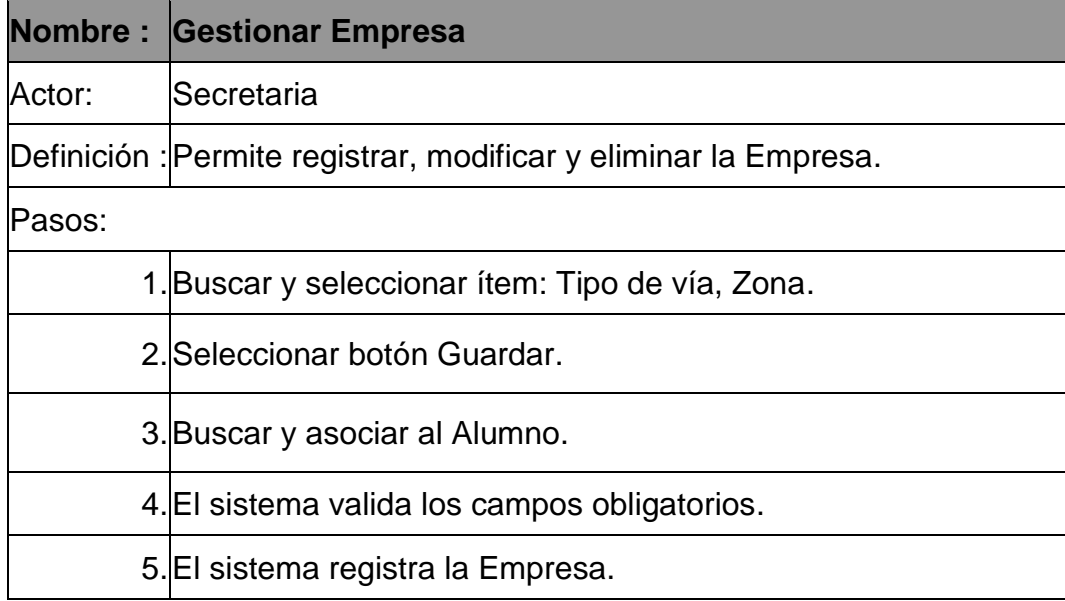

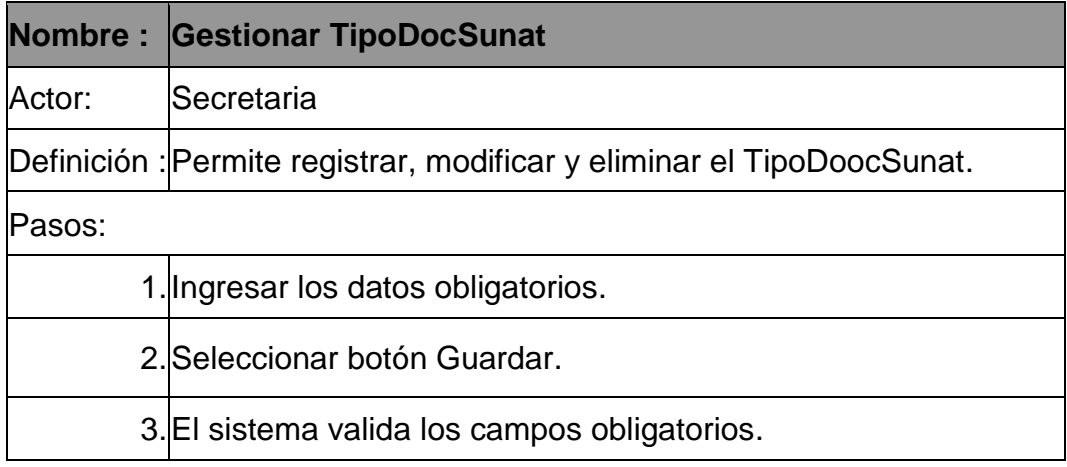

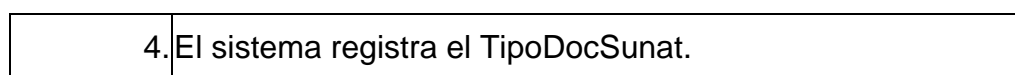

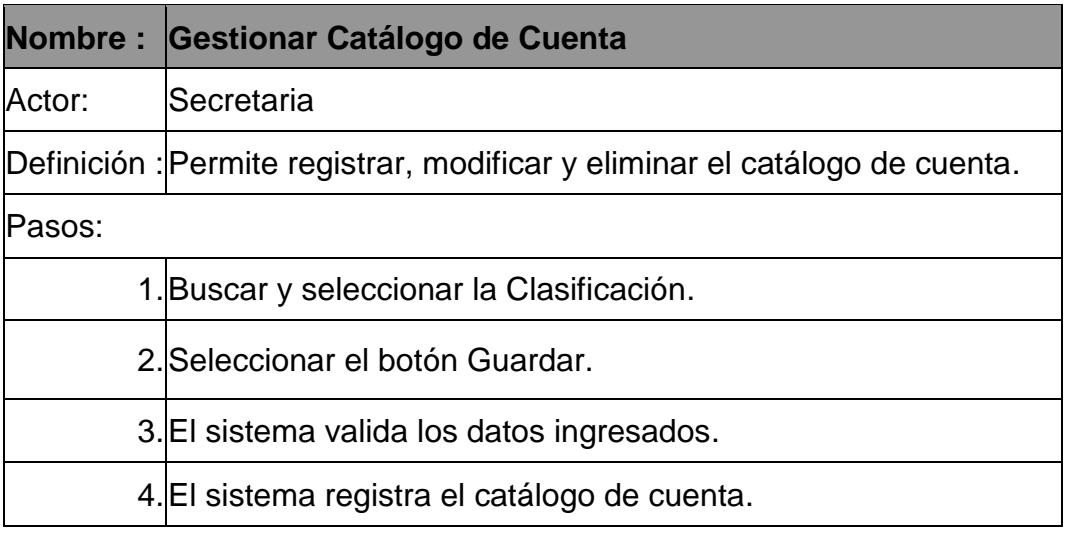

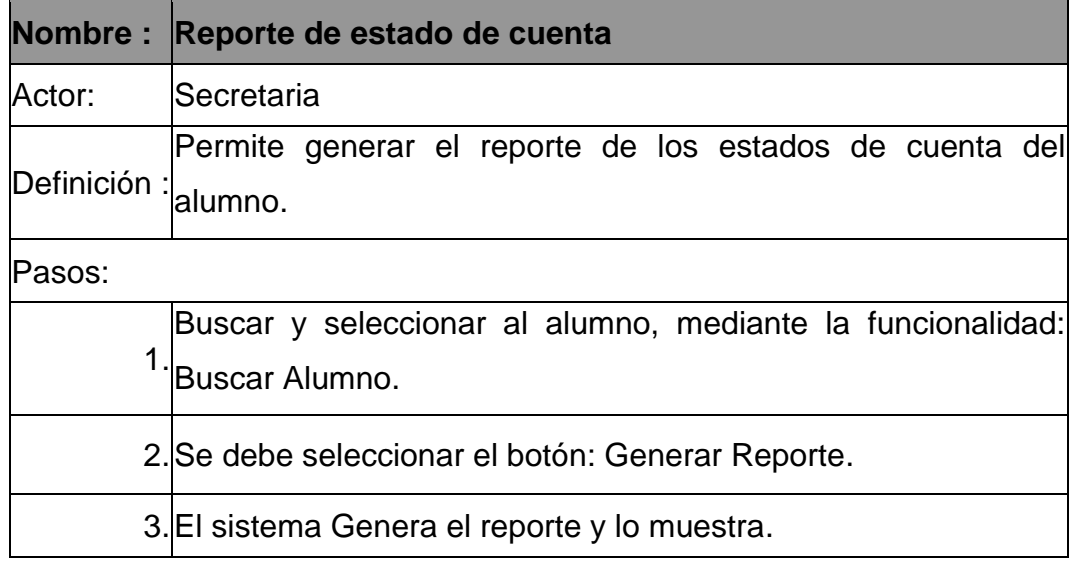

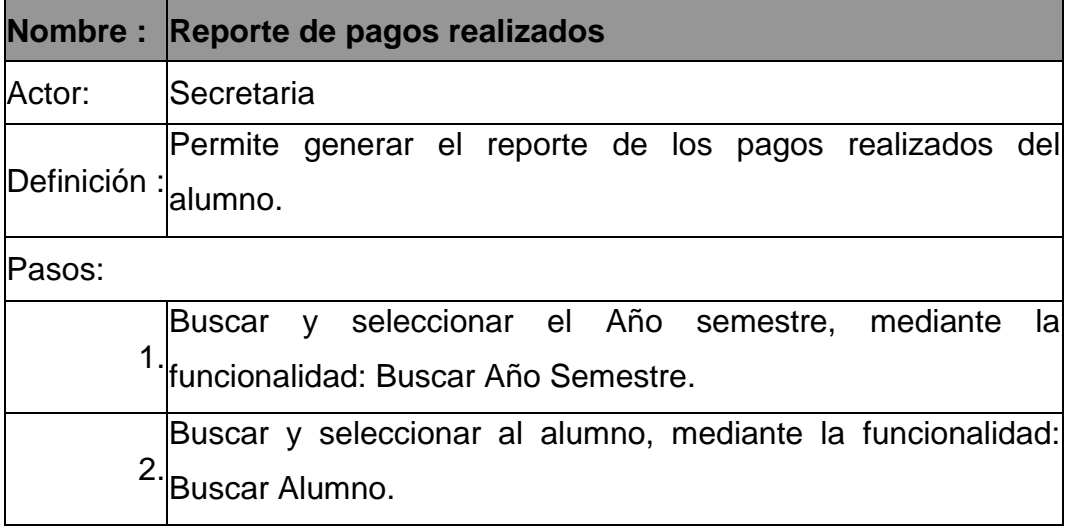

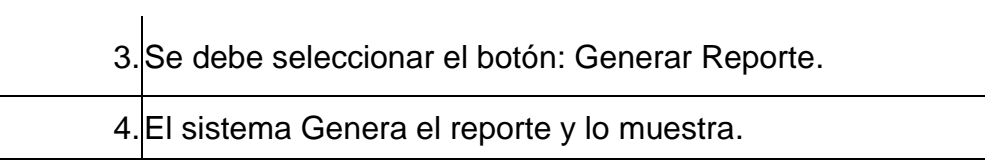

# **Descripción del modelo Use-Case: Administrar Sistema**

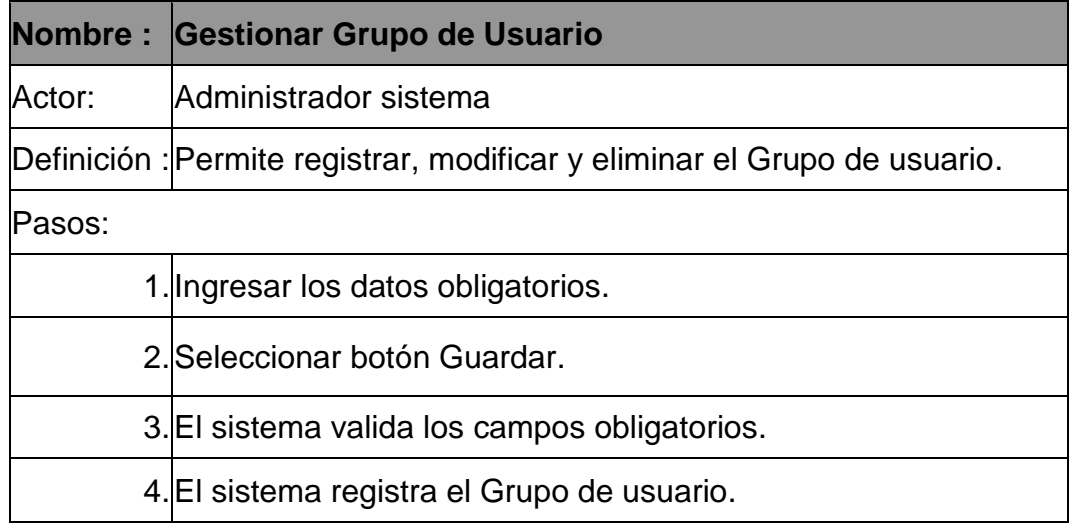

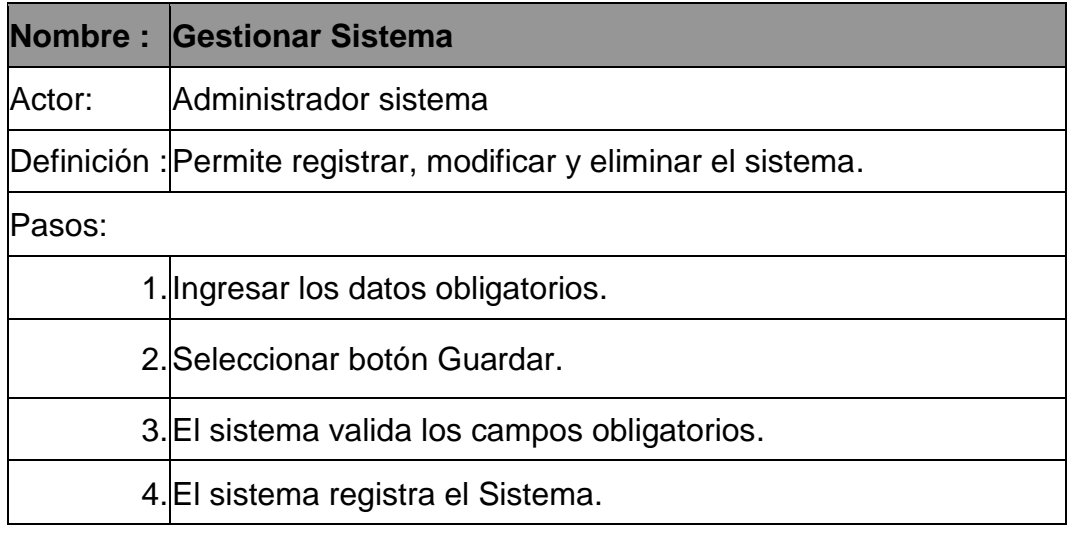

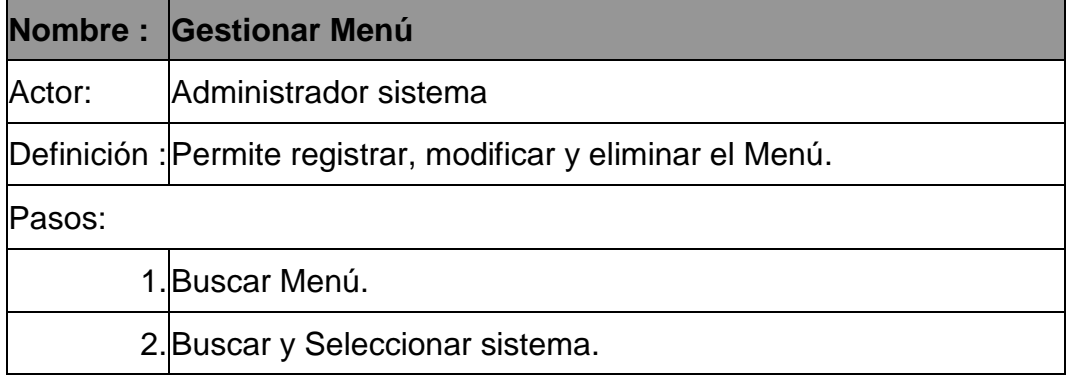

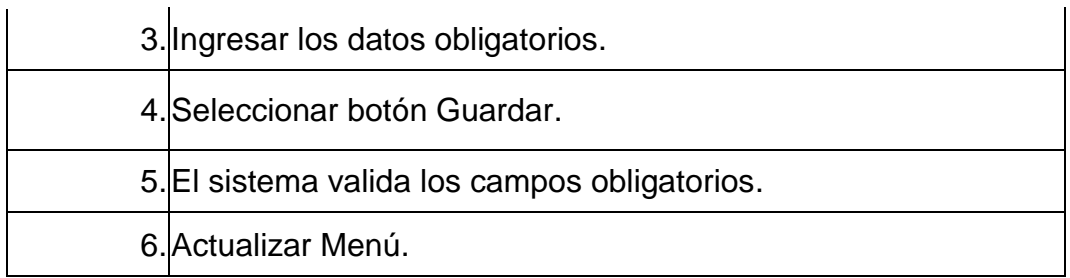

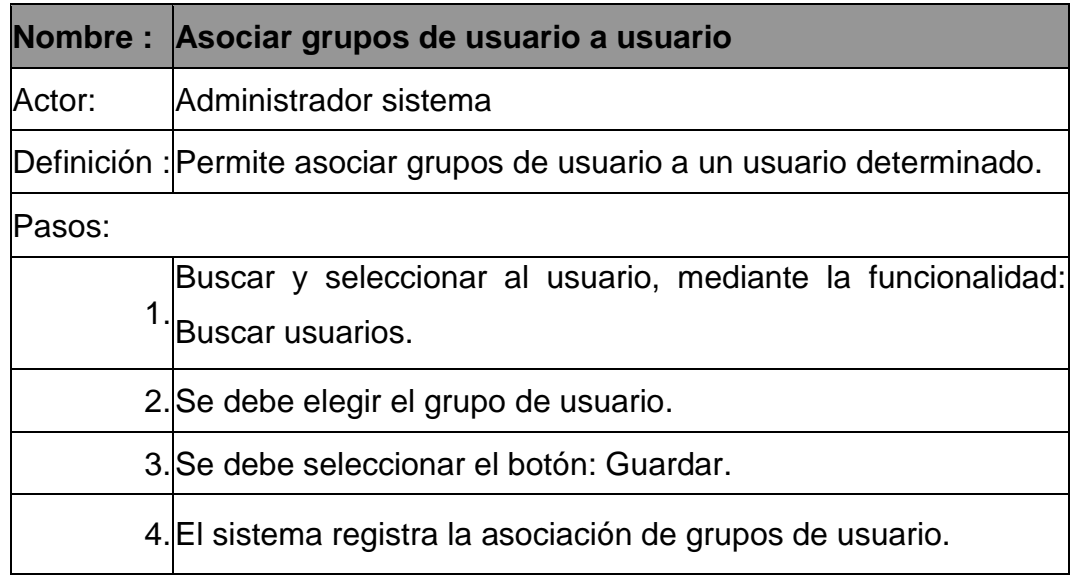

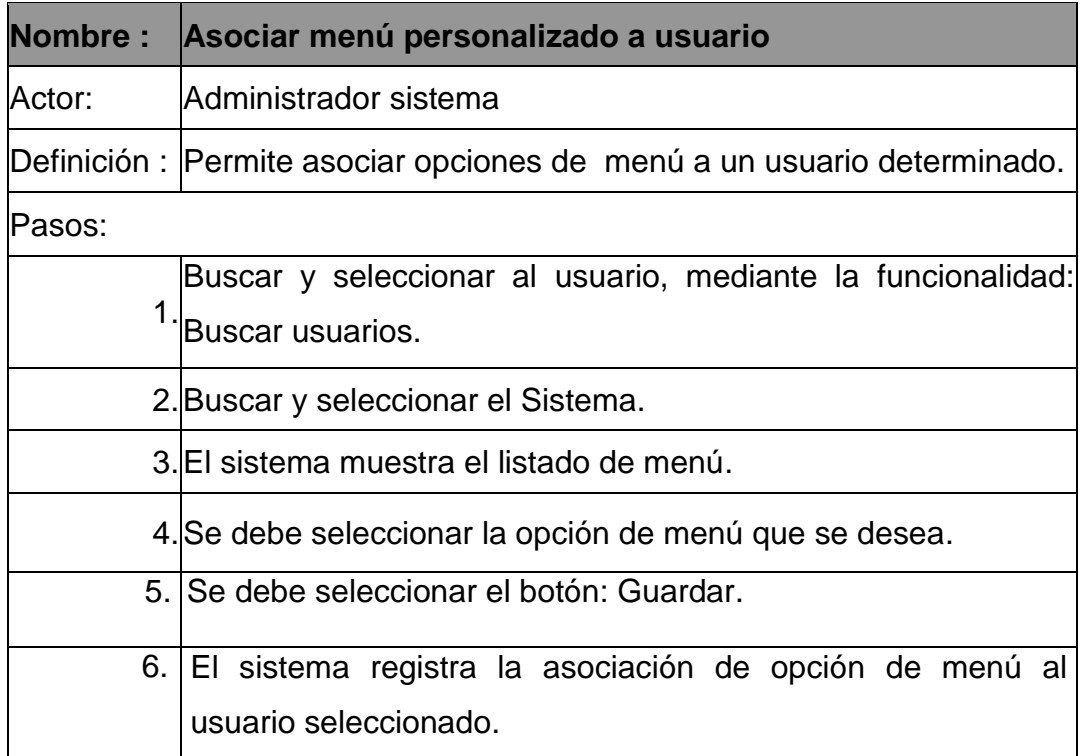

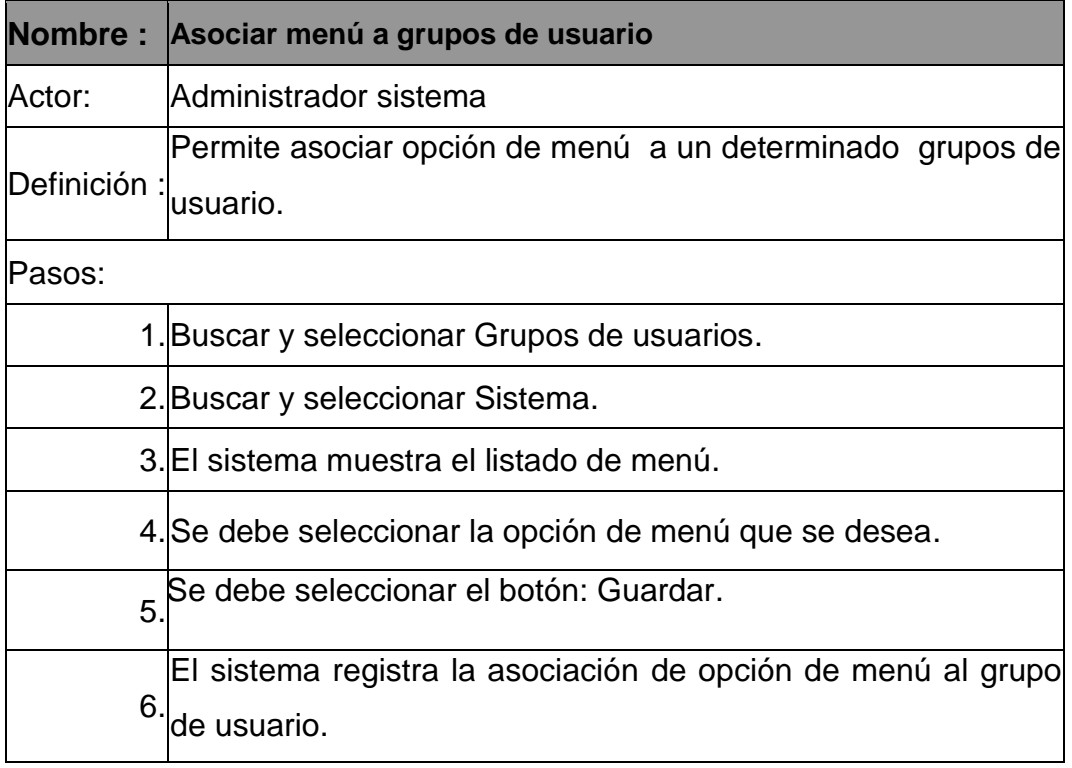

### **Análisis y Diseño**

# **Diagrama de Colaboración del Análisis "GESTIONAR MATRICULA"**

# **A) Diagrama de Colaboración**

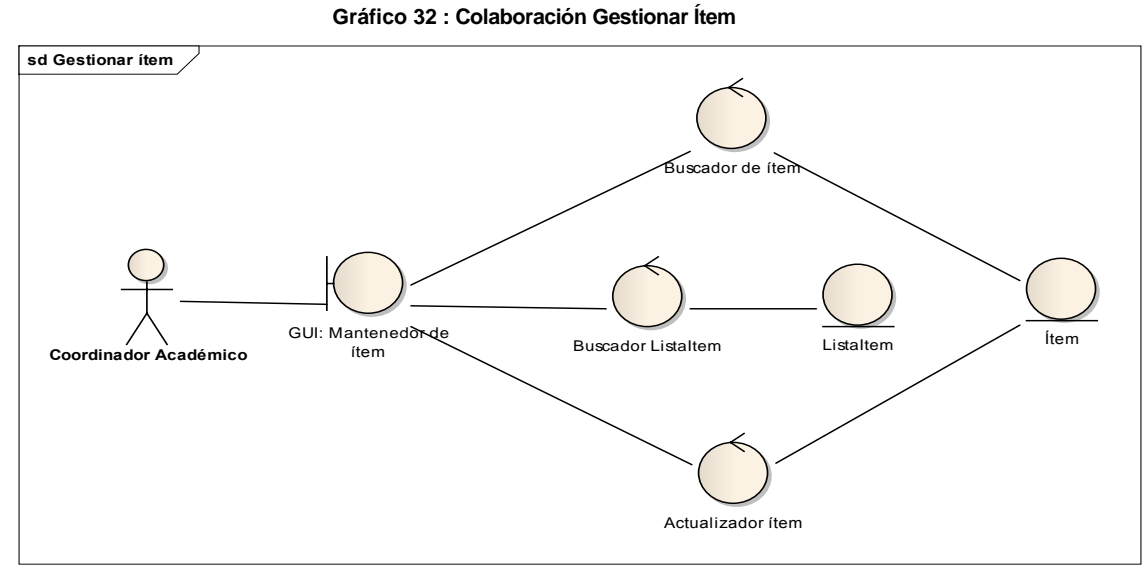

**Fuente:** Elaboración Propia

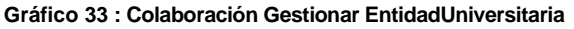

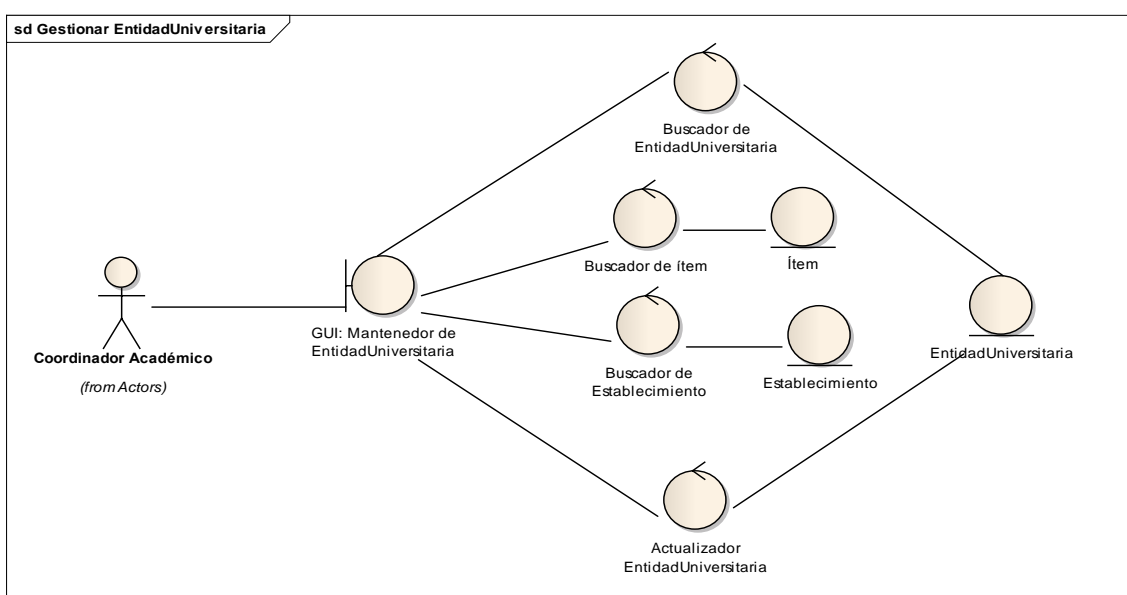

**Fuente:** Elaboración Propia

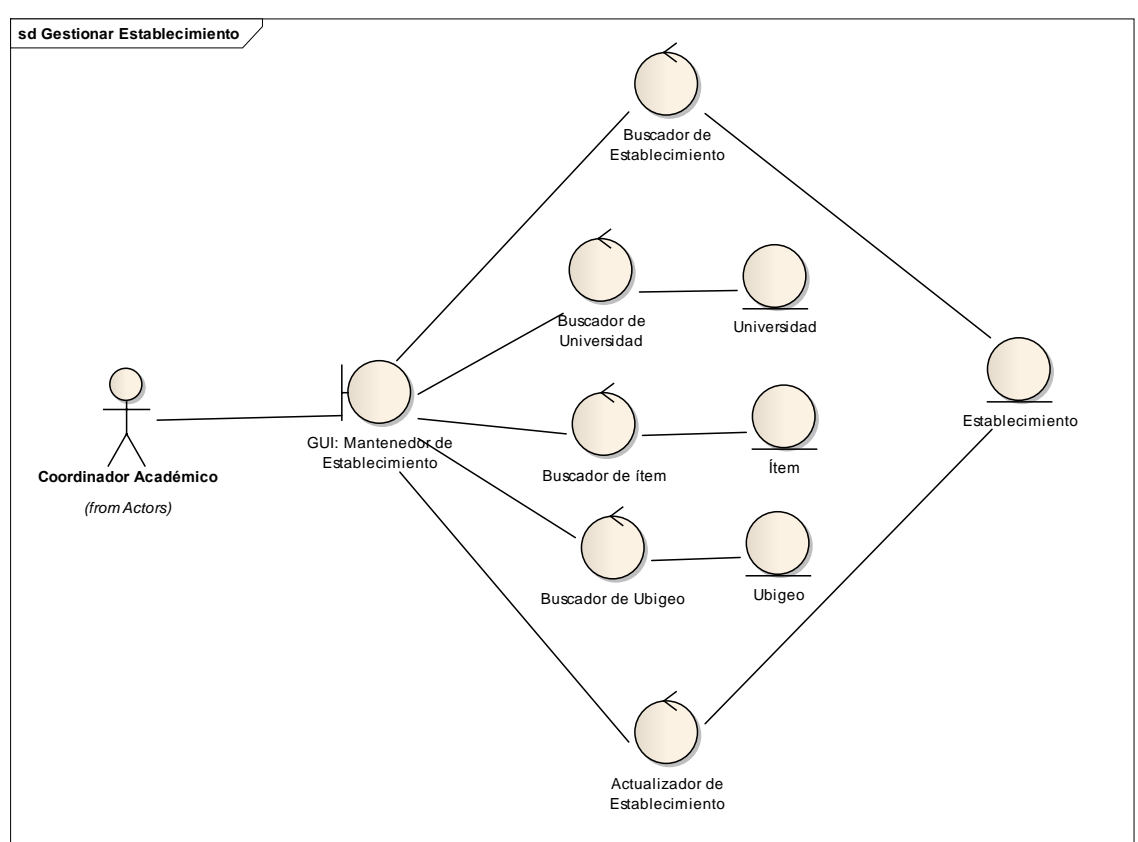

**Gráfico 34 : Colaboración Gestionar Establecimiento**

**Fuente:** Elaboración Propia

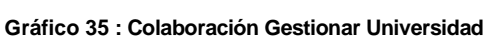

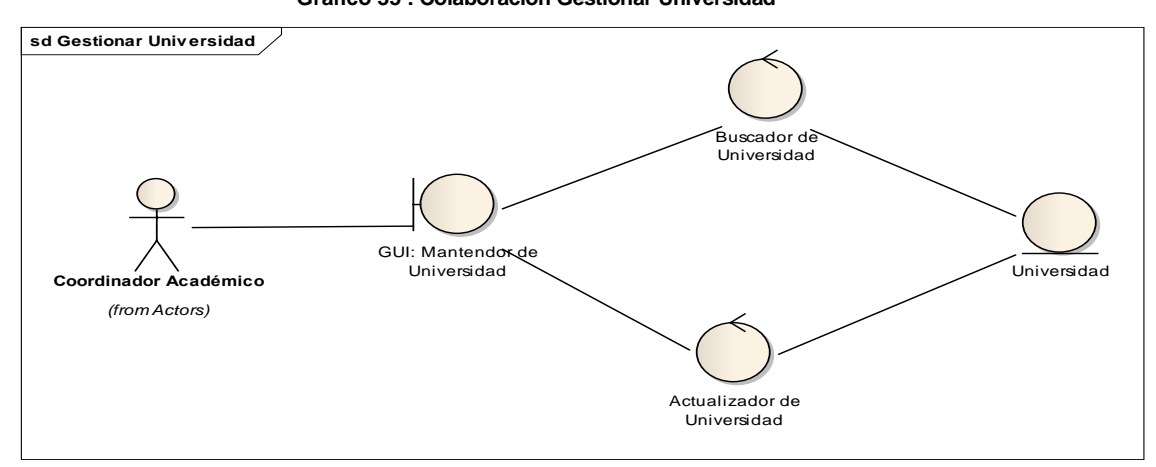

**Fuente:** Elaboración Propia

**Gráfico 36 : Colaboración Gestionar AñoSemestre**

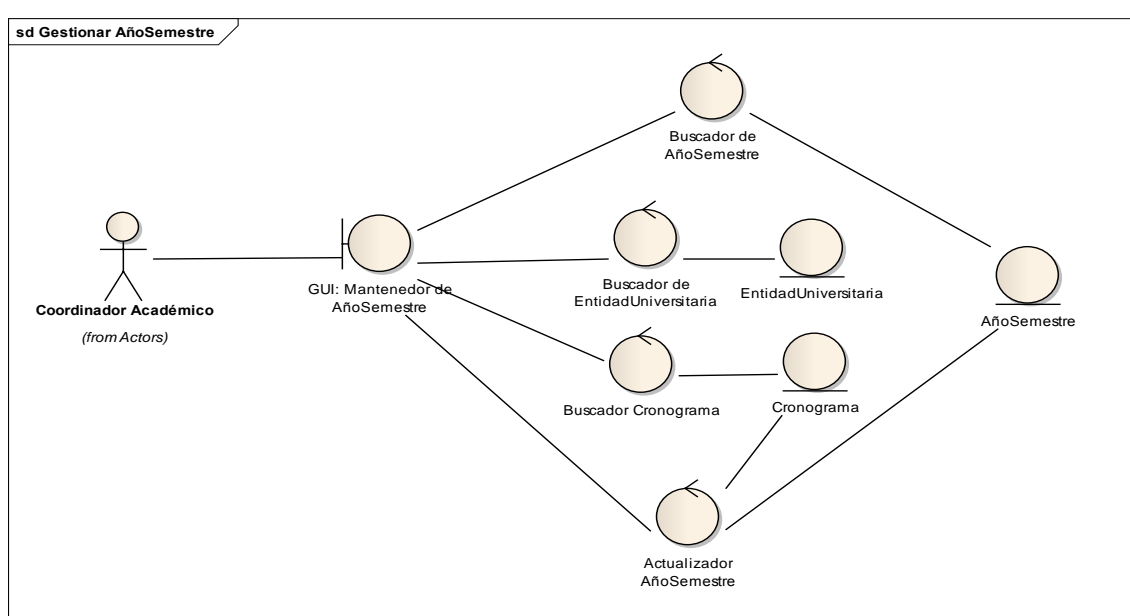

**Fuente:** Elaboración Propia

**Gráfico 37 : Colaboración Gestionar Escuela**

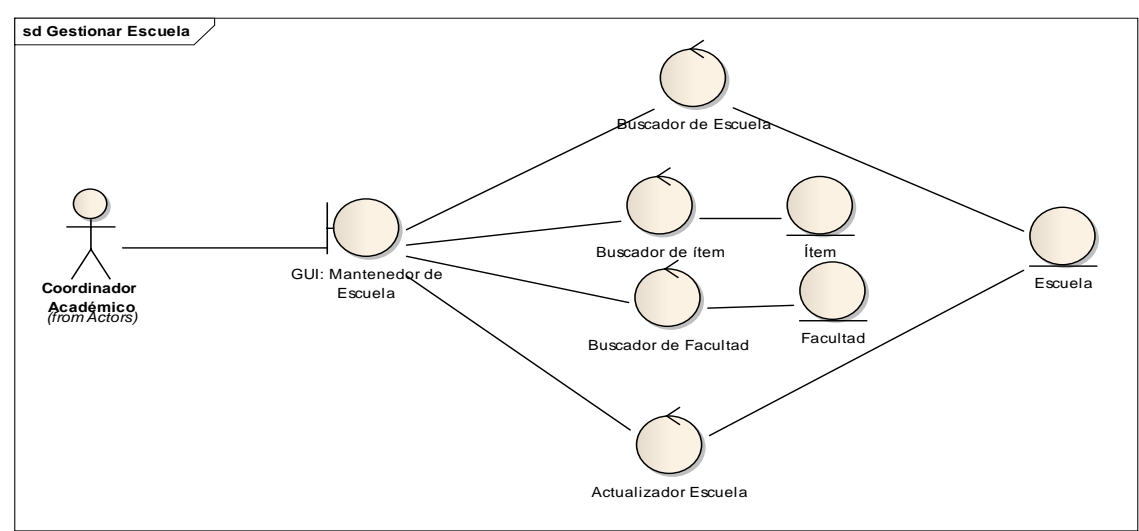

**Fuente:** Elaboración Propia

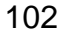

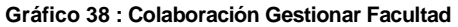

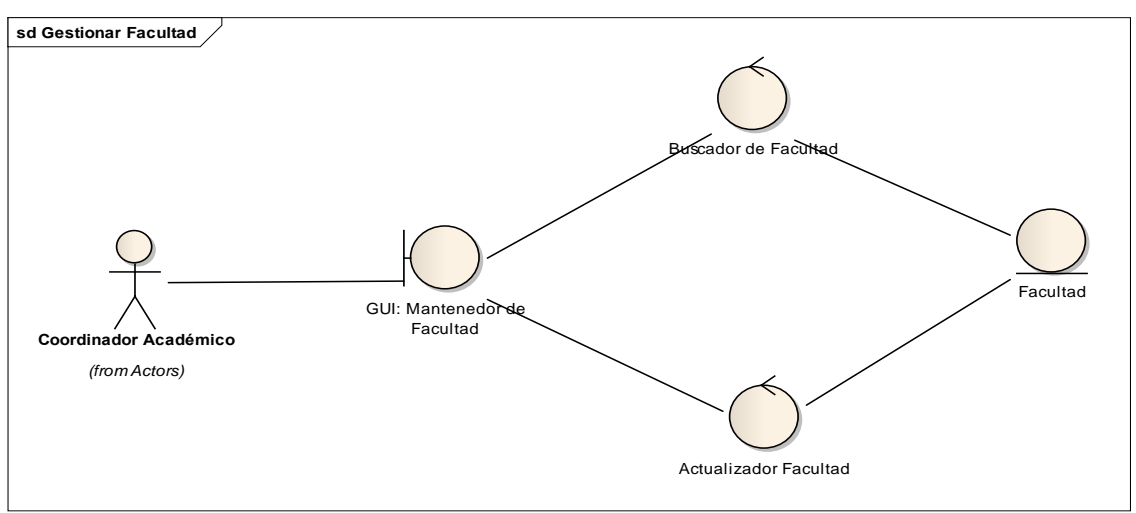

**Fuente:** Elaboración Propia

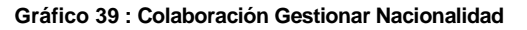

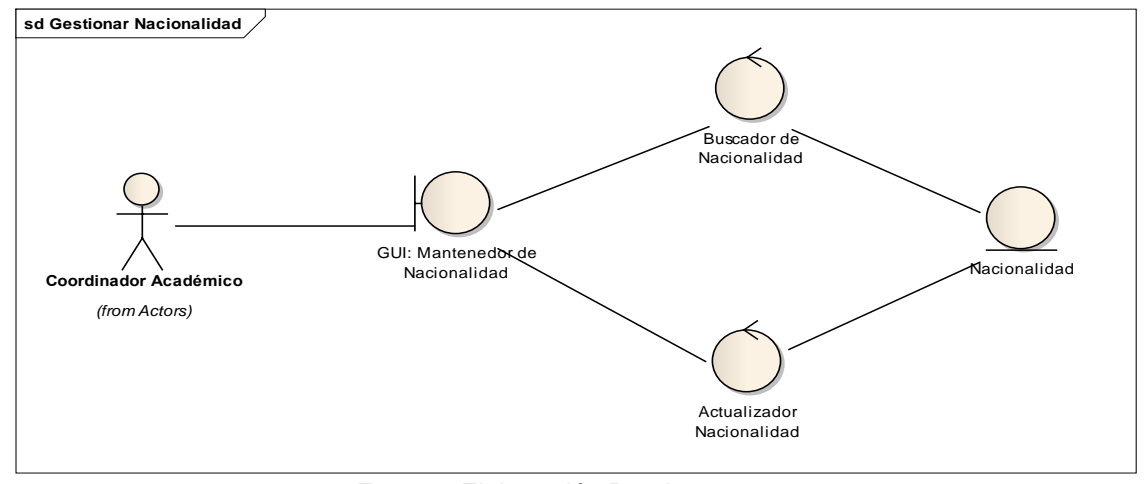

**Fuente:** Elaboración Propia

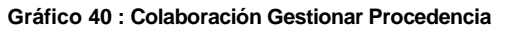

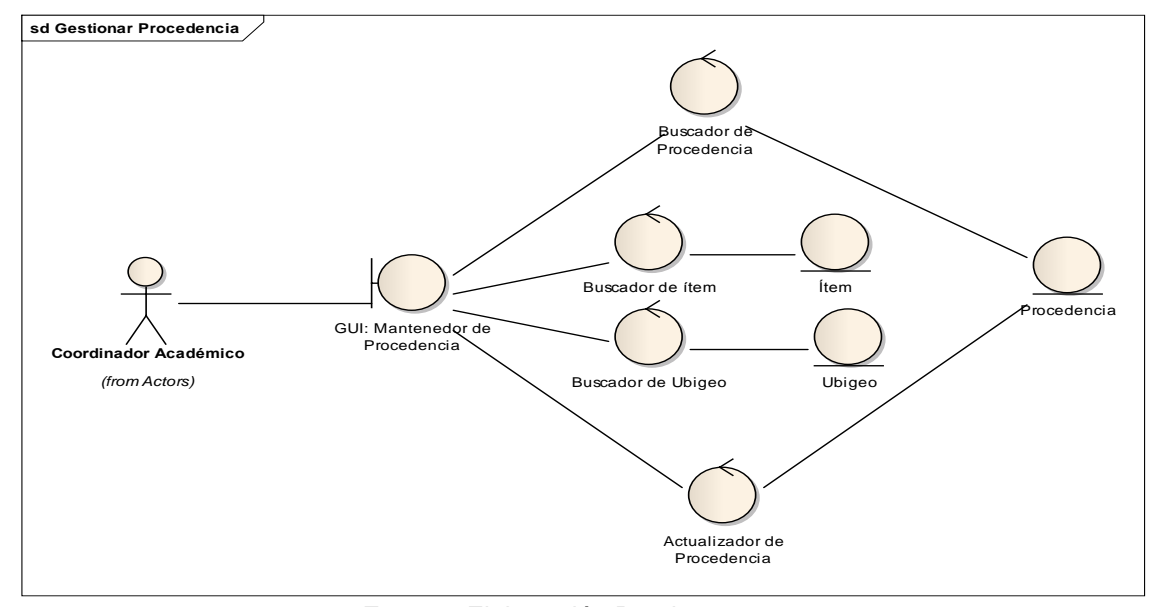

**Fuente:** Elaboración Propia

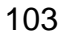

**Gráfico 41: Colaboración Gestionar Tipo de persona**

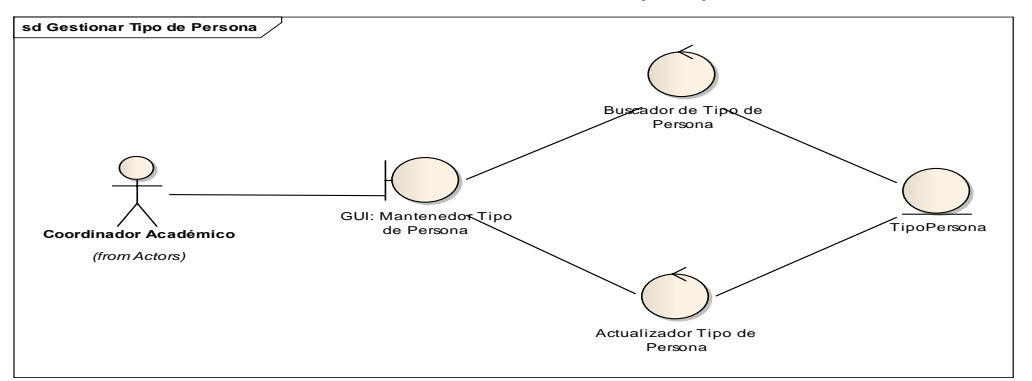

**Fuente:** Elaboración Propia

**Gráfico 42 : Colaboración Gestionar Ubigeo**

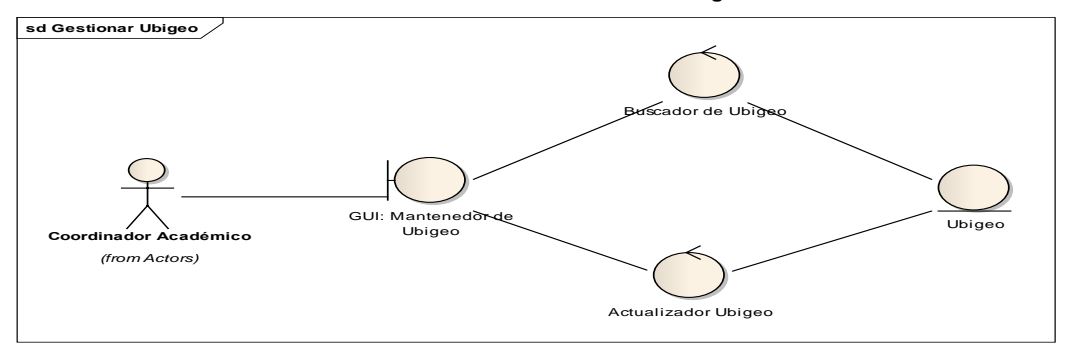

**Fuente:** Elaboración Propia

**Gráfico 43 : Colaboración Registrar Postulante**

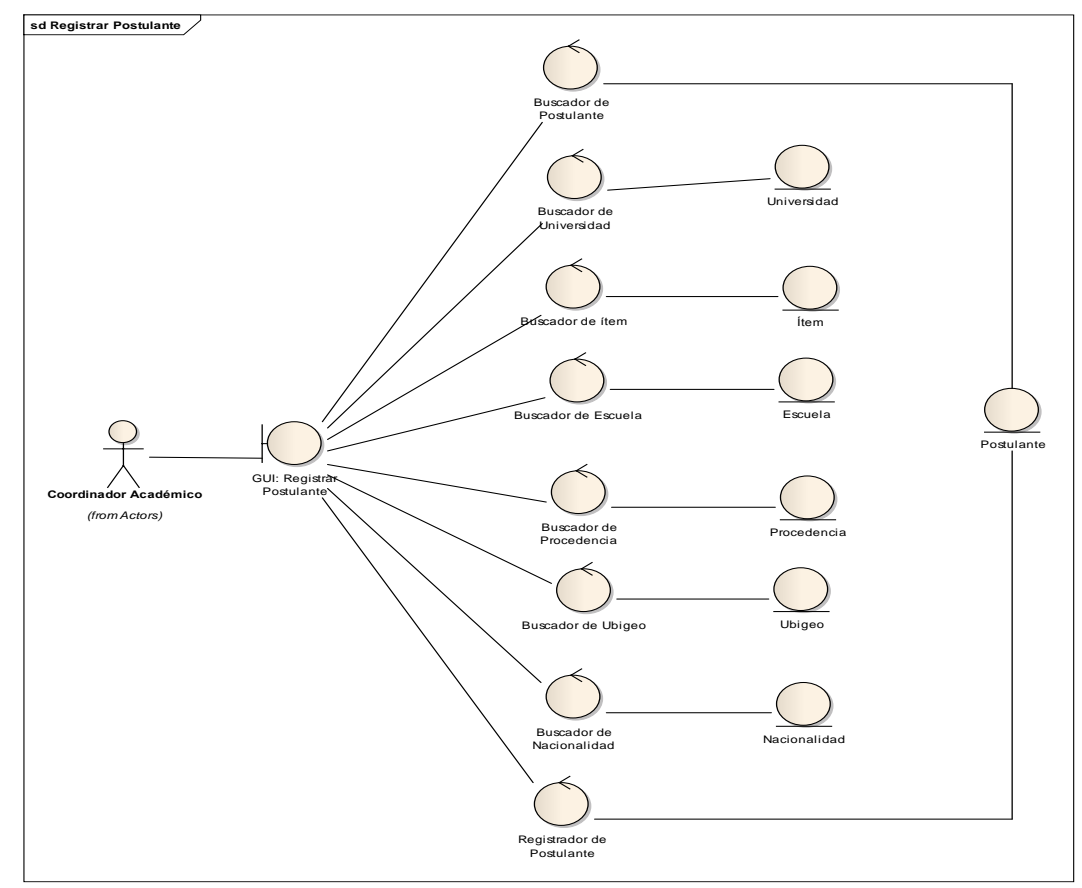

**Fuente:** Elaboración Propia

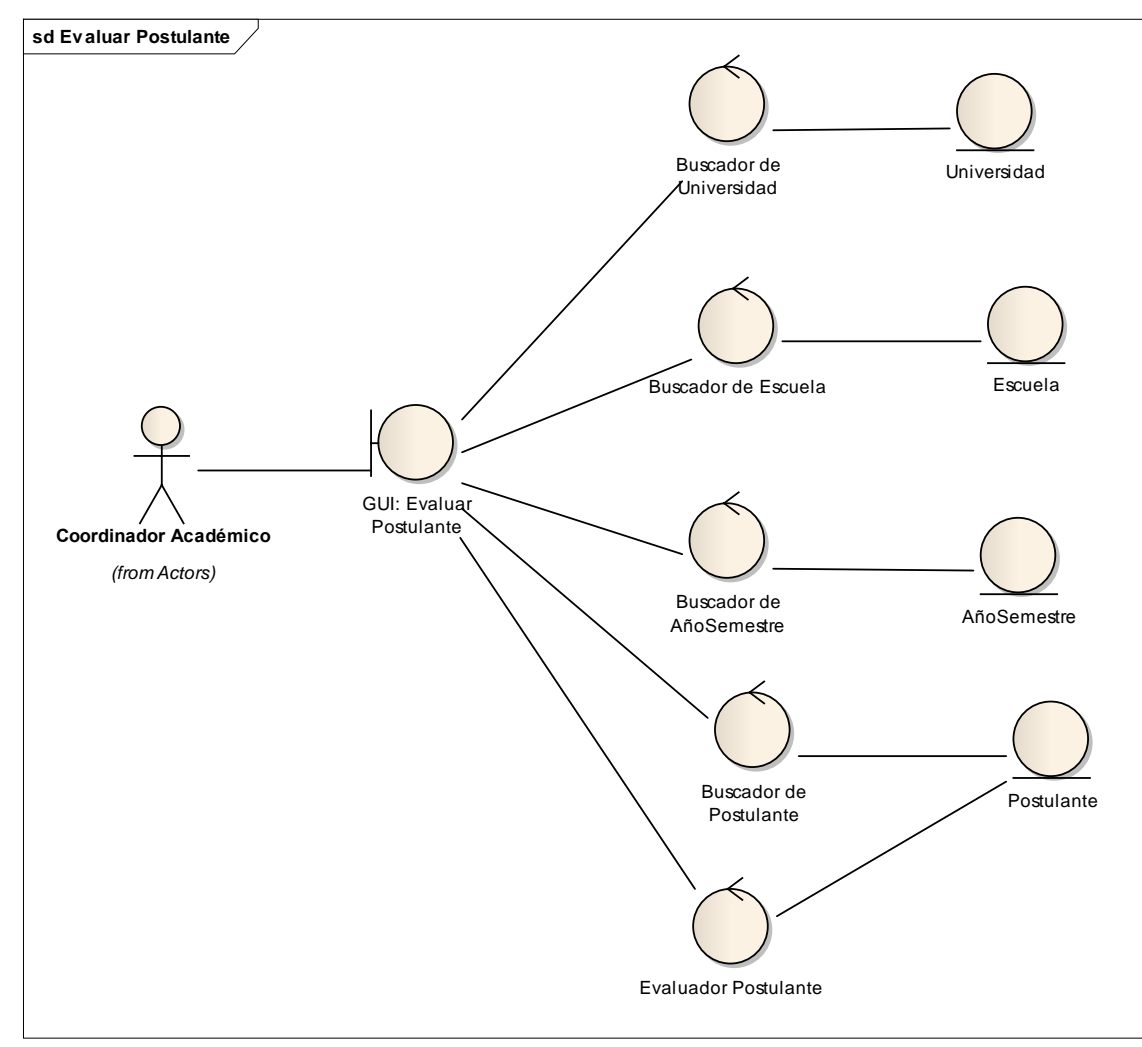

**Gráfico 44 : Colaboración Evaluar Postulante**

**Fuente:** Elaboración Propia

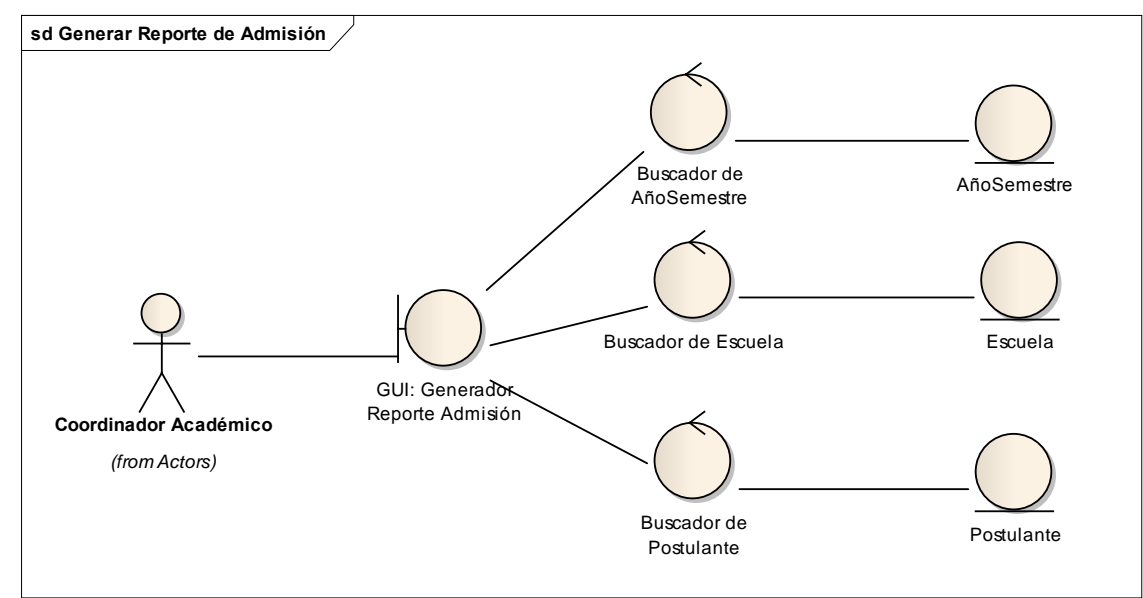

**Gráfico 45 : Colaboración Generar Reporte de Admisión**

**Fuente:** Elaboración Propia

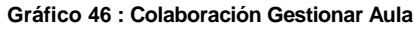

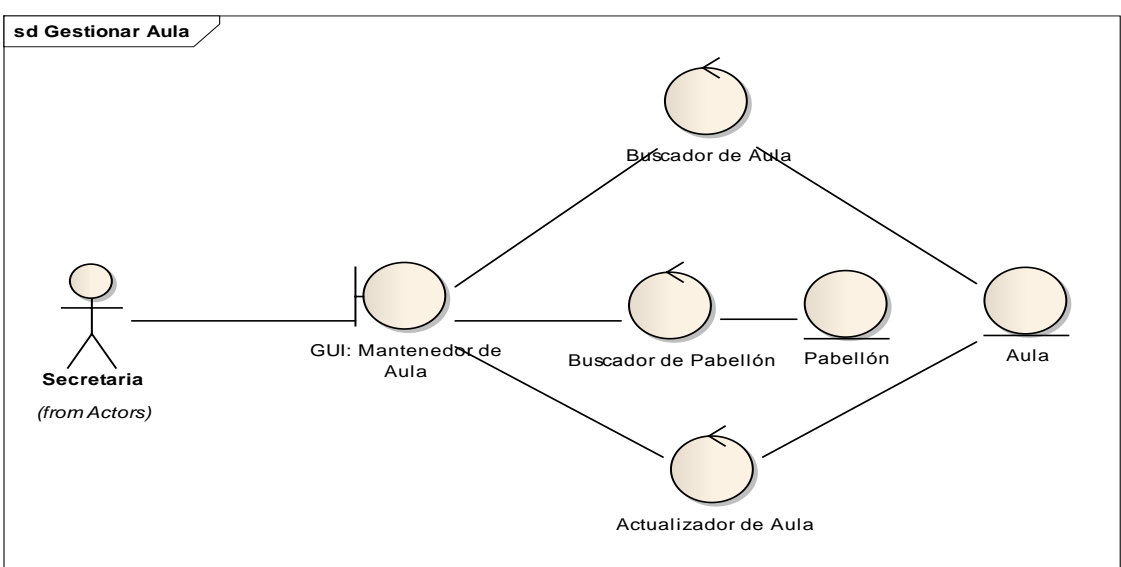

**Fuente:** Elaboración Propia

**Gráfico 47 : Colaboración Gestionar Cargo**

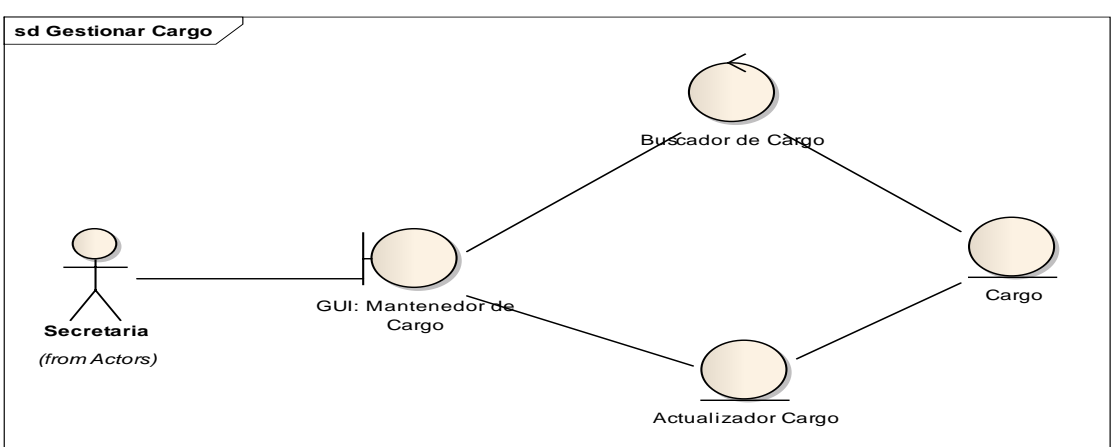

**Fuente:** Elaboración Propia

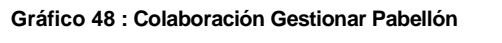

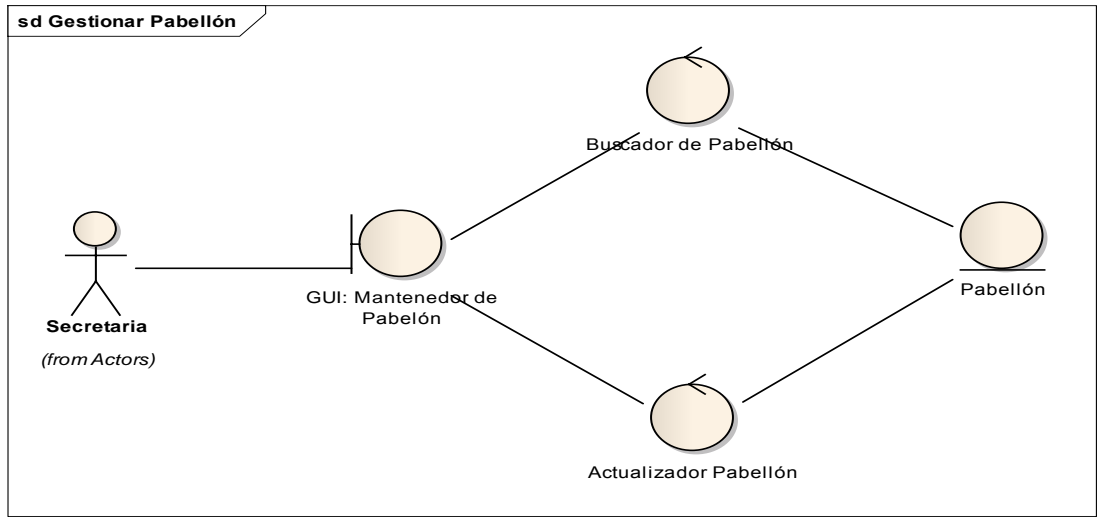

**Fuente:** Elaboración Propia

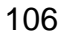

**Gráfico 49 : Colaboración Gestionar Profesión**

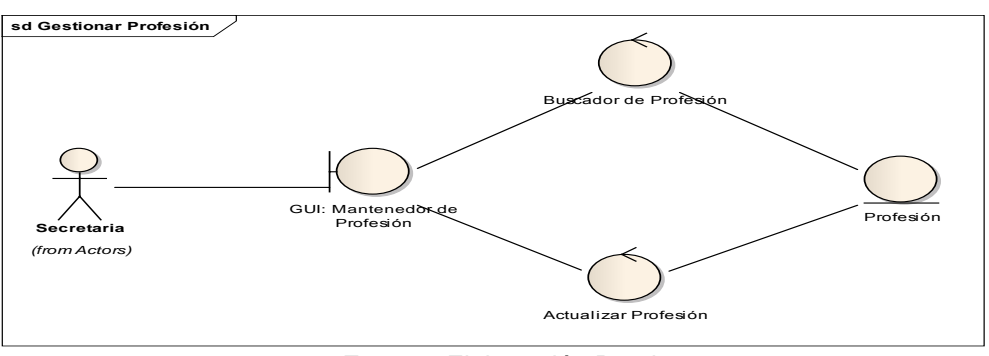

**Fuente:** Elaboración Propia

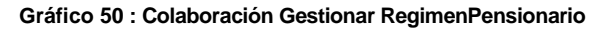

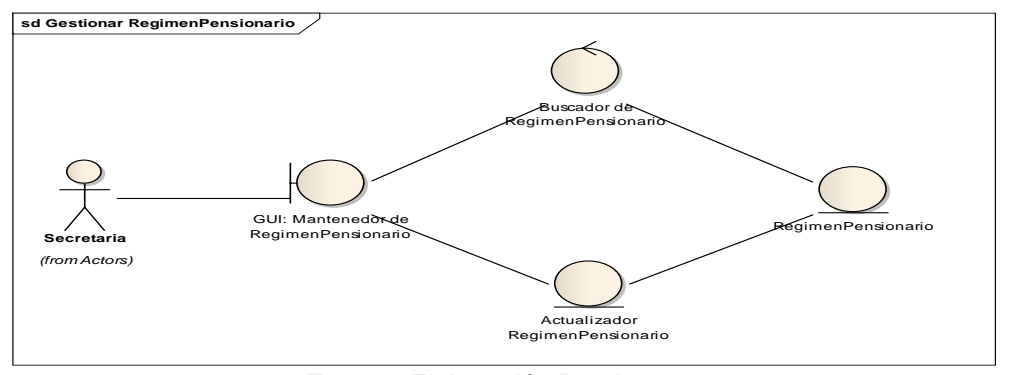

**Fuente:** Elaboración Propia

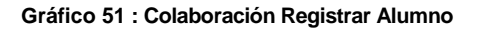

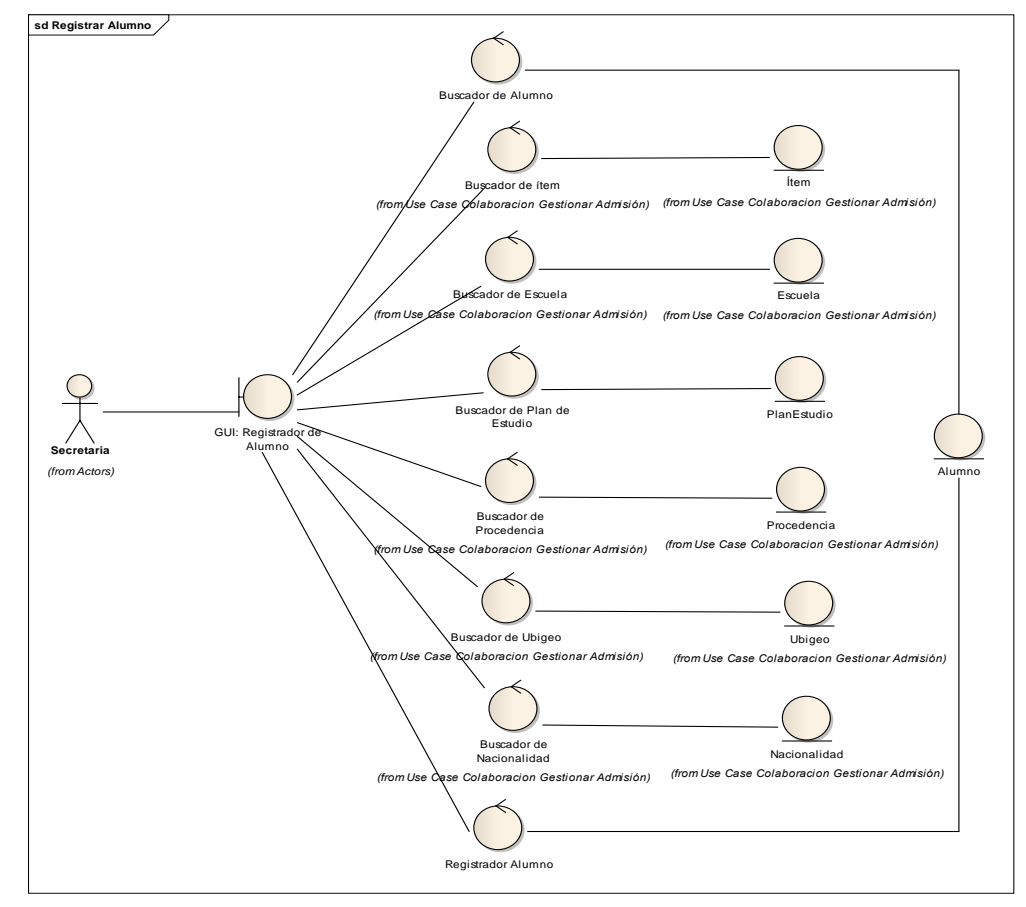

**Fuente:** Elaboración Propia

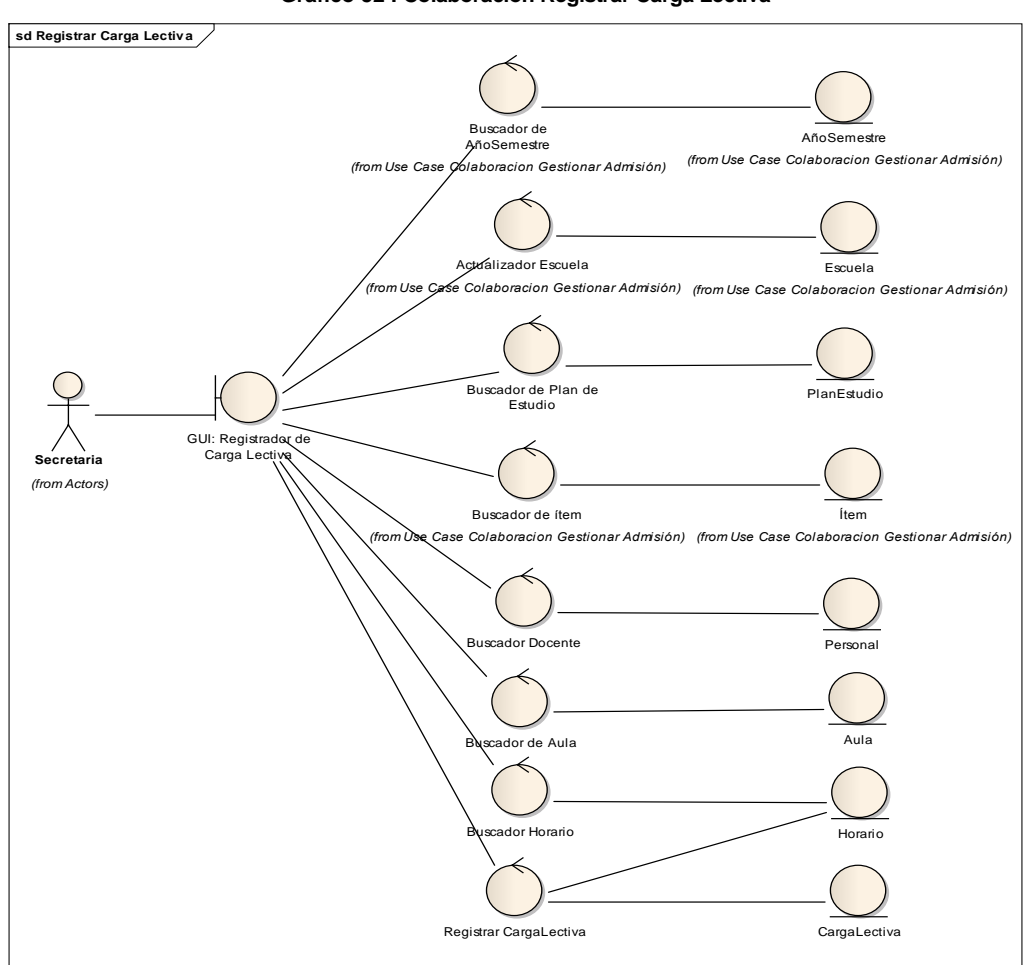

**Gráfico 52 : Colaboración Registrar Carga Lectiva**

**Fuente:** Elaboración Propia

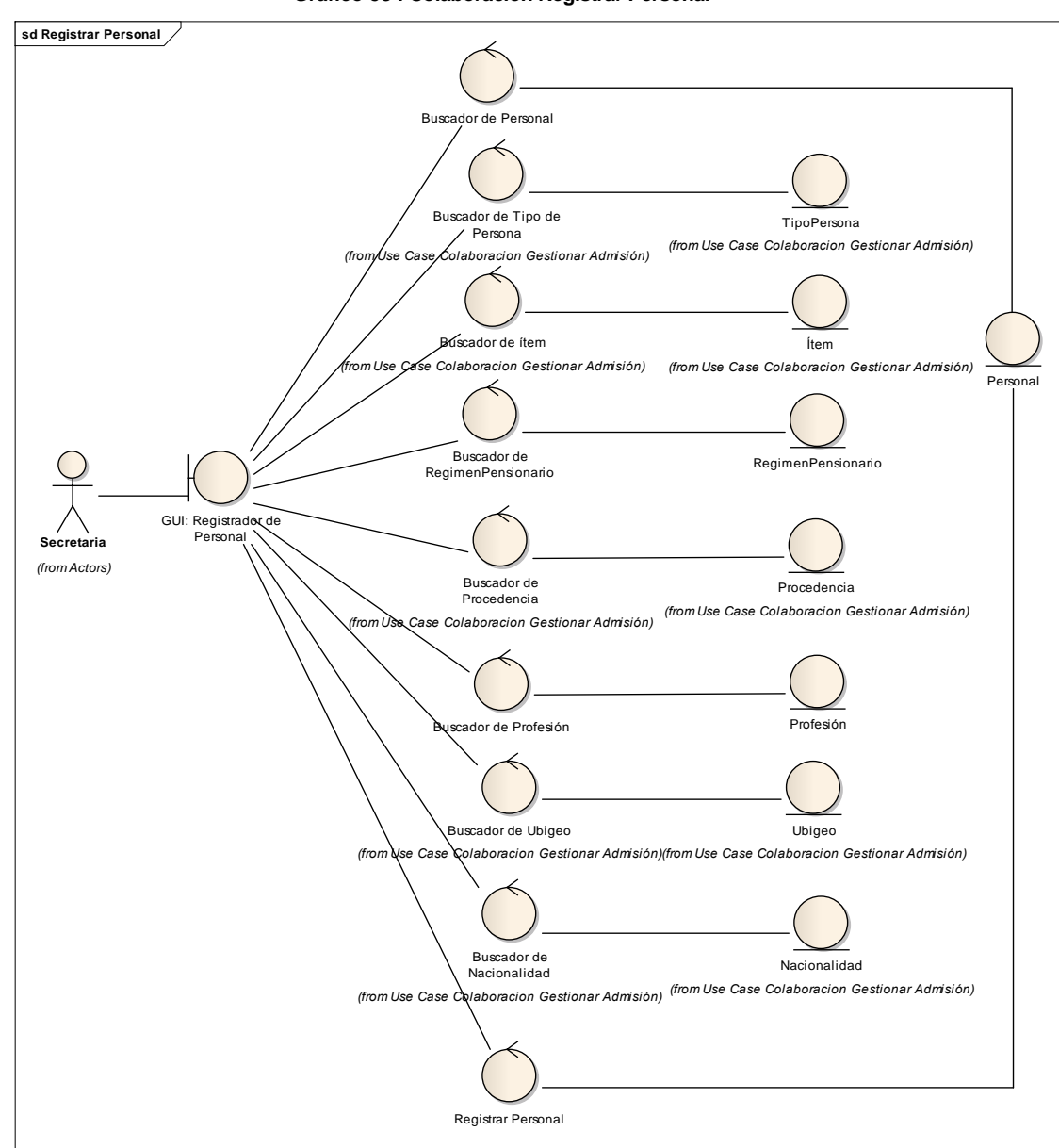

**Fuente:** Elaboración Propia

**Gráfico 53 : Colaboración Registrar Personal**

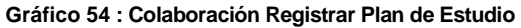

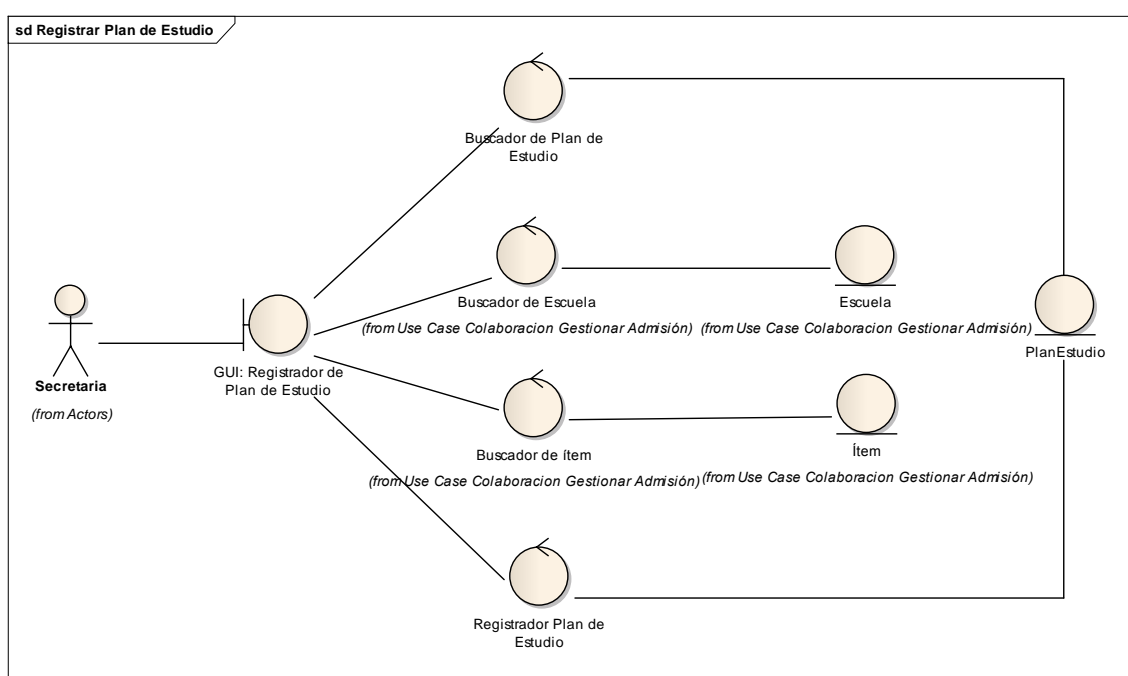

**Fuente:** Elaboración Propia

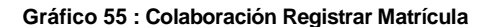

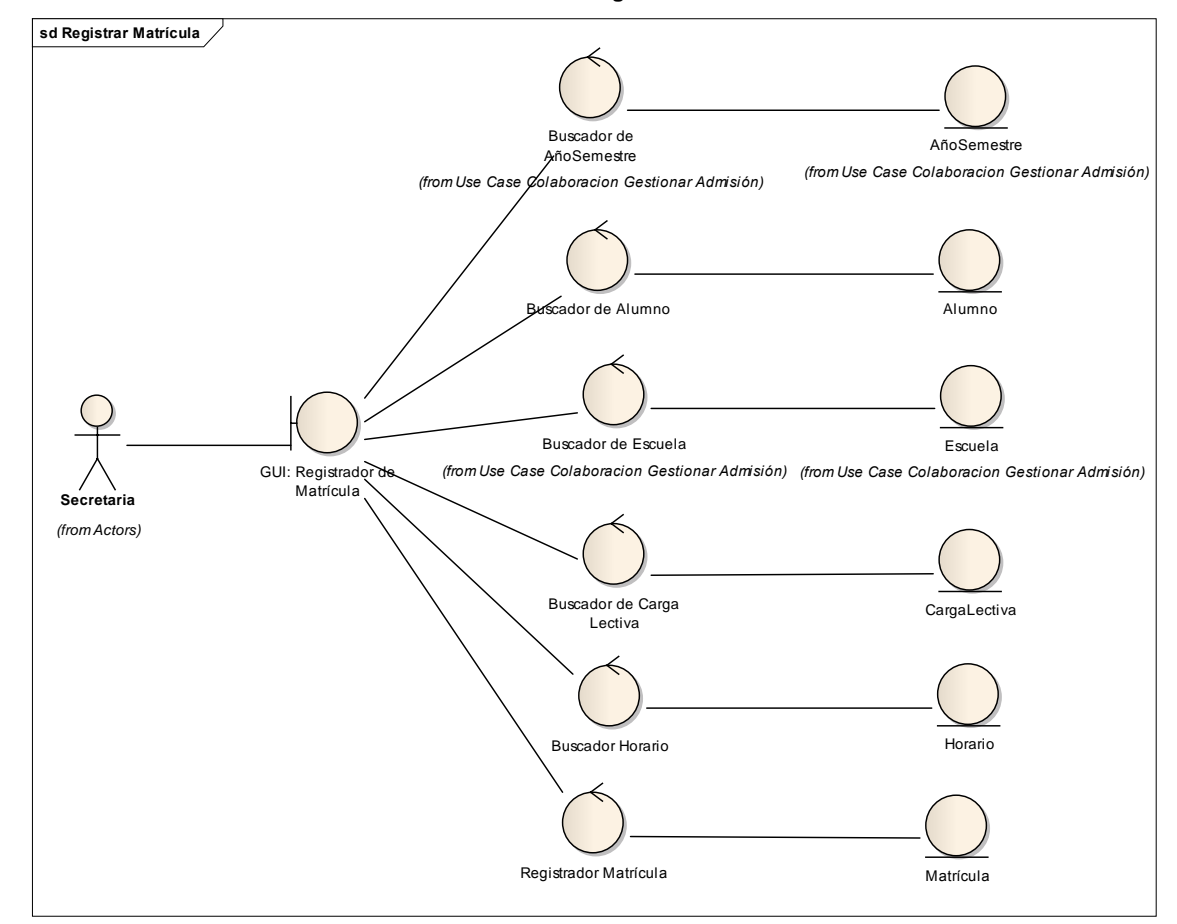

**Fuente:** Elaboración Propia

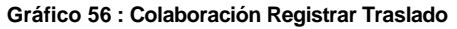

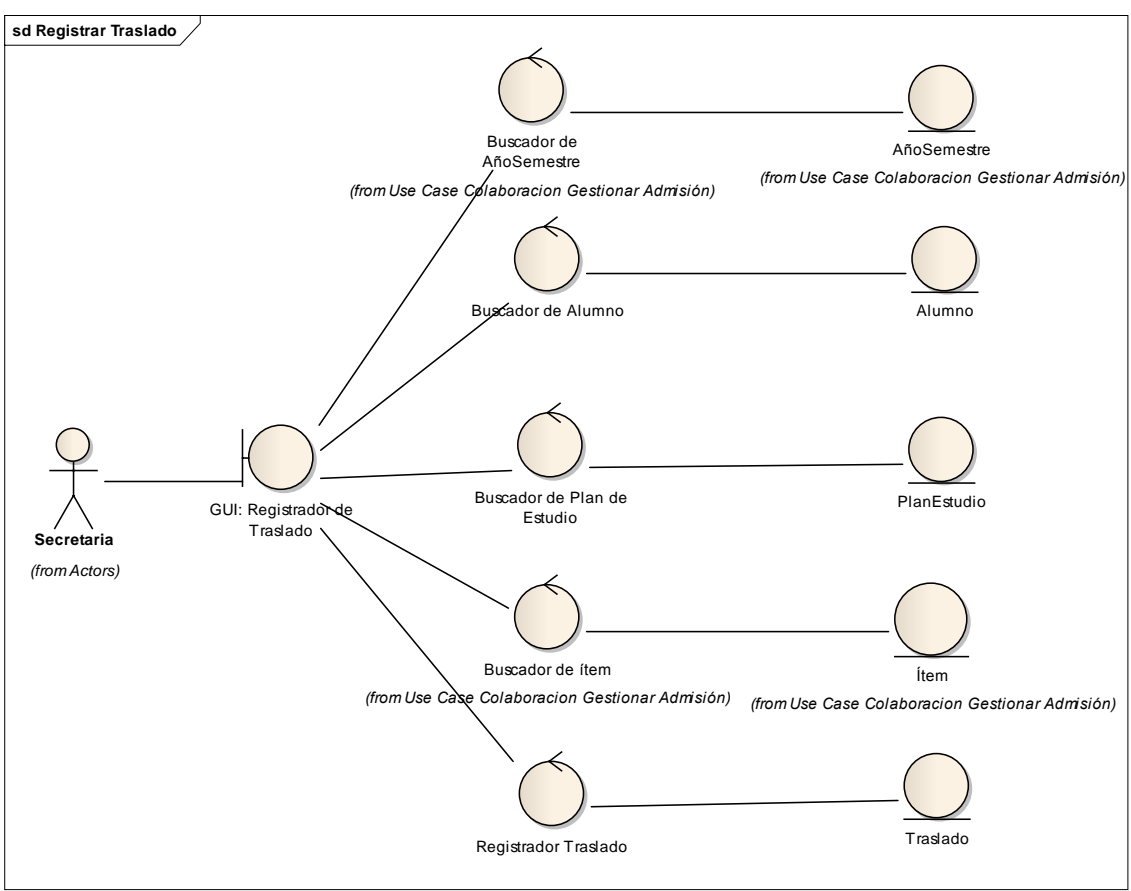

**Fuente:** Elaboración Propia

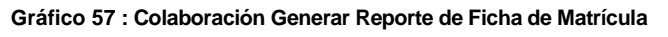

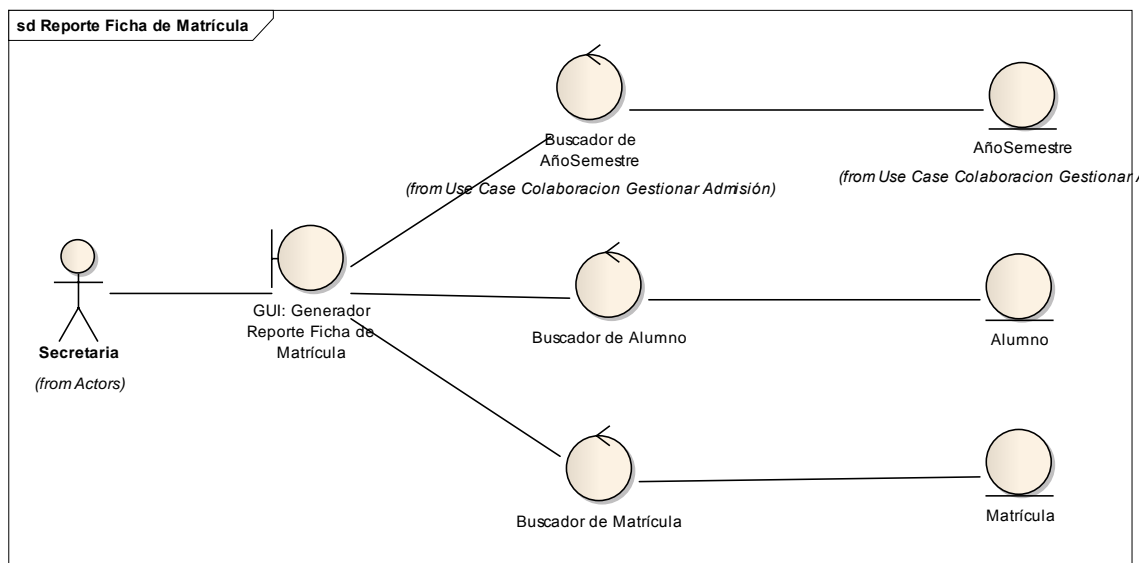

**Fuente:** Elaboración Propia

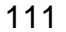

#### **Gráfico 58 : Colaboración Generar Múltiples Reporte de Matrícula**

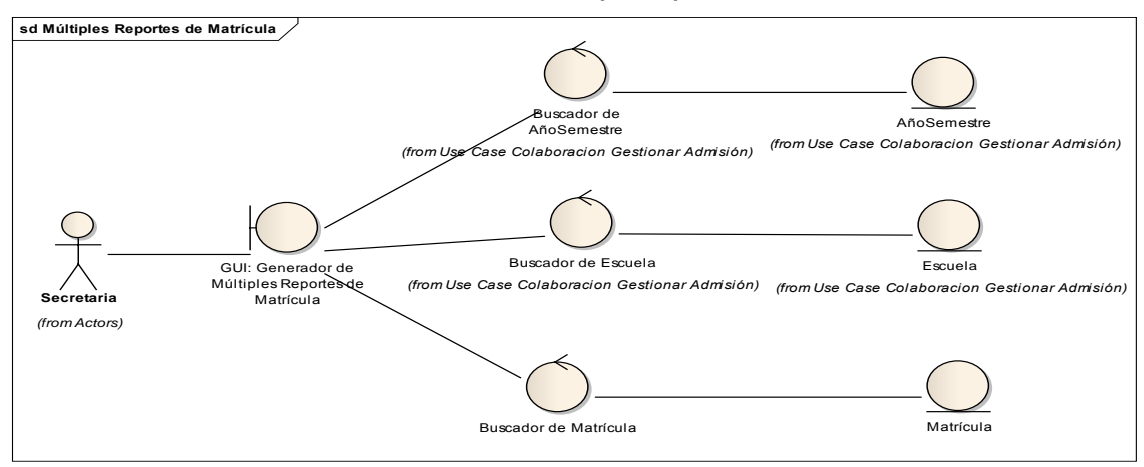

**Fuente:** Elaboración Propia

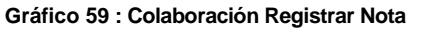

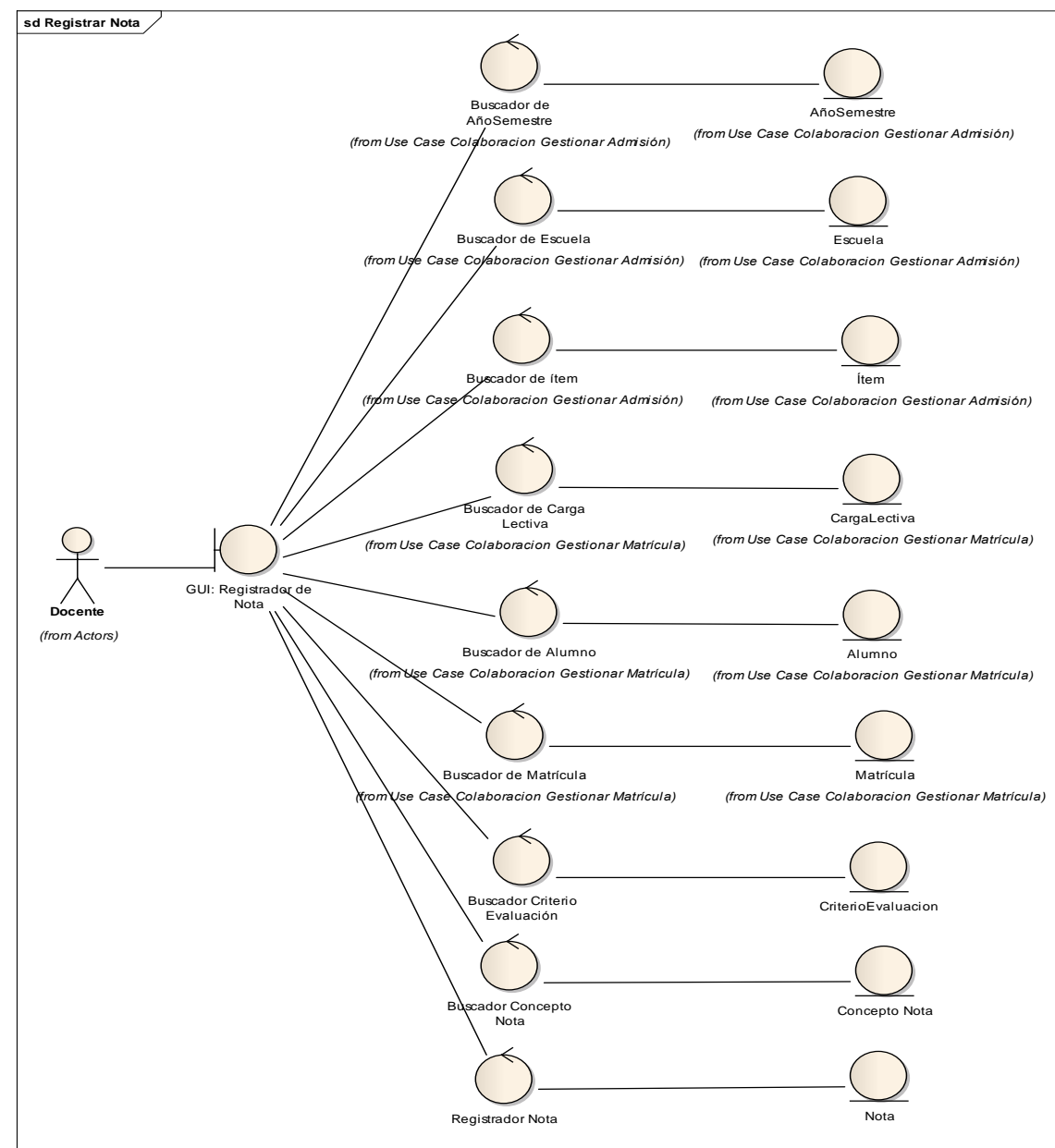

**Fuente:** Elaboración Propia

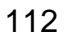

**Gráfico 60 : Colaboración Definir Criterio Evaluación**

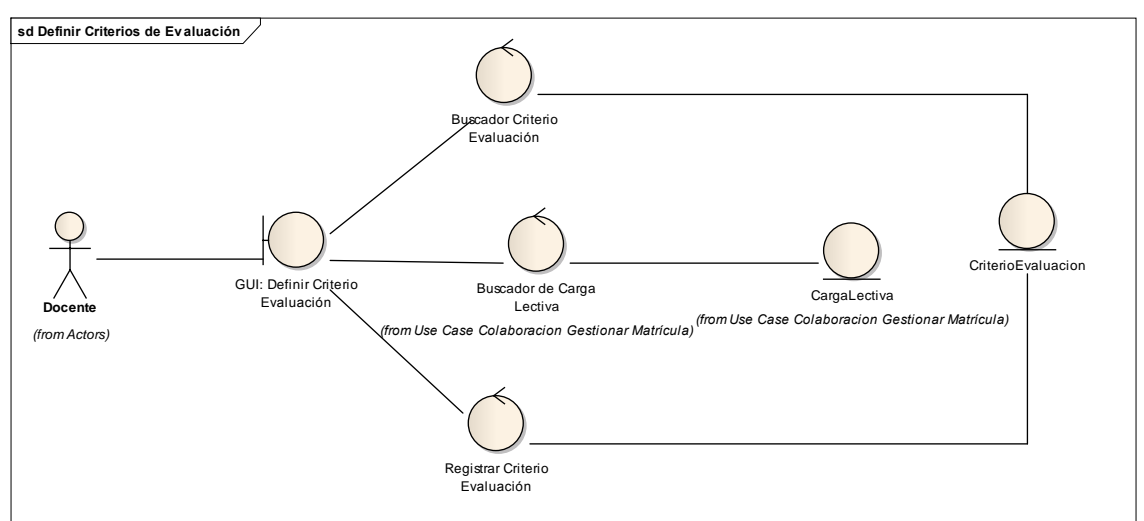

**Fuente:** Elaboración Propia

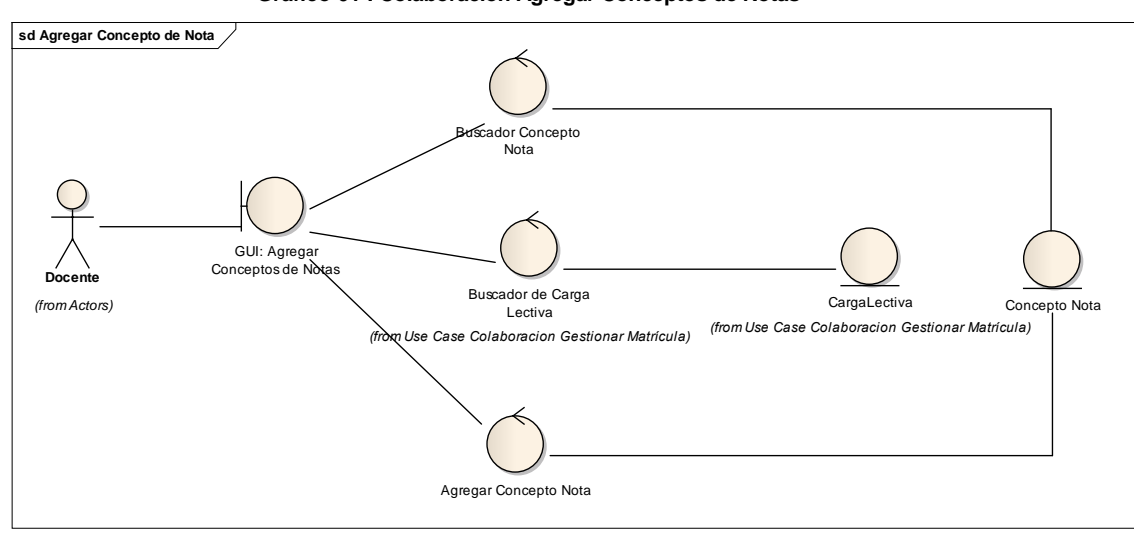

**Gráfico 61 : Colaboración Agregar Conceptos de Notas**

**Fuente:** Elaboración Propia

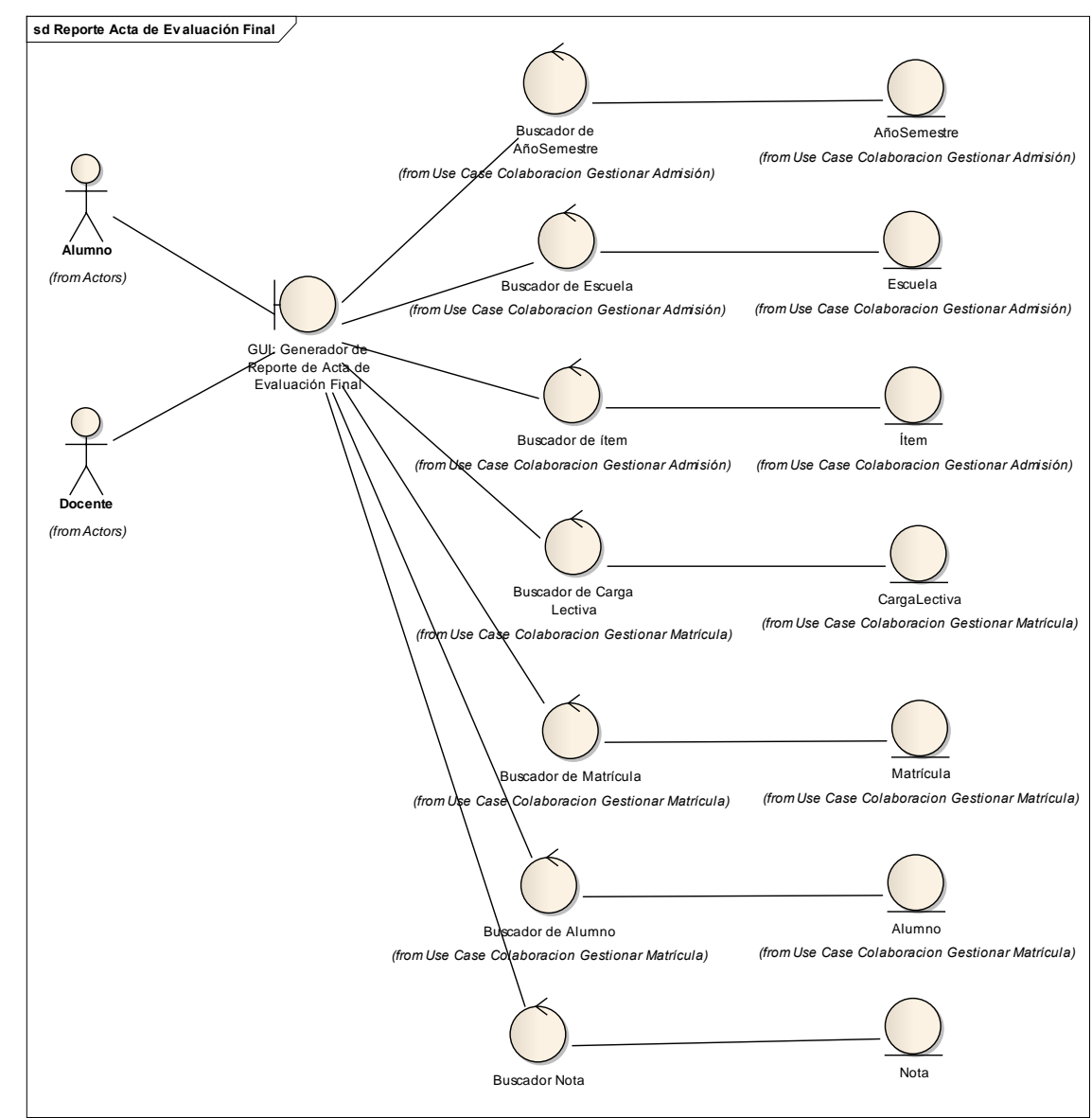

**Gráfico 62 : Colaboración Generar Reporte de Acta de Evaluación Final**

**Fuente:** Elaboración Propia

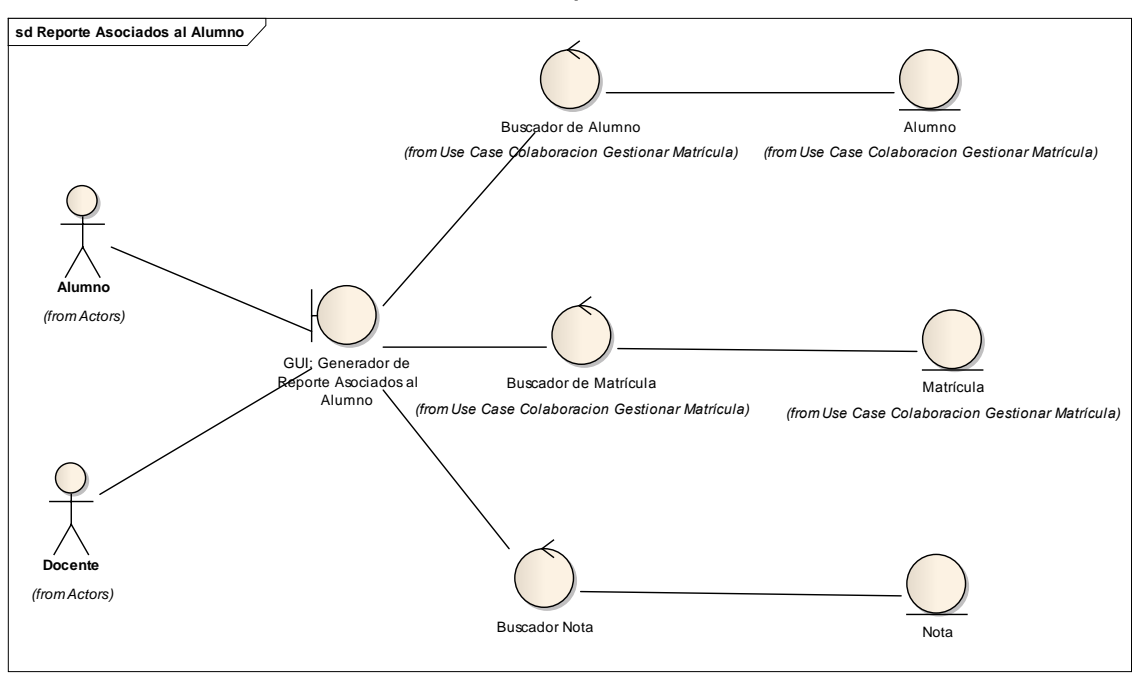

**Fuente:** Elaboración Propia

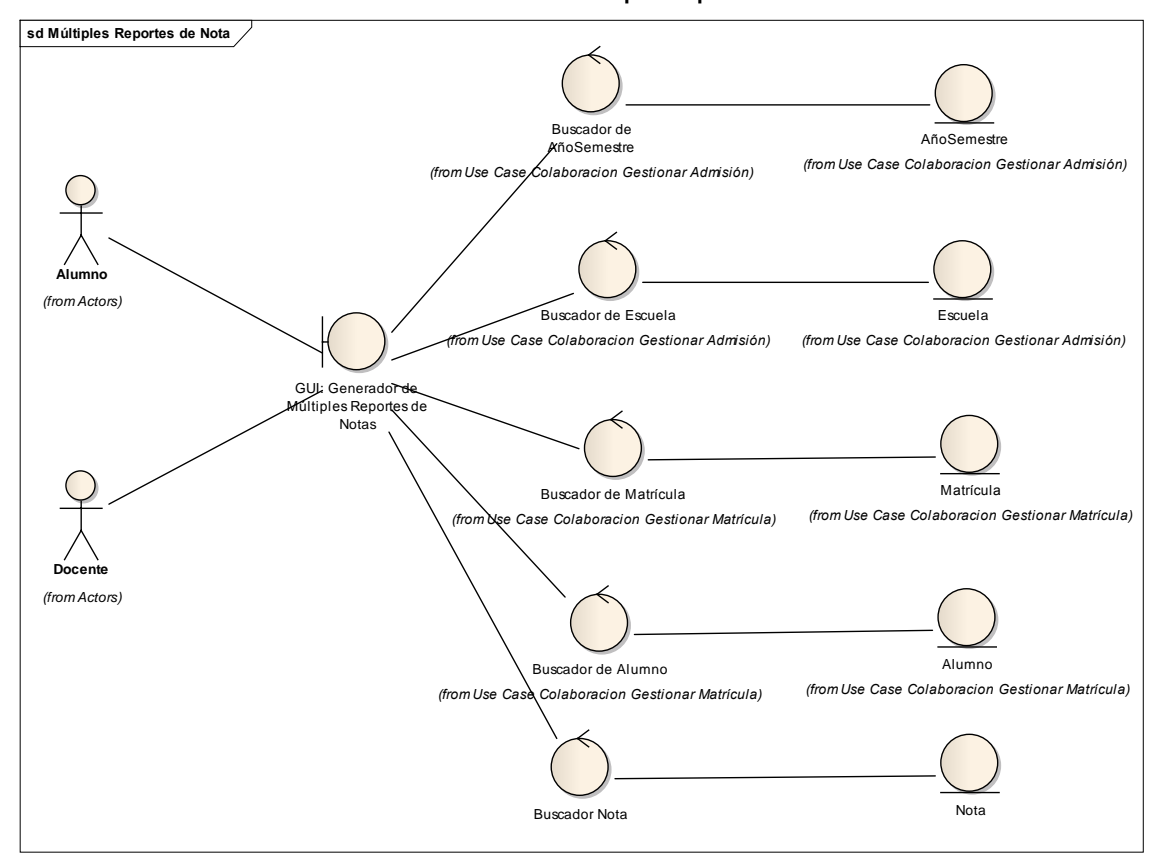

**Gráfico 64 : Colaboración Generar Múltiples Reporte de Notas**

**Fuente:** Elaboración Propia

**Gráfico 63 : Colaboración Generar Reporte Asociados al Alumno**

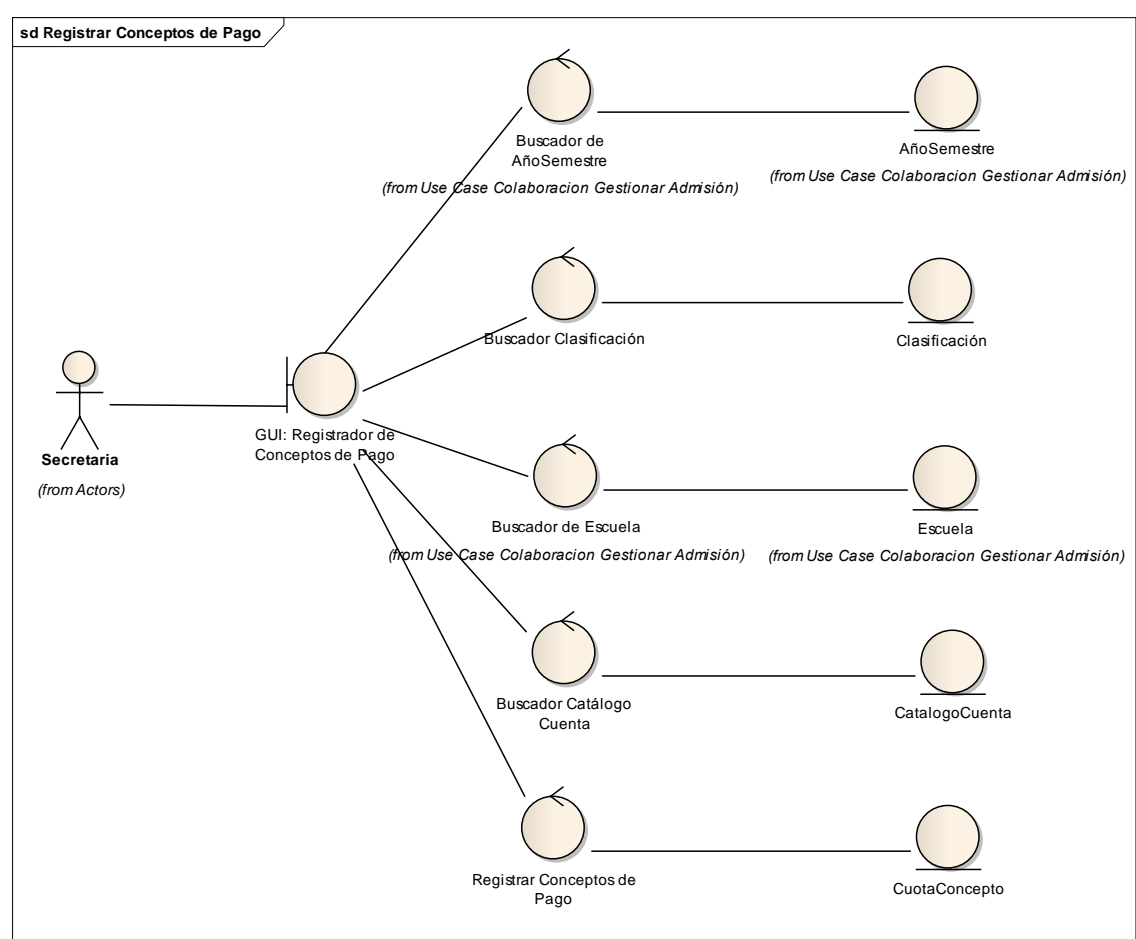

**Fuente:** Elaboración Propia

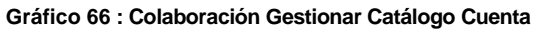

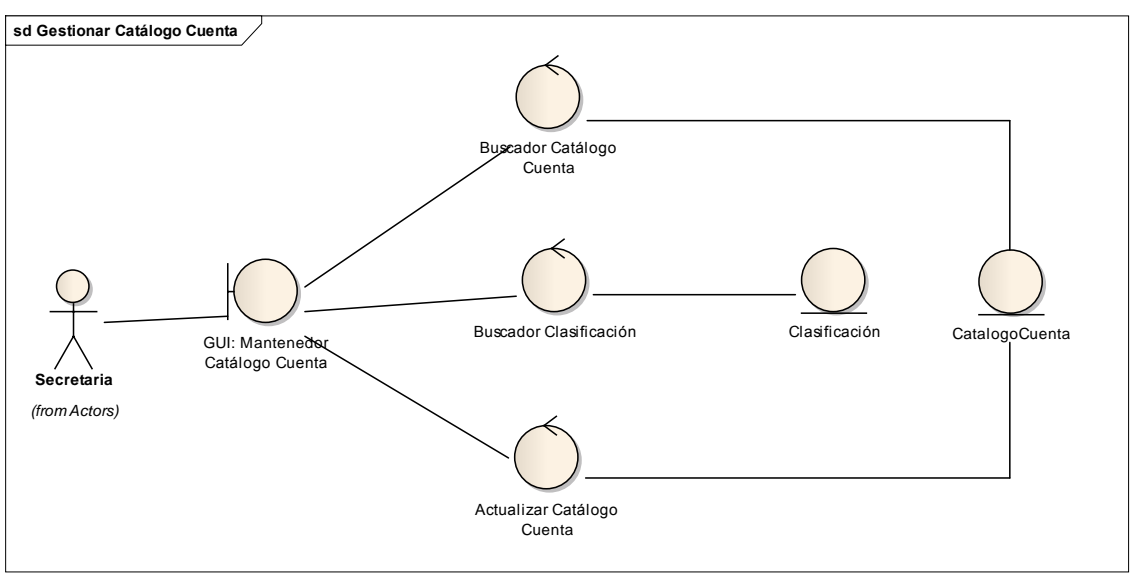

**Fuente:** Elaboración Propia

**Gráfico 65 : Colaboración Registrar Conceptos de Pago**

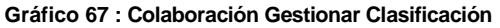

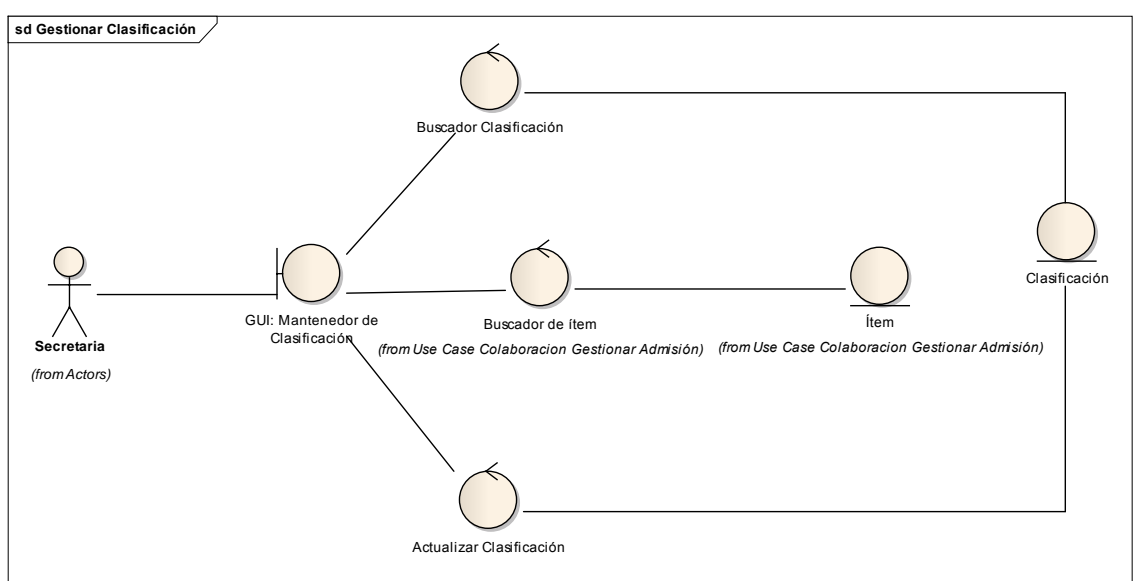

**Fuente:** Elaboración Propia

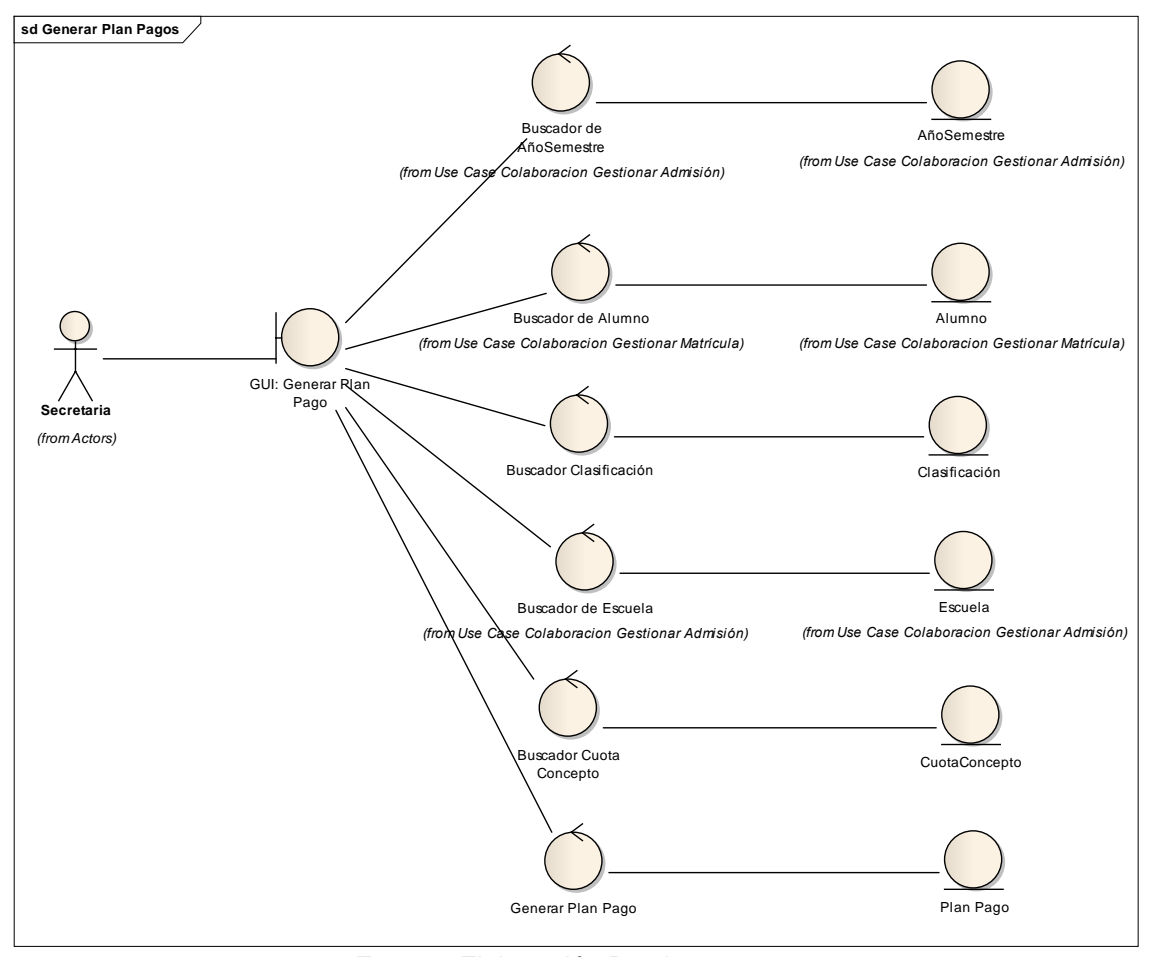

### **Gráfico 68 : Colaboración Generar Plan Pago**

**Fuente:** Elaboración Propia

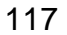

#### **Gráfico 69 : Colaboración Fraccionar deuda**

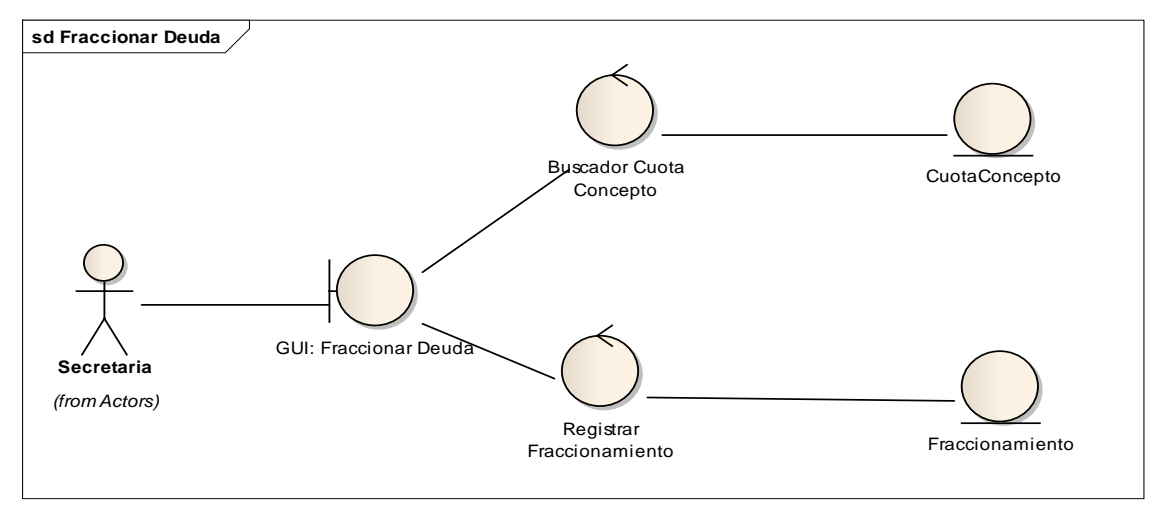

**Fuente:** Elaboración Propia

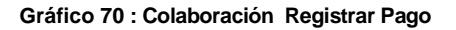

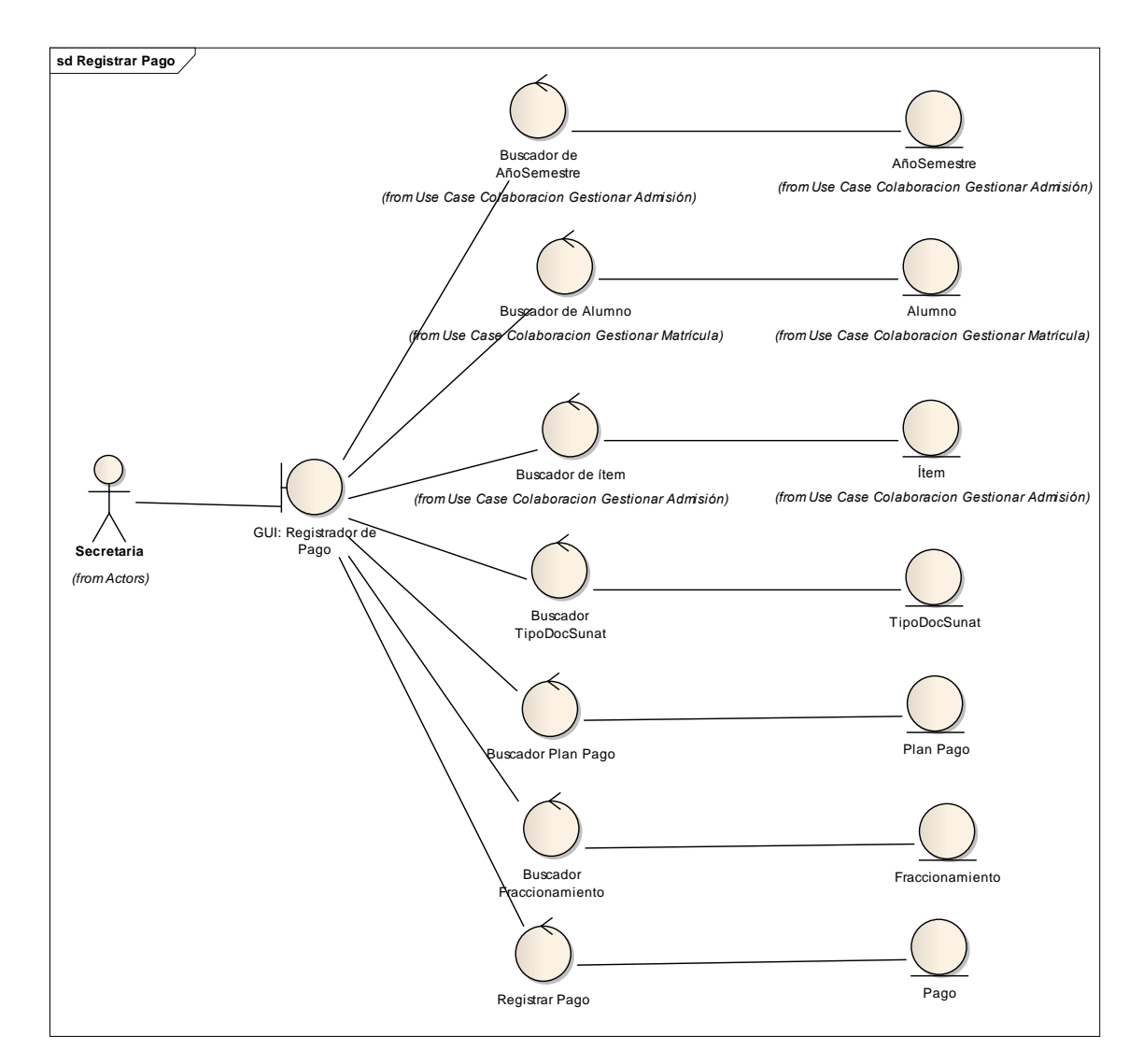

### **Fuente:** Elaboración Propia

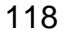

**Gráfico 71 : Colaboración Gestionar Empresa**

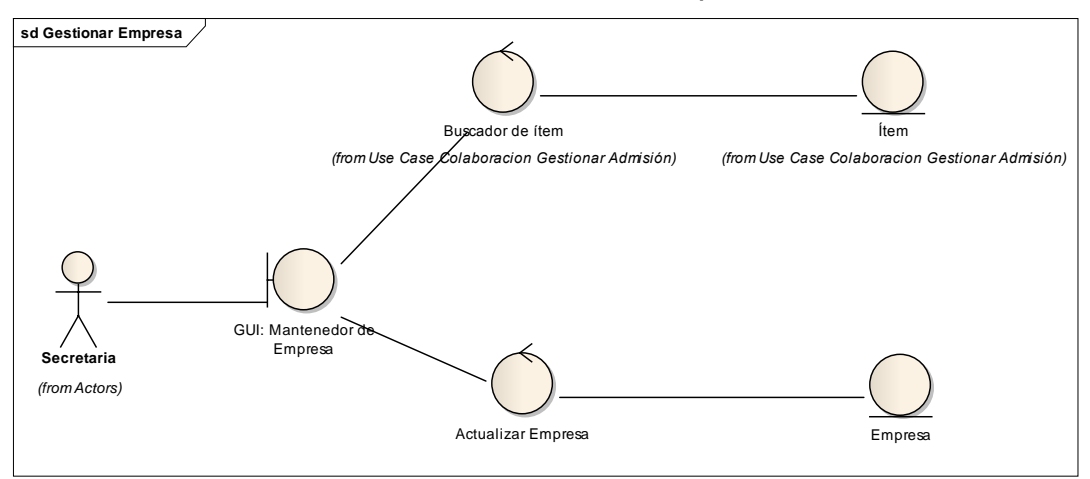

**Fuente:** Elaboración Propia

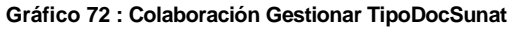

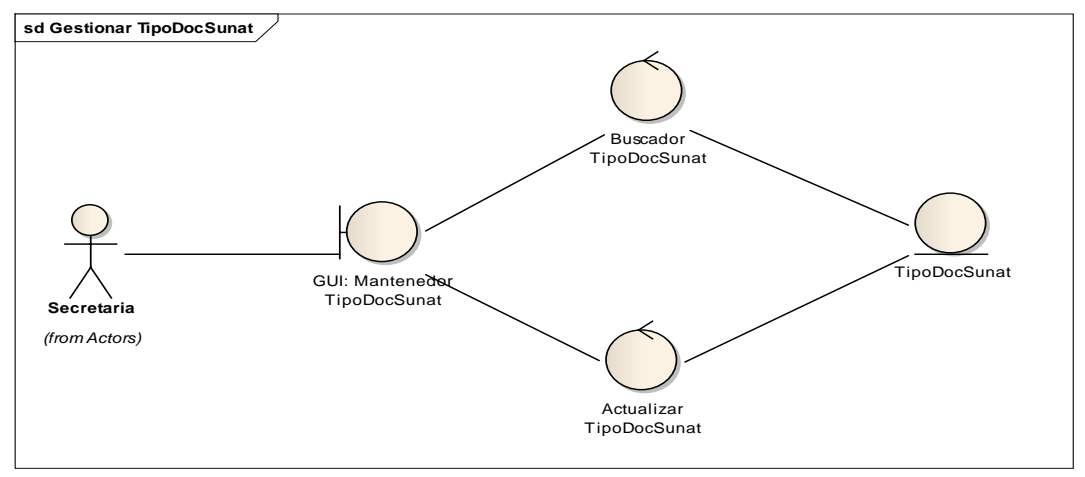

**Fuente:** Elaboración Propia

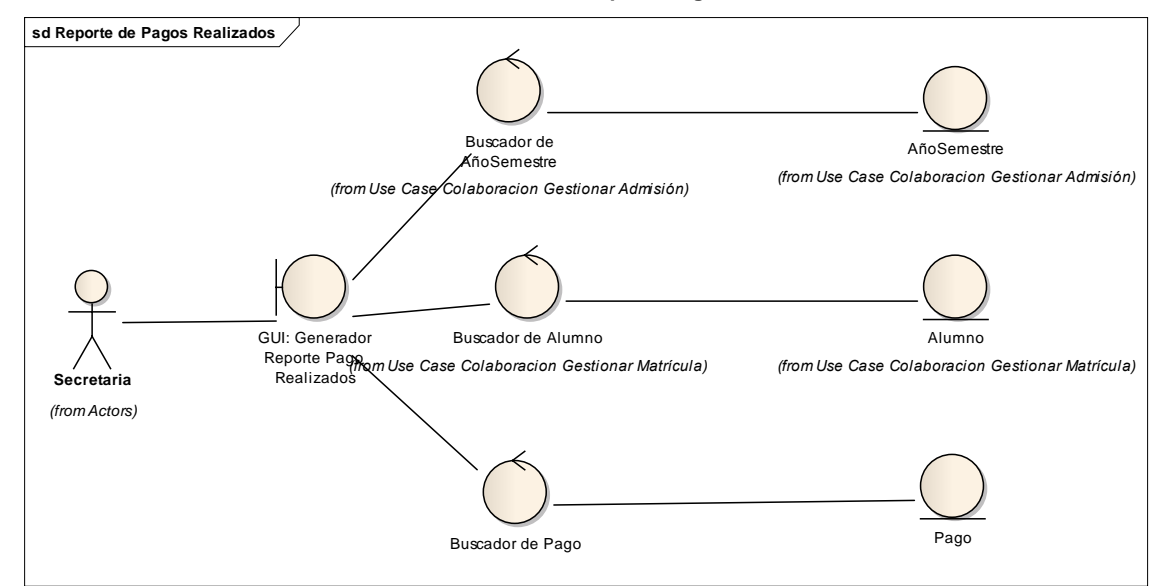

**Gráfico 73 : Colaboración Generar Reporte Pagos Realizados**

**Fuente:** Elaboración Propia

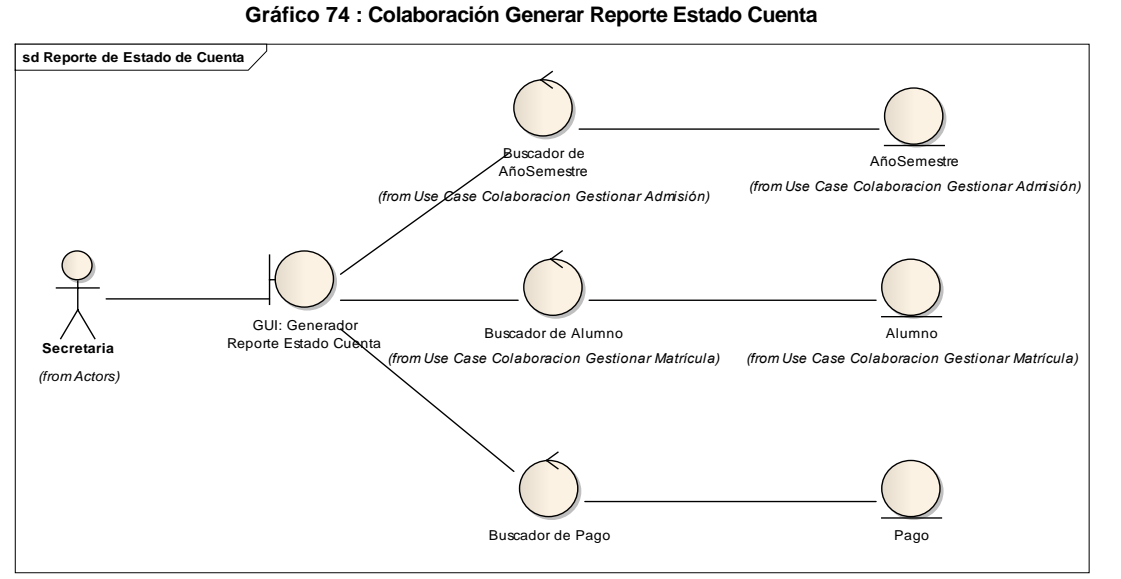

**Fuente:** Elaboración Propia

### **Diagrama de Colaboración del Análisis "ADMINISTRAR SISTEMA"**

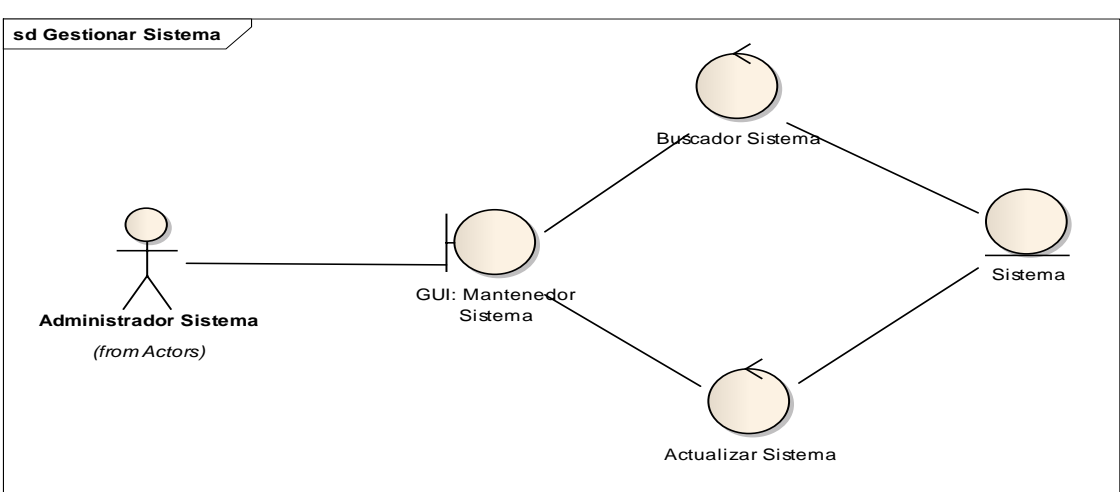

**Gráfico 75 : Colaboración Gestionar Sistema**

**Fuente:** Elaboración Propia

**Gráfico 76 : Colaboración Gestionar Menú**

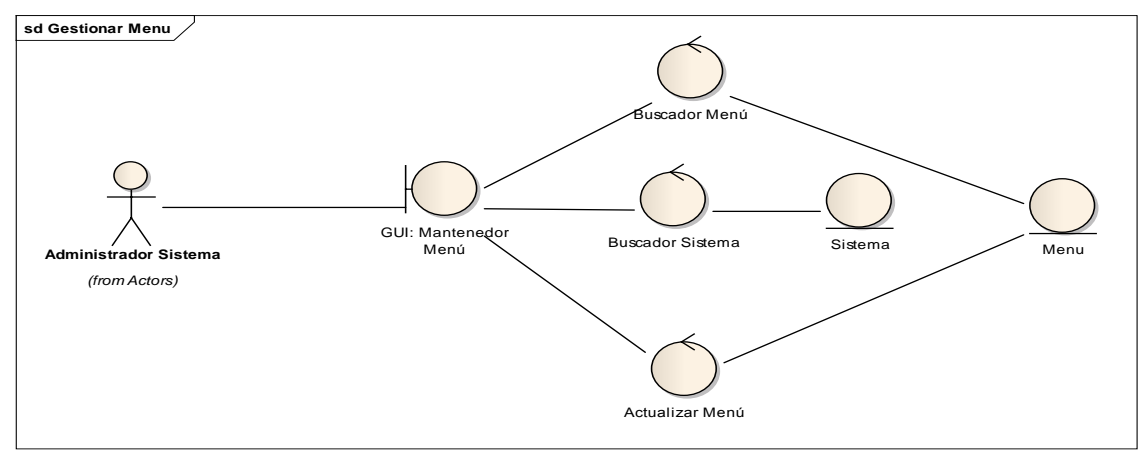

**Fuente:** Elaboración Propia

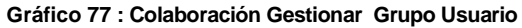

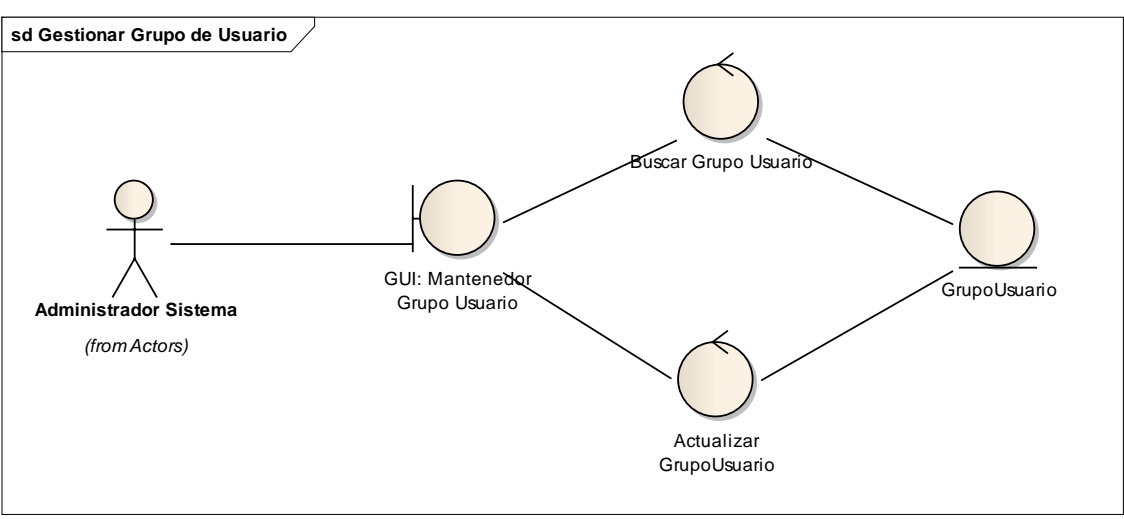

**Fuente:** Elaboración Propia

**Gráfico 78 : Colaboración Asociar Menú a Grupo de Usuario**

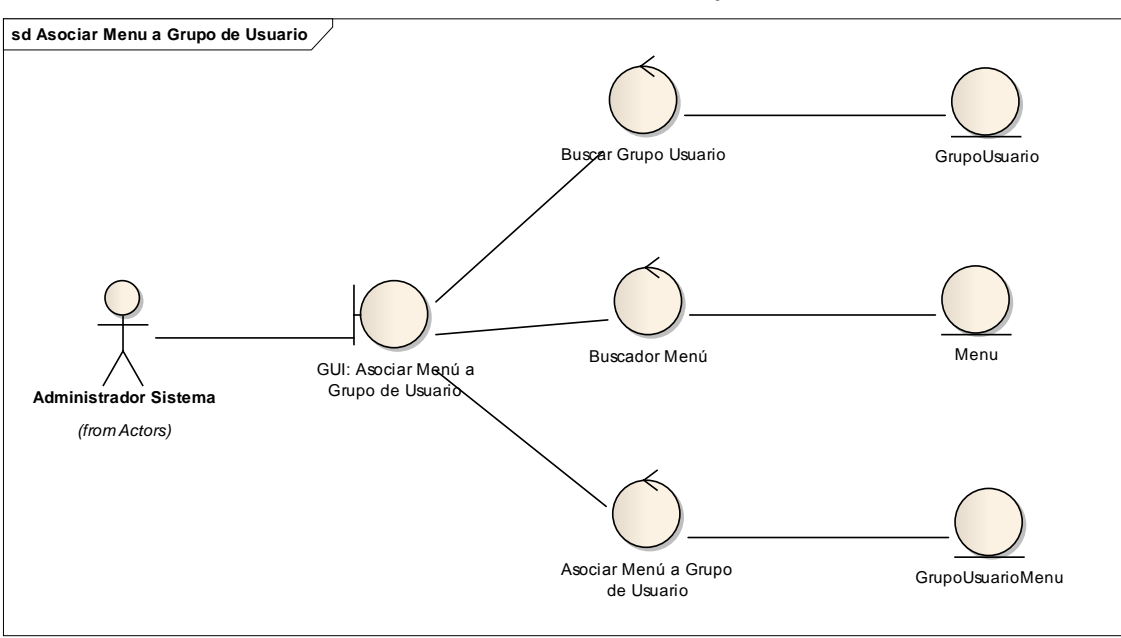

**Fuente:** Elaboración Propia

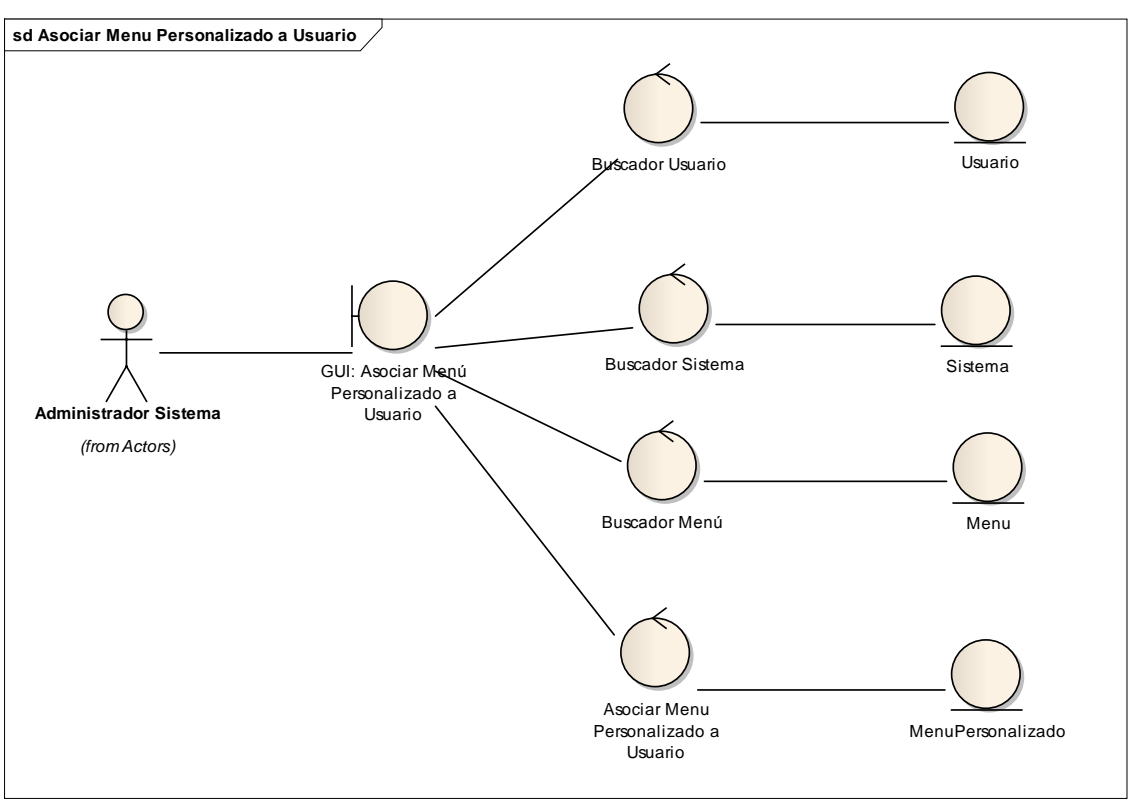

**Fuente:** Elaboración Propia

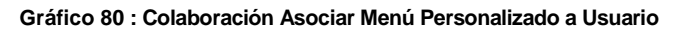

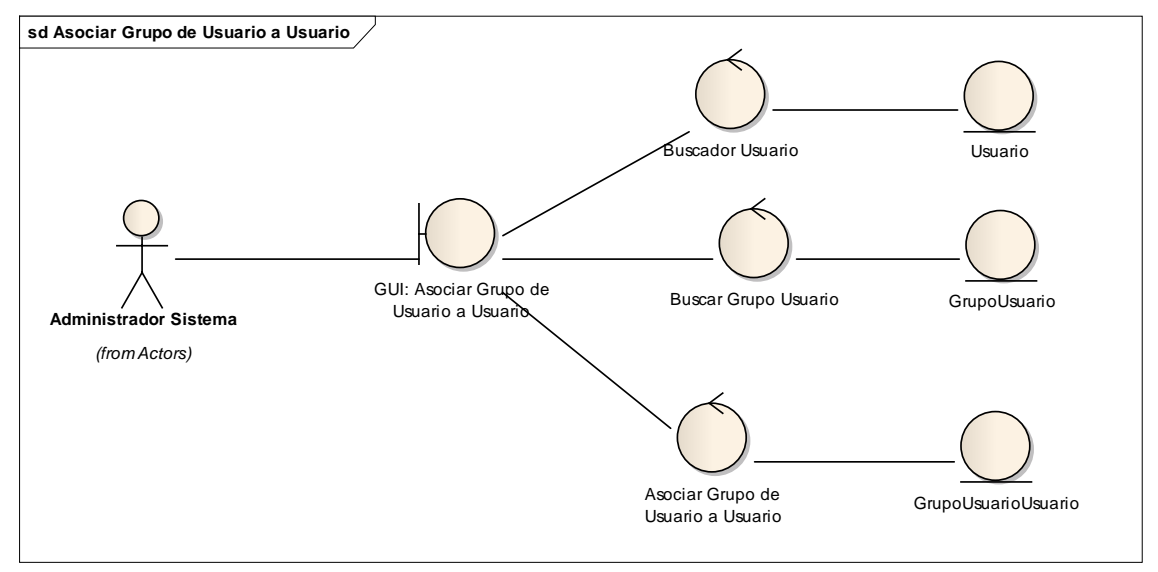

**Fuente:** Elaboración Propia

**Gráfico 79 : Colaboración Asociar Menú Personalizado a Usuario**

# **B) Diagrama de Paquetes del Análisis**

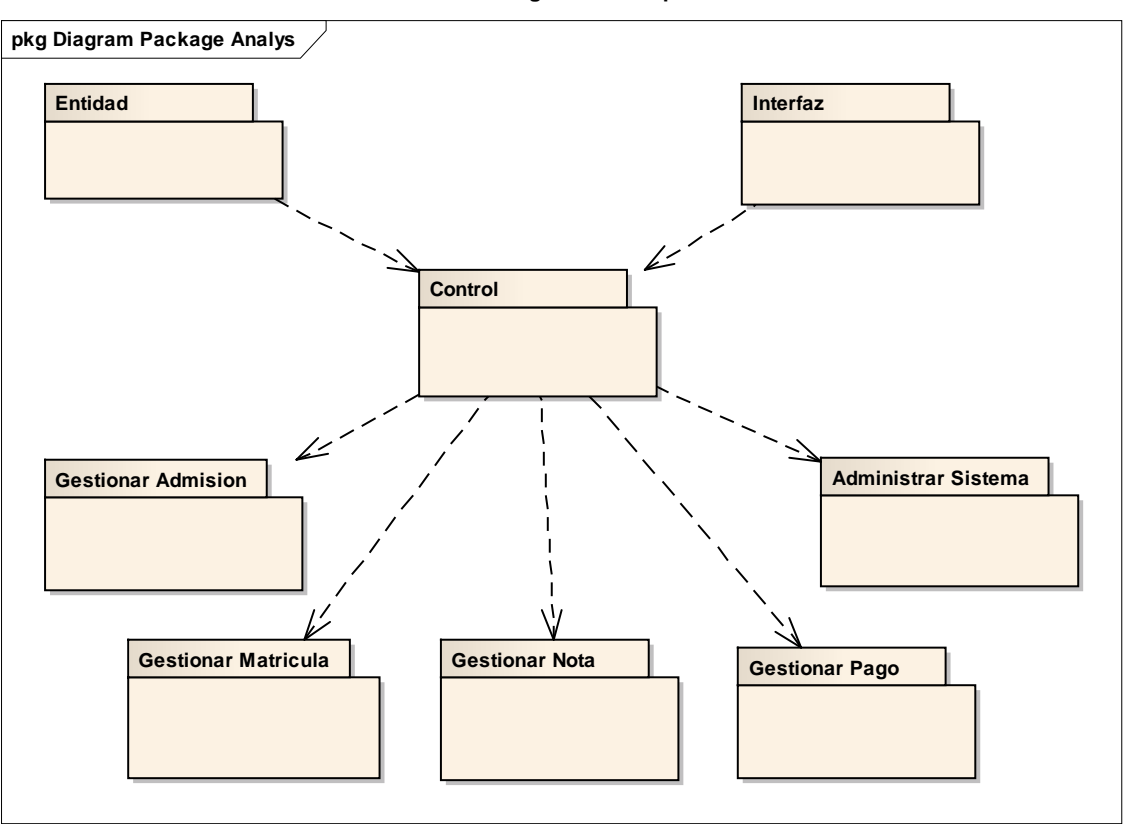

**Gráfico 81 : Diagrama de Paquetes del Análisis**

### **C) Diagrama de Clases**

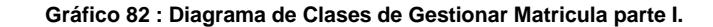

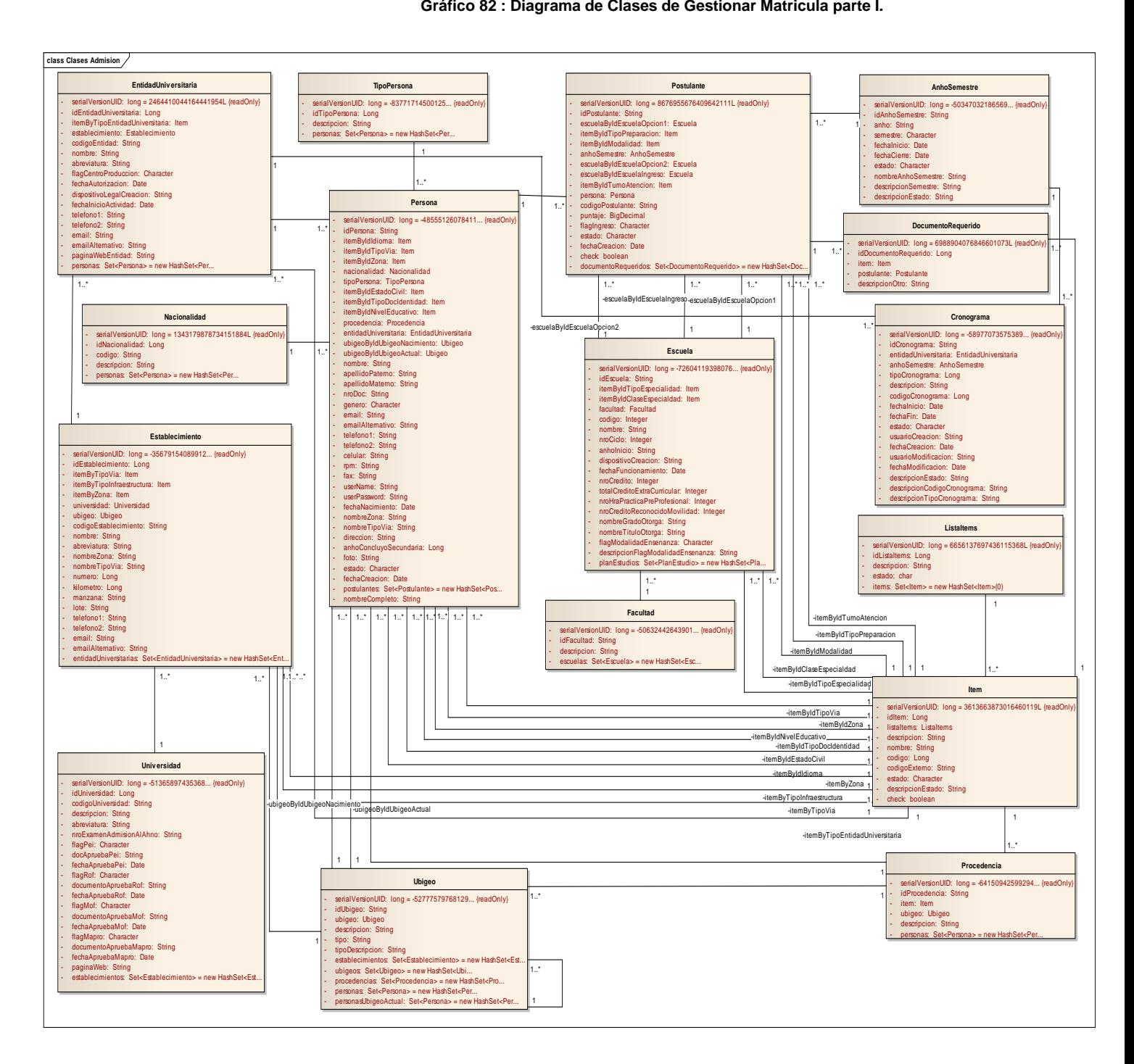

#### **Gráfico 83 : Diagrama de Clases de Gestionar Matrícula parte II**

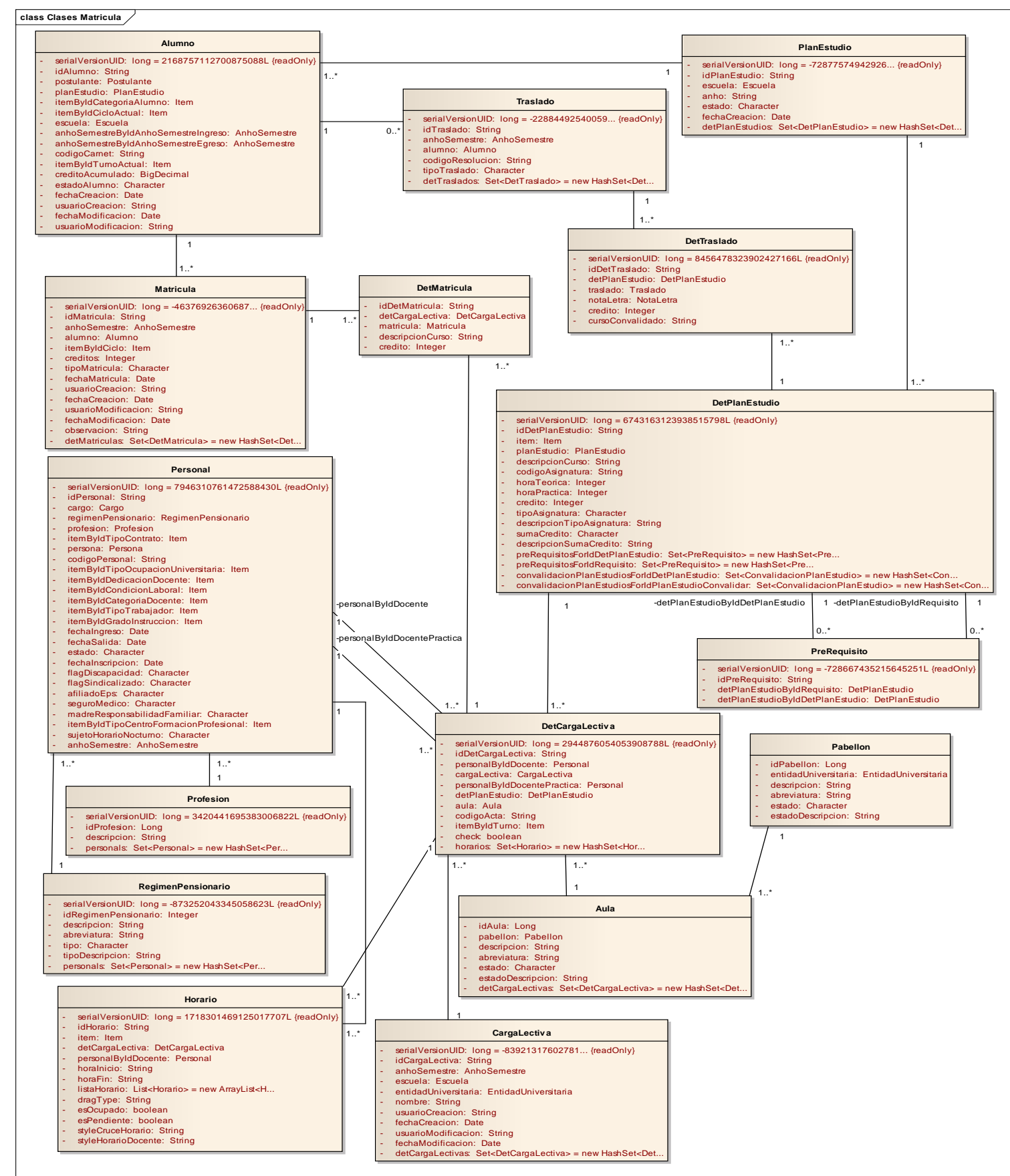

**Gráfico 84 : Diagrama de Clases de Gestionar Matricula parte III.**

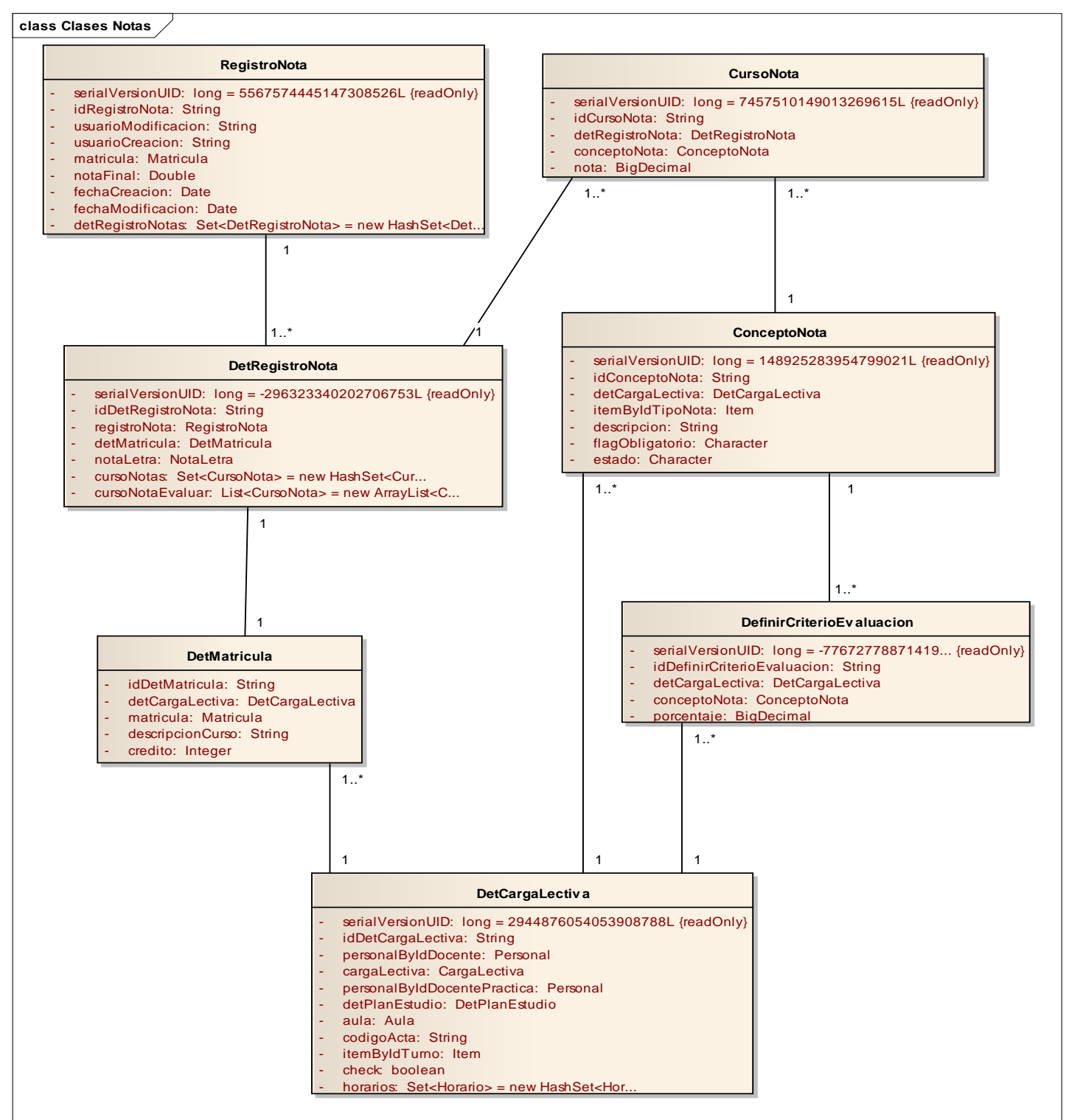
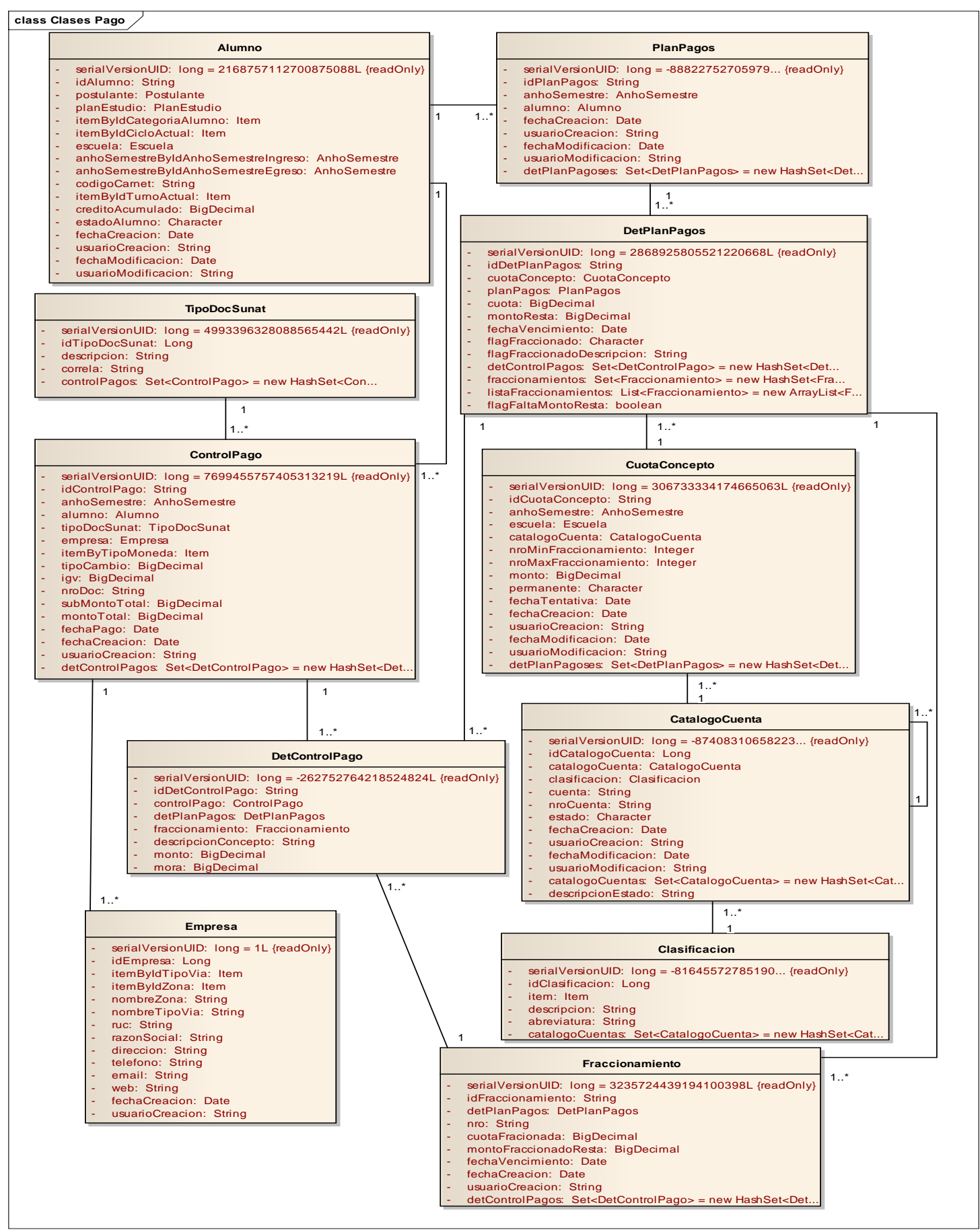

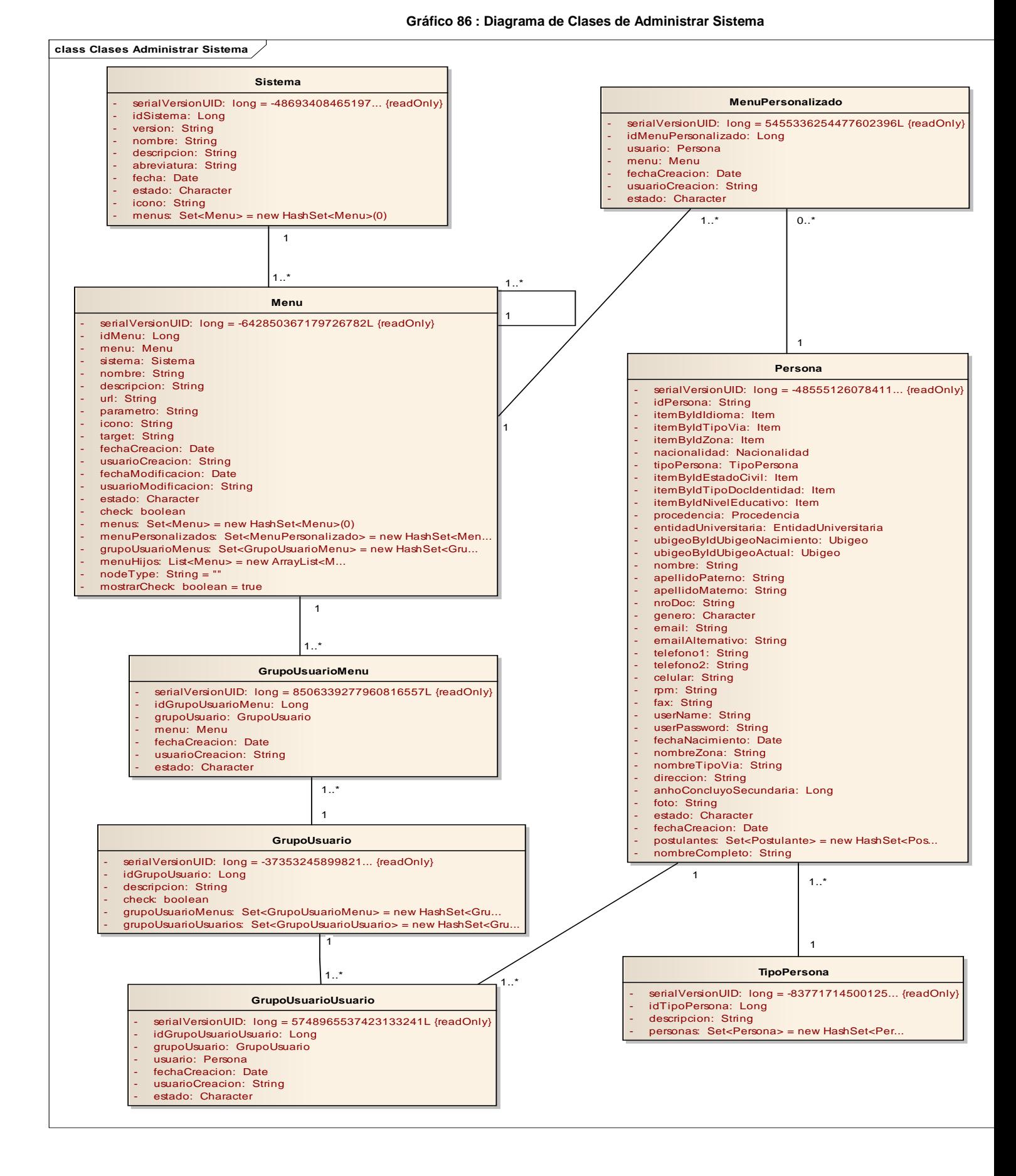

<sup>127</sup>

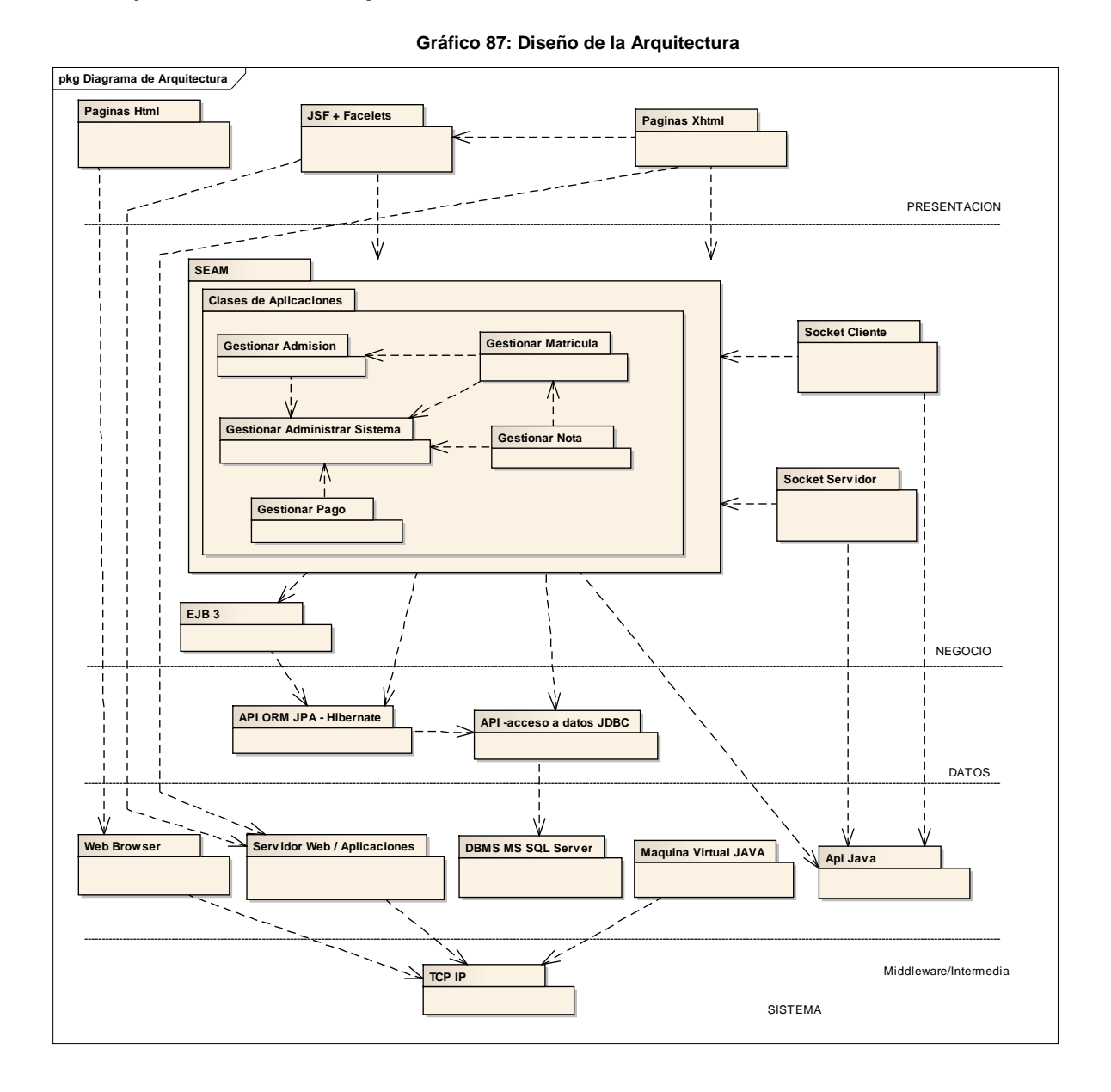

# D) Diseño de la Arquitectura

**E) Interfaz Vs. Secuencia.**

### **MÓDULO DE MATRICULA**

- **ADMINISTRAR UNIVERSIDAD: GESTIONAR UNIVERSIDAD.**
- **Listado de Universidad.**

**Gráfico 88 : Interfaz de Listado de Universidad**

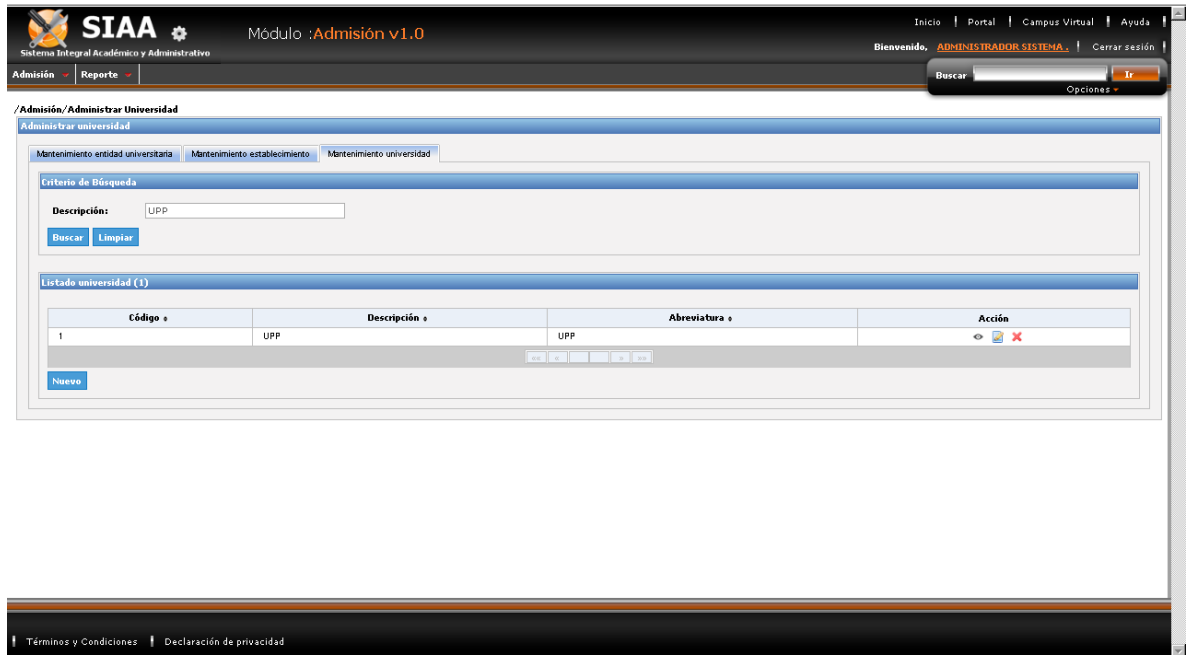

- **Crear Universidad.**

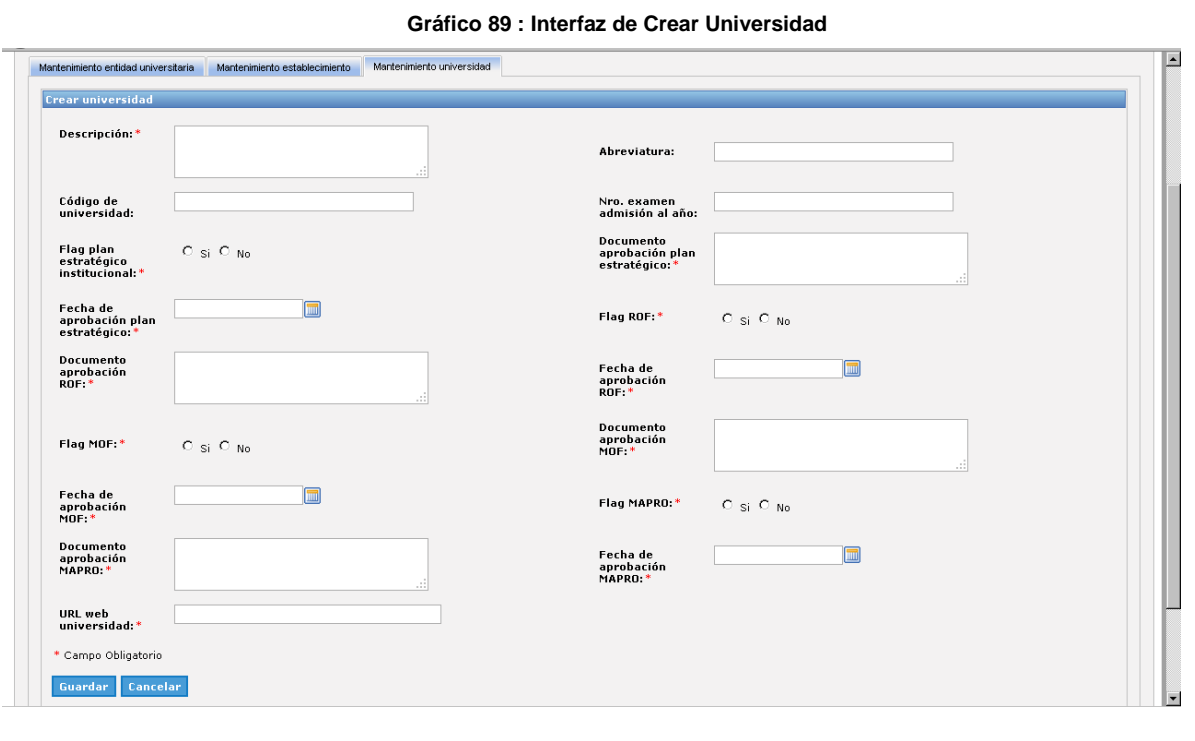

- **Modificar Universidad.**

**Gráfico 90 : Interfaz de Modificar Universidad**

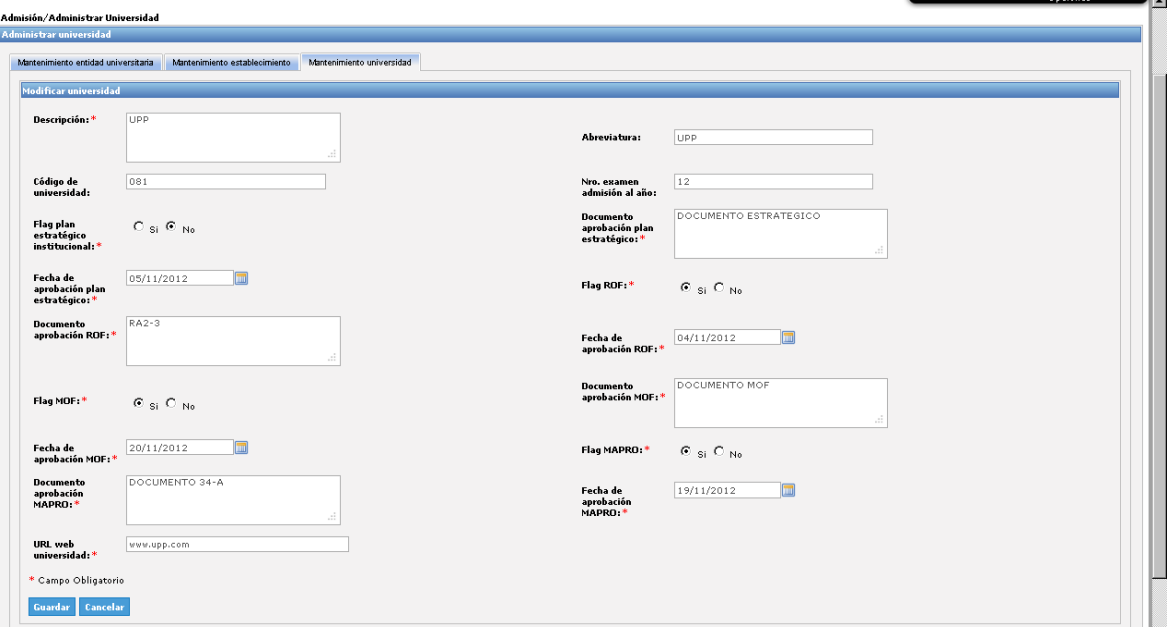

- **Ver detalle de Universidad.**

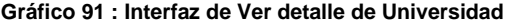

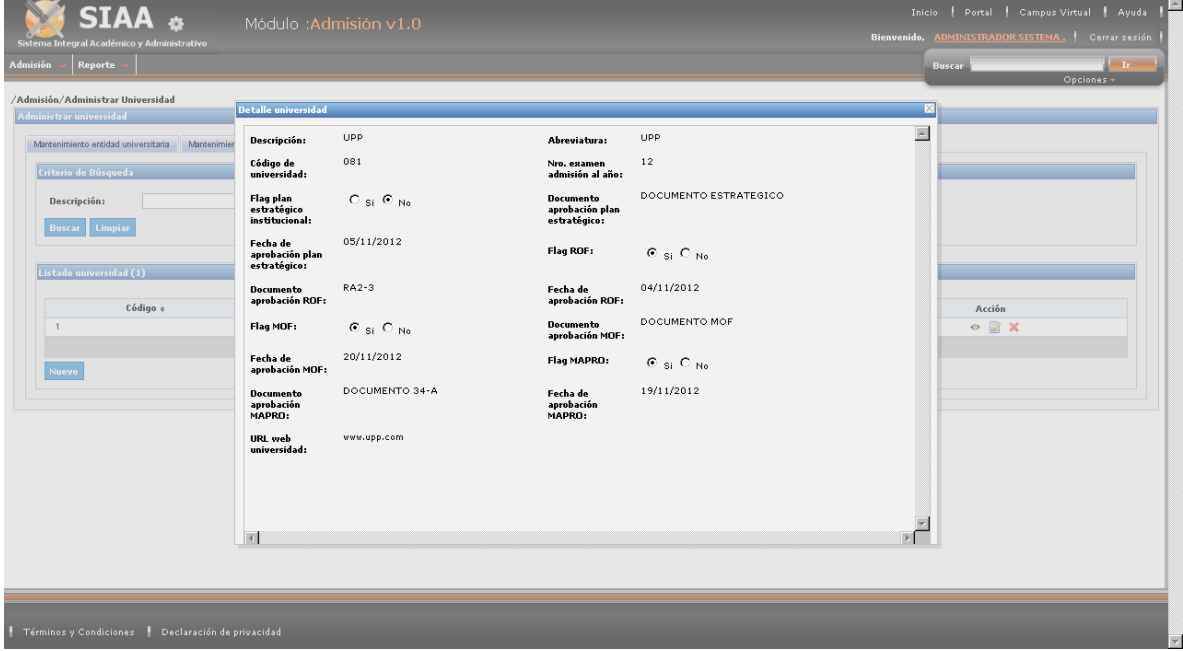

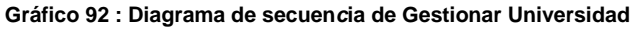

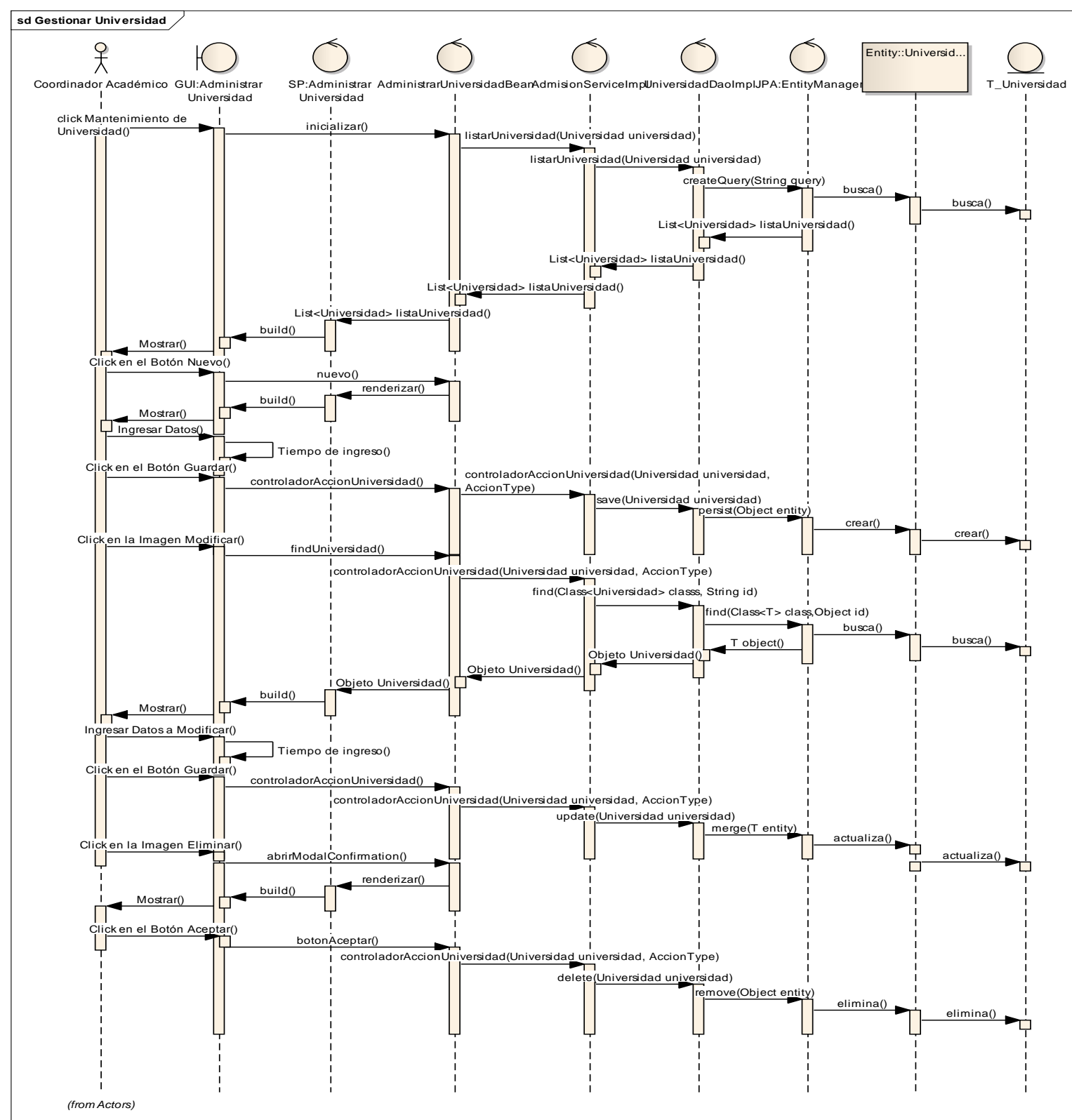

**Fuente:** Elaboración Propia

- **ADMINISTRAR UNIVERSIDAD: GESTIONAR ESTABLECIMIENTO.**
- **Listado de Establecimiento.**

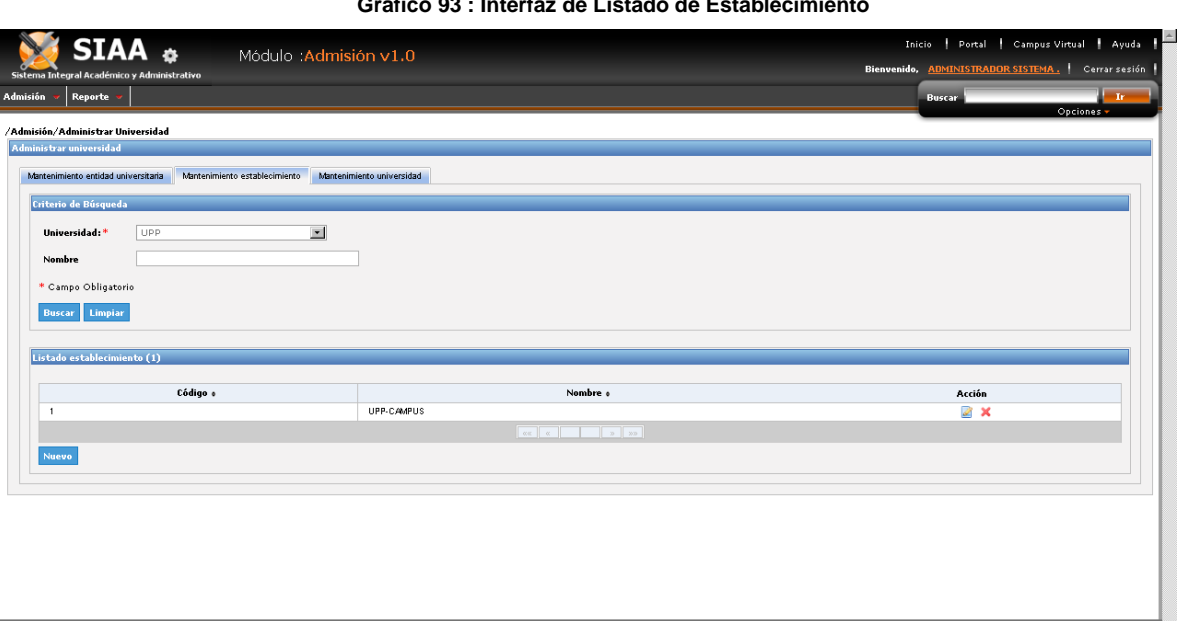

**Gráfico 93 : Interfaz de Listado de Establecimiento**

### - **Crear Establecimiento.**

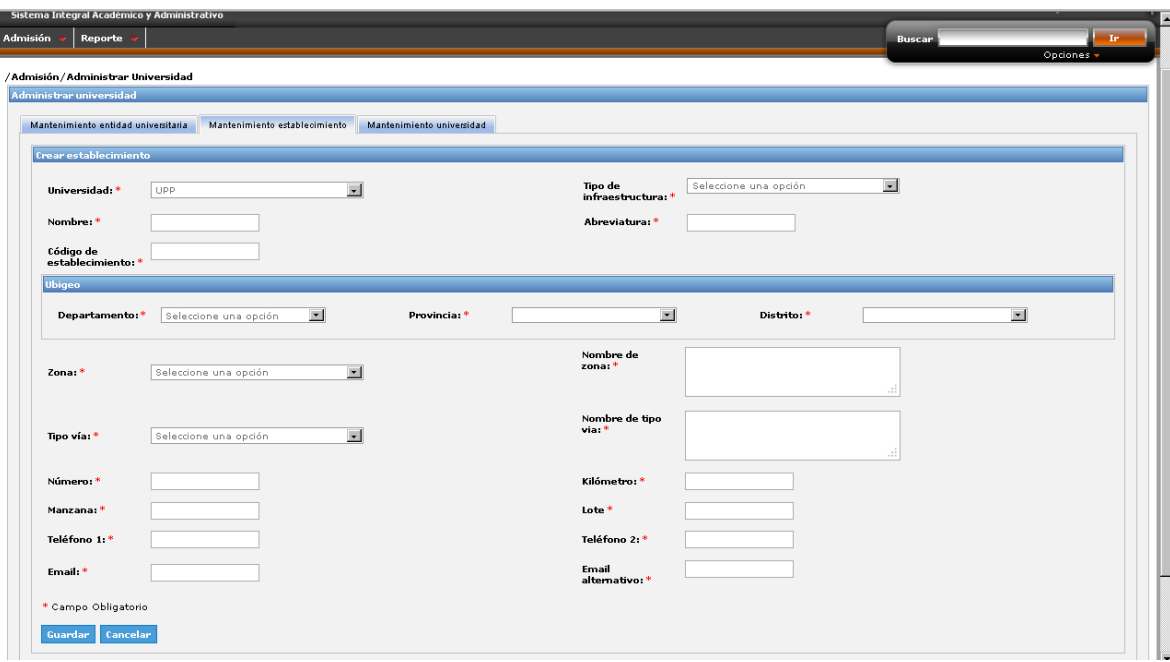

**Gráfico 94 : Interfaz de Crear Establecimiento.**

- **Modificar Establecimiento.**

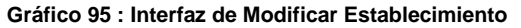

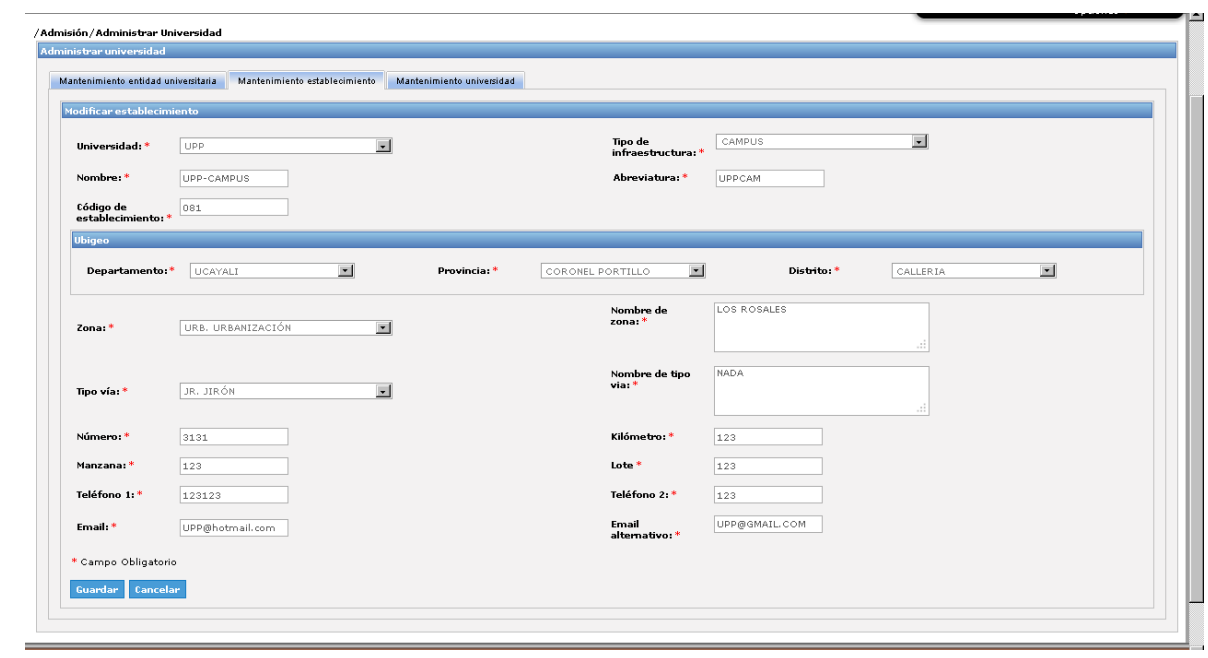

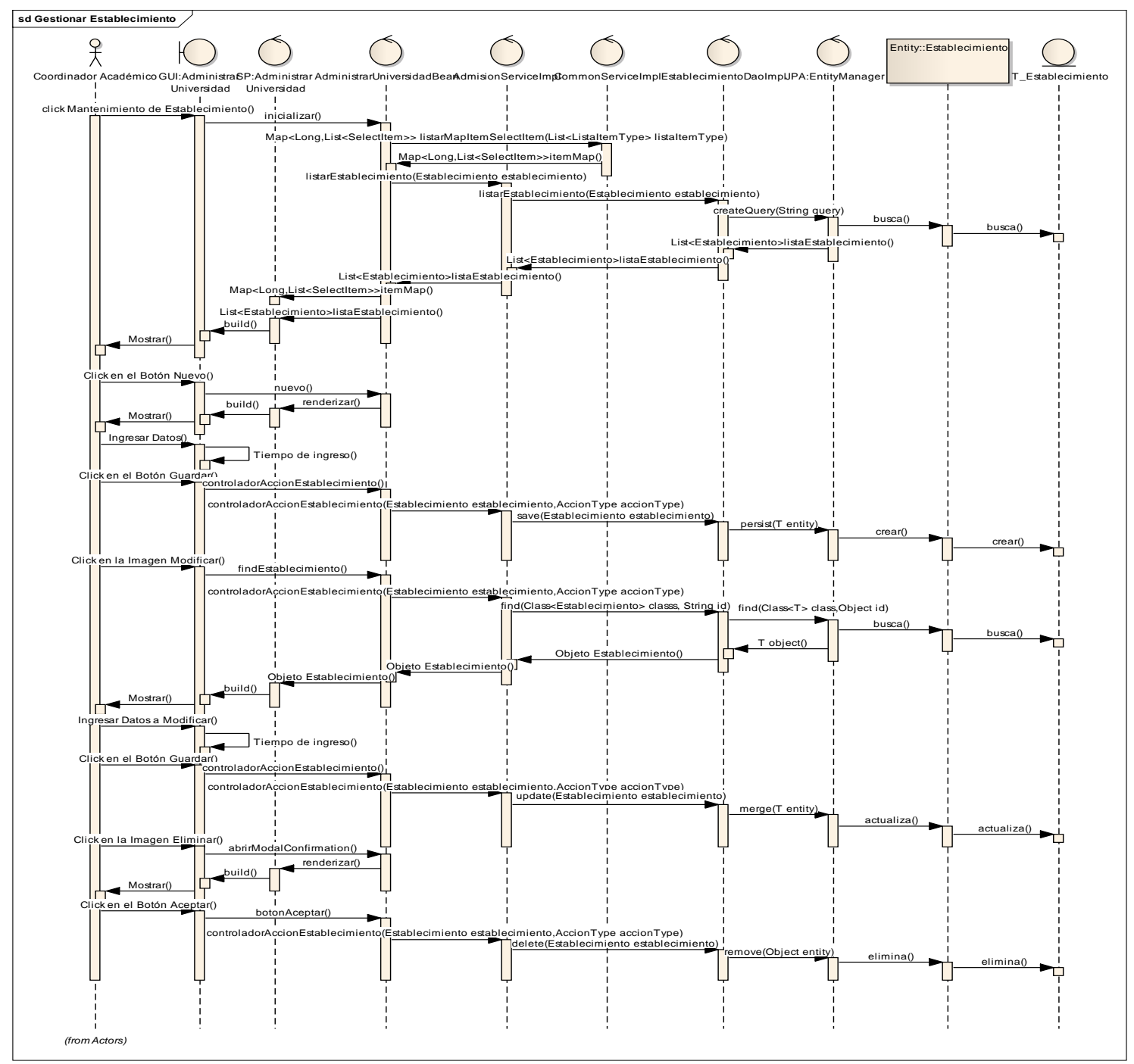

#### **Gráfico 96 : Diagrama de secuencia de Gestionar Establecimiento**

**Fuente:** Elaboración Propia

 **ADMINISTRAR UNIVERSIDAD: GESTIONAR ENTIDAD UNIVERSITARIA.**

- **Listado de Entidad Universitaria**

**Gráfico 97: Interfaz de Listado de Entidad Universitaria**

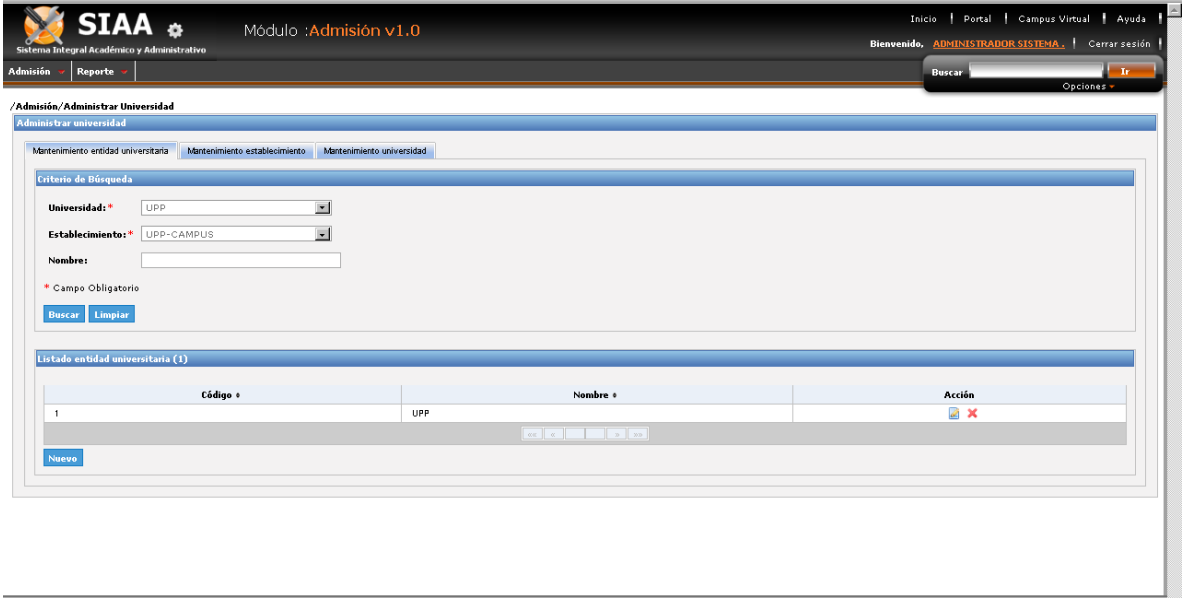

- **Crear Entidad Universitaria**

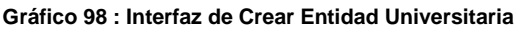

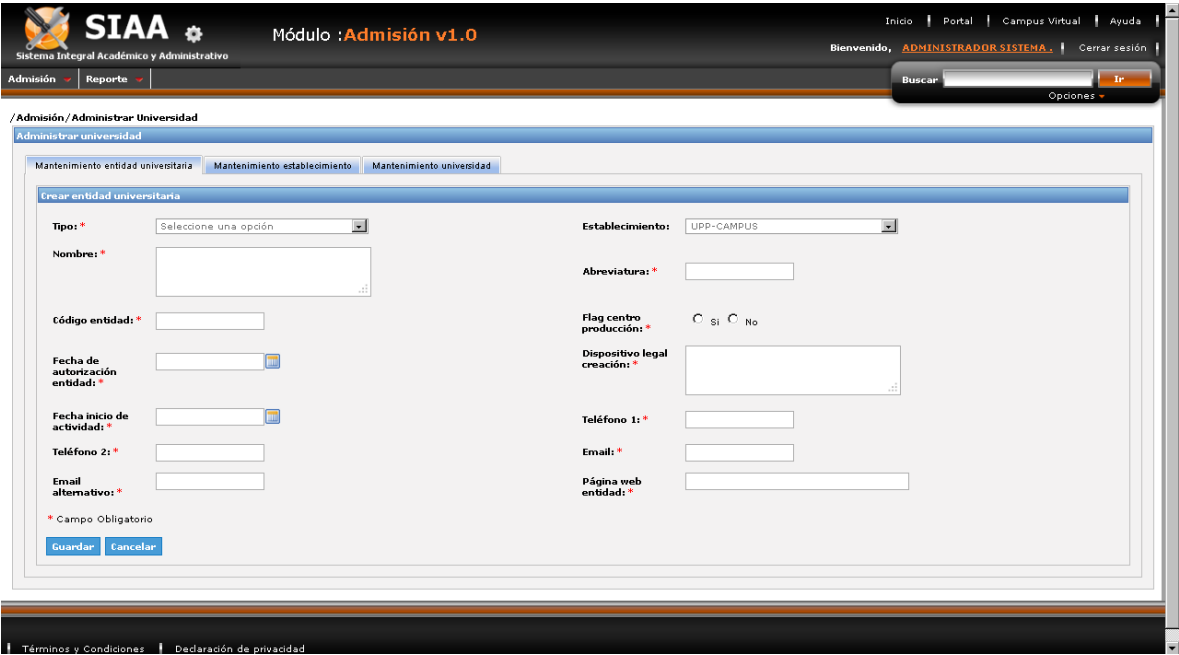

- **Modificar Entidad Universitaria**

**Gráfico 99 : Interfaz de Modificar Entidad Universitaria**

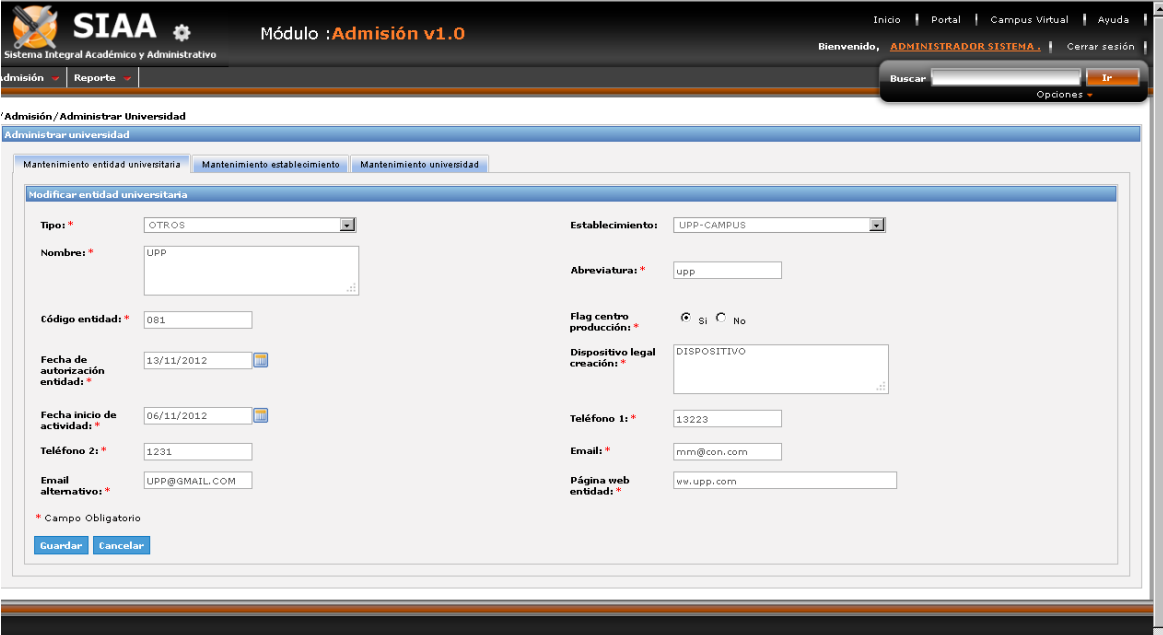

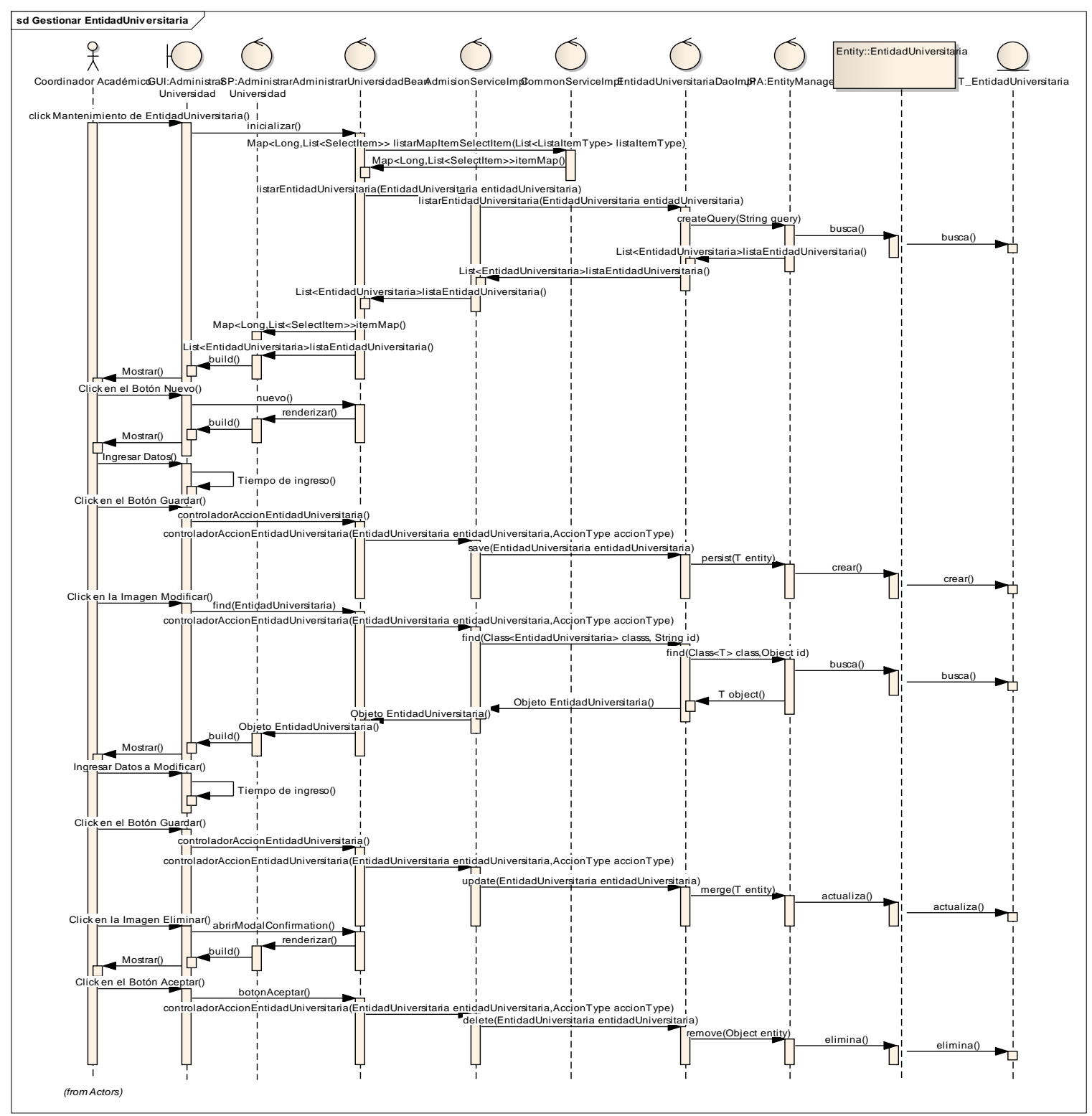

**Gráfico 100 : Diagrama de secuencia de Gestionar Entidad Universitaria**

**Fuente:** Elaboración Propia

# **GESTIONAR AÑO – SEMESTRE**

- **Listado Año - Semestre.**

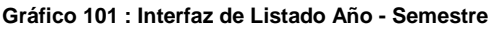

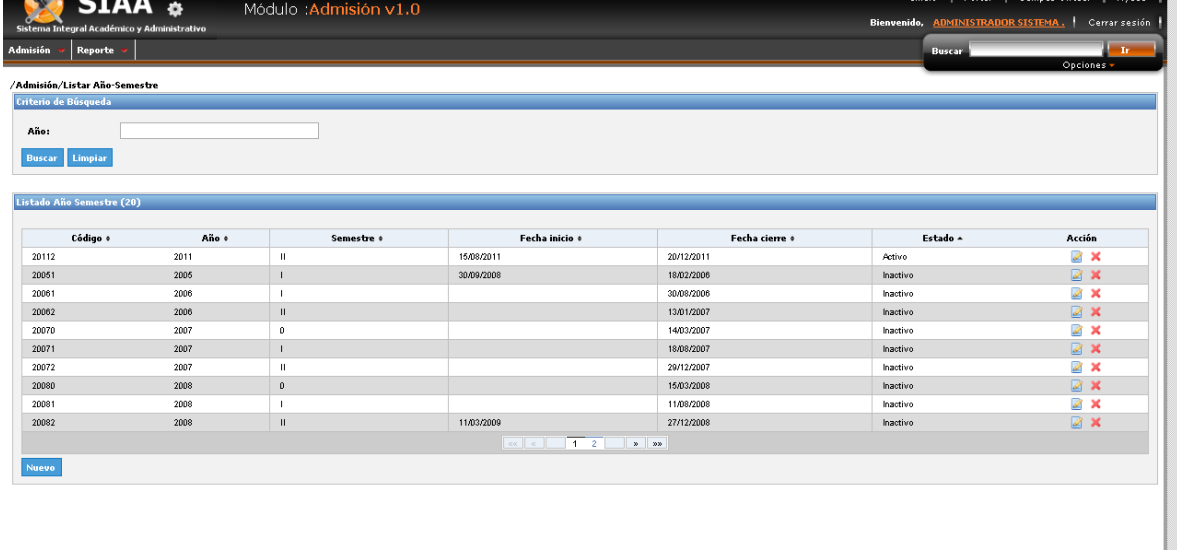

### Términos y Condiciones | Declaración de privacidad

- **Crear Año - Semestre.**

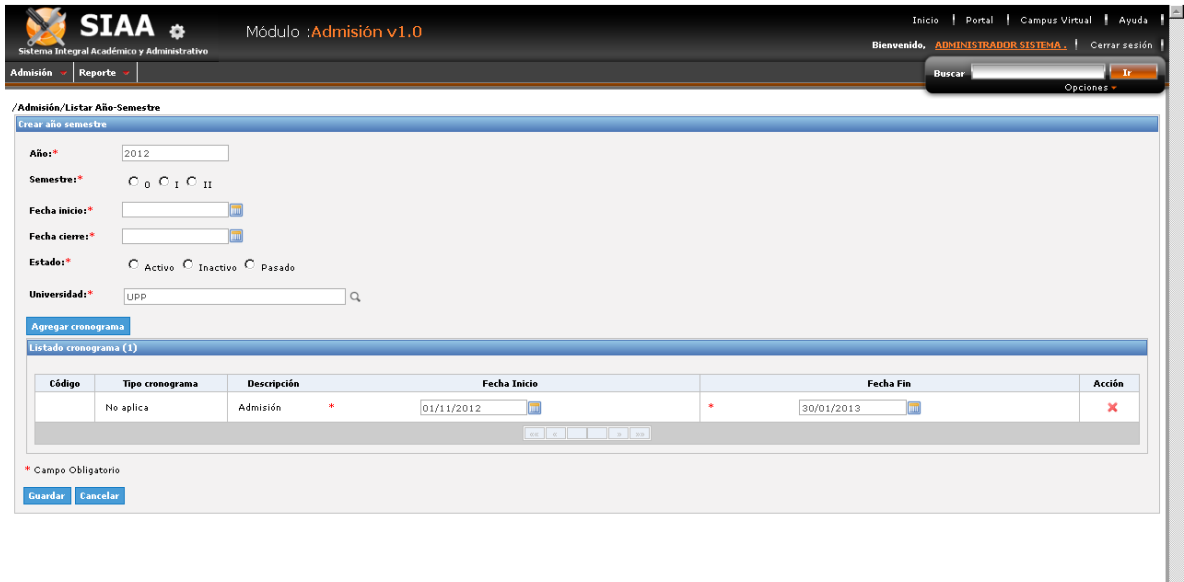

**Gráfico 102 : Interfaz de Crear Año - Semestre**

- **Modificar Año - Semestre.**

```
Gráfico 103: Interfaz de Modificar Año - Semestre
```
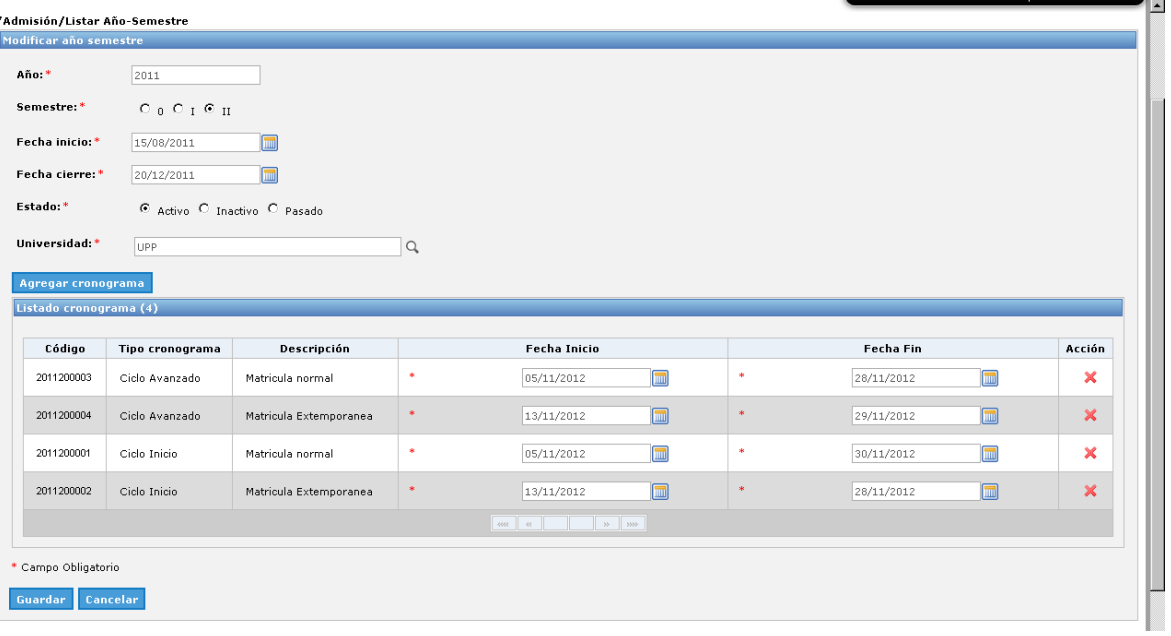

**Gráfico 104 : Diagrama de secuencia de Gestionar Año – Semestre**

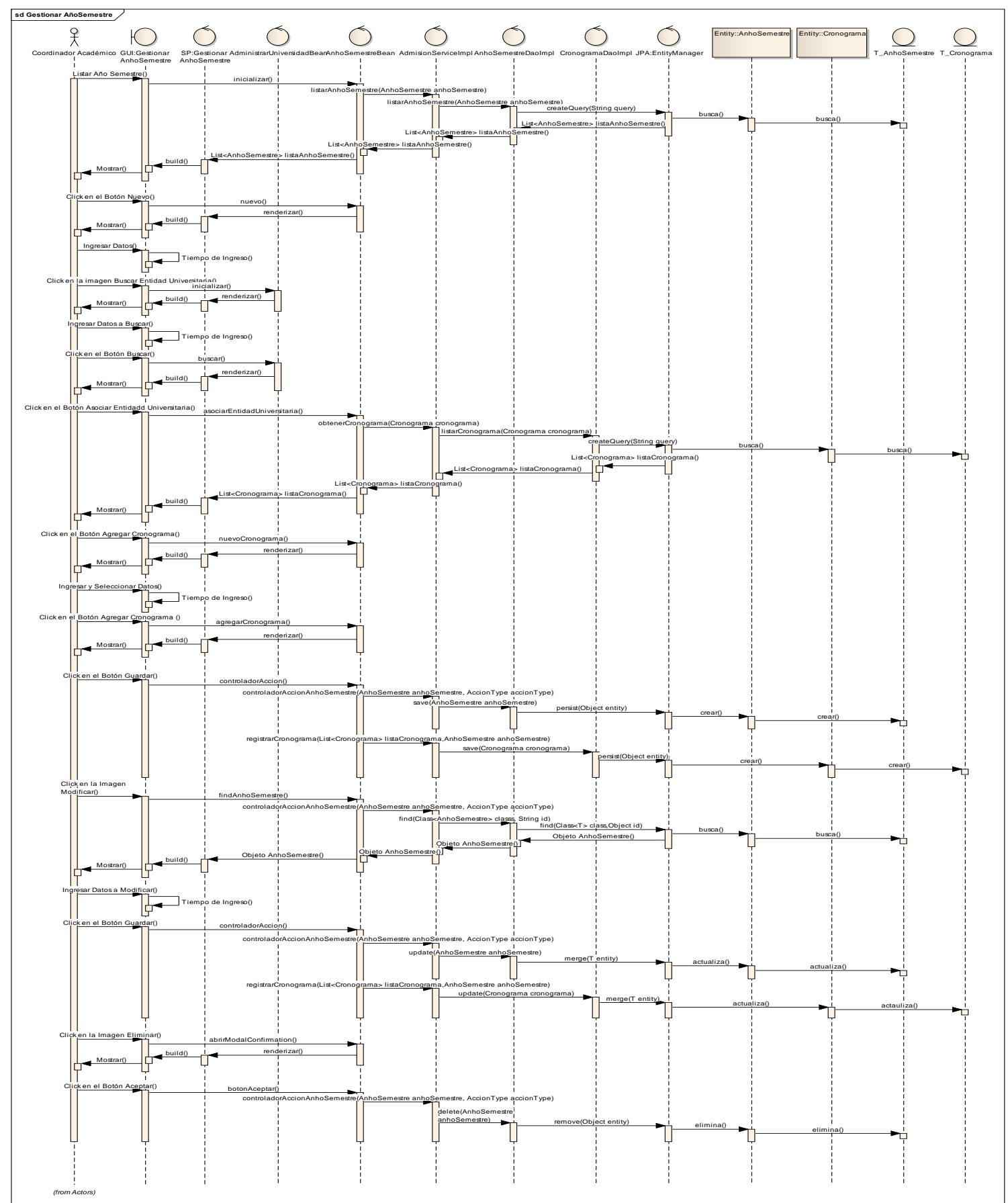

**Fuente:** Elaboración Propia

## **GESTIONAR ESCUELA**

- **Listado de Escuela.**

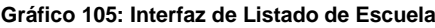

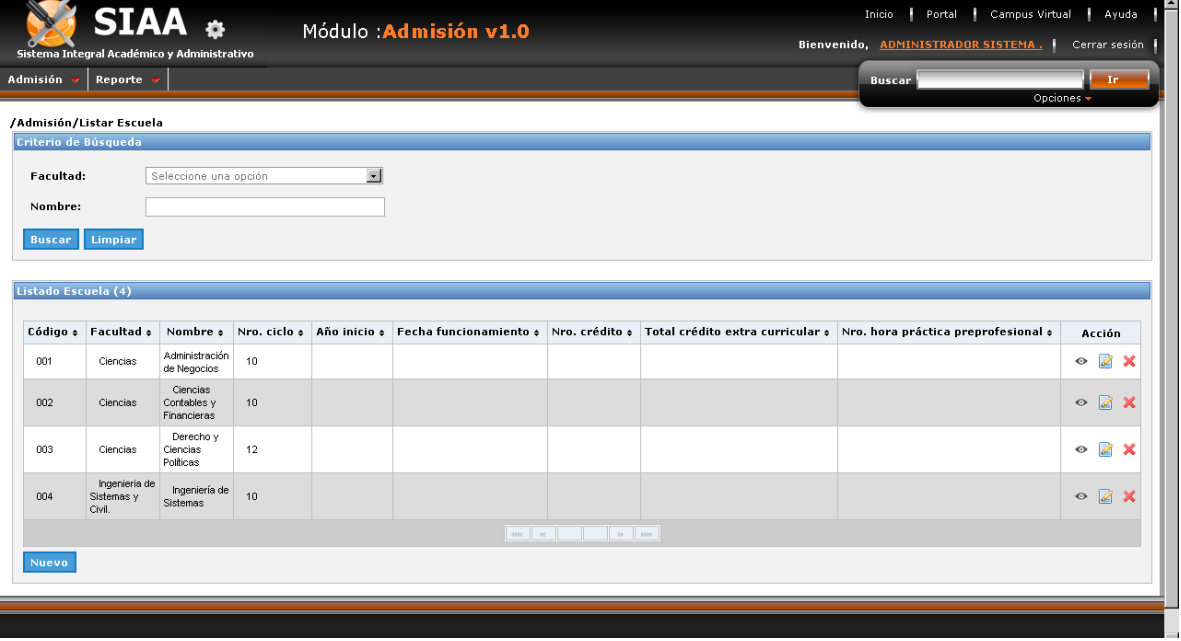

- **Crear Escuela.**

#### **Gráfico 106 : Interfaz de Crear Escuela**

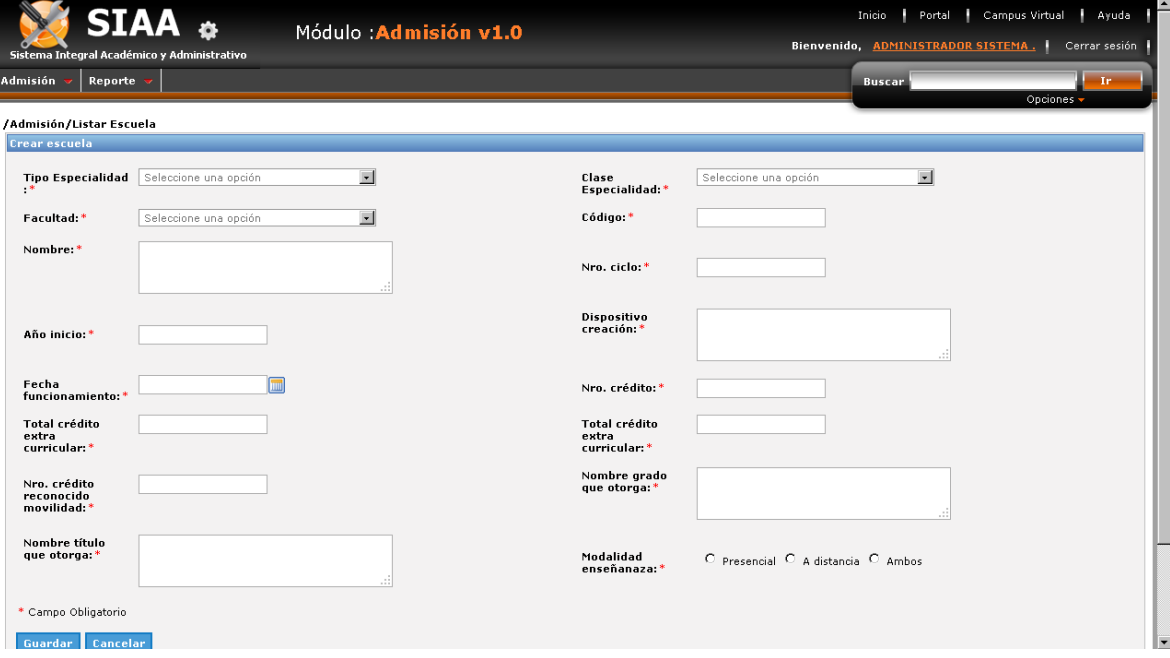

- **Modificar Escuela.**

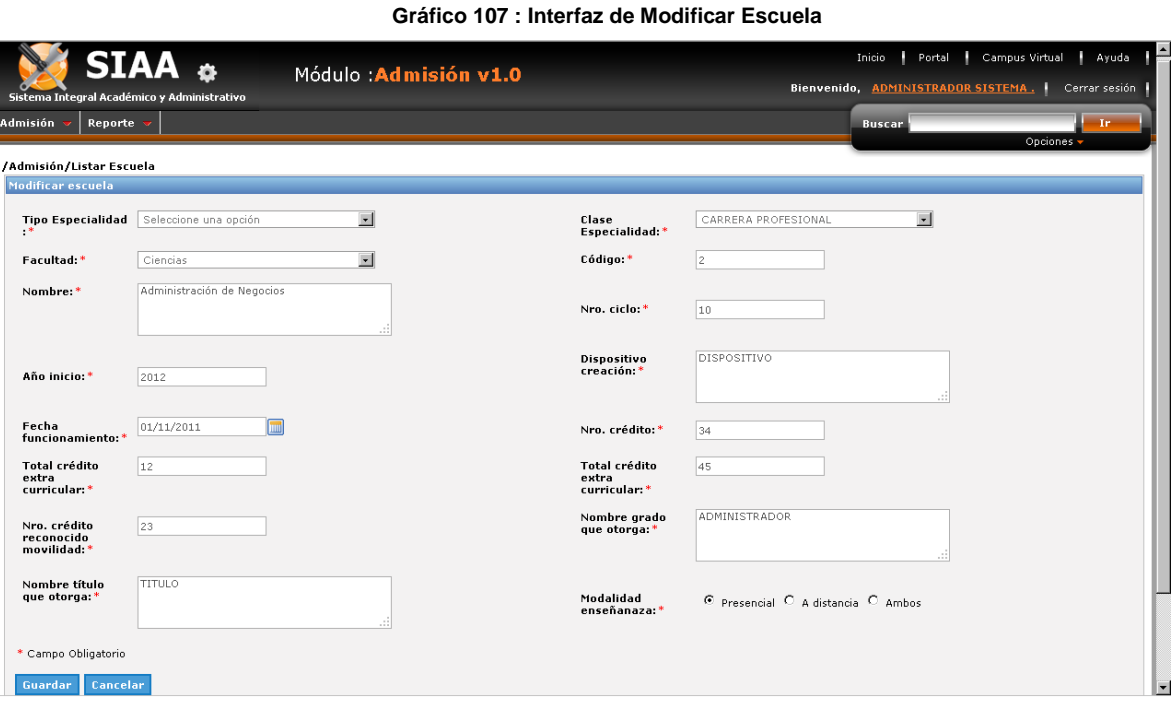

### - **Ver detalle de Escuela.**

#### **Gráfico 108 : Interfaz de Ver detalle de Escuela**

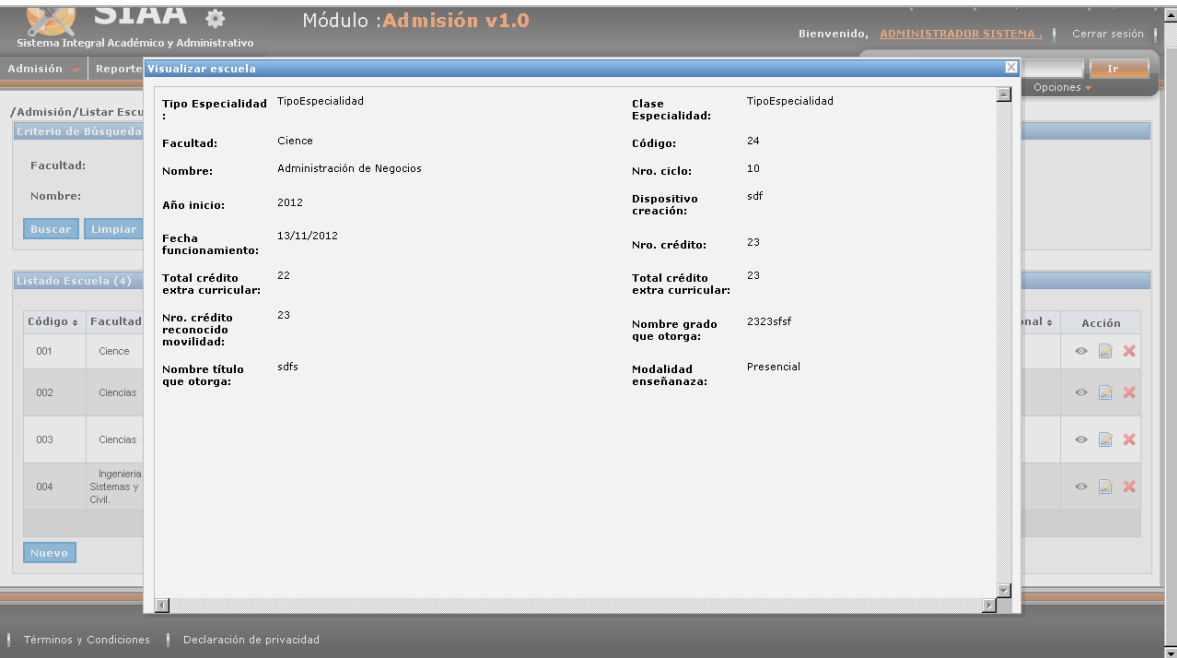

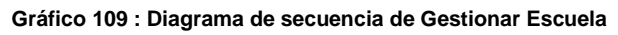

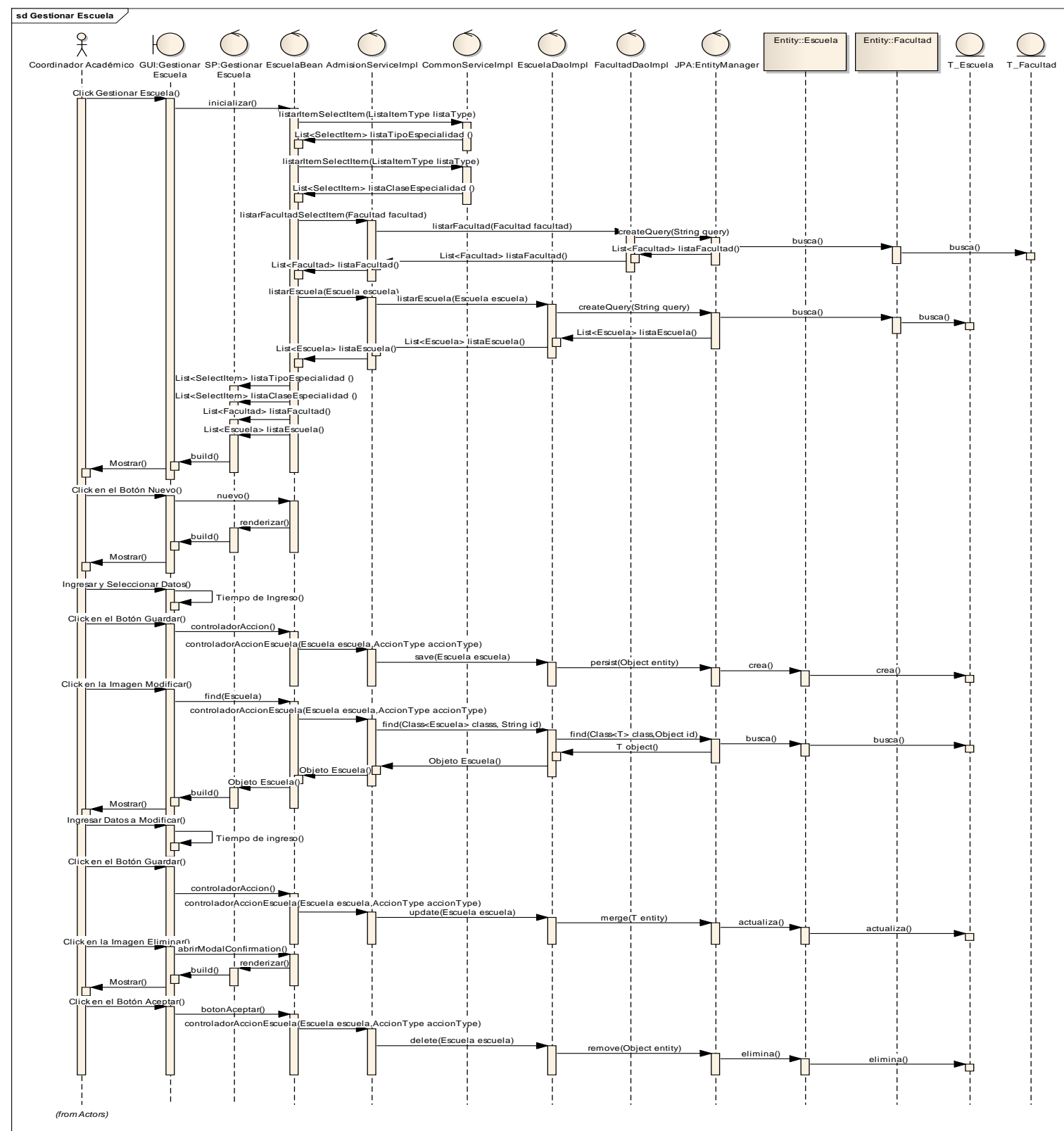

**Fuente:** Elaboración Propia

## **GESTIONAR FACULTAD.**

- **Listado de Facultad.**

### **Gráfico 110 : Interfaz de Listado de Facultad**

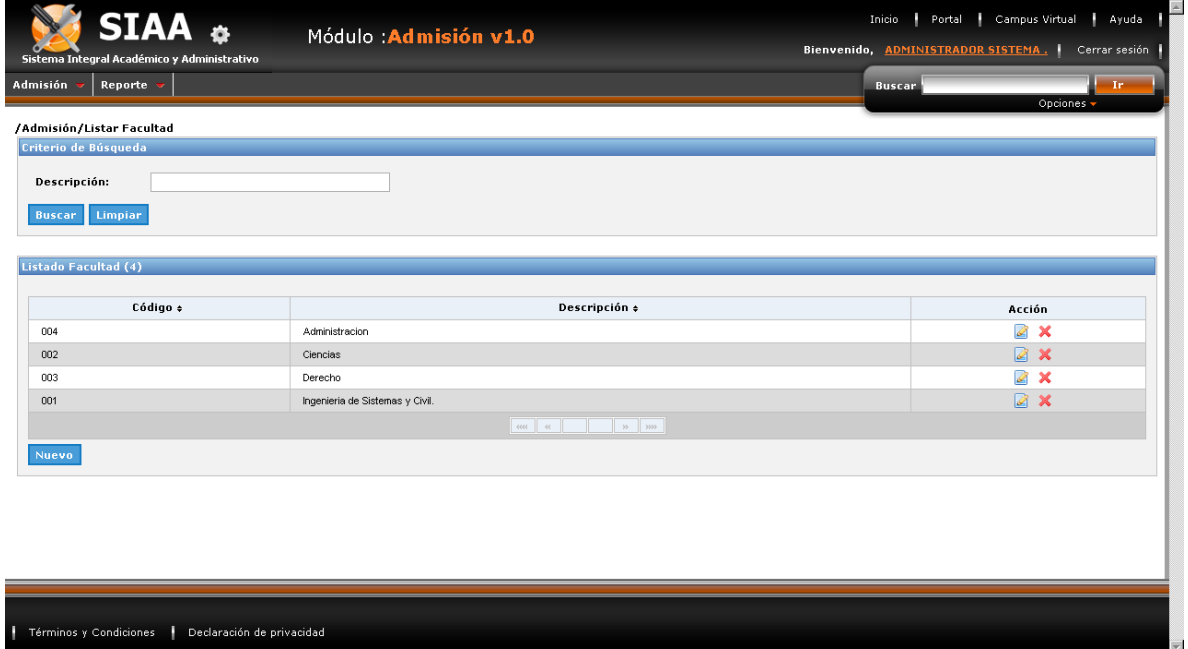

### - **Crear Facultad.**

#### **Gráfico 111 : Interfaz de Crear Facultad**

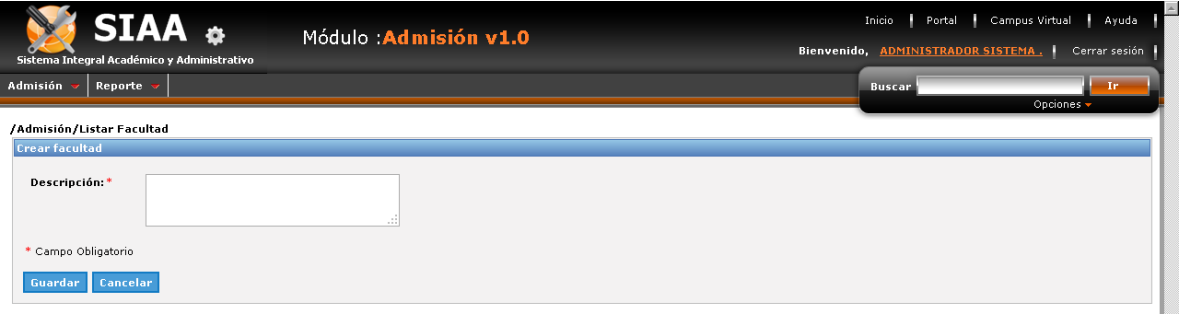

### - **Modificar Facultad.**

#### **Gráfico 112 : Interfaz de Modificar Facultad**

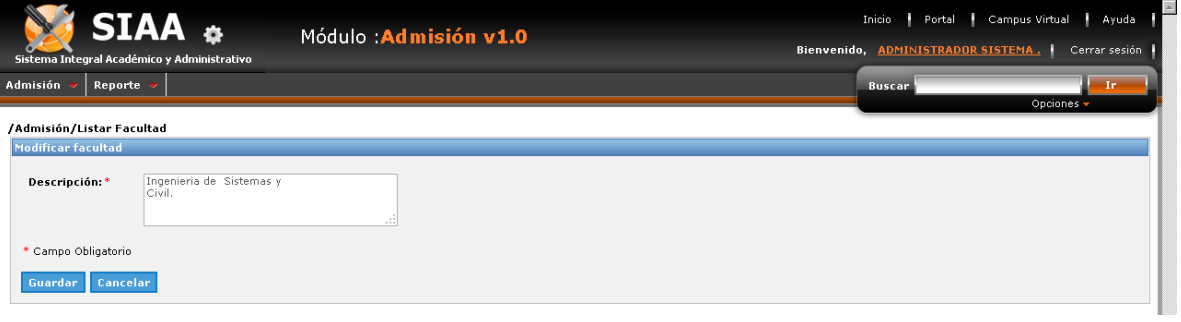

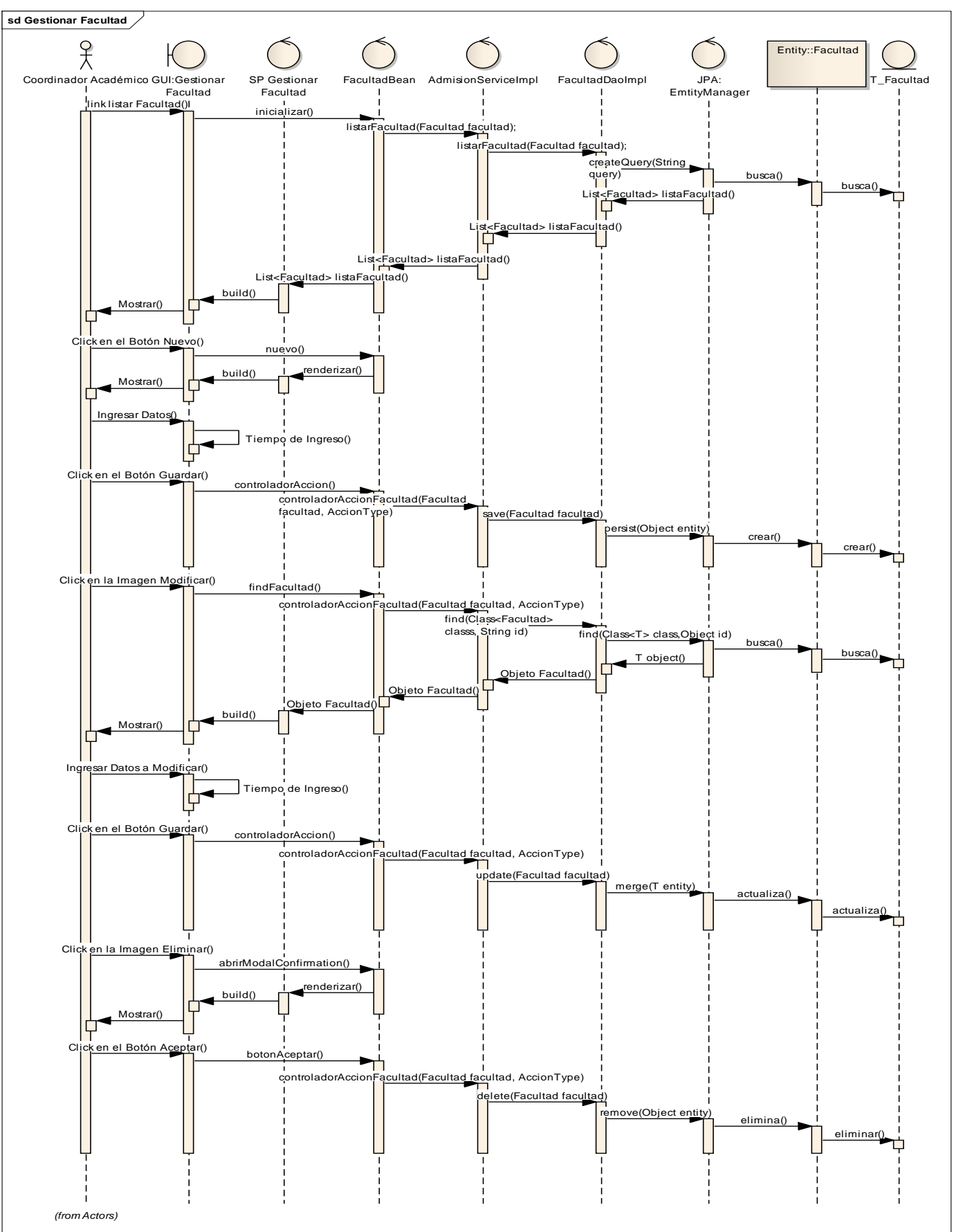

**Gráfico 113 : Diagrama de secuencia de Gestionar Facultad**

**Fuente:** Elaboración Propia

## **GESTIONAR NACIONALIDAD**

### - **Listado de Nacionalidad.**

### **Gráfico 114 : Interfaz de Listado de Nacionalidad**

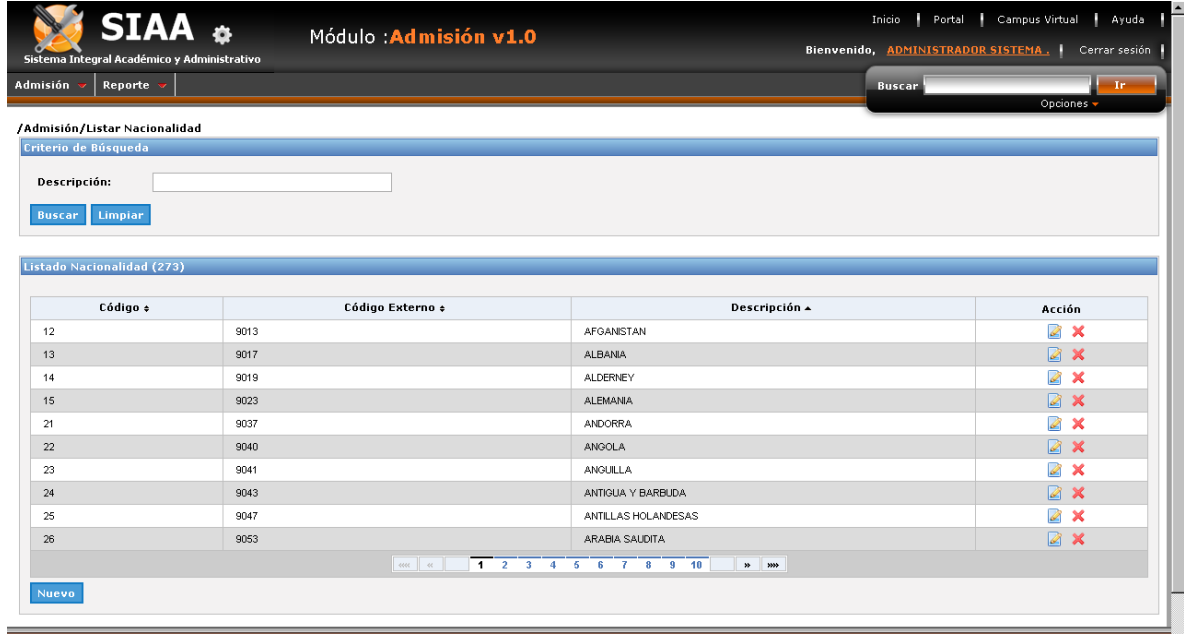

### - **Crear Nacionalidad.**

#### **Gráfico 115 : Interfaz de Crear Nacionalidad**

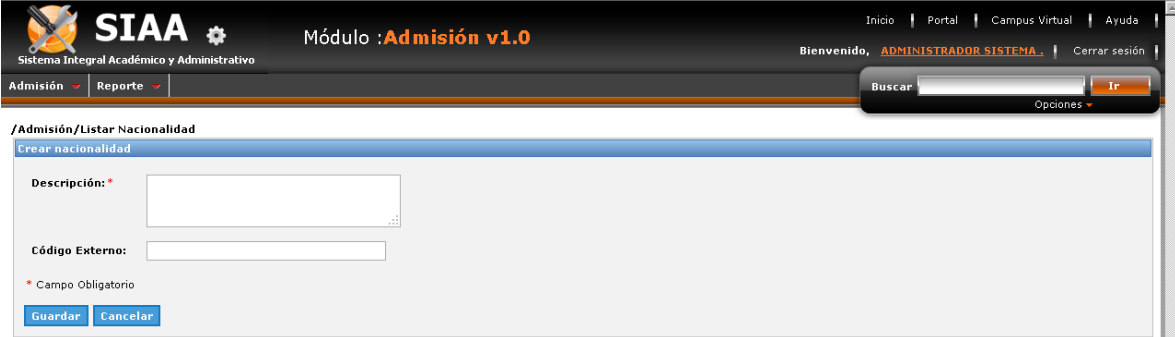

### - **Modificar Nacionalidad.**

#### **Gráfico 116 : Interfaz de Modificar Nacionalidad**

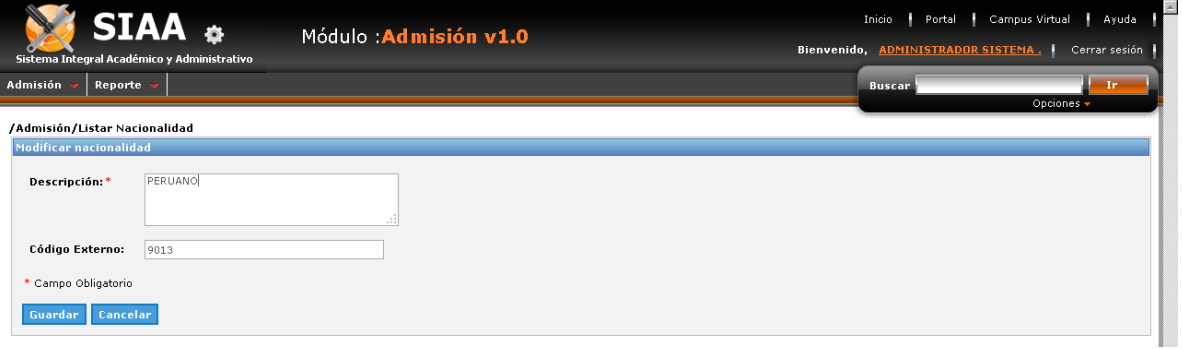

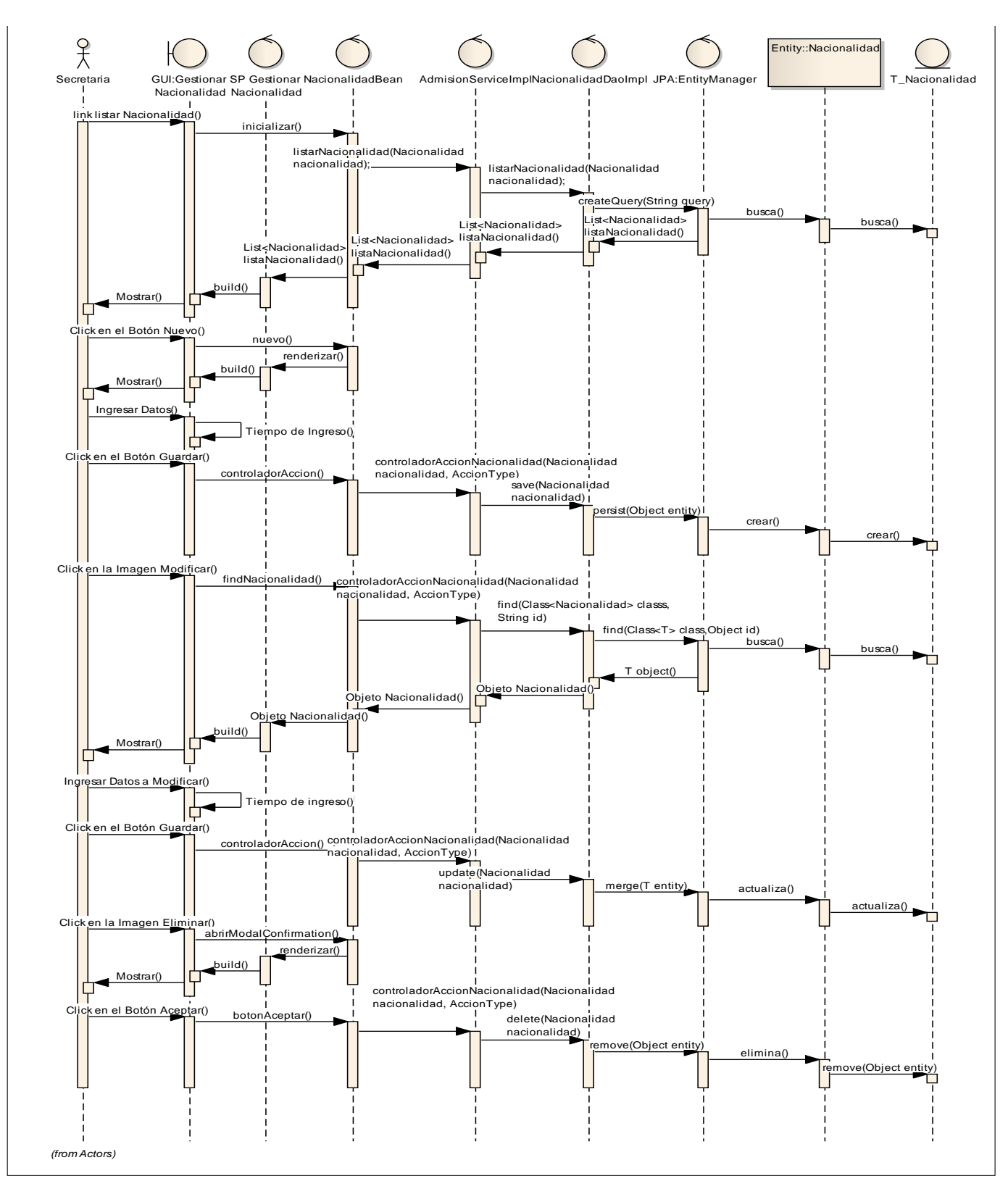

**Gráfico 117 : Diagrama de secuencia de Gestionar Nacionalidad**

**Fuente:** Elaboración Propia

## **GESTIONAR PROCEDENCIA**

- **Listado de Procedencia.**

### **Gráfico 118 : Interfaz de Listado de Procedencia**

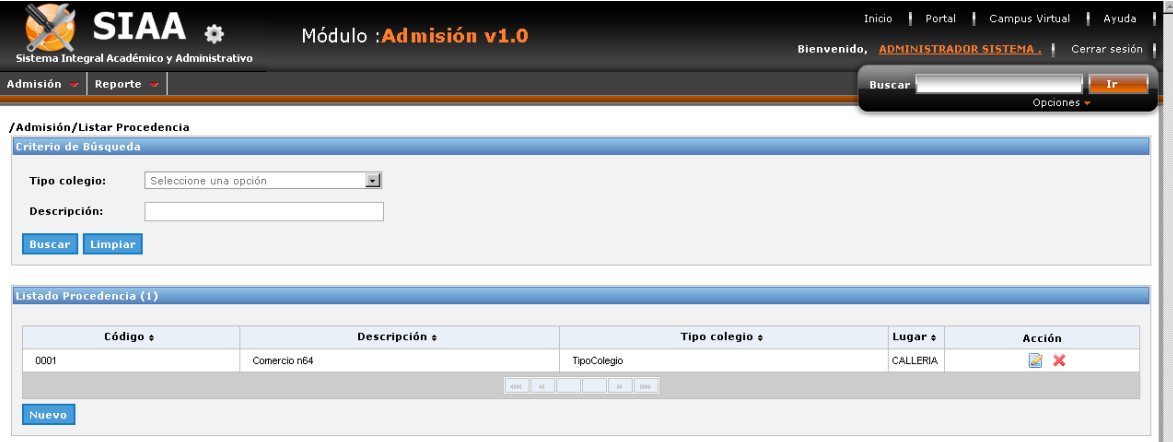

- **Crear Procedencia.**

#### **Gráfico 119 : Interfaz de Crear Procedencia**

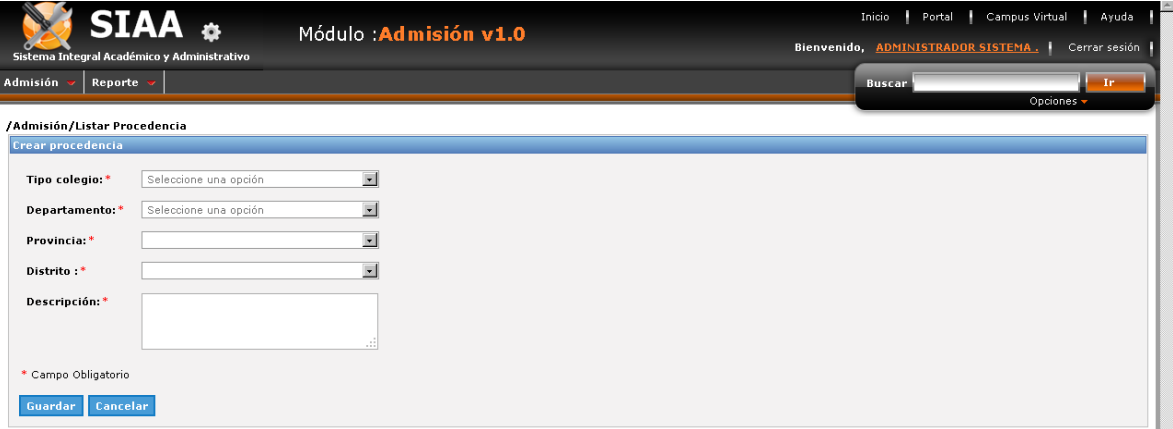

## - **Modificar Procedencia.**

#### **Gráfico 120 : Interfaz de Modificar Procedencia**

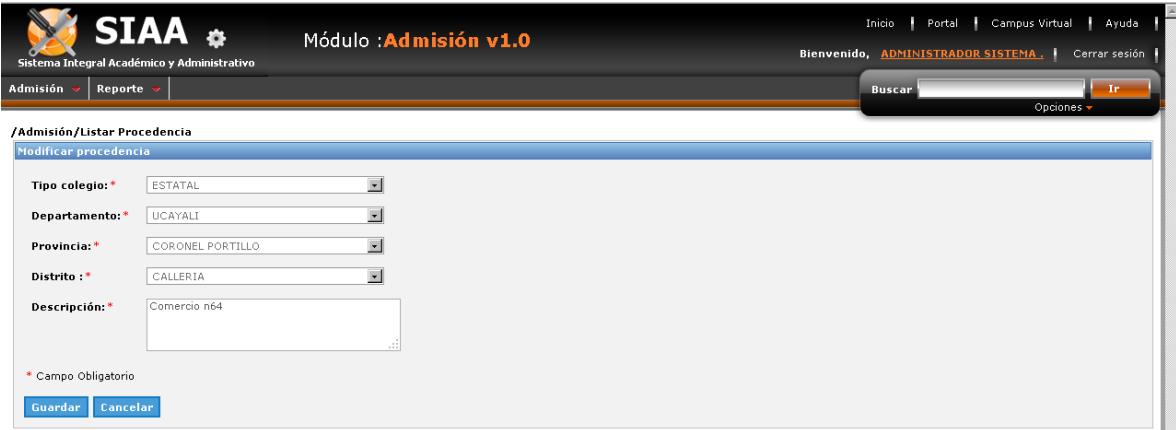

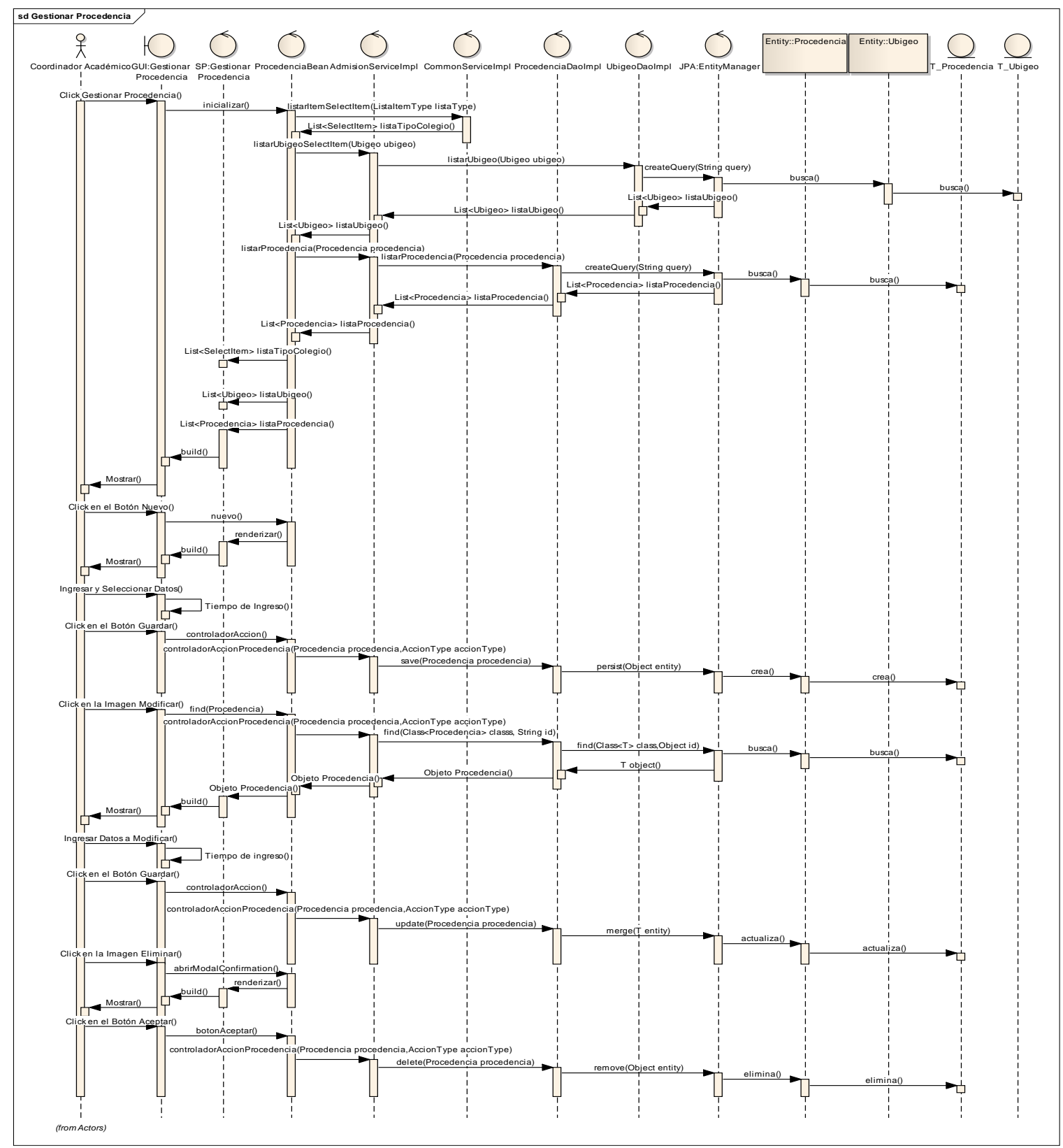

**Gráfico 121 : Diagrama de secuencia de Gestionar Procedencia**

**Fuente:** Elaboración Propia

## **GESTIONAR TIPO DE PERSONA**

### - **Listado de Tipo de Persona.**

### **Gráfico 122 : Interfaz de Listado de Tipo de Persona**

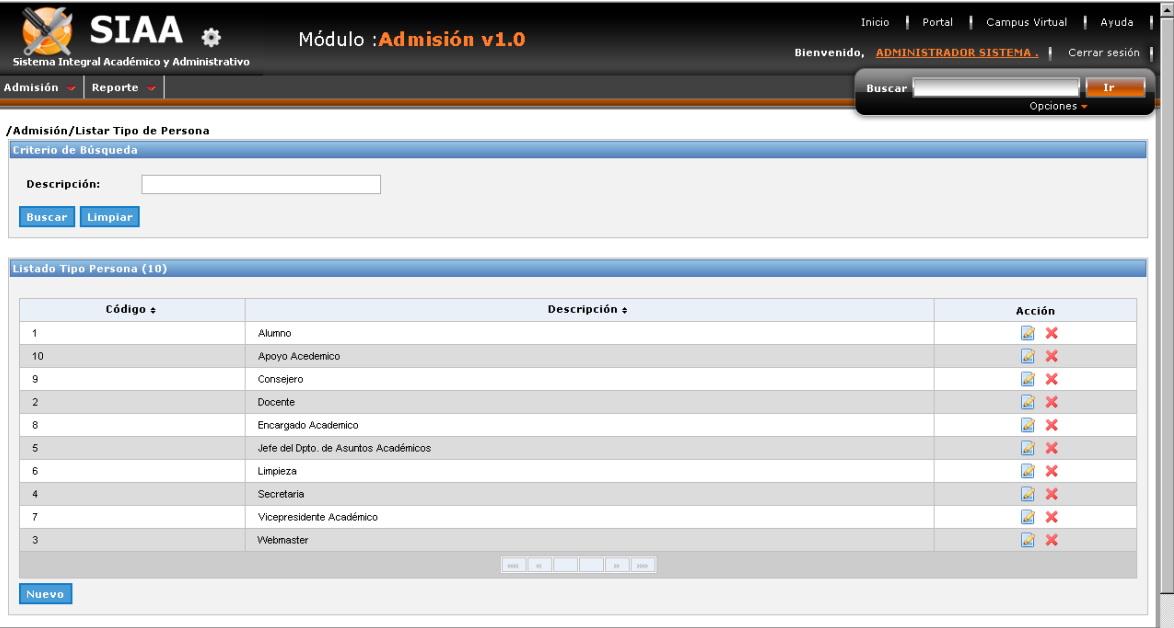

- **Crear Tipo de Persona.**

### **Gráfico 123 : Interfaz de Crear Tipo de Persona**

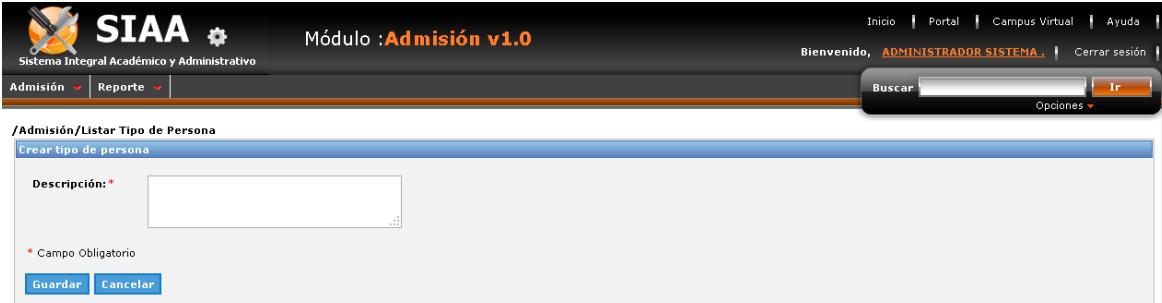

- **Modificar Tipo de Persona.**

**Gráfico 124 : Interfaz de Modificar Tipo de Persona**

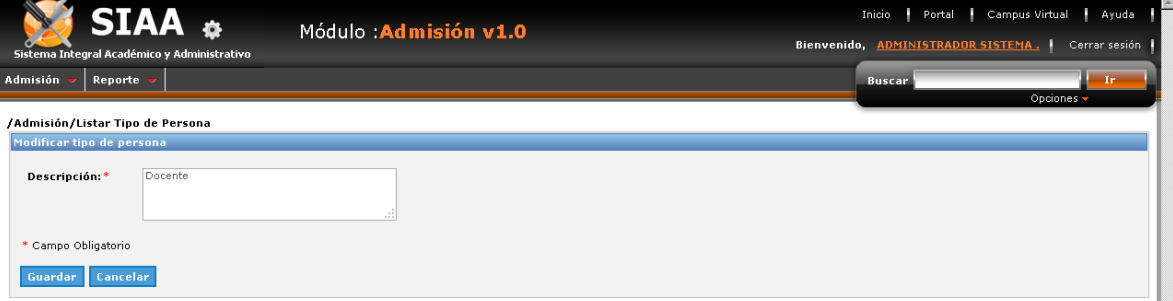

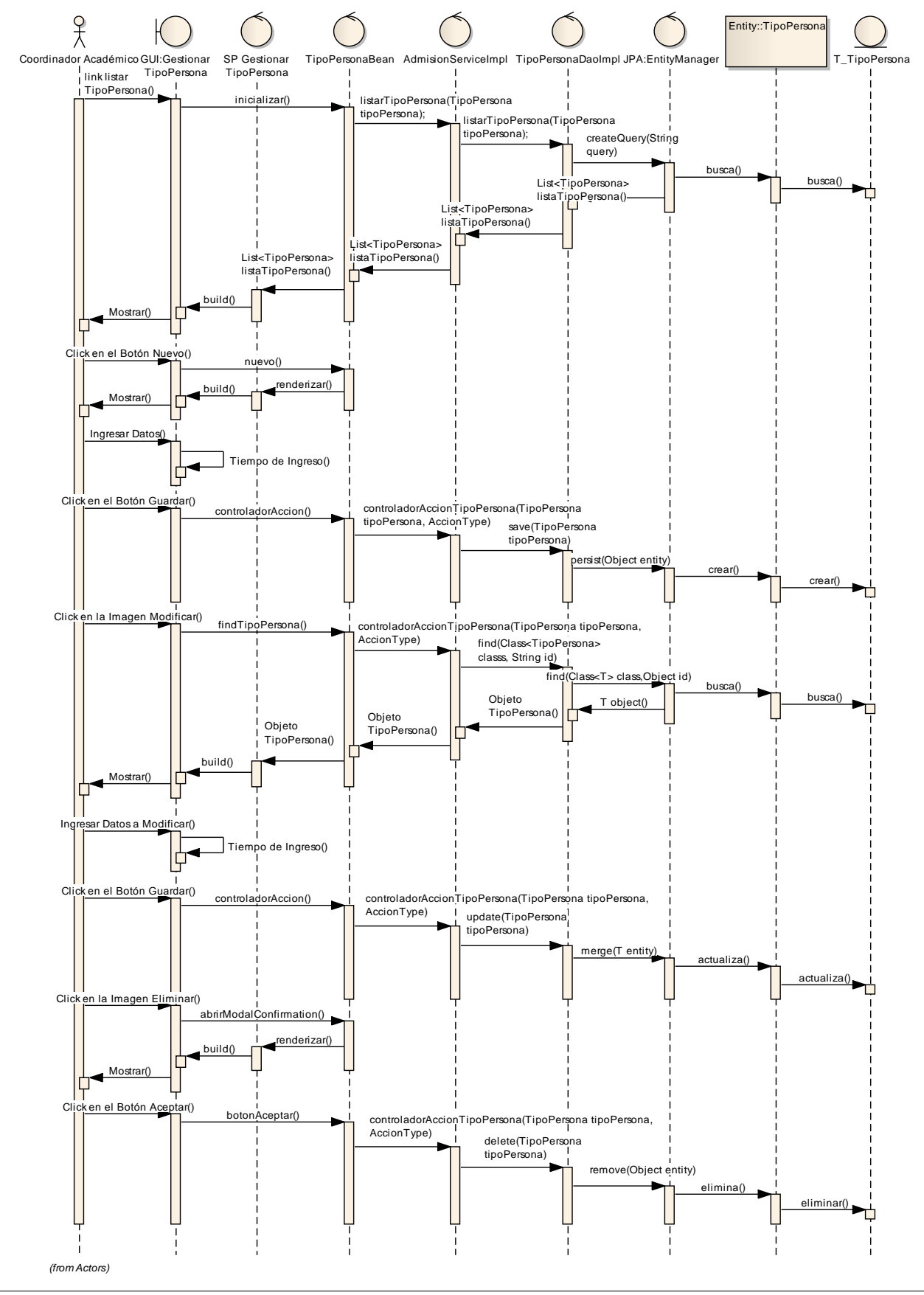

**sd Gestionar Facultad Gráfico 125 : Diagrama de secuencia de Gestionar Tipo de Persona**

**Fuente:** Elaboración Propia

### **GESTIONAR UBIGEO**

- **Listado de Ubigeo.**

### **Gráfico 126 : Interfaz de Listado de Ubigeo**

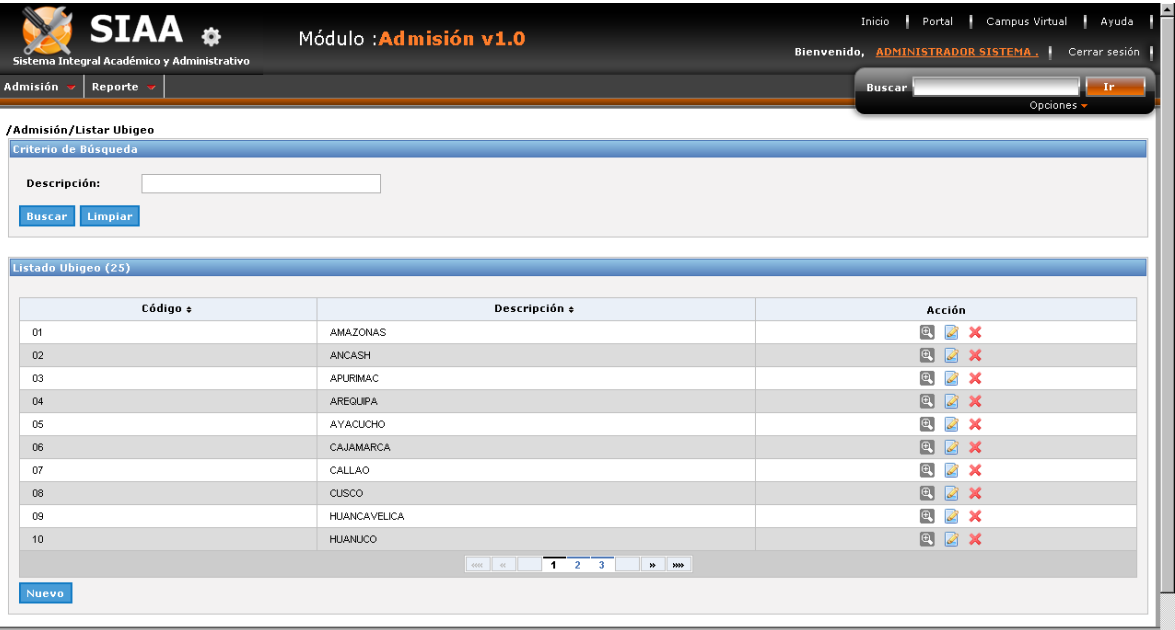

- **Crear Ubigeo.**

**Gráfico 127 : Interfaz de Crear Ubigeo**

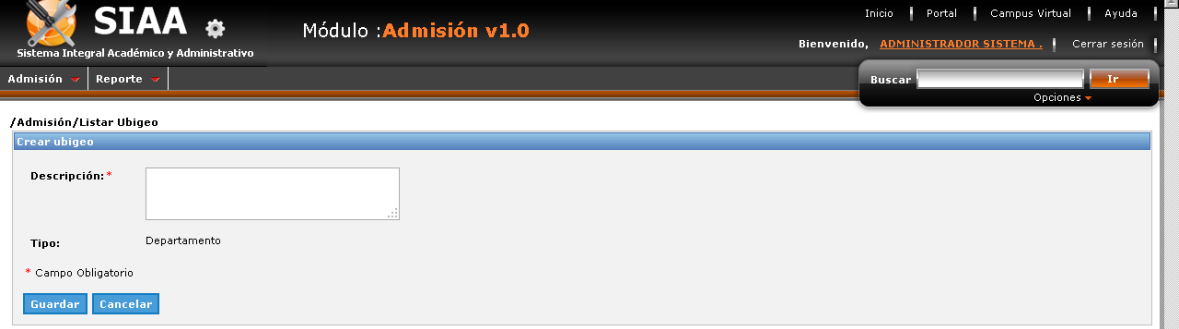

- **Modificar Ubigeo.**

**Gráfico 128 : Interfaz de Modificar Ubigeo**

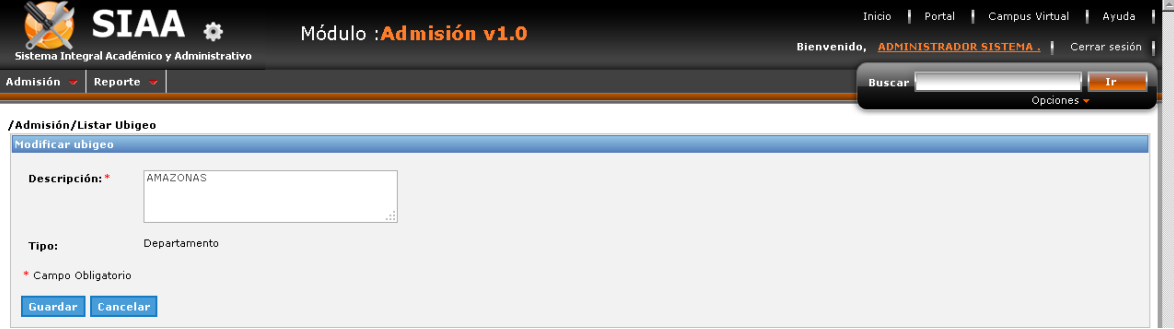

- **Dependencia de Departamento.**

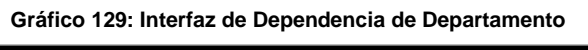

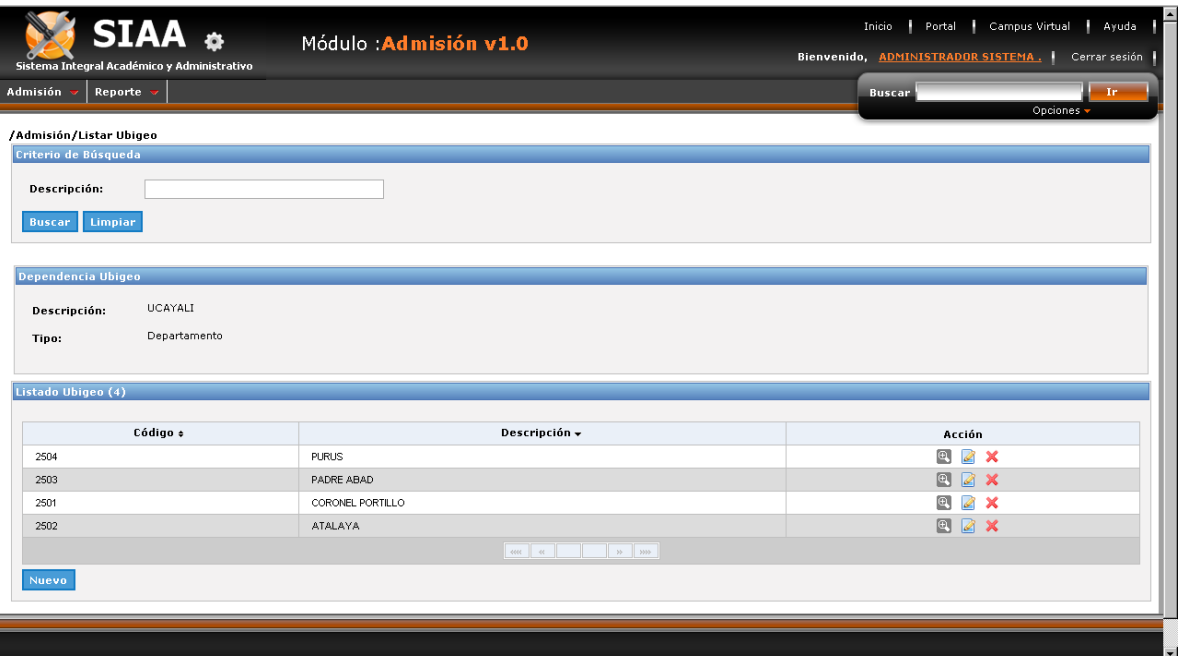

- **Dependencia de Provincia.**

**Gráfico 130 : Interfaz de Dependencia de Provincia**

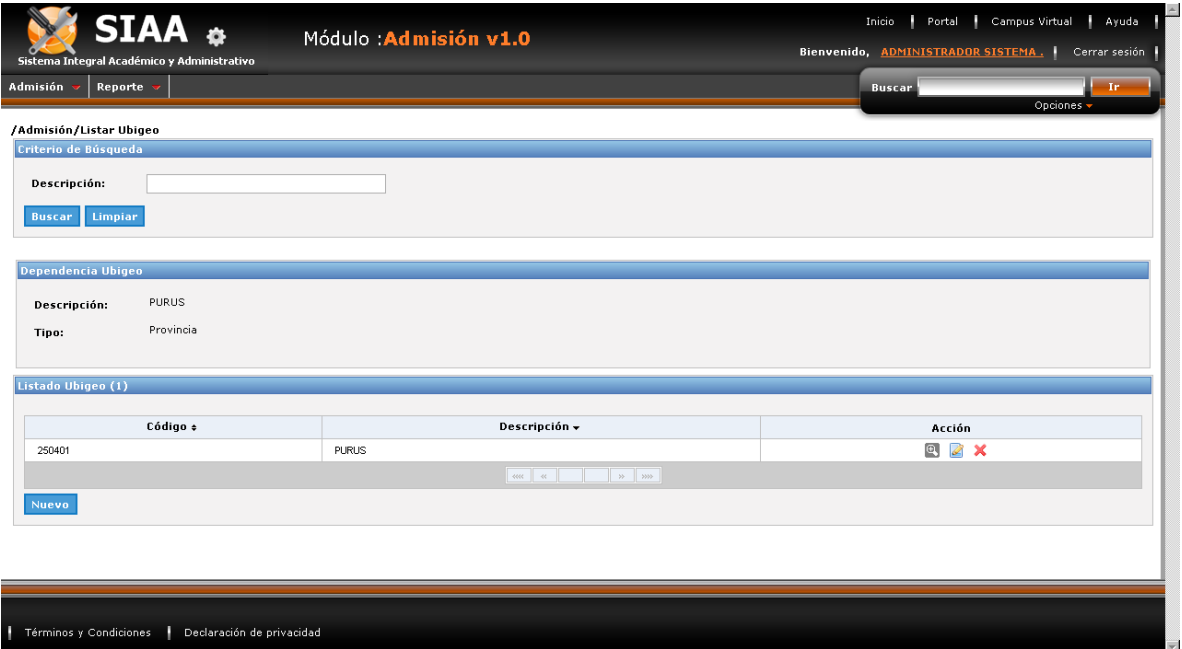

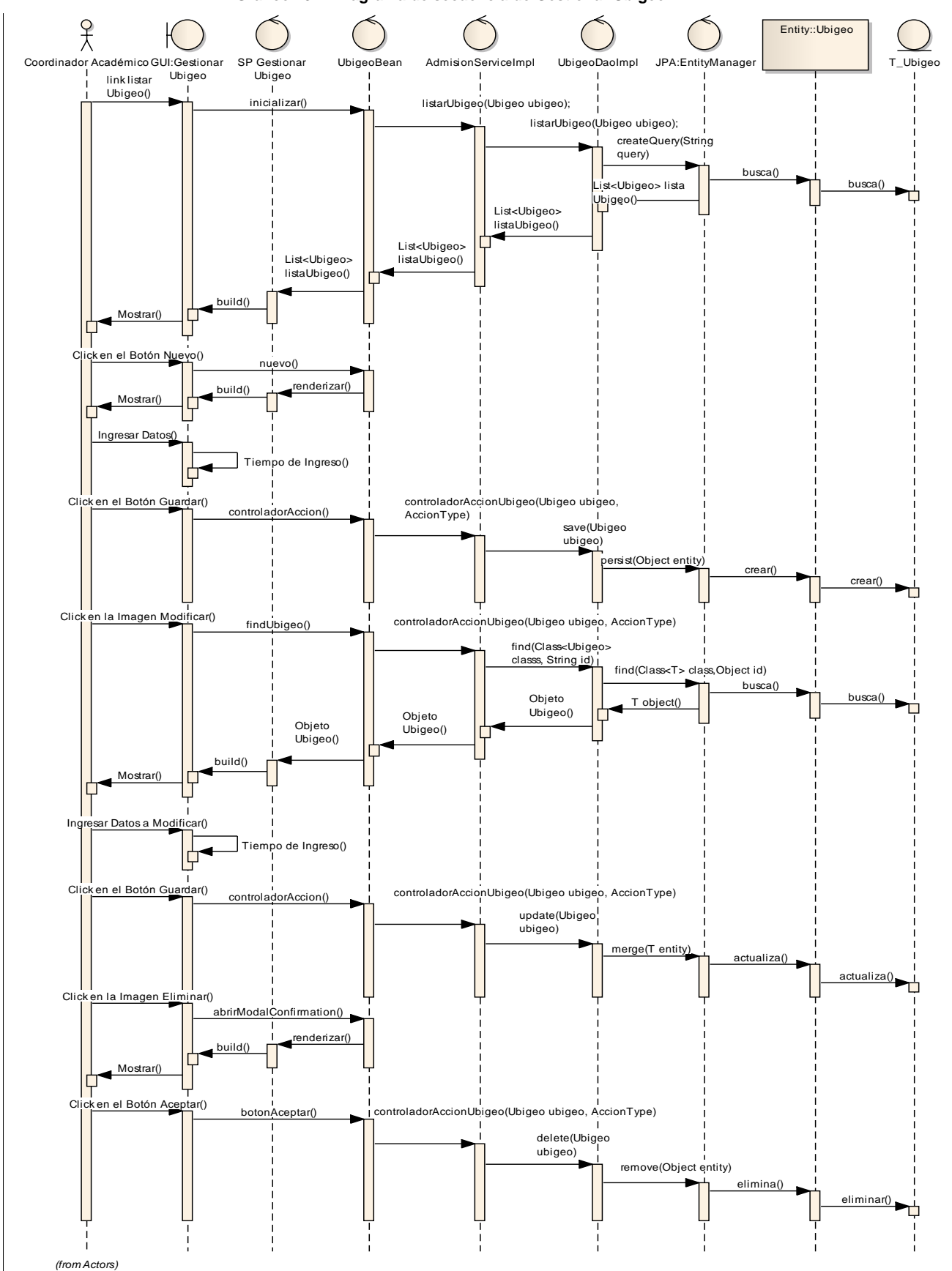

**sd Gestionar Facultad Gráfico 131 : Diagrama de secuencia de Gestionar Ubigeo**

**Fuente:** Elaboración propia

154

### **REGISTRAR POSTULANTE.**

- **Listado de Postulante.**

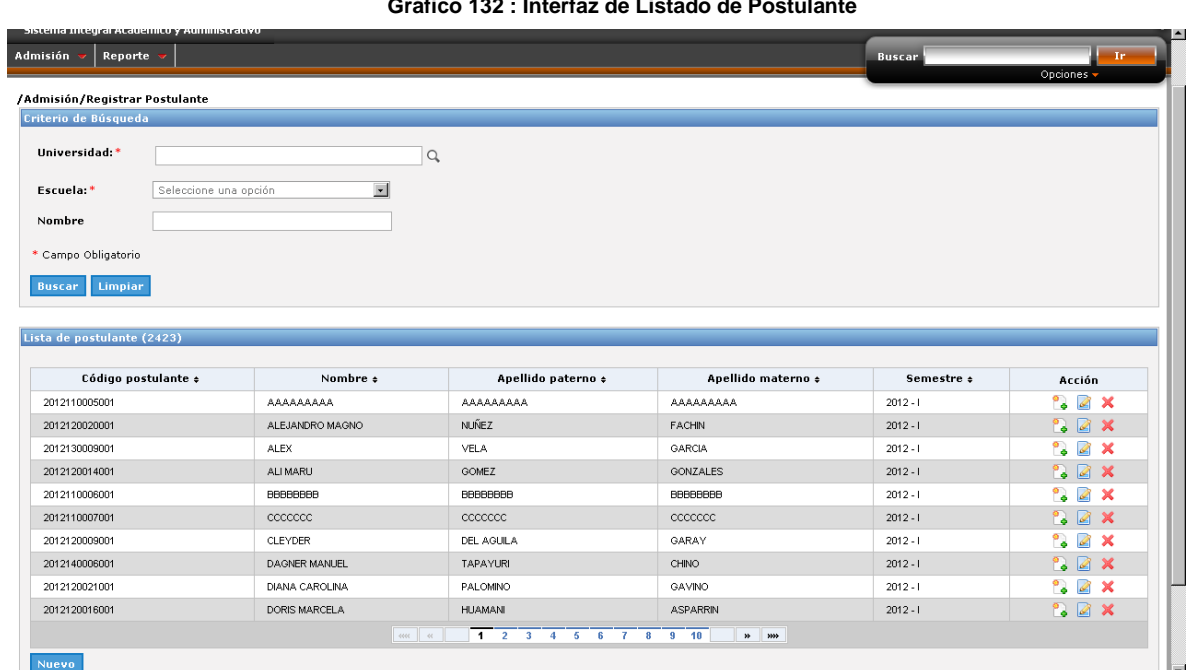

**Gráfico 132 : Interfaz de Listado de Postulante**

# - **Crear Ficha de Inscripción del Postulante: I Datos Personales.**

**Gráfico 133 : Interfaz de Crear Ficha de Inscripción del Postulante: I Datos Personales**

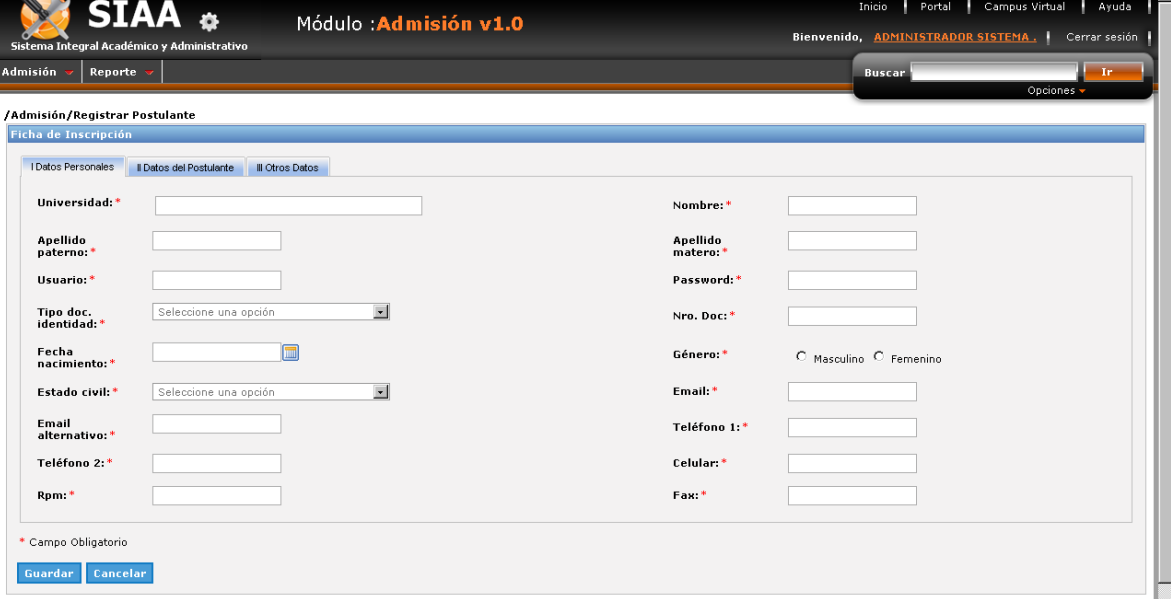

L.

- **Crear Ficha de Inscripción del Postulante: II Datos Personales.**

**Gráfico 134 : Interfaz de Crear Ficha de Inscripción del Postulante: II Datos Personales**

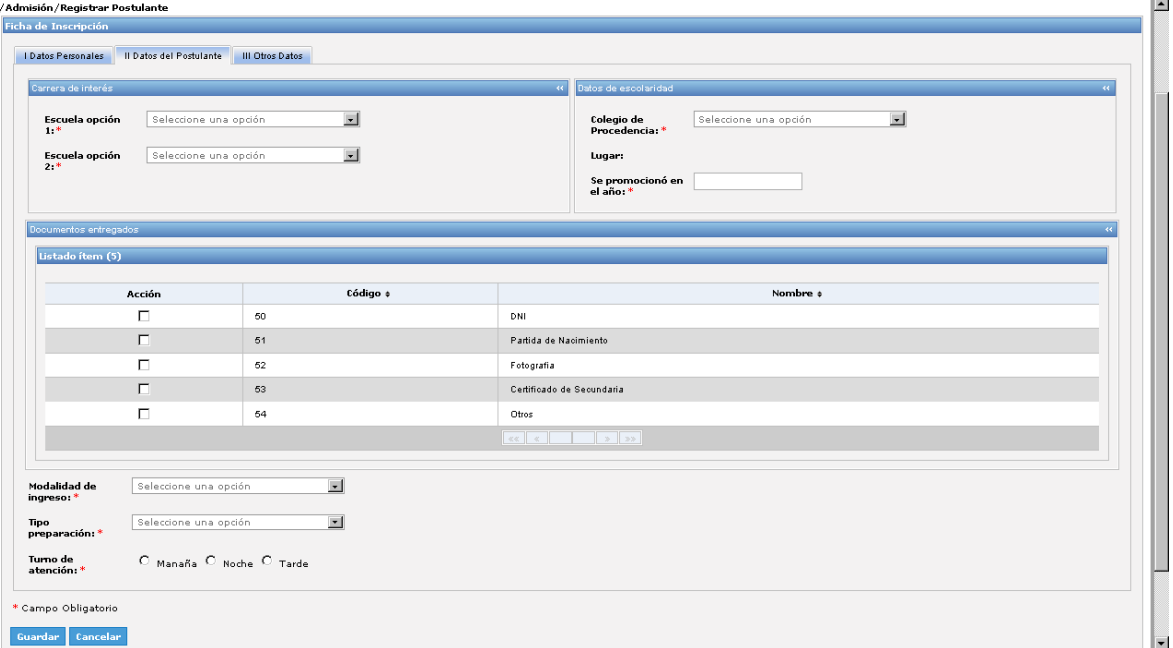

## - **Crear Ficha de Inscripción del Postulante: III Otros Datos.**

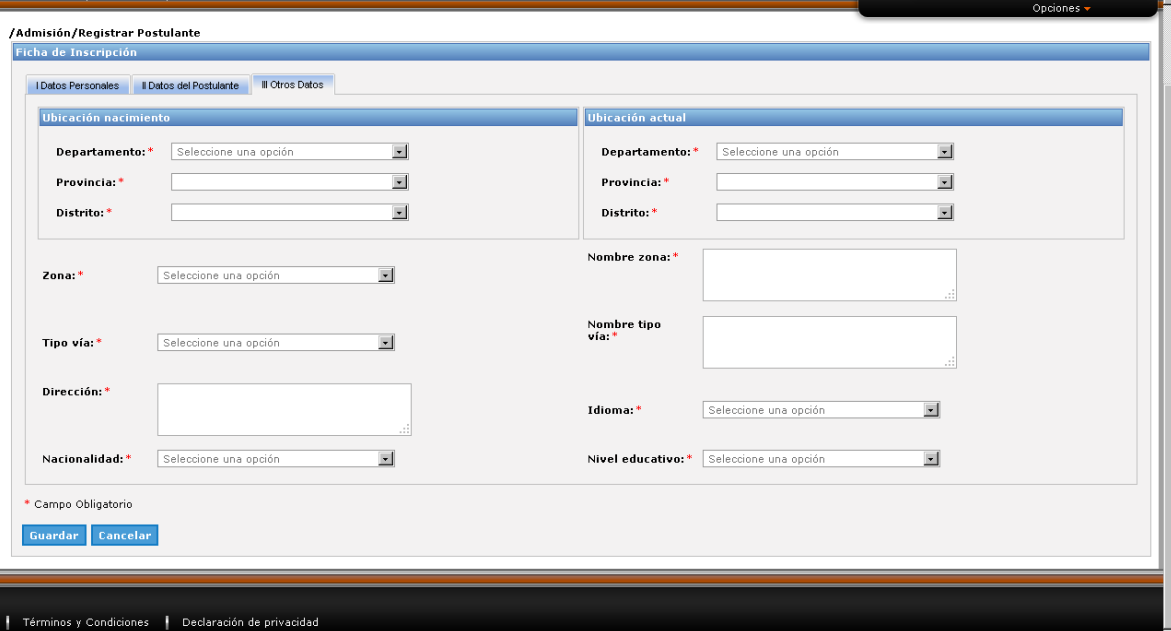

**Gráfico 135 : Interfaz de Crear Ficha de Inscripción del Postulante: III Otros Datos**

### - **Modificar Ficha de Inscripción del Postulante: I Datos Personales.**

**Gráfico 136 : Interfaz de Modificar Ficha de Inscripción del Postulante: I Datos Personales**

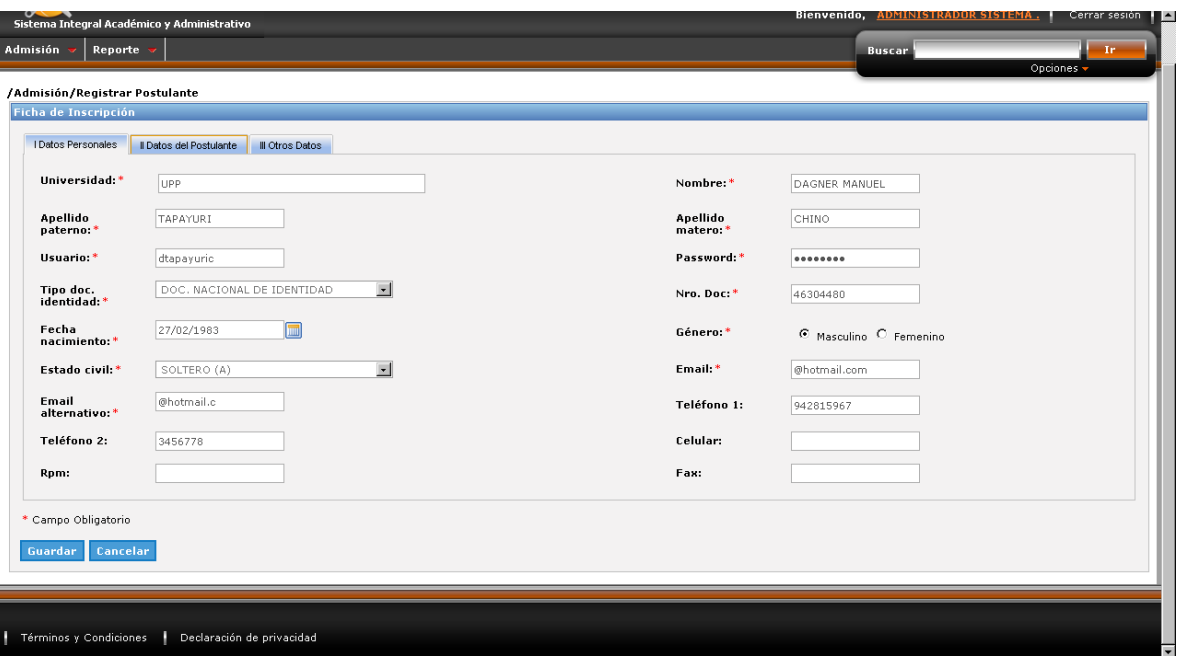

### - **Modificar Ficha de Inscripción del Postulante: II Datos Personales.**

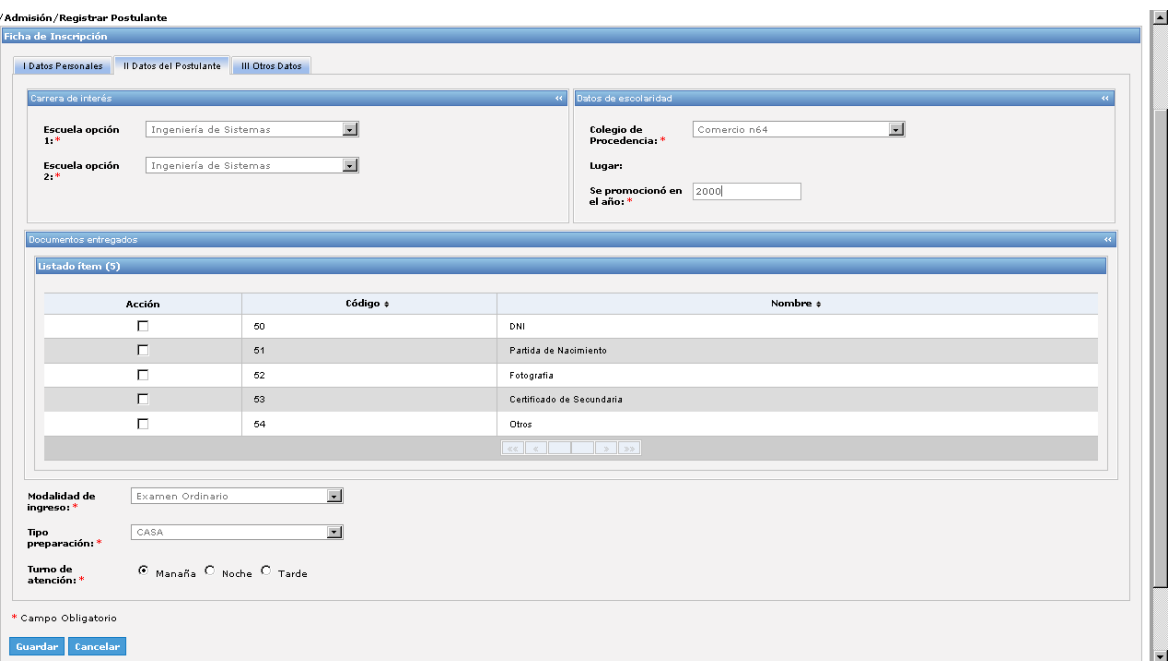

**Gráfico 137 : Interfaz de Modificar Ficha de Inscripción del Postulante: II Datos Personales**

# - **Modificar Ficha de Inscripción del Postulante: III Otros Datos.**

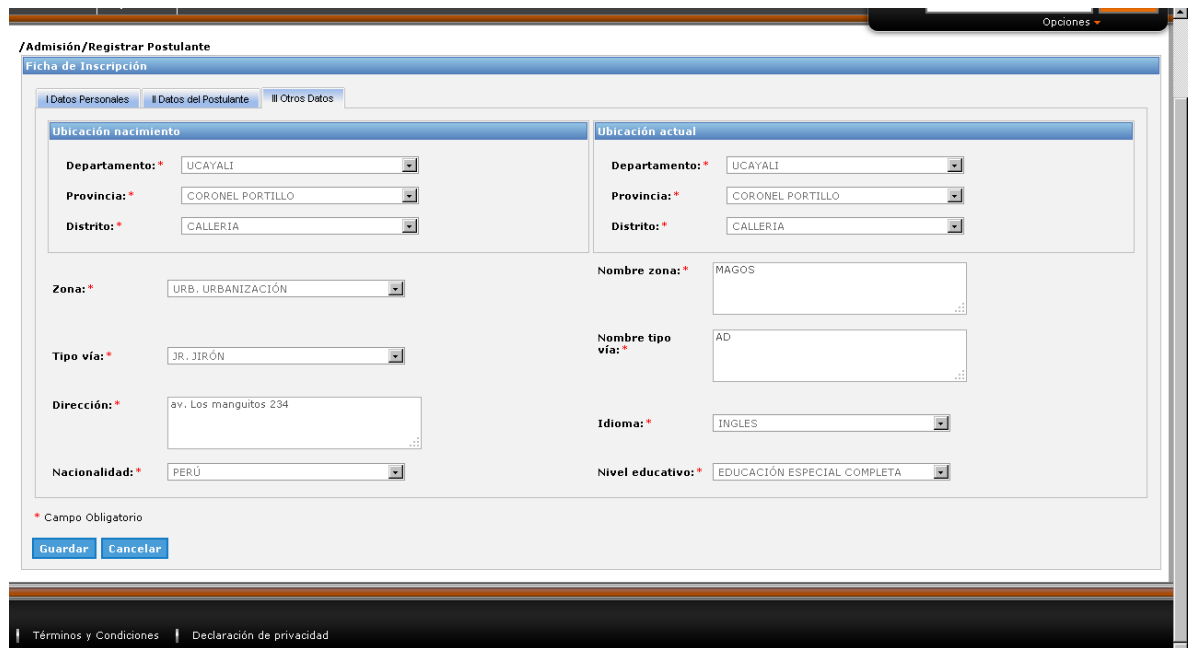

**Gráfico 138 : Interfaz de Modificar Ficha de Inscripción del Postulante: III Otros Datos.**

### **Gráfico 139 : Diagrama de secuencia de Registrar Postulante**

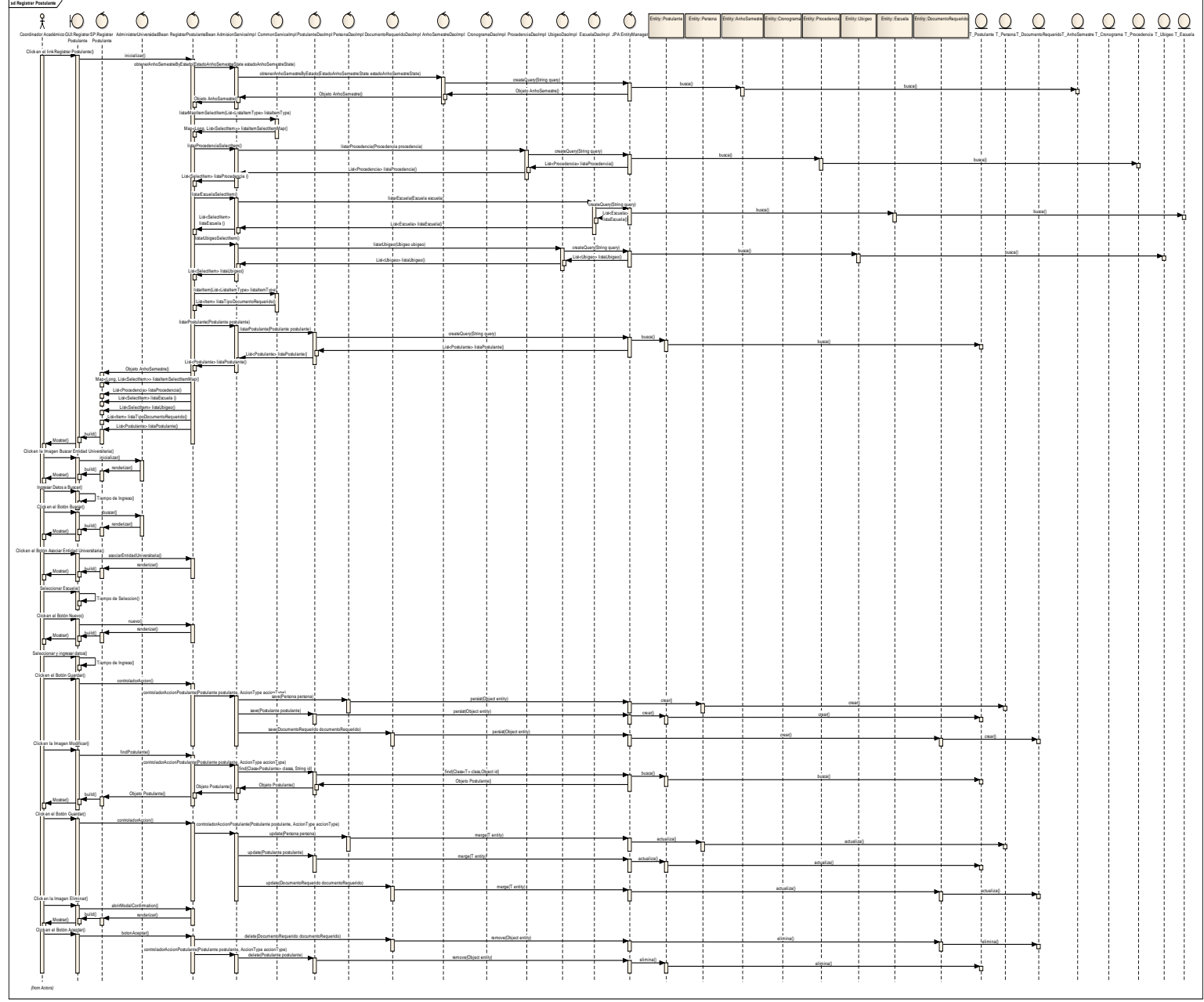

**Fuente:** Elaboración Propia

- **Evaluar Postulante**

k

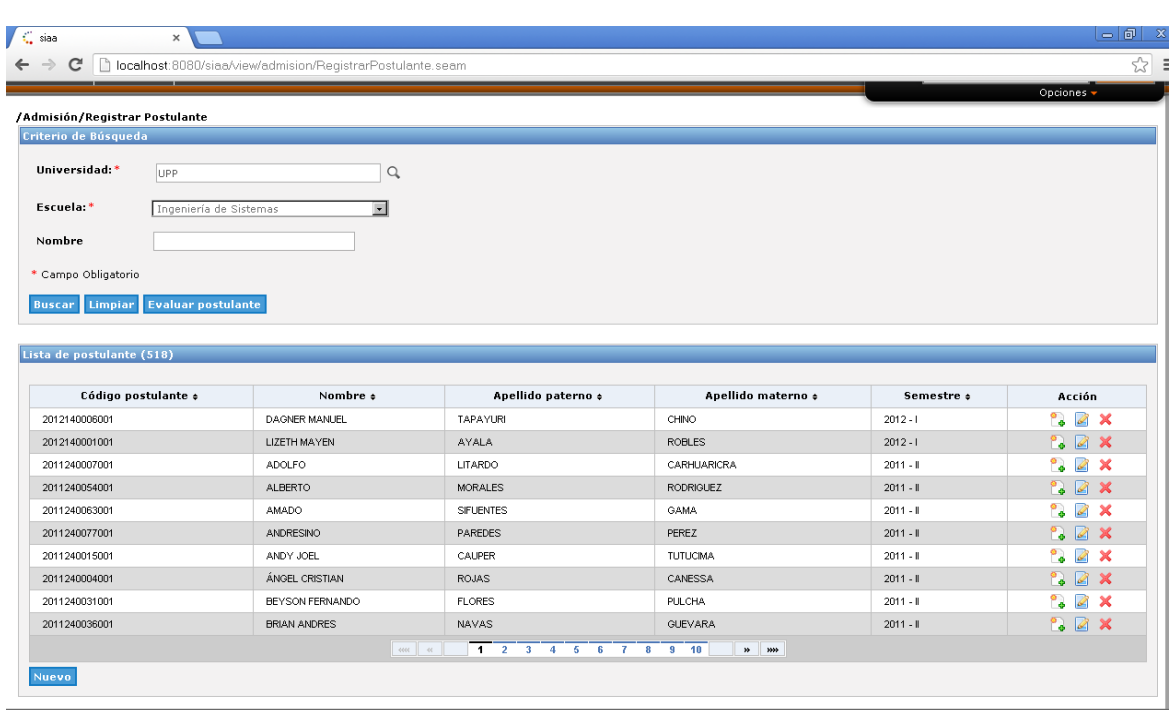

### **Gráfico 140 : Interfaz de Evaluar Postulante**

## - **Listado de Evaluar Postulante**

### **Gráfico 141 : Interfaz de Listado de Evaluar Postulante**

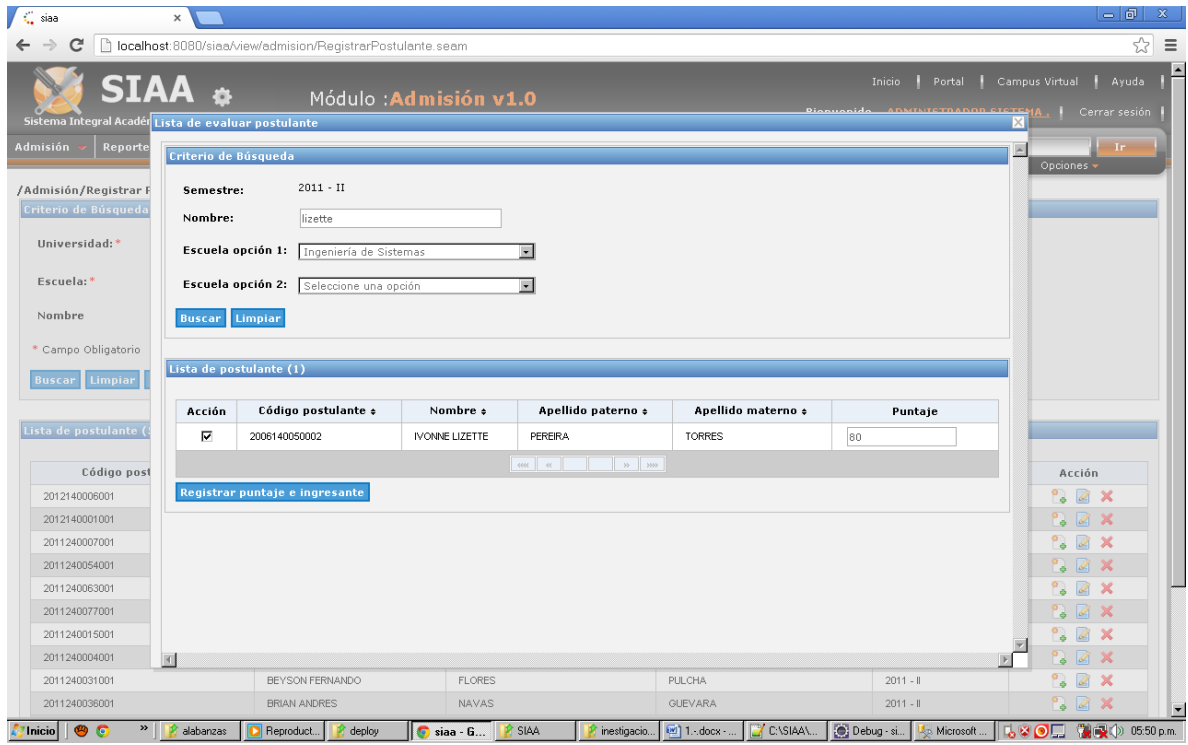

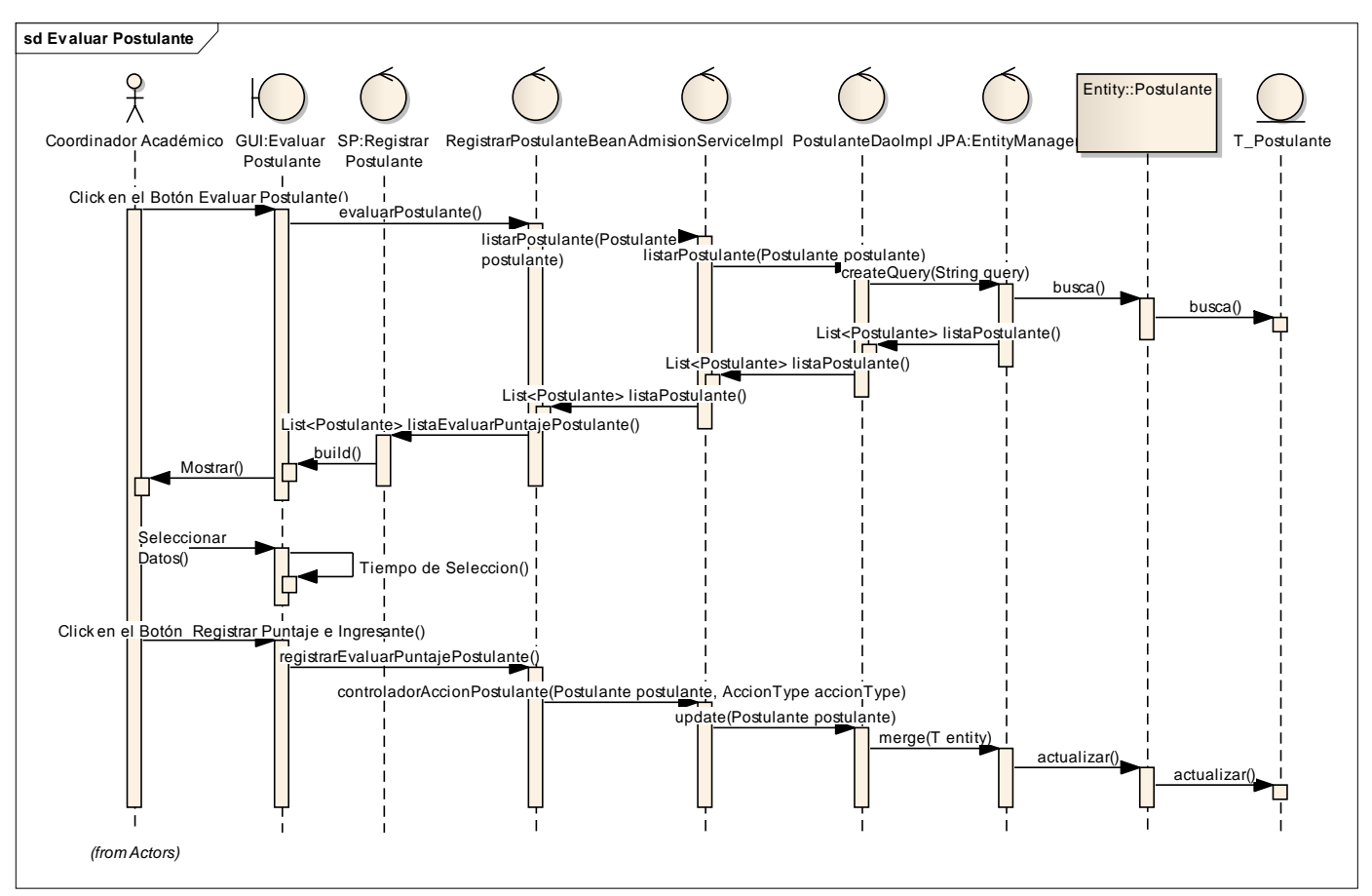

**Gráfico 142 : Diagrama de secuencia de Evaluar Postulante**

**Fuente:** Elaboración Propia
## **GESTIONAR ÍTEM**

- **Listado de ítem.**

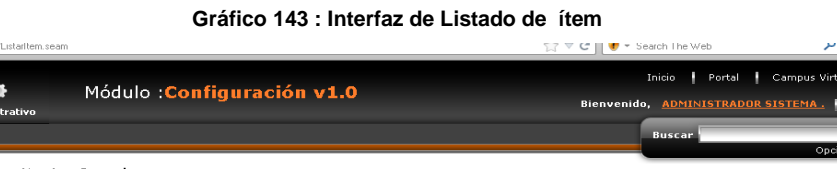

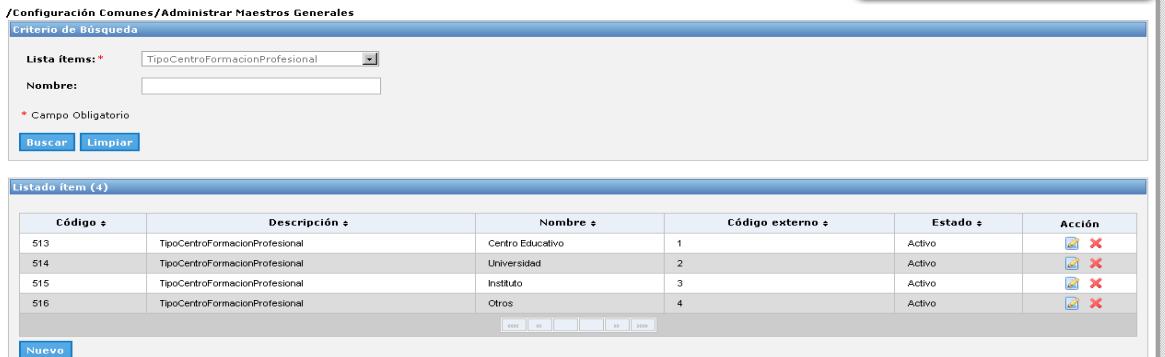

- **Crear ítem.**

**Gráfico 144 : Interfaz de crear ítem**

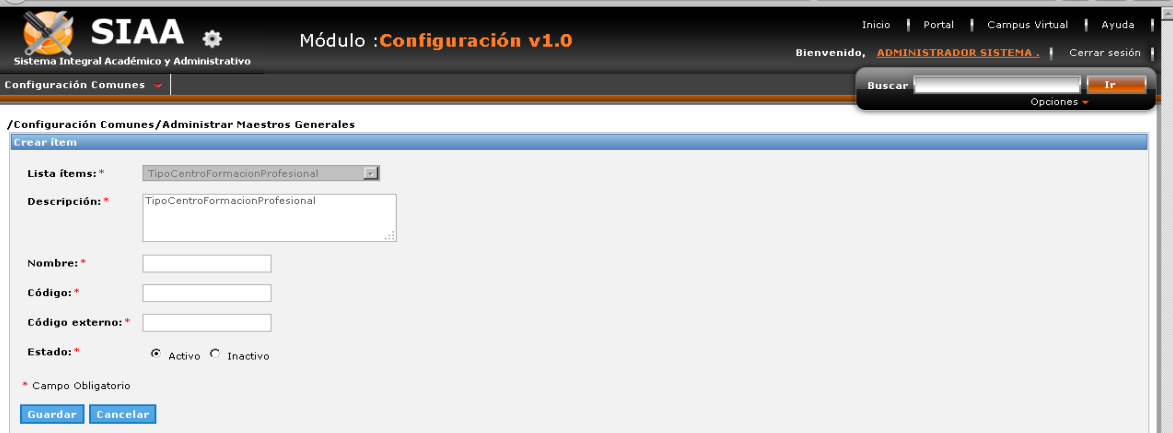

- **Modificar ítem.**

**Gráfico 145 : Interfaz de Modificar ítem**

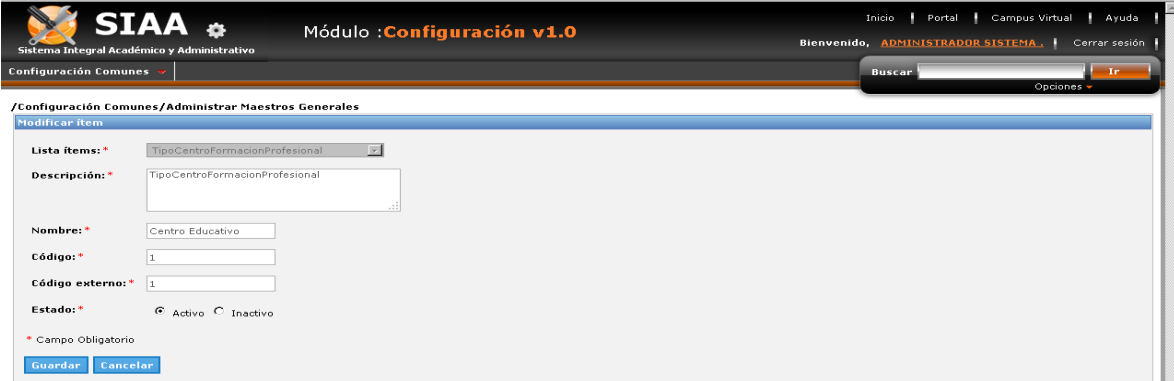

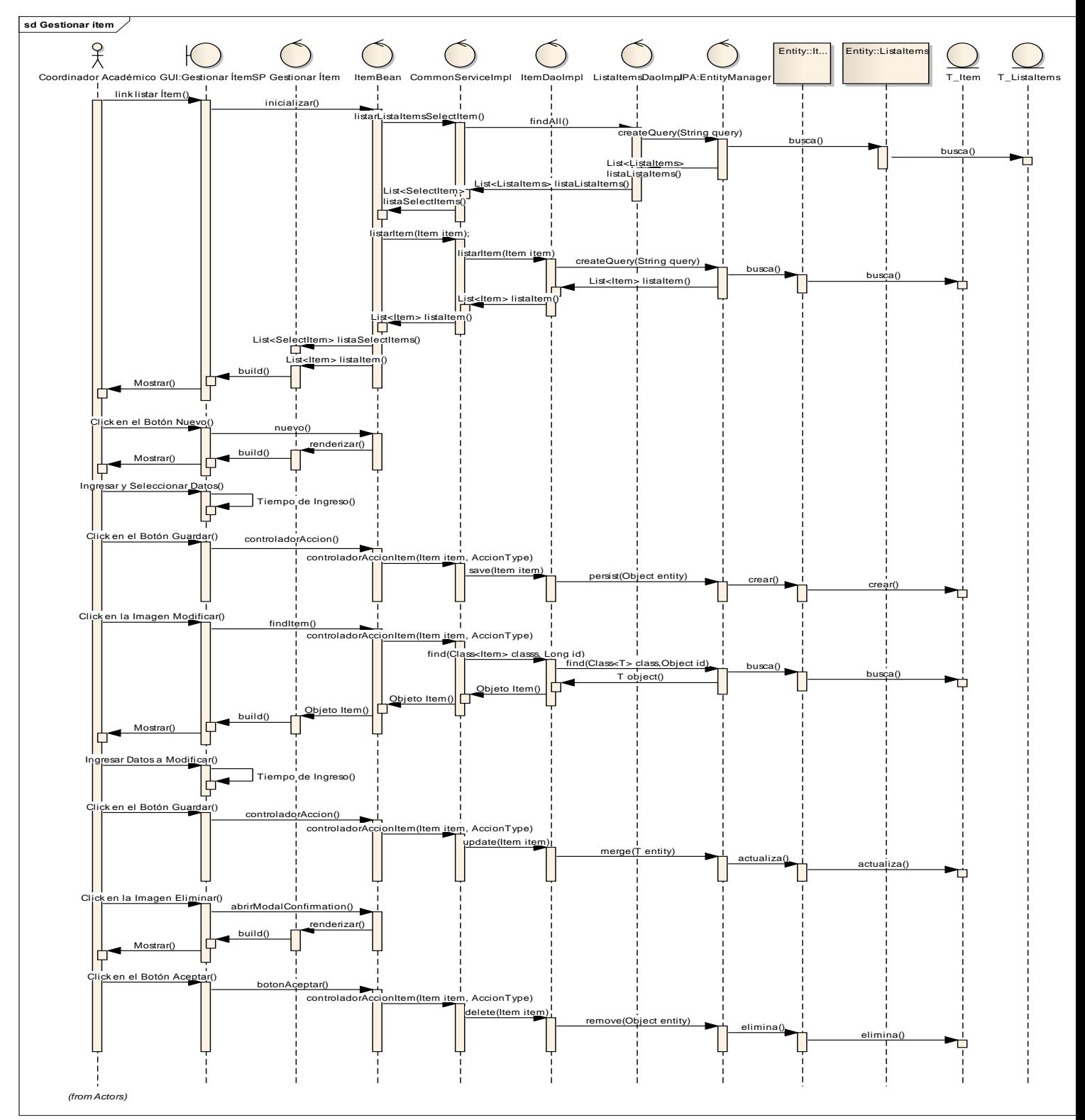

#### **Gráfico 146 : Diagrama de secuencia de Gestionar ítem**

**Fuente:** Elaboración Propia

- **Reporte de Admisión: Generar Reporte de Admisión.**

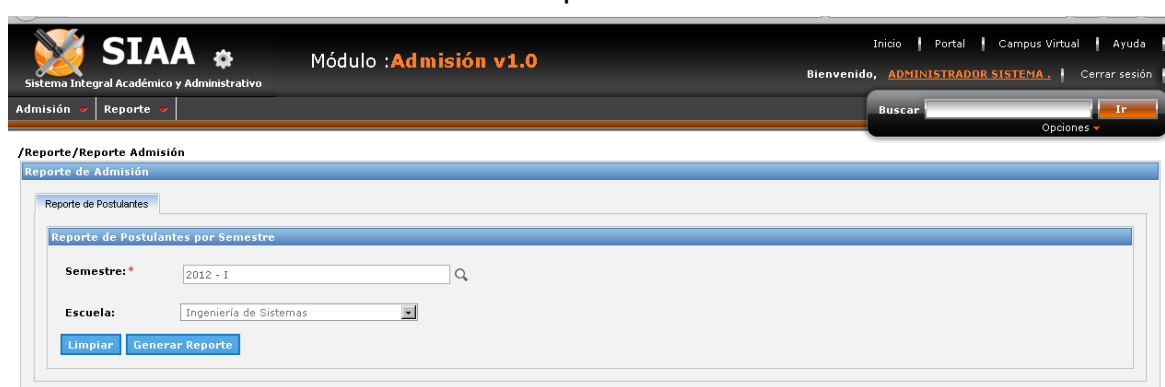

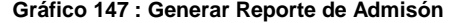

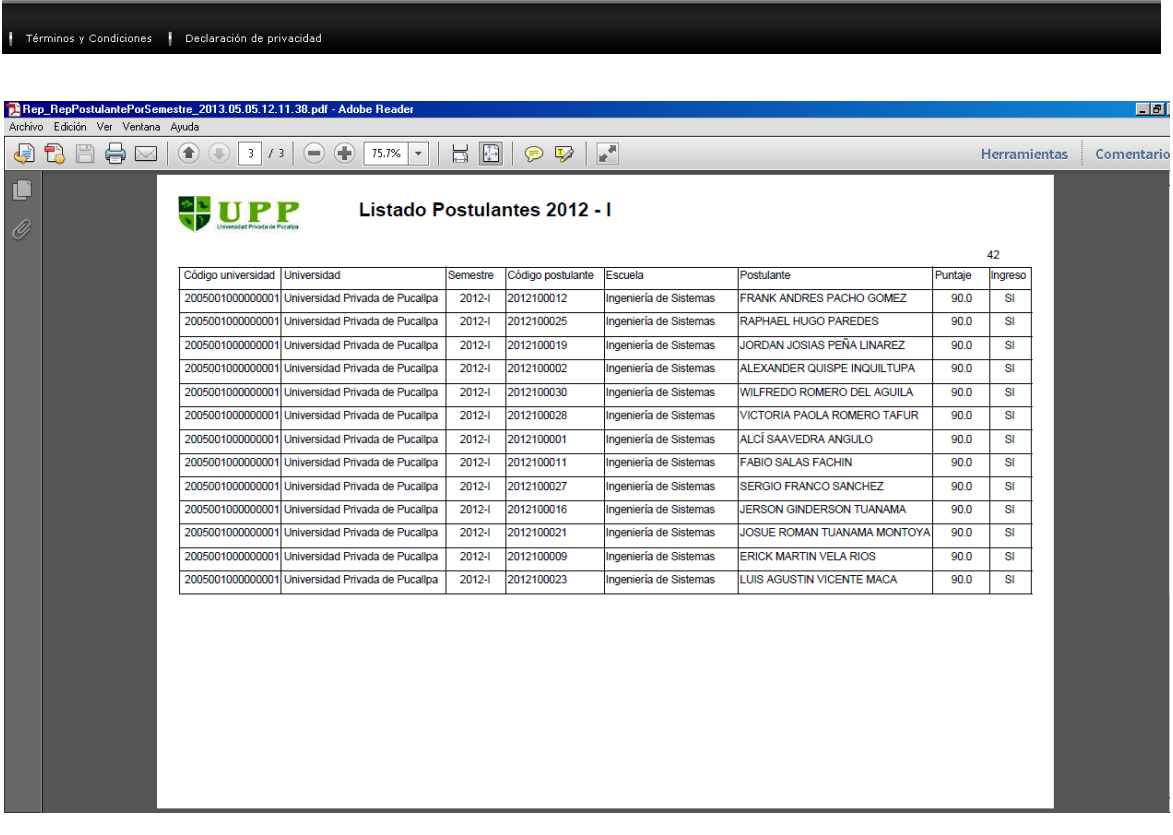

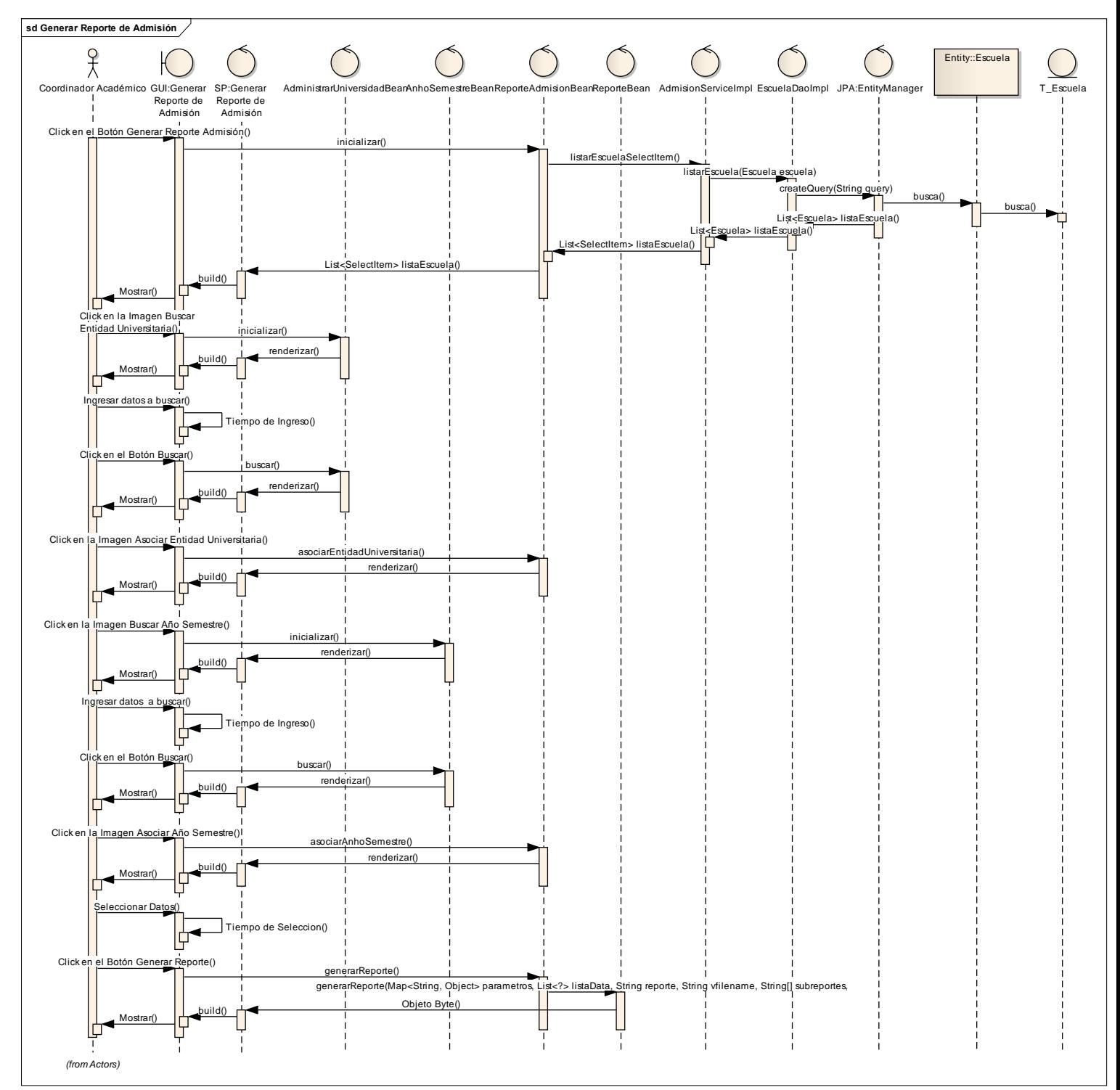

**Gráfico 148 : Diagrama de secuencia de Reporte de Admisión**

**Fuente:** Elaboración Propia

## **PREPARAR MATRÍCULA: GESTIONAR AULA.**

### - **Listado de Aula.**

**Gráfico 149 : Interfaz de Listado de Aula**

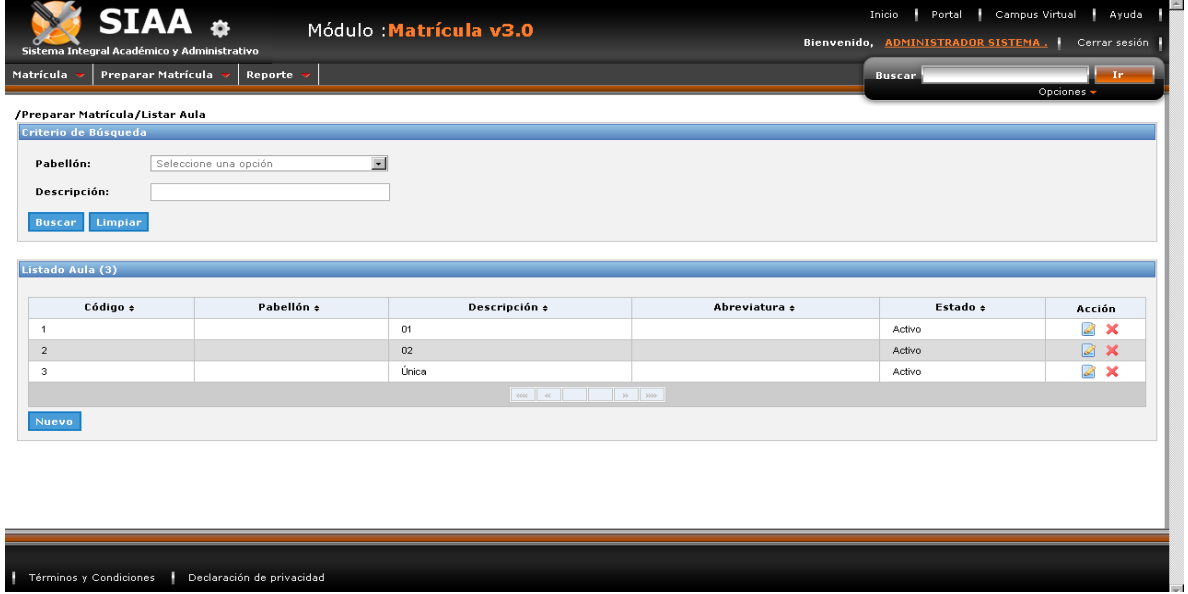

- **Crear Aula.**

**Gráfico 150 : Interfaz de Crear Aula**

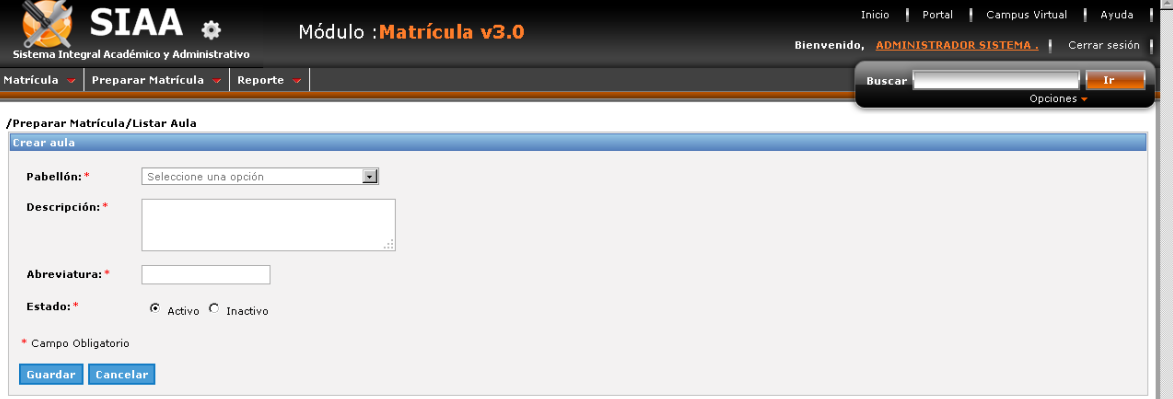

- **Modificar Aula.**

**Gráfico 151 : Interfaz de Modificar Aula**

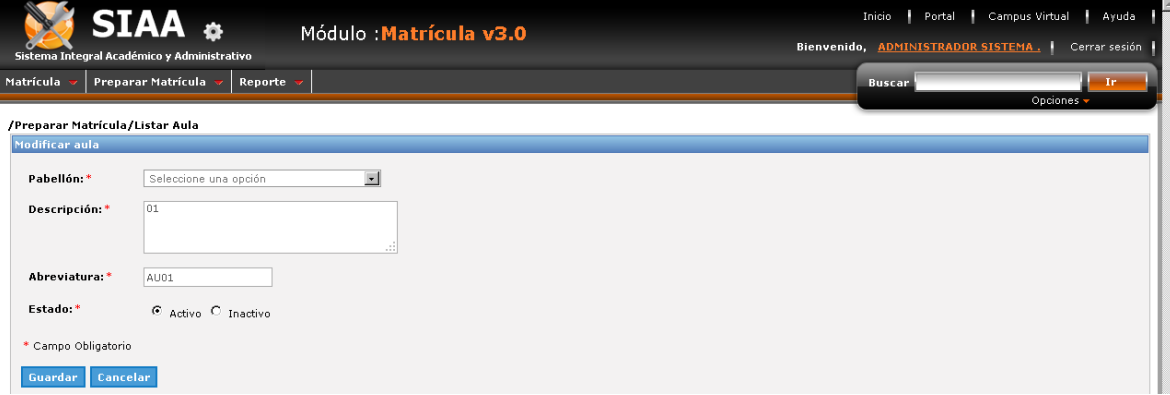

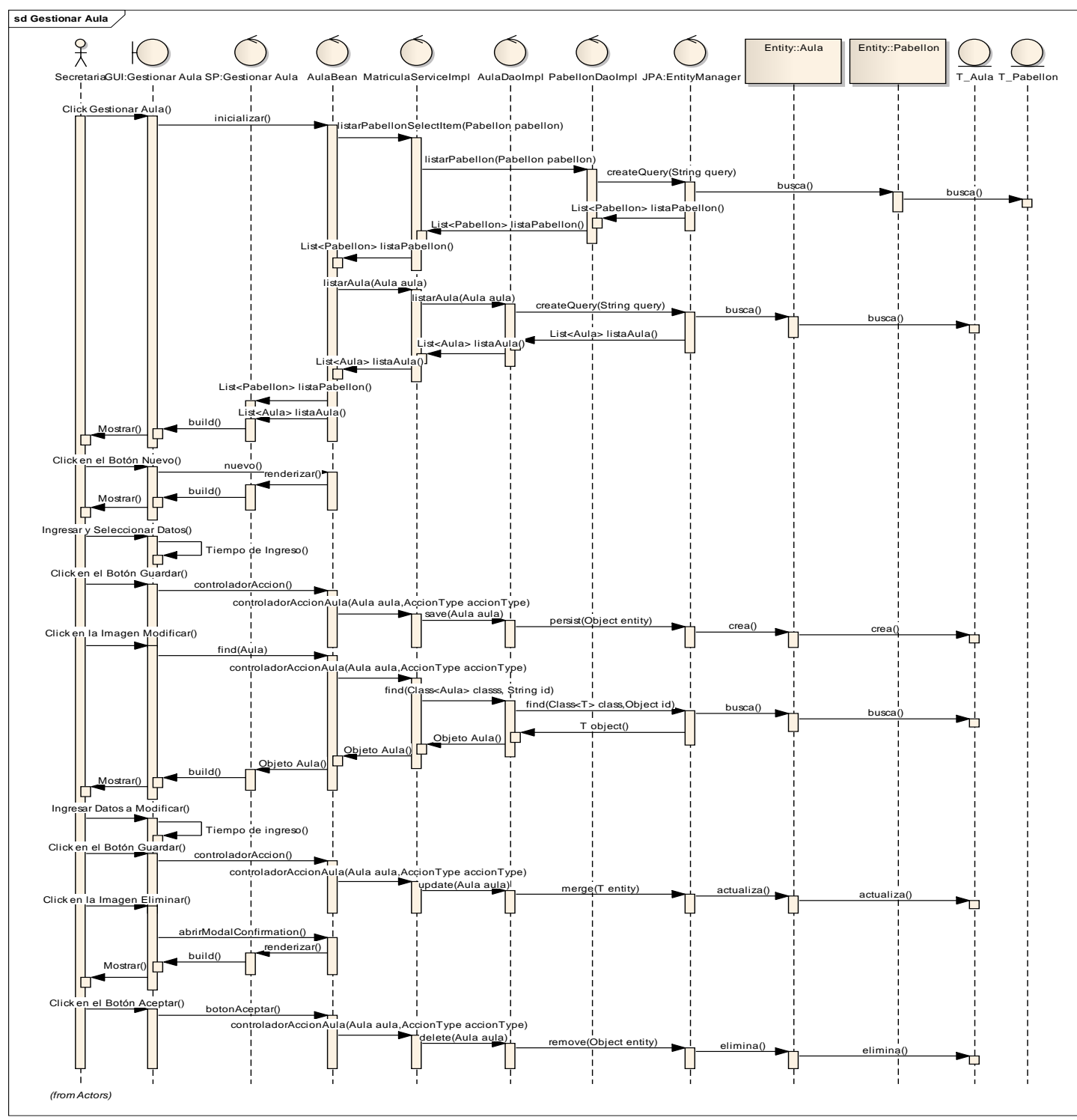

**Gráfico 152 : Diagrama de secuencia de Gestionar Aula**

**Fuente:** Elaboración Propia

# **PREPARAR MATRÍCULA: GESTIONAR CARGO.**

- **Listado de Cargo.**

**Gráfico 153 : Interfaz de Listado de Cargo**

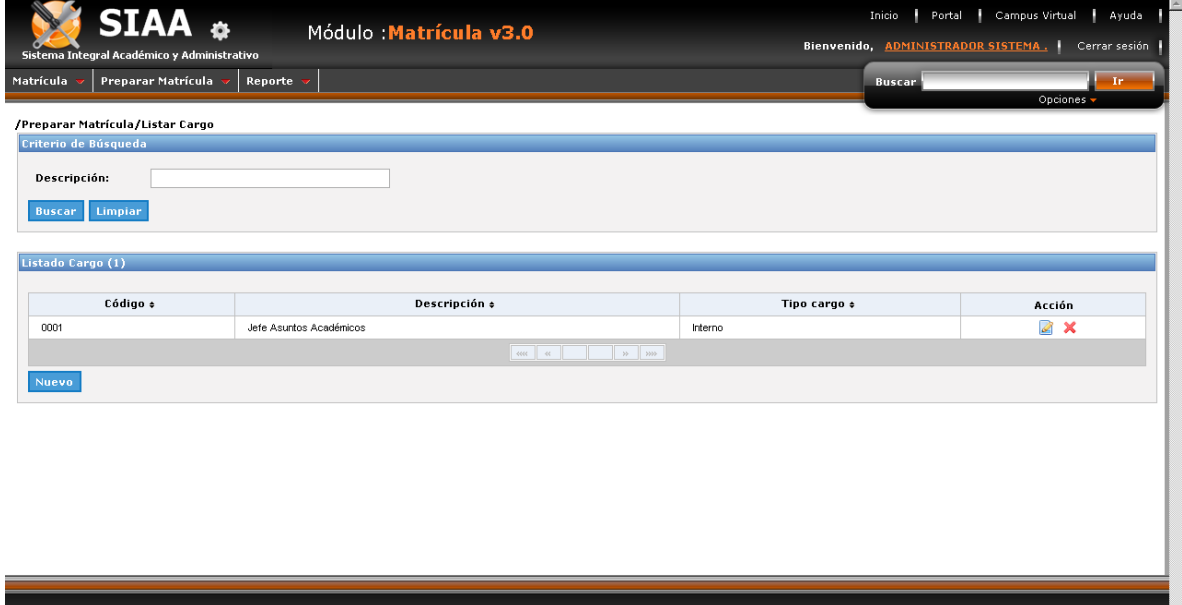

- **Crear Cargo.**

Términos y Condiciones | Declaración de privacidad

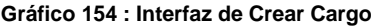

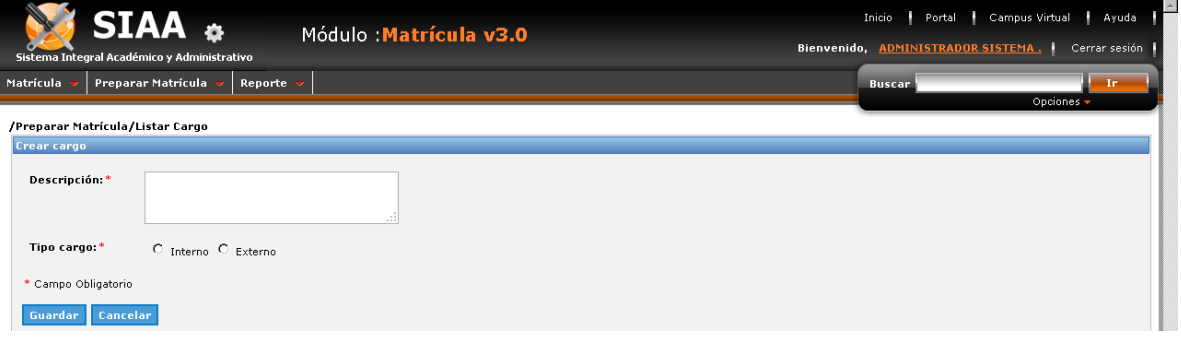

- **Modificar Cargo.**

**Gráfico 155 : Interfaz de Modificar Cargo**

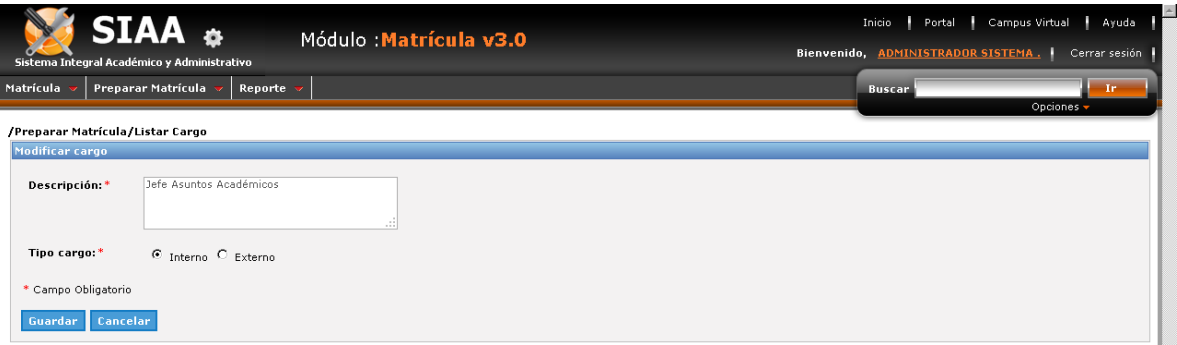

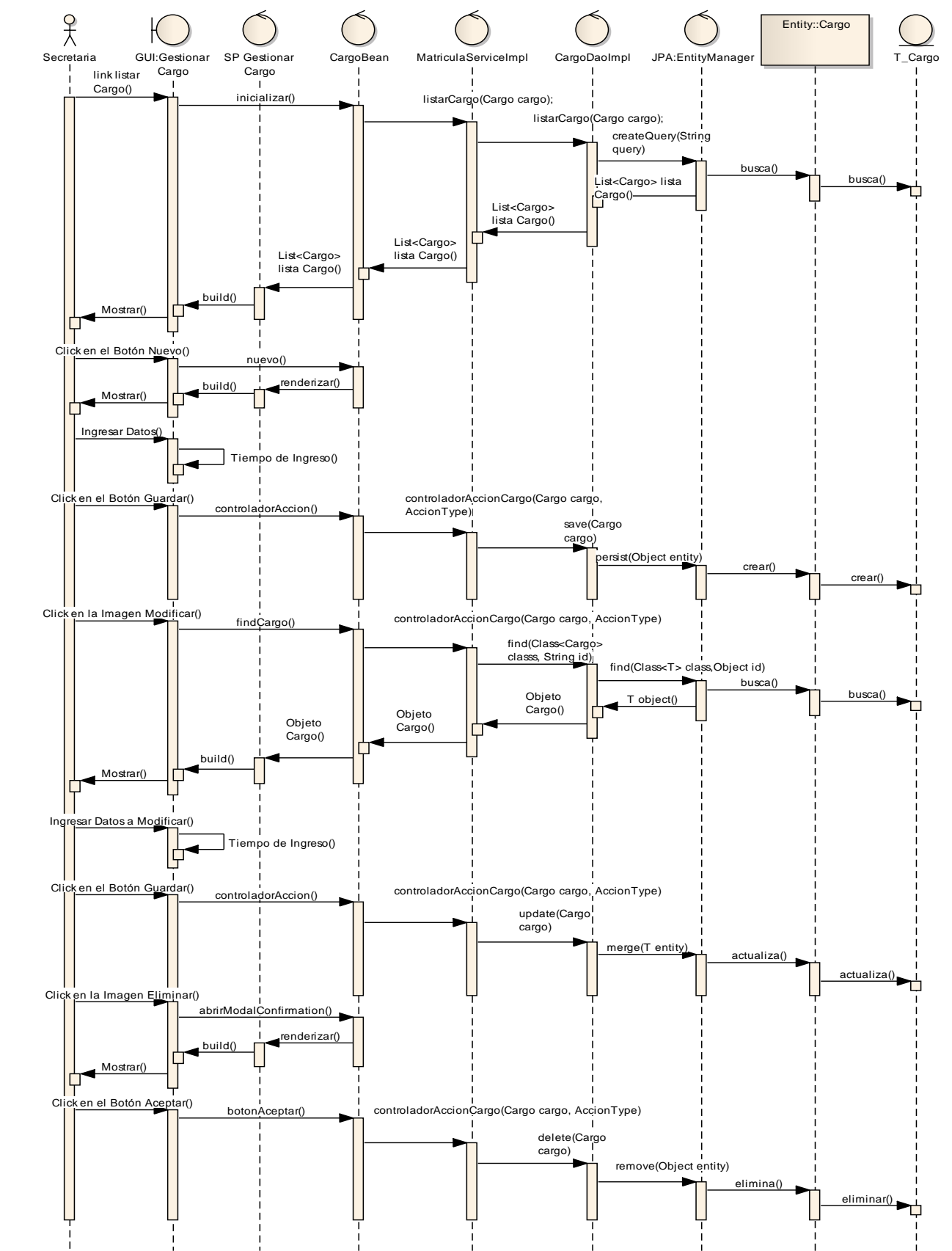

**sd Gestionar Facultad Gráfico 156 : Diagrama de secuencia de Gestionar Cargo**

**Fuente:** Elaboración propia

*(from Actors)*

169

# **PREPARAR MATRÍCULA: GESTIONAR PABELLÓN.**

## - **Listado de Pabellón.**

#### **Gráfico 157 : Interfaz de Listado de Pabellón**

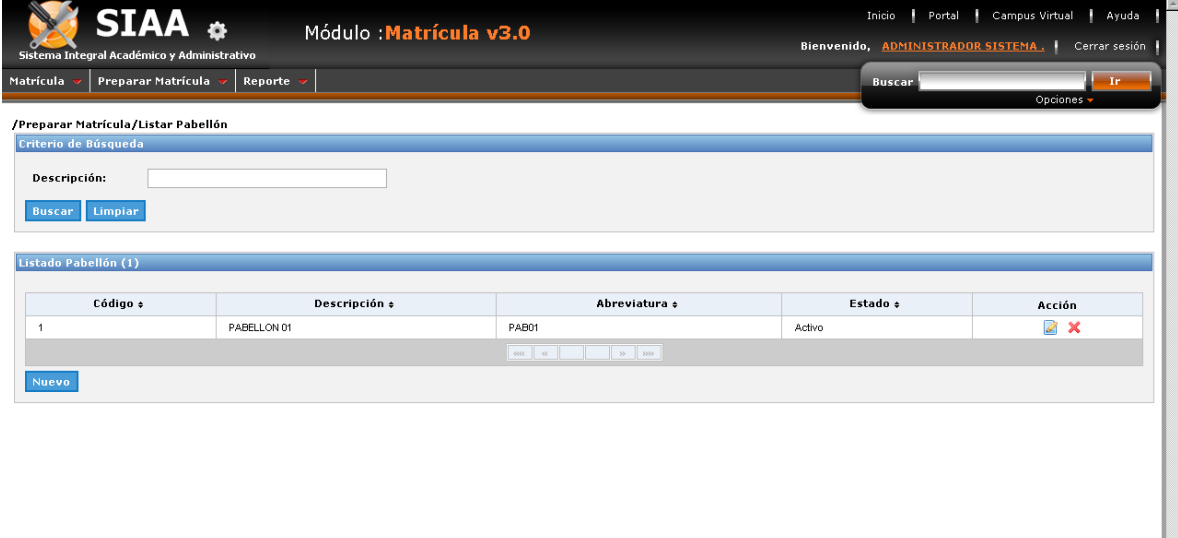

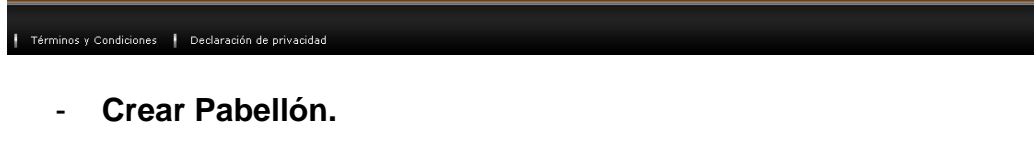

#### **Gráfico 158 : Interfaz de Crear Pabellón**

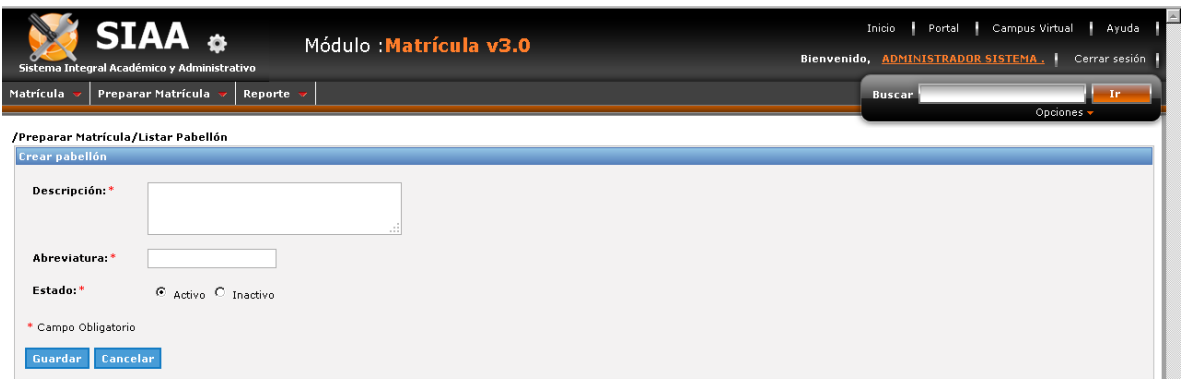

- **Modificar Pabellón.**

#### **Gráfico 159 : Interfaz de Modificar Pabellón**

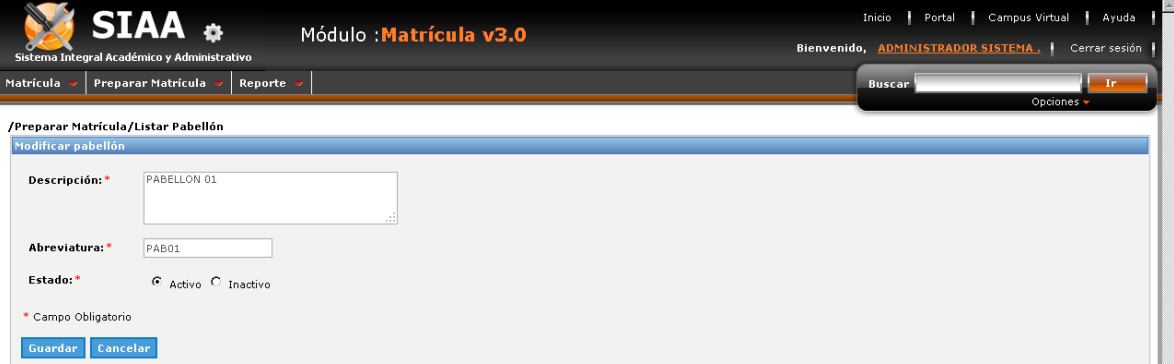

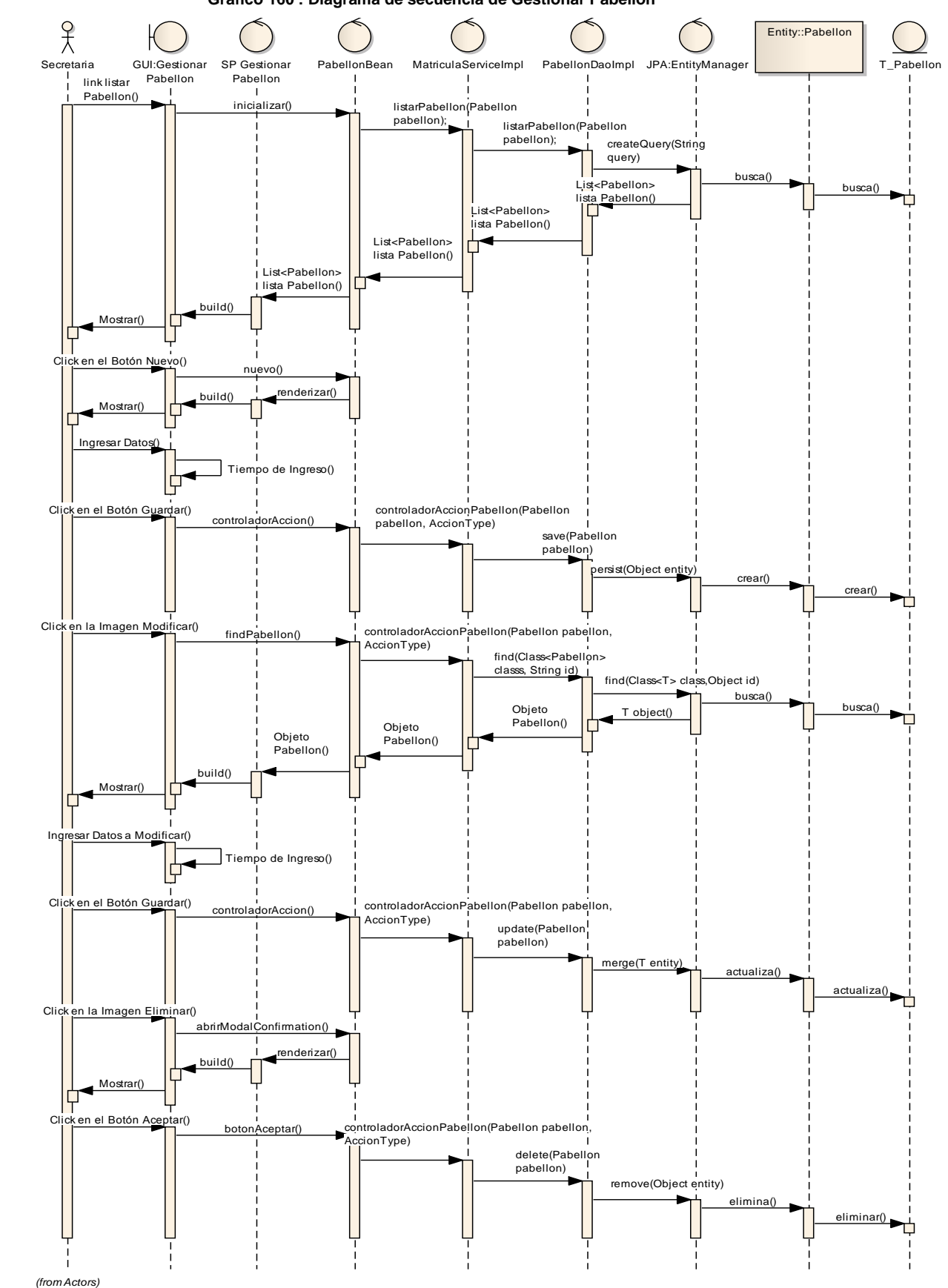

**sd Gestionar Facultad Gráfico 160 : Diagrama de secuencia de Gestionar Pabellón**

**Fuente:** Elaboración propia

#### 171

## **PREPARAR MATRÍCULA: GESTIONAR PROFESIÓN.**

## - **Listado de Profesión.**

**Gráfico 161 : Interfaz de Listado de Profesión**

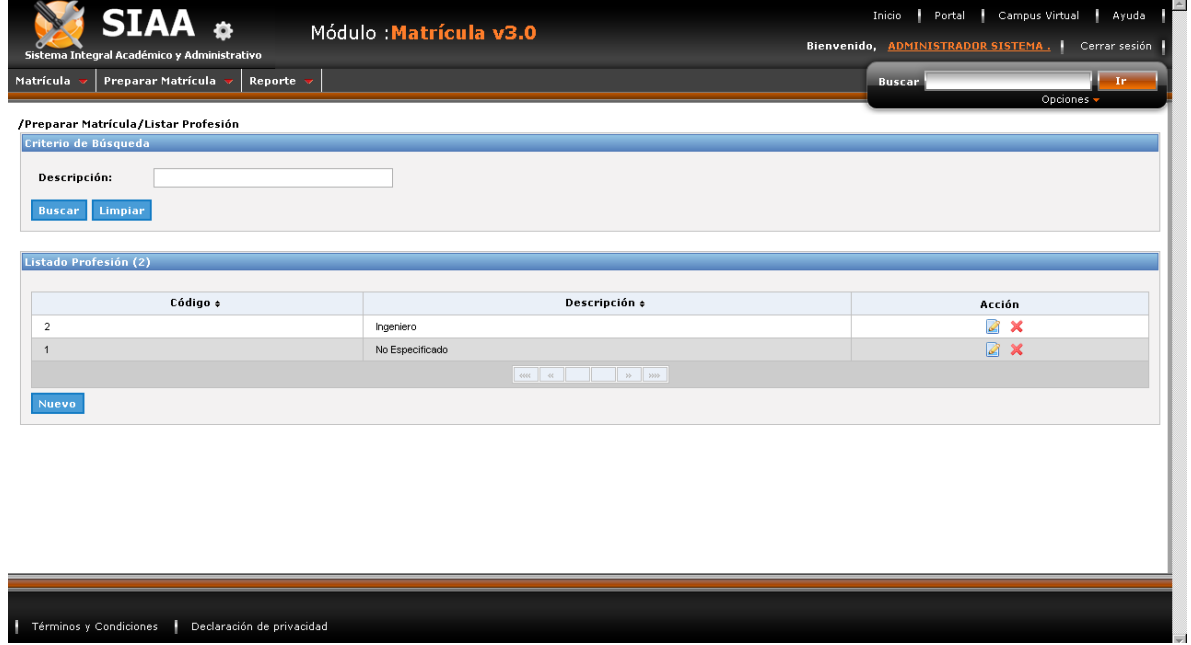

- **Crear Profesión.**

**Gráfico 162 : Interfaz de Crear Profesión**

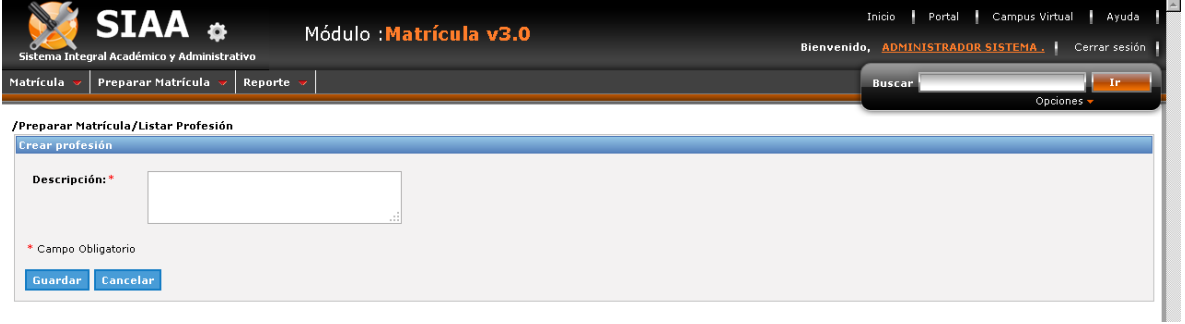

- **Modificar Profesión.**

**Gráfico 163 : Interfaz de Modificar Profesión**

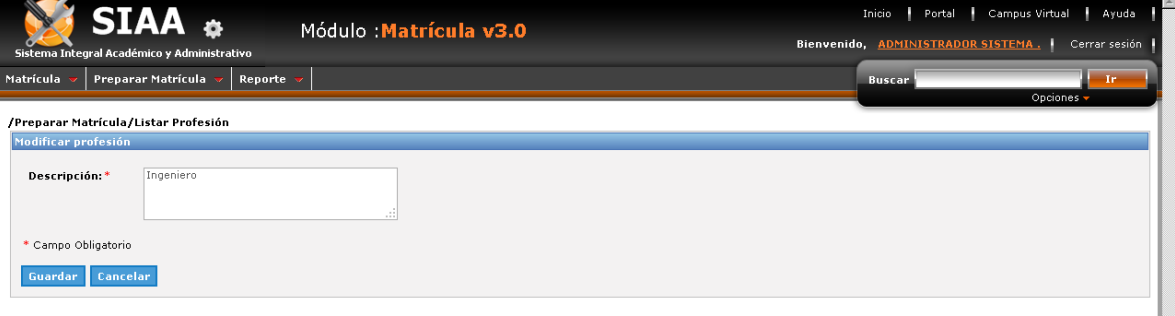

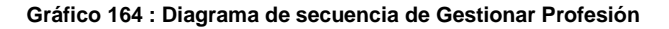

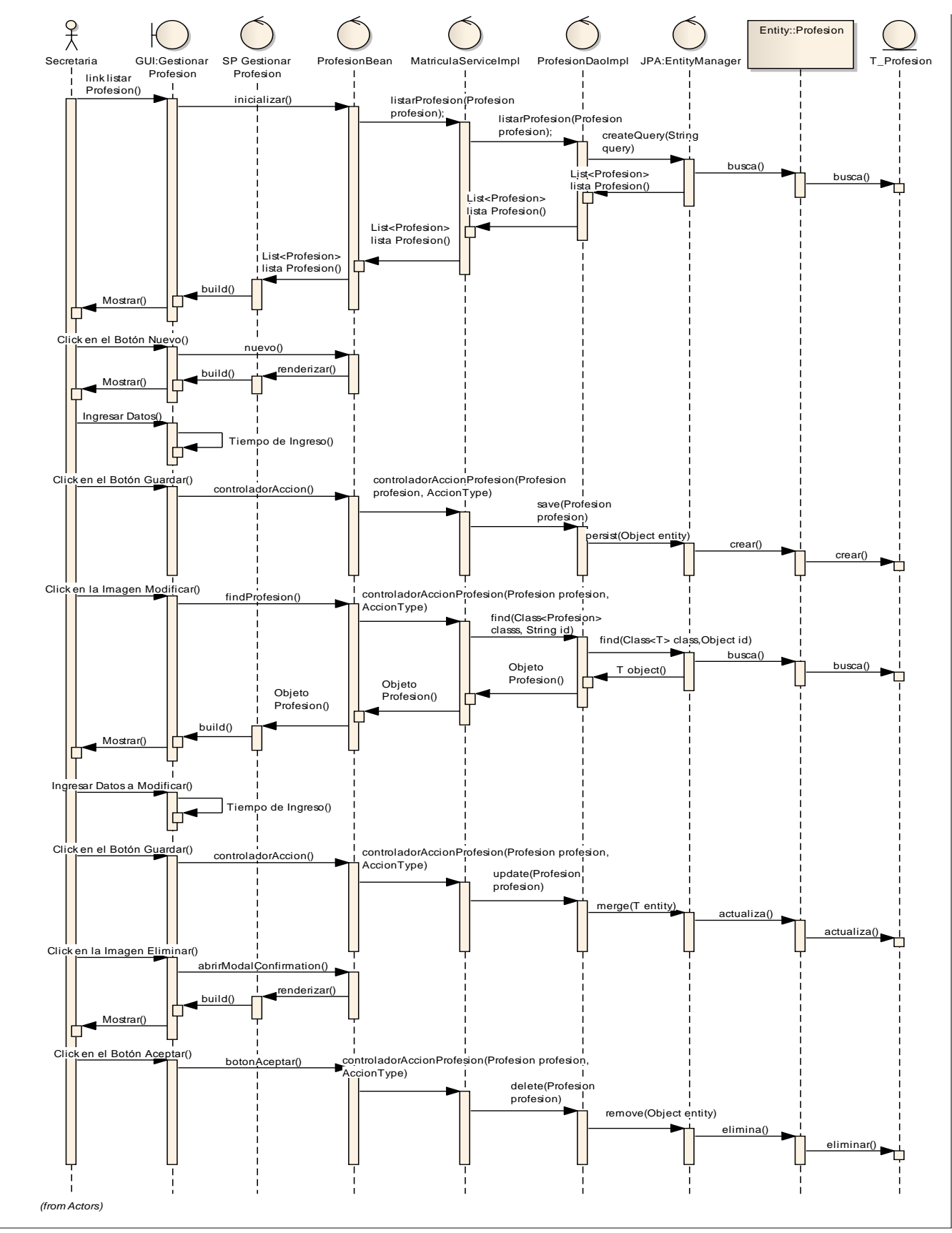

**Fuente:** Elaboración propia

# **PREPARAR MATRÍCULA: GESTIONAR RÉGIMEN PENSIONARIO.**

- **Listado de Régimen Pensionario.**

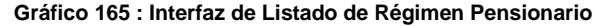

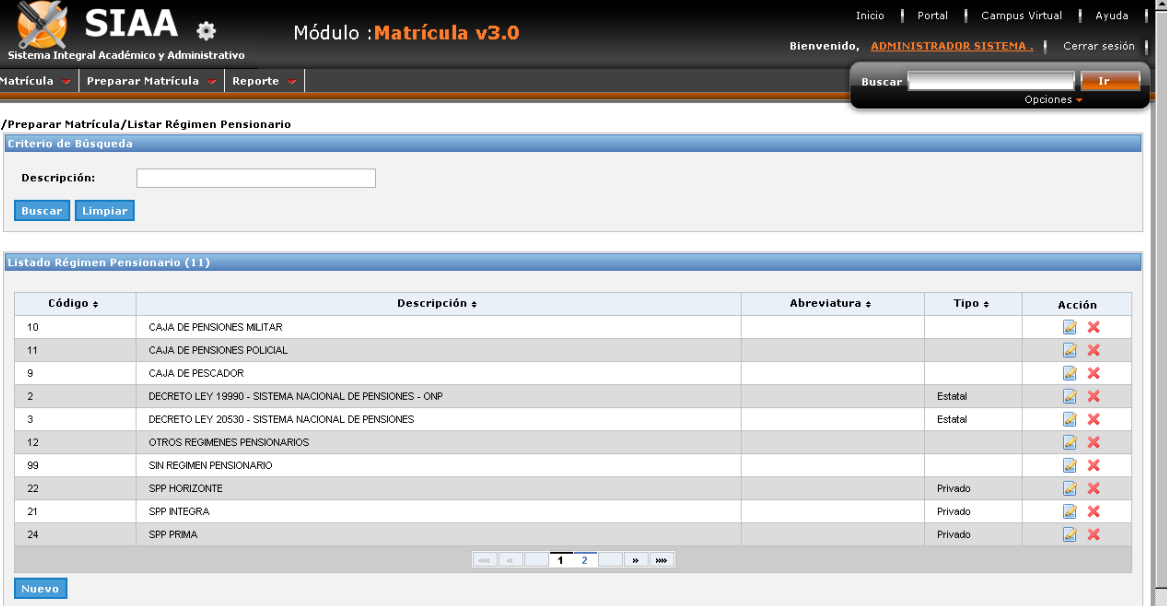

- **Crear Régimen Pensionario.**

**Gráfico 166 : Interfaz de Crear Régimen Pensionario**

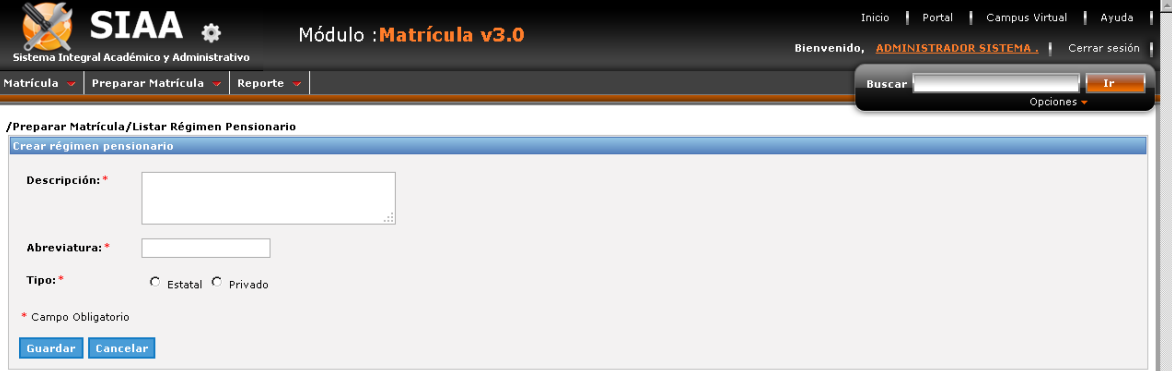

- **Modificar Régimen Pensionario.**

**Gráfico 167 : Interfaz de Modificar Régimen Pensionario**

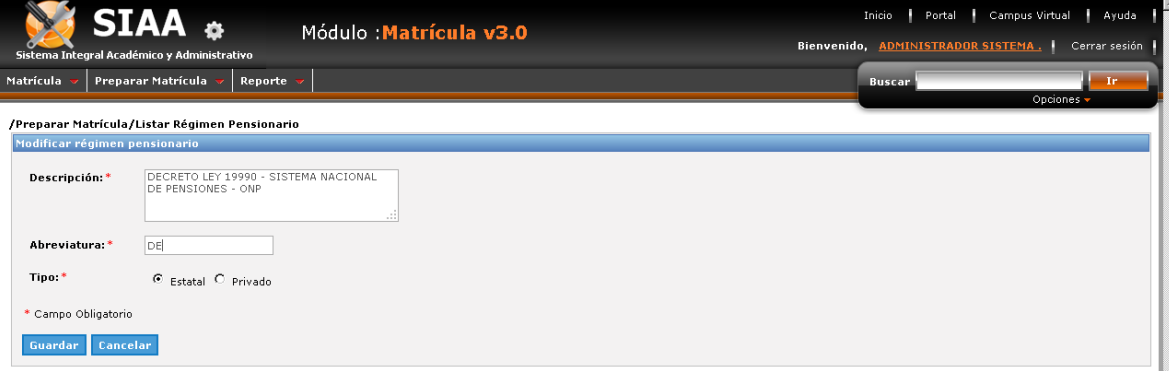

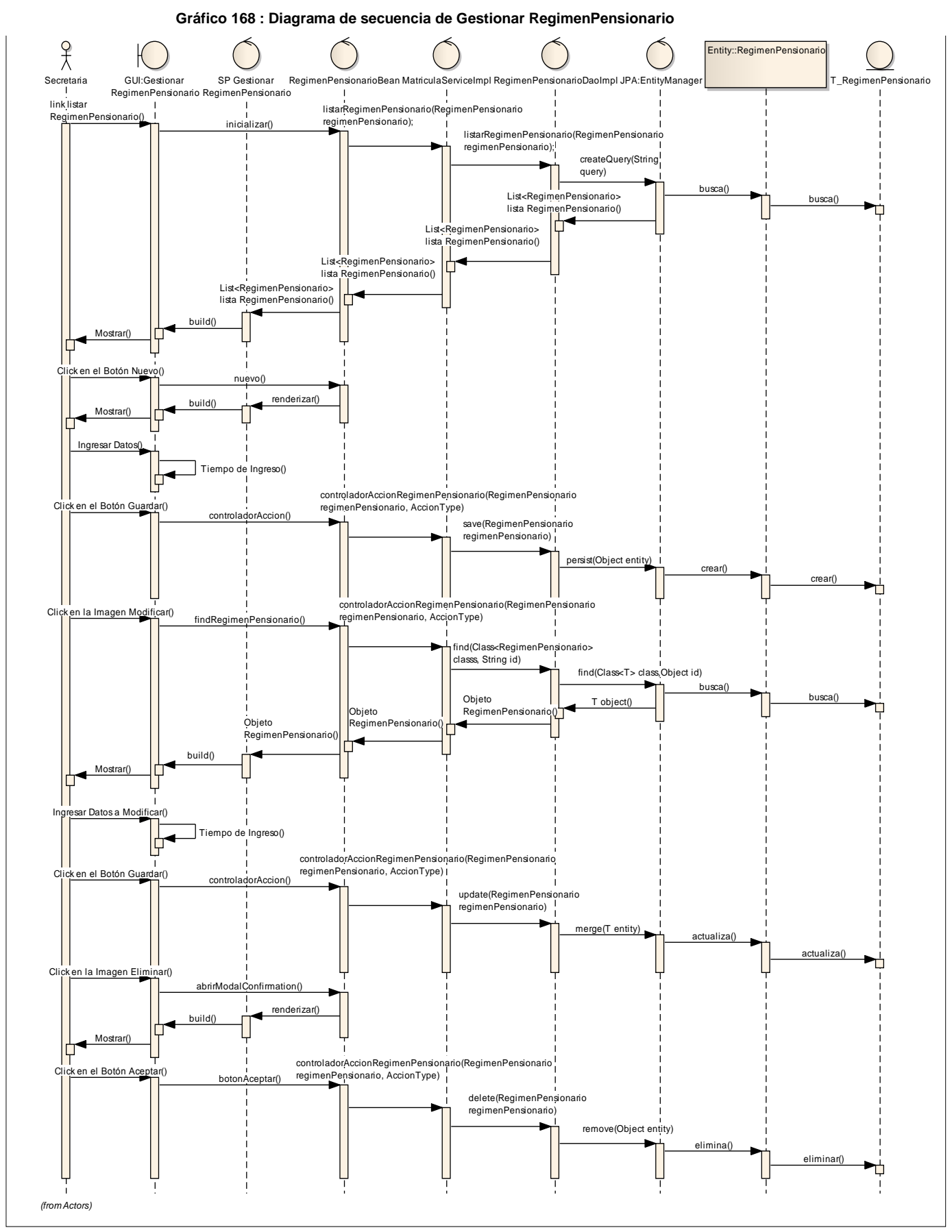

**Fuente:** Elaboración propia

#### 175

# **PREPARAR MATRÍCULA: Registrar Alumno.**

## - **Listado de Alumno.**

#### **Gráfico 169 : Interfaz de Listado de Alumno**

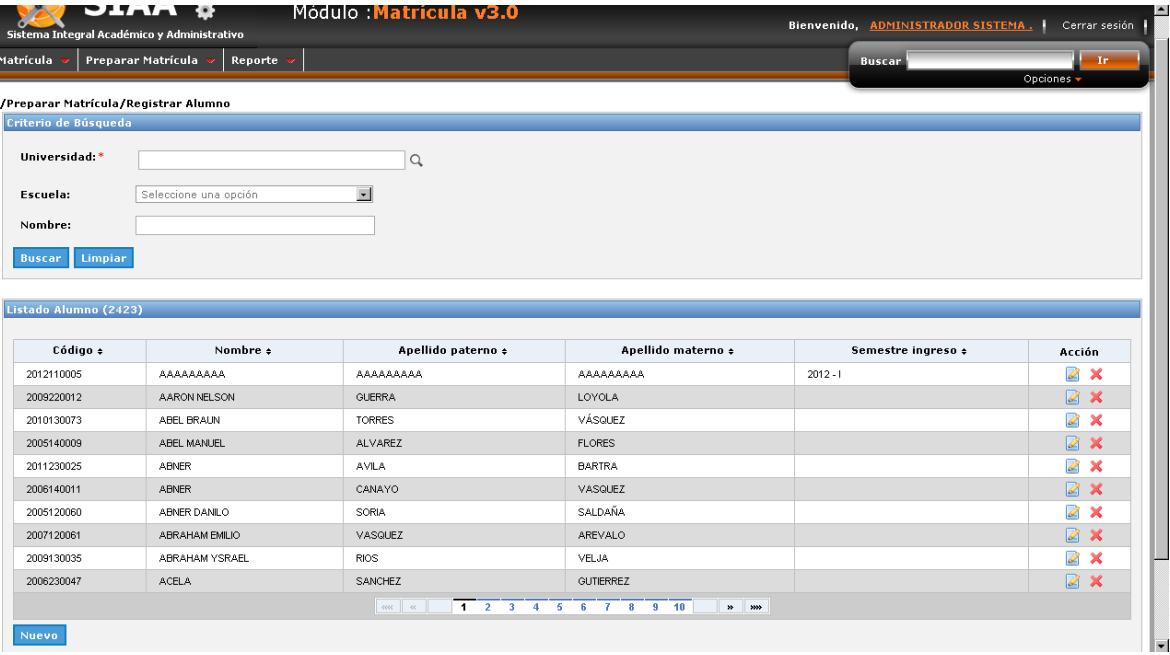

#### - **Crear Alumno: I Datos Personales.**

#### **Gráfico 170 : Interfaz de Crear Alumno: I Datos Personales**

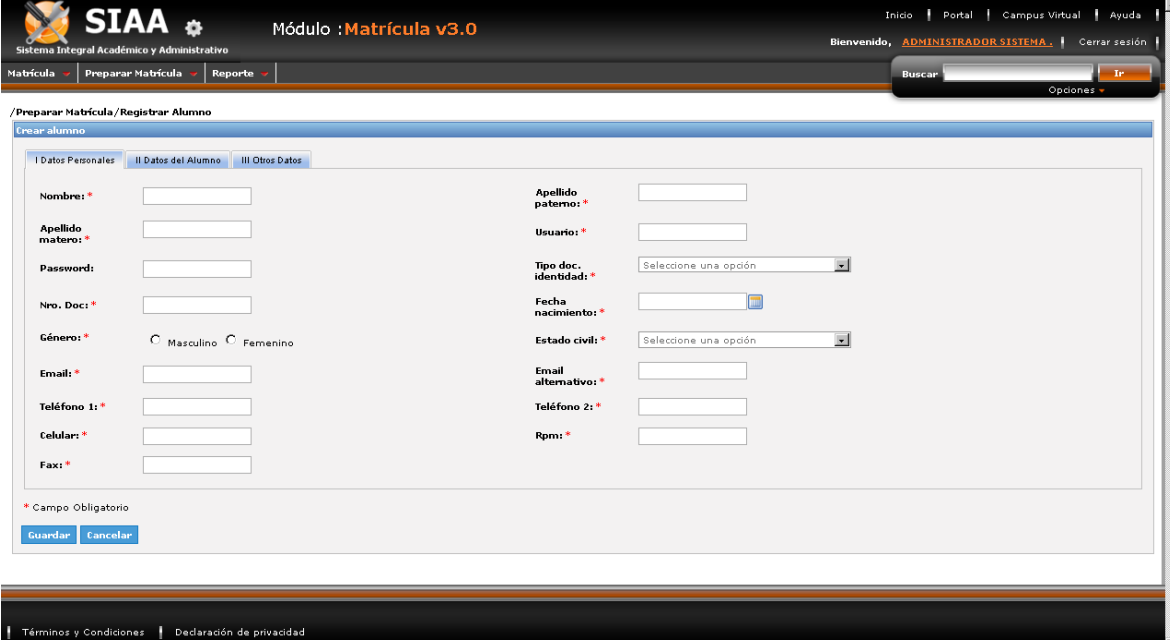

- **Crear Alumno: II Datos del Alumno.**

**Gráfico 171 : Interfaz de Crear Alumno: II Datos del Alumno**

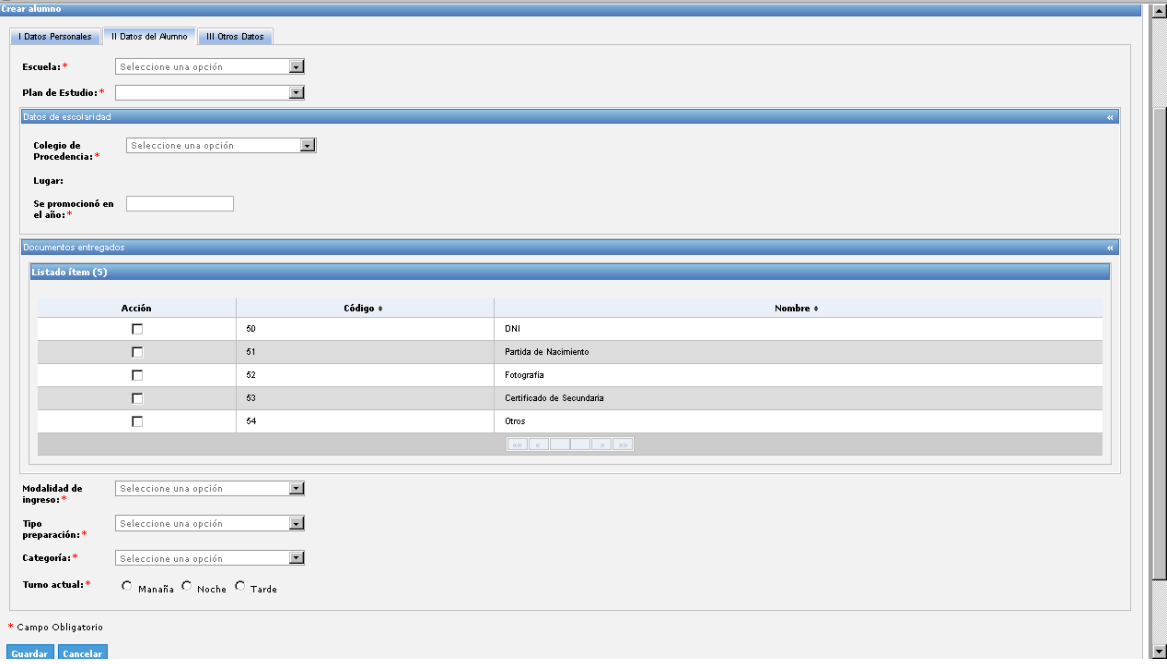

- **Crear Alumno: III Otros Datos.**

**Gráfico 172 : Interfaz de Crear Alumno: III Otros Datos**

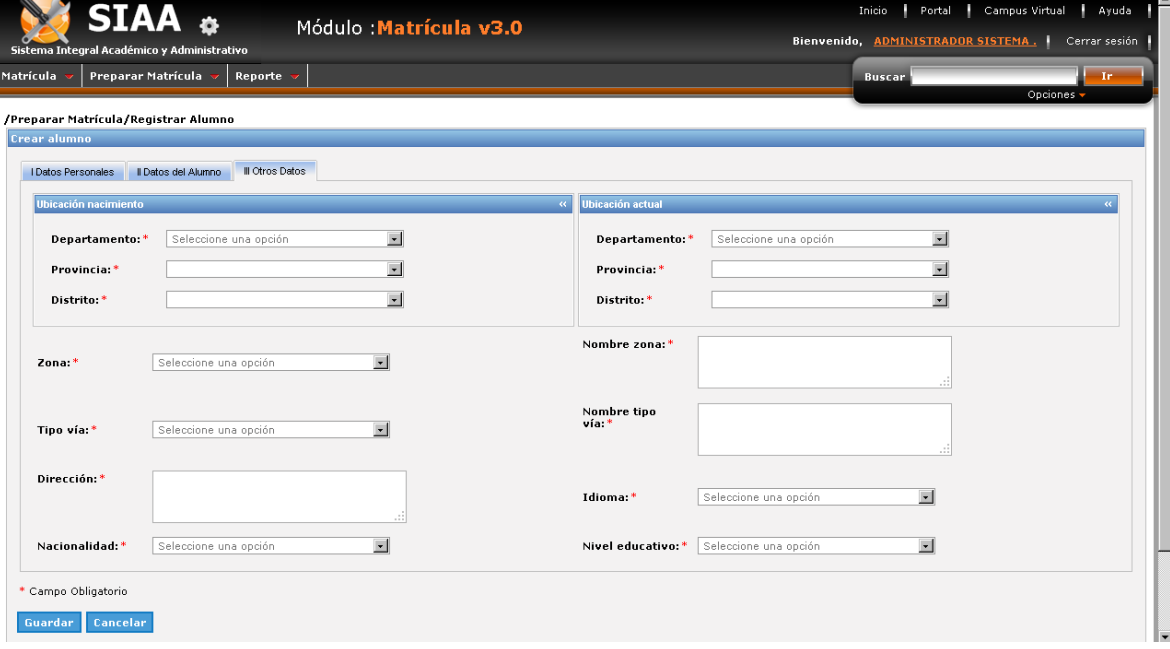

### - **Modificar Alumno: I Datos Personales**

**Gráfico 173 : Interfaz de Modificar Alumno: I Datos Personales**

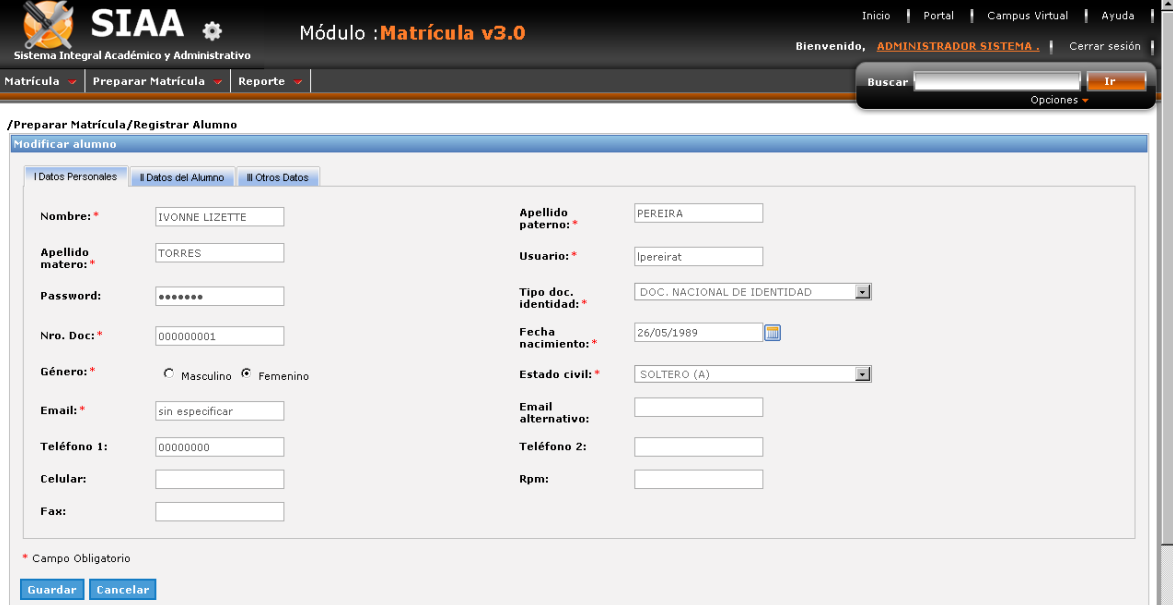

- **Modificar Alumno: II Datos del Alumno.**

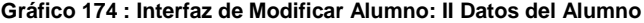

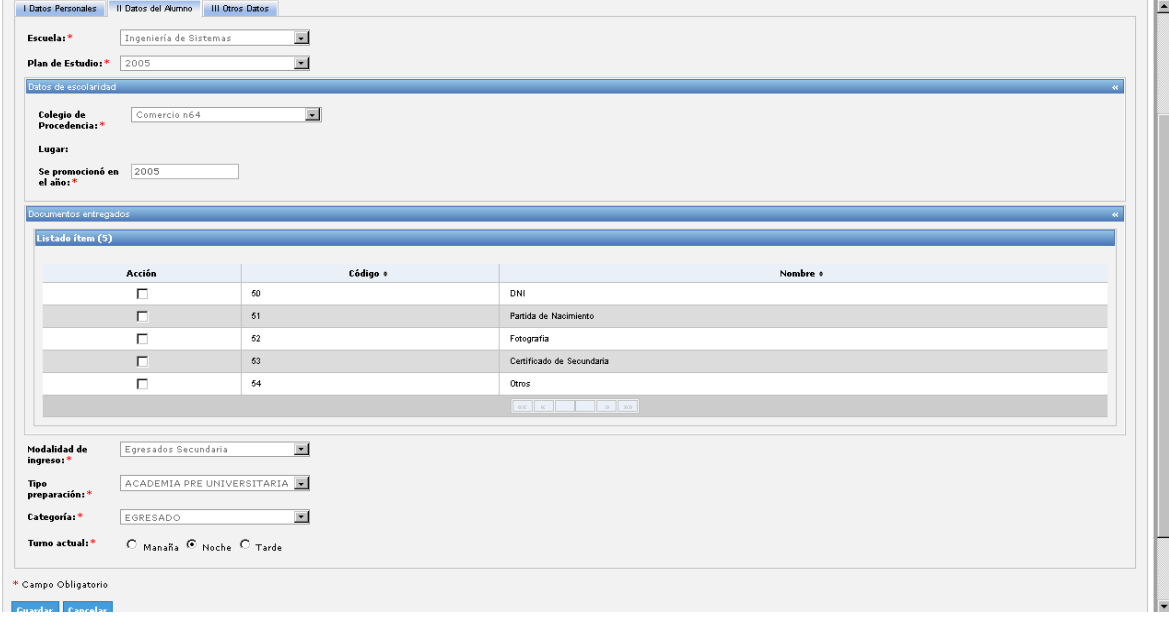

## - **Modificar Alumno: III Otros Datos.**

l

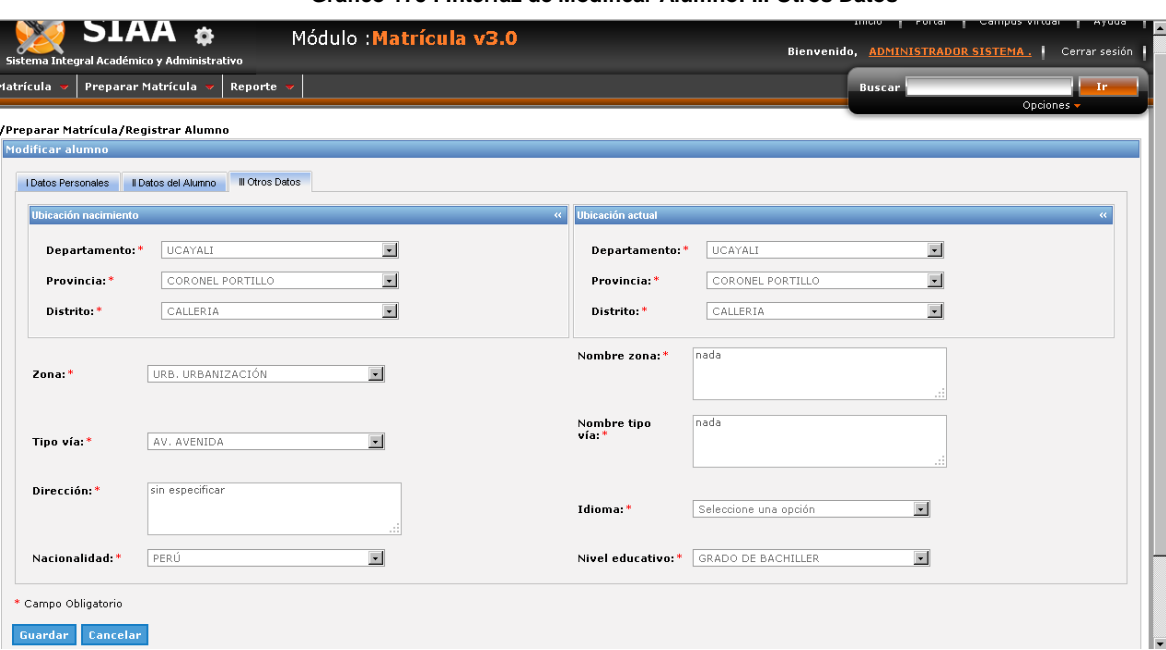

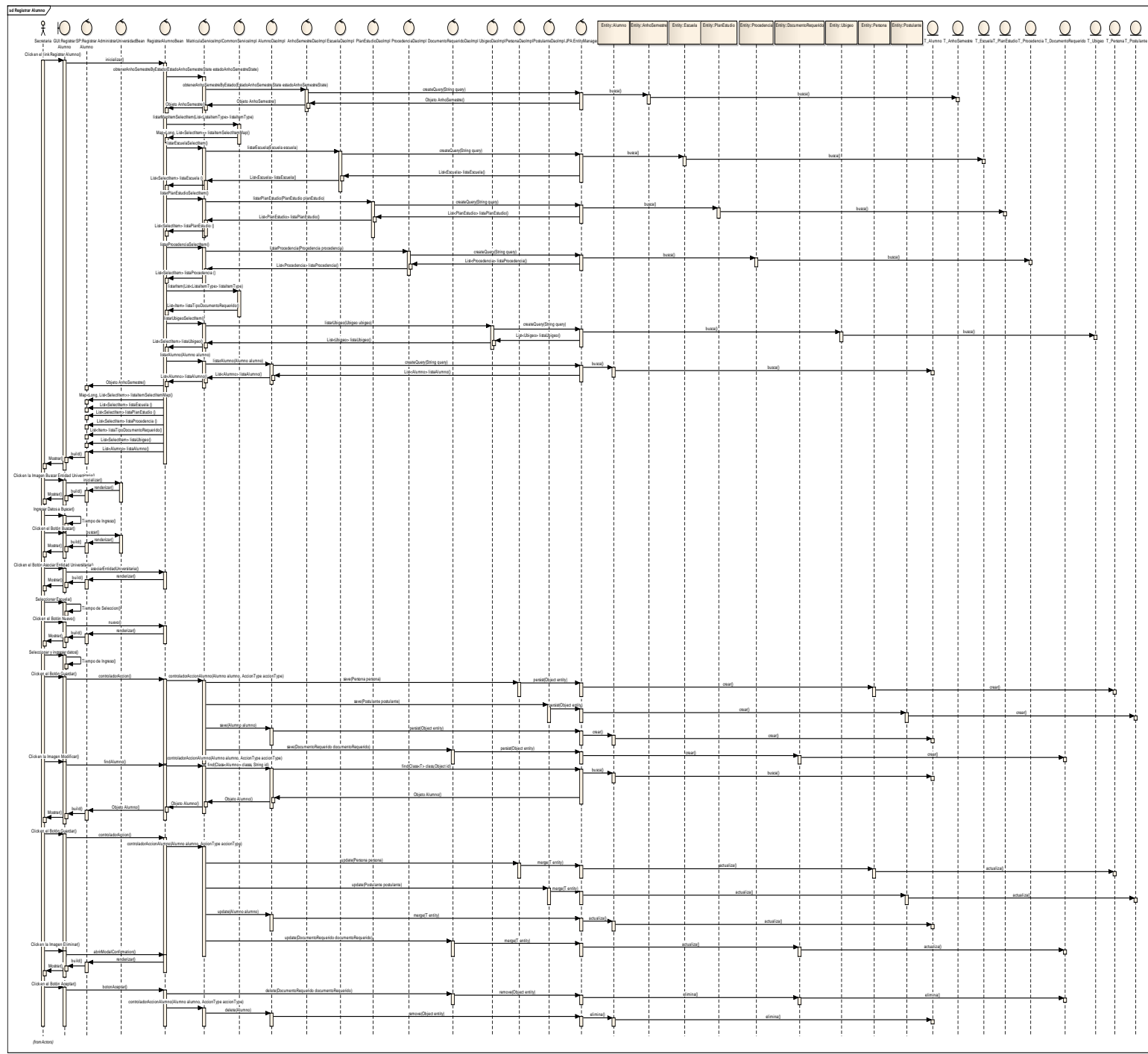

**Gráfico 176 : Diagrama de secuencia de Registrar Alumno**

**Fuente:** Elaboración Propia

# **PREPARAR MATRÍCULA: Registrar Carga Lectiva.**

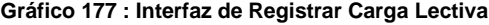

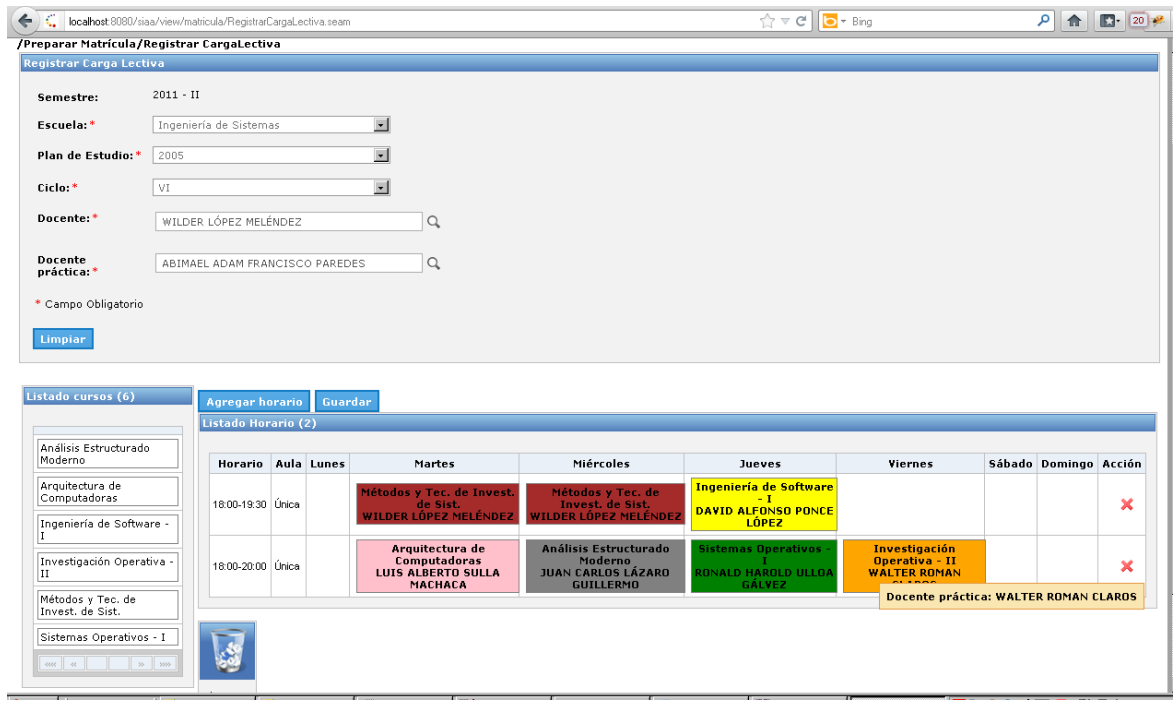

- **Agregar Horario.**

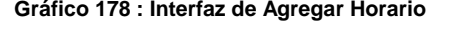

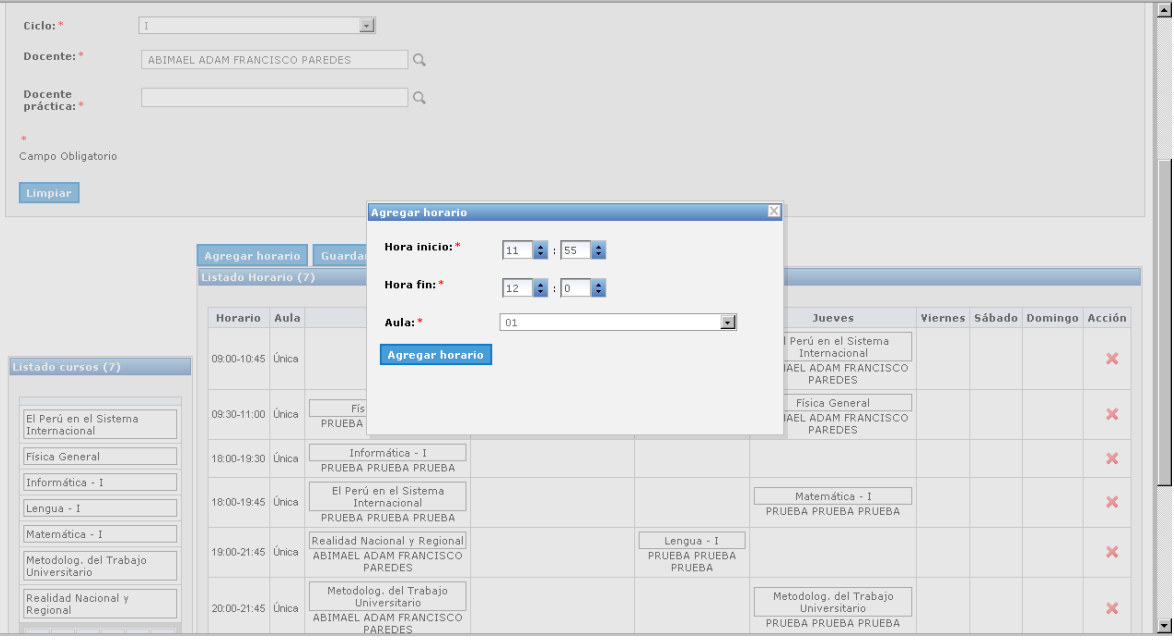

#### **Gráfico 179 : Diagrama de secuencia de Registrar Carga Lectiva**

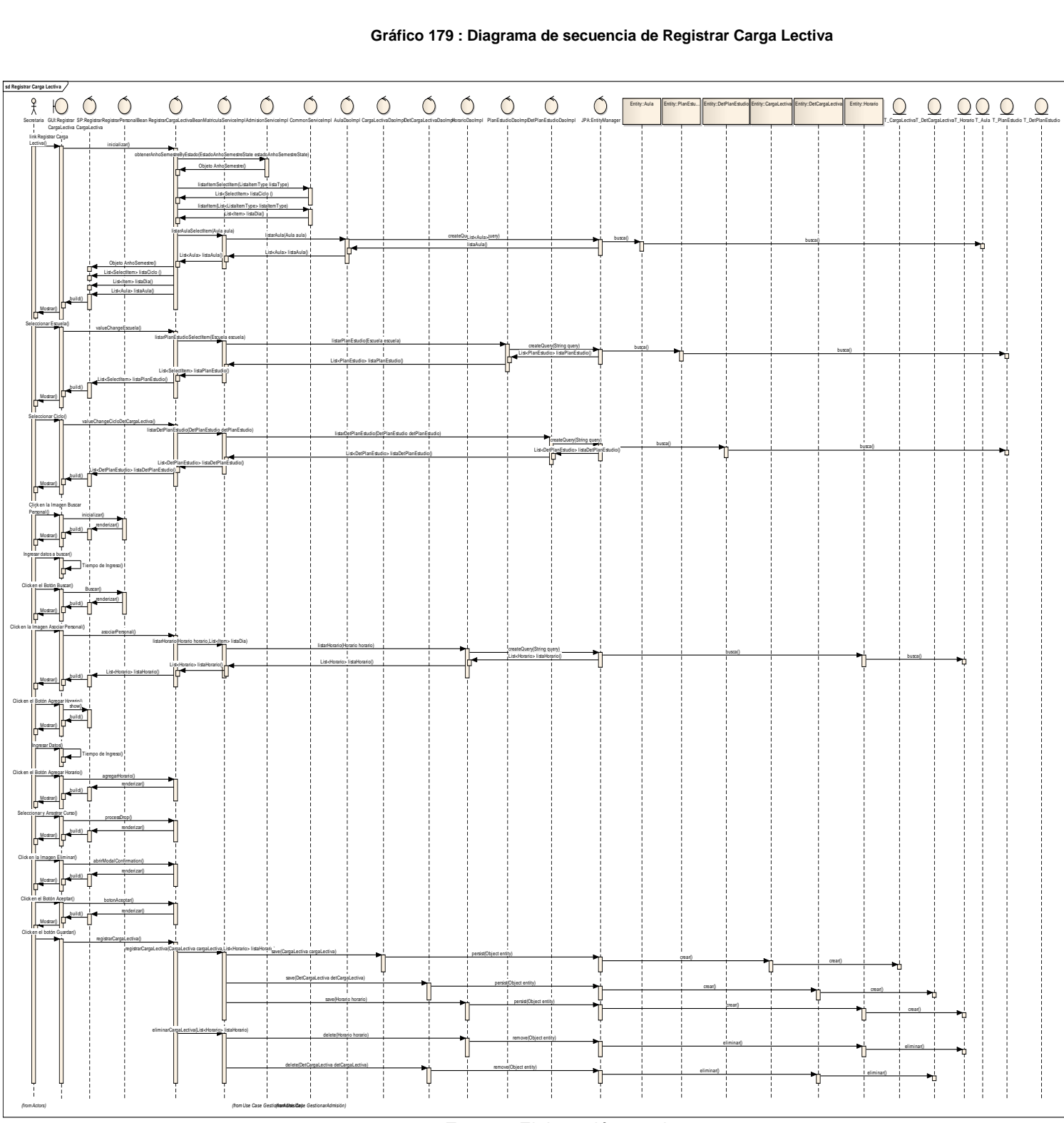

**Fuente:** Elaboración propia

# **PREPARAR MATRÍCULA: Registrar Personal.**

## - **Listado de Personal.**

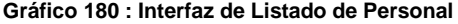

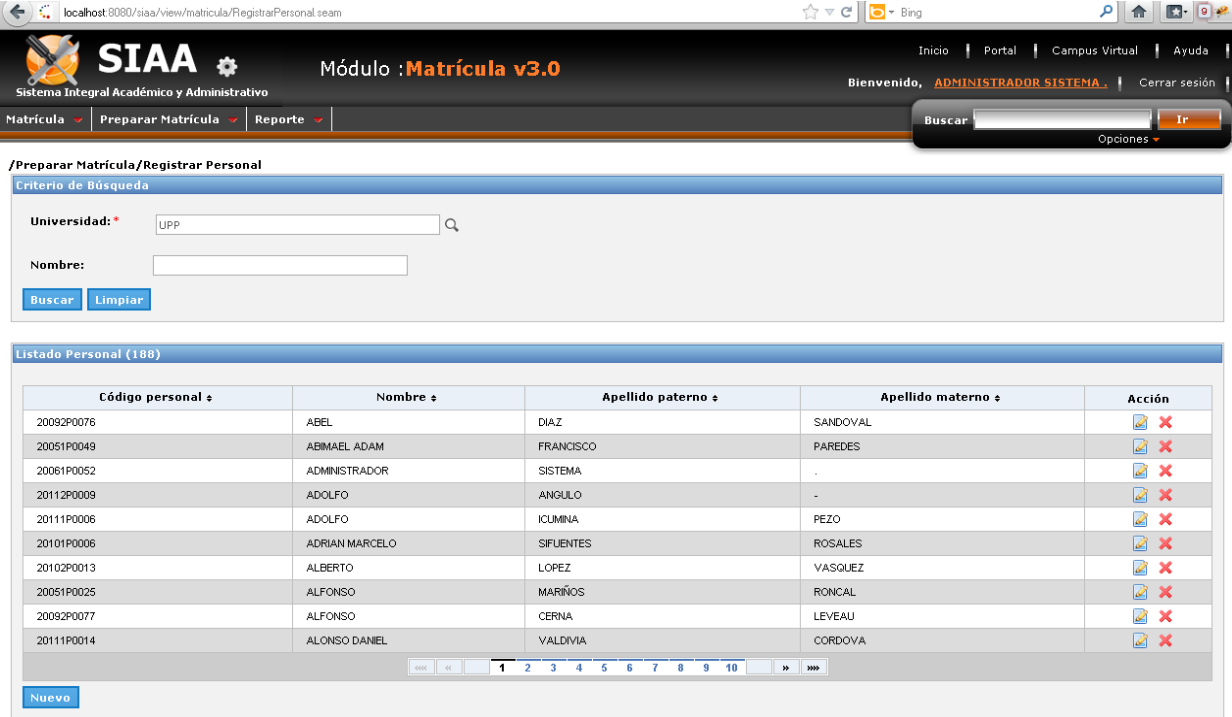

#### - **Crear Personal: I Datos Personales.**

**Gráfico 181 : Interfaz de Crear Personal: I Datos Personales**

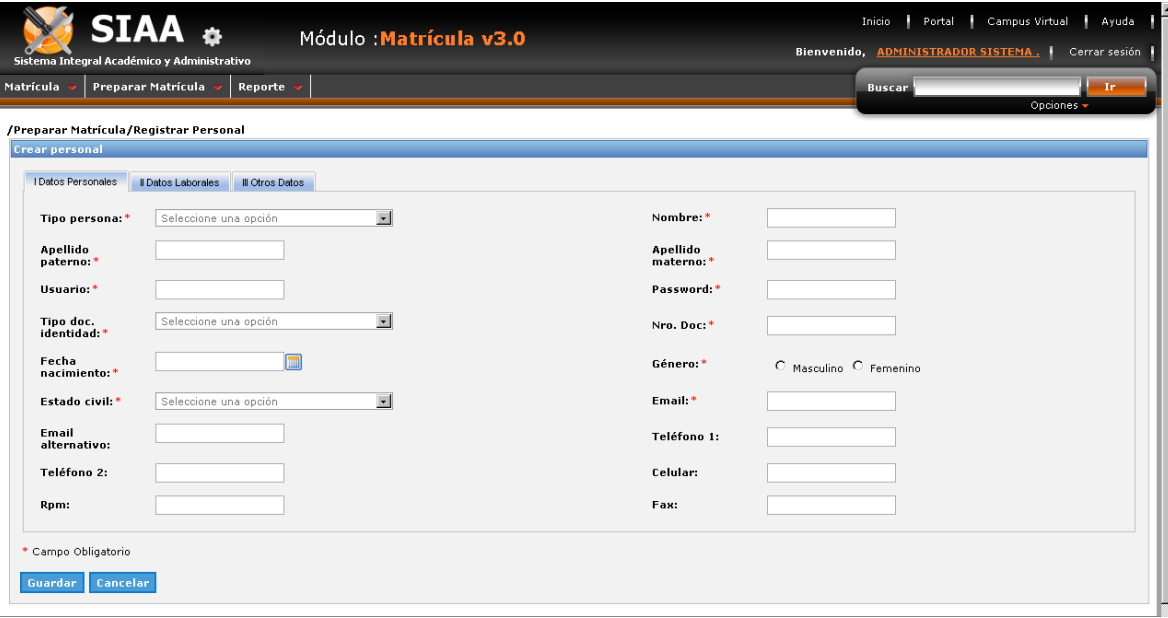

- **Crear Personal: II Datos Laborales.**

**Gráfico 182 : Interfaz de Crear Personal: II Datos Laborales**

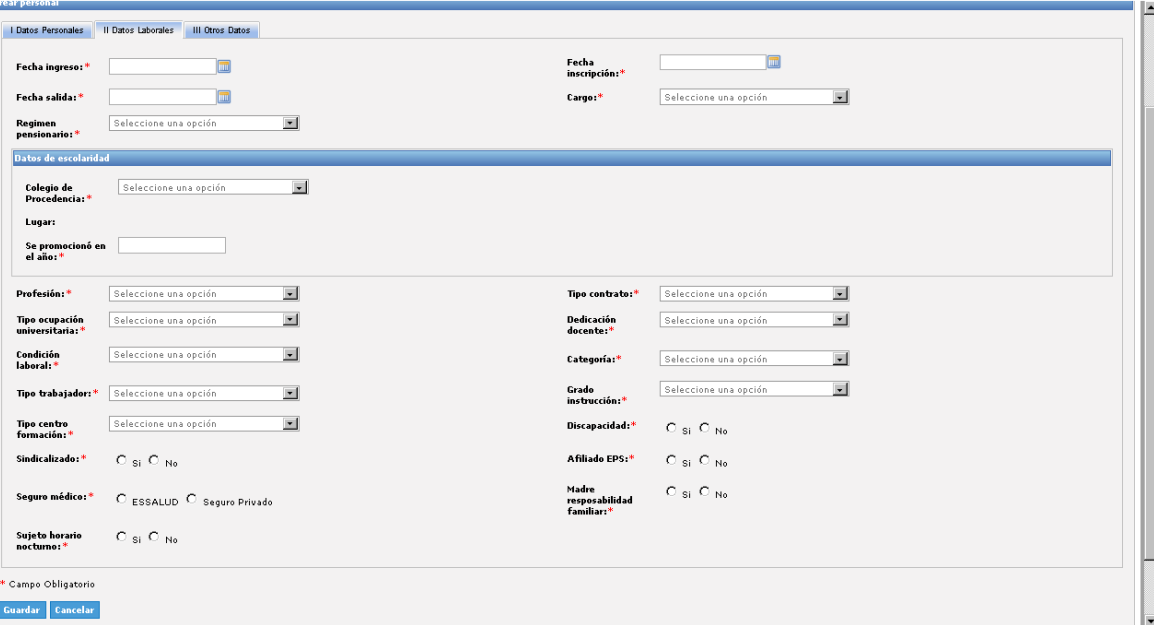

- **Crear Personal: III Otros Datos.**

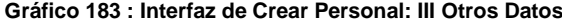

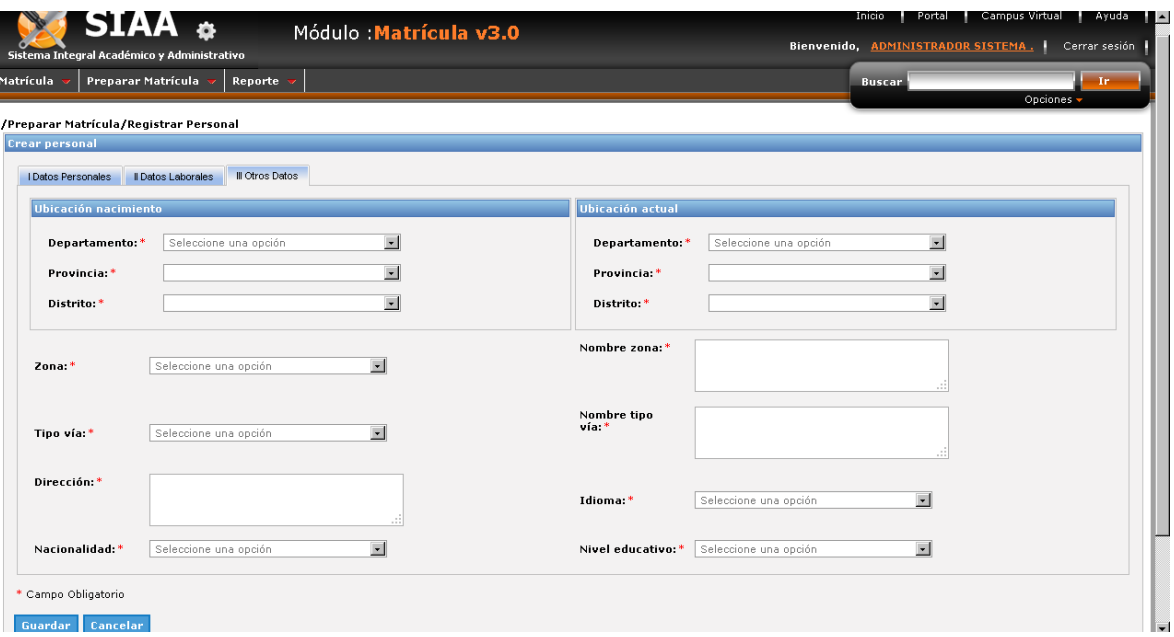

### - **Modificar Personal: I Datos Personales.**

**Gráfico 184 : Interfaz de Modificar Personal: I Datos Personales.**

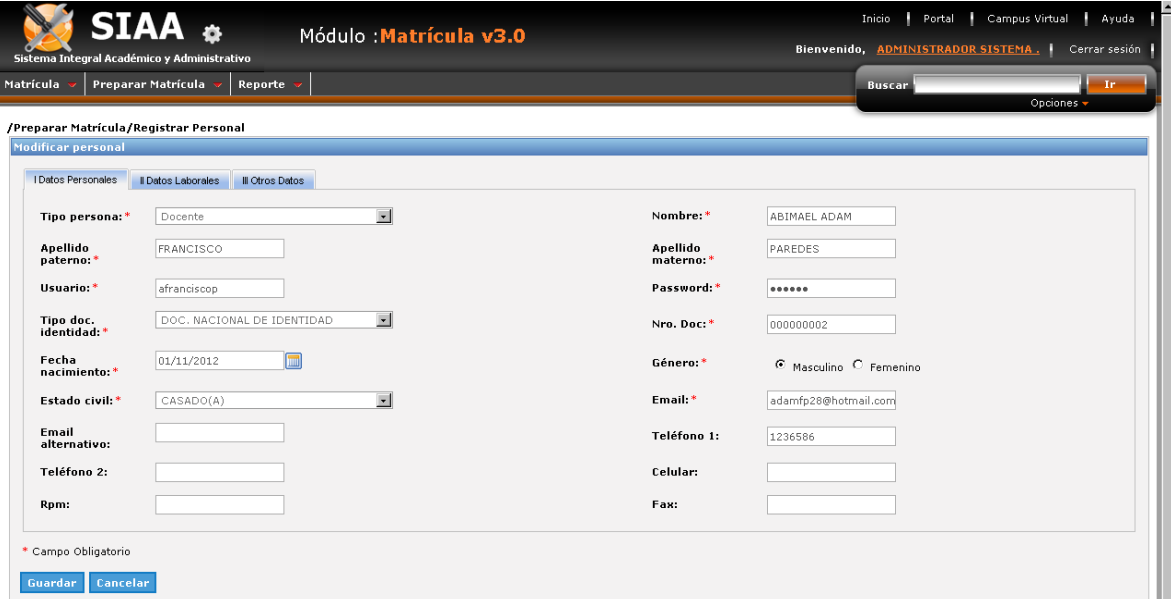

- **Modificar Personal: II Datos Laborales.**

**Gráfico 185 : Interfaz de Modificar Personal: II Datos Laborales**

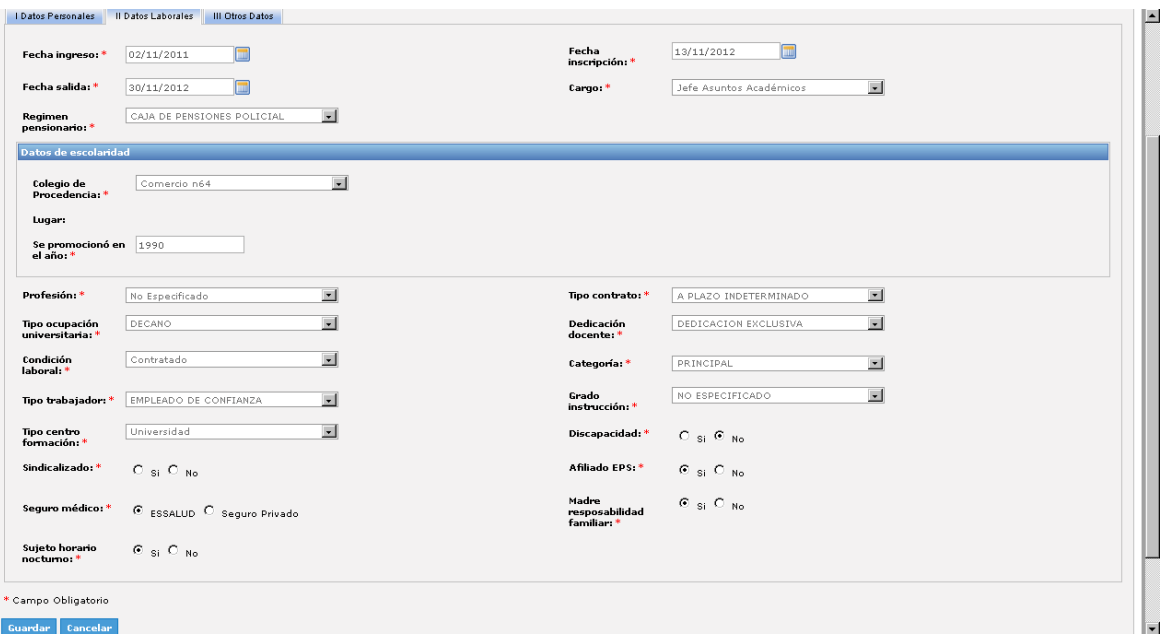

### - **Modificar Personal: III Otros Datos.**

**Gráfico 186 : Interfaz de Modificar Personal: III Otros Datos**

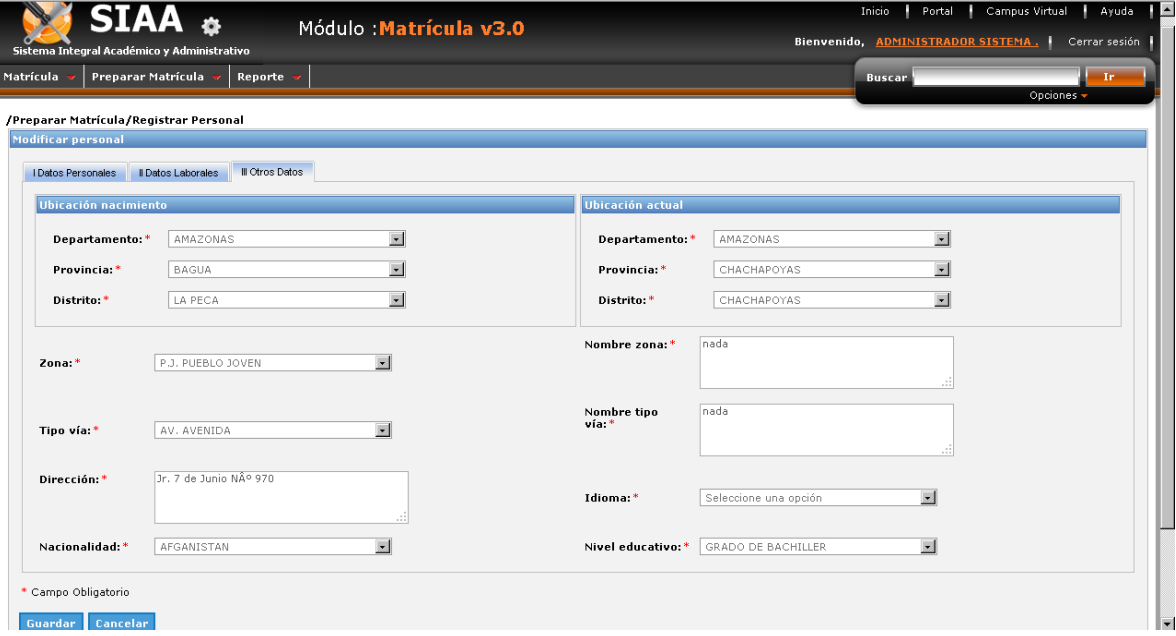

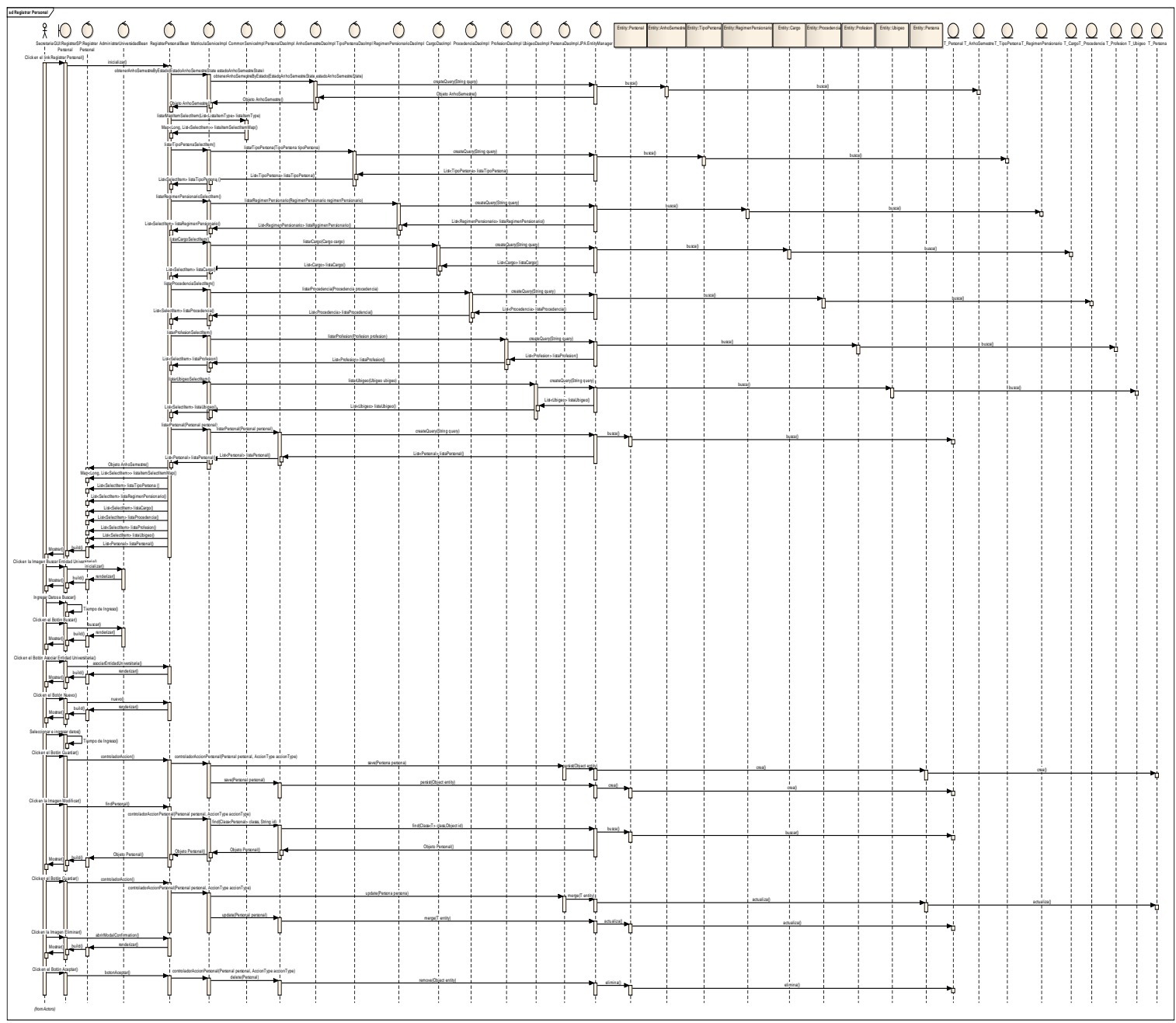

**Gráfico 187 : Diagrama de secuencia de Registrar Personal**

**Fuente:** Elaboración Propia

# **PREPARAR MATRÍCULA: Registrar Plan de Estudios.**

## - **Listado de Cursos.**

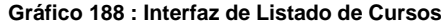

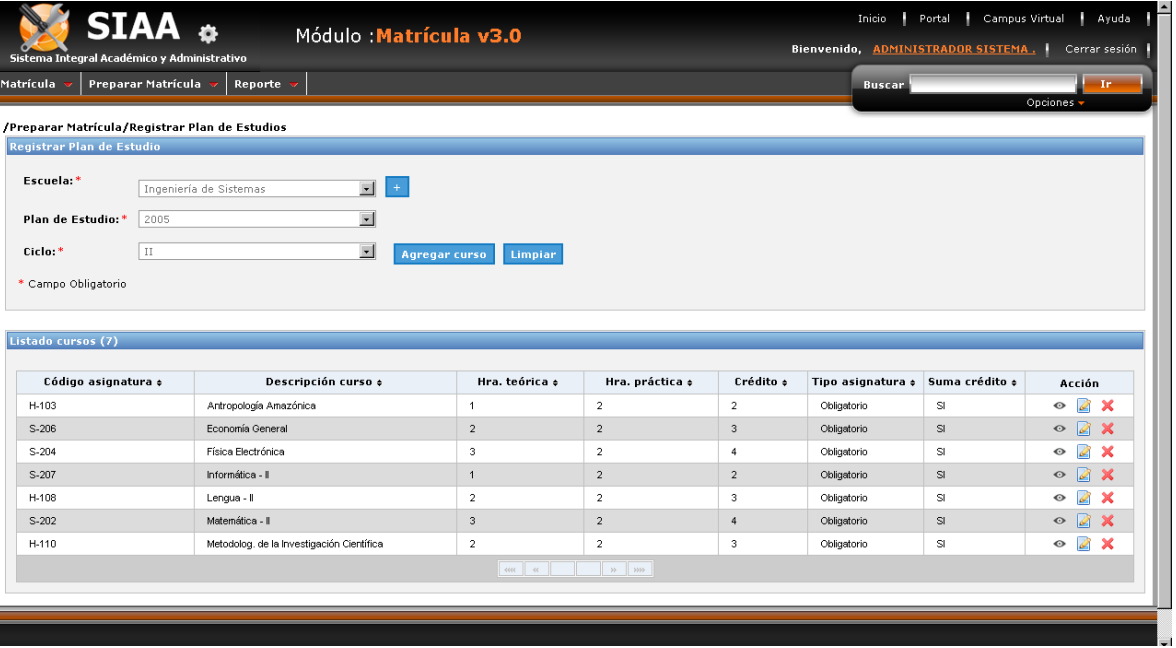

#### - **Crear Cursos.**

**Gráfico 189 : Interfaz de Crear Cursos**

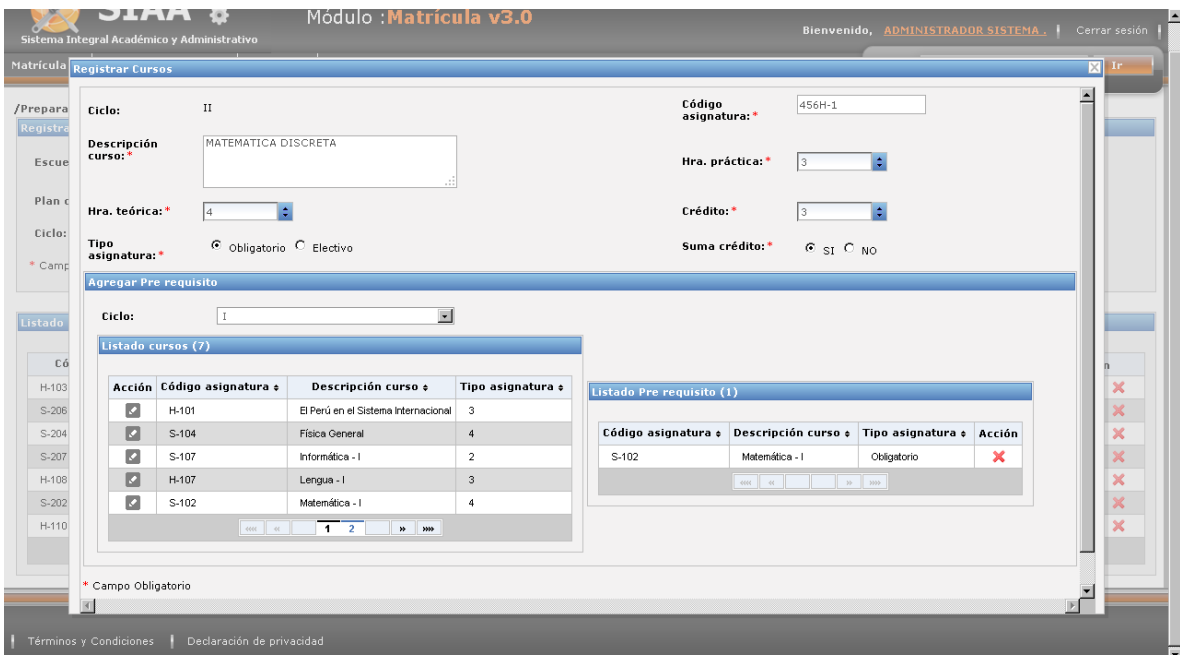

- **Modificar Cursos.**

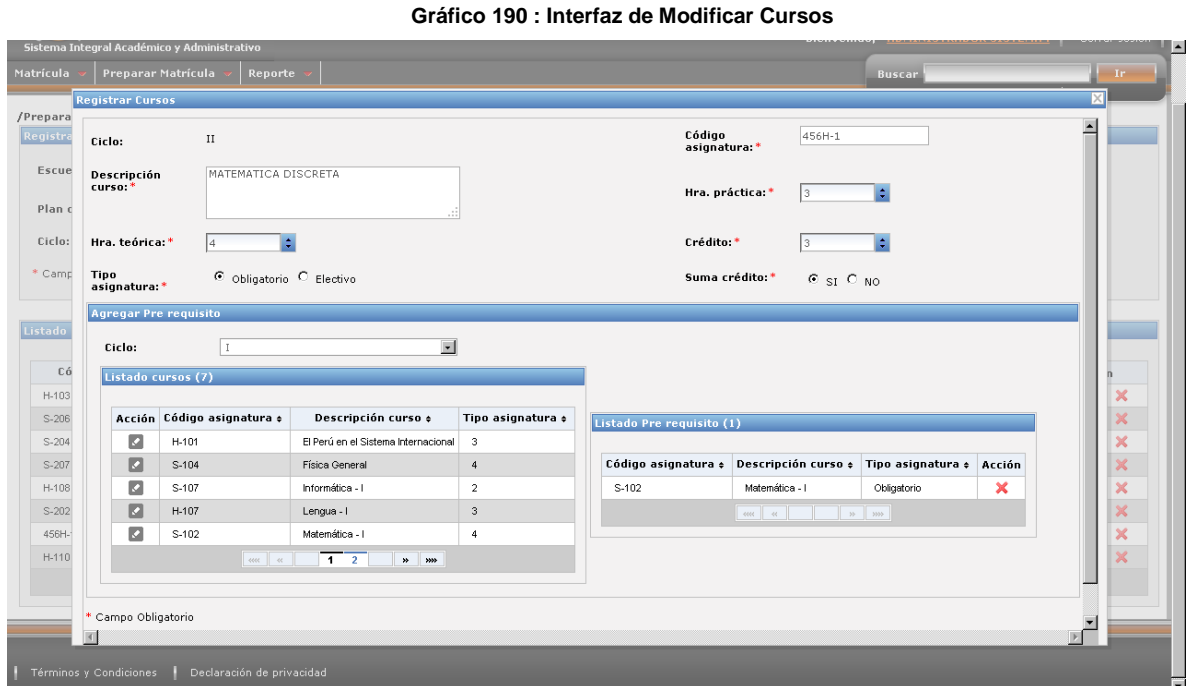

- **Ver detalle de Cursos.**

**Gráfico 191 : Interfaz de Ver detalle de Cursos**

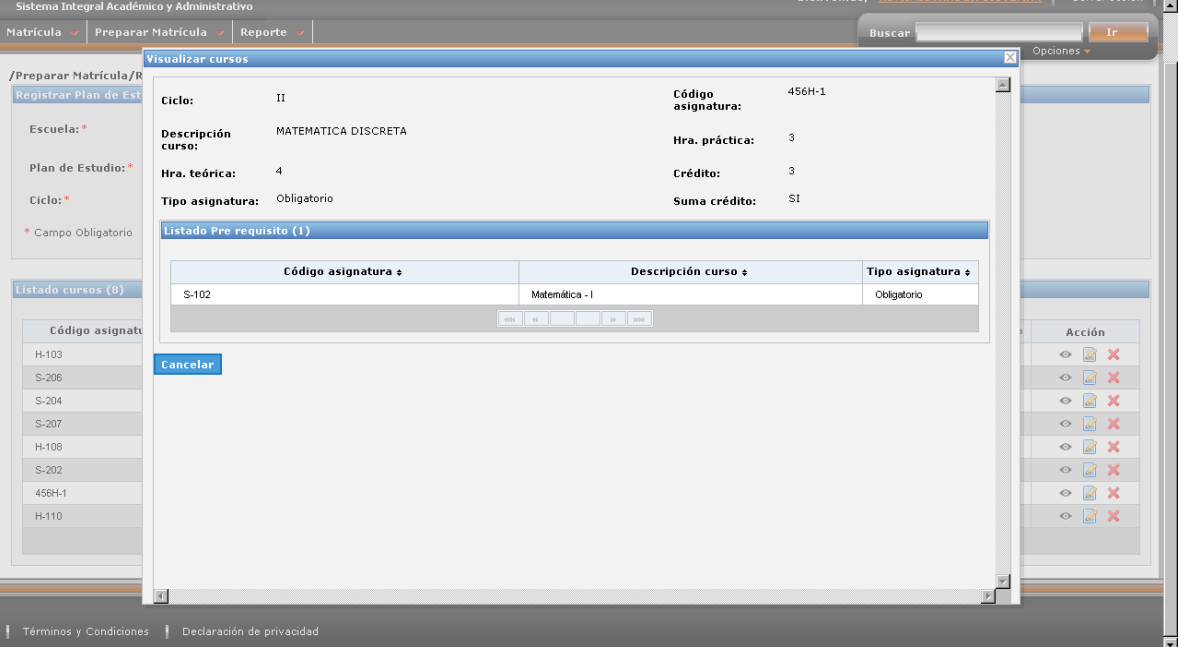

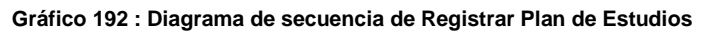

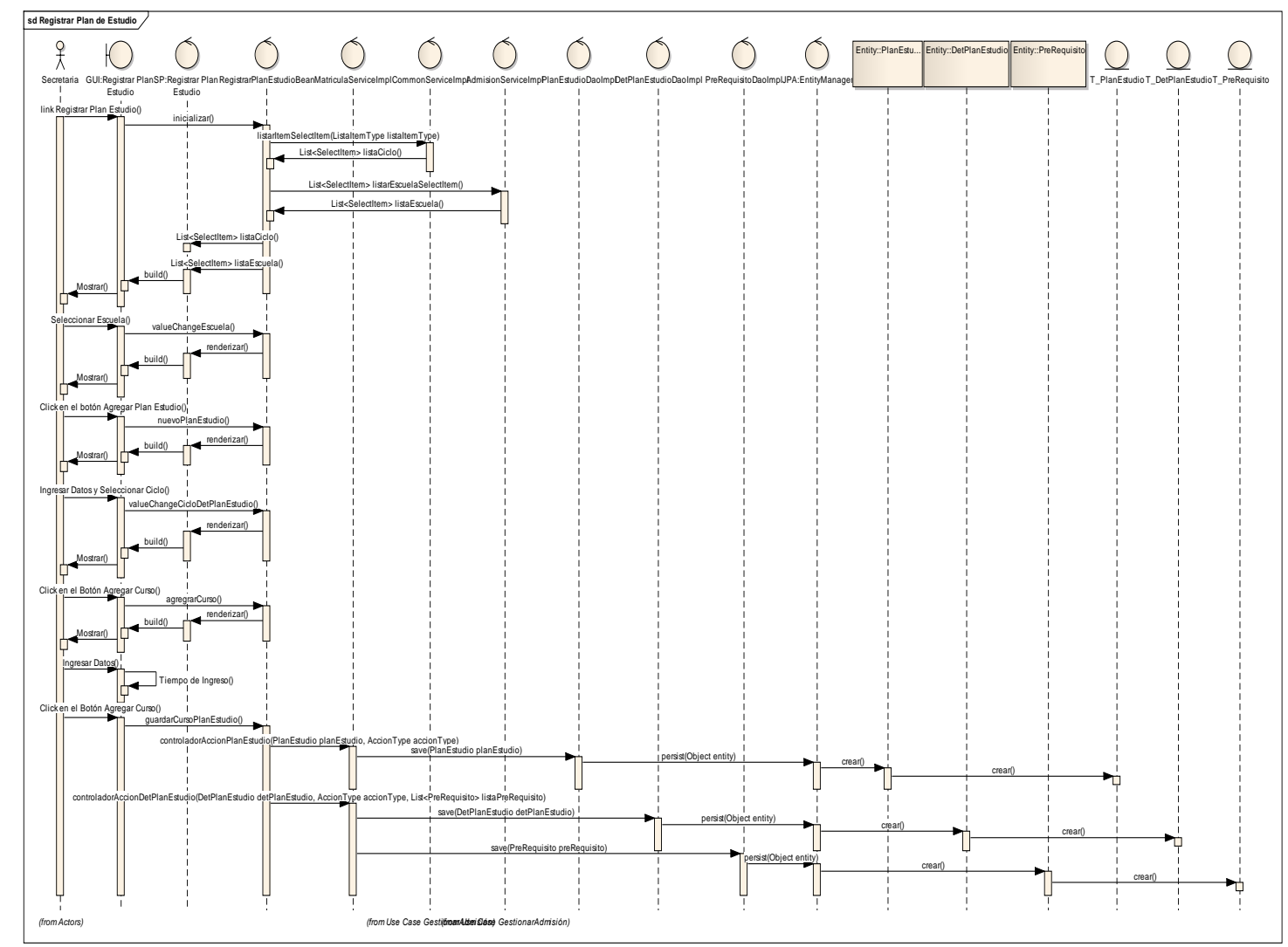

**Fuente:** Elaboración Propia

**MATRÍCULA: Registrar Matrícula.**

**Gráfico 193: Interfaz de Registrar Matrícula**

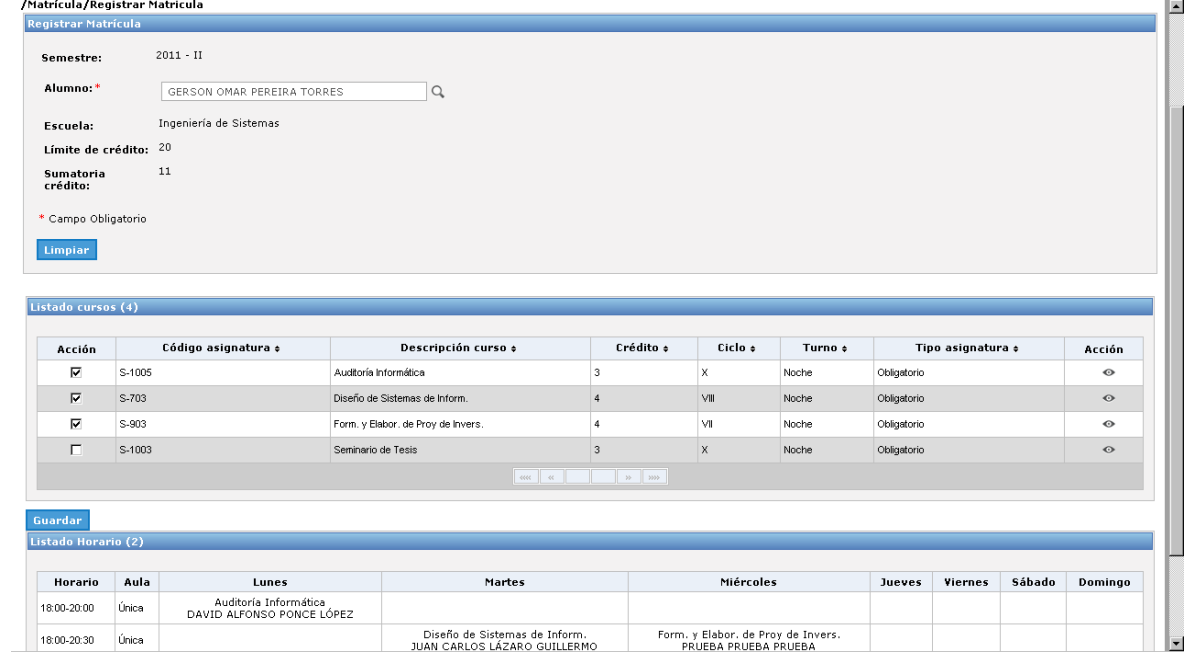

**Gráfico 194 : Diagrama de secuencia de Registrar Matrícula**

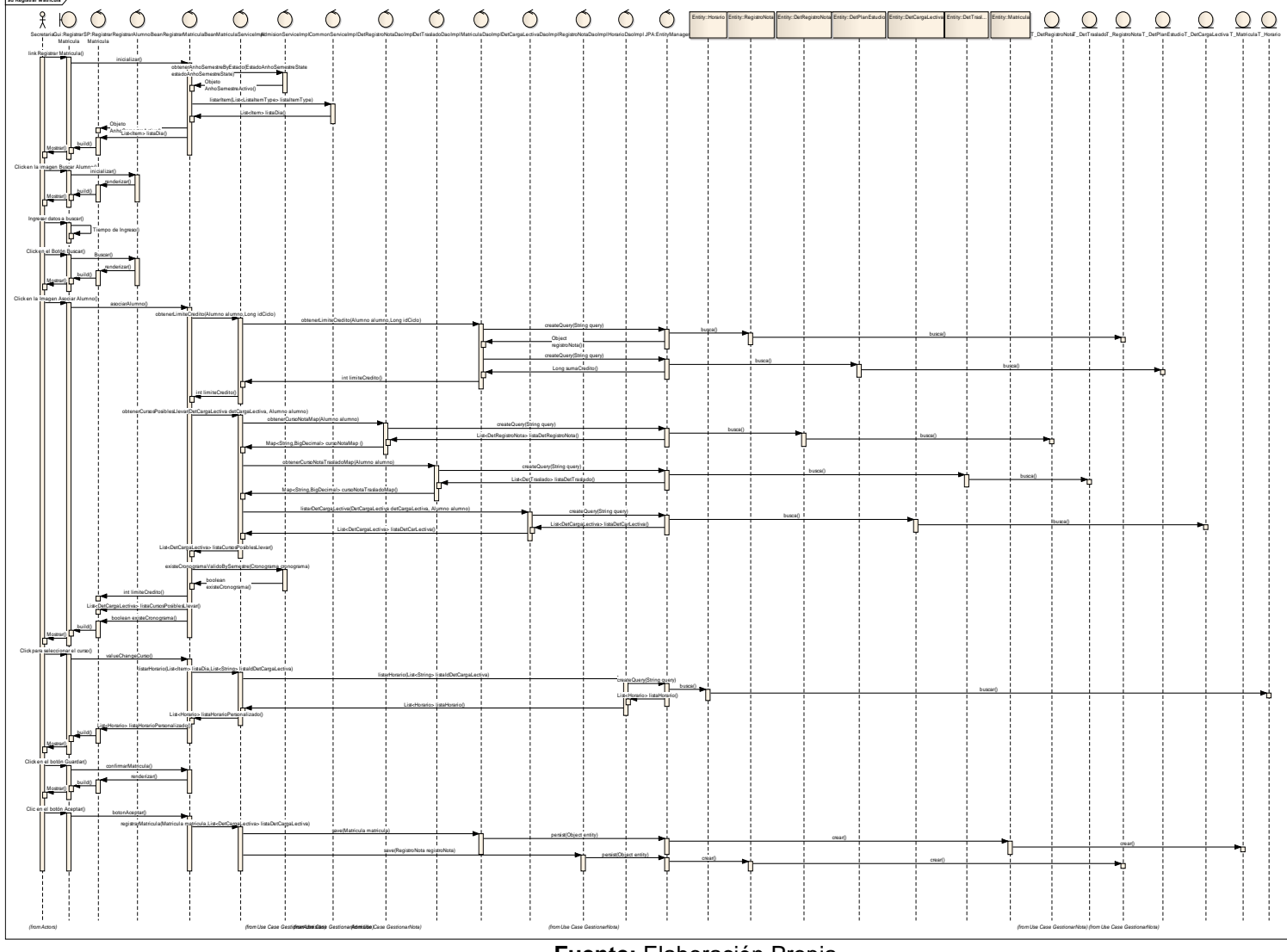

**Fuente:** Elaboración Propia

**MATRÍCULA: Registrar Traslado.**

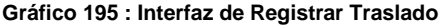

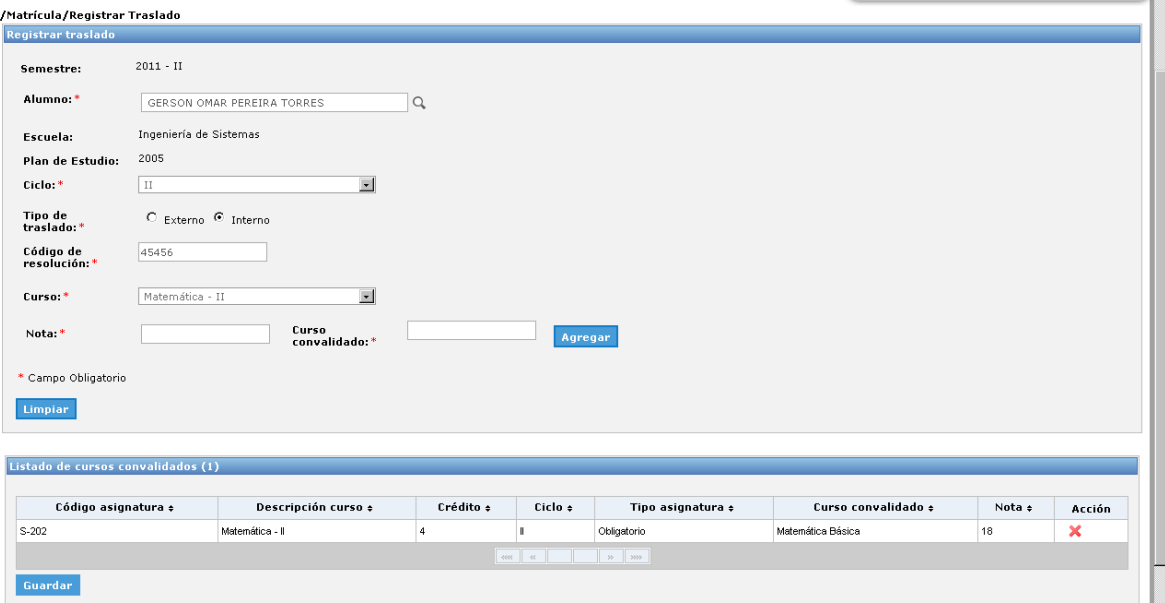

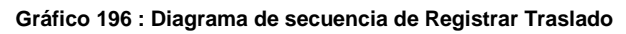

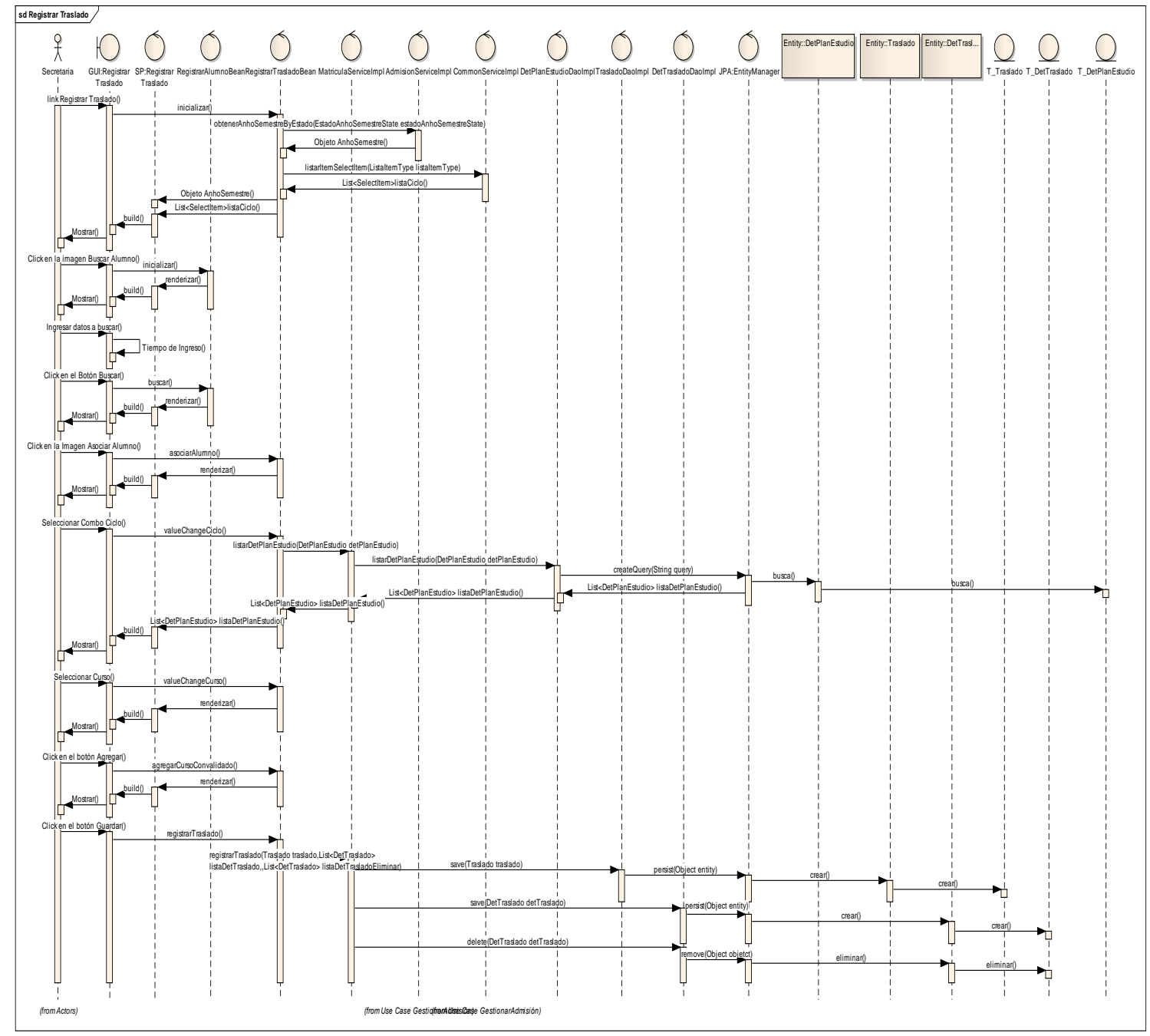

**Fuente:** Elaboración Propia

# **REPORTE DE MATRÍCULA.**

## - **Ficha de Matrícula.**

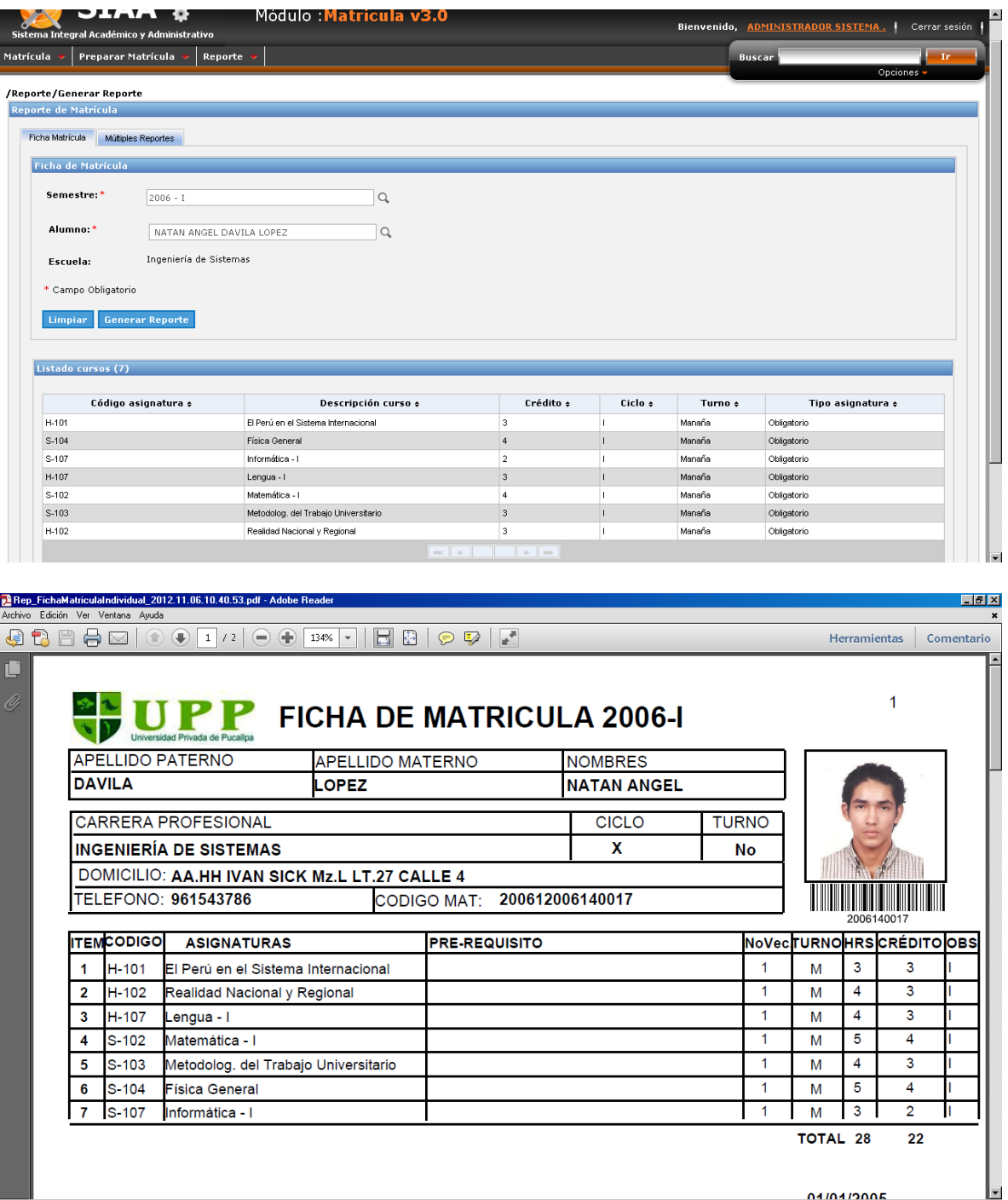

**Gráfico 197 : Interfaz de Reporte de Ficha de Matrícula.**

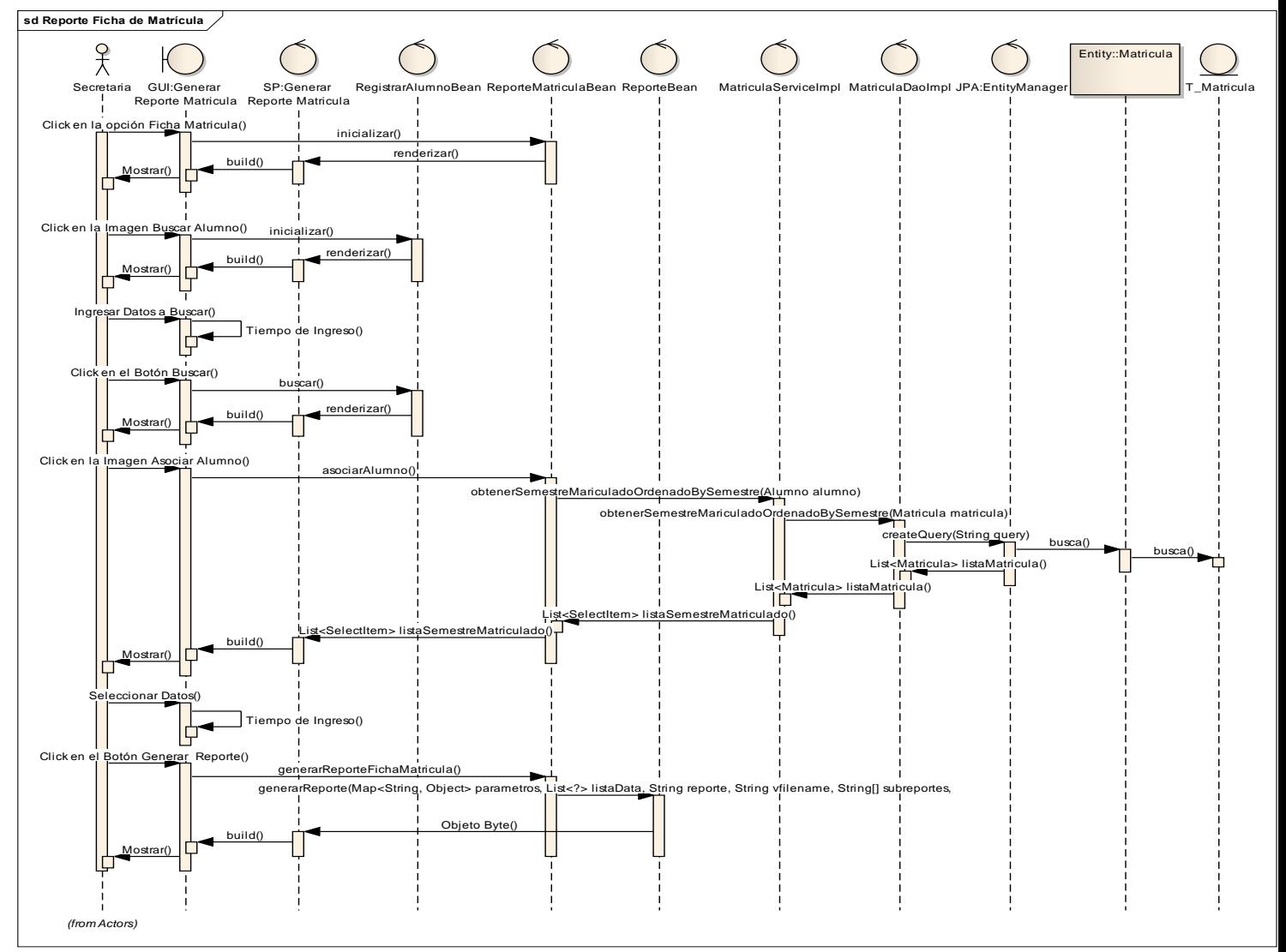

#### **Gráfico 198 : Diagrama de secuencia de Reporte de Ficha de Matrícula**

**Fuente:** Elaboración Propia

# - **Múltiples Reportes: Ficha matrícula masiva.**

#### **Gráfico 199 : Interfaz de Reporte de Ficha matrícula masiva**

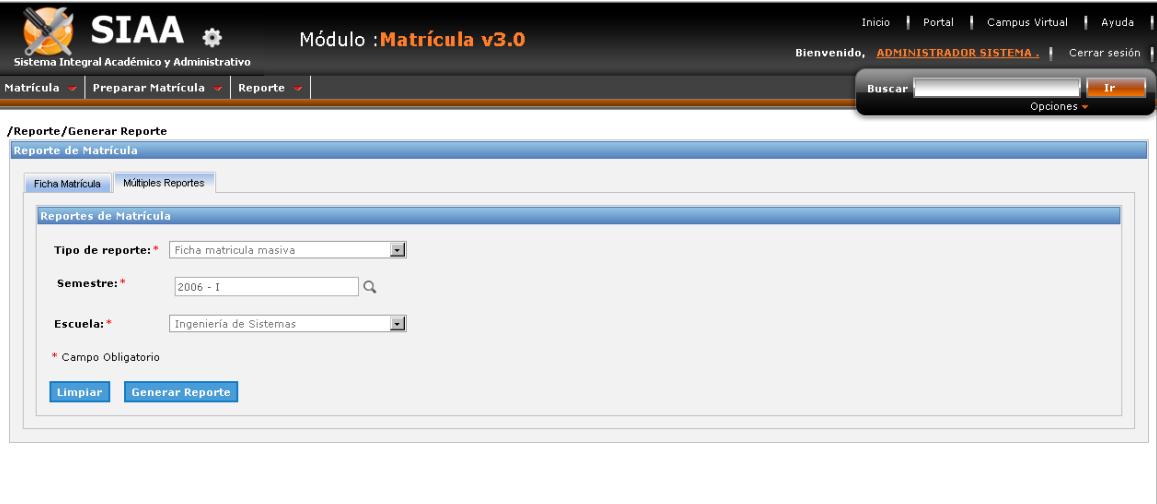

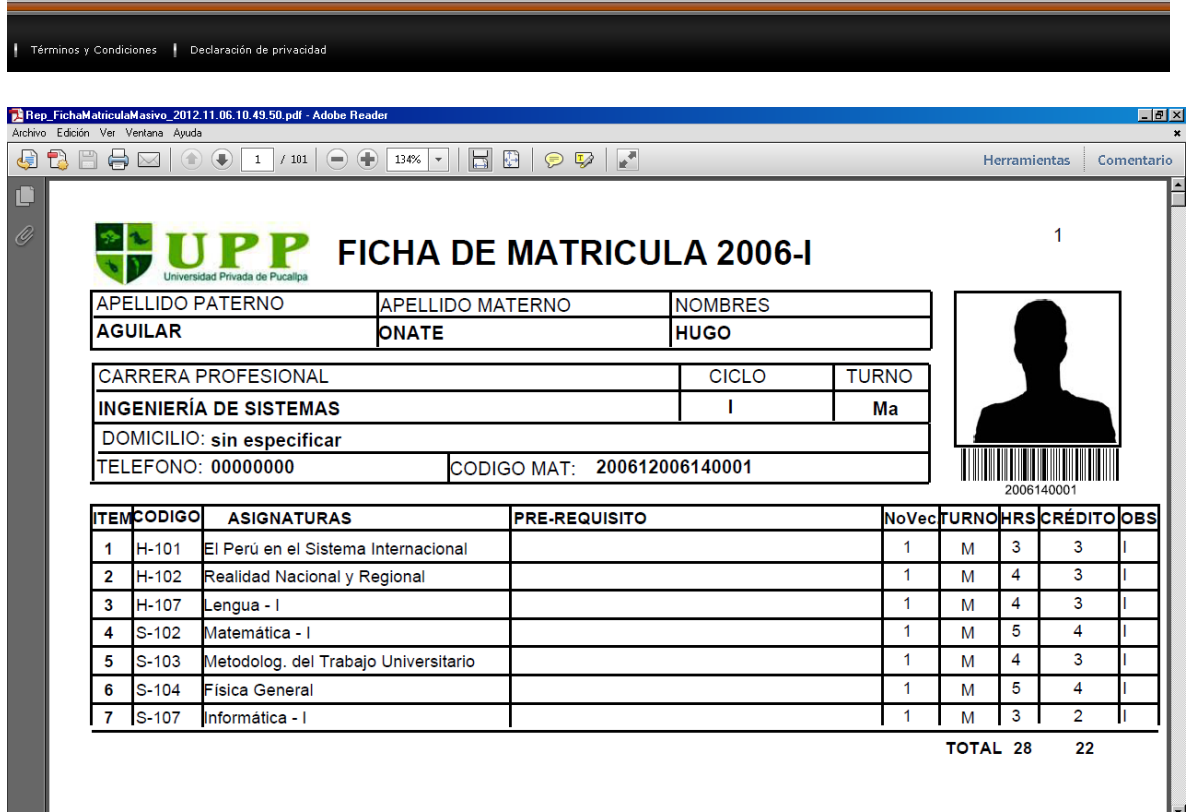

للمستشاب
## - **Múltiples Reportes: Reporte estadístico matrícula rango-semestre**

#### **Gráfico 200: Interfaz de Reporte estadístico matrícula rango-**

#### **semestre**

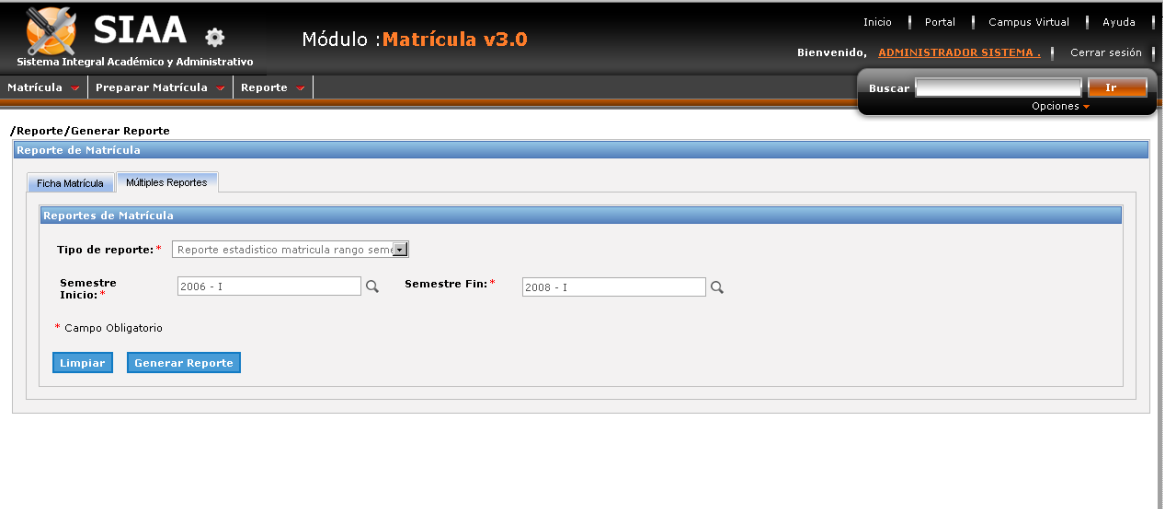

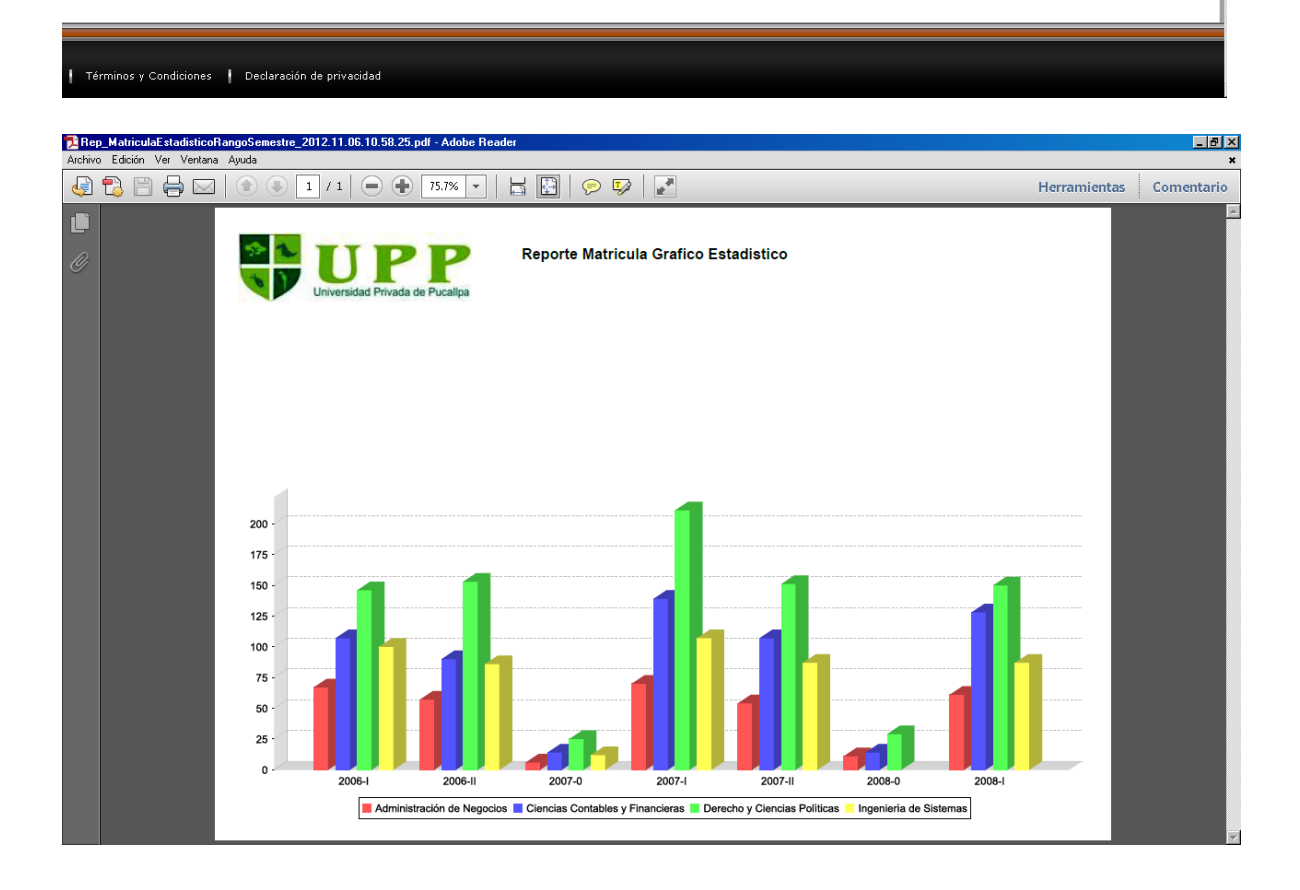

## - **Múltiples Reportes: Reporte estadístico comparativo Matrícula**

**Gráfico 201: Interfaz de Múltiples Reportes: Reporte estadístico comparativo Matrícula**

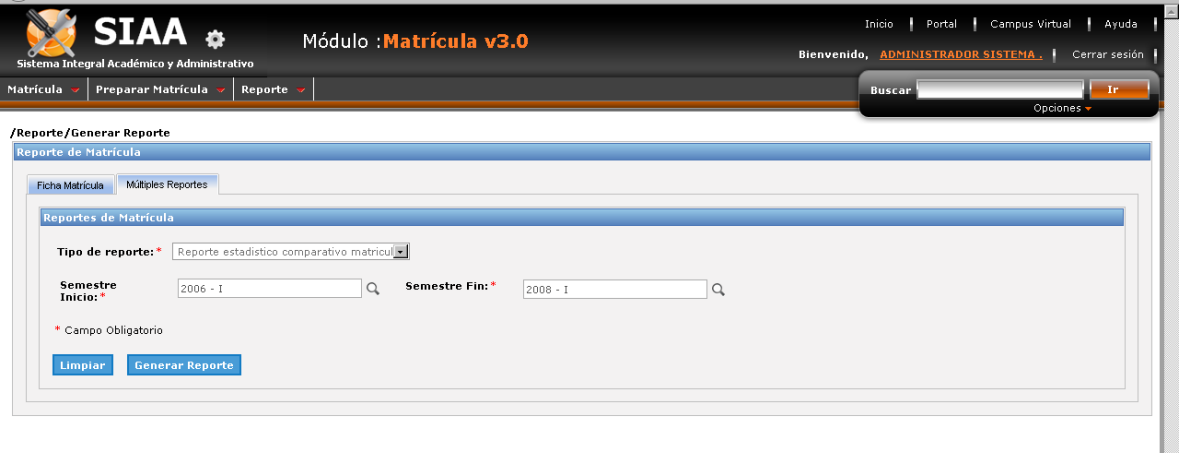

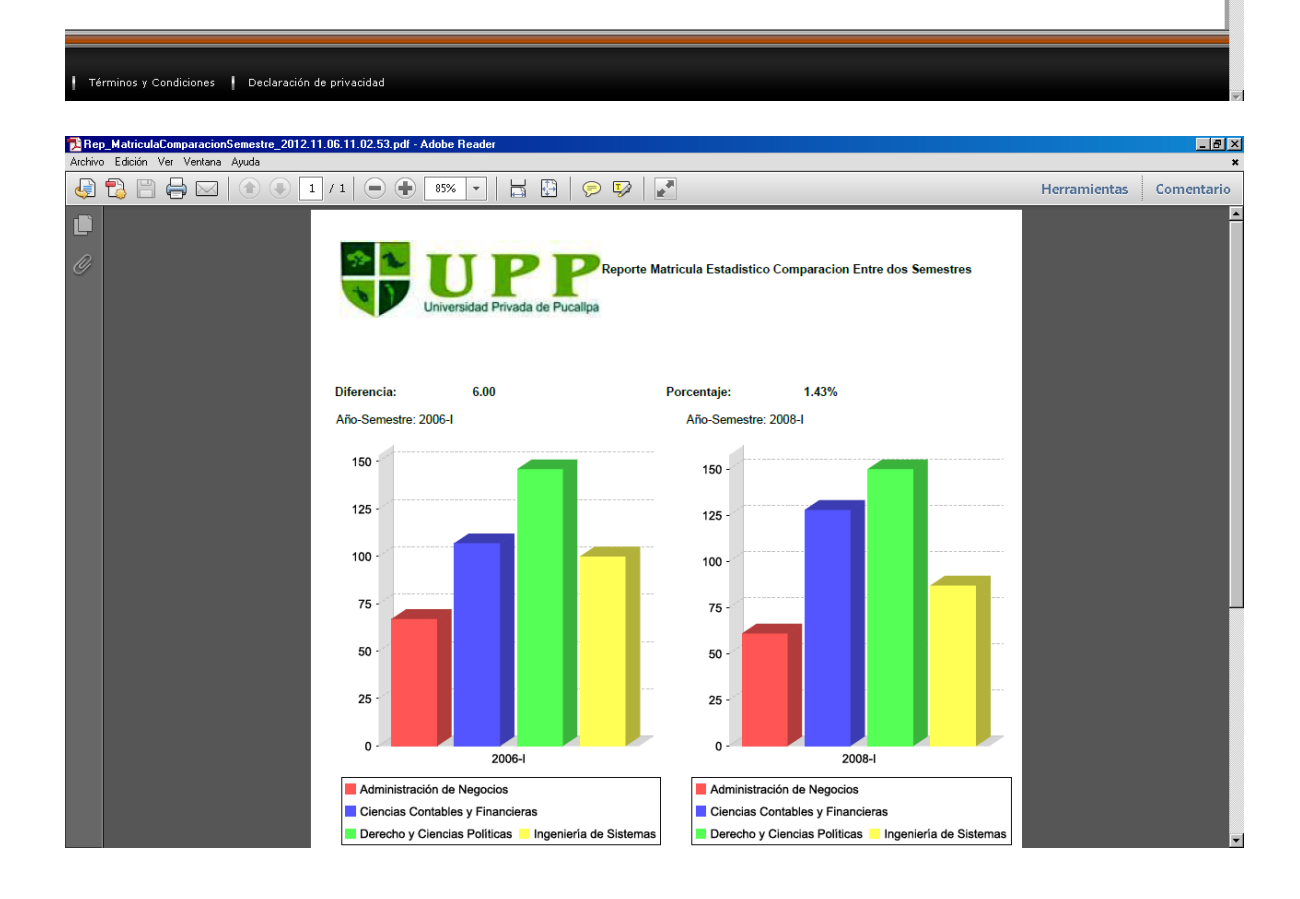

## - **Múltiples Reportes: Reporte resumen matrícula por ciclo y semestre.**

**Gráfico 202 : Interfaz de Reporte resumen matrícula por ciclo y semestre**

 $\overline{\phantom{0}}$ 

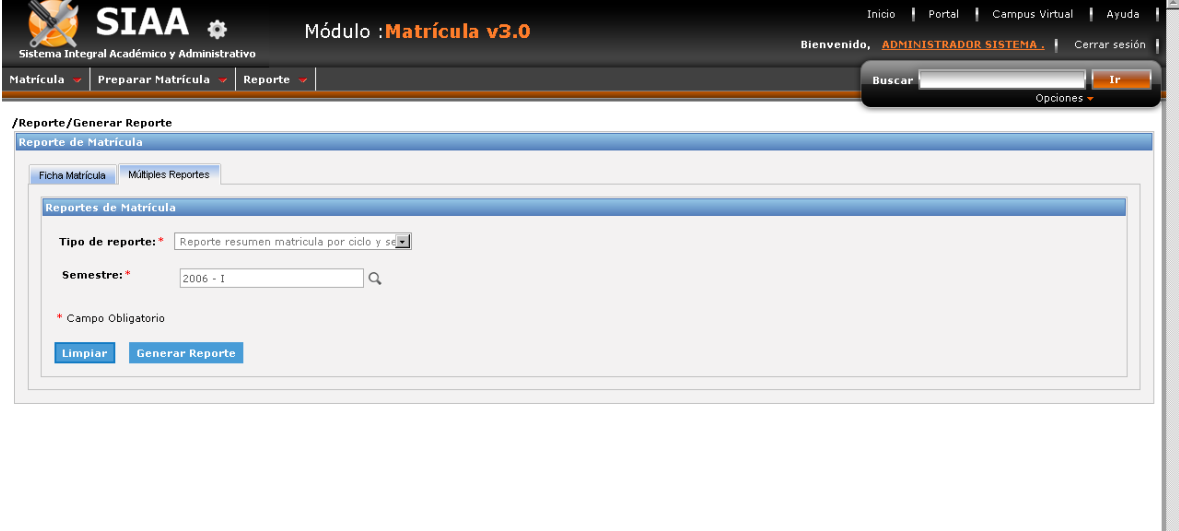

Términos y Condiciones | Declaración de privacidad

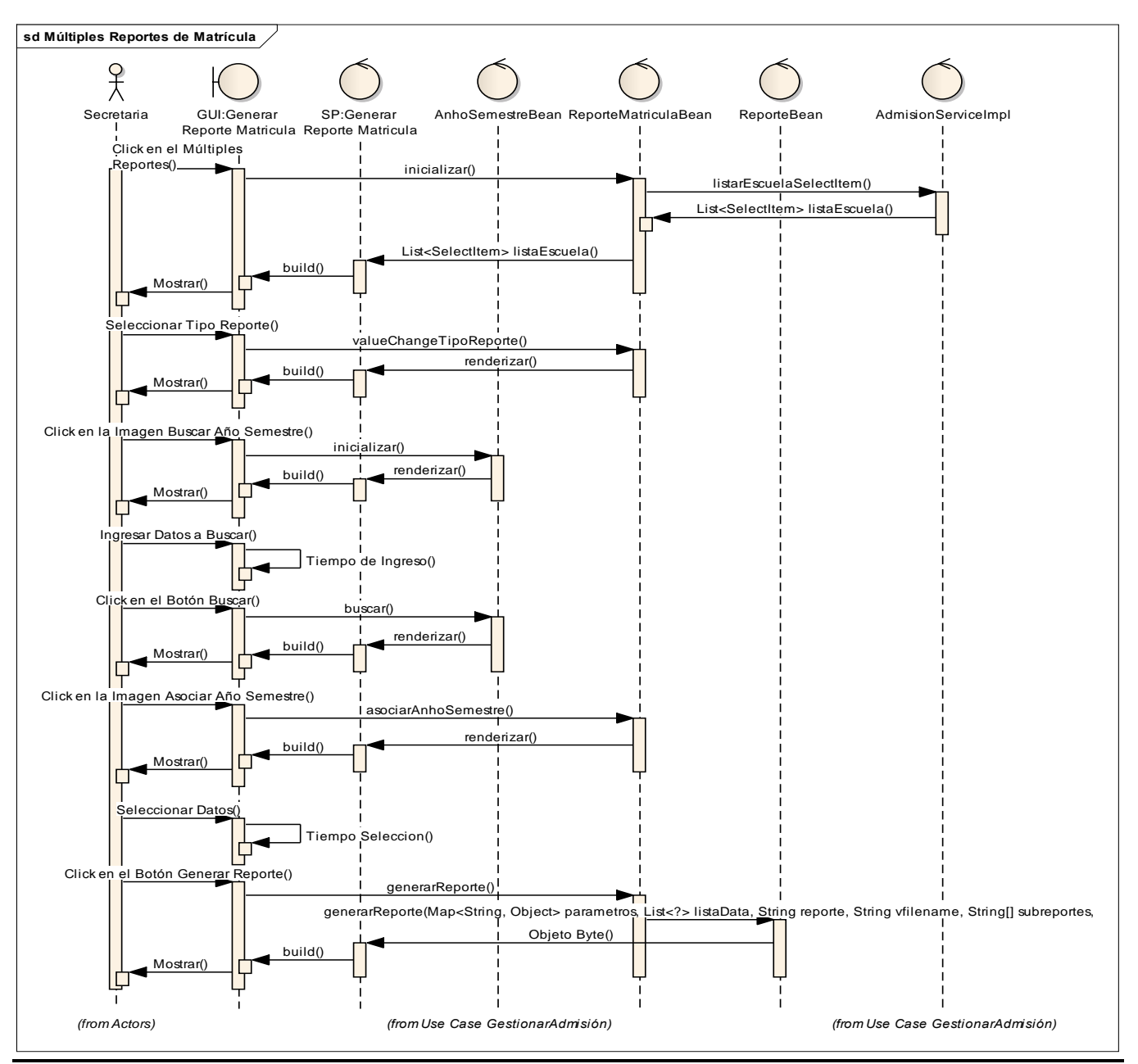

#### **Gráfico 203 : Diagrama de secuencia de Múltiples Reportes**

**Fuente:** Elaboración Propia

**REGISTRAR NOTA.**

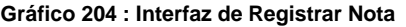

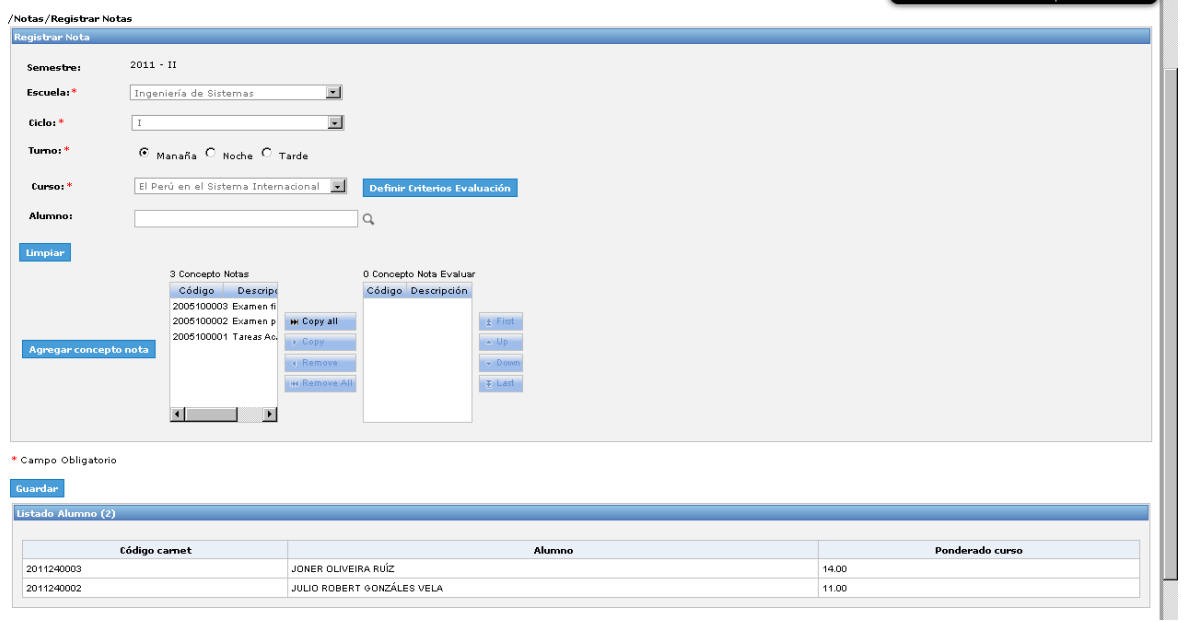

- **Registro de Notas con Concepto Agregado.**

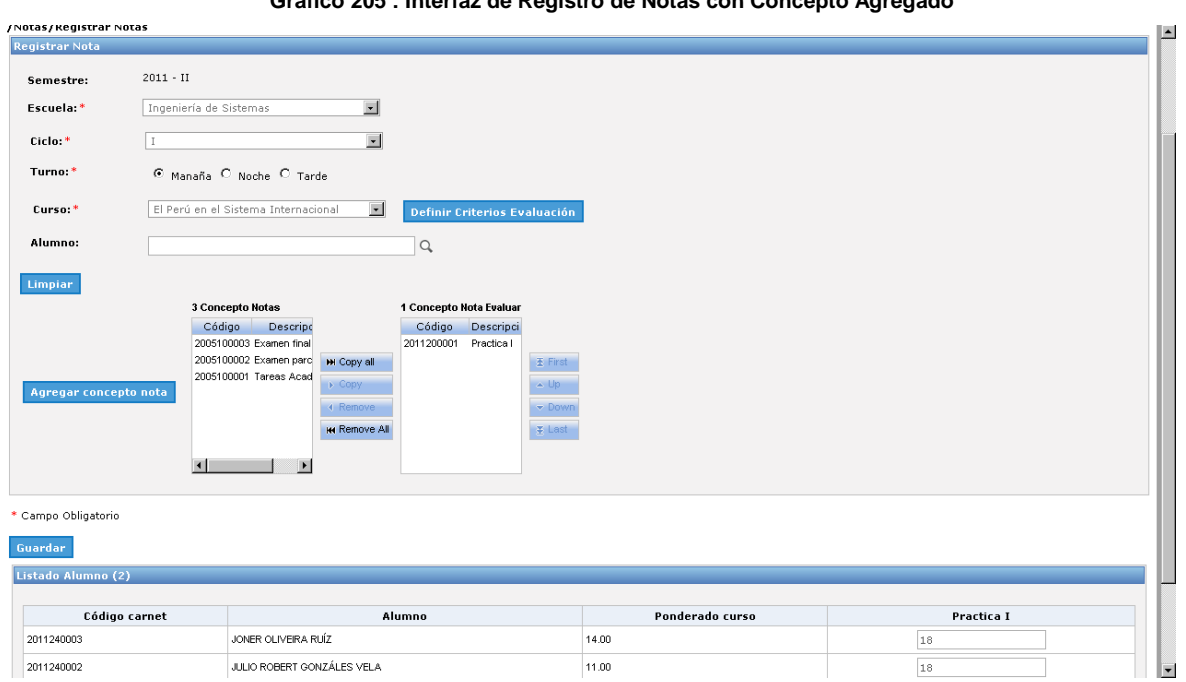

**Gráfico 205 : Interfaz de Registro de Notas con Concepto Agregado**

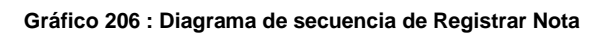

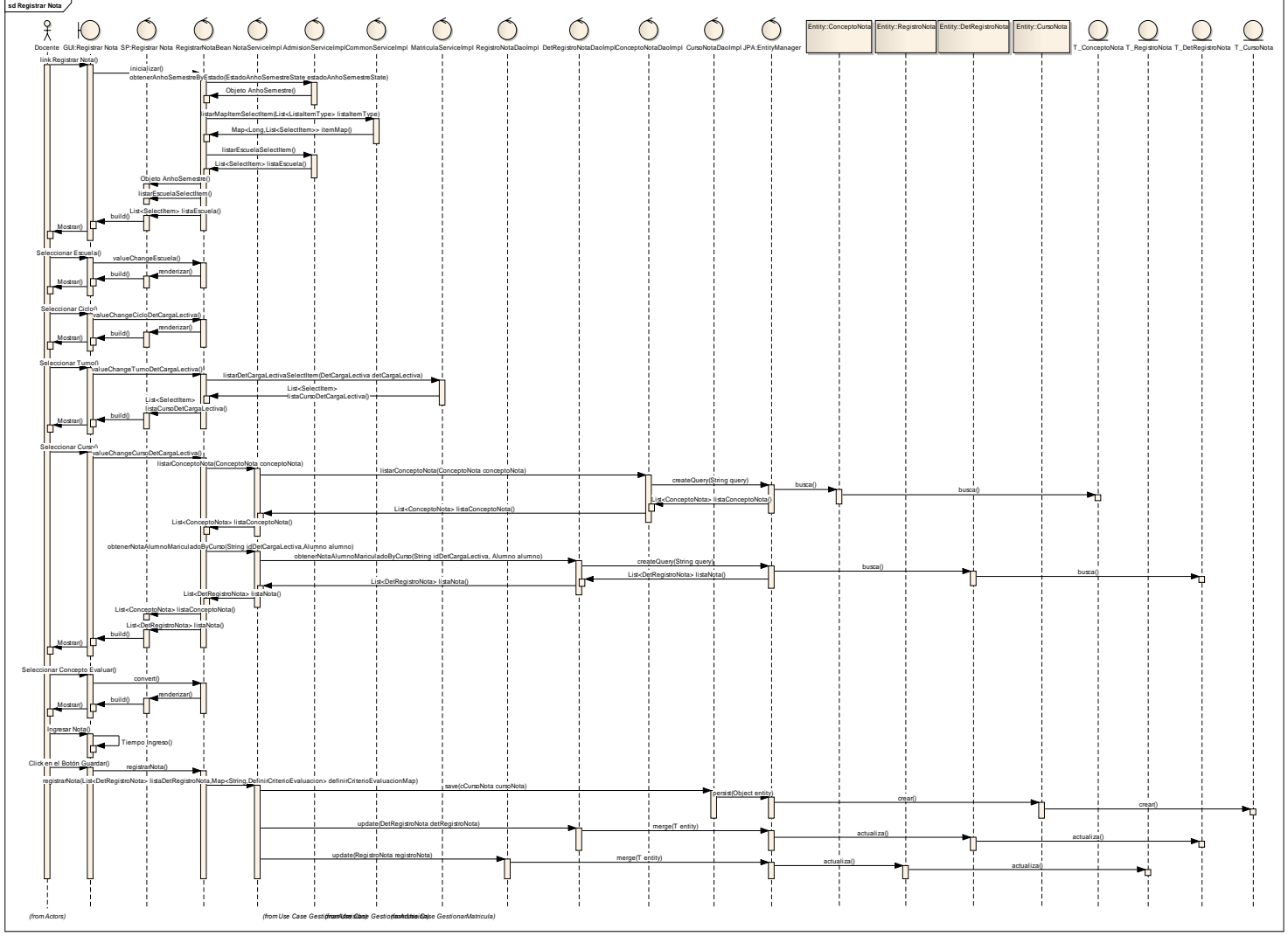

**Fuente:** Elaboración propia

## **DEFINIR CRITERIOS DE EVALUACIÓN.**

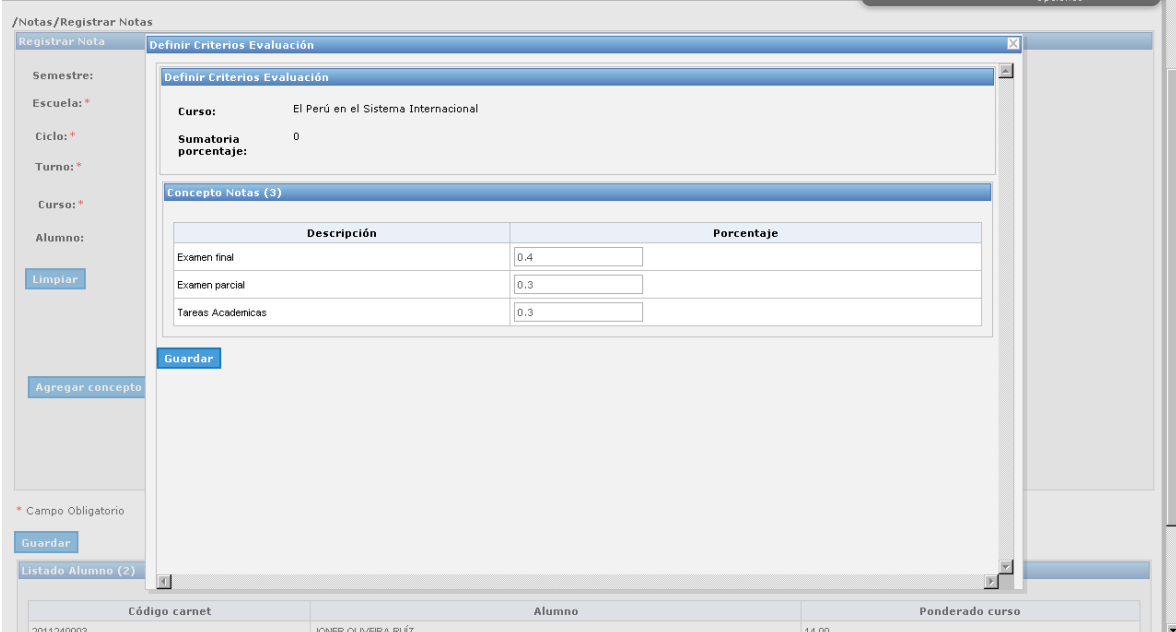

**Gráfico 207 : Interfaz de Definir Criterios de Evaluación**

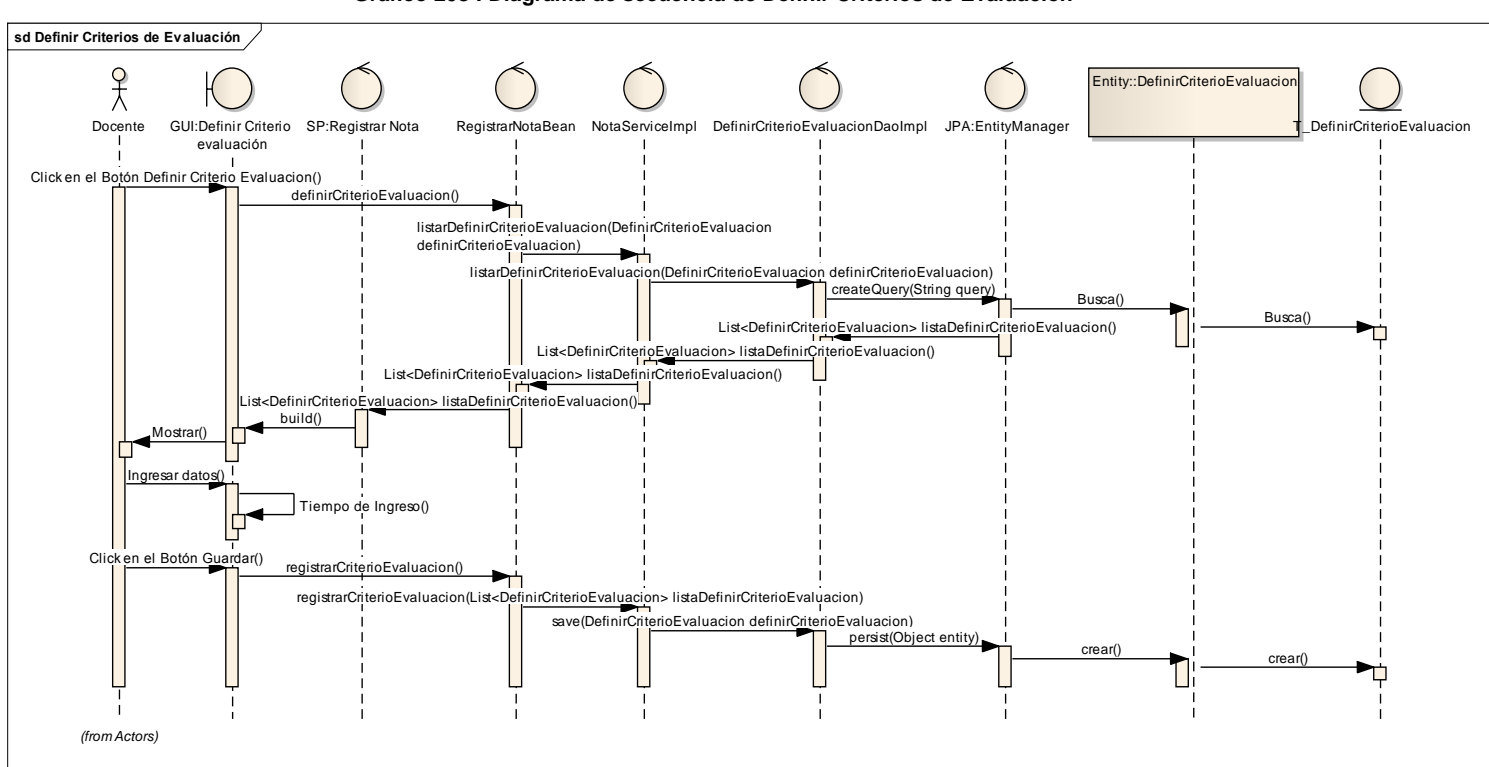

**Gráfico 208 : Diagrama de secuencia de Definir Criterios de Evaluación**

**Fuente:** Elaboración propia

206

# **AGREGAR CONCEPTOS DE NOTAS.**

**Gráfico 209 : Interfaz de Agregar Concepto de Notas**

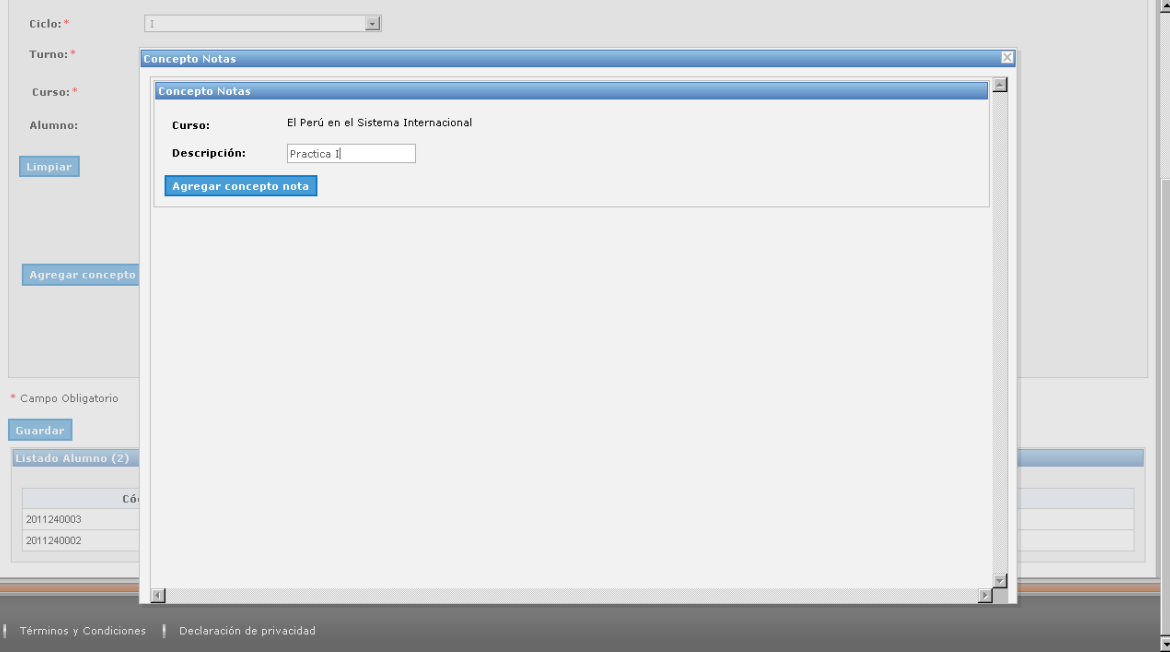

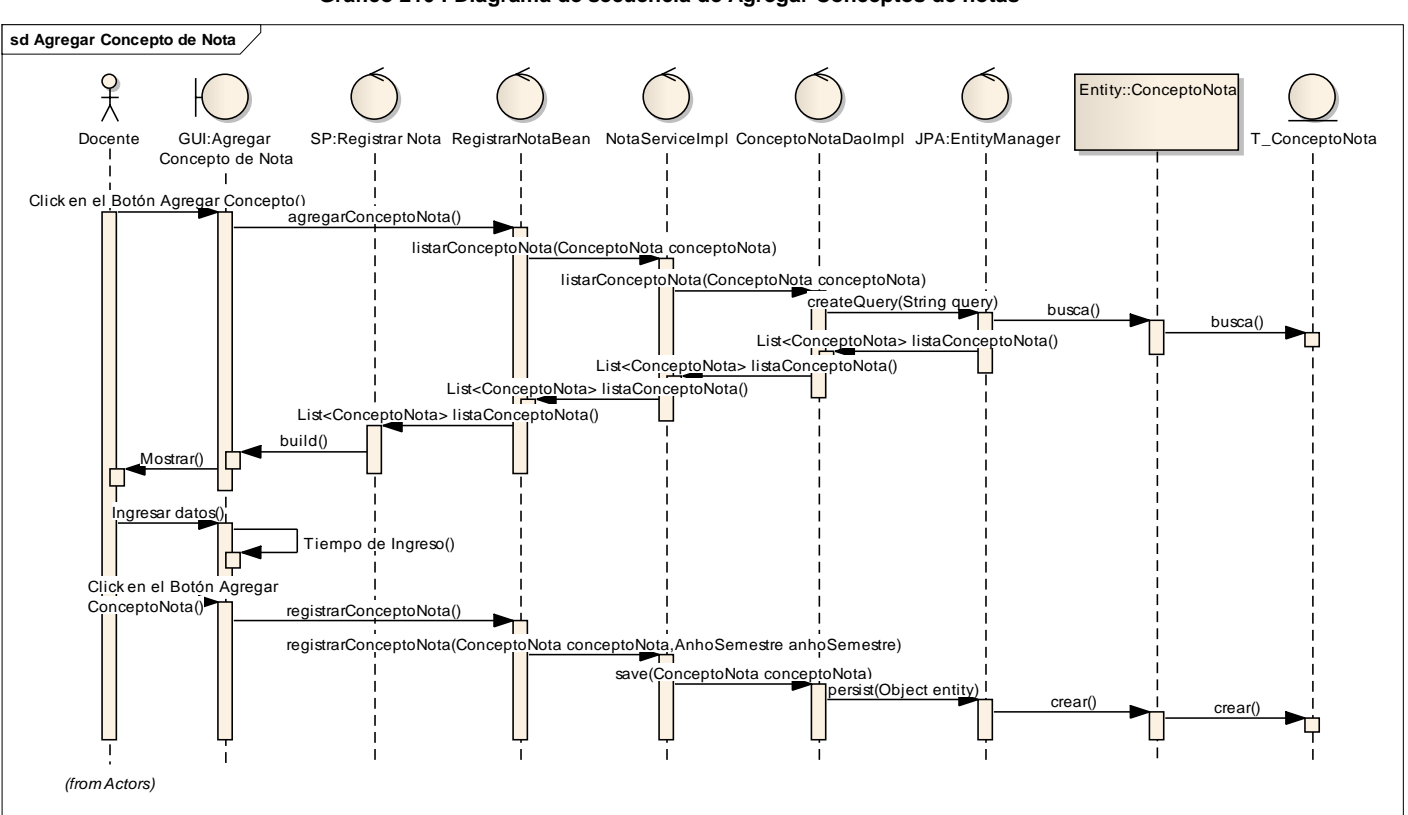

**Gráfico 210 : Diagrama de secuencia de Agregar Conceptos de notas**

**Fuente:** Elaboración propia

**REPORTE DE NOTA.**

- **Acta de Evaluación Final.**

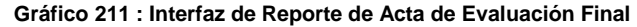

n.<br>He

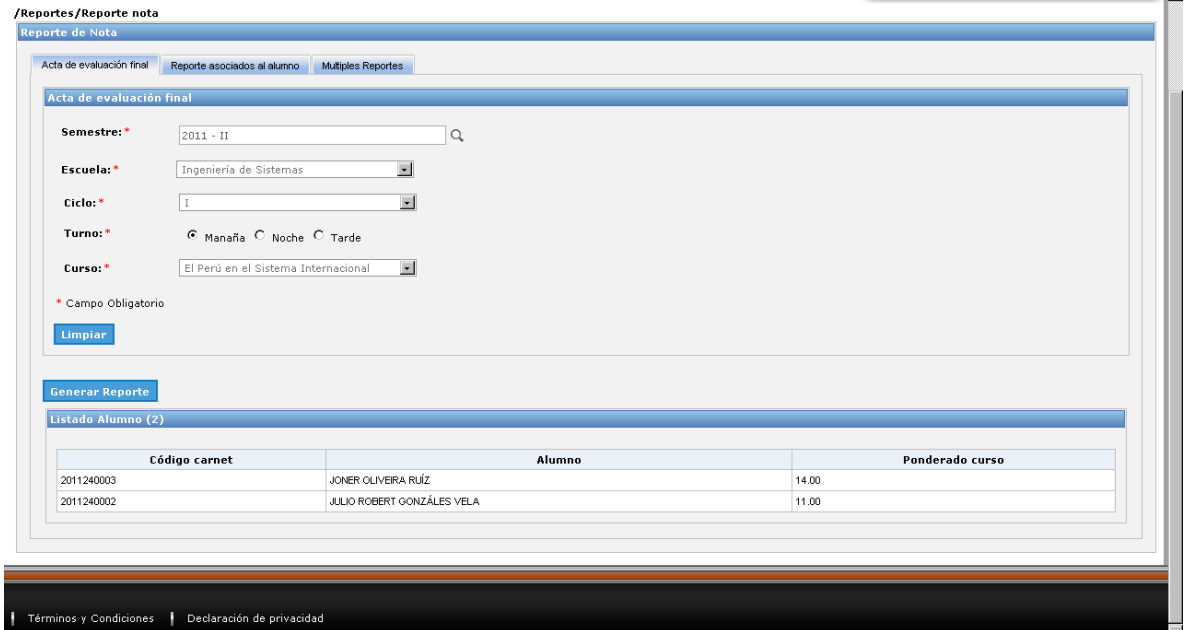

## - **Acta de Evaluación Final en formato .pdf.**

**Gráfico 212 : Interfaz de Reporte de Acta de Evaluación Final en formato .pdf.**

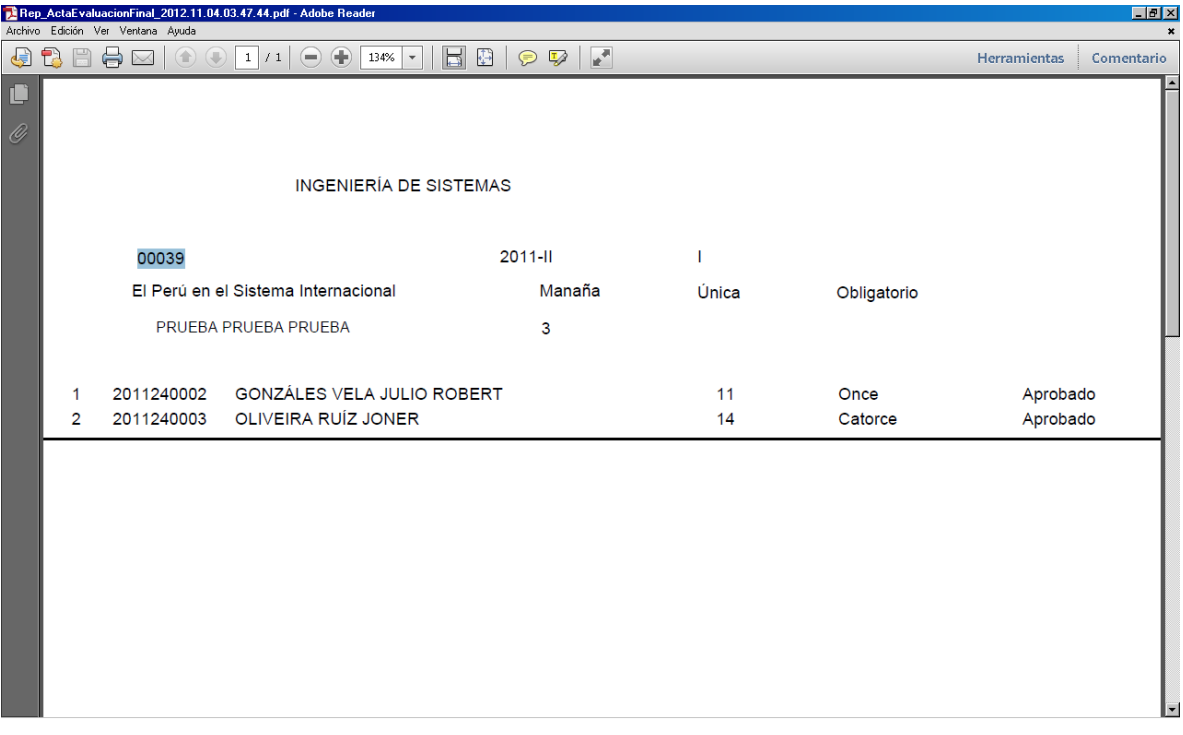

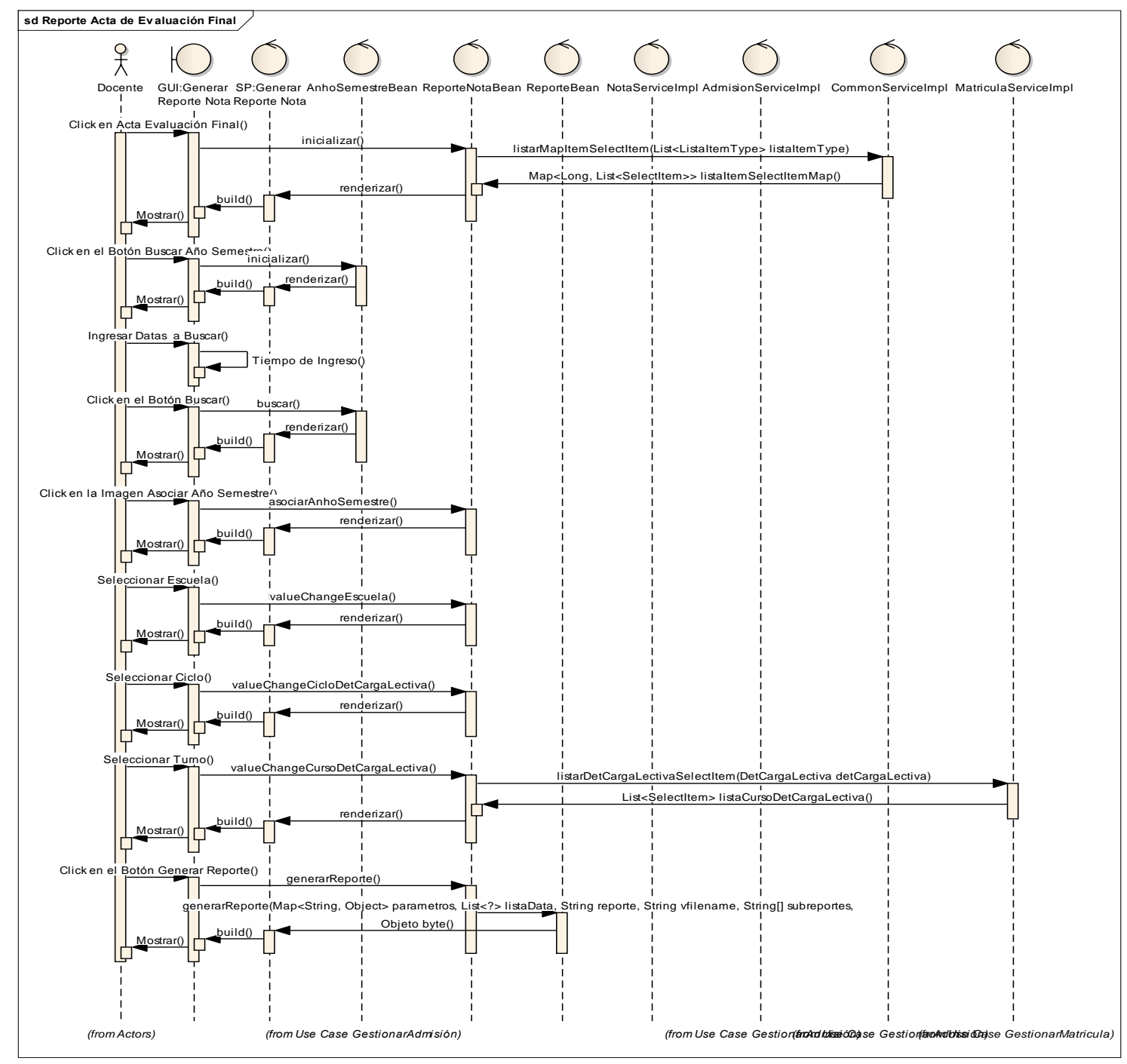

#### **Gráfico 213 : Diagrama de secuencia de Reporte de Acta de Evaluación Final**

**Fuente:** Elaboración propia

## - **Reporte Asociados al Alumno: Reporte de Nota ordenado por Semestre.**

**Gráfico 214 : Interfaz de Reporte de Nota ordenado por Semestre**

| Reporte asociados al alumno<br>Acta de evaluación final<br>Multiples Reportes<br>Q<br>IVONNE LIZETTE PEREIRA TORRES<br>Ingeniería de Sistemas<br>Reporte de nota ordenado por semestre |             |
|----------------------------------------------------------------------------------------------------|-------------|
| Ficha de Matrícula                                                                                                    |             |
| Alumno <sup>*</sup><br>Escuela:<br>Tipo de reporte: *                                                                                                    |             |
|                                                                                                    |             |
|                                                                                                    |             |
| * Campo Obligatorio                                                                                                    |             |
|                                                                                                    |             |
| <b>Generar Reporte</b><br>Limpiar                                                                                                    |             |
|                                                                                                    |             |
| Listado cursos (10)                                                                                                    |             |
|                                                                                                    |             |
| $2006 - I$                                                                                                    |             |
| <b>CURSO</b><br><b>TURNO</b><br>CICLO<br>CREDITOS<br><b>NOTA</b><br>LETRA<br><b>ITEM</b>                                                                                               | OBSERVACION |
| El Perú en el Sistema Internacional<br>3<br>Quince<br>Manaña<br>$\mathbf{I}$<br>15.00<br>$\mathbf{1}$                                                                                  | Aprobado    |
| Física General<br>$\mathbf{I}$<br>$\overline{4}$<br>Trece<br>$\overline{2}$<br>Manaña<br>13.00                                                                                         | Aprobado    |
|                                                                                                    | Aprobado    |
| Dieciséis<br>Informática - I<br>$\overline{c}$<br>3<br>Manaña<br>$\mathbf{I}$<br>16.00                                                                                                 | Aprobado    |
| Quince<br>Lengua - I<br>Manaña<br>$\mathbf{I}$<br>3<br>15.00<br>$\overline{4}$                                                                                                    |             |
| Matemática - I<br>5<br>Manaña<br>$\mathbf{I}$<br>$\overline{\bf{4}}$<br>Trece<br>13.00                                                                                                 | Aprobado    |
| Metodolog, del Trabajo Universitario<br>3<br>Catorce<br>6<br>Manaña<br>$\mathbf{I}$<br>14.00                                                                                           | Aprobado    |
| Realidad Nacional y Regional<br>Manaña<br>3<br>Trece<br>$\overline{z}$<br>$\mathbf{I}$<br>13.00                                                                                        | Aprobado    |
| Promedio Ponderado del Semestre : 13.95 Creditos Aprobados: 22                                                                                                    |             |
| l7<br>Cursos Encontrados:<br>$2006 - II$                                                                                                    |             |

- **Reporte Asociados al Alumno: Reporte de Nota ordenado por Ciclo.**
	- **Gráfico 215 : Interfaz de Reporte de Nota ordenado por Semestre**

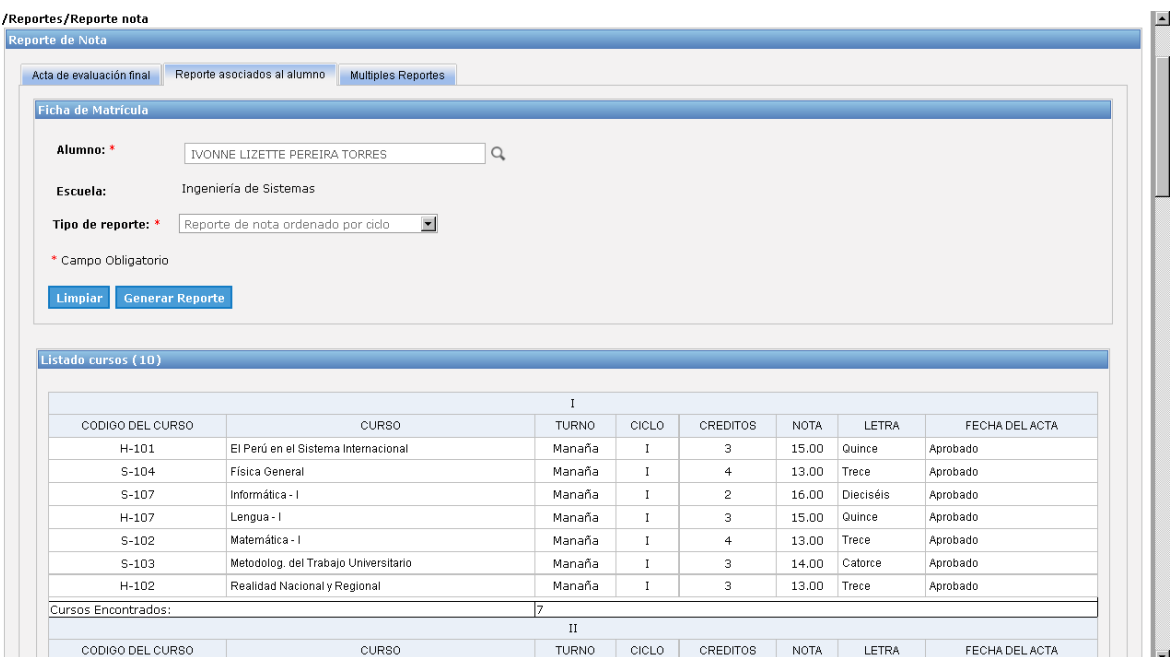

## - **Reporte Asociados al Alumno: Récord de Nota.**

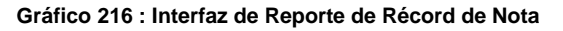

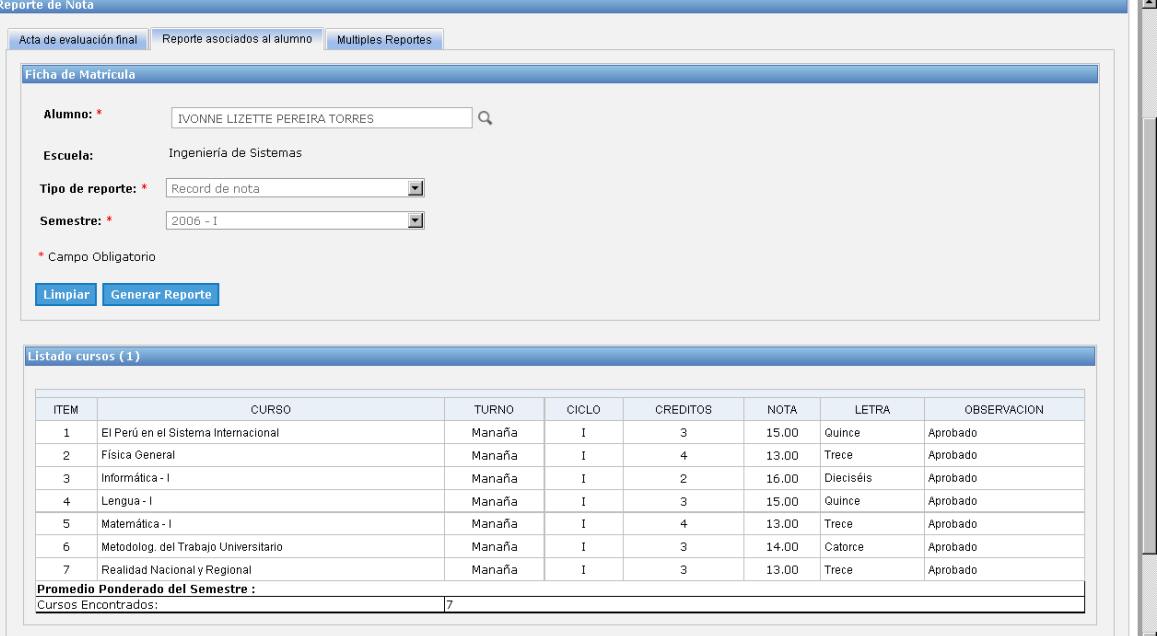

## - **Récord de Nota en formato .pdf.**

**Gráfico 217 : Interfaz de Reporte de Récord de Nota en formato .pdf.**

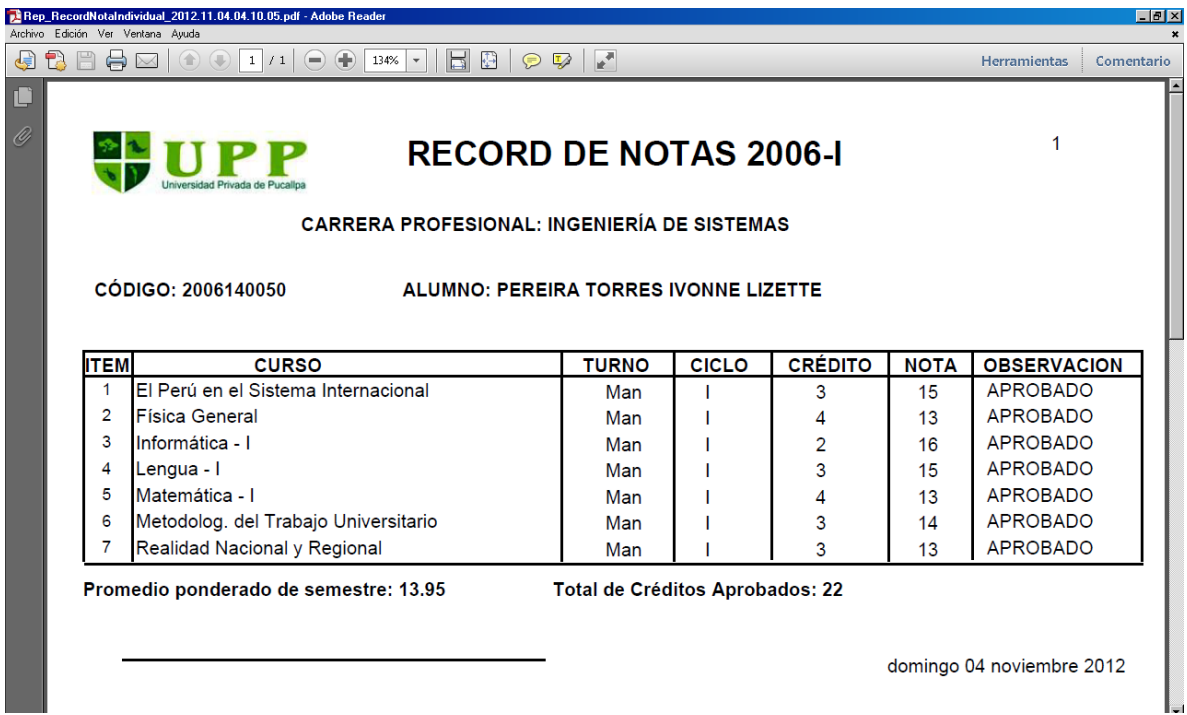

## - **Reporte Asociados al Alumno: Reporte de Certificado de Estudio.**

**Gráfico 218 : Interfaz de Reporte de Certificado de Estudio**

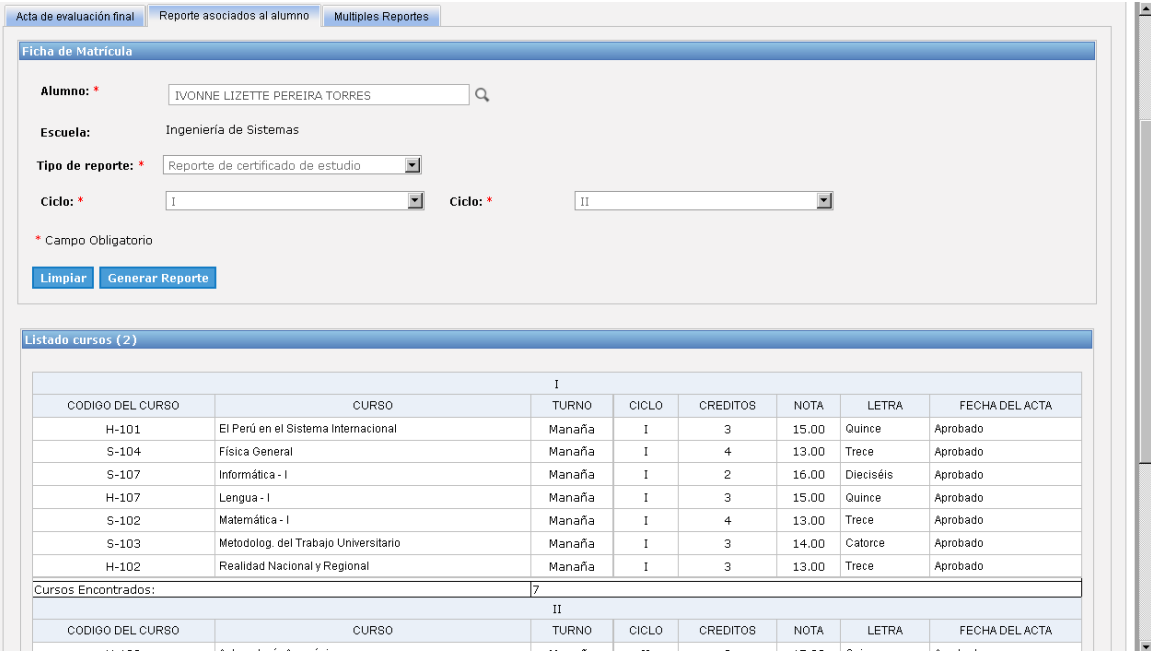

# - **Reporte de Certificado de Estudios en formato .pdf.**

**Gráfico 219 : Interfaz de Reporte de Certificado de Estudios en formato .pdf**

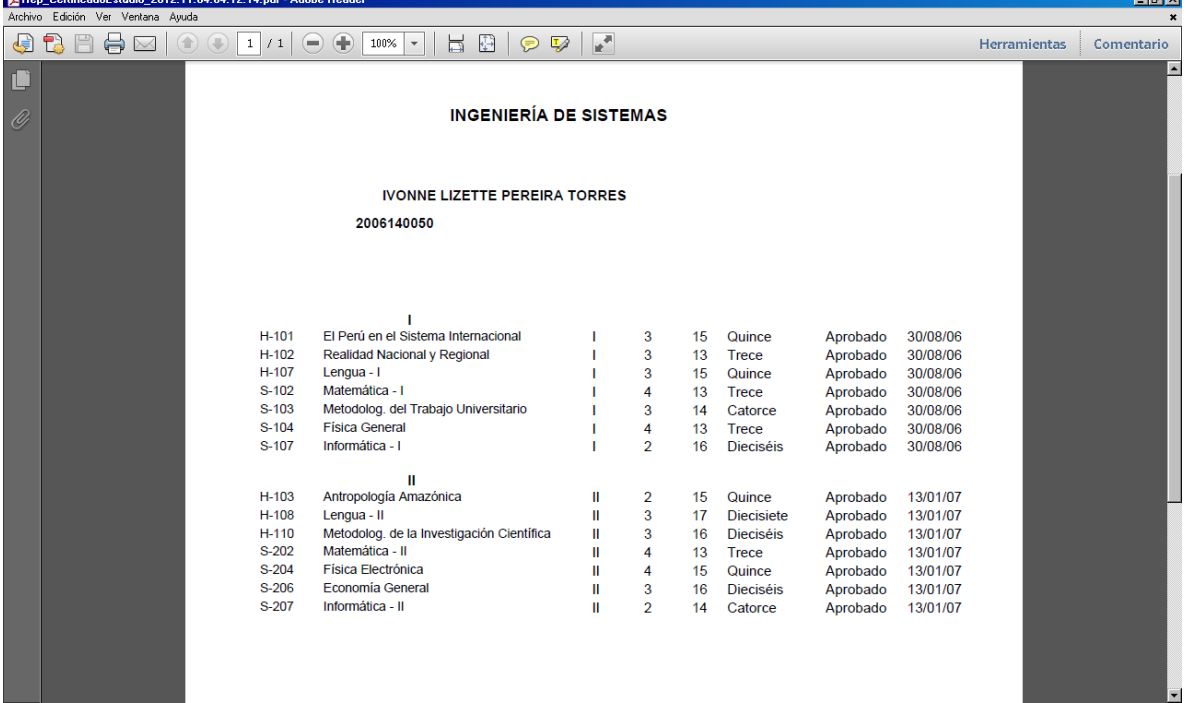

гū

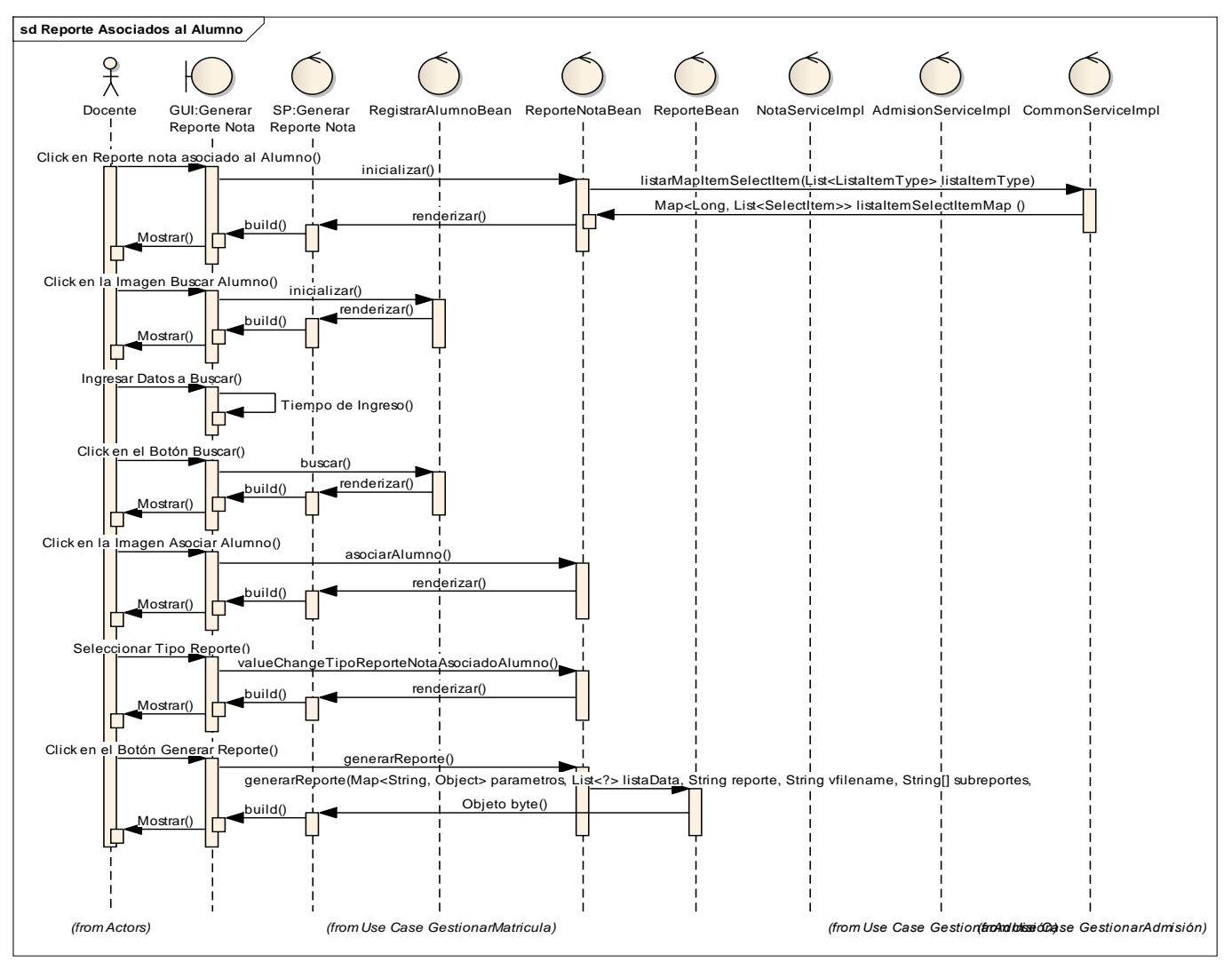

**Gráfico 220 : Diagrama de secuencia de Reportes associados al alumno**

**Fuente:** Elaboración propia

# - **Múltiples Reportes: Récord de Nota Masiva.**

**Gráfico 221 : Interfaz de Récord de Nota Masiva**

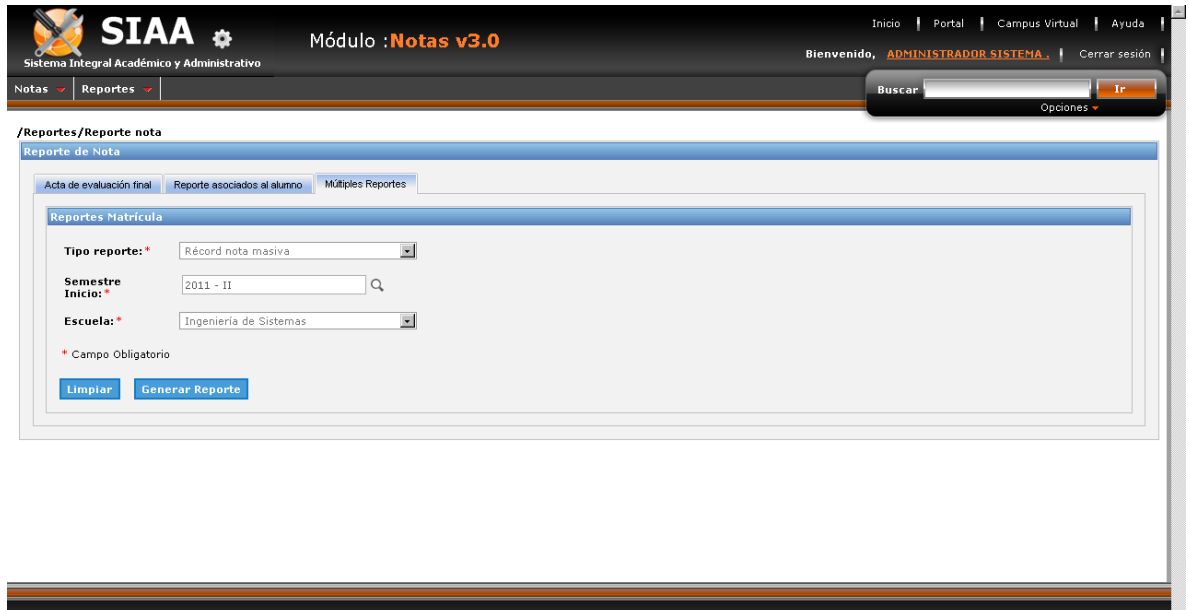

## - **Récord de Nota Masiva en formato .pdf.**

Términos y Condiciones | Declaración de privacidad

**Gráfico 222 : Interfaz de Récord de Nota Masiva en formato .pdf**

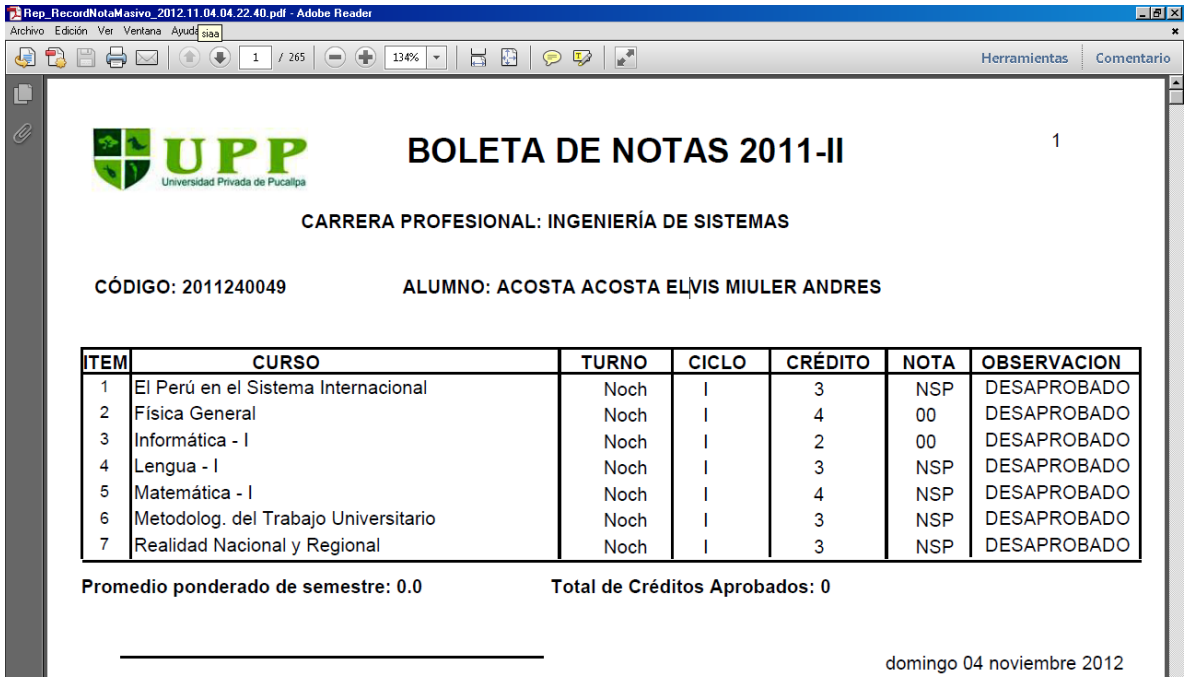

 $\mathbf{L}$ 

## - **Múltiples Reportes: Reporte resumen de Nota por Semestre.**

**Gráfico 223 : Interfaz de Reporte resumen de Nota por Semestre**

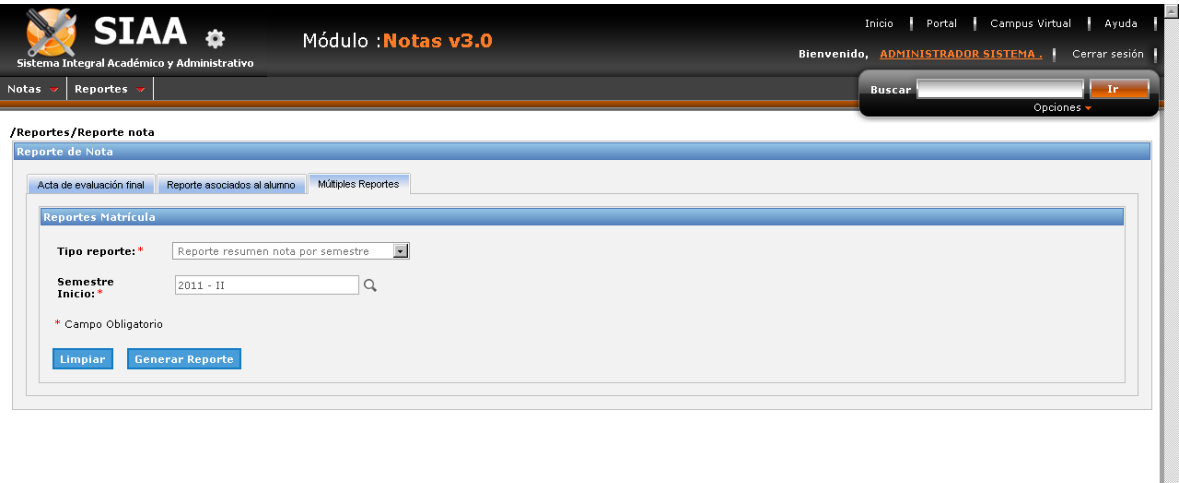

- **Récord resumen de Nota por Semestre en formato .pdf.**

**Gráfico 224 : Interfaz de Reporte de Récord resumen de Nota por Semestre en formato .pdf**

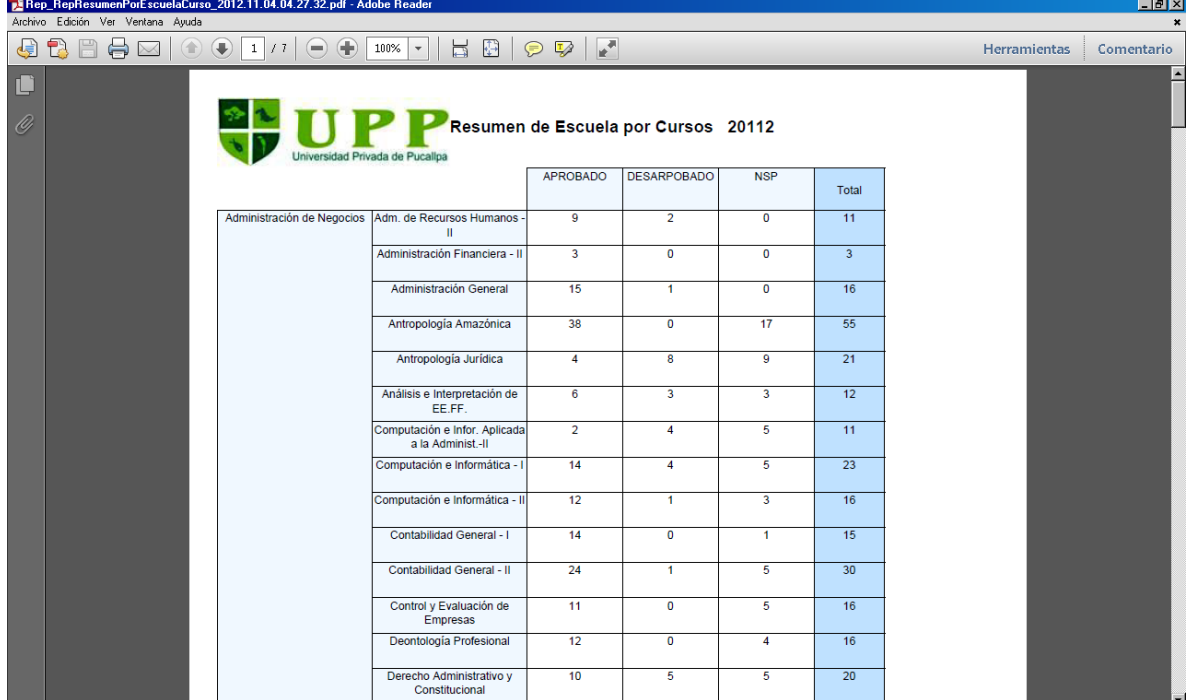

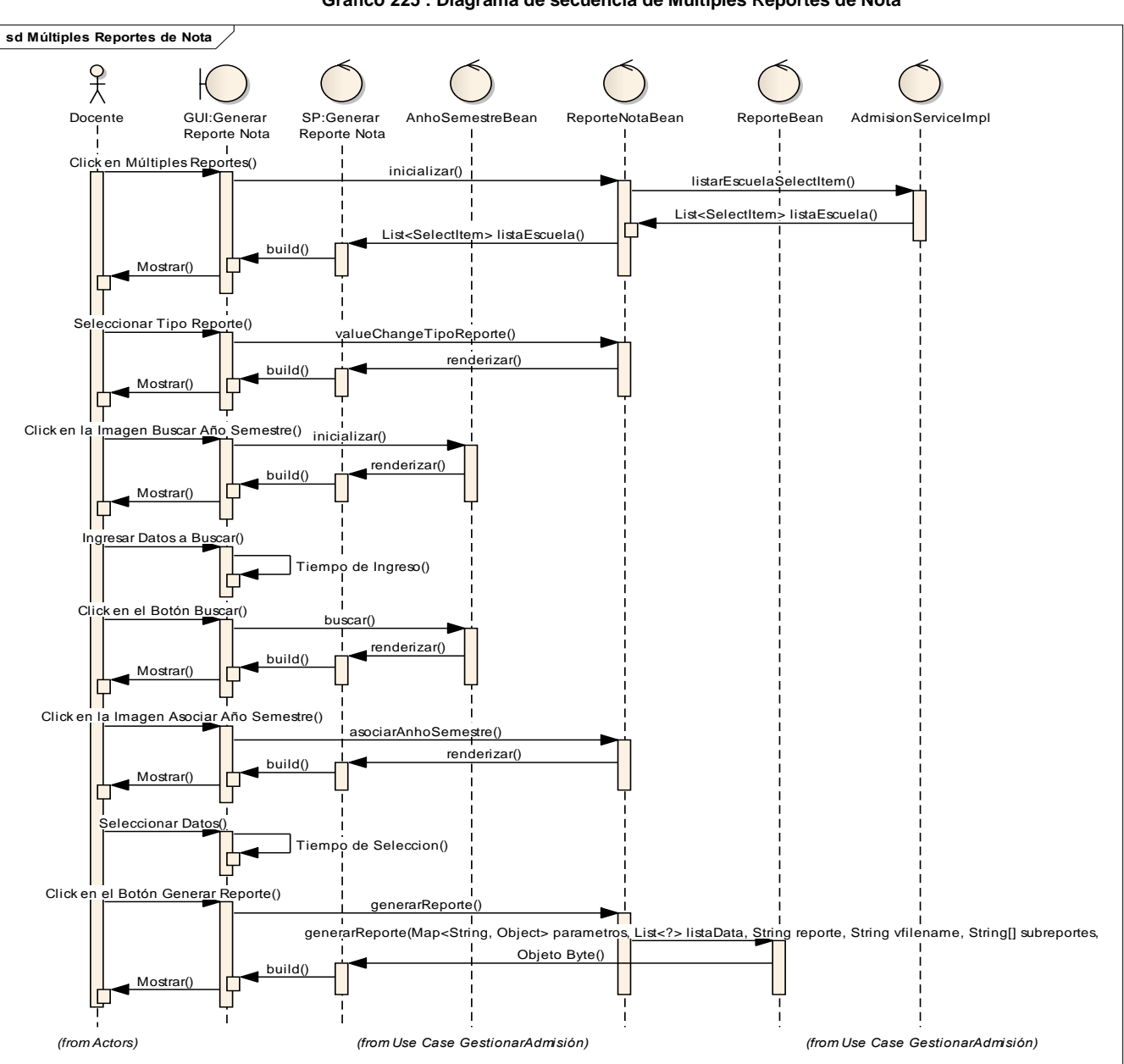

**Gráfico 225 : Diagrama de secuencia de Múltiples Reportes de Nota**

**Fuente:** Elaboración propia

# **PAGOS: Registrar Conceptos de Pagos.**

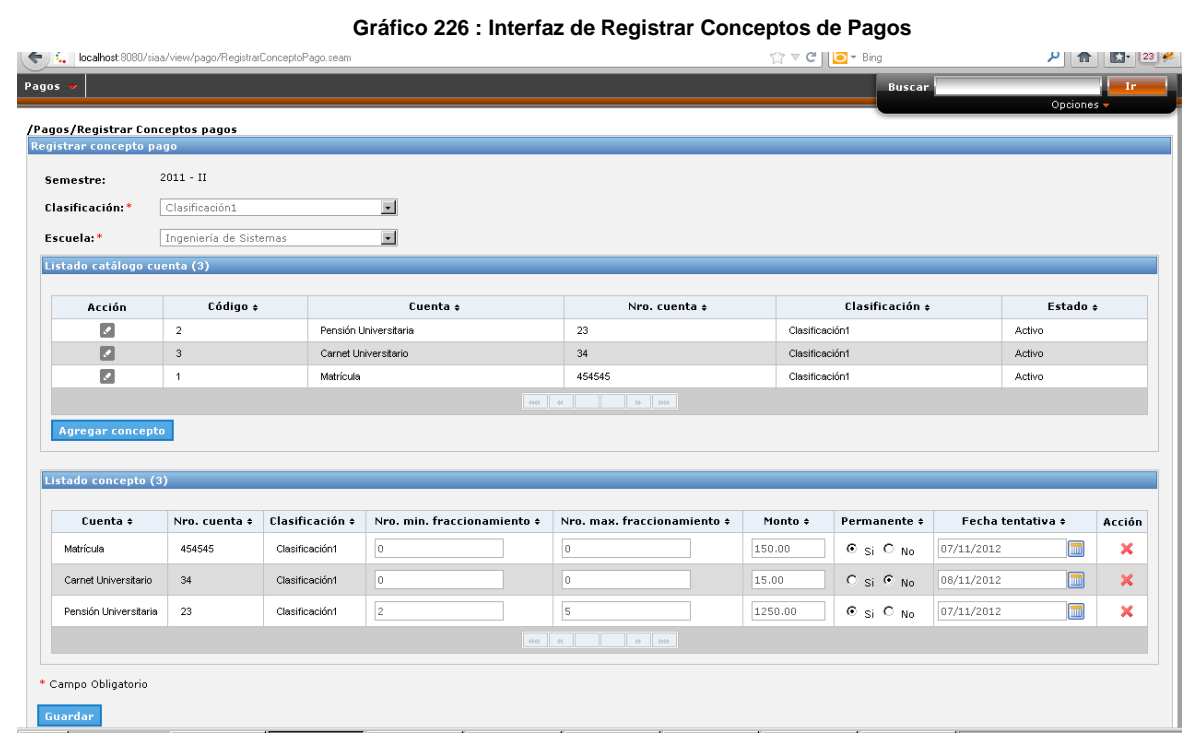

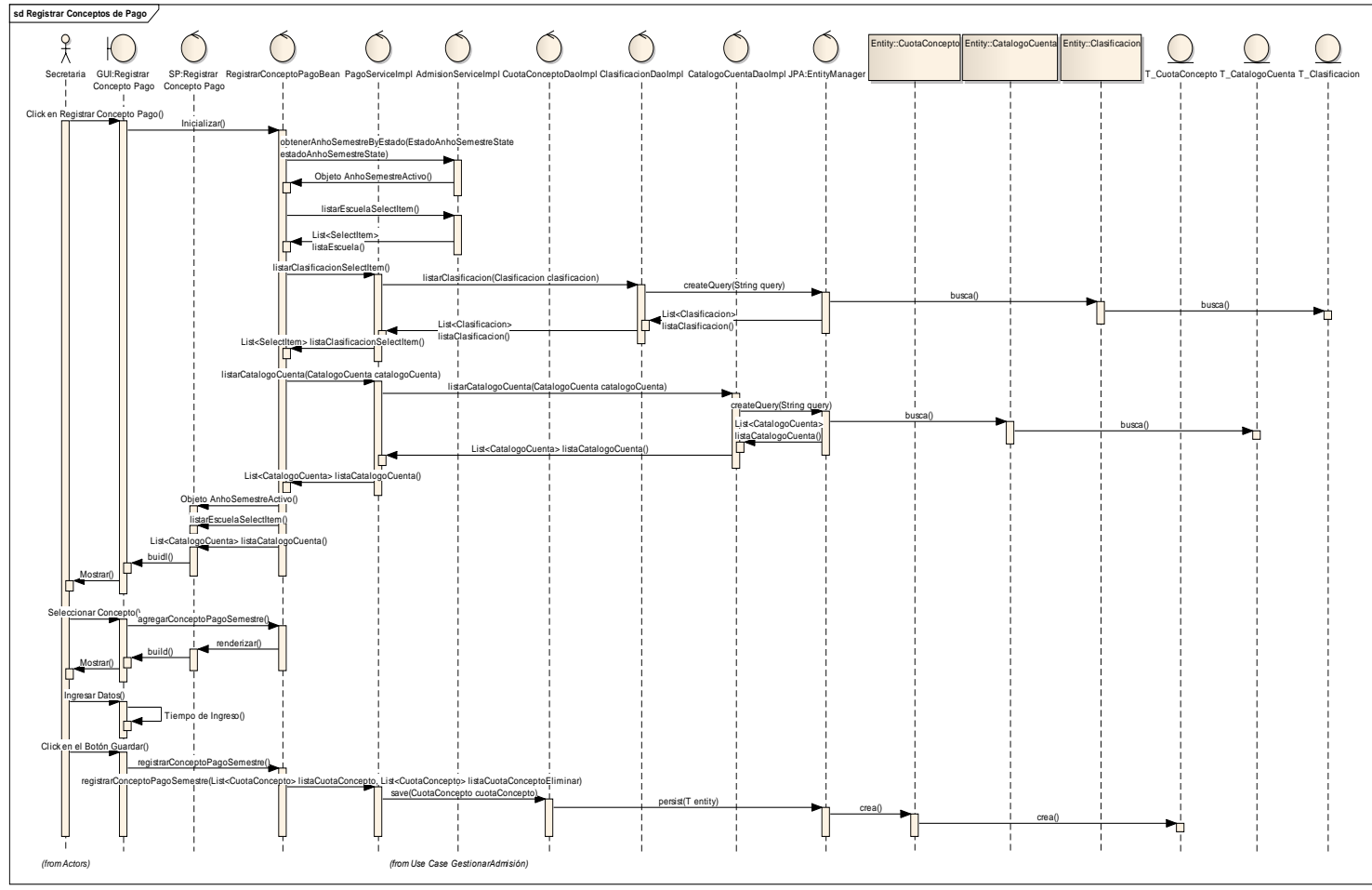

### **Gráfico 227 : Diagrama de secuencia de Registrar Concepto de Pago**

**Fuente:** Elaboración Propia

# - **Listado de Clasificación.**

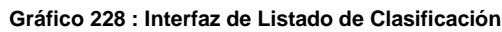

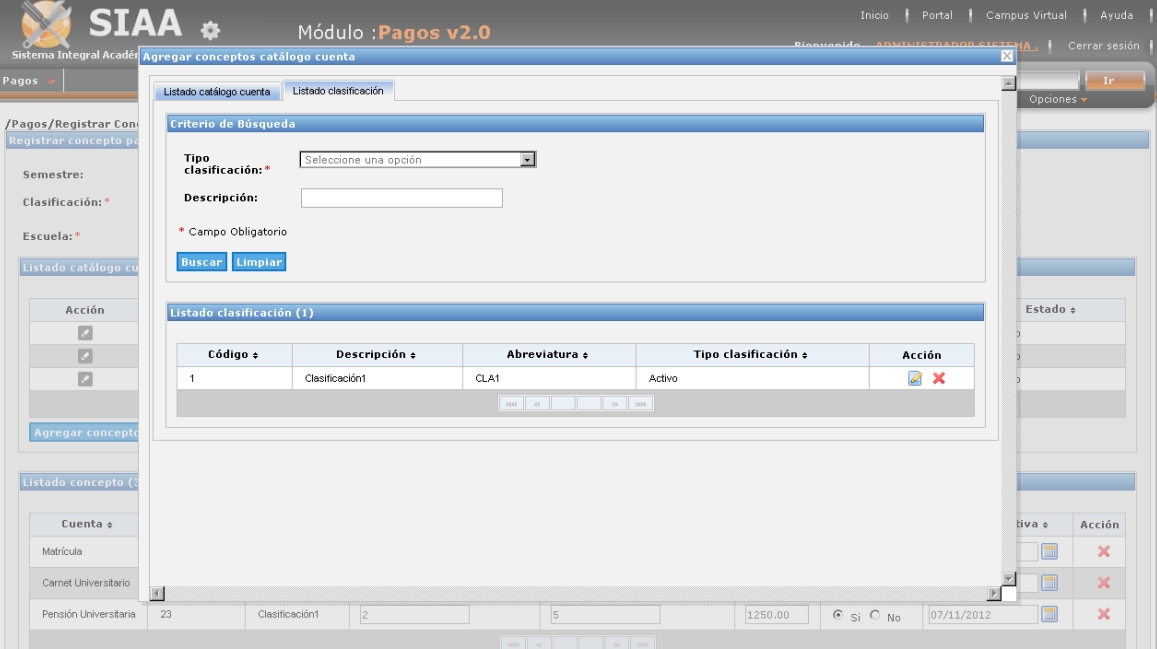

## - **Modificar Clasificación**

### **Gráfico 229 : Interfaz de Modificar Clasificación**

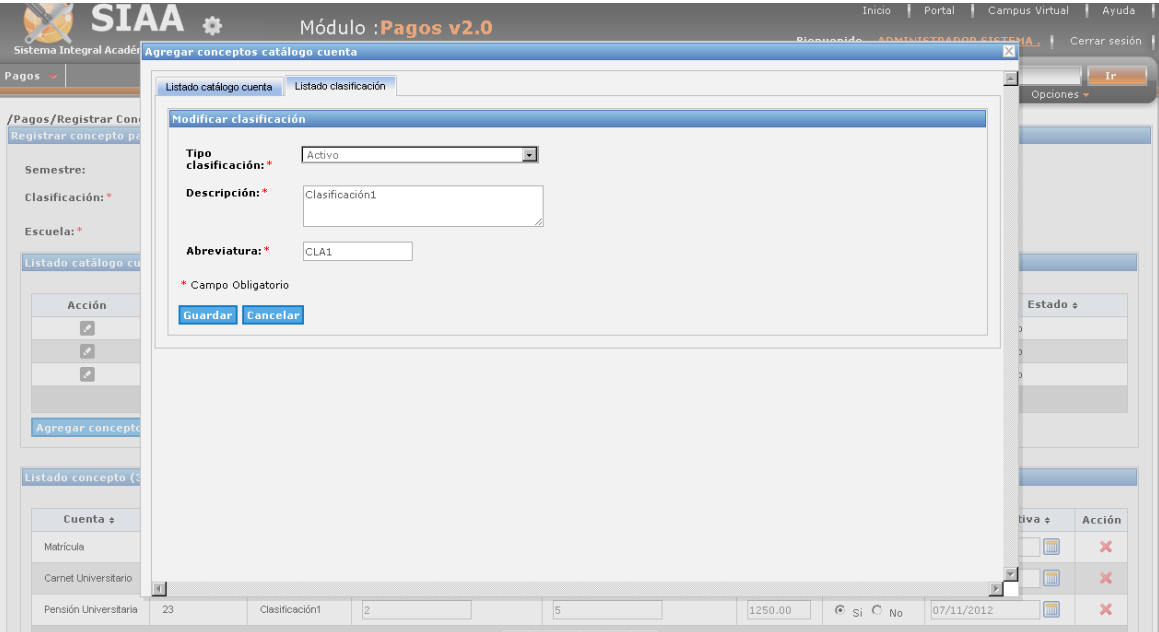

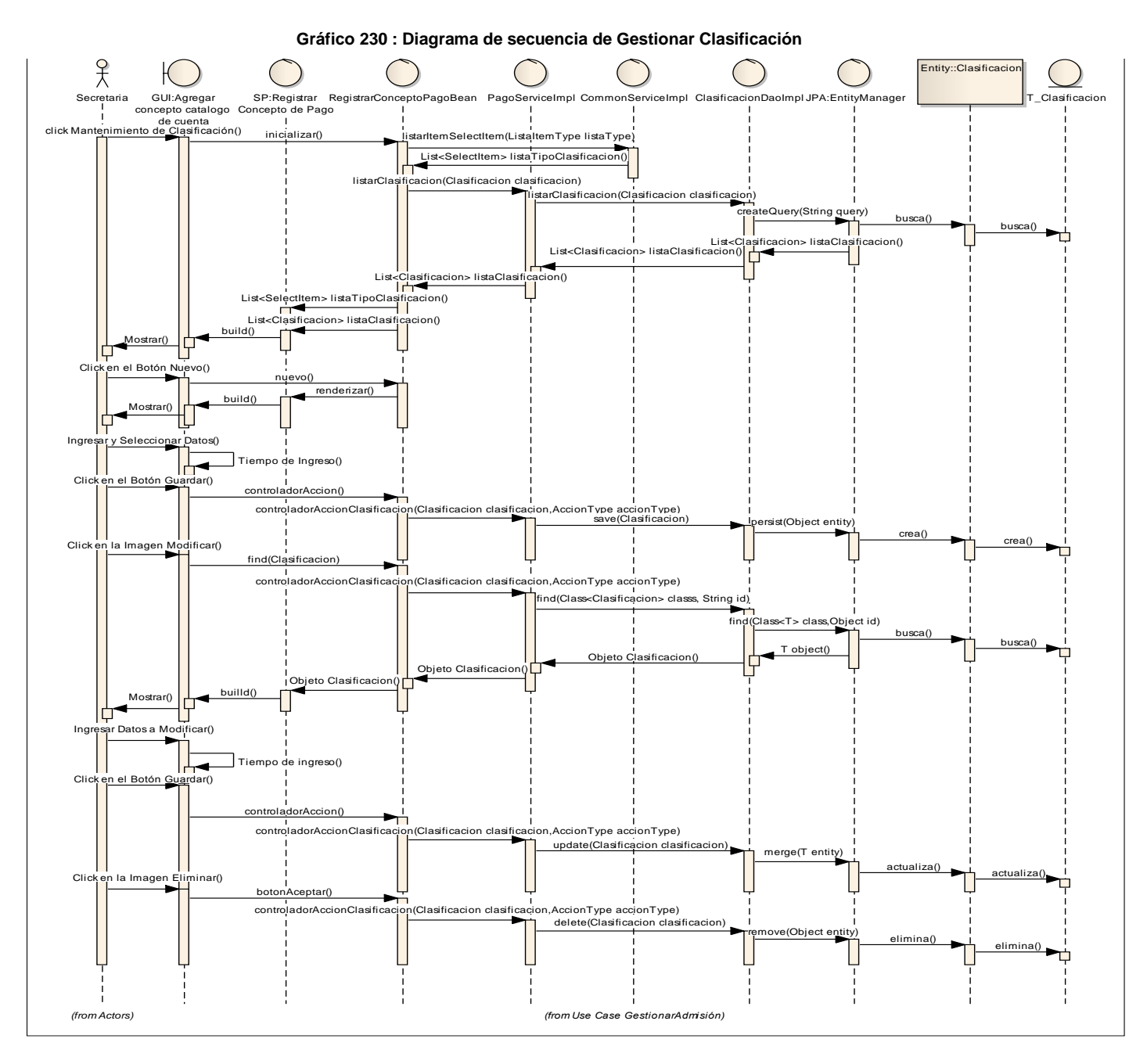

**Fuente:** Elaboración Propia

## - **Listado de Catálogo de Cuenta.**

**Gráfico 231 : Interfaz de Listado de Catálogo de Cuenta**

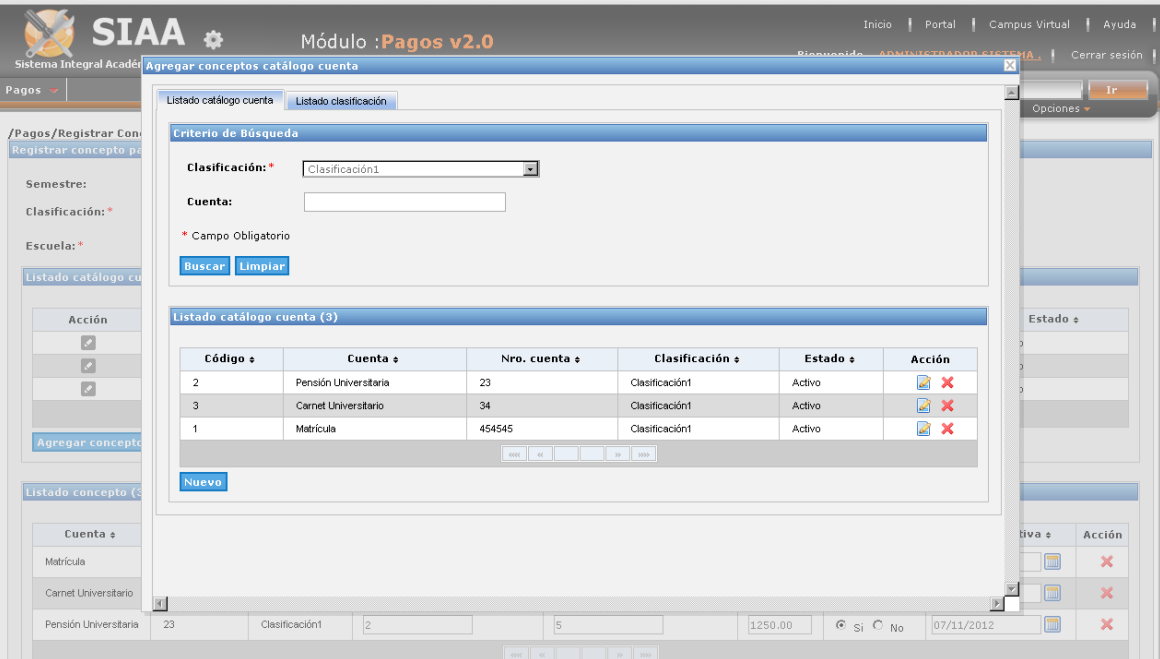

- **Modificar Catálogo de Cuenta.**

**Gráfico 232 : Interfaz de Modificar Catálogo de Cuenta**

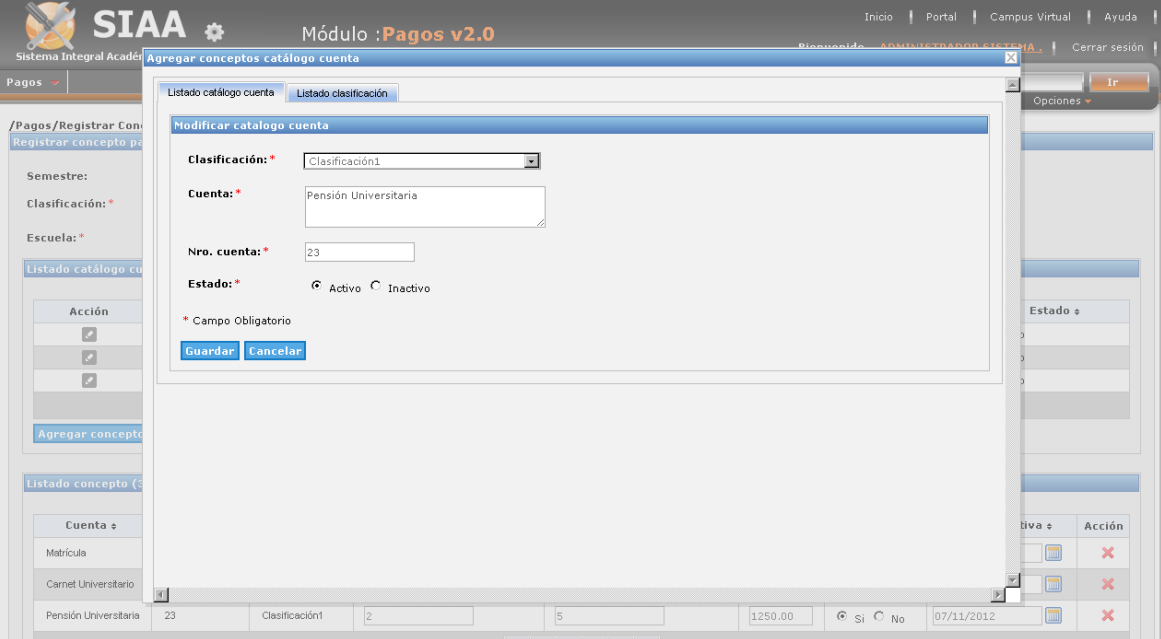

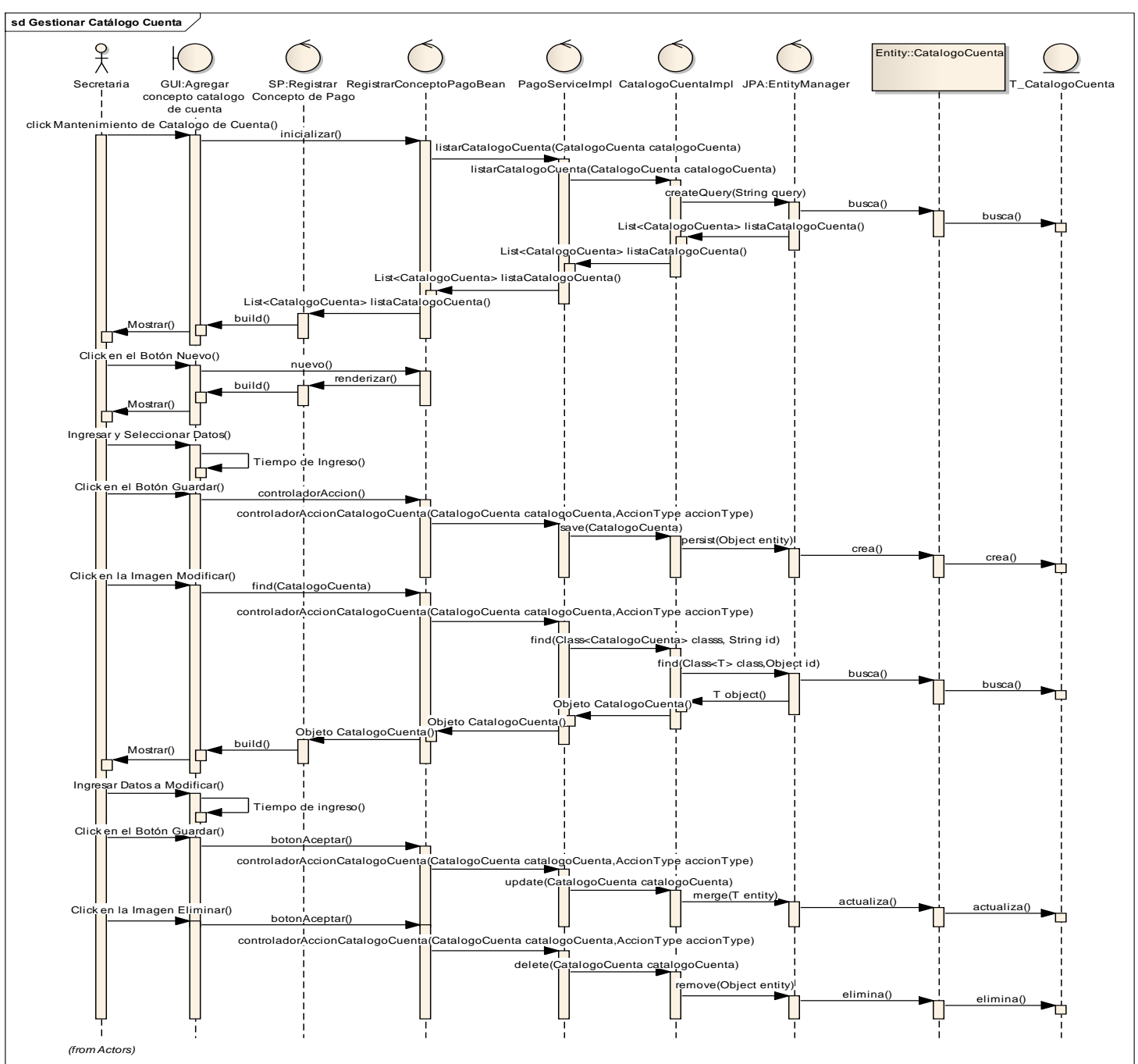

**Gráfico 233 : Diagrama de secuencia de Gestionar Catálogo de Cuenta**

**Fuente:** Elaboración Propia

## **GENERAR PLAN DE PAGOS.**

# - **Generar Plan de pago.**

### **Gráfico 234 : Interfaz de Generar Plan de pago**

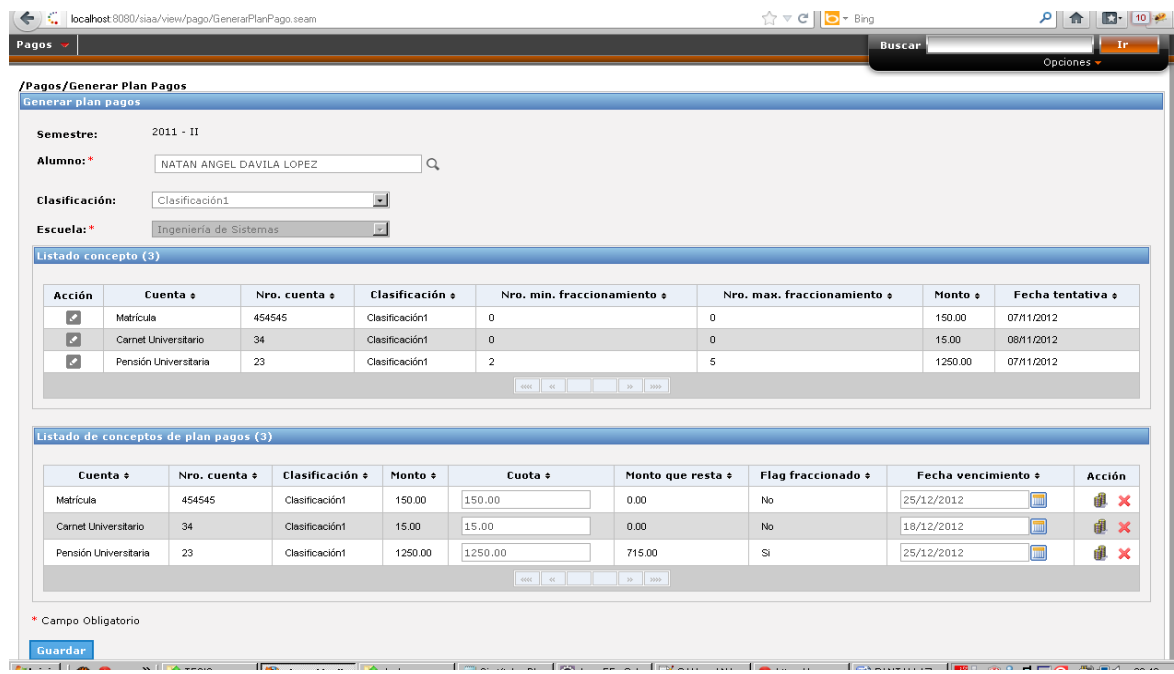

### **Gráfico 235 : Diagrama de secuencia de Generar Plan de Pago**

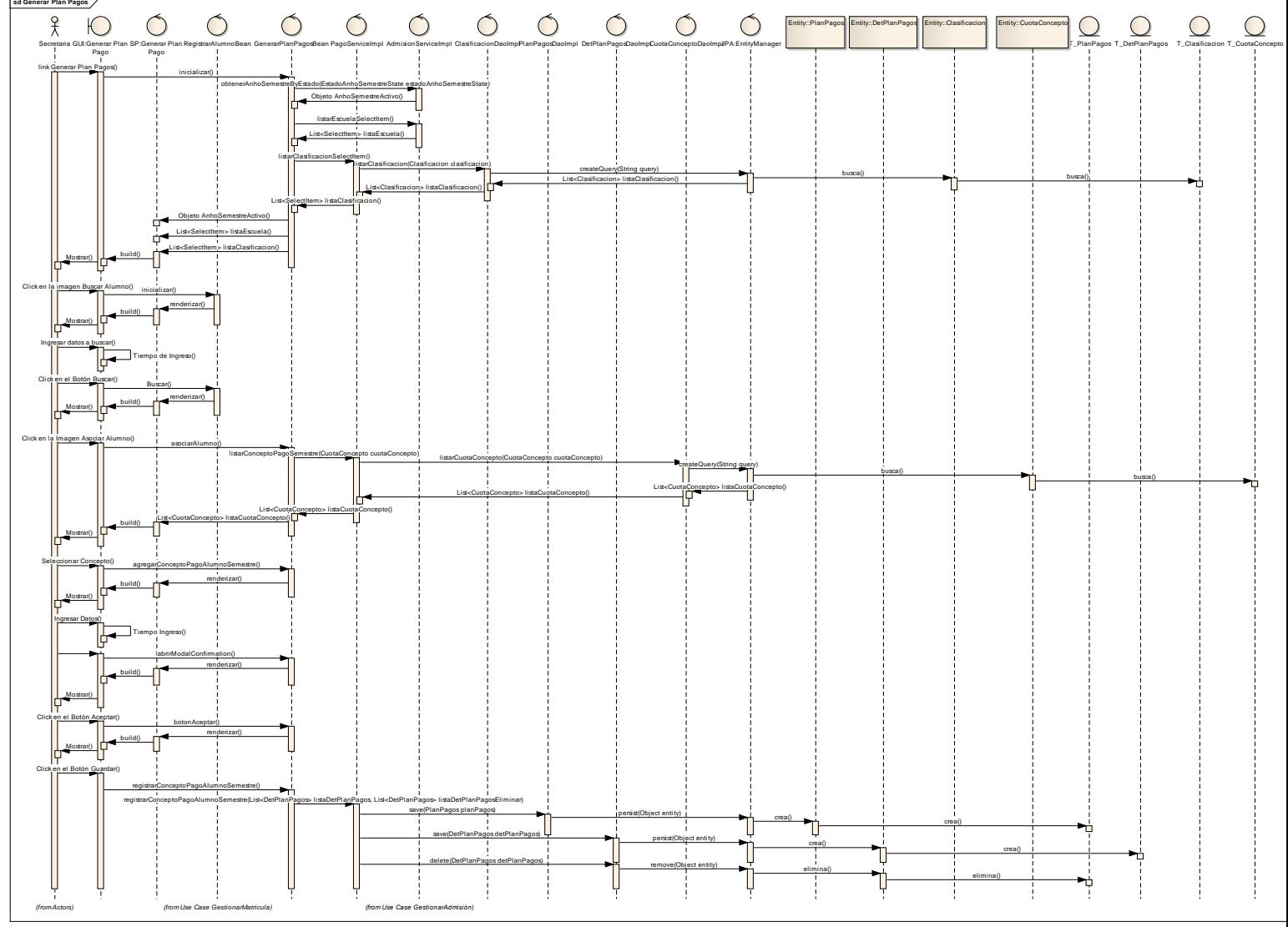

**Fuente:** Elaboración Propia

## **FRACCIONAR CONCEPTO DE PAGO.**

- **Generar Plan de pago: Fraccionamiento Concepto de Pago.**

 $\left(\blacklozenge\right)$   $\subseteq$  | localhost 8080/siaa/view/pago/GenerarPlanPago.seam  $\gamma$   $\gamma \vee C$  |  $\sim$  Bing  $P||\mathbf{f}||$   $\mathbf{E}$   $||\mathbf{u}||$   $\mathbf{F}$ /Pagos/Generar Plan Pagos Registrar fraccionamiento × Semestre:  $\overline{\phantom{a}}$ Registrar fraccionamiento Alumno:\* Cuenta: Pensión Universitaria Clasificación: Nro.<br>fraccionamiento:  $\frac{2}{\sqrt{2}}$  $5\overline{5}$ Escuela: Listado concepto (3 Listado Conceptos Fraccionados (5) Acción :ha tentativa ¢  $^{\circ}$  c Cuenta  $\overline{\phantom{a}}$ Nro. cuenta  $\overline{\phantom{a}}$ Cuota fraccionada  $\overline{\ast}$ Fecha vencimiento ÷ Acción  $\blacksquare$ Matrícul /2012  $250.00$  $\blacksquare$ Pensión Universitaria  $23$ 25/12/2012  $\boldsymbol{\mathsf{x}}$  $\overline{a}$ Carnet L  $/2012$ Pensión Universitaria  $\blacksquare$  $\overline{\mathbf{x}}$  $^{\rm 23}$  $\frac{1}{250.00}$  $24/01/2013$  $\Box$ Pensió /2012 Pensión Universitaria  $^{\rm 23}$  $250.00$  $23/02/2013$  $\sqrt{\frac{1}{2}}$  $\pmb{\times}$  $\blacksquare$ Pensión Universitaria  $\mathsf{x}^+$  $\mathbf{23}$  $250.00$ 25/03/2013 Pensión Universitaria  $\overline{23}$  $\overline{\blacksquare}$ 24/04/2013  $\mathbf{x}$ 250.00 Listado de concept  $\ddot{\phantom{a}}$ Cuenta ¢ Acción Guardar Cancelar þ d x  $\text{Matrix} \label{eq:Matrix}$ Carnet Universitario  $\begin{array}{c} \mathbb{Z} \times \mathbb{R} \end{array}$ Pensión Universitaria **III X** \* Campo Obligatorio  $\mathbb{E}^{\mathbb{E}}$  $\overline{\mathbb{R}}$ Guardar

#### **Gráfico 236 : Interfaz de Fraccionamiento de Concepto de Pago**

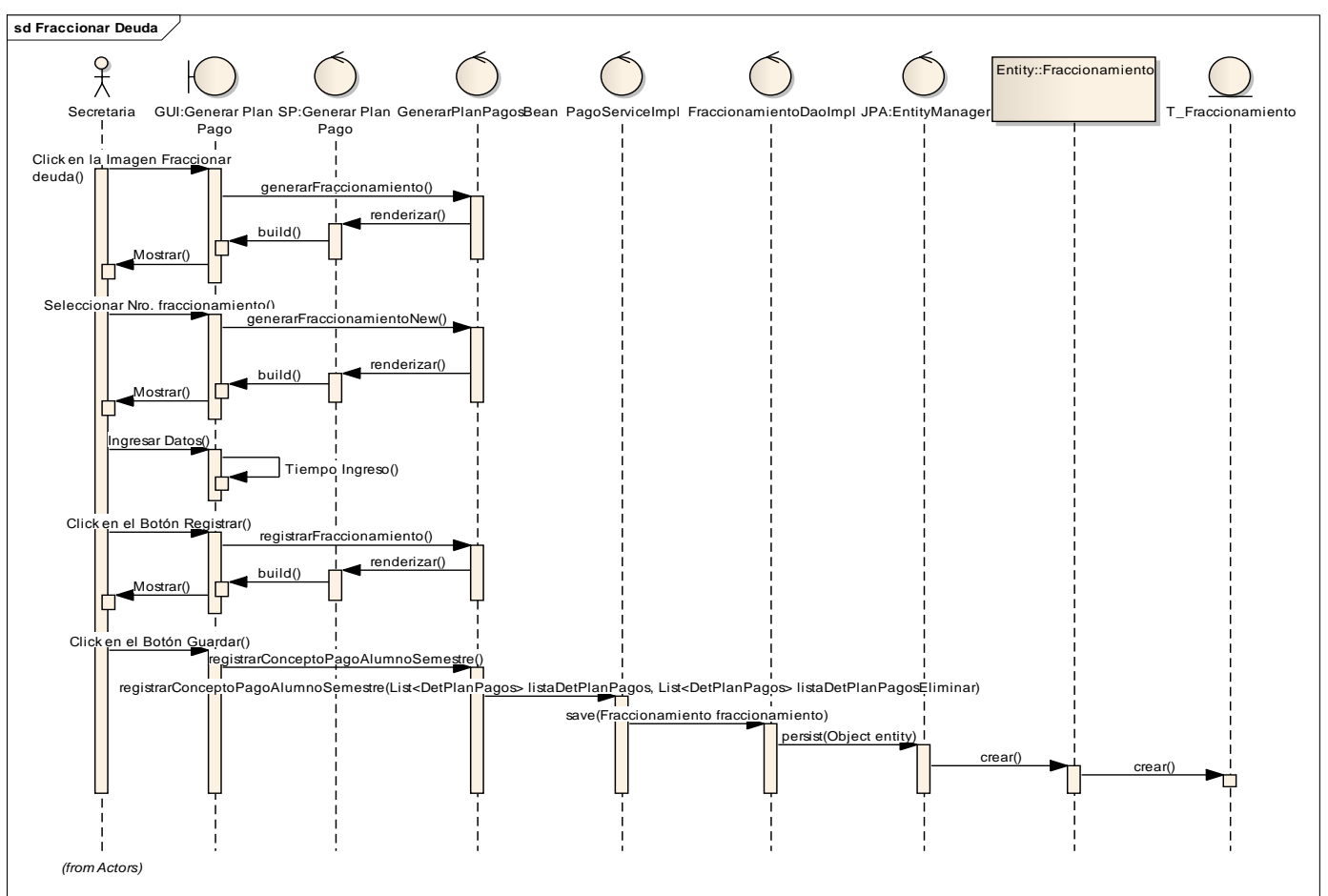

**Gráfico 237 : Diagrama de secuencia de Fraccionar Concepto de Pago**

**Fuente:** Elaboración Propia

- **PAGOS: Registrar Pago.**
- **Listado de Pagos realizados.**

**Gráfico 238 : Interfaz de Listado de Pagos realizados**

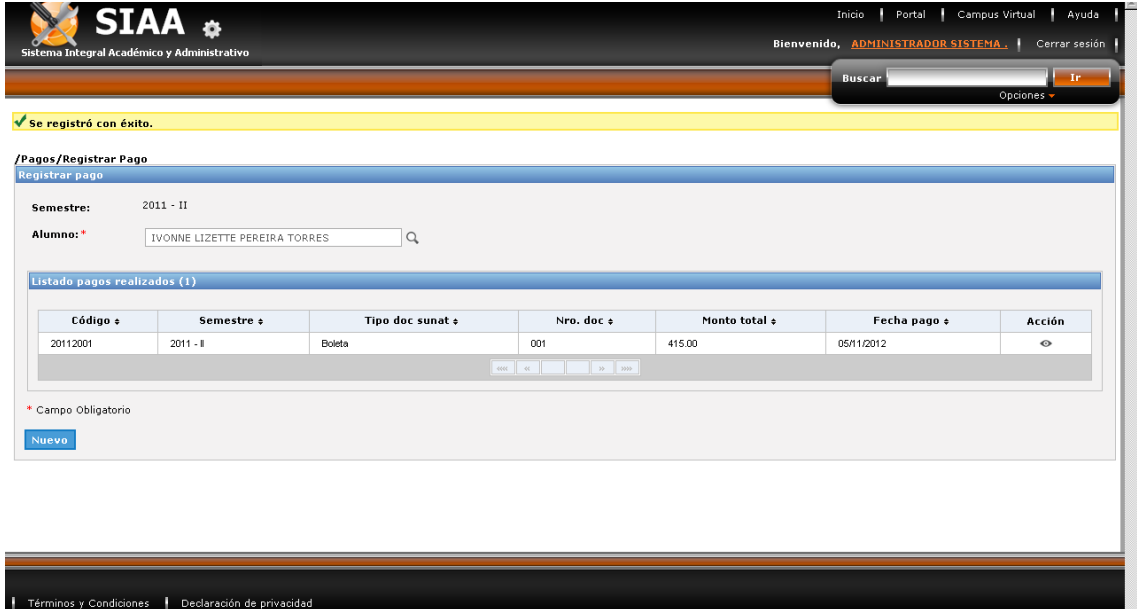

- **Registrar Pago.**

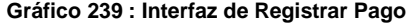

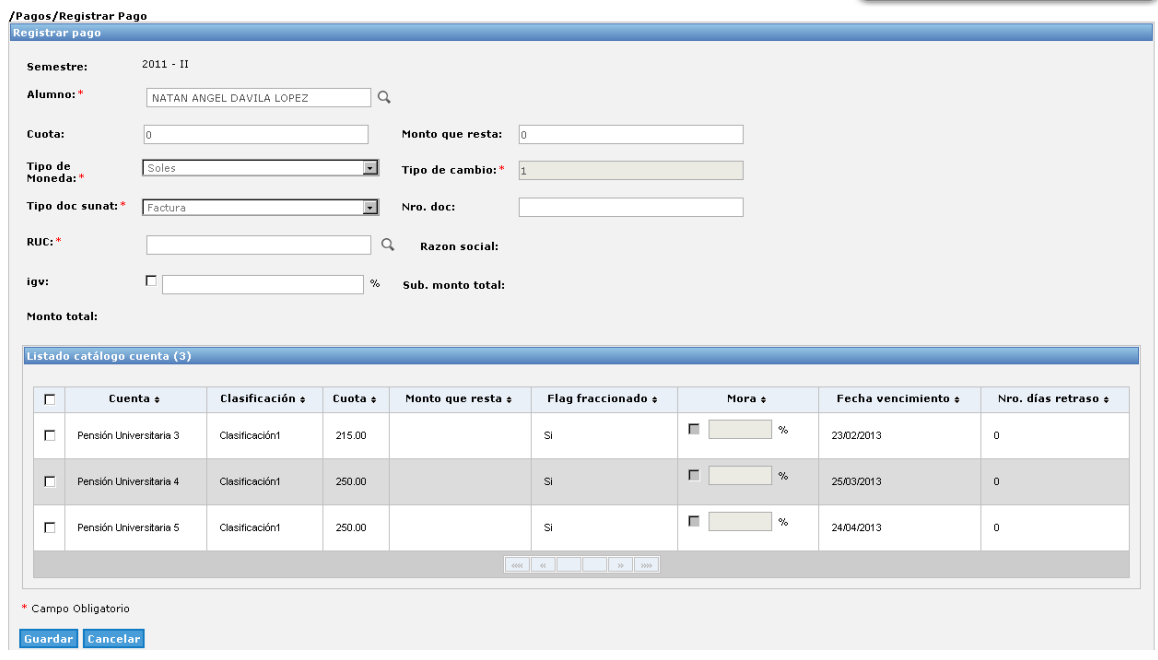

- **Ver detalle de Pago.**

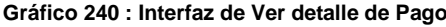

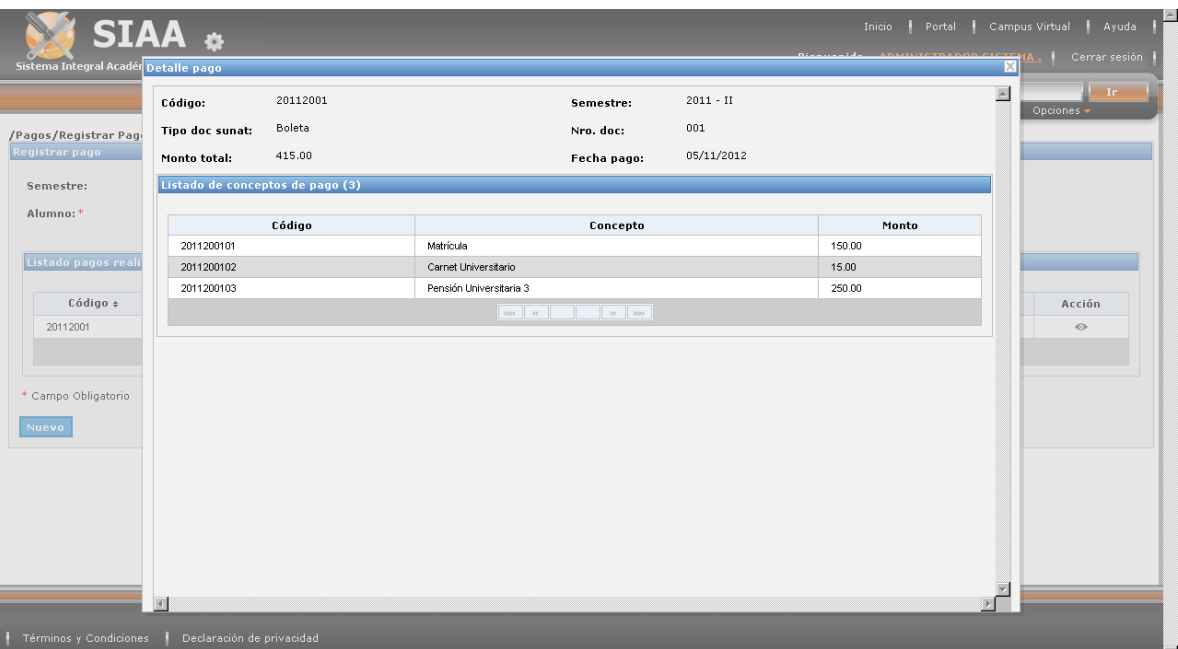

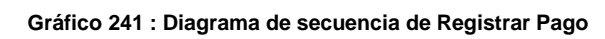

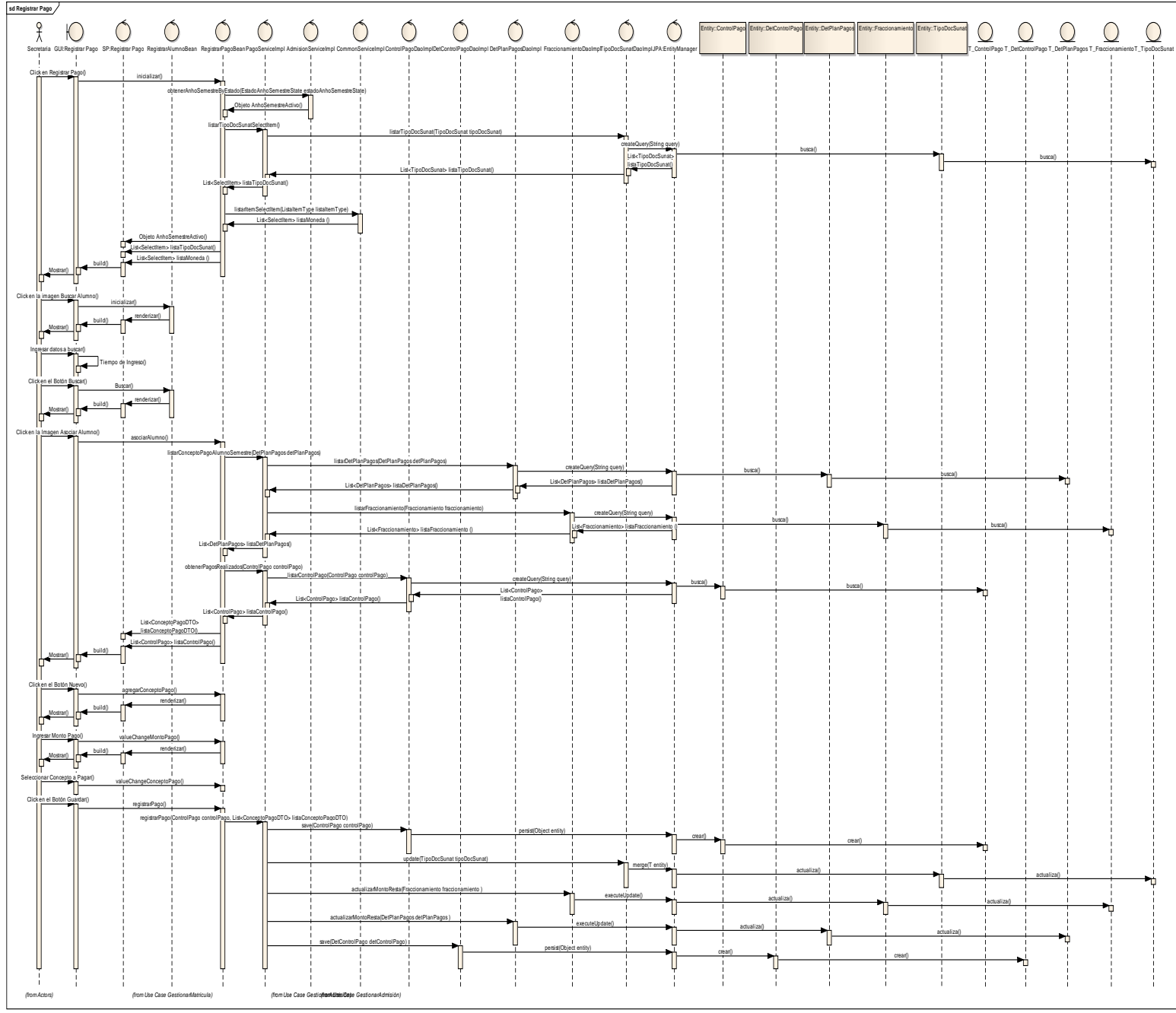

**Fuente:** Elaboración Propia

## **GESTIONAR EMPRESA.**

- **Listado de Empresa.**

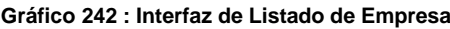

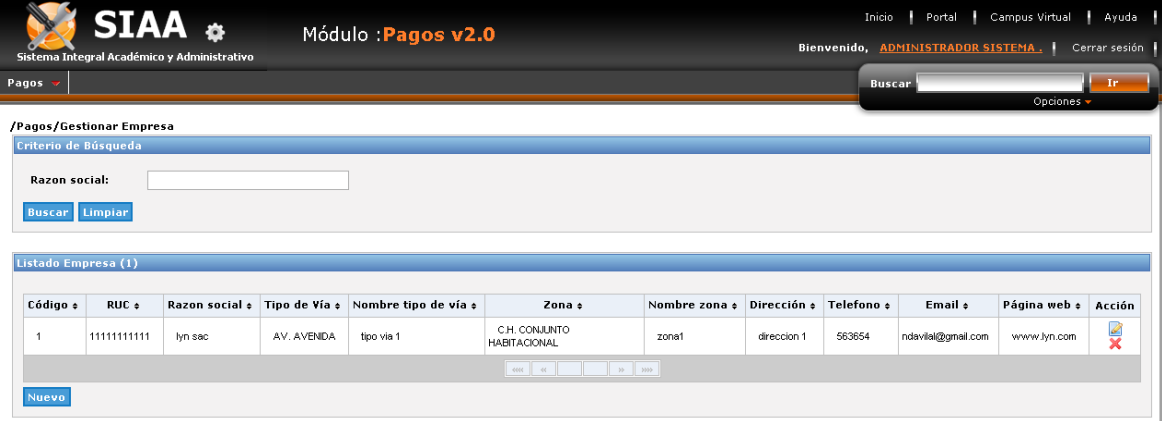

- **Crear Empresa.**

**Gráfico 243 : Interfaz de Crear Empresa**

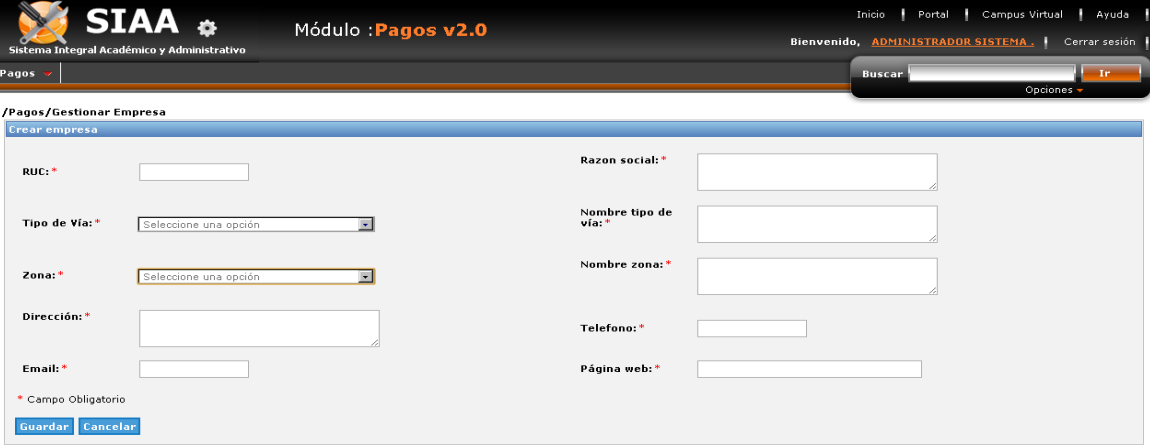

- **Modificar Empresa.**

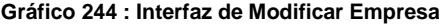

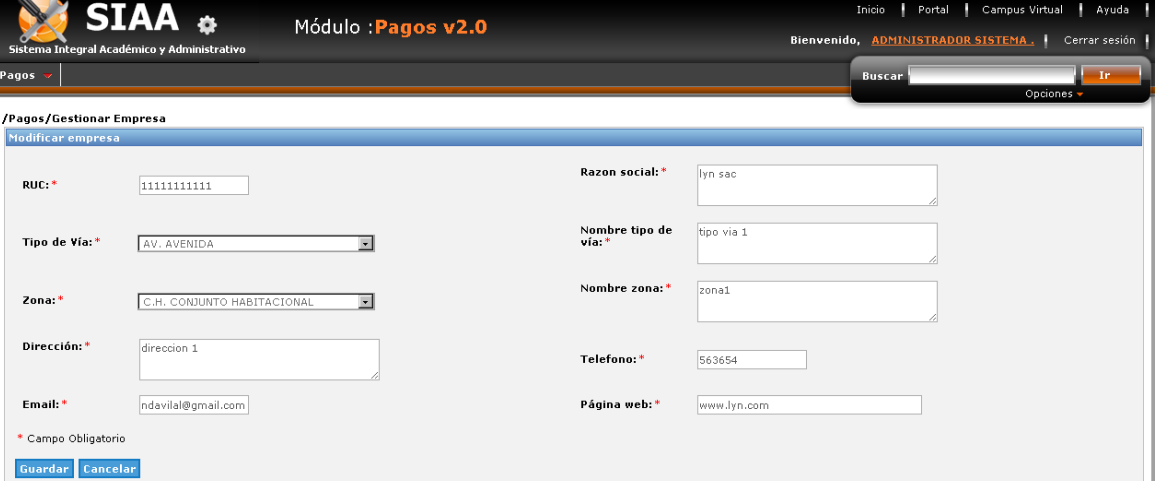

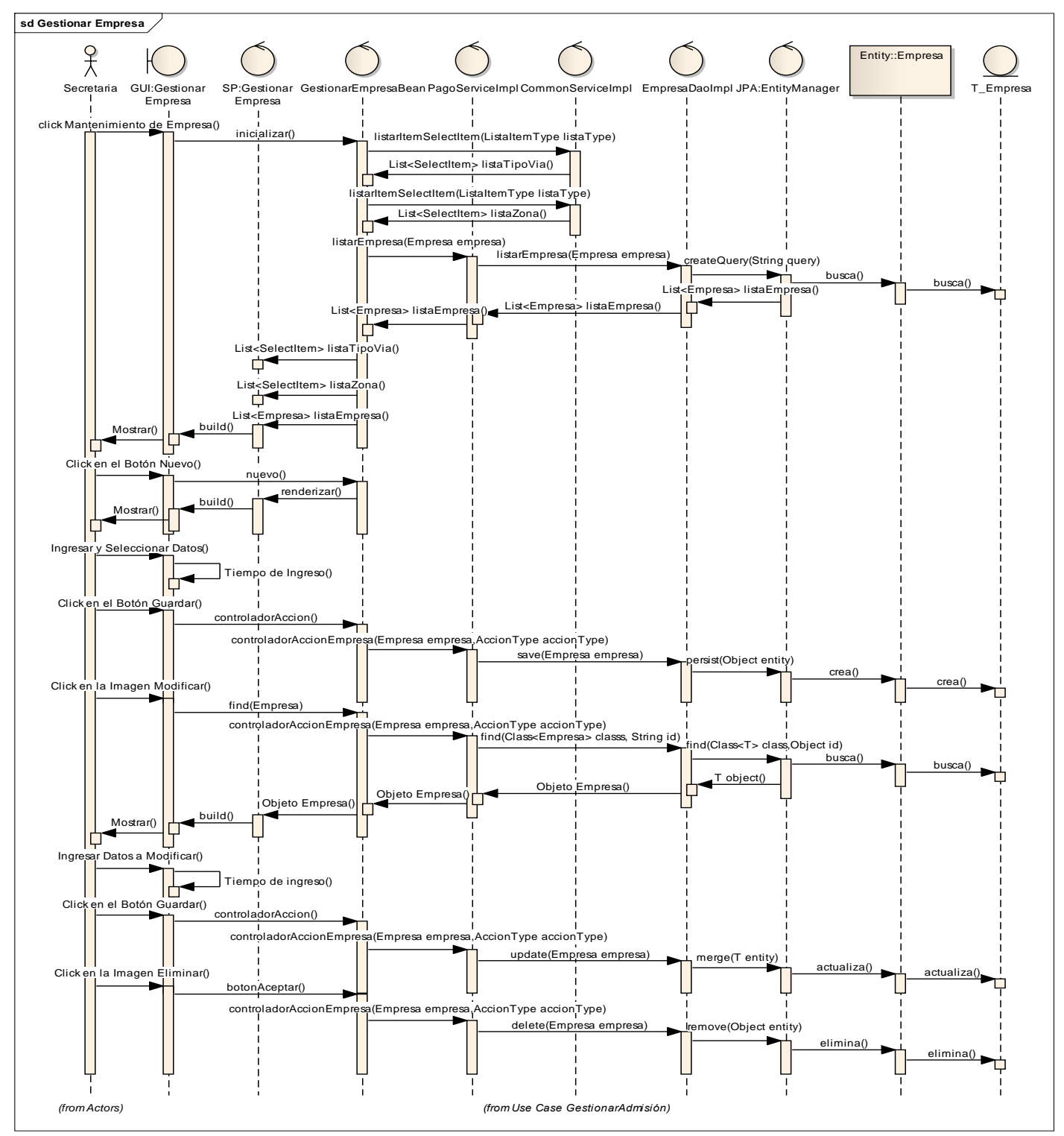

**Gráfico 245 : Diagrama de secuencia de Gestionar Empresa**

**Fuente:** Elaboración Propia

## **GESTIONAR TIPO DOCSUNAT.**

- **Listado de TipoDocSunat.**

**Gráfico 246 : Interfaz de Listado de TipoDocSunat**

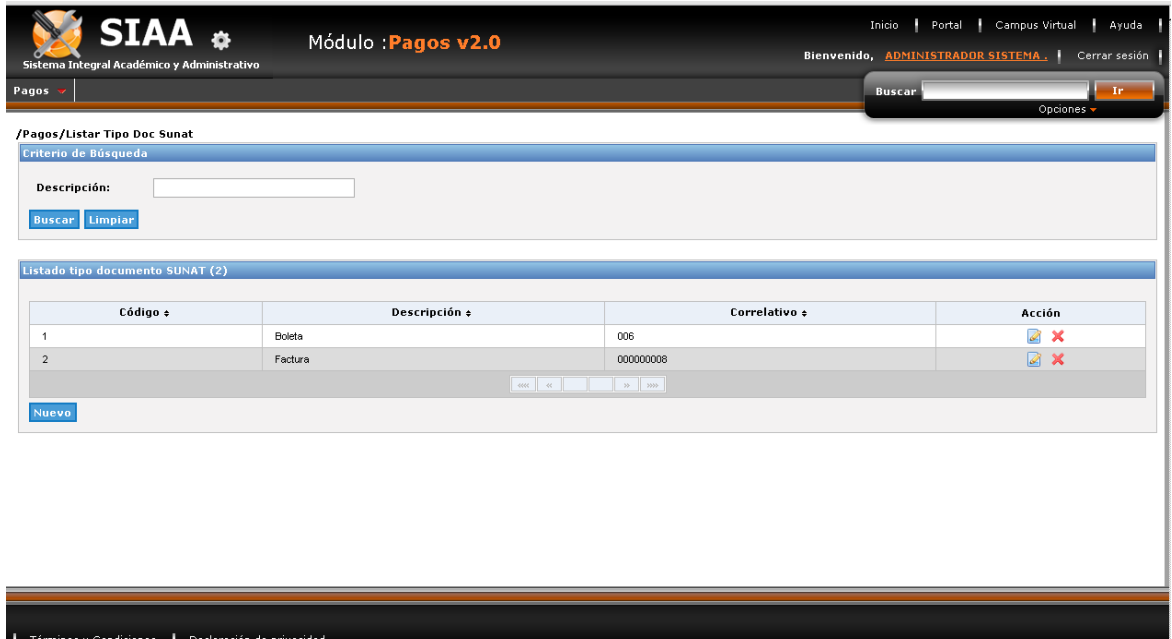

- **Crear TipoDocSunat.**

### **Gráfico 247 : Interfaz de Crear TipoDocSunat**

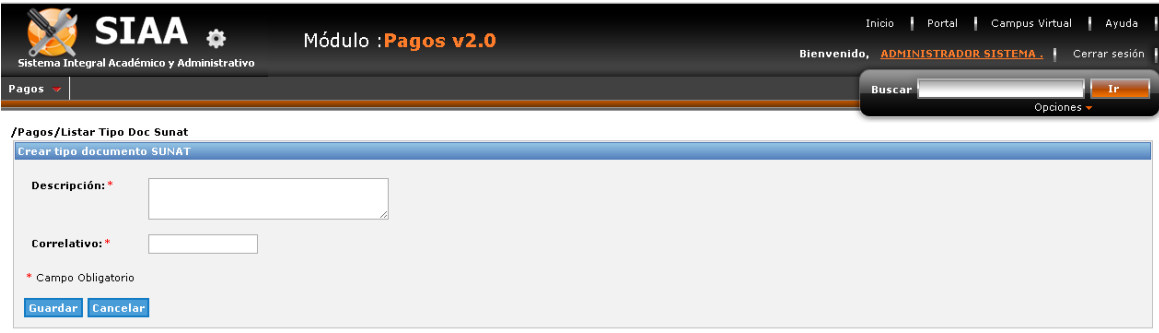

- **Modificar TipoDocSunat.**

#### **Gráfico 248 : Interfaz de Modificar TipoDocSunat**

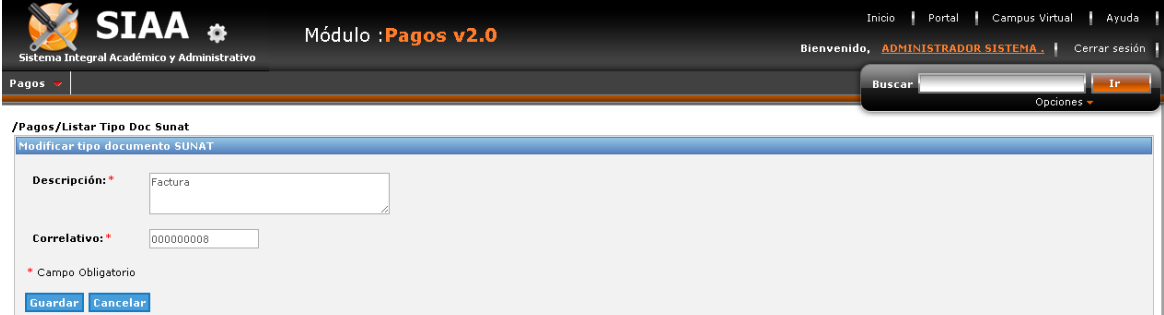
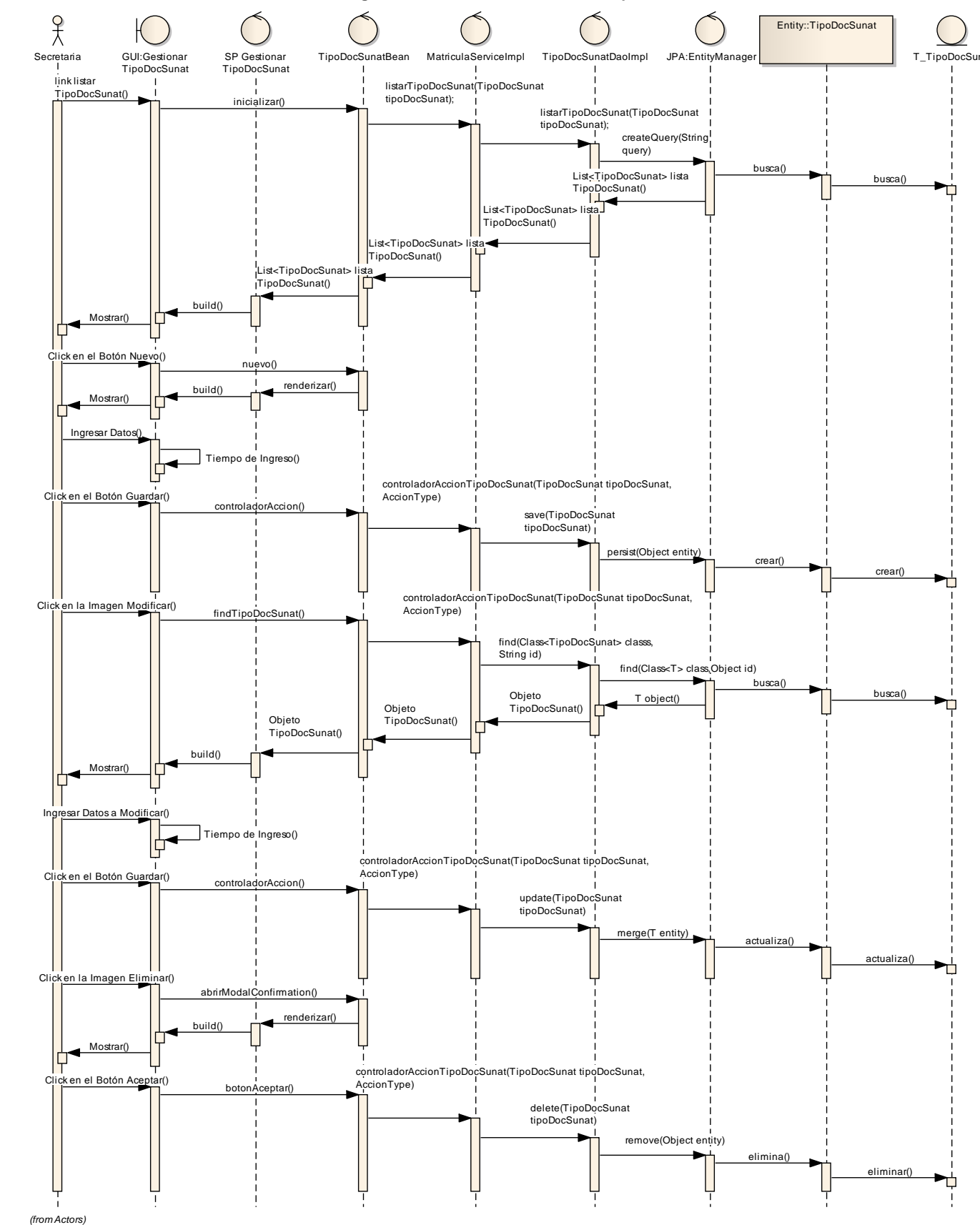

**sd Gestionar Facultad Gráfico 249 : Diagrama de secuencia de Gestionar TipoDocSunat**

234

**Fuente:** Elaboración Propia

- **Reporte de Pago: Reporte de Estado de cuenta.**

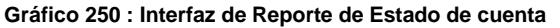

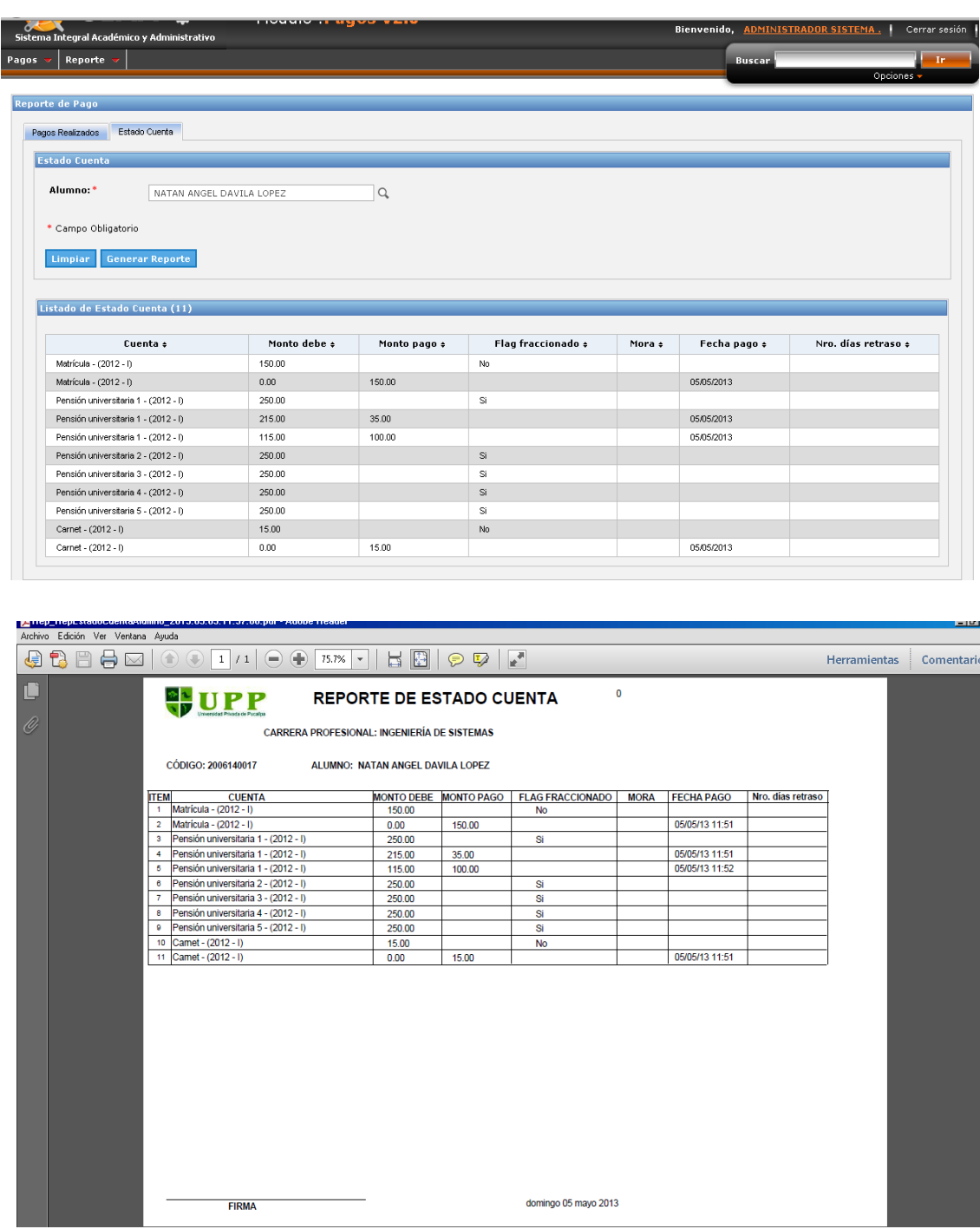

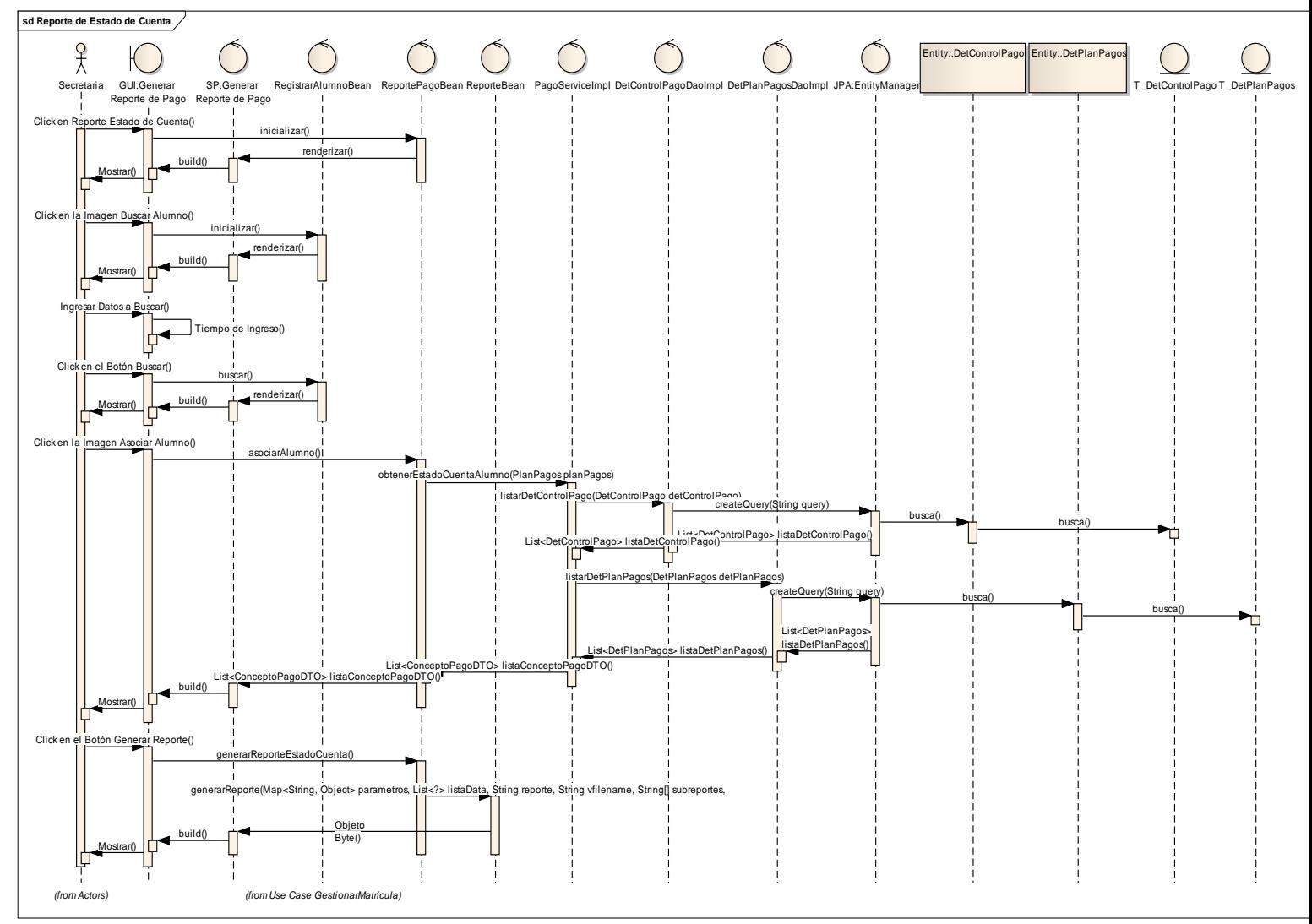

### **Gráfico 251 : Diagrama se secuencia de Reporte de Estado de Cuenta**

**Fuente:** Elaboración Propia

236

- **Reporte de Pago: Reporte de Pagos realizados.**

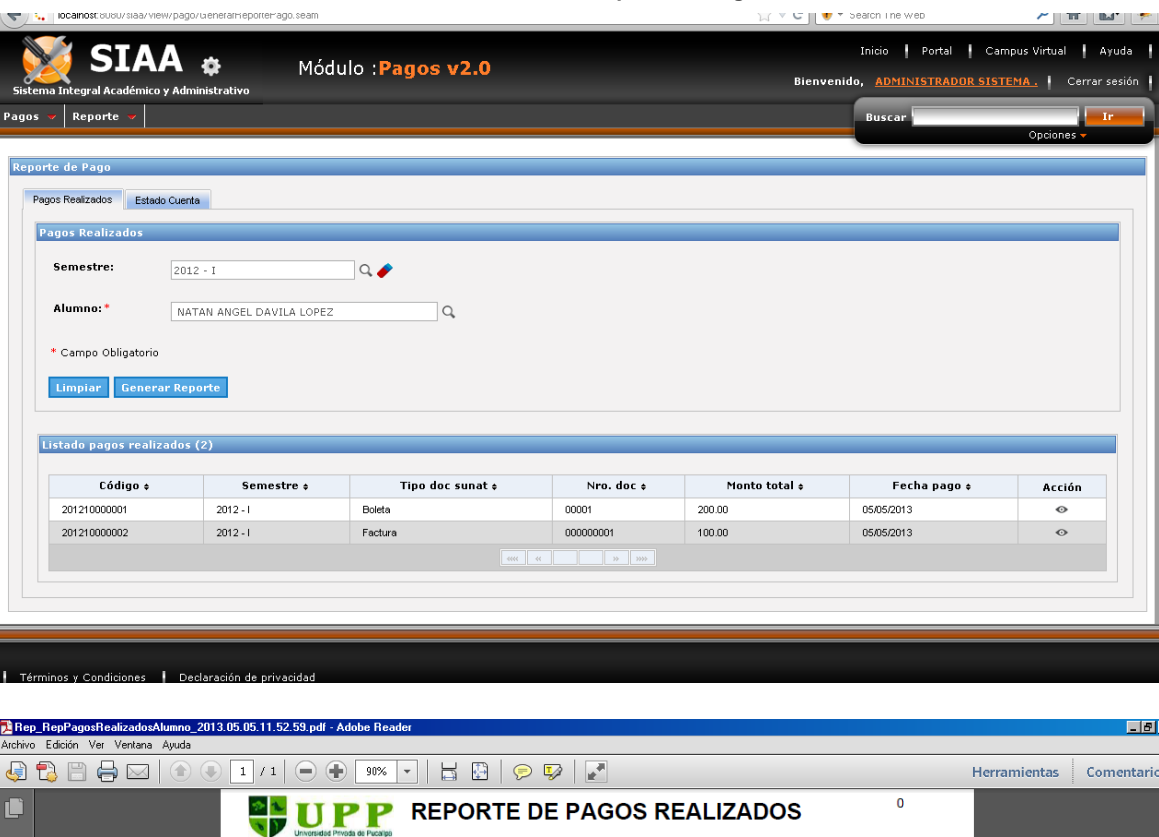

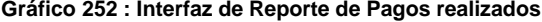

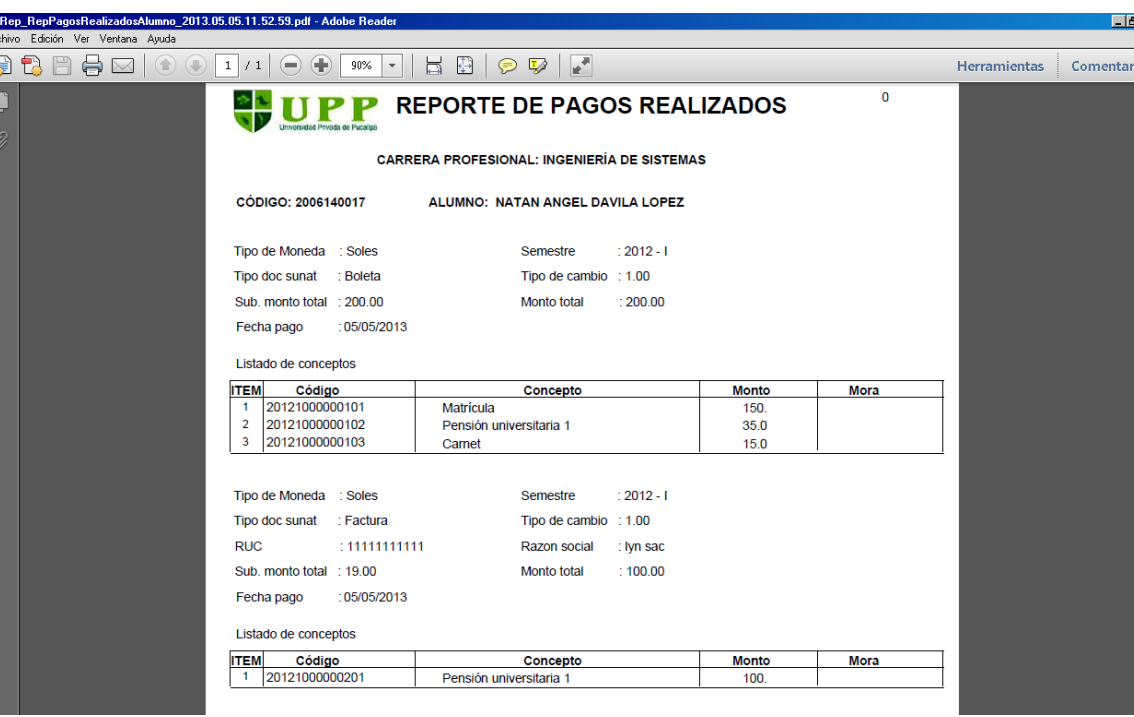

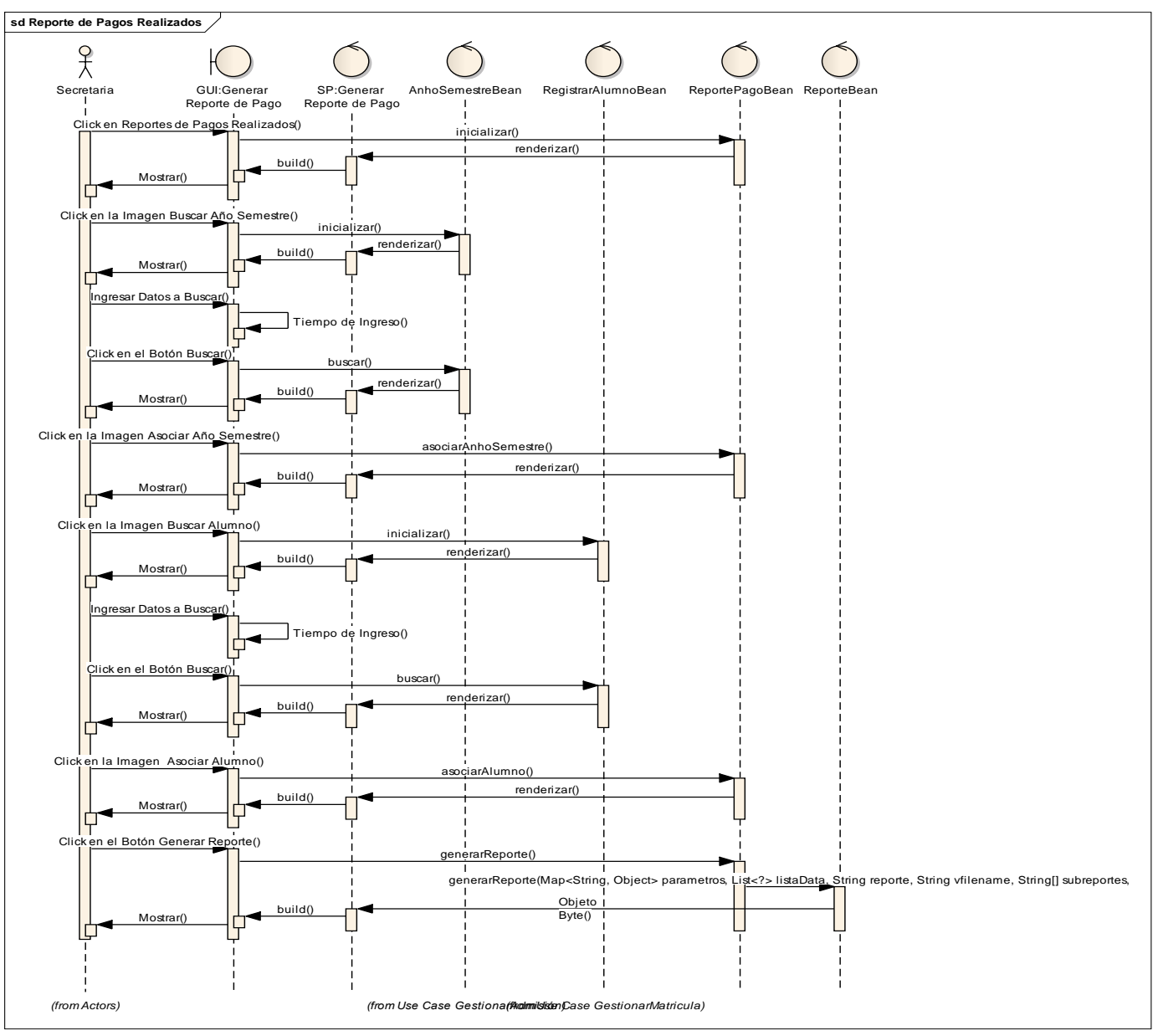

**Gráfico 253 : Diagrama de secuencia Reporte de Pagos realizados**

**Fuente:** Elaboración Propia

## **MÓDULO DE ADMINISTRAR SISTEMA**

## **GESTIONAR GRUPOS DE USUARIOS**

## - **Listado de Grupos de Usuarios.**

**Gráfico 254 : Interfaz de Grupos de Usuarios**

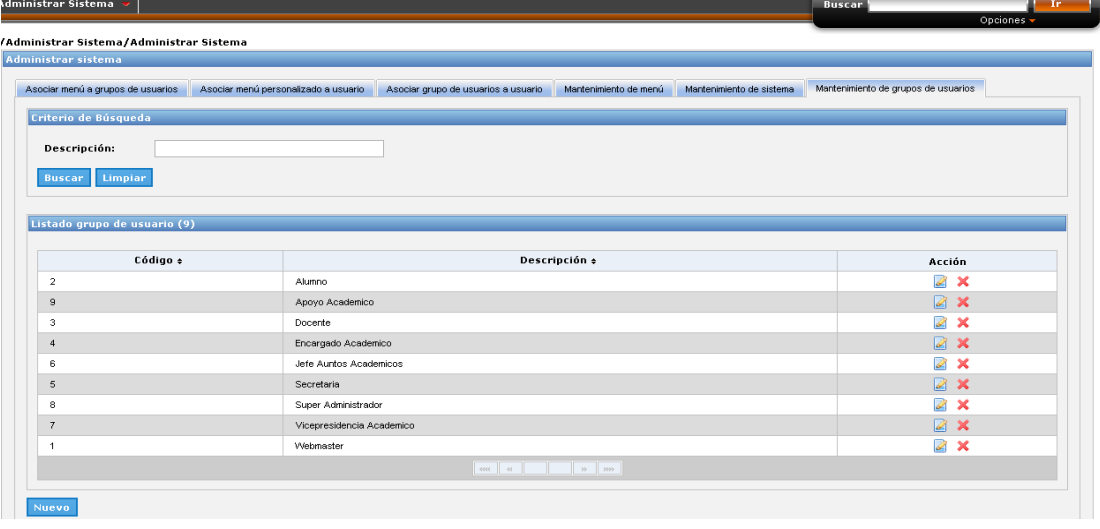

## - **Crear Grupos de Usuarios.**

**Gráfico 255 : Interfaz de Crear Grupos de Usuarios**

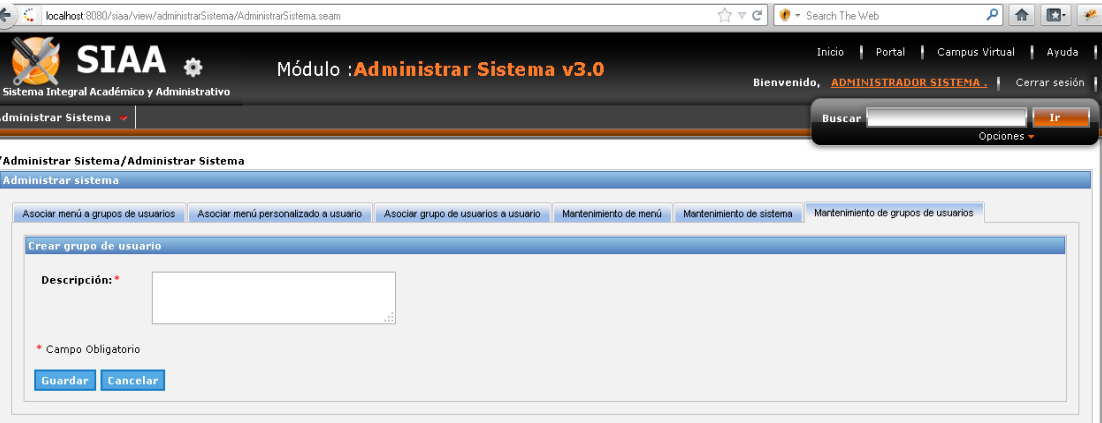

- **Modificar Grupos de Usuarios.**

### **Gráfico 256 : Interfaz de Modificar Grupos de Usuarios**

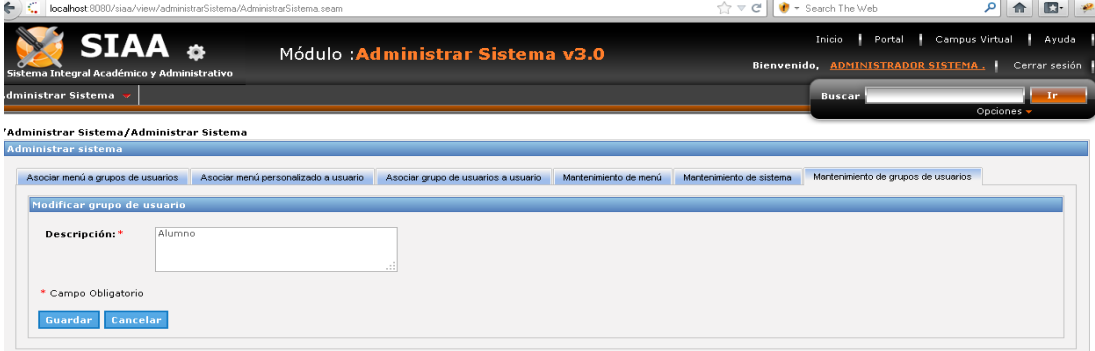

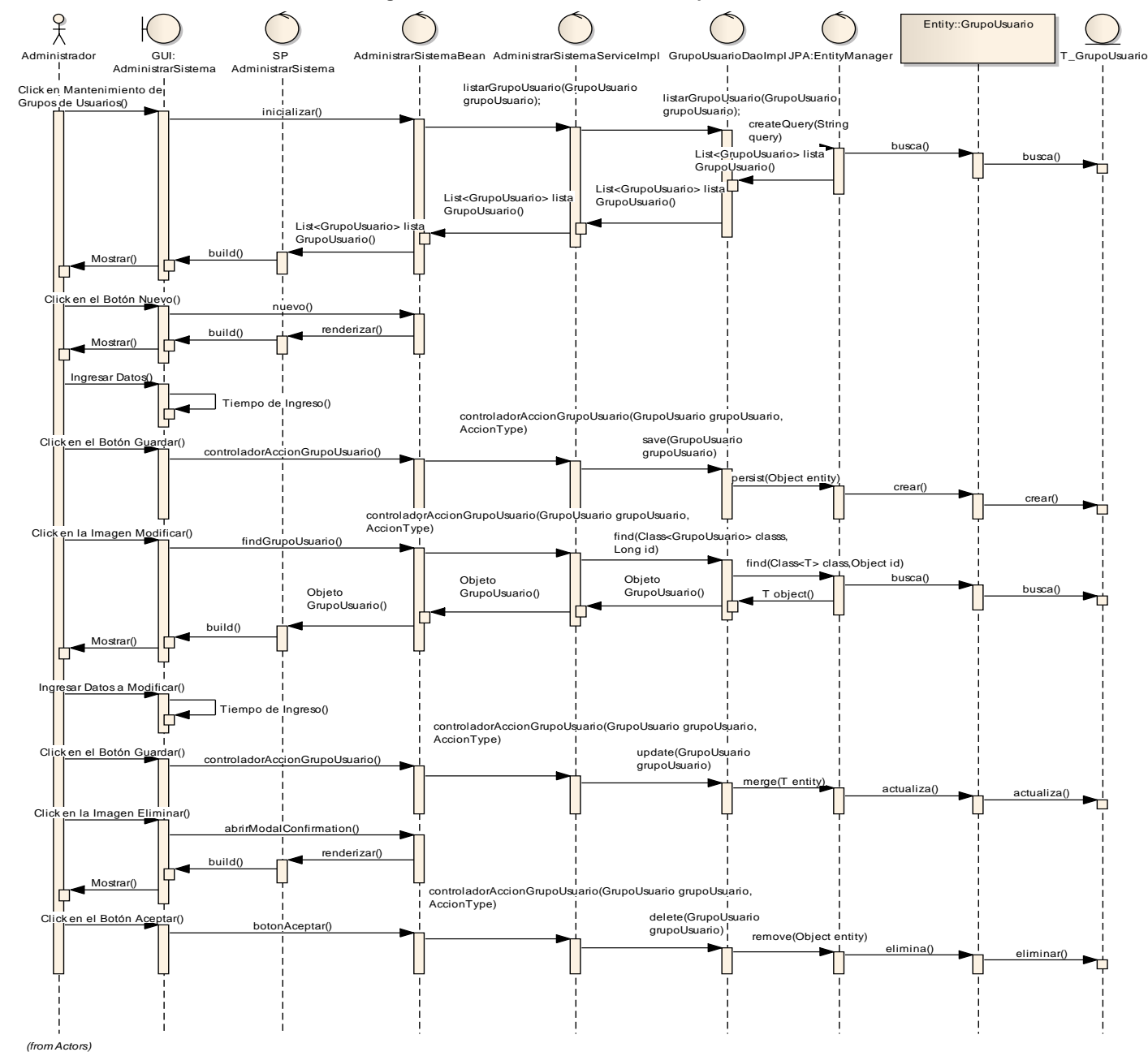

**sd Gestionar Facultad Gráfico 257 : Diagrama de secuencia de Gestionar Grupos de Usuarios**

**Fuente:** Elaboración propia

**GESTIONAR SISTEMA**

- **Listado de Sistema**

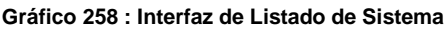

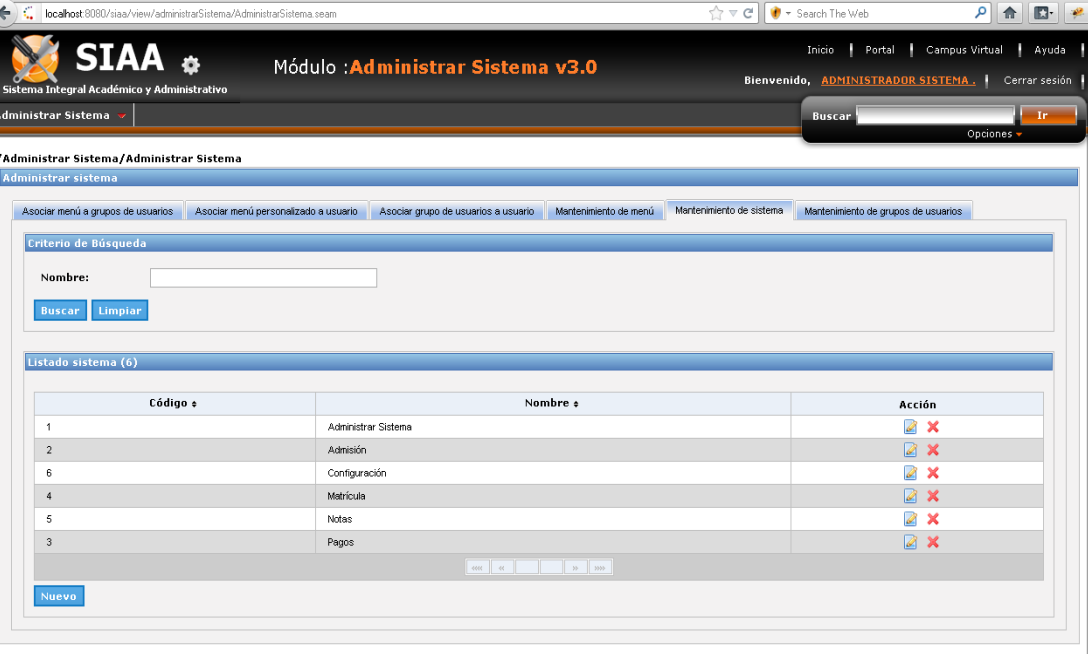

- **Crear Sistema**

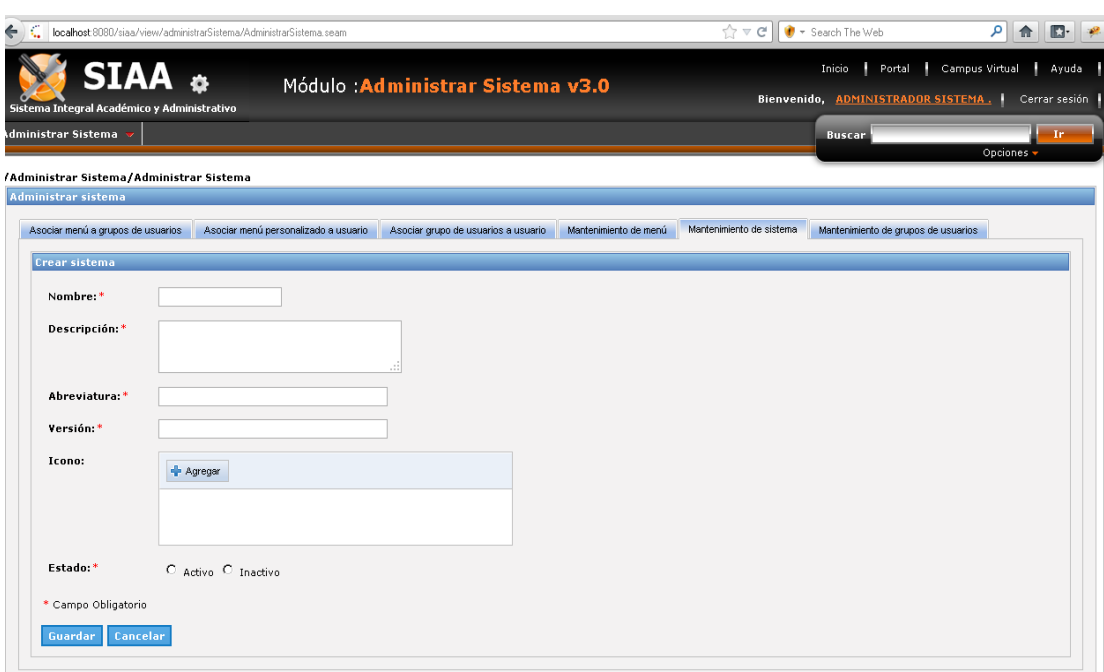

**Gráfico 259 : Interfaz de Crear Sistema**

## - **Modificar Sistema**

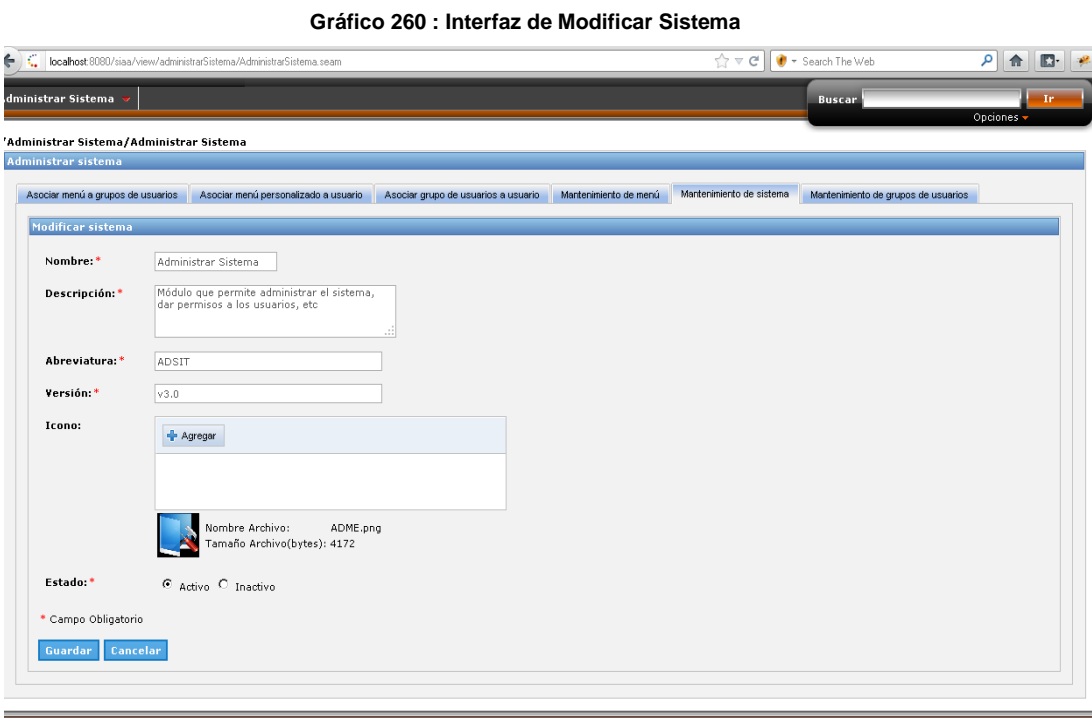

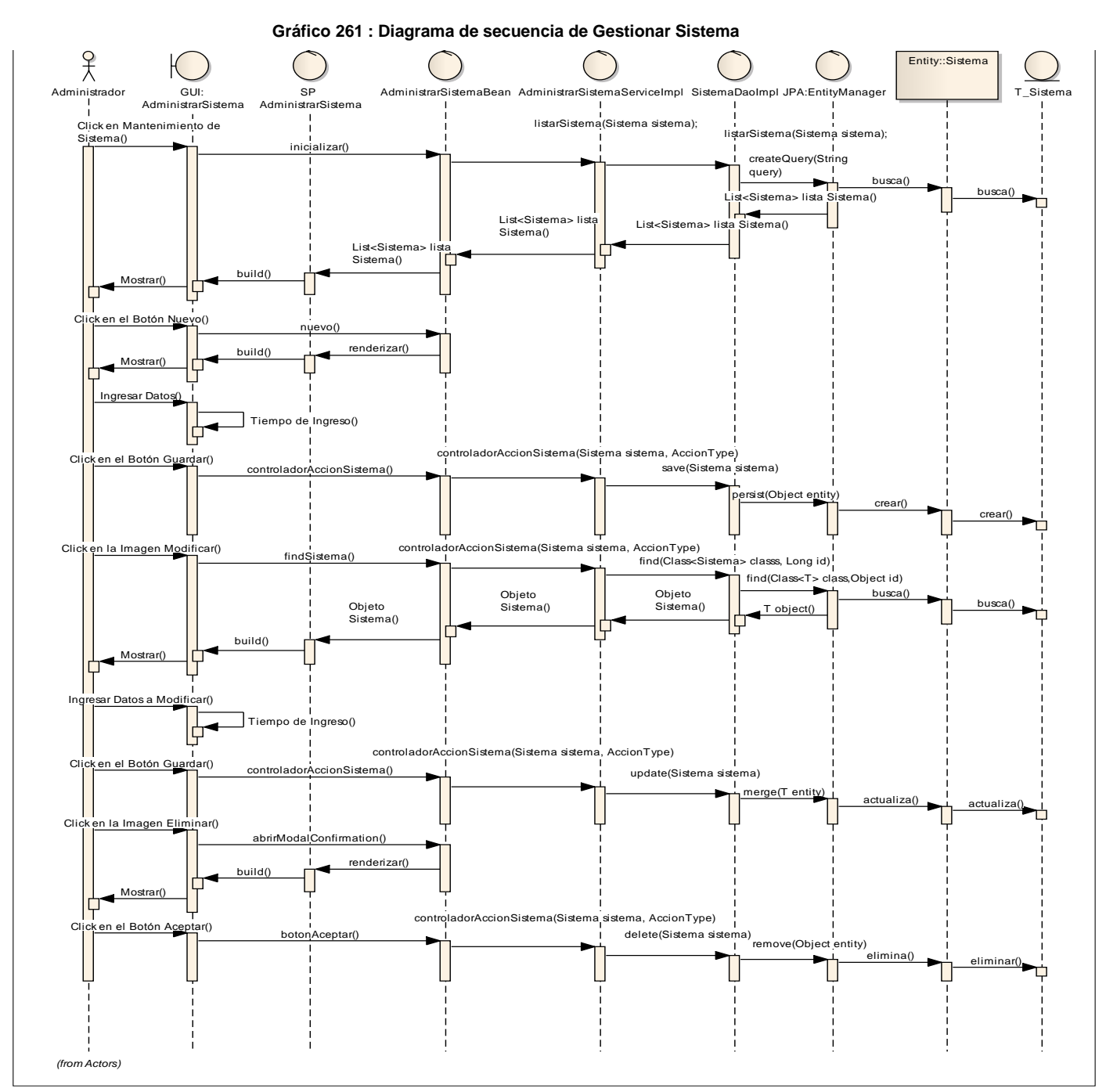

**Fuente:** Elaboración propia

243

**GESTIONAR MENÚ**

## - **Listado de Menú**

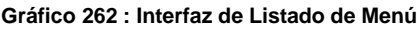

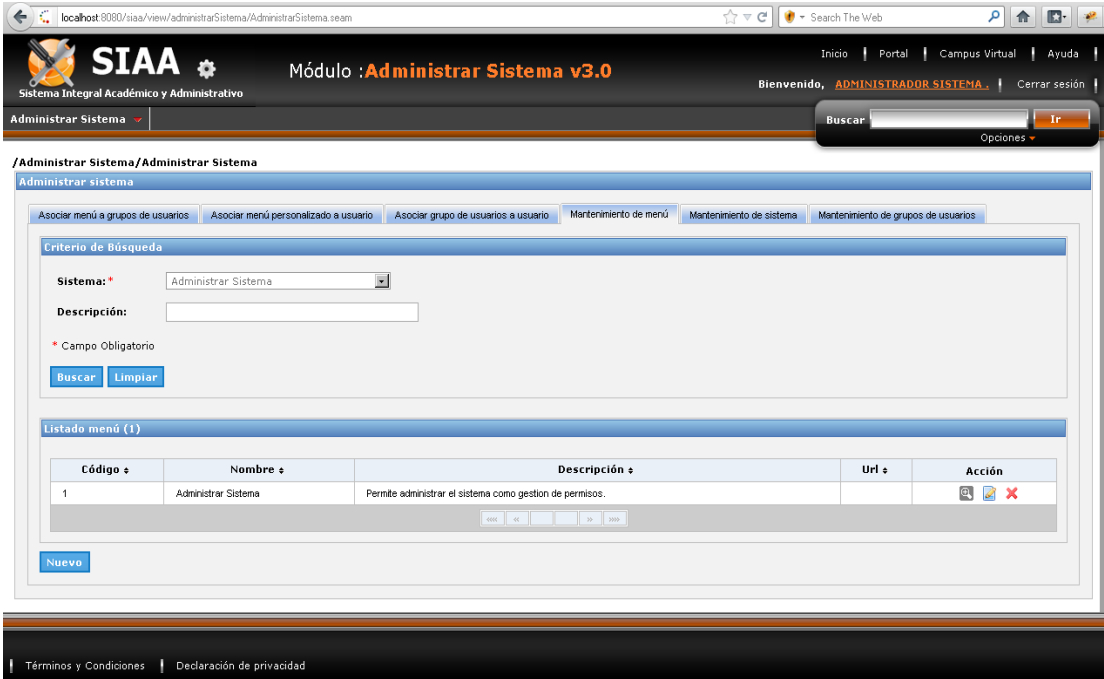

## - **Crear Menú**

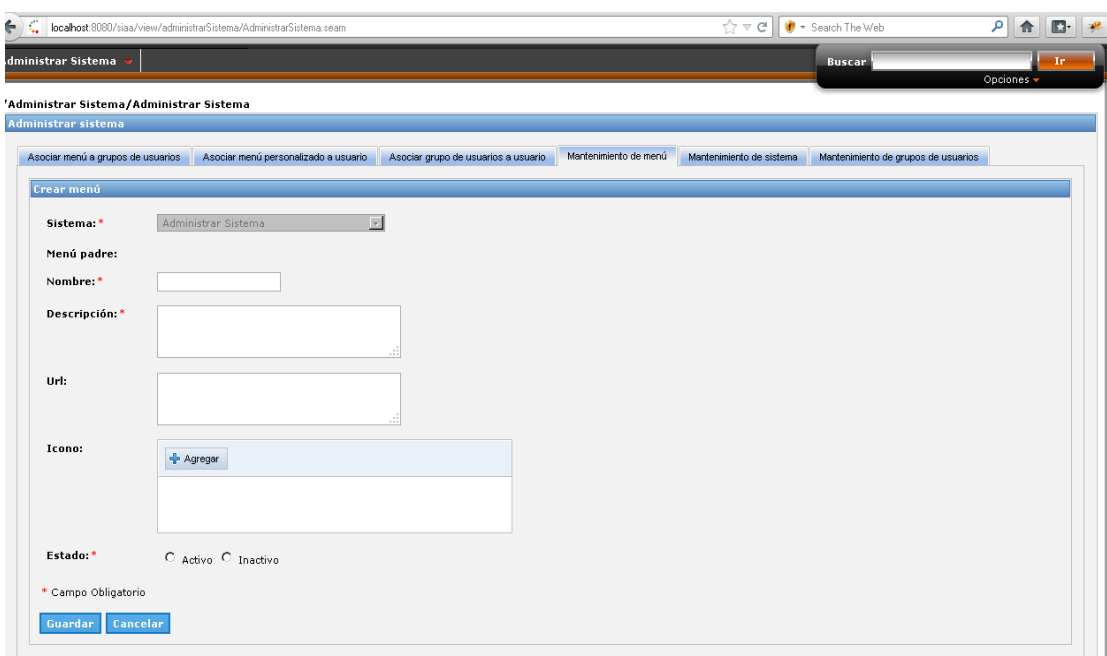

**Gráfico 263 : Interfaz de Crear Menú**

- **Modificar Menú**

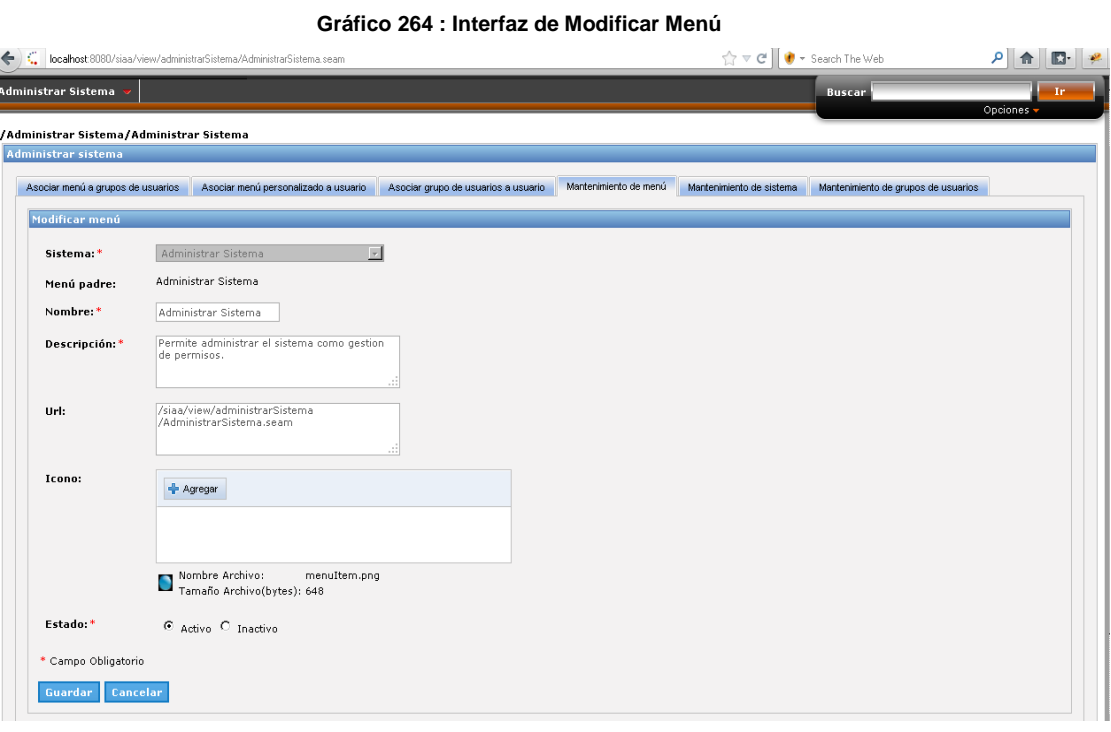

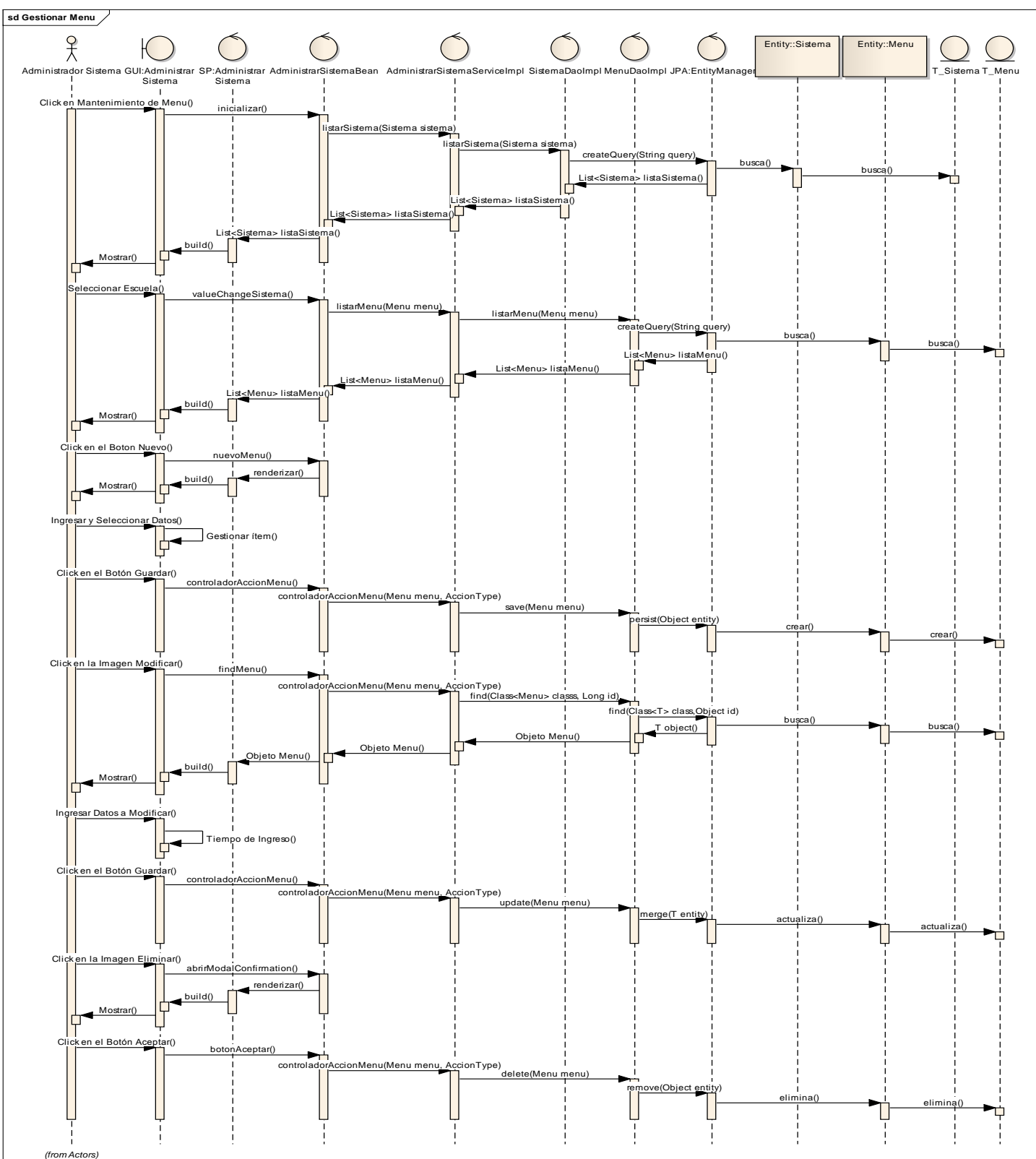

**Gráfico 265 : Diagrama de secuencia de Gestionar Menú**

**Fuente:** Elaboración propia

## **ASOCIAR GRUPO DE USUARIOS A USUARIO**

# - **Asociar Grupo de Usuarios a Usuario**

**Gráfico 266 : Interfaz de Asociar Grupo de Usuarios a Usuario**

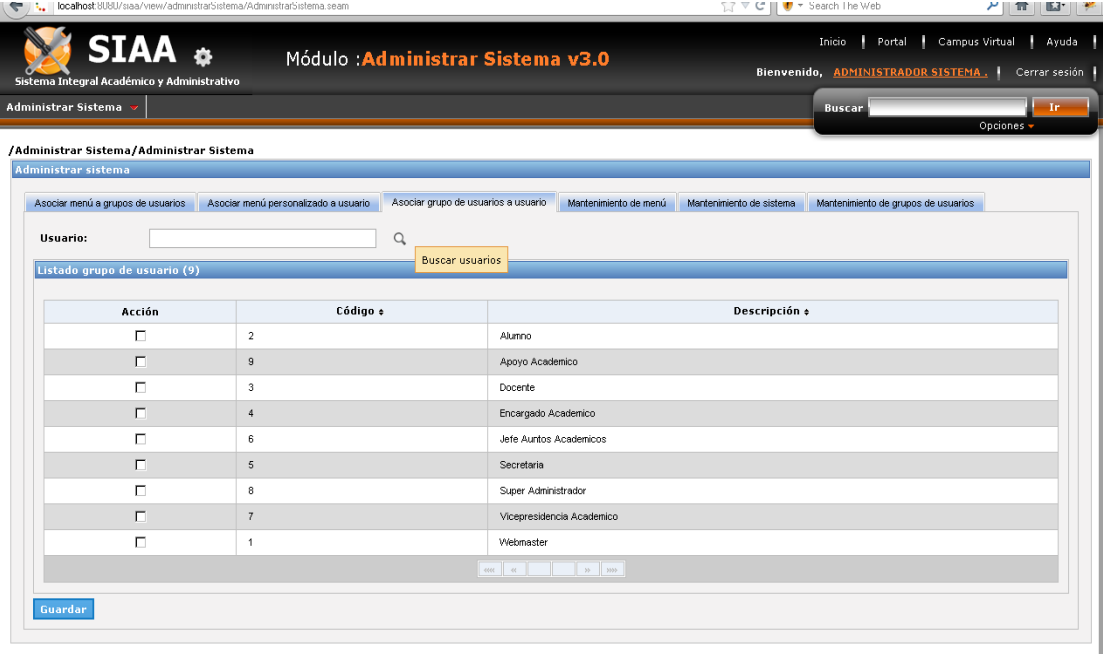

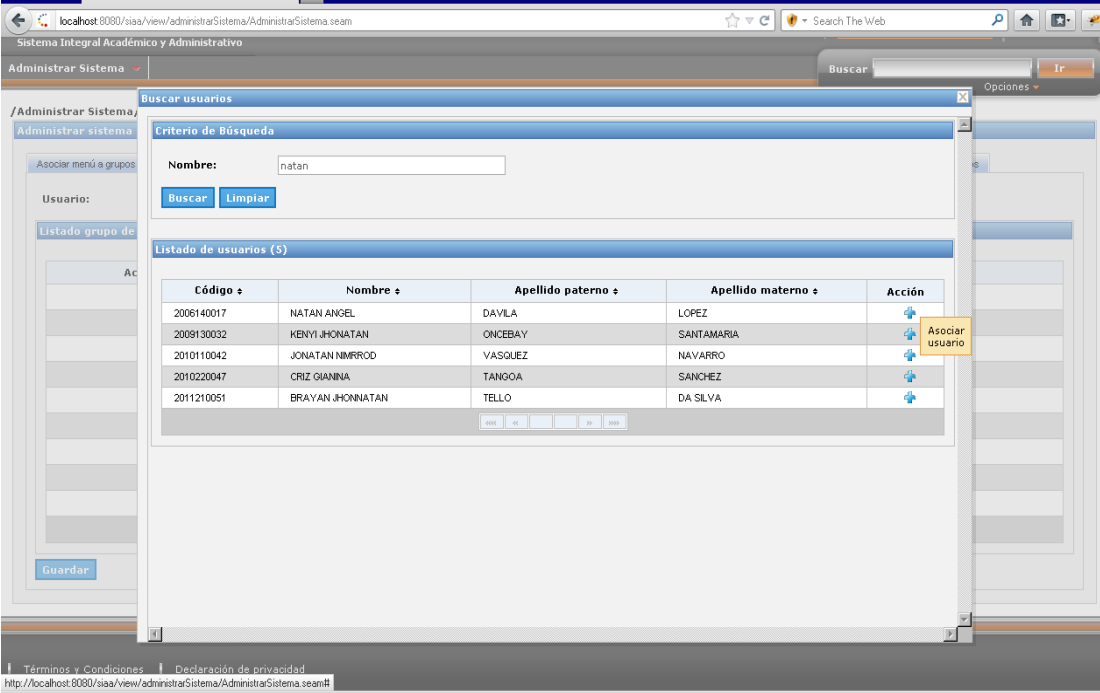

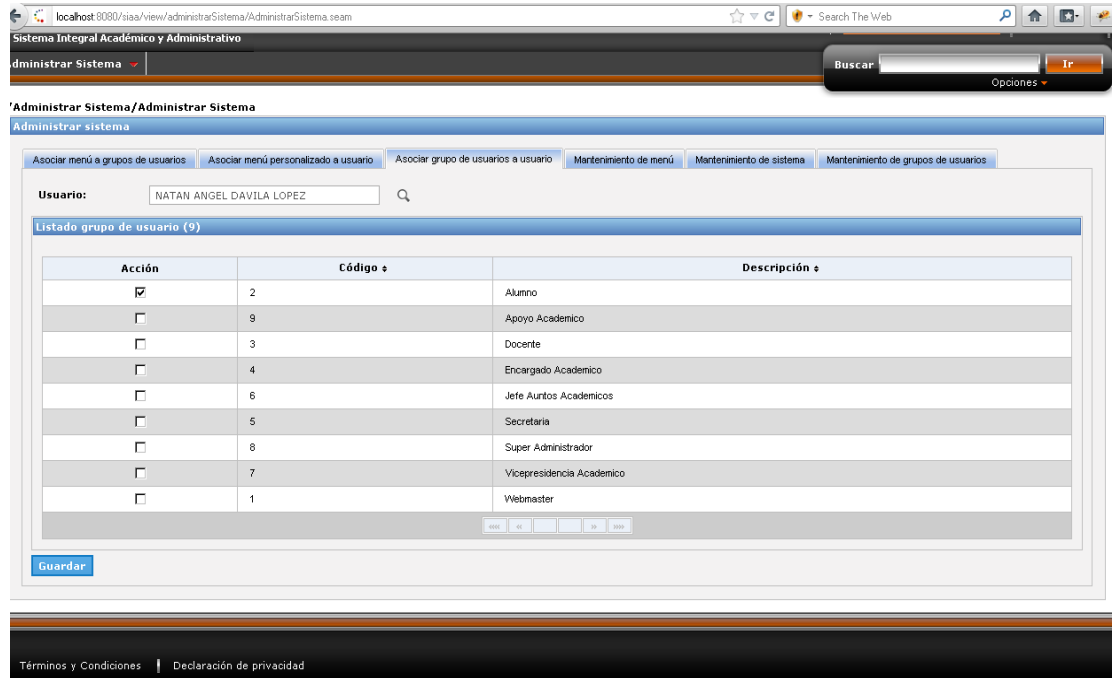

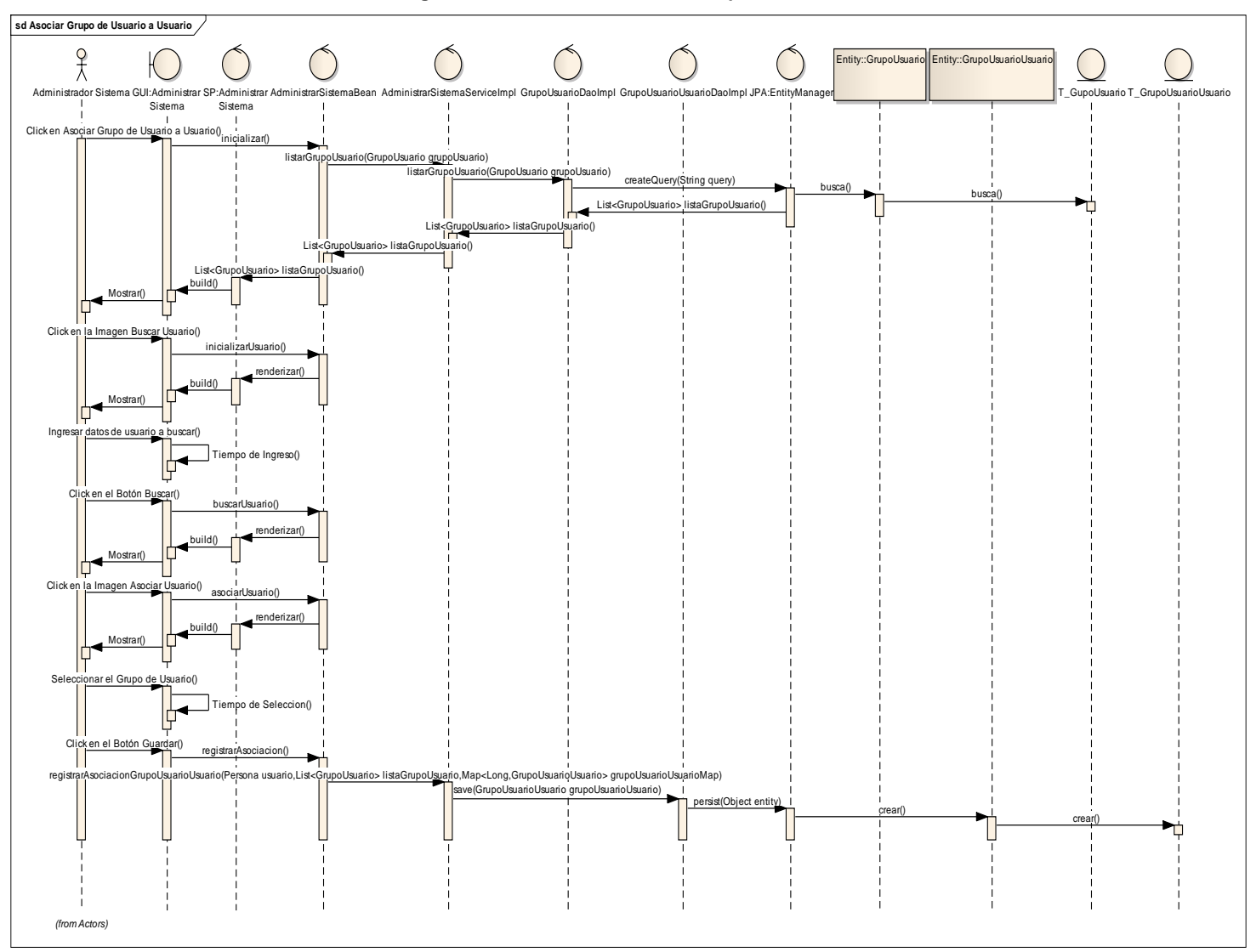

**Gráfico 267 : Diagrama de secuencia de Asociar Grupo de Usuarios a Usuario**

**Fuente:** Elaboración propia

# **ASOCIAR MENÚ PERSONALIZADO A USUARIO**

### - **Asociar Menú Personalizado a Usuario**

**Gráfico 268 : Interfaz de Asociar Menú Personalizado a Usuario**

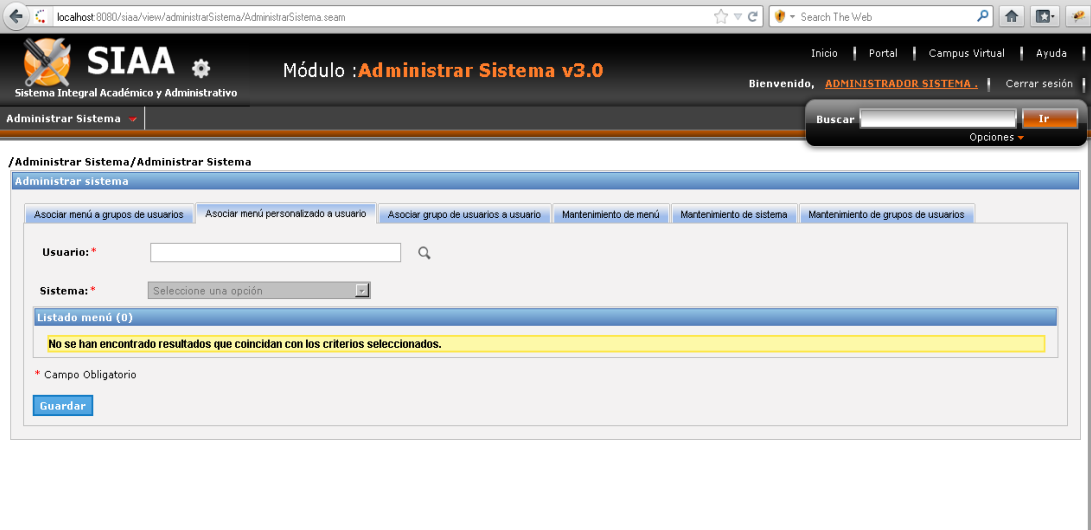

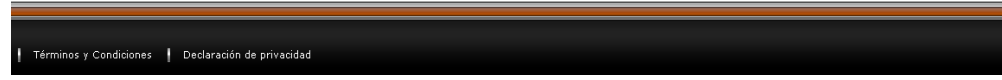

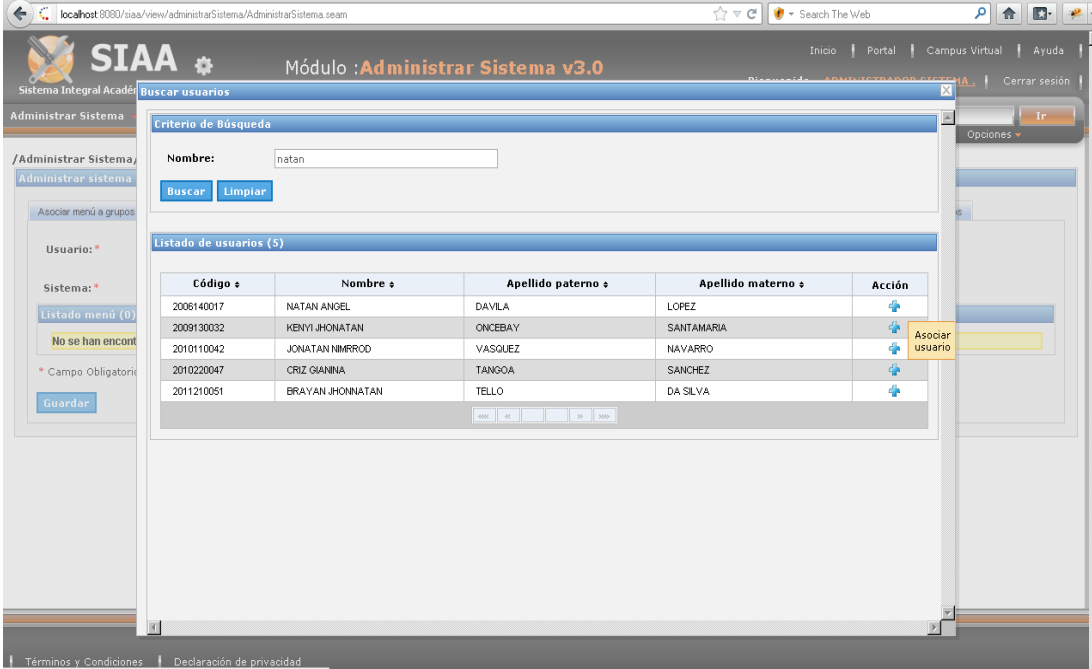

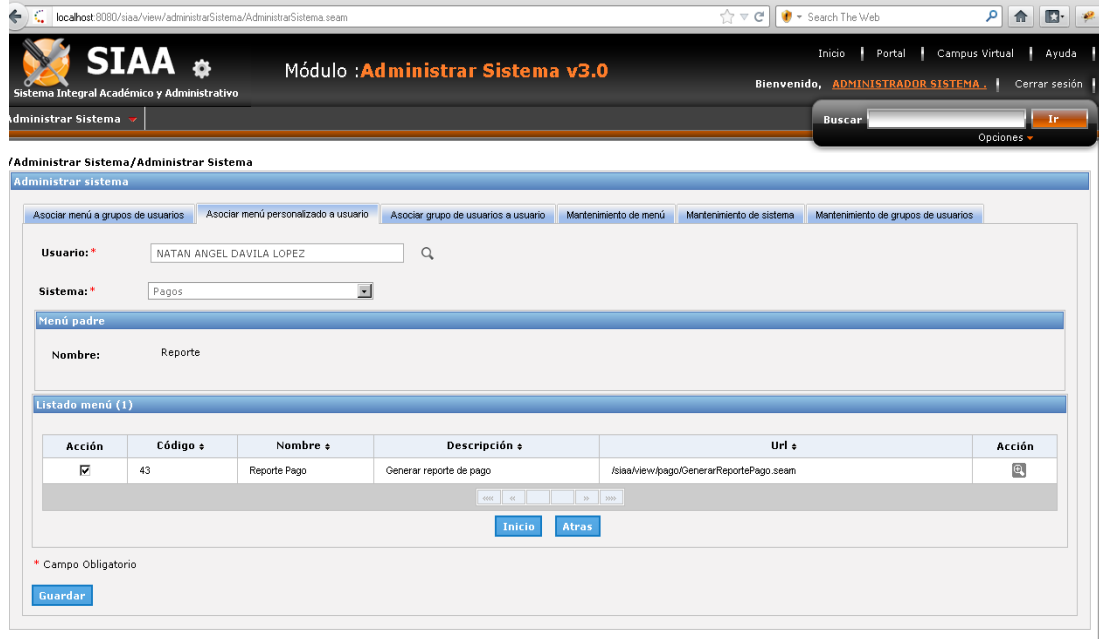

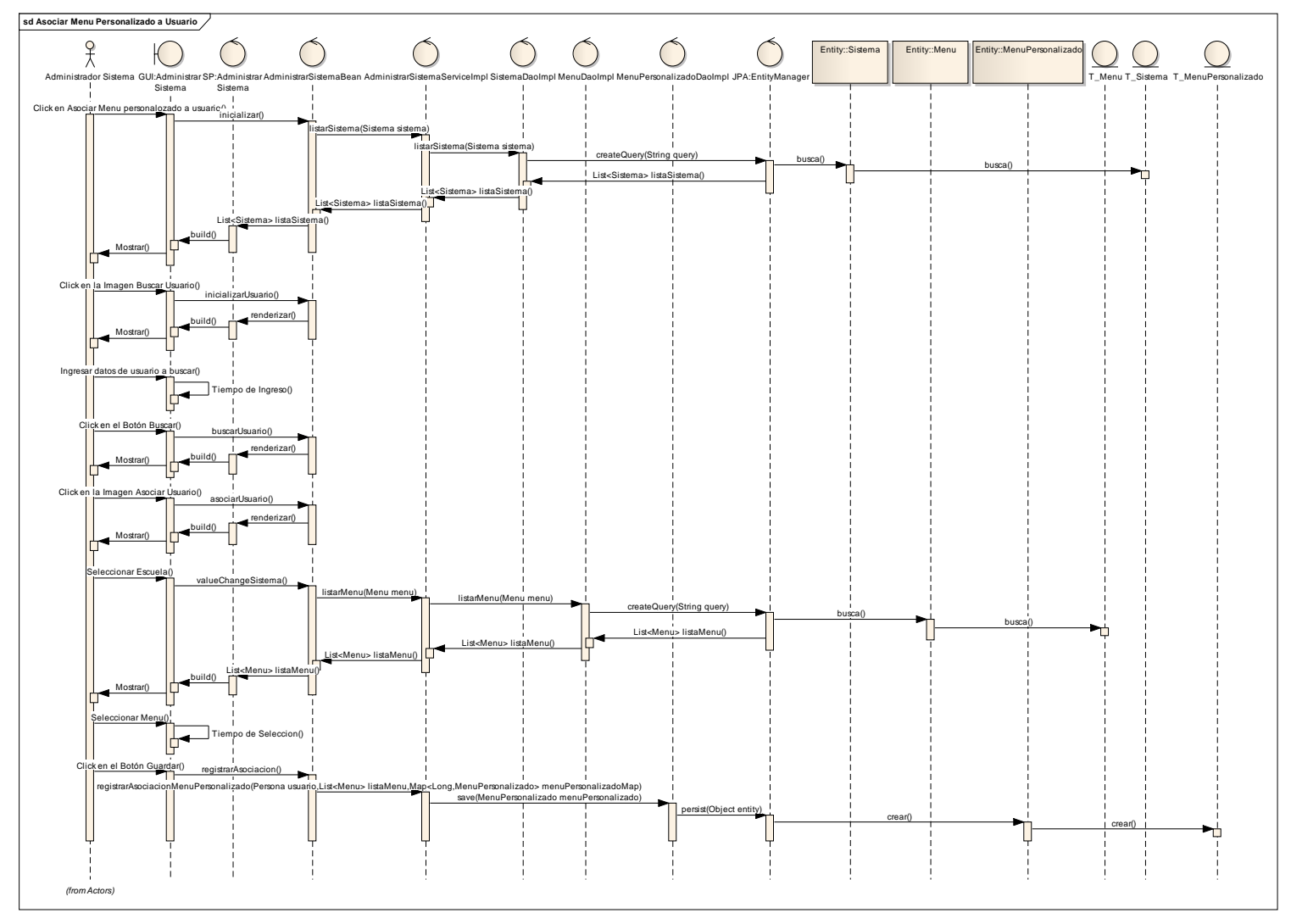

**Gráfico 269 : Diagrama de secuencia de Asociar Menú Personalizado a Usuario**

**Fuente:** Elaboración propia

## **ASOCIAR MENÚ A GRUPOS DE USUARIO**

## - **Asociar Menú a Grupos de Usuario**

### **Gráfico 270 : Interfaz de Asociar Menú a Grupos de Usuario**

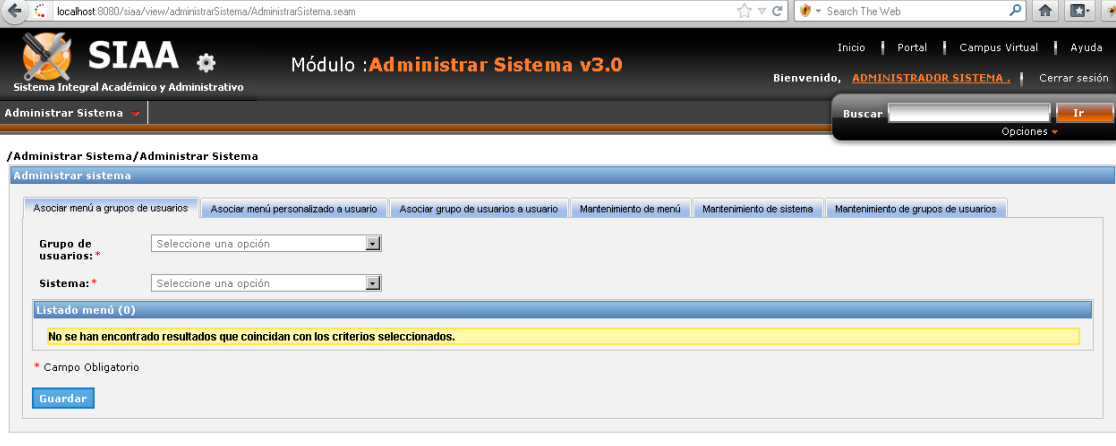

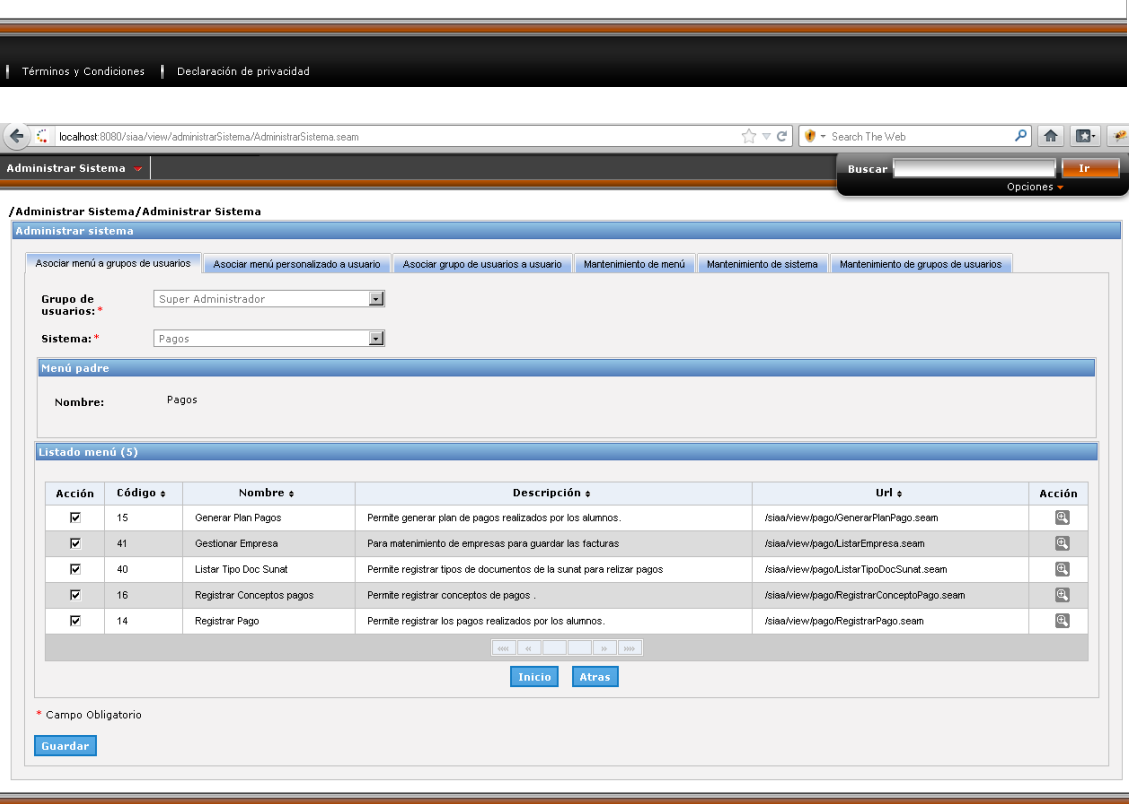

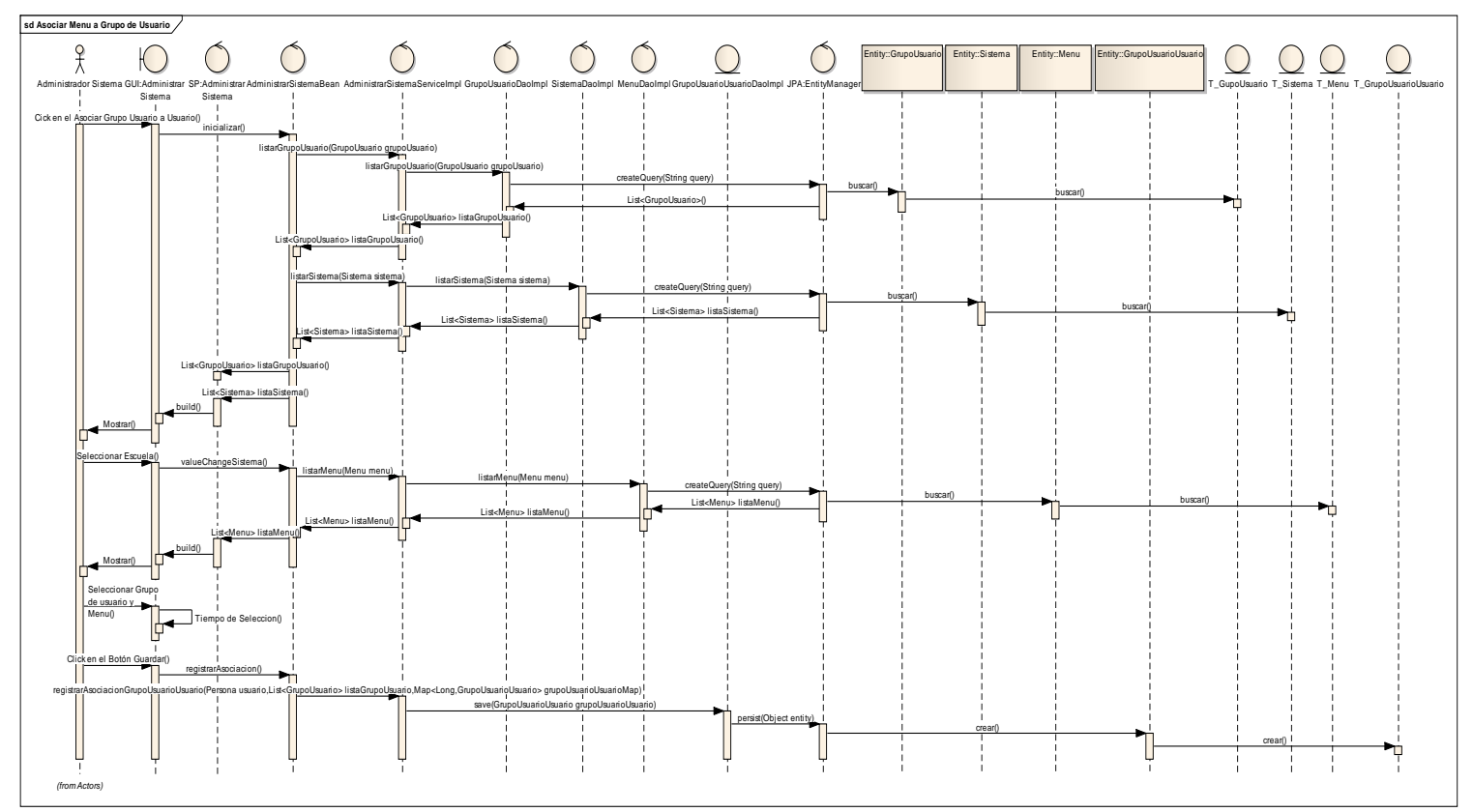

**Gráfico 271 : Diagrama de secuencia de Asociar Menú a Grupos de Usuario**

**Fuente:** Elaboración propia

## **F) Diseño de la Base de Datos**

## **Diccionario de Datos**

- El diccionario de datos se puede visualizar en el **Anexo: 05.**

## **Índice de Tablas**

### **Cuadro 16: Tabla de Indices**

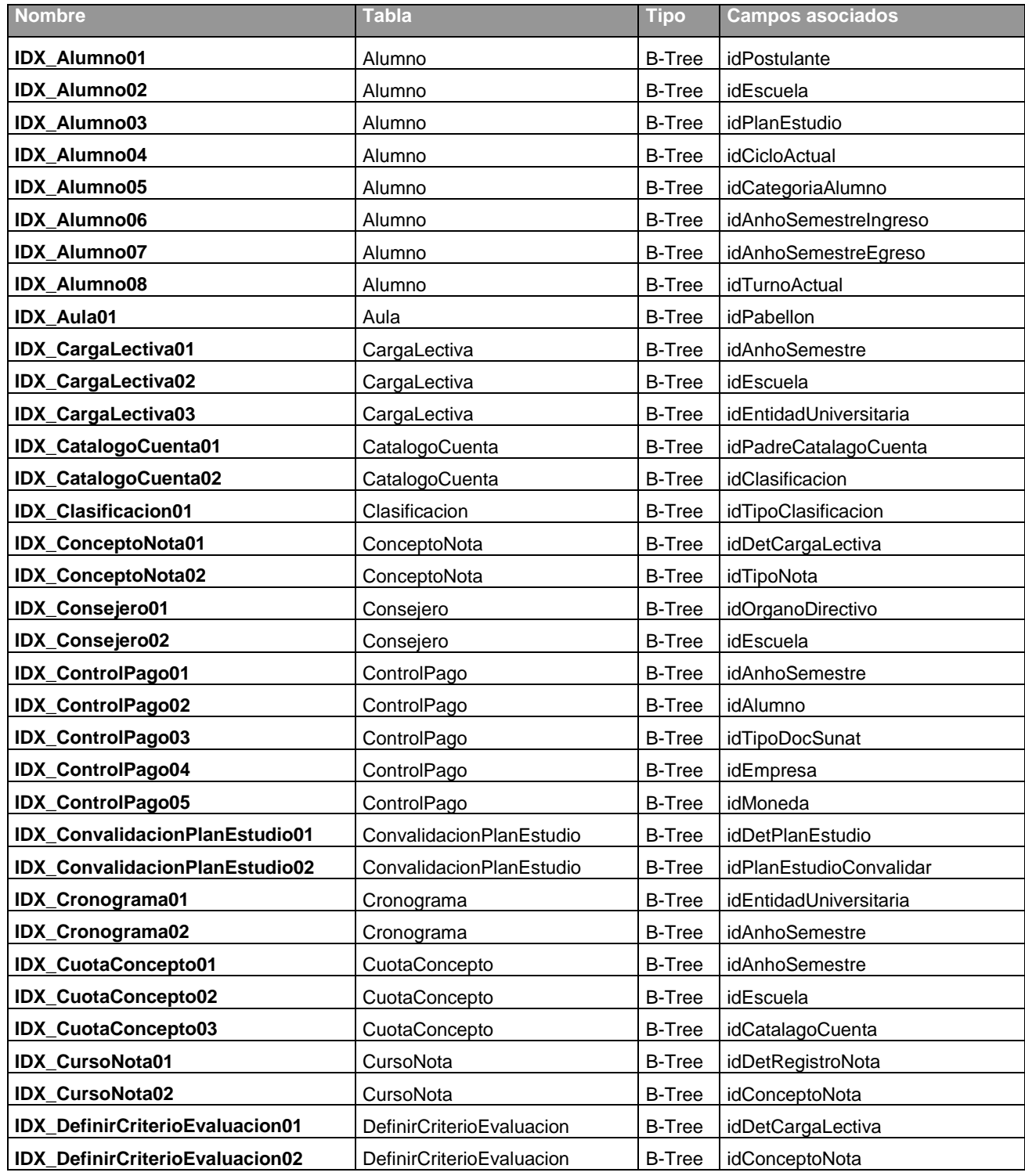

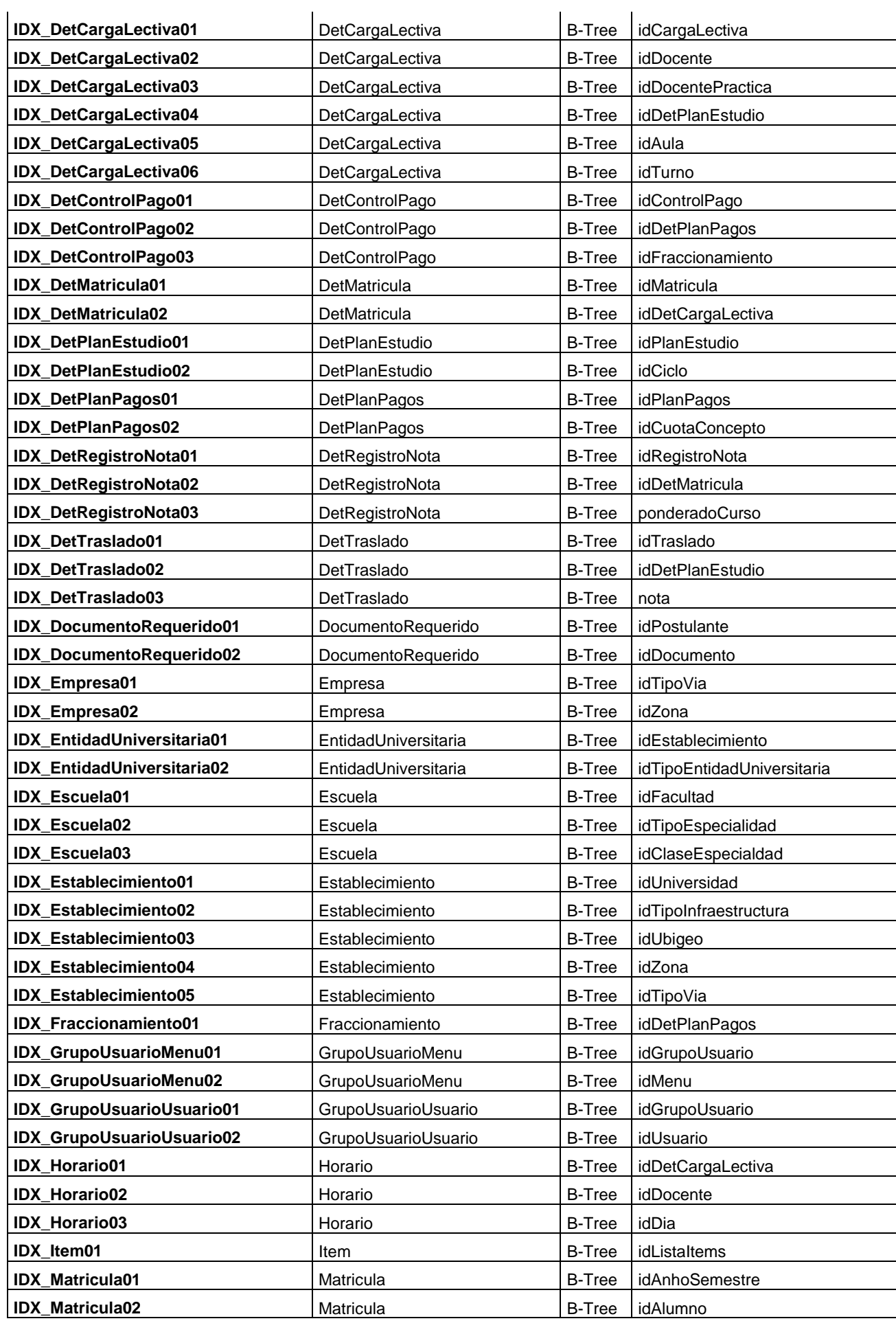

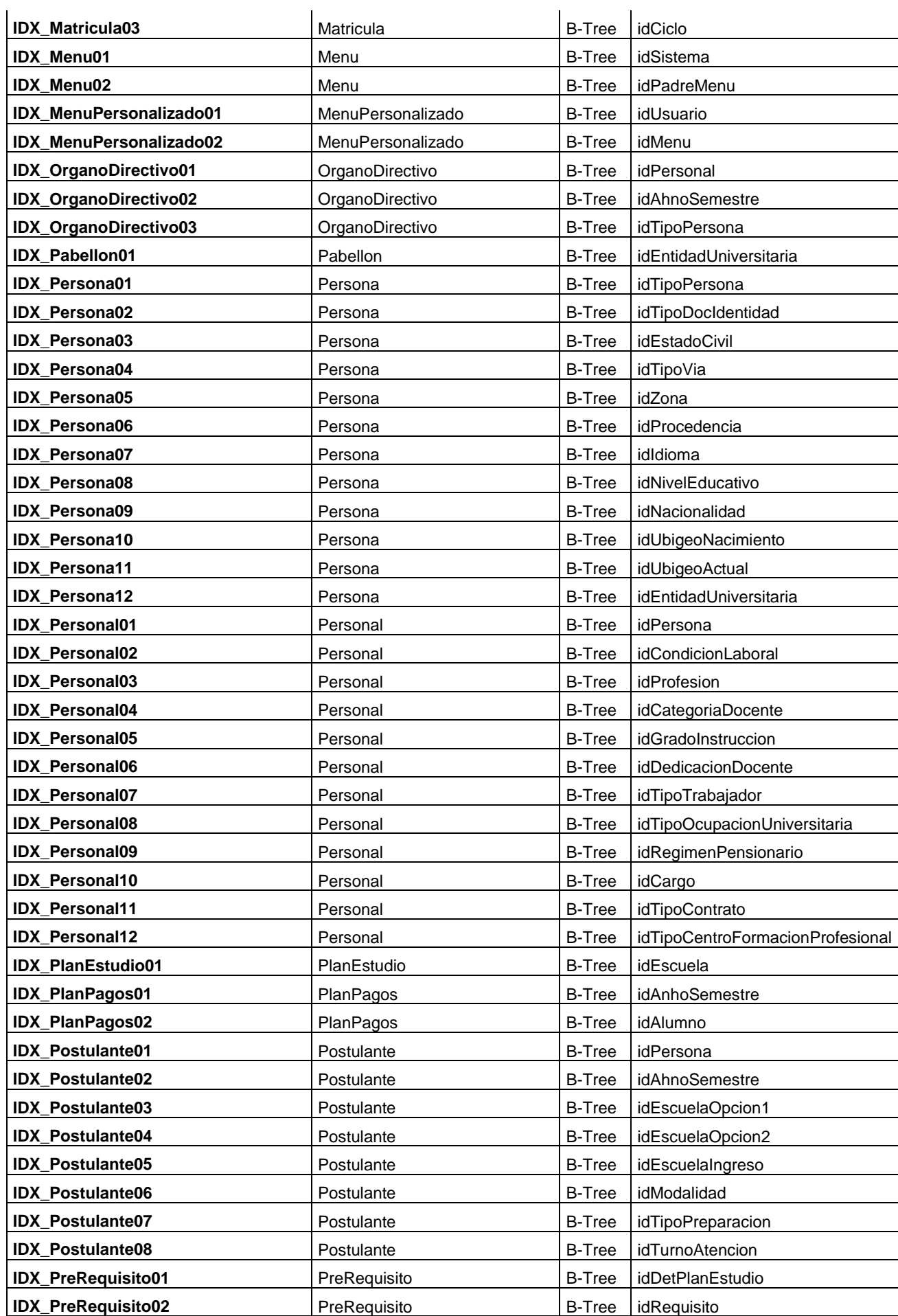

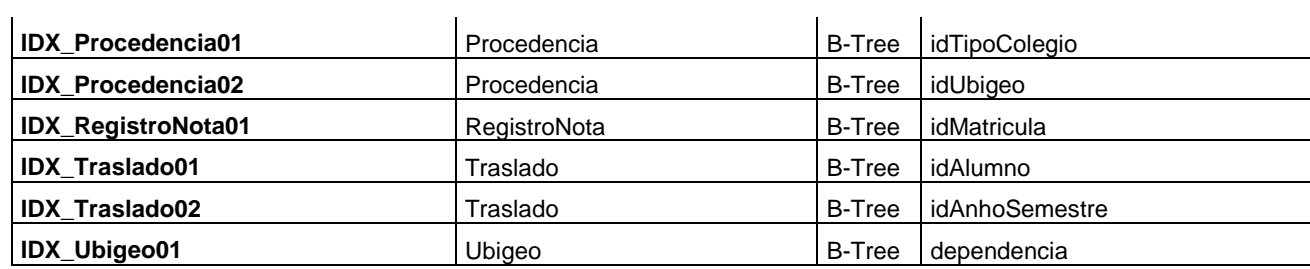

### **G) Diagrama de Base de Datos**

### **Diagrama de Base de Datos de Gestionar Matrícula parte I.**

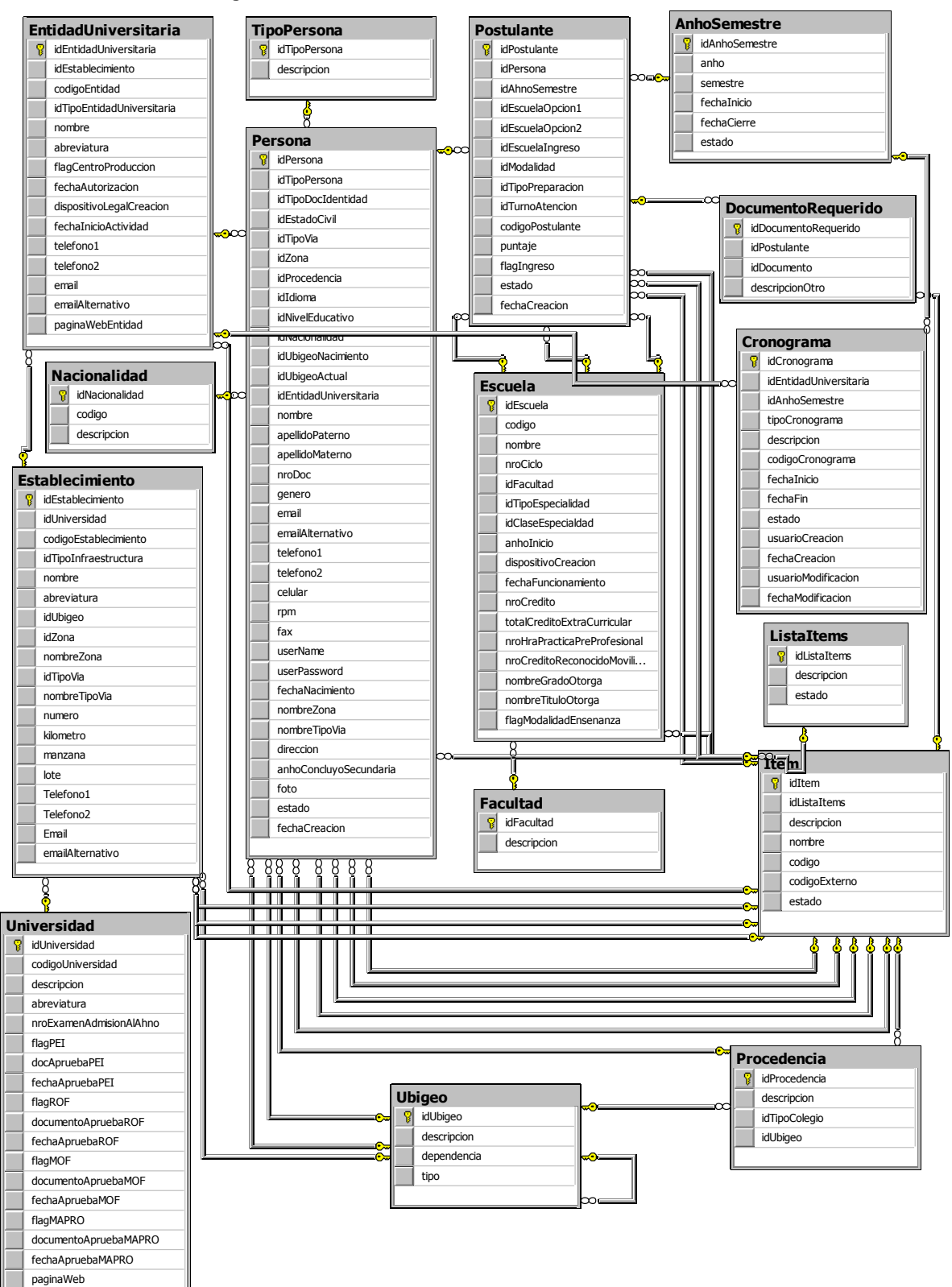

**Gráfico 272 : Diagrama de Base de Datos de Gestionar Matrícula Parte I.**

### **Diagrama de Base de Datos de Gestionar Matrícula parte II**

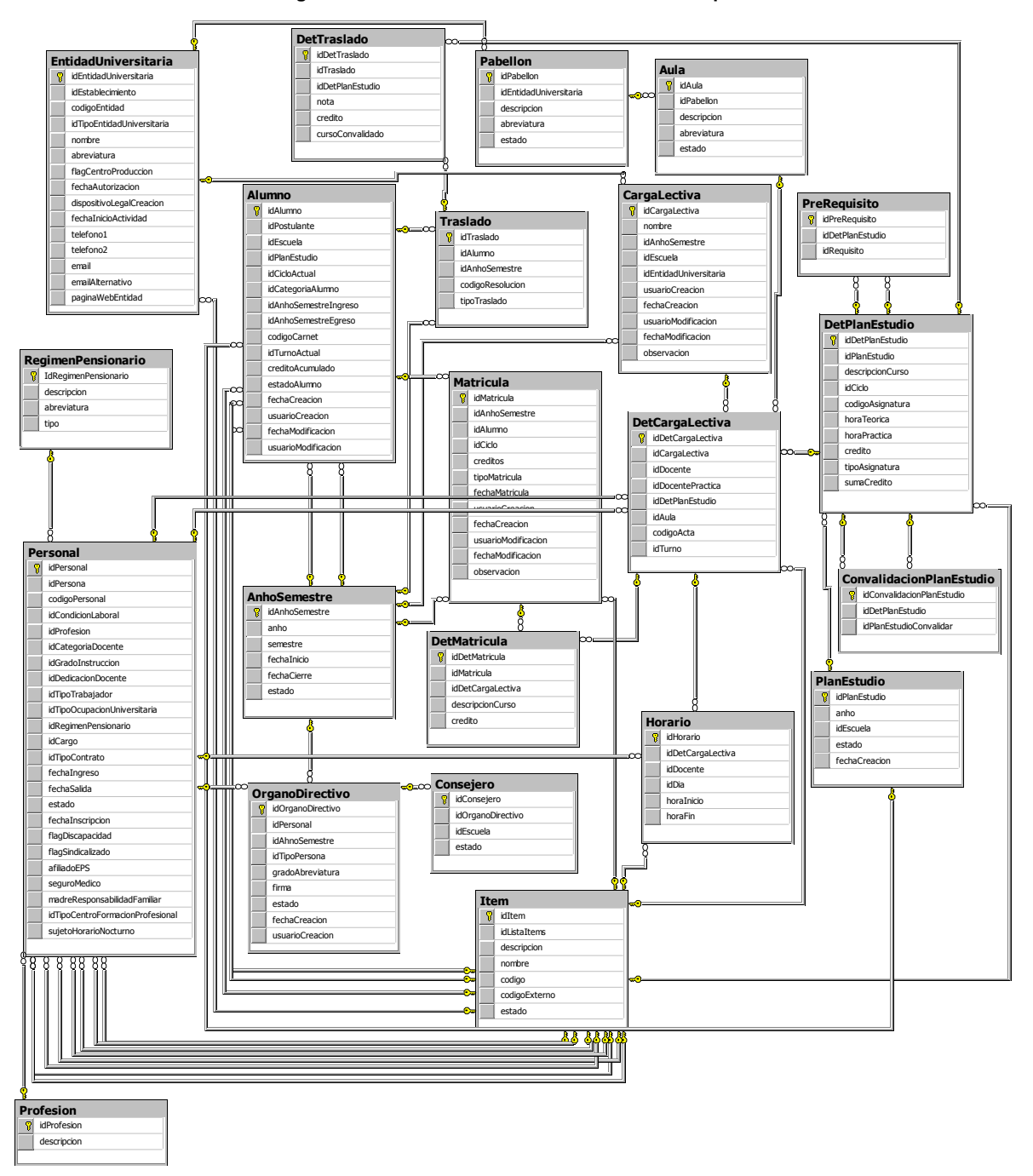

**Gráfico 273 : Diagrama de Base de Datos de Gestionar Matrícula parte II.**

#### **CursoNota RegistroNota DefinirCriterioEvaluacion** 8 idCursoNota **a**idRegistroNota idDefinirCriterioEvaluacion  $\mathbb{R}$ idDetRegistroNota idMatricula idDetCargaLectiva idConceptoNota notaFinal idConceptoNota nota usuarioCreacion porcentaje fechaCreacion usuarioModificacion fechaModificacionĊ **ConceptoNota DetRegistroNota i**idConceptoNota **a**idDetRegistroNota idDetCargaLectiva idRegistroNota  $\infty$  $\bullet$ **DetCargaLectiva** descripcion idDetMatricula **R**idDetCargaLectiva flagObligatorio idCargaLectiva ponderadoCurso idTipoNota idDocente estado idDocentePractica 8 idDetPlanEstudio idAula Y **NotaLetra** codigoActa 위 idNotaLetra idTurno abreviatura **Item** descripcion  $\mathcal{B}$ idItem idListaItems descripcion nombre codigo codigoExterno **DetMatricula i** idDetMatricula estado idMatricula idDetCargaLectiva descripcionCurso hn credito

**Gráfico 274 : Diagrama de Base de Datos de Gestionar Matricula parte III.**

**Diagrama de Base de Datos de Gestionar Matrícula parte III**

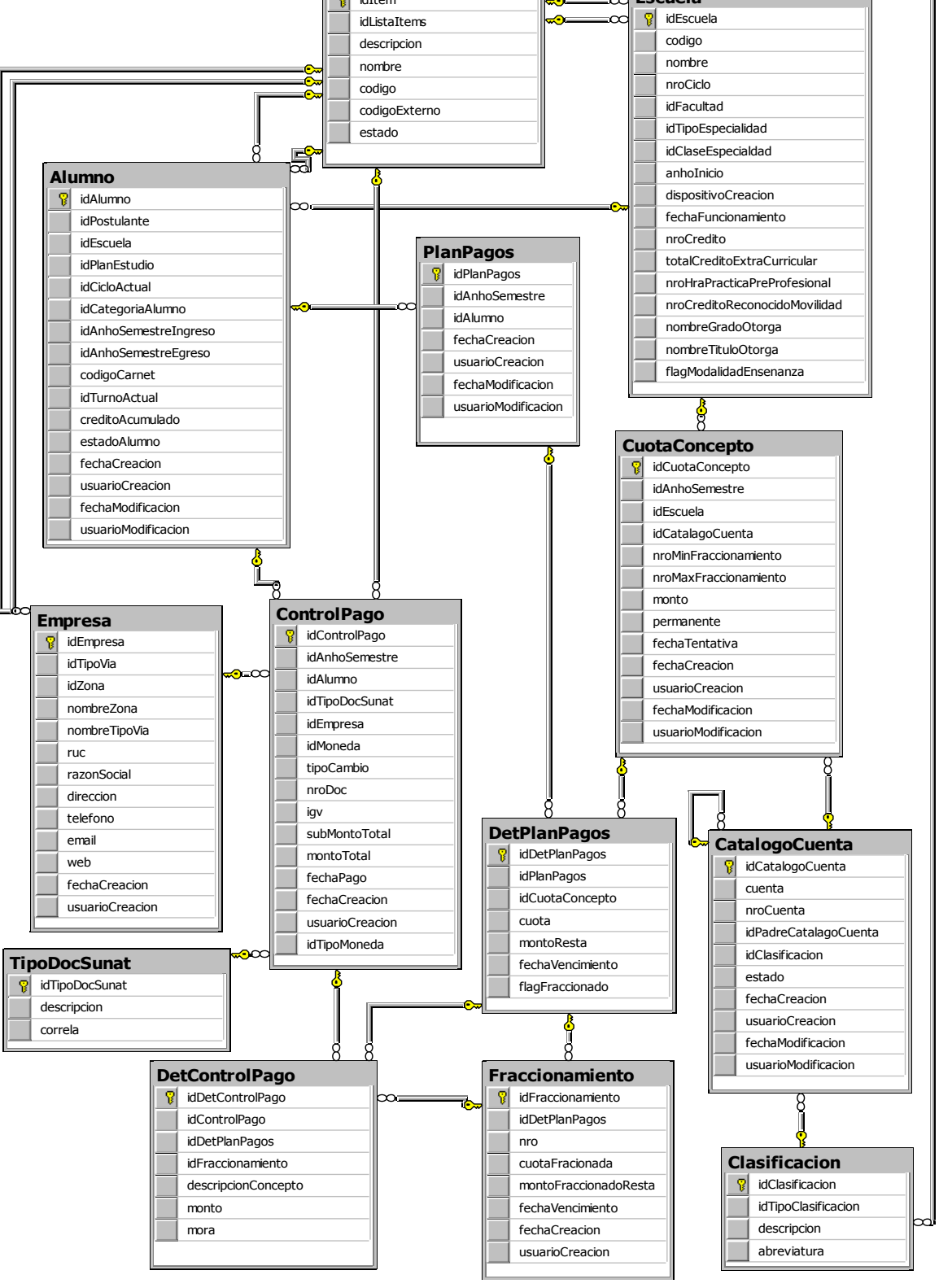

**Gráfico 276 : Diagrama de Base de Datos de Administrar Sistema**

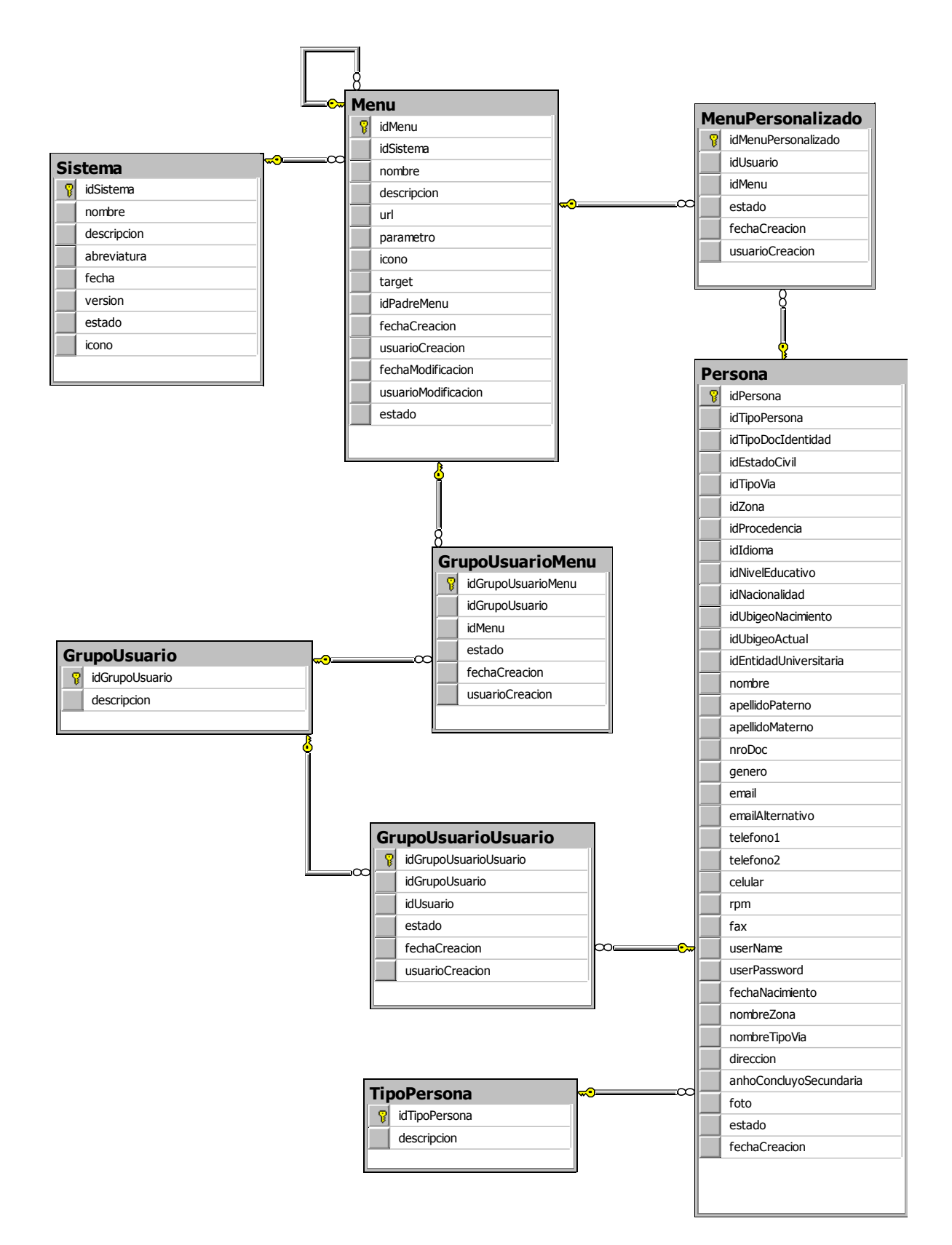

## **c.1.3 FASE CONSTRUCCION**

## **Diagrama de Componentes**

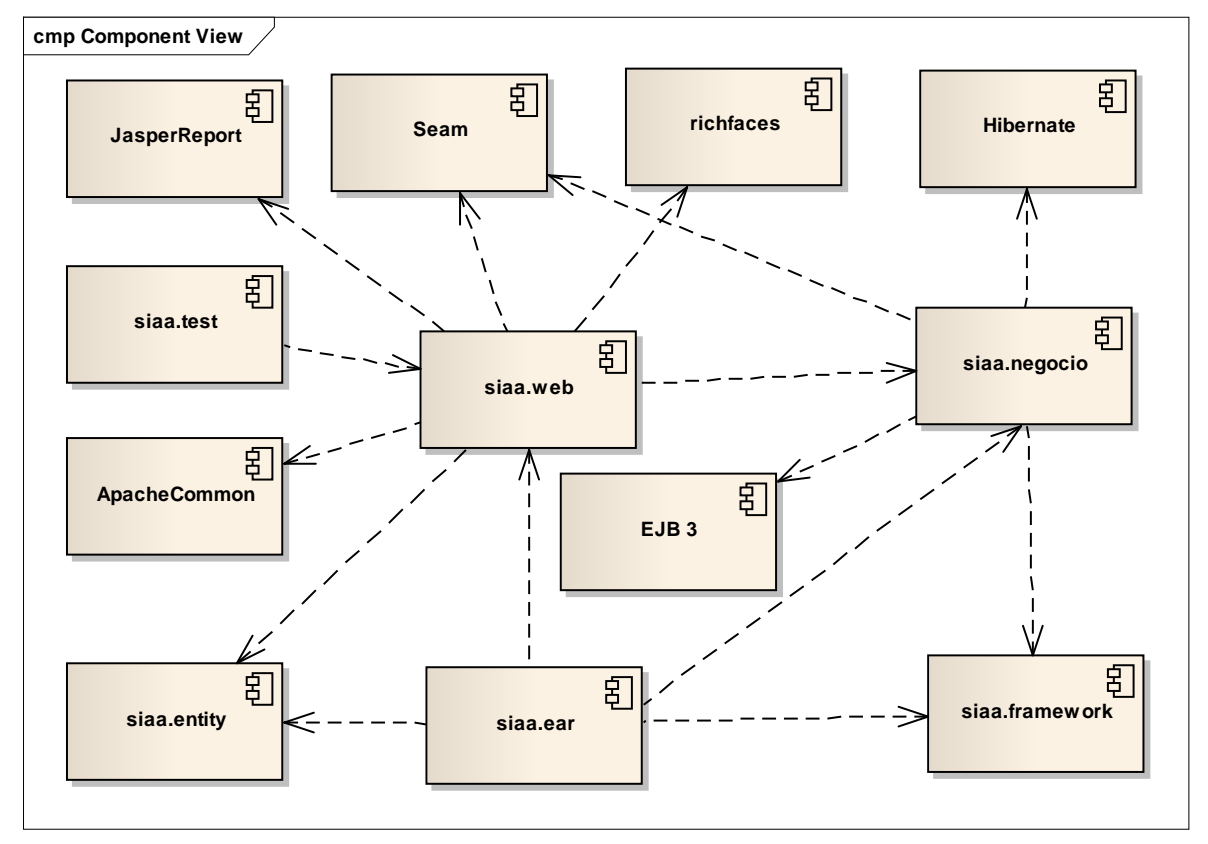

**Gráfico 277: Diagrama de Componentes**

#### **Gráfico 278: Componente siaa.web**

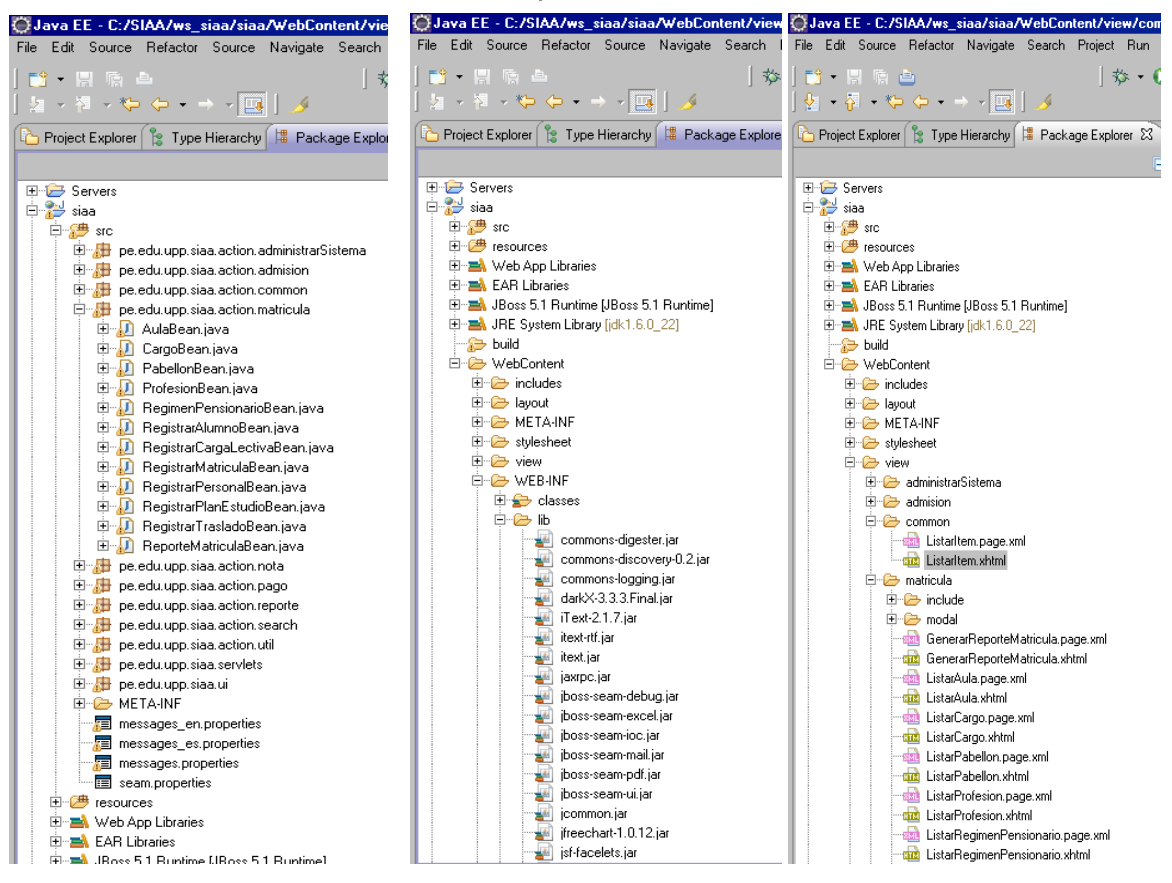

**Gráfico 279: Componente siaa-ear**

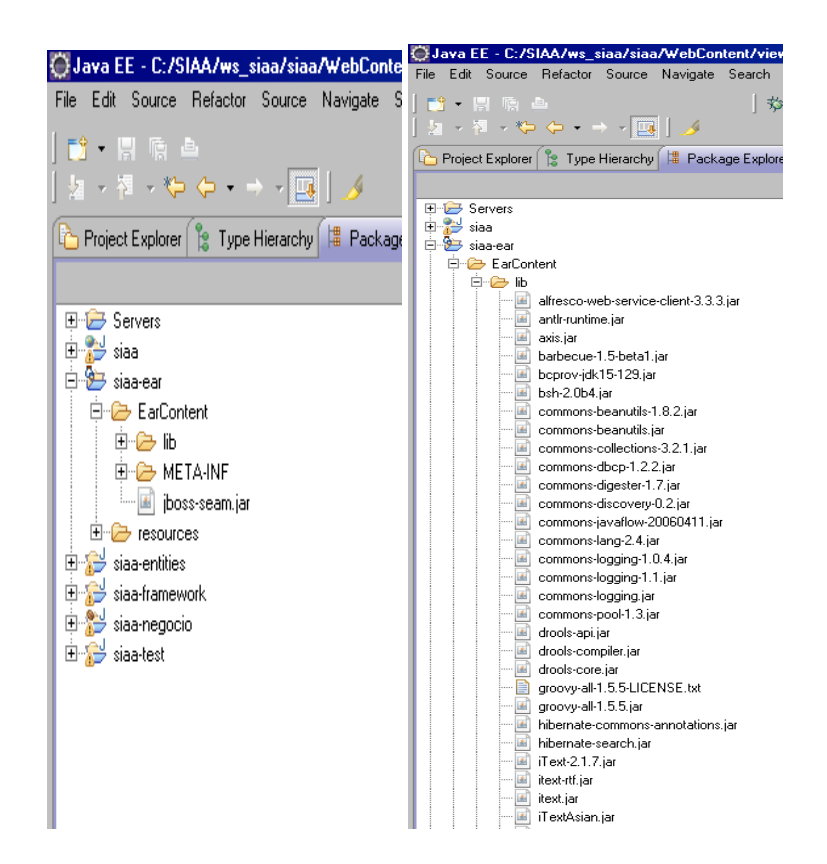

#### 265

#### **Gráfico 280: Componente siaa-entities**

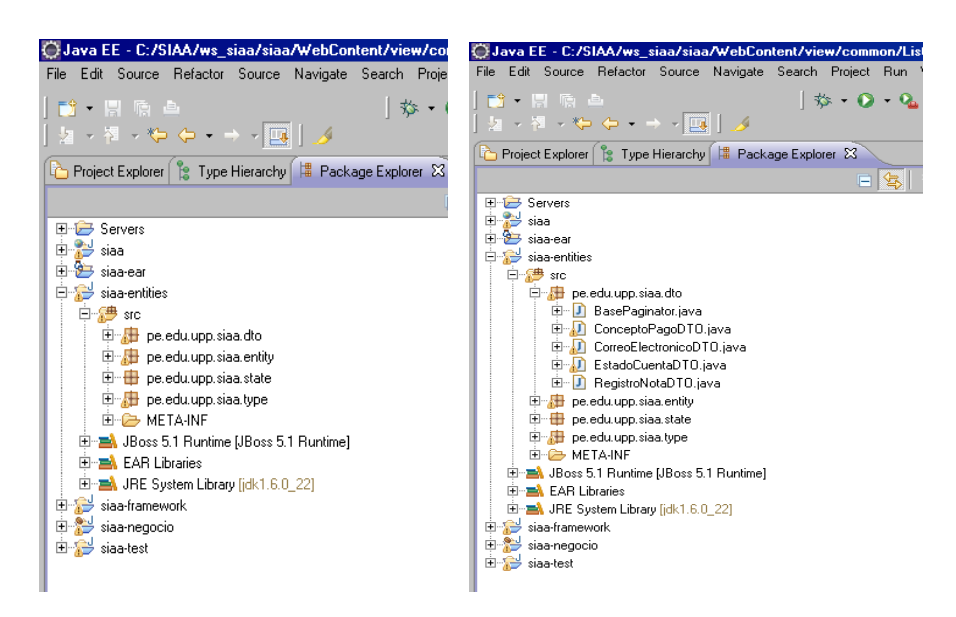

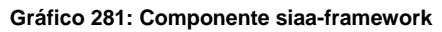

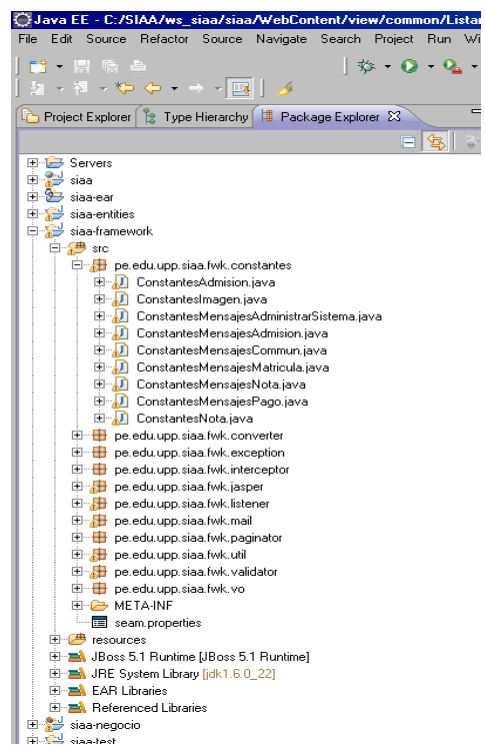

### 266

#### **Gráfico 282: Componente siaa-negocio**

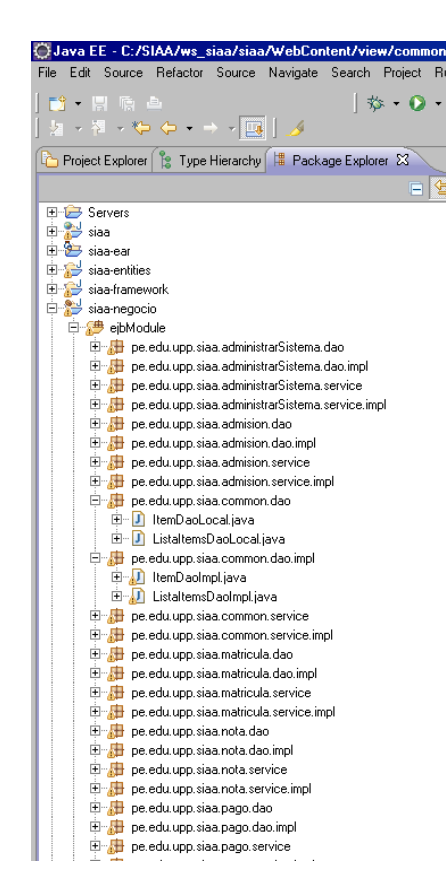

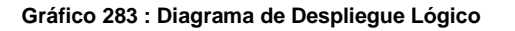

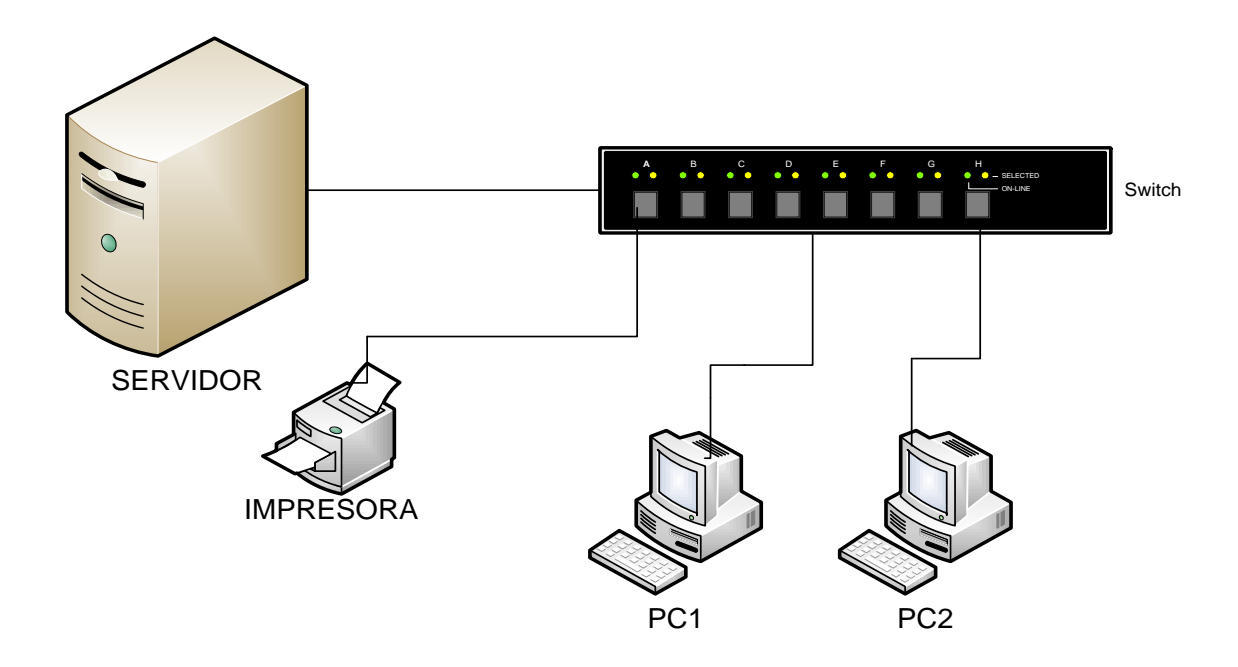

## **Sentencias Lógicas**

### **Clase Item:**

```
/**
* <ul>
* <li>Copyright 2012 UNIVERSIDAD PRIVADA DE PUCALLPA - UPP. Todos
los derechos reservados.</li>
* </ul>
* 
 La Class Item.
*
* @author ndavilal and lpereirat.
* @version 1.0 , 18/03/2012
* @since SIAA 2.0
*/
@Entity
@Table(name = "Item", schema = "dbo", catalog = "BDSIAA2")
public class Item implements java.io.Serializable {
      /** La Constante serialVersionUID. */
```
**private static final long** *serialVersionUID* = 3613663873016460119L;

 $/*$  El id item.  $*/$ **private** Long idItem;

/\*\* El objeto lista items. \*/ **private** ListaItems listaItems; /\*\* La descripcion. \*/ **private** String descripcion;

/\*\* El nombre. \*/ **private** String nombre;

/\*\* El codigo. \*/ **private** Long codigo;

/\*\* El codigo externo. \*/ **private** String codigoExterno;

/\*\* El estado. \*/ **private** Character estado;

```
/** La descripción estado. */
private String descripcionEstado;
```

```
/** El flag check. */
private boolean check;
/**
* Instancia un nuevo item.
*/
public Item() {
}
/**
* Instancia un nuevo item.
 *
* @param idItem el id item
*/
public Item(Long idItem) {
      this.idItem = idItem;
}
/**
* Instancia un nuevo item.
 *
* @param idItem el id item
* @param listaItems el lista items
* @param descripcion el descripcion
* @param nombre el nombre
* @param codigo el codigo
* @param codigoExterno el codigo externo
* @param estado el estado
*/
```
**public** Item(Long idItem, ListaItems listaItems, String descripcion, String nombre, Long codigo, String codigoExterno, **char**

estado) {

**this**.idItem = idItem; **this**.listaItems = listaItems;
```
this.descripcion = descripcion;
             this.nombre = nombre;
             this.codigo = codigo;
             this.codigoExterno = codigoExterno;
             this.estado = estado;
      }
      /**
        Obtiene id item.
       *
       * @return id item
       */
      @Id
      @Column(name = "idItem", unique = true, nullable = false, precision = 
18, scale = 0public Long getIdItem() {
             return this.idItem;
      }
      /**
        Establece el id item.
       *
       * @param idItem el new id item
       */
      public void setIdItem(Long idItem) {
             this.idItem = idItem;
      }
      /**
        Obtiene lista items.
       *
       * @return lista items
       */
      @ManyToOne(fetch = FetchType.LAZY)
      @JoinColumn(name = "idListaItems")
      public ListaItems getListaItems() {
             return this listaItems:
      }
      /**
       * Establece el lista items.
       *
       * @param listaItems el new lista items
       */
      public void setListaItems(ListaItems listaItems) {
             this.listaItems = listaItems;
      }
      /**
       * Obtiene descripcion.
       *
```

```
* @return descripcion
*/
@Column(name = "descripcion", length = 100)
@ Length(max = 100)
public String getDescripcion() {
      return this.descripcion;
}
/**
  Establece el descripcion.
 *
* @param descripcion el new descripcion
*/
public void setDescripcion(String descripcion) {
      this.descripcion = descripcion;
}
/**
  Obtiene nombre.
 *
* @return nombre
*/
@ Column(name = "nombre", length = 100)
@ Length (max = 100)
public String getNombre() {
      return this.nombre;
}
/**
* Establece el nombre.
 *
* @param nombre el new nombre
*/
public void setNombre(String nombre) {
      this.nombre = nombre;
}
/**
 * Obtiene codigo.
 *
* @return codigo
*/
\textcircled{c} Column(name = "codigo", precision = 18, scale = 0)
public Long getCodigo() {
      return this.codigo;
}
/**
```
Establece el codigo. \*

\* **@param** codigo el new codigo

```
272
```

```
*/
public void setCodigo(Long codigo) {
      this.codigo = codigo;
}
/**
* Obtiene codigo externo.
 *
* @return codigo externo
*/
@Column(name = "codigoExterno", length = 20)
@ Length (max = 20)
public String getCodigoExterno() {
      return this.codigoExterno;
}
/**
 * Establece el codigo externo.
 *
* @param codigoExterno el new codigo externo
*/
public void setCodigoExterno(String codigoExterno) {
      this.codigoExterno = codigoExterno;
}
/**
  Obtiene estado.
 *
* @return estado
*/
@ Column(name = "estado", length = 1)
public Character getEstado() {
      return this.estado;
}
/**
* Establece el estado.
 *
* @param estado el new estado
*/
public void setEstado(Character estado) {
      this.estado = estado;
}
/**
  Obtiene descripcion estado.
 *
* @return descripcion estado
*/
@Transient
```

```
public String getDescripcionEstado() {
             if (estado != null && EstadoGeneralState.get(estado) != null) {
                    descripcionEstado = 
EstadoGeneralState.get(estado).getValue();
             }
             return descripcionEstado;
      }
      /**
       * Establece el descripcion estado.
       *
       * @param descripcionEstado el new descripcion estado
       */
      public void setDescripcionEstado(String descripcionEstado) {
             this.descripcionEstado = descripcionEstado;
      }
      /**
       * Comprueba si es check.
       *
       * @return true, si es check
       */
       @Transient
      public boolean isCheck() {
             return check;
      }
      /**
       * Establece el check.
       *
       * @param check el new check
       */
      public void setCheck(boolean check) {
             this.check = check;
      }
      /* (non-Javadoc)
       * @see java.lang.Object#hashCode()
       */
      @Override
      public int hashCode() {
             final int prime = 31;
             int result = 1;
             result = prime * result + ((idItem == null) ? 0 : 
idItem.hashCode());
             return result;
      }
      /* (non-Javadoc)
       * @see java.lang.Object#equals(java.lang.Object)
```
\*/

```
@Override
public boolean equals(Object obj) {
       if (this == obj) {
              return true;
       }
       if (obj == null) {
              return false;
       }
       if (getClass() != obj.getClass()) {
              return false;
       }
       Item other = (Item) obj;
       if (idItem == null) {
              if (other.idItem != null) {
                     return false;
              }
       } else if (!idItem.equals(other.idItem)) {
              return false;
       }
       return true;
}
/* (non-Javadoc)
* @see java.lang.Object#toString()
*/
@Override
public String toString() {
       return "Item [idItem=" + idItem + "]";
}
```

```
}
```
#### **DAO Generic:** /\*\*

 $*$  <ul> \* <li>Copyright 2012 UNIVERSIDAD PRIVADA DE PUCALLPA - UPP. Todos los derechos reservados.</li>  $*$  </ul> \* \* La Class GenericDAOImpl. \* \* **@param** <K> el tipo de clave \* **@param** <T> el tipo generico \* **@author** ndavilal and lpereirat. \* **@version** 1.0 , 25/03/2012 \* **@since** SIAA 2.0 \*/ **public class** GenericDAOImpl<K,T> {

```
/** El objeto entity manager. */
```
@PersistenceContext **private** EntityManager entityManager; /\*\* El log. \*/ @Logger **private static** Log *log* ; /\*\* \* Save. \* \* **@param** entity el entity \* **@return** the t \*/ **public** T save(T entity) { entityManager.persist(entity); **return** entity; } /\*\* \* Update. \* \* **@param** entity el entity \* **@return** the t \*/ **public** T update(T entity) { entity = entityManager.merge(entity); **return** entity; } /\*\* \* Delete. \* \* **@param** entity el entity \* **@return** the t \*/ **public** T delete(T entity) { entityManager.remove(entity); **return** entity; } /\*\* \* Find. \* \* **@param** classs el classs \* **@param** id el id \* **@return** the t \*/ **public** T find(Class<T> classs, K id) { **return** entityManager.find(classs, id);

```
276
```

```
 }
      /**
       * Creates the named query.
       *
       * @param arg0 el arg0
       * @param parametraMap el parametra map
       * @return the query
       */
      public Query createNamedQuery(String arg0, Map<String,Object> 
parametraMap) {
             Query query = entityManager.createNamedQuery(arg0);
             for (Map.Entry<String, Object> entry : parametraMap.entrySet()) 
{
                   query.setParameter(entry.getKey(), entry.getValue());
             }
             return query;
      }
      /**
       * Creates the query.
       *
       * @param arg0 el arg0
       * @param parametraMap el parametra map
       * @return the query
       */
      public Query createQuery(String arg0, Map<String,Object> 
parametraMap) {
             Query query = entityManager.createQuery(arg0);
             if (parametraMap != null) {
                   for (Map.Entry<String, Object> entry : 
parametraMap.entrySet()) {
                         query.setParameter(entry.getKey(), 
entry.getValue());
                   }
             }
             return query;
      }
      /**
       * Creates the native query.
       *
       * @param arg0 el arg0
       * @param parametraMap el parametra map
       * @return the query
       */
      public Query createNativeQuery(String arg0, Map<String,Object> 
parametraMap) {
```

```
Query query = entityManager.createNativeQuery(arg0);
```

```
if (parametraMap != null) {
                    for (Map.Entry<String, Object> entry : 
parametraMap.entrySet()) {
                          query.setParameter(entry.getKey(), 
entry.getValue());
                   }
             }
             return query;
      }
      /**
       * Creates the native query.
       *
       * @param arg0 el arg0
       * @param arg1 el arg1
       * @param parametraMap el parametra map
       * @return the query
       */
      public Query createNativeQuery(String arg0, Class arg1, 
Map<String,Object> parametraMap) {
             Query query = entityManager.createNativeQuery(arg0, arg1);
             if (parametraMap != null) {
                    for (Map.Entry<String, Object> entry : 
parametraMap.entrySet()) {
                          query.setParameter(entry.getKey(), 
entry.getValue());
                   }
             }
             return query;
      }
}
```
# **DAO: ItemDaoImpl:**

```
/**
* <ul>
* <li>Copyright 2012 UNIVERSIDAD PRIVADA DE PUCALLPA - UPP. Todos
los derechos reservados.</li>
* </ul>
* 
* La Class ItemDaoImpl.
*
* @author ndavilal and lpereirat.
* @version 1.0 , 18/03/2012
* @since SIAA 2.0
*/
@Stateless
@Name("itemDaoImpl")
```
**public class** ItemDaoImpl **extends** GenericDAOImpl<Long, Item> **implements** ItemDaoLocal {

```
/** El entity manager. */
      @PersistenceContext
      private EntityManager entityManager;
      /** El log. */@Logger
      private static Log log ;
      /* (non-Javadoc)
       * @see 
pe.edu.upp.siaa.common.dao.ItemDaoLocal#listarItem(pe.edu.upp.siaa.entity.
Item)
       */
      @Override
      public List<Item> listarItem(Item item) throws Exception {
             List<Item> resultado = new ArrayList<Item>();
             boolean ejecutarQuery = false;
             if (item.getListaItems() != null) {
                   ejecutarQuery = true;
             }
             if (ejecutarQuery) {
                   Query query = entityManager.createQuery("from Item item 
left join fetch item.listaItems where item.listaItems.idListaItems =:idListaItems 
and item.estado=:estadoActivo and upper(item.nombre) like :nombre order by 
item.descripcion");
                   query.setParameter("idListaItems", 
item.getListaItems().getIdListaItems());
                   query.setParameter("estadoActivo", 
EstadoGeneralState.ACTIVO.getKey());
                   query.setParameter("nombre", "%" + 
item.getNombre().toUpperCase() + "%");
                   resultado = query.getResultList();
             }
             return resultado;
      }
      /* (non-Javadoc)
       * @see 
pe.edu.upp.siaa.common.dao.ItemDaoLocal#listarItem(java.util.List)
       */
      @Override
      public List<Item> listarItem(List<ListaItemType> listaItemType) throws
Exception {
             if (listaItemType.size() == 0) {
                   return new ArrayList<Item>();
             }
             List<Long> idListaItem = new ArrayList<Long>();
```
**for** (ListaItemType itemType : listaItemType) { idListaItem.add(itemType.getKey()); } Query query = entityManager.createQuery("from Item item where item.listaItems.idListaItems in (:idListaItems) and item.estado=:estadoActivo order by item.listaItems.idListaItems,item.codigo, item.nombre"); query.setParameter("idListaItems", idListaItem); query.setParameter("estadoActivo", EstadoGeneralState.*ACTIVO*.getKey()); List<Item> resultado = query.getResultList(); **return** resultado; } /\* (non-Javadoc) \* @see pe.edu.upp.siaa.common.dao.ItemDaoLocal#findByNombre(pe.edu.upp.siaa.e ntity.Item) \*/ @Override **public** Item findByNombre(Item item) **throws** Exception { Item resultado = **null**; Query query = entityManager.createQuery("from Item item where item.listaItems.idListaItems =:idListaItems and item.estado =:estadoActivo and upper(item.nombre) =:nombre "); query.setParameter("idListaItems", item.getListaItems().getIdListaItems()); query.setParameter("estadoActivo", EstadoGeneralState.*ACTIVO*.getKey()); query.setParameter("nombre", item.getNombre().toUpperCase()); List<Item> listaItem = query.getResultList(); **if** (listaItem !=  $null 88$  listaItem.size() > 0) {  $resultado = listaltern.get(0);$ } **return** resultado; } /\* (non-Javadoc) \* @see pe.edu.upp.siaa.common.dao.ItemDaoLocal#generarIdItem() \*/ @Override **public** Long generarIdItem() **throws** Exception { Long resultado =  $1L$ ; Query query = entityManager.createQuery("select max(i.idItem) from Item i"); List<Long> listLong = query.getResultList(); **if** (listLong != **null** && listLong.size() > 0) { Long ultimoIdGenerado =  $listLong.get(0);$ **if** (StringUtils.*isNotNullOrBlank*(ultimoIdGenerado)) { resultado = resultado + ultimoIdGenerado; }

```
}
             return resultado;
      }
      /* (non-Javadoc)
       * @see 
pe.edu.upp.siaa.common.dao.ItemDaoLocal#findByListaItemAndCodigo(pe.ed
u.upp.siaa.entity.Item)
       */
      @Override
      public Item findByListaItemAndCodigo(Item item) throws Exception {
             Item resultado = null;
             Query query = entityManager.createQuery("from Item item where 
item.listaItems.idListaItems =:idListaItems and item.estado =:estadoActivo and 
item.codigo =:codigo ");
             query.setParameter("idListaItems", 
item.getListaItems().getIdListaItems());
             query.setParameter("estadoActivo", 
EstadoGeneralState.ACTIVO.getKey());
             query.setParameter("codigo", item.getCodigo());
             List<Item> listaItem = query.getResultList();
             if (listaItem != null 88 listaItem.size() > 0) {
                    resultado = listaltern.get(0);}
             return resultado;
      }
}
```
## **Service: CommomServiceImpl:**

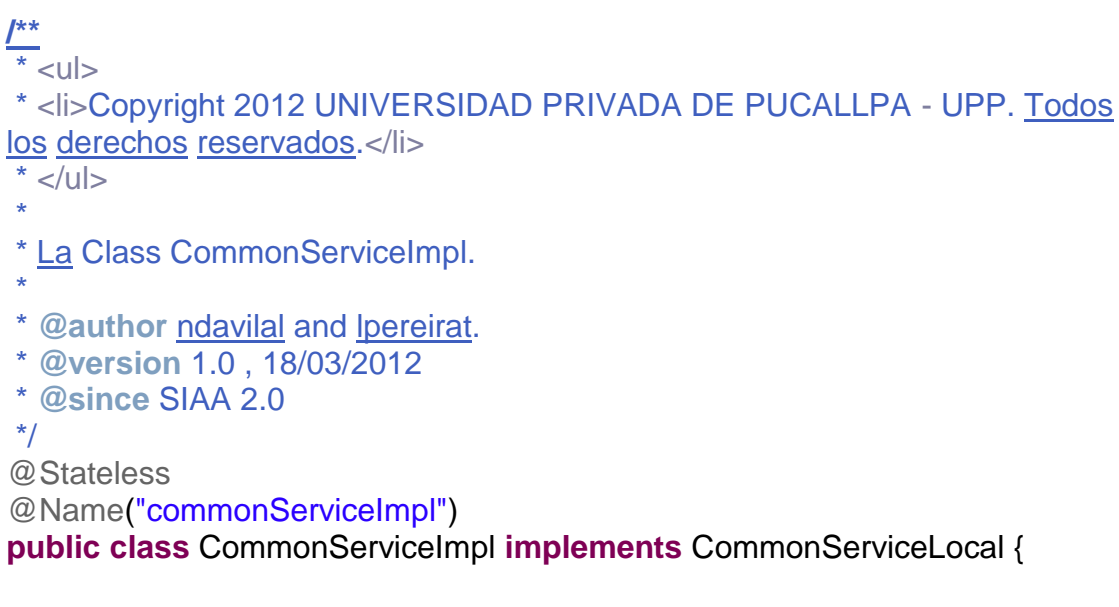

/\*\* El log. \*/ @Logger

**private** Log log;

/\*\* El servicio item dao impl. \*/ @In(create = **true**) **private** ItemDaoLocal itemDaoImpl; /\*\* El servicio lista items dao impl. \*/ @In(create = **true**) **private** ListaItemsDaoLocal listaItemsDaoImpl; /\* (non-Javadoc) \* @see pe.edu.upp.siaa.common.service.CommonServiceLocal#controladorAccionIte m(pe.edu.upp.siaa.entity.Item, pe.edu.upp.siaa.type.AccionType) \*/ @Override **public** Item controladorAccionItem(Item item, AccionType accionType) **throws** Exception { Item resultado = **null**; **switch** (accionType) { **case** *CREAR*: item.setIdItem(**this**.itemDaoImpl.generarIdItem()); resultado = **this**.itemDaoImpl.save(item); **break**; **case** *MODIFICAR*: resultado = **this**.itemDaoImpl.update(item); **break**; **case** *ELIMINAR*: item = **this**.itemDaoImpl.find(Item.**class**, item.getIdItem()); resultado = **this**.itemDaoImpl.delete(item); **break**; **case** *FIND\_BY\_ID*: resultado = **this**.itemDaoImpl.find(Item.**class**, item.getIdItem()); **break**;

**case** *FIND\_BY\_NOMBRE*:

resultado = **this**.itemDaoImpl.findByNombre(item); **break**;

**default**:

**break**;

}

**return** resultado;

} /\* (non-Javadoc) \* @see pe.edu.upp.siaa.common.service.CommonServiceLocal#listarItem(pe.edu.upp .siaa.entity.Item) \*/ @Override **public** List<Item> listarItem(Item item) **throws** Exception { **return this**.itemDaoImpl.listarItem(item); } /\* (non-Javadoc)  $*$  @see pe.edu.upp.siaa.common.service.CommonServiceLocal#listarItem(java.util.Lis t) \*/ @Override **public** List<Item> listarItem(List<ListaItemType> listaItemType) **throws** Exception { **return this**.itemDaoImpl.listarItem(listaItemType); } /\* (non-Javadoc) \* @see pe.edu.upp.siaa.common.service.CommonServiceLocal#listarItemSelectItem(j ava.util.List) \*/ @Override **public** List<SelectItem> listarItemSelectItem(List<ListaItemType> listaItemType) **throws** Exception { List<SelectItem> resultado = **new** ArrayList<SelectItem>(); resultado.add(Utilidades.*darSelectItemVacio*()); List<Item> listaItem = this.listarItem(listaItemType); **for** (Item item : listaItem) { resultado.add(**new** SelectItem(item.getIdItem(), item.getNombre(), item.getCodigo().toString())); } **return** resultado; } /\* (non-Javadoc)  $*$  @see pe.edu.upp.siaa.common.service.CommonServiceLocal#listarItemSelectItem( pe.edu.upp.siaa.type.ListaItemType) \*/ @Override

```
public List<SelectItem> listarItemSelectItem(ListaItemType 
listaItemType) throws Exception {
             List<ListaItemType> listaItemTypes = new
ArrayList<ListaItemType>();
             listaItemTypes.add(listaItemType);
             return this.listarItemSelectItem(listaItemTypes);
      }
      /* (non-Javadoc)
       * @see 
pe.edu.upp.siaa.common.service.CommonServiceLocal#listarMapItemSelectIt
em(java.util.List)
       */
       @Override
      public Map<Long, List<SelectItem>>
listarMapItemSelectItem(List<ListaItemType> listaItemType) throws Exception 
{
             Map<Long,List<SelectItem>> resultado = new HashMap<Long, 
List<SelectItem>>();
             List<Item> listaItem = this.listarItem(listaItemType);
             if (listaItem != null 88 listaItem.size() > 0) {
                    Item item = listaItem.get(0);
                    Long idListaItem = item.getListaItems().getIdListaItems();
                    List<SelectItem> listaSelectItems = new
ArrayList<SelectItem>();
                    listaSelectItems.add(Utilidades.darSelectItemVacio());
                    listaSelectItems.add(new SelectItem(item.getIdItem(), 
item.getNombre(), item.getCodigo().toString()));
                    resultado.put(idListaItem, listaSelectItems);
                    for (int i = 1; i < listaltem.size(); i + +) {
                           Item items = listaItem.get(i);
                           Long idListaltemActual =items.getListaItems().getIdListaItems();
                           if (idListaItemActual.equals(listaItem.get(i -
1).getListaItems().getIdListaItems())) {
                                 listaSelectItems.add(new
SelectItem(items.getIdItem(), items.getNombre(), item.getCodigo().toString()));
                                 resultado.put(idListaItem, listaSelectItems);
                           } else {
                                 idListaItem = idListaItemActual;
                                 listaSelectItems = new
ArrayList<SelectItem>();
      listaSelectItems.add(Utilidades.darSelectItemVacio());
                                 listaSelectItems.add(new
SelectItem(items.getIdItem(), items.getNombre(), item.getCodigo().toString()));
                                 resultado.put(idListaItem, listaSelectItems);
                          }
                    }
             }
             return resultado;
```

```
}
      /* (non-Javadoc)
       * @see 
pe.edu.upp.siaa.common.service.CommonServiceLocal#listarListaItemsSelect
Item()
       */
      @Override
      public List<SelectItem> listarListaItemsSelectItem()
                   throws Exception {
             List<SelectItem> resultado = new ArrayList<SelectItem>();
             resultado.add(Utilidades.darSelectItemVacio());
             List<ListaItems> listaItem = this.listaItemsDaoImpl.findAll();
             for (ListaItems item : listaItem) {
                   resultado.add(new SelectItem(item.getIdListaItems(), 
item.getDescripcion(), item.getDescripcion()));
             }
             return resultado;
      }
}
/**
* <ul>
* <li>Copyright 2012 UNIVERSIDAD PRIVADA DE PUCALLPA - UPP. Todos
los derechos reservados.</li>
* </ul>
```

```
Bean:
```
\* \* La Class ItemBean. \* \* **@author** ndavilal and lpereirat. \* **@version** 1.0 , 18/03/2012 \* **@since** SIAA 2.0 \*/ @Scope(ScopeType.*PAGE*) @Name("itemBean") **public class** ItemBean **extends** BaseHome<Item> { /\*\* La Constante serialVersionUID. \*/ **private static final long** *serialVersionUID* = 500174910833341503L; /\*\* \* Logger para el registro de errores. \*/ @Logger **private static** Log *log*;

/\*\* El service common impl. \*/ @In(create = **true**) **private** CommonServiceLocal commonServiceImpl;

 /\*\* El objeto item. \*/ **private** Item item = **new** Item();

 /\*\* La lista item. \*/ **private** List<Item> listaItem = **new** ArrayList<Item>();

 /\*\* La lista lista items. \*/ **private** List<SelectItem> listaListaItems = **new** ArrayList<SelectItem>();

 /\*\* EL id lista item. \*/ **private** Long idListaItem;

```
 /** La accion. */
 private AccionType accionType;
```
 /\*\* El flag show frm edit. \*/ **private boolean** showFrmEdit = **false**;

 /\*\* La variable frm edit titel. \*/ **private** String frmEditTitle = "";

 /\*\* \* Instancia un nuevo item bean. \*/ **public** ItemBean() { } /\*\* \* Controlador acccion. \* \* **@throws** Exception the exception \*/ **public void** controladorAccion() **throws** Exception { **if** (accionType.equals(AccionType.*CREAR*)) { **if** (commonServiceImpl.controladorAccionItem(item, AccionType.*FIND\_BY\_NOMBRE*) == **null**) { commonServiceImpl.controladorAccionItem(item, accionType); **super**.guardoExito(); } **else** {

**this**.mostrarMensajeAdvertencia(*cargarMensaje*(**this**, ConstantesMensajesCommun.*ITEM\_DUPLICADO*,item.getNombre()));

#### 285

```
286
```

```
}
            } else if (accionType.equals(AccionType.MODIFICAR)) {
                   commonServiceImpl.controladorAccionItem(item, 
accionType);
                   super.actualizadoExito();
            }
            this.showFrmEdit = false;
            this.limpiar();
      }
      /**
        Nuevo.
       *
       * @throws Exception the exception
       */
      public void nuevo() throws Exception {
            item = new Item();
            item.setListaItems(new ListaItems());
            item.getListaItems().setIdListaItems(idListaItem);
            item.setEstado(EstadoGeneralState.ACTIVO.getKey());
      item.setDescripcion(Utilidades.obtenerLabelDeSelectItem(listaListaItem
s, idListaItem));
            this.accionType = AccionType.CREAR;
            this.showFrmEdit = true;
            this.frmEditTitle = 
cargarMensaje(this,ConstantesMensajesCommun.ITEM_FRM_EDIT_TITLE_
CREAR);
      }
      /**
        Inicializar.
       *
       * @throws Exception the exception
       */
      public void inicializar() throws Exception {
            super.validarPagina();
            this.listarListaItems();
            this.limpiar();
            super.limpiarmensajeListaVacia();
      }
      /**
        Limpiar.
       *
       * @throws Exception the exception
       */
      public void limpiar() throws Exception {
            this.listaItem.clear();
```

```
this.item = new Item();
             this.item.setNombre("");
             this.item.setListaItems(new ListaItems());
             buscarItem();
             super.noEncontroRegistoAlmanecado(listaItem);
      }
      /**
       * Delete item.
       *
       * @throws Exception the exception
       */
      public void deleteItem() throws Exception {
             commonServiceImpl.controladorAccionItem(item, 
AccionType.ELIMINAR);
            item = null;
             buscarItem();
             this.noEncontroRegistoAlmanecado(listaItem);
             this.eliminoExito();
      }
      /**
       * Find item.
       *
       * @throws Exception the exception
       */
      public void findItem() throws Exception {
             if (item.getIdItem() > 0) {
                   item = commonServiceImpl.controladorAccionItem(item, 
AccionType.FIND_BY_ID);
                   this.accionType = AccionType.MODIFICAR;
                   this.showFrmEdit = true;
                   this.frmEditTitle = 
cargarMensaje(this,ConstantesMensajesCommun.ITEM_FRM_EDIT_TITLE_
MODIFICAR);
             }
      }
      /**
        Ordenar item.
       *
       * @throws Exception the exception
       */
      public void ordenarItem() throws Exception {
             super.caluclarSort();
```
CollectionUtil.*ordenador*(SortType.*DESC*.getKey().equals(**super**.getSor tOrder()), listaItem, **super**.getColumNameOrder());

```
}
      /**
        Buscar item.
       *
       * @throws Exception the exception
       */
      public void buscarItem() throws Exception {
             if (item == null) {
                   item = new Item();
                   item.setNombre("");
                   item.setListaItems(new ListaItems());
             }
             item.getListaItems().setIdListaItems(idListaItem);
             listaItem = commonServiceImpl.listarItem(item);
             super.noEncontroResultadoCriterioBusqueda(listaItem);
             this.accionType = null;
             this.showFrmEdit = false;
      }
      /**
       * Value change lista items.
       *
       * @param valueChangeEvent el value change event
       * @throws Exception the exception
       */
      public void valueChangeListaItems(ValueChangeEvent 
valueChangeEvent) throws Exception {
             if
(valueChangeEvent.getPhaseId().equals(PhaseId.INVOKE_APPLICATION)) {
valueChangeEvent.setPhaseId(PhaseId.INVOKE_APPLICATION);
                    valueChangeEvent.queue();
                    return;
             }
             if (valueChangeEvent != null && 
valueChangeEvent.getNewValue() != null) {
                   this.idListaItem = 
(Long)valueChangeEvent.getNewValue();
                   this.buscarItem();
             }
       }
      /**
       * Listar lista items.
       *
       * @throws Exception the exception
       */
      private void listarListaItems() throws Exception {
             listaListaItems.clear();
```

```
listaListaItems =
commonServiceImpl.listarListaItemsSelectItem();
      }
       /**
         Boton aceptar.
       *
       * @throws Exception the exception
       */
      public void botonAceptar() throws Exception {
             this.deleteItem();
      }
   //get y set
      /**
    * Obtiene item.
 *
    * @return item
    */
  public Item getItem() {
             return item;
      }
      /**
       * Establece el item.
       *
       * @param item el new item
       */
      public void setItem(Item item) {
             this.item = item;
      }
      /**
       * Obtiene lista item.
       *
       * @return lista item
       */
      public List<Item> getListaItem() {
             return listaltem;
      }
      /**
         Establece el lista item.
       *
       * @param listaItem el new lista item
       */
      public void setListaItem(List<Item> listaItem) {
             this.listaItem = listaItem;
      }
      /**
```

```
* Obtiene lista lista items.
 *
* @return lista lista items
*/
public List<SelectItem> getListaListaItems() {
       return listaListaItems;
}
/**
  Establece el lista lista items.
 *
* @param listaListaItems el new lista lista items
*/
public void setListaListaItems(List<SelectItem> listaListaItems) {
       this.listaListaItems = listaListaItems;
}
/**
  Obtiene id lista item.
 *
* @return id lista item
*/
public Long getIdListaItem() {
       return idListaItem;
}
/**
* Establece el id lista item.
 *
* @param idListaItem el new id lista item
*/
public void setIdListaItem(Long idListaItem) {
       this.idListaItem = idListaItem;
}
/**
  Comprueba si es show frm edit.
 *
* @return true, si es show frm edit
*/
public boolean isShowFrmEdit() {
       return showFrmEdit;
}
/**
 * Establece el show frm edit.
 *
* @param showFrmEdit el new show frm edit
*/
public void setShowFrmEdit(boolean showFrmEdit) {
       this.showFrmEdit = showFrmEdit;
```

```
290
```

```
}
/**
  Obtiene accion type.
 *
* @return accion type
*/
public AccionType getAccionType() {
      return accionType;
}
/**
 * Establece el accion type.
 *
* @param accionType el new accion type
*/
public void setAccionType(AccionType accionType) {
      this.accionType = accionType;
}
/**
 * Obtiene frm edit title.
 *
* @return frm edit title
*/
public String getFrmEditTitle() {
      return frmEditTitle;
}
/**
* Establece el frm edit title.
 *
 * @param frmEditTitle el new frm edit title
*/
public void setFrmEditTitle(String frmEditTitle) {
      this.frmEditTitle = frmEditTitle;
}
```
}

## **c.1.4 FASE TRANSICION**

## **Flujo de Trabajo de Prueba**

El Proceso Unificado de Rational propone que las pruebas se dimensionan en tres niveles: Calidad, Estado y Pruebas de Tipo. Para este proyecto se ha optado por realizar las siguientes pruebas:

## **A Nivel de Calidad**

## **A) Funcionalidad**

### **A.1) Requerimientos del Sistema**

Por cada requerimiento se realizaron pruebas con datos válidos y otro con datos no válidos respectivamente.

## **A.2) Operatividad**

Para demostrar la operatividad del Sistema se realizaron las pruebas necesarias a través de la validación de la entrada de datos, cuyos valores pueden ser numéricos, alfabéticos y alfanuméricos; como se muestra a continuación:

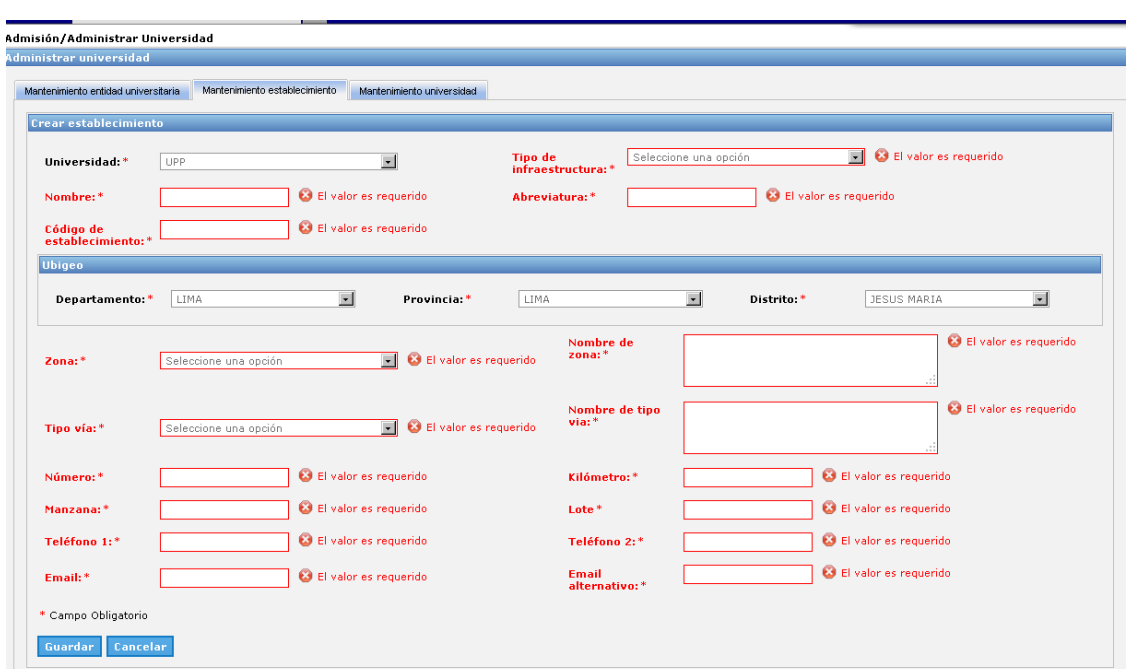

**Validación de campos requeridos:**

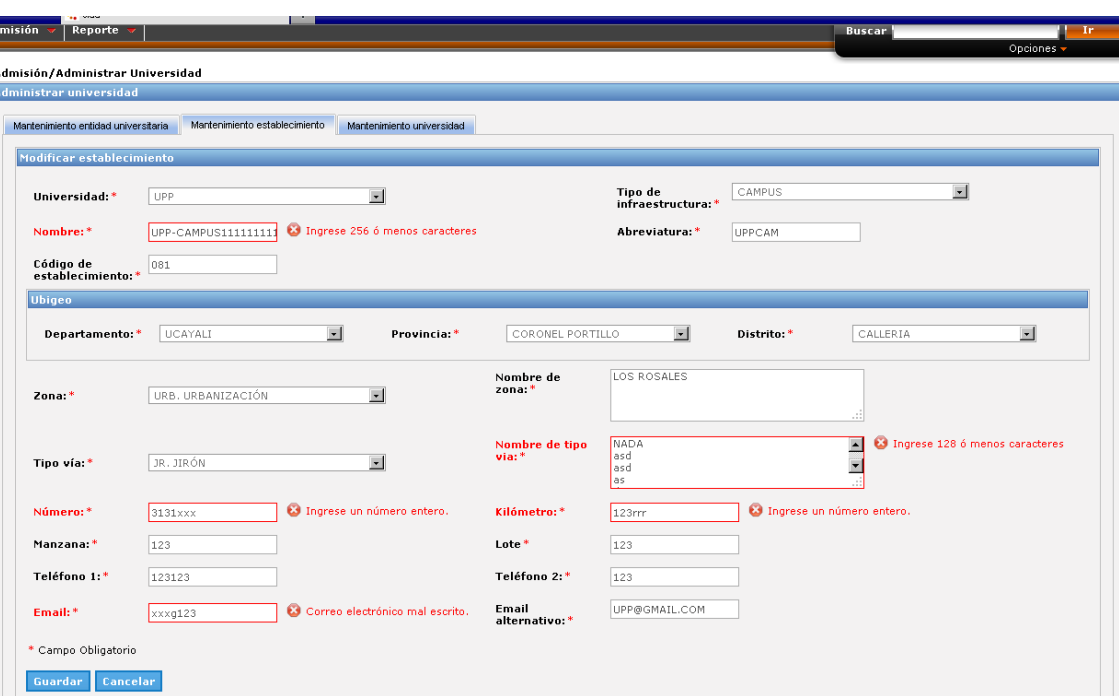

**Validación de tipos de datos**

## **A Nivel de Estado**

## **A) Sistema**

#### **A.1) Seguridad**

Los usuarios acceden al sistema mediante su nombre de usuario y contraseña; y de acuerdo a la asignación de permisos que se da mediante el módulo de **Administrar sistema**, se valida para que sea restringido y así ingresen a donde les corresponde.

# **Ejemplo:**

**Asociación de grupos de usuario a usuario (Administrador del Sistema**)

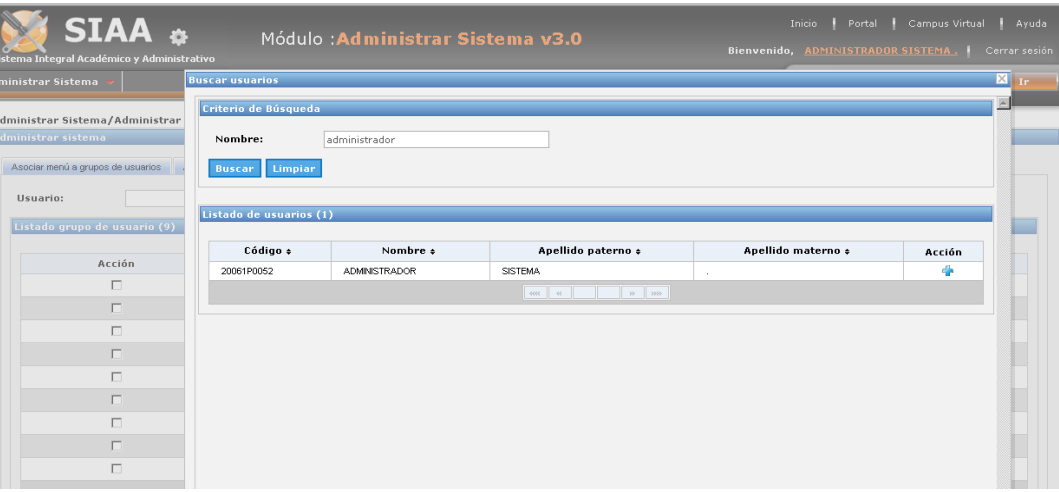

**Selección de grupos de usuario:**

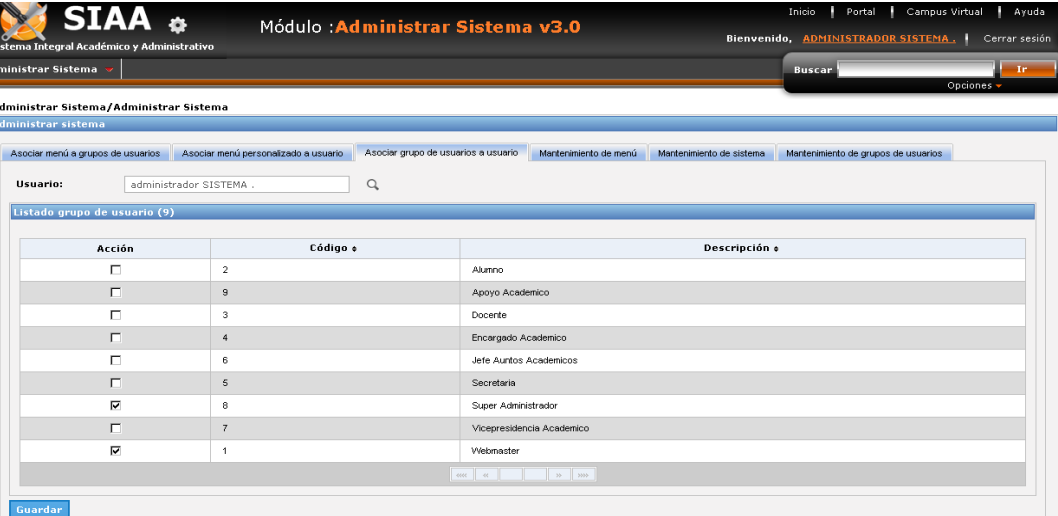

**Asociación y selección de menú a grupos de usuario(Super administrador**)

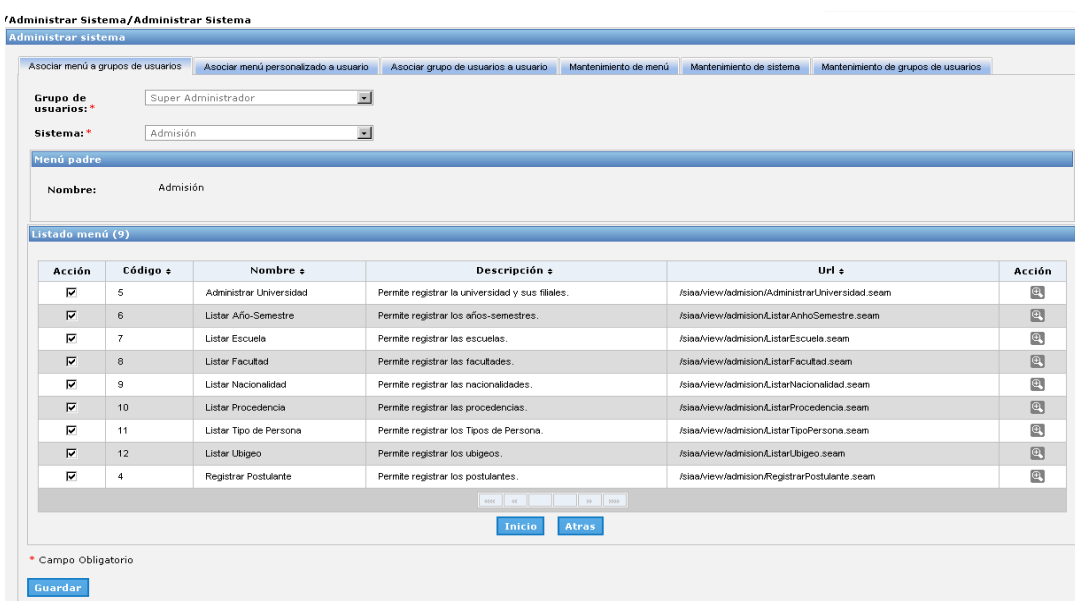

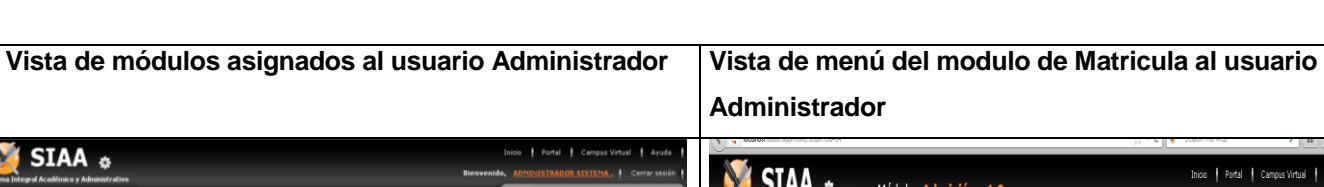

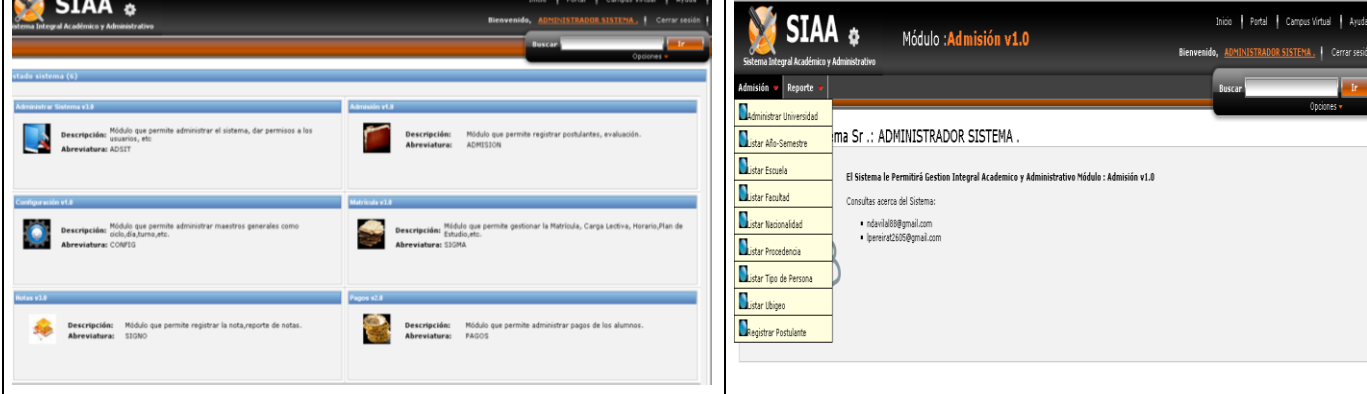

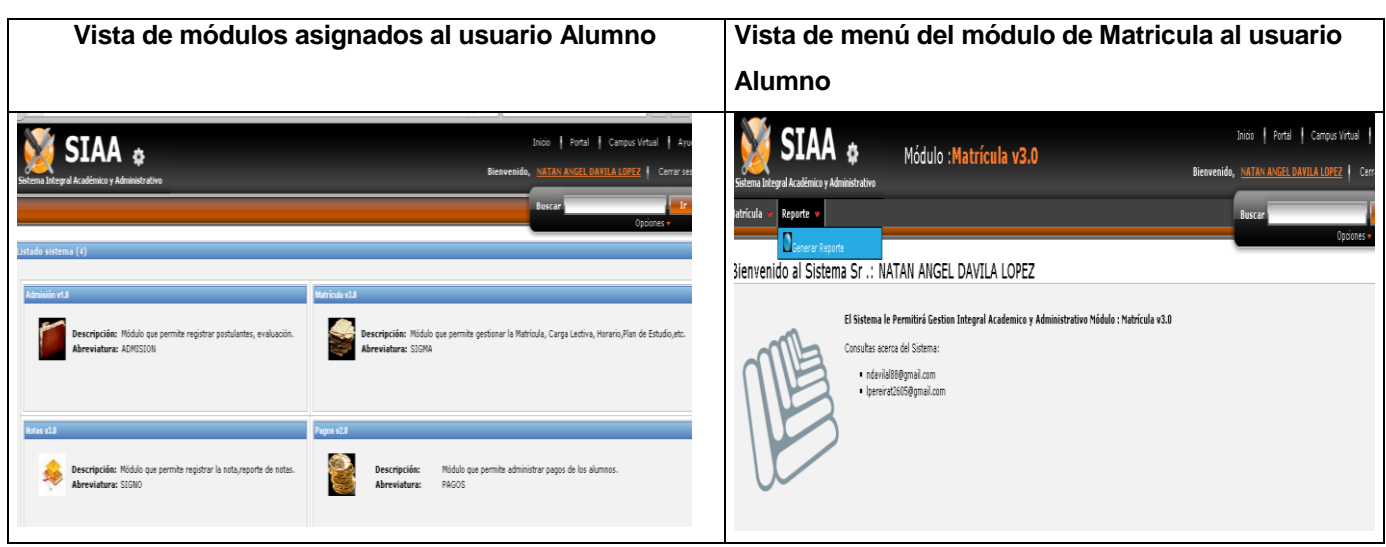

## **A Nivel de Tipo**

 $\mathbb{R}$  . The set of  $\mathbb{R}$ 

## **A) Prueba de Carga**

## **En el Servidor**

El sistema Web con Tecnología J2EE para la mejora de los procesos académicos, se ha instalado en el servidor junto con la base de datos SQL Server 2008, que existe en la Universidad Privada de Pucallpa.

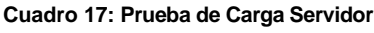

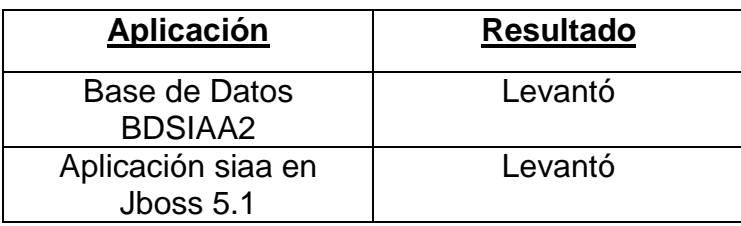

#### **En el Cliente**

En el caso de los clientes accedemos al sistema a través del navegador sin necesidad de instalar otros aplicativos.

| <b>Aplicación</b>                | <b>Resultado</b> |
|----------------------------------|------------------|
| Acceso a través del<br>navegador | Levantó          |
| Acceso BD                        | Levantó          |

**Cuadro 18: Prueba de Carga Cliente**

### **D) Tipo de investigación**

#### **Aplicada**

Según **Zorrilla (1993),** La investigación aplicada, guarda íntima relación con la básica, pues depende de los descubrimientos y avances de [la investigación](http://www.monografias.com/trabajos54/la-investigacion/la-investigacion.shtml) básica y se enriquece con ellos, pero se caracteriza por su [interés](http://www.monografias.com/trabajos7/tain/tain.shtml) en la aplicación, utilización y consecuencias prácticas de los conocimientos. La investigación aplicada busca el conocer para hacer, para actuar, para construir, para modificar.

## **Nivel de Investigación**:

### **Descriptivo**

Según **Dankhe (1989),** los estudios descriptivos buscan especificar las propiedades importantes de personas, grupos, comunidades o cualquier otro fenómeno que sea sometido a análisis. Miden y valúan diversos aspectos, dimensiones o componentes del fenómeno o fenómenos a investigar. Desde el punto de vista científico, describir es medir. Esto es, en un estudio descriptivo se selecciona una serie de cuestiones y se mide cada una de ellas independientemente, para así -y valga la redundancia- describir lo que se investiga.

### **E) Diseño y esquema de la investigación**

Para la presente investigación se aplicará el diseño de mediciones sucesivas con pre-test y post—test la cual consiste en:

- Medición de la Variable Dependiente antes de aplicar la Variable Independiente (Pre-Test).
- Aplicación de la Variable Independiente.
- Medición de la Variable Dependiente después de aplicar la Variable Independiente (Post- Test).

Se puede representar mediante la siguiente simbología: GE, O1, X, O2.

#### **Donde:**

**GE :** Los alumnos y personal Académico de la Universidad Privada de Pucallpa (Grupo Experimental).

**O<sup>1</sup> :** Análisis de los resultados, antes de la instalación del Sistema con metodología RUP.

**X :** Sistema con metodología RUP.

**O<sup>2</sup> :** Análisis de los resultados, después de la instalación del Sistema con metodología RUP.

Al final de la investigación se establecerán diferencias entre  $O_1$  y  $O_2$ para determinar si existe mejoramiento o no en los indicadores expresados en la variable independiente.

GE:  $O_1$   $X$   $O_2$ 

### **F) Población y Muestra**

### **Población:**

Para la presente investigación está dada por:

**-** Los alumnos matriculados y que han asistido a la Universidad Privada de Pucallpa son un total de 1188, distribuidos de la siguiente manera:

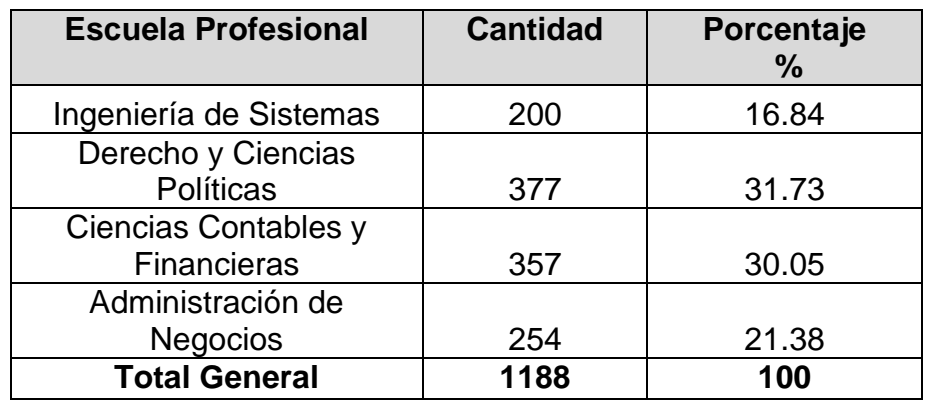

**Cuadro 19** : **Distribución Alumnos Matriculados Semestre 2012-I**

**-** El personal Académico de la Universidad Privada de Pucallpa que suman un total de 8 personas, están distribuidos de la siguiente manera:

| Cuadro Zu : Distribución Personal Academico |                                 |                 |  |
|---------------------------------------------|---------------------------------|-----------------|--|
| <b>Tipo Personal</b>                        | <b>Cantidad</b><br><b>Total</b> | Porcentaje<br>℅ |  |
| Apoyo Académico                             | 3                               | 37.50           |  |
| Encargado Académico                         |                                 | 12.50           |  |
| Jefe del Dpto. de Asuntos Académicos        |                                 | 12.50           |  |
| Secretaria                                  | 3                               | 37.50           |  |

**Cuadro 20 : Distribución Personal Académico**

**Total <sup>8</sup> <sup>100</sup>**

#### **Muestra:**

La muestra para el presente estudio de investigación, se estimó siguiendo los criterios que ofrece la estadística, por ello se hizo uso del método Probabilístico, mediante la técnica del Muestreo Aleatorio Simple (MAS) y el Muestreo Estratificado Simple (MES), teniendo en cuenta las siguientes consideraciones:

N = Población

- n = Tamaño de la muestra necesaria.
- $P =$  Probabilidad de que evento ocurra (50%)
- $Q =$  Probabilidad de que el evento no ocurra (50%)
- $Z_{\alpha/2} = 1,96$

 $\varepsilon = 0.05$ 

Cuya formula matemática es:

$$
n = \frac{Z^2_{\alpha/2}PQN}{\varepsilon^2(N-1)+Z^2PQ}
$$

## **Muestra para Alumnos:**

Se reemplaza los valores en la fòrmula de la Muestra:

$$
n = \frac{1188 * 1.96^2 * 0.5 * 0.5}{[0.05^2 * (1188 - 1)] + [1.96^2 * 0.5 * 0.5]}
$$

n= 290.47 ≈ 290

Se obtiene una muestra de 290 encuestados.

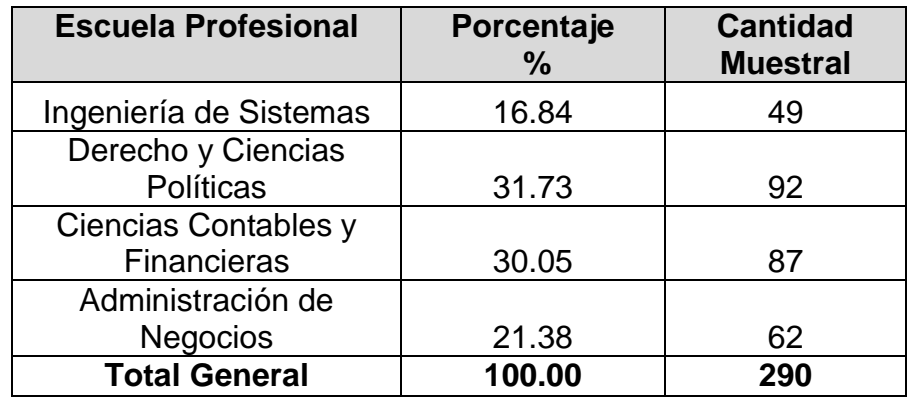

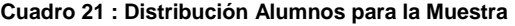

## **Muestra para Personal Académico:**

Para la muestra del personal Académico con una población de 8 se obtuvo:

$$
n = \frac{8 * 1,96^2 * 0,5 * 0,5}{[0,05^2 * (8-1)] + [1,96^2 * 0,5 * 0,5]}
$$

 $n= 7.86 ≈ 8$ 

Se obtiene una muestra de 8 encuestas.

| <b>Tipo Personal</b>                    | Porcentaje<br>$\frac{0}{0}$ | <b>Cantidad</b><br><b>Muestral</b> |
|-----------------------------------------|-----------------------------|------------------------------------|
| Apoyo Académico                         | 37.50                       | 3                                  |
| Encargado Académico                     | 12.50                       |                                    |
| Jefe del Dpto. de Asuntos<br>Académicos | 12.50                       |                                    |
| Secretaria                              | 37.50                       | З                                  |
| Total                                   | 100                         |                                    |

**Cuadro 22 : Distribución Personal Académico para la Muestra**

#### **G) Instrumentos de recolección de datos**

Para llevar a cabo el trabajo de campo de la investigación se hace en referencia a los instrumentos, tal como se muestra en el siguiente cuadro.

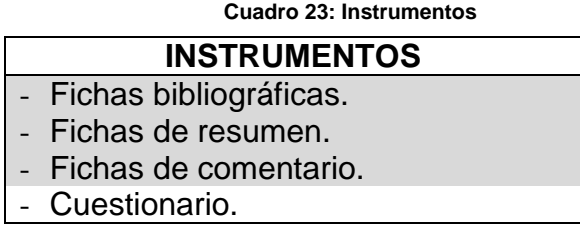

#### **Validación de instrumentos de recolección.**

A efectos de validar los instrumentos de medición, se realizó una prueba piloto y se utilizó la validación de instrumentos por personas expertas en la confección del mismo (Ver anexo 16). A continuación mencionamos como fueron desarrollados:

#### **Instrumentos:**

- Se ficharon diferentes textos; para un mayor orden y facilidad de recolección de datos sustanciales. Asimismo captamos información importante vía Internet, para luego armar fichas de comentarios propios.
- Guía de observación, donde se consignaron los aspectos más fundamentales y relevantes de la investigación.

- Guía de entrevista; consistente en un conjunto de preguntas secuenciales, categorizadas y estructuradas con anticipación.

#### **Instrumento:**

- Los cuestionarios; hoja que contiene un conjunto de preguntas en su mayor parte cerradas, para tener información de primera mano.

### **H) Técnicas de recojo, procesamiento y presentación de datos**

#### **Técnicas de recojo:**

Para llevar a cabo el trabajo de campo de la investigación se hace en referencia a las técnicas de recojo, tal como se muestra en el siguiente Cuadro:

**Cuadro 24: Técnicas e Instrumentos**

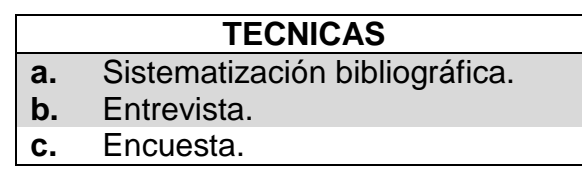

# **Sistematización bibliográfica**

Técnica mediante la cual recabamos información actualizada en torno al tema de investigación para armar nuestro marco teórico y conceptual, llevando a cabo análisis de contenidos documentales, así como antecedentes que nos permitieron tener ideas más claras en el entendimiento del tema.

### **La entrevista**

Entendida la entrevista como una comunicación interpersonal, entre el investigador y los sujetos que constituyen la muestra de la investigación, con tal razón seleccionamos esta técnica con la finalidad de obtener datos en cuanto a los conocimientos básicos. Se usó la entrevista estructurada.

#### **La encuesta**

Con la finalidad de recoger evidencias sobre el conocimiento, interés y necesidades.

#### **Procesamiento y Presentación de datos:**

Las técnicas de recolección de datos fueron aplicados a los alumnos, docentes y personal Administrativo de la Universidad Privada de Pucallpa, bajo la supervisión continúa del asesor del proyecto.

#### **Mecanismos para el procesamiento y presentación de datos**

Los datos han sido presentados en tablas, cuadros, figuras y gráficos, analizados con la aplicación de la estadística descriptiva, seguidamente se procedió a analizarlos. Para el procesamiento de los datos se utilizaron las herramientas informáticas como: Ms Excel y SPSS, presentándose los resultados en cuadros, teniendo en cuenta las variables de la investigación.

Para realizar el procesamiento y posterior presentación de los datos recolectados, de las fuentes primarias (trabajo de campo) y secundarias, que fueron necesarios para un análisis e interpretación clara y precisa de los mismos, se utilizó la estadística.

#### **Mecanismos para el análisis e interpretación de resultados**

En esta parte de usó el análisis lógico como el estadístico, para comprobar nuestra hipótesis y poder plantear las conclusiones y recomendaciones a la que arribamos, teniendo en cuenta siempre la confiabilidad y veracidad de los datos obtenidos y procesados con anterioridad.

En lo referente al análisis lógico se realizó observaciones directas y constantes, para ir verificando si los objetivos planteados se cumplían o no, y en cuanto al análisis estadístico se hizo a través de las herramientas descritas en el numeral anterior.

# **CAPITULO III**

# **RESULTADOS**

# **A) Resultados**

# **Para la Variable Independiente: Sistema con Metodología RUP**

## **Según Metodología RUP**

Se ha obtenido las cantidades de los siguientes indicadores descriptivos, asimismo se verifica que existe una mejora luego de la implantación del sistema. (Ver **Anexo 11**).

**Cuadro 25: Cuadro de Dimensiones e Indicadores con cantidades de la Variable Independiente: Sistema con metodología RUP**

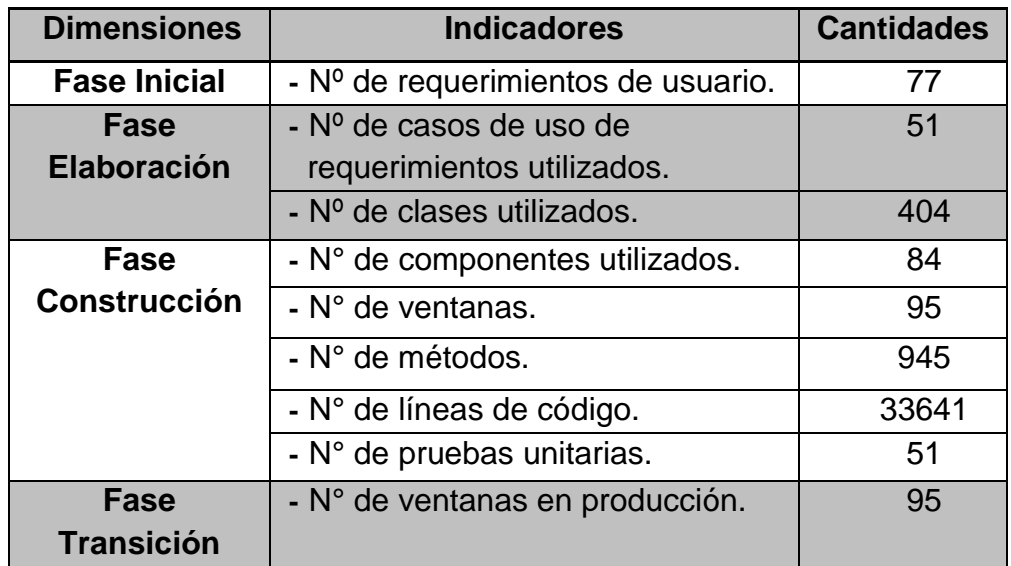

### **Para la Variable Dependiente: Mejora el proceso de Matrícula**

## **Según Metodología RUP**

Se ha obtenido las cantidades de los siguientes indicadores descriptivos, asimismo se verifica que existe una mejora luego de la implantación del sistema. (Ver **Anexo 11**).

#### **Cuadro 26: Cuadro de Dimensiones e Indicadores con cantidades de la Variable Dependiente: Mejora el proceso de Matrícula**

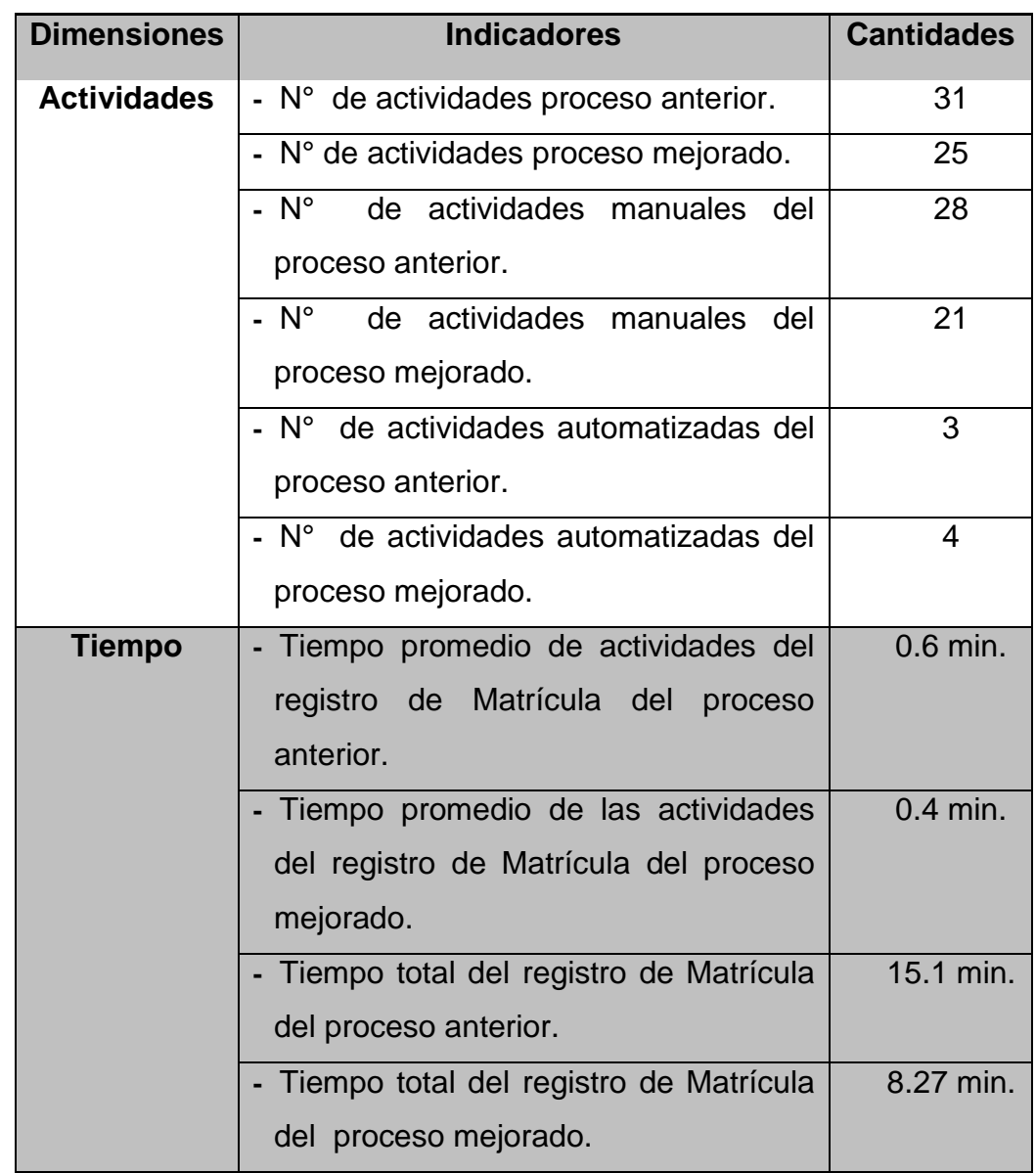

# **Según los usuarios:**

De acuerdo a las encuestas realizadas a los usuarios (alumnos y personal Académico de la Universidad Privada de Pucallpa), se verifica que existe una mejora en el nivel de satisfacción luego de la implantación del sistema. (Ver **Anexos 05, 06, 07 y 08**). A continuación, un cuadro comparativo que muestra en resumen del indicador basado en el nivel de satisfacción con sus respectivos valores Pre y Post Test.
#### **Cuadro 27: Comparación de valores Pre y Post**

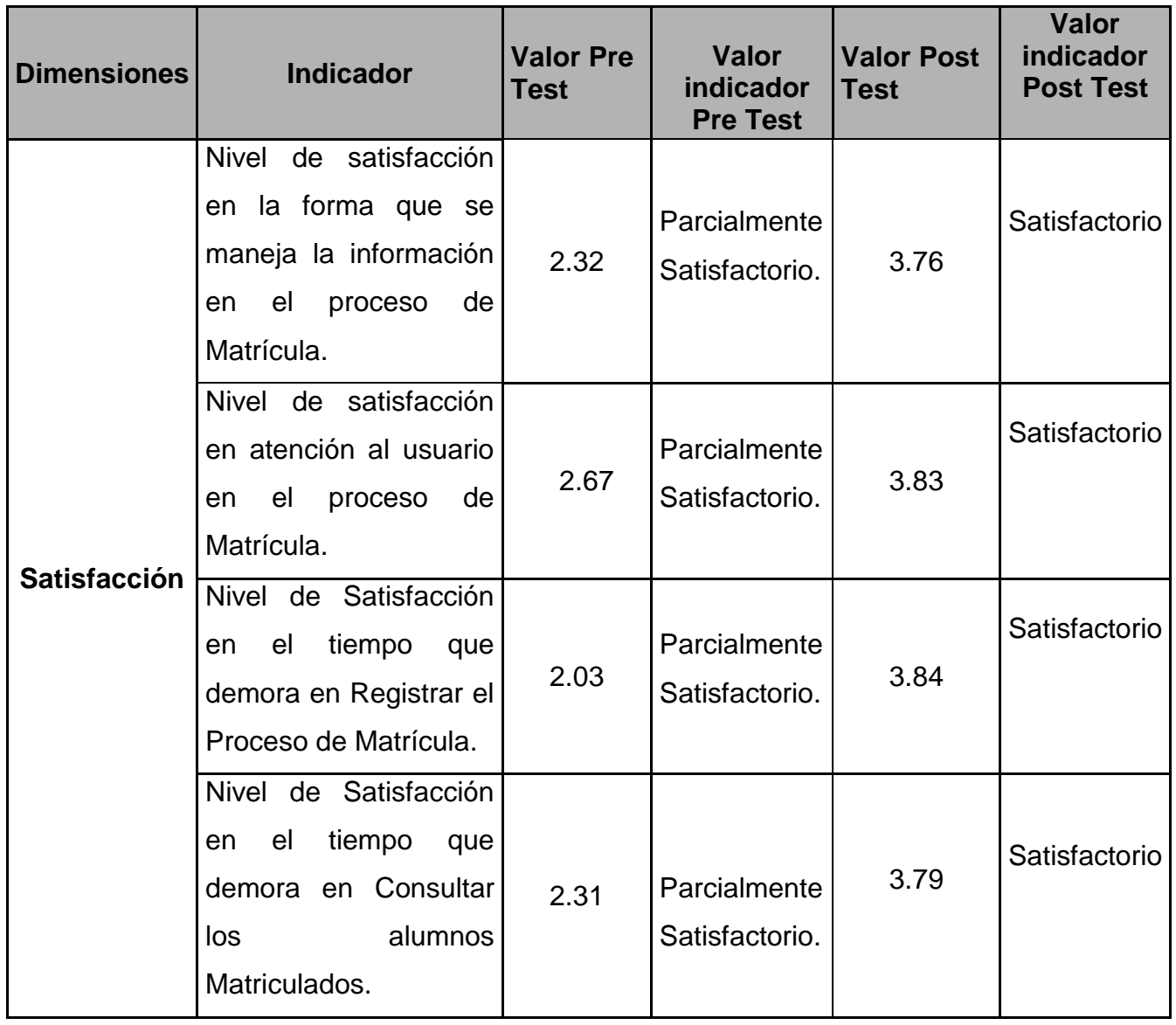

#### **Cuadro 28: Comparación gráfica de valores Pre y Post**

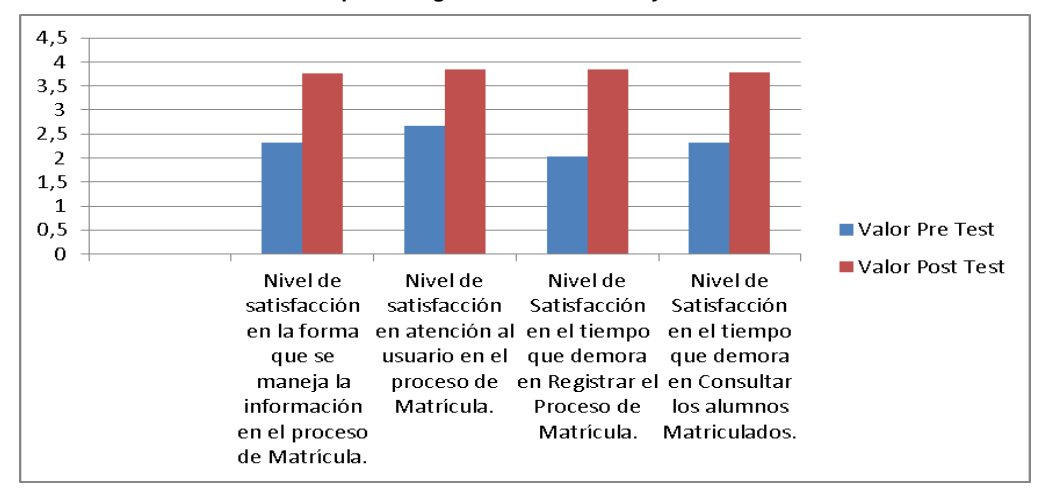

#### 306

Los valores ponderados de los resultados de las encuestas antes de implantar el sistema (pre test) y luego de la implantación del mismo (post test), muestran una diferencia significativa en cada uno de los indicadores basados en el nivel de satisfacción, es así que el Nivel de Satisfacción en el tiempo que demora en Registrar el Proceso de Matrícula (3.84), tiene una diferencia de mayor relevancia luego de implantar el sistema, seguido del Nivel de satisfacción en atención al usuario en el proceso de Matrícula (3.83) y así respectivamente.

Cada encuesta, tanto pre y post test han sido tabuladas, obteniéndose de ésta forma los resultados esperados. Ver **Anexos 09 y 10**.

#### **Comparación de la mejora de procesos**

Con la implementación del Sistema con metodología RUP podemos afirmar que el proceso de Matrícula ha sido automatizado, rápido e interfaces mejoradas. Ver **Anexo 11**.

Cabe mencionar que para el proceso de Matrícula se observa una mejora significativa del 54.8 %.

De Acuerdo al Gráfico 12: Diagrama actual de proceso de matrícula de la UPP con el Gráfico 285: Diagrama del proceso de matricula mejorado de la UPP, se ve una mejora en los siguientes indicadores:

| No.            | <b>Indicador</b><br><b>Proceso Anterior</b>                 | <b>Cantidad</b><br><b>Proceso</b><br><b>Anterior</b> | <b>Indicador</b><br><b>Proceso</b><br><b>Mejorado</b>          | <b>Cantidad</b><br><b>Proceso</b><br><b>Mejorado</b> |
|----------------|-------------------------------------------------------------|------------------------------------------------------|----------------------------------------------------------------|------------------------------------------------------|
| 1              | $N°$ de actividades<br>proceso anterior.                    | 31                                                   | $N°$ de actividades<br>proceso<br>mejorado.                    | 25                                                   |
| 2 <sup>1</sup> | $N°$ de actividades<br>manuales<br>del<br>proceso anterior. | 28                                                   | $N°$ de actividades<br>manuales<br>del<br>proceso<br>mejorado. | 21                                                   |

**Gráfico 284 : Cuadro Comparativo de indicadores del proceso anterior con el proceso mejorado de la matrícula de la UPP**

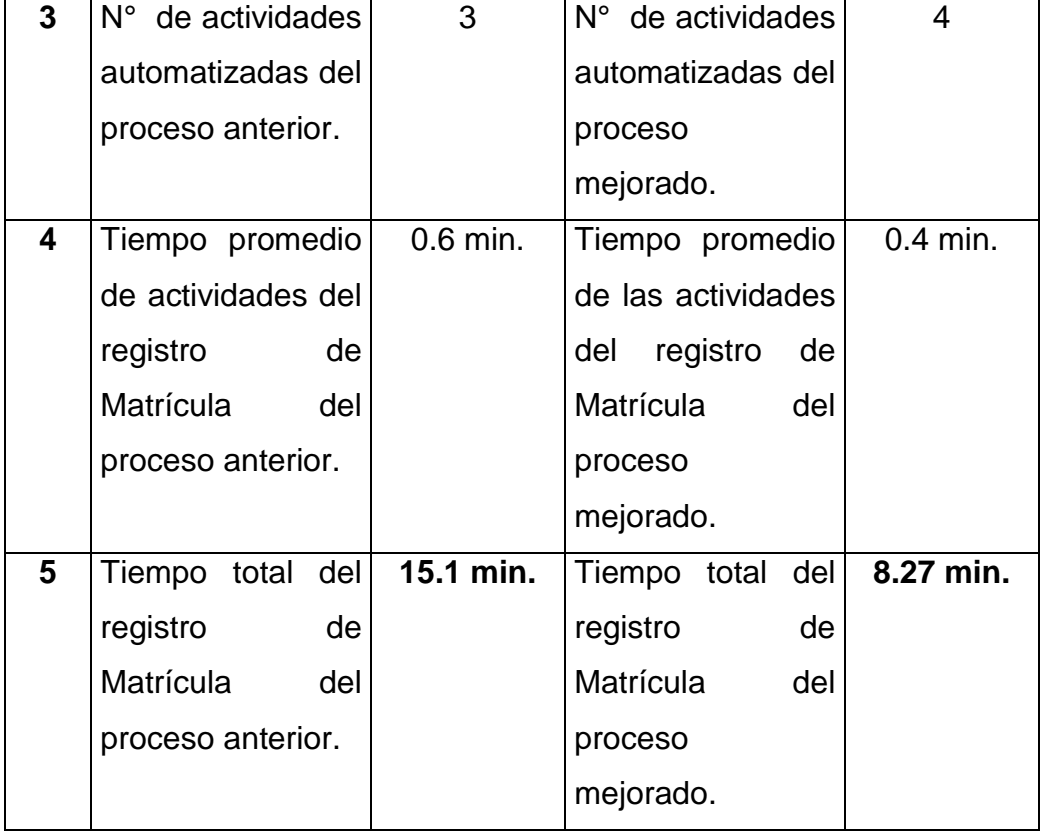

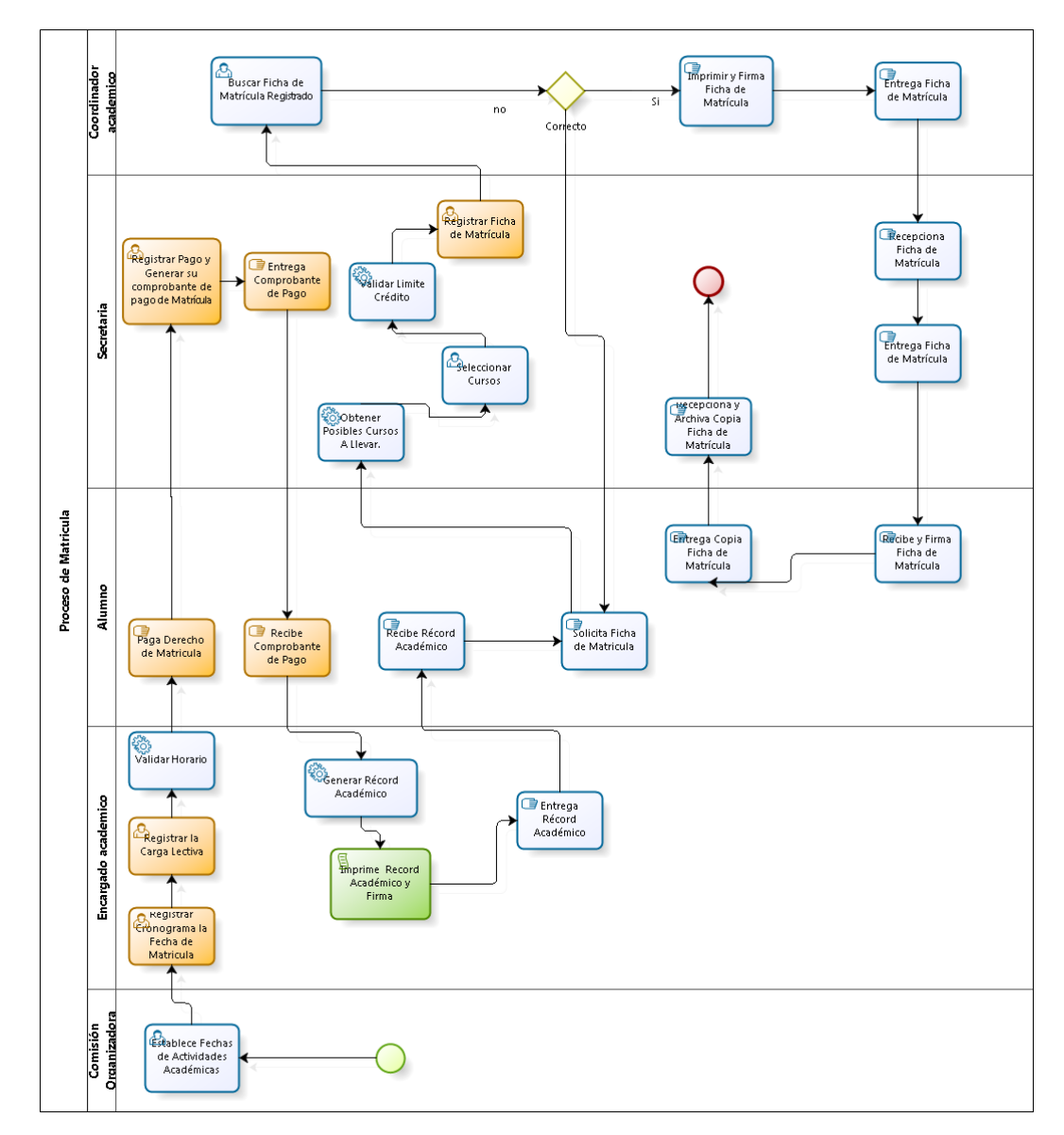

**Gráfico 285 : Diagrama del proceso de matrícula mejorado de la UPP**

#### **Supuestos de la prueba de hipótesis**

- La hipótesis nula Ho es la negación de la relación existente entre la variable independiente y la variable dependiente y la hipótesis Ha es la afirmación correspondiente.
- Se utilizó el 95% del nivel de confiabilidad y 5% del nivel de significancia
- Se acepta la hipótesis nula si el Valor Calculado Tc es menor al valor en tabla Tt, caso contrario se rechaza la Ho y se acepta la hipótesis alterna Ha.

## **Cálculo del valor crítico y la función de prueba**

Después de analizar las diferencias entre los indicadores en Pre-test  $(O<sub>1</sub>)$  y post-test  $(O<sub>2</sub>)$ , se puede concluir que para todos los indicadores cualitativos y cuantitativos obtenidos gracias a la Metodología RUP hay diferencias significativas y una mejora después de utilizar el Sistema con Metodología RUP.

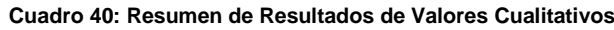

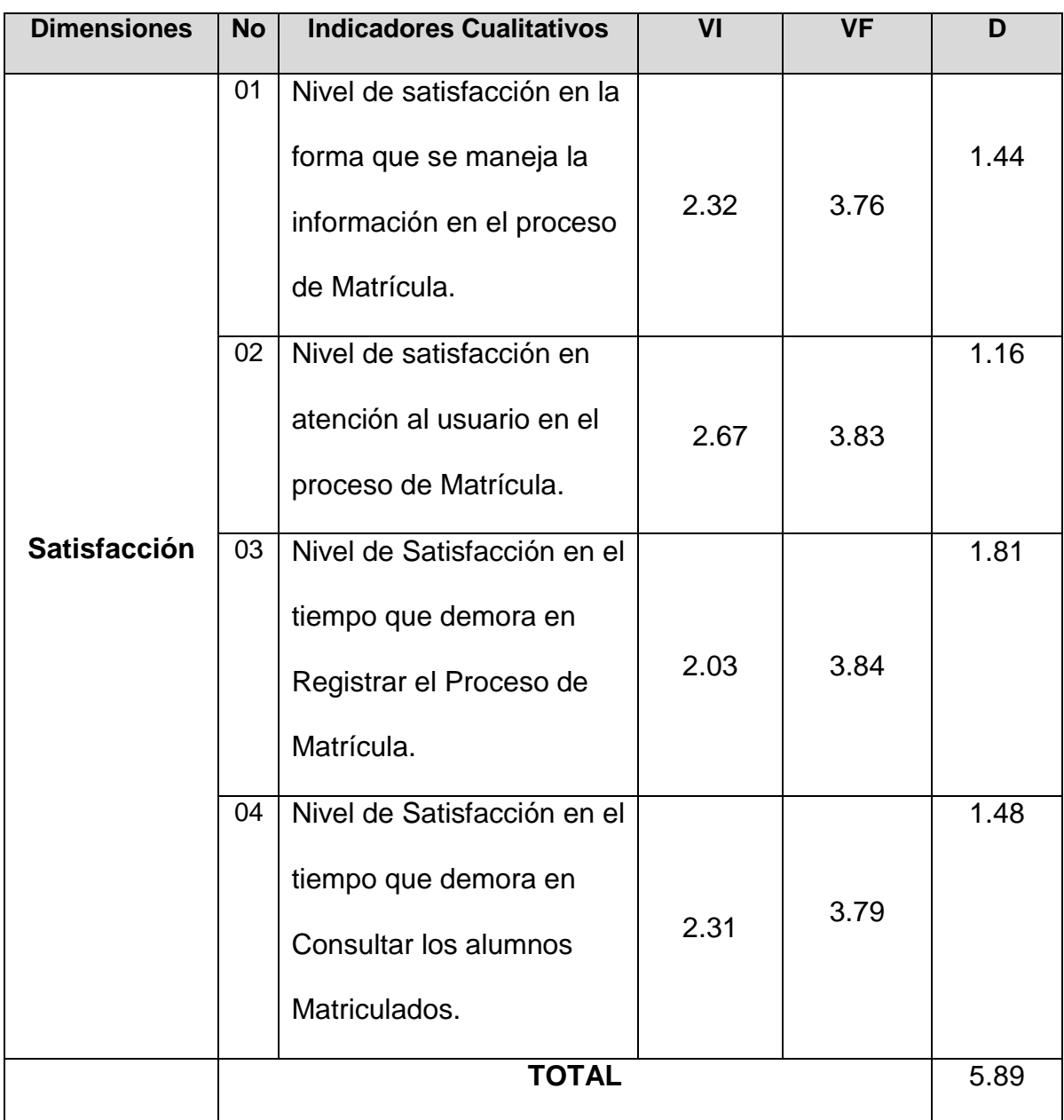

Para variables cuantitativas:

## **RANGO SATISFACCIÓN**

- [ 0 1.5 ] Nada Satisfactorio
- [ 1.6 3.2] Parcialmente Satisfactorio
	- [ 3.3 4] Satisfactorio

Para variables cualitativos:

## **RANGO SATISFACCIÓN**

[ 0 – 1.5] Nada Ventajoso

[1.6 – 3.2] Poco Ventajoso

[3.3 – 4] Altamente Ventajoso

**Cálculo de la diferencia promedio ( D )**

**Cálculo de la desviación estándar ( S )**

$$
\overline{D} = \frac{\sum \overline{Di}}{n} = \frac{5.89}{4} = 1,47
$$

$$
S = \sqrt{\frac{\sum (Di - \overline{D})^2}{n-1}}
$$

$$
S = \sqrt{\frac{(1,44-1,47)^2 + (1,16-1,47)^2 + (1,81-1,47)^2 + (1,48-1,47)^2}{3}}
$$

 $S = 0.27$ 

**Hipótesis Estática**

Ho =  $0_1 - 0_2$  >=0

 $Ha = 0<sub>2</sub> - 0<sub>1</sub> > 0$ 

**Cálculo del valor crítico o valor en tabla de la "T" Student (Tt)**

Tt (1 - ) (n - 1) Tt (1 – 0.05) (4 - 1) Tt (0.95) (3) = 2.353

 $Tt = 2,353$ 

#### **Regiones de Aceptación y Rechazo**

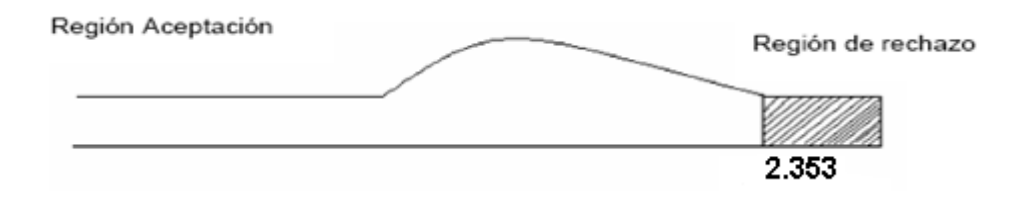

**Cálculo del valor calculado o Función de Prueba (Tc).**

$$
T_c = \frac{\overline{D}}{\frac{S}{\sqrt{n}}} = \frac{1,47}{\frac{0,27}{\sqrt{4}}}
$$

 $Tc = 10.89$ 

#### **Por lo tanto:**

Como Tc = 10.89 es mayor que Tt = 2.353; entonces se rechazan Ho y se acepta Ha =  $0_2 - 0_1 > 0$ 

Finalmente se concluye que la **hipótesis General** planteada es aceptada.

En el desarrollo de la presente investigación a través de sus diferentes etapas, queda demostrado que el Sistema con Metodología RUP mejora el proceso de Matrícula en la Universidad Privada de Pucallpa, con lo cual constituye una alternativa de solución al problema planteado, con un nivel de confianza del 95% y un margen de error 5%.

#### **B) Presentación de Hipótesis Secundarias:**

 **Hipotesis secundaria:** El sistema actual de Matrícula no mejora el proceso de Matricula de la Universidad Privada de Pucallpa.

Se puede observar que existe un nivel de satisfacción "Parcialmente Satisfactorio", según el rango de satisfacción:

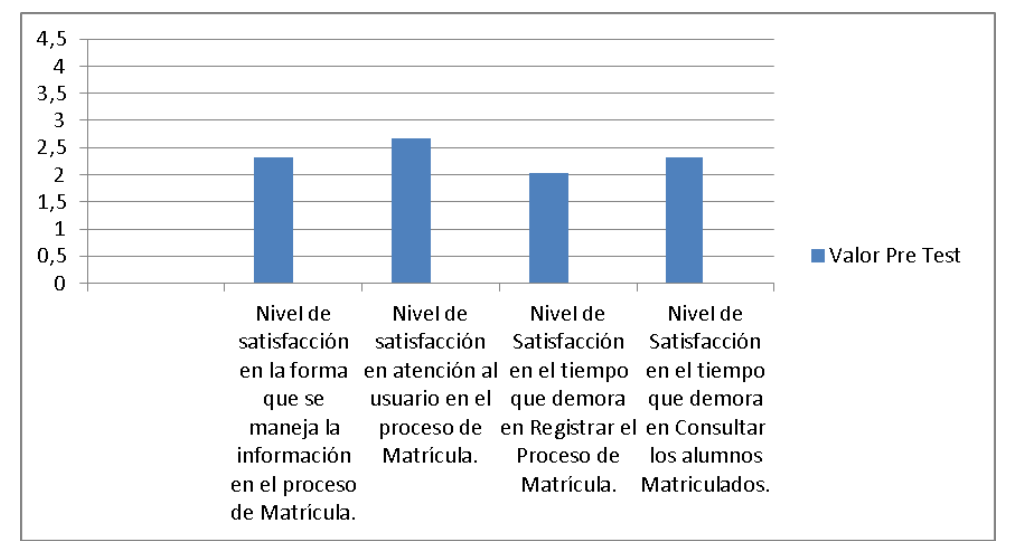

**Cuadro 29: Cuadro gráfico de resultados de valores Pre Test**

Para variables cuantitativas:

#### **RANGO SATISFACCIÓN**

[ 0 – 1.5 ] Nada Satisfactorio

[ 1.6 – 3.2] Parcialmente Satisfactorio

[ 3.3 – 4] Satisfactorio

Para variables cualitativos:

#### **RANGO SATISFACCIÓN**

[ 0 – 1.5] Nada Ventajoso

[1.6 – 3.2] Poco Ventajoso

[3.3 – 4] Altamente Ventajoso

La información calculada es antes de realizar el Post Test:

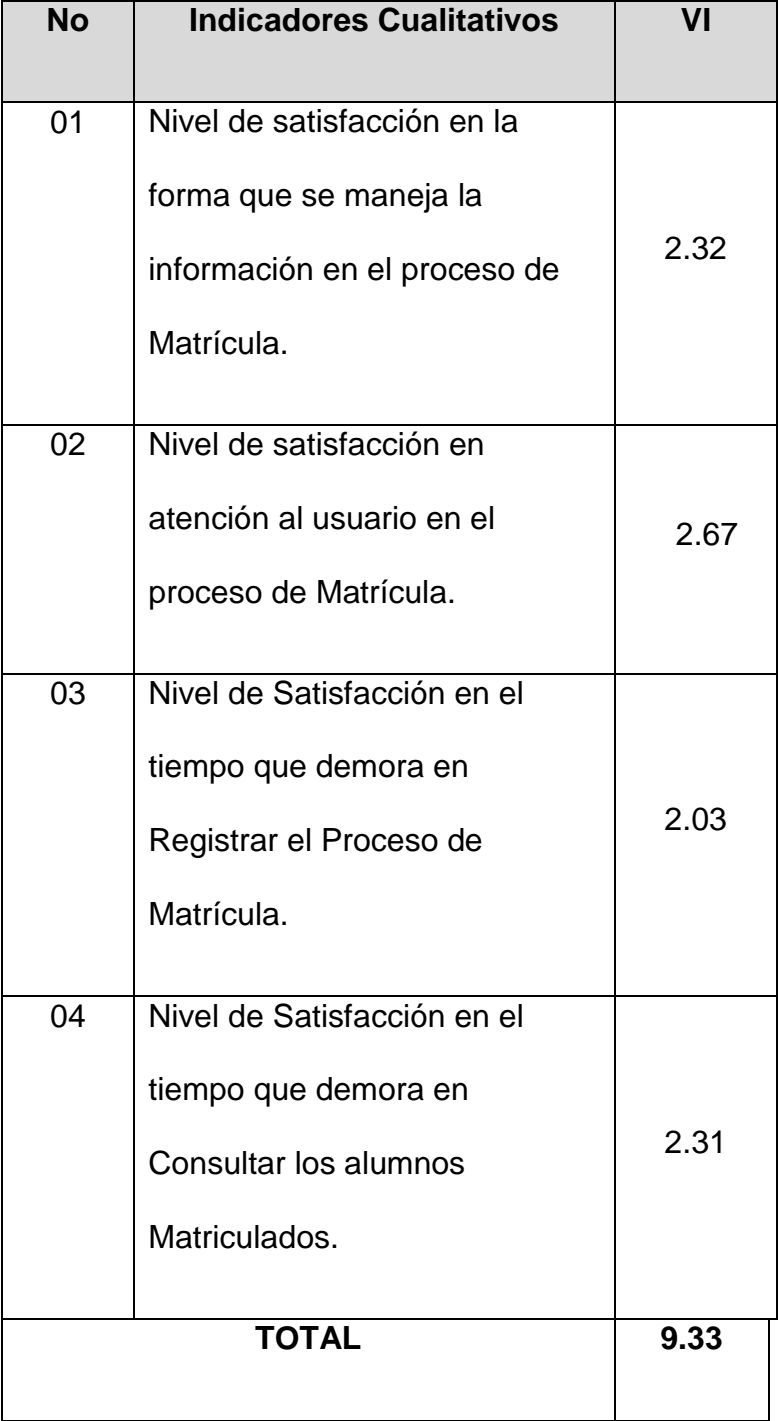

**Cálculo de la diferencia promedio ( D )**

$$
\overline{D} = \frac{\sum \overline{Di}}{n} = \frac{9.33}{4} = 2.33
$$

**Cálculo de la desviación estándar ( S )**

$$
S = \sqrt{\frac{\sum (Di - \overline{D})^2}{n-1}}
$$
  

$$
S = \sqrt{\frac{(2,32-2,33)^2 + (2,67-2,33)^2 + (2,03-2,33)^2 + (2,31-2,33)^2}{3}}
$$

 $S = 0.26$ 

**Cálculo del valor crítico o valor en tabla de la "T" Student (Tt)**

Tt  $(1 - \Box)$  (n - 1)

Tt  $(1 - 0.05)$   $(4 - 1)$ 

Tt (0.95) (3) = 2.353

 $Tt = 2,353$ 

## **Regiones de Aceptación y Rechazo**

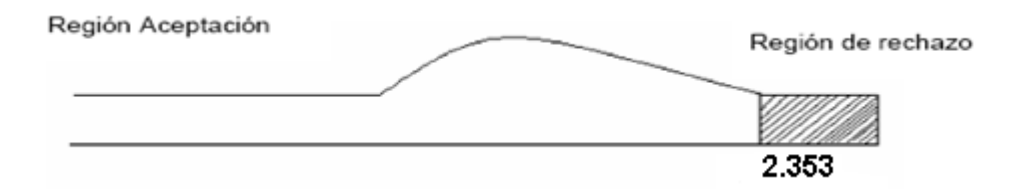

**Cálculo del valor calculado o Función de Prueba (Tc).**

$$
T_c = \frac{\overline{D}}{\frac{S}{\sqrt{n}}} = \frac{2,33}{0,26}
$$

 $Tc = 16.38$ 

#### **Por lo tanto:**

Como Tc = 16.38 es mayor que Tt = 2.353; entonces se rechazan Ho y se acepta Ha =  $0_2 - 0_1 > 0$ .

- **Hipótesis y/o sistema de hipótesis Secundaria.** 
	- ―El sistema actual de Matrícula no mejora el proceso de Matricula de la Universidad Privada de Pucallpa".

#### **Por lo tanto:**

Ho: "El sistema actual de Matrícula SI mejora el proceso de Matricula de la Universidad Privada de Pucallpa".

Ha: "El sistema actual de Matrícula no mejora el proceso de Matricula de la Universidad Privada de Pucallpa."

En base a lo calculado  $Tc = 16.38$  es mayor que  $Tt = 2,353$ ; entonces se rechazan Ho y se acepta Ha =  $02 - 01 > 0$ 

Por lo tanto la hipótesis Ha: "El sistema actual de Matrícula no mejora el proceso de Matricula de la Universidad Privada de Pucallpa.‖ **Es válida.**

#### **C) Prueba de hipótesis**

#### **Formulación de cuadros de valores de indicadores**

La contrastación de la hipótesis se realizará de acuerdo al diseño de investigación mostrado en el capítulo II, el cual es conocido también como pre-test y post-test.

El procedimiento consiste en determinar en primer lugar una tabla de rango de valores, la cual nos permite ubicar valores cuantitativos de los indicadores, por medio de valores cualitativos expresados en este rango.

Posteriormente realizamos la comparación de valores entre indicadores de acuerdo al diseño de contrastación; esta comparación nos permite finalmente aceptar o rechazar la hipótesis de acuerdo a los estándares científicos de la Estadística.

Para variables cuantitativas:

#### **RANGO SATISFACCIÓN**

[ 0 – 1.5 ] Nada Satisfactorio [ 1.6 – 3.2] Parcialmente Satisfactorio

[ 3.3 – 4] Satisfactorio

Para variables cualitativos:

#### **RANGO SATISFACCIÓN**

[ 0 – 1.5] Nada Ventajoso

[1.6 – 3.2] Poco Ventajoso

[3.3 – 4] Altamente Ventajoso

Los cuadros siguientes muestran la comparación de indicadores de la siguiente página se obtiene mediante la recolección de datos al realizar una encuesta pre test y post test según formato especificado en los anexos 05, 06, 07,08.

Se emplea las siguientes abreviaturas:

VL: Valor cualitativo

VC: Valor cuantitativo

VI: Valor Inicial

VF: Valor Final

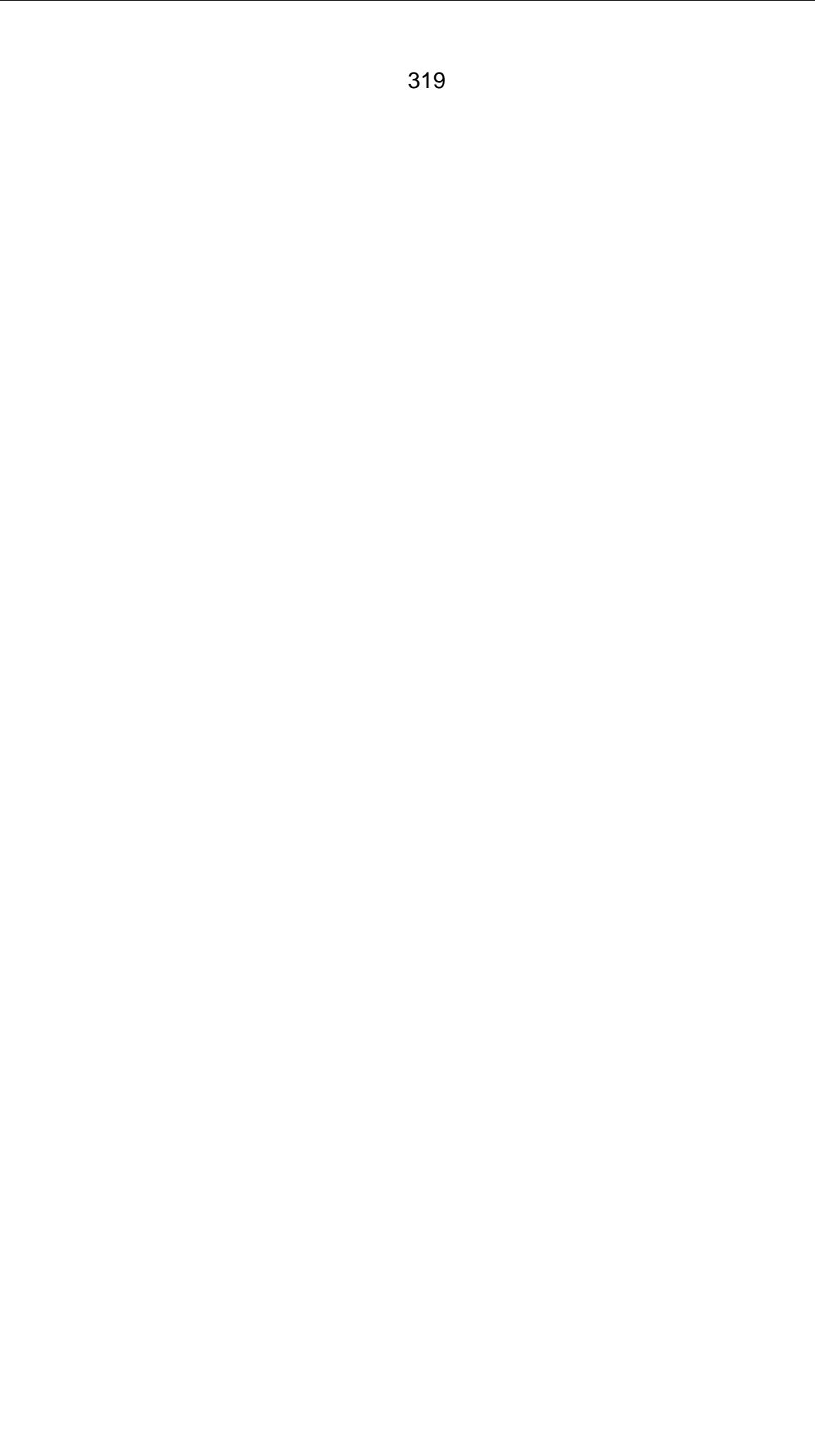

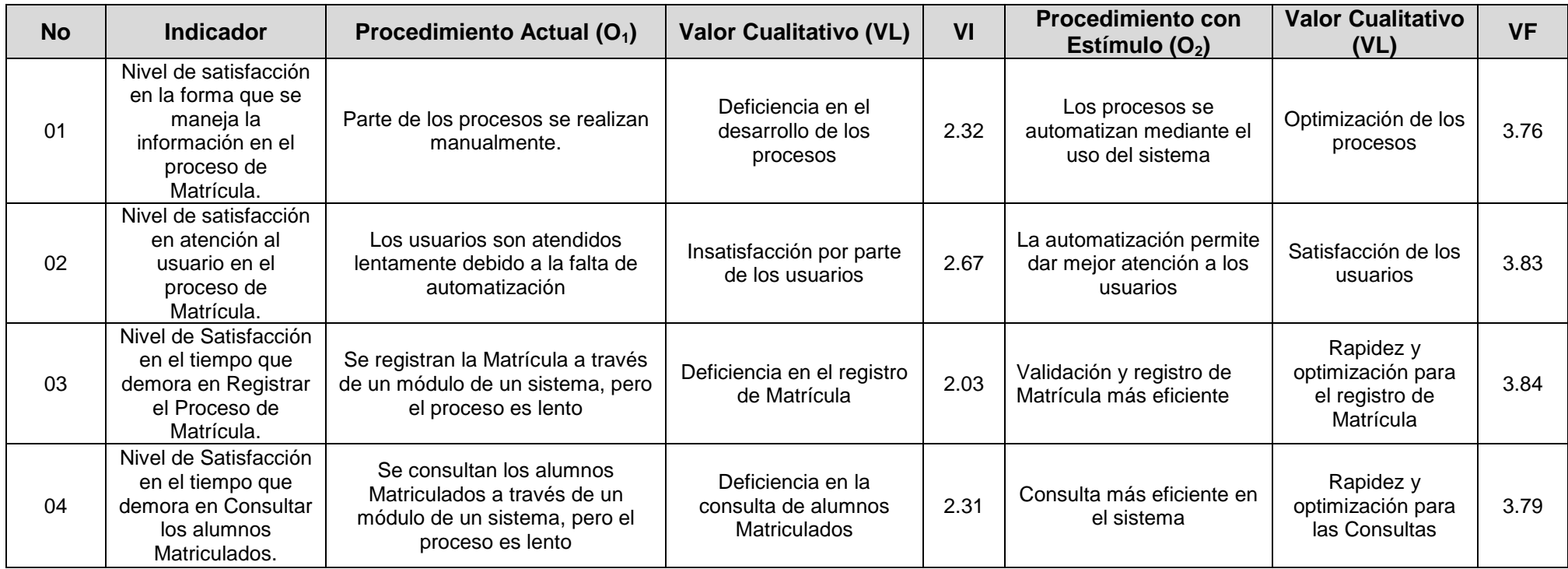

**Cuadro 30: Comparación de indicadores cualitativos**

# **C A P I T U L O IV**

# **DISCUSIÓN DE RESULTADOS**

# **A) Presentar la contrastación de los resultados del trabajo de campo con los referentes bibliográficos de las bases teóricas.**

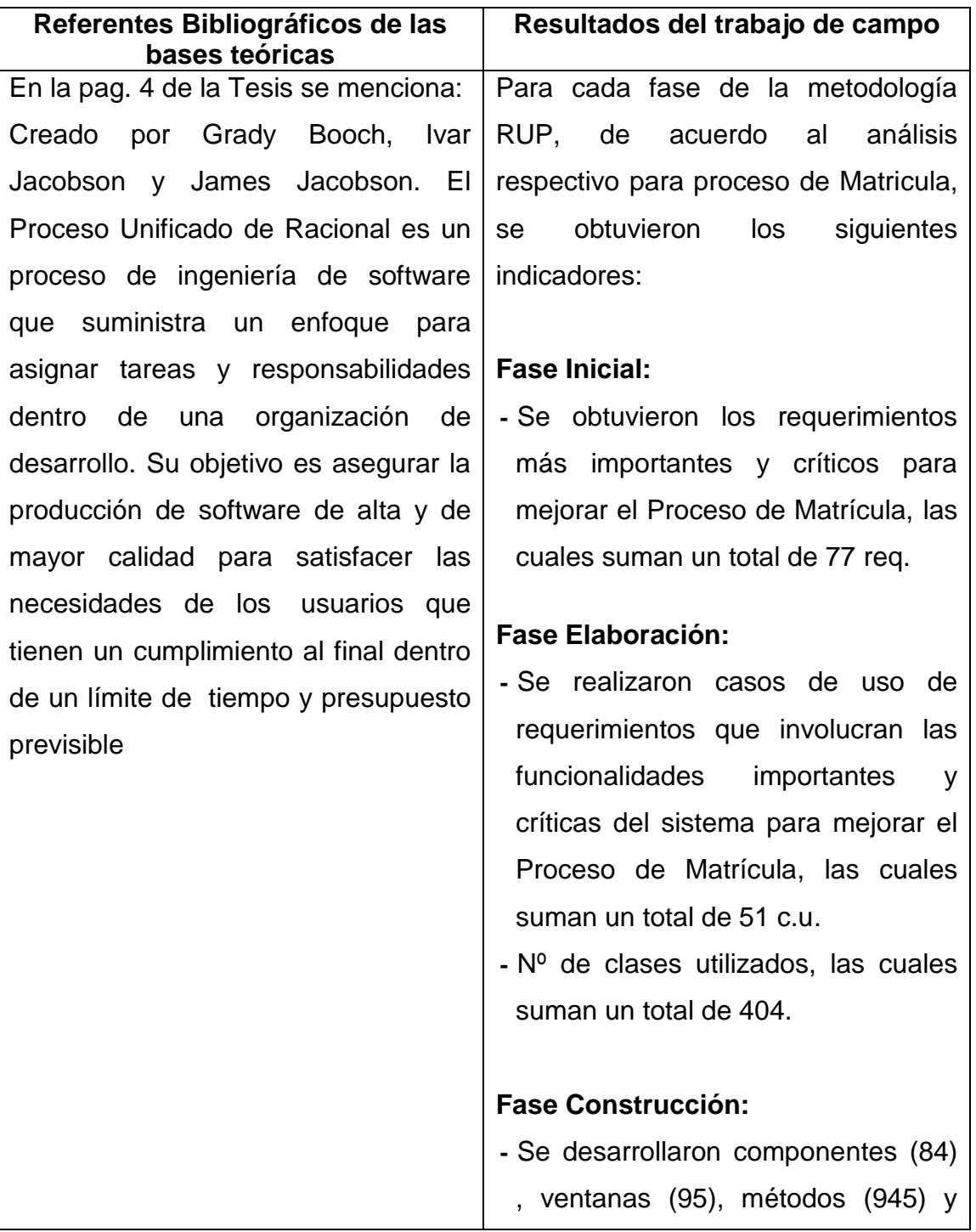

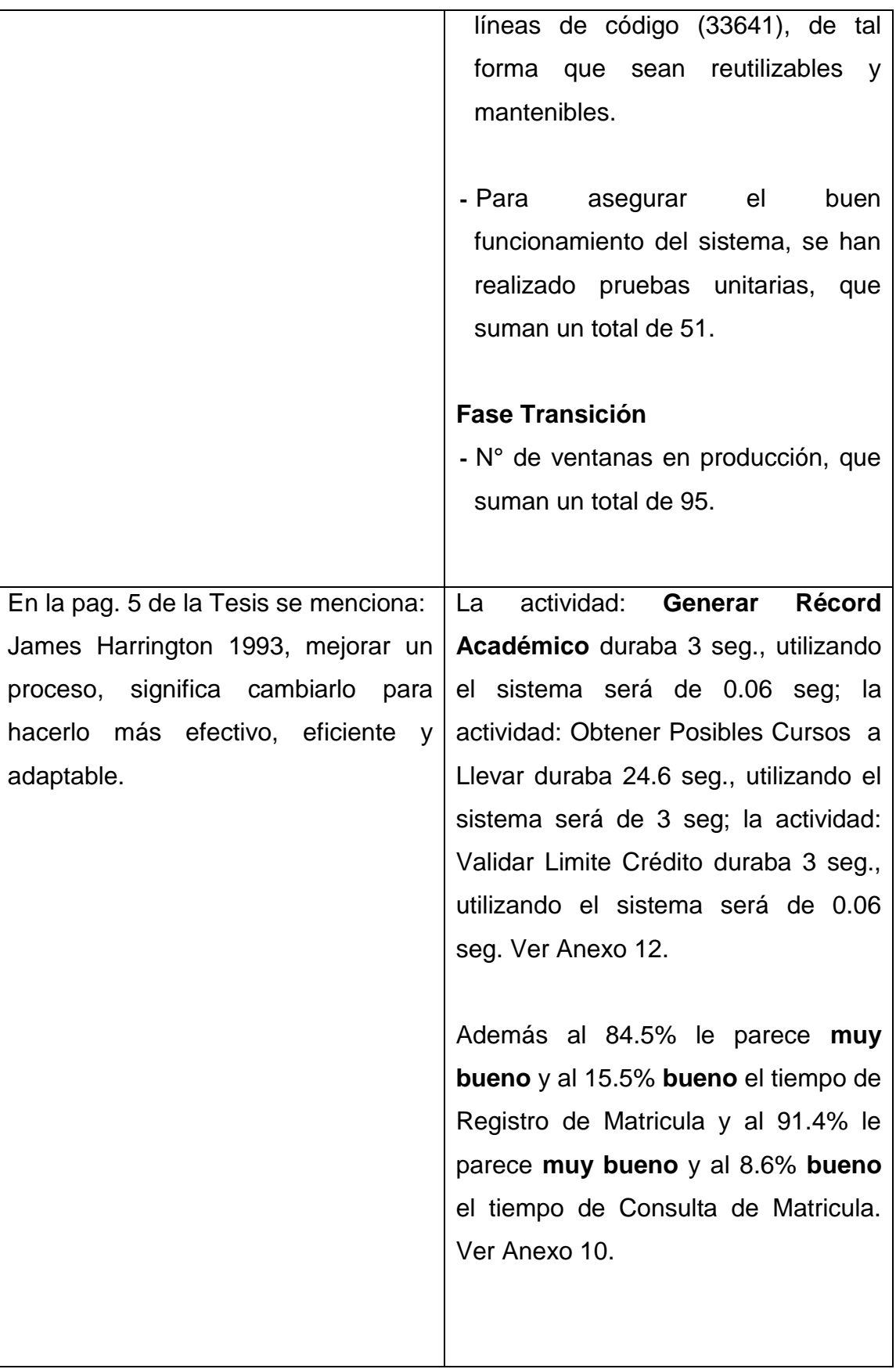

- **B) Presentar la contrastación de la hipótesis general en base a la prueba de hipótesis.**
- **Hipótesis y/o sistema de hipótesis.**

- "Un Sistema con metodología RUP mejora el proceso de Matrícula en la Universidad Privada de Pucallpa."

#### **Por lo tanto:**

Ho: "Un Sistema con metodología RUP NO mejora el proceso de Matrícula en la Universidad Privada de Pucallpa."

Ha: "Un Sistema con metodología RUP mejora el proceso de Matrícula en la Universidad Privada de Pucallpa."

En base a lo calculado  $Tc = 10.89$  es mayor que  $Tt = 2,353$ ; entonces se rechazan Ho y se acepta Ha =  $02 - 01 > 0$ 

Por lo tanto la hipótesis Ha: "Un Sistema con metodología RUP mejora el proceso de Matrícula en la Universidad Privada de Pucallpa.‖ **Es válida.**

#### **C) Presentar el aporte científico de la investigación.**

En la investigación se ha **comprobado** que realizar un Sistema Informático (software), mejora considerablemente un proceso de Matrícula.

Una vez más se comprueba que utilizando la metodología RUP en el desarrollo de software mejora los procesos empresariales.

#### **CONCLUSIONES**

- Se concluye que el sistema con Metodología RUP mejora el proceso de Matrícula en la Universidad Privada de Pucallpa, con un grado de confianza del 95% y un margen de error de 5%; ya que en base a lo calculado se obtuvo como resultado:  $T_c = 10.89$  es mayor que  $T_t =$ 2,353; y a nivel de proceso se observa una mejora significativa del 54.8%; entonces queda demostrado la mejora.
- Se concluye que el conocer el estado actual del proceso de Matrícula de la Universidad Privada de Pucallpa nos ha permitido descubrir las falencias y aplicar algunas mejoras para que dicho proceso sea más eficiente.
- Se concluye un alto grado de efectividad del sistema con metodología RUP en la mejora del proceso de Matrícula en la Universidad Privada de Pucallpa, ya que según las encuestas realizadas a los usuarios se obtuvo como rango de satisfacción: SATISFACTORIO y según la comparación de procesos se muestra la optimización a nivel de tiempo en las actividades del proceso mejorado de Matricula.
- La metodología RUP se ha adaptado fácilmente a la naturaleza de este proyecto de investigación permitiéndonos realizar un desarrollo organizado del mismo. Además la integración con herramientas Enterprise Architec nos ha permitido aprovechar potencialmente sus virtudes.
- El uso de la notación UML para representar los requerimientos funcionales del sistema académico ha sido adecuada y flexible al permitirnos disponer de una variedad de diagramas para plasmar la representación requerida y ser interpretados posteriormente por los desarrolladores o usuarios.

#### **SUGERENCIAS**

De acuerdo a las conclusiones de la investigación realizada se sugiere lo siguiente:

- Aplicar Rational Unified Process (RUP) para la construcción de Sistemas Web, ya que queda demostrado que aplicando dicha metodología se obtiene un software de calidad.
- Realizar las pruebas necesarias en lo que respecta al entorno de trabajo para que este tipo de sistemas funcionen en su totalidad.
- Promover trabajos de investigación utilizando la tecnología J2EE y la Ingeniería de software con metodología RUP, que permitan solucionar problemas sociales y culturales.
- Se sugiere tener consideración las características mínimas de la elección del Servidor y las estaciones de Trabajo. La adquisición de hardware, software y accesorios de red deben tener un adecuado nivel de tecnología sincronizada que permitan satisfacer las necesidades de procesamiento que el Sistema Web con Tecnología J2EE para la mejora de procesos Académicos requiera para garantizar un óptimo desempeño.

## **BIBLIOGRAFÍA**

- 1. Haydi Guissela Chiluisa Lopez. Desarrollo de un Sistema de Inscripción y Matriculación para el Centro Regional de Formación Industrial del Norte. [Internet]. [citado: 28 de Diciembre del 2012]. Disponible en: <http://bibdigital.epn.edu.ec/bitstream/15000/4595/1/CD-4217.pdf>
- 2. Christian Ricardo Vasquez Restrero. Sistema de Gestion de Matrículas por internet para la Universidad Tecnologica EQUINOCCIAL. [Internet]. [citado: 28 de Diciembre del 2012]. Disponible en: [http://repositorio.ute.edu.ec/bitstream/123456789/5642/1/32087\\_1.pdf.](http://repositorio.ute.edu.ec/bitstream/123456789/5642/1/32087_1.pdf)
- 3. Spedding. SISTEMA. [Internet]. [citado: 19 de Febrero del 2013]. Disponible en: <http://www.fao.org/docrep/004/w7451s/w7451s03.htm>
- 4. Vargas Yupanqui Jose Luis. METODOLOGIA RUP (Rational Unified Process). [Internet]. [citado: 19 de Febrero del 2013]. Disponible en: [http://www.monografias.com/trabajos-pdf4/metodologia-rup-una](http://www.monografias.com/trabajos-pdf4/metodologia-rup-una-puno/metodologia-rup-una-puno.pdf)[puno/metodologia-rup-una-puno.pdf](http://www.monografias.com/trabajos-pdf4/metodologia-rup-una-puno/metodologia-rup-una-puno.pdf).
- 5. Tecnologia Innovadora RUP. FASES DEL RUP. [Internet]. [citado: 19 de Febrero del 2013]. Disponible en: [http://rupmetodologia.blogspot.com/2012/07/metodologia-rup-y-ciclo-de](http://rupmetodologia.blogspot.com/2012/07/metodologia-rup-y-ciclo-de-vida.html#!/)[vida.html#!/](http://rupmetodologia.blogspot.com/2012/07/metodologia-rup-y-ciclo-de-vida.html#!/)
- 6. Real Academia Española RAE. PROCESO. [Internet]. [citado: 20 de Febrero del 2013]. Disponible en: http://definicion.de/proceso/
- 7. James Harrington. MEJORAR UN PROCESO. [Internet]. [citado: 20 de Febrero del 2013]. Disponible en: <http://www.estrucplan.com.ar/Producciones/entrega.asp?IdEntrega=815>
- 8. Kruchten. CASOS DE USO. [Internet]. [citado: 20 de Febrero del 2013]. Disponible en: [http://www.eumed.net/libros](http://www.eumed.net/libros-gratis/2009c/584/Caracterizacion%20detallada%20de%20la%20metodologia%20de%20desarrollo%20de%20software%20RUP.htm)[gratis/2009c/584/Caracterizacion%20detallada%20de%20la%20metodol](http://www.eumed.net/libros-gratis/2009c/584/Caracterizacion%20detallada%20de%20la%20metodologia%20de%20desarrollo%20de%20software%20RUP.htm) [ogia%20de%20desarrollo%20de%20software%20RUP.htm](http://www.eumed.net/libros-gratis/2009c/584/Caracterizacion%20detallada%20de%20la%20metodologia%20de%20desarrollo%20de%20software%20RUP.htm)
- 9. Monografias.com. REQUERIMIENTO DE USUARIO. [Internet]. [citado: 20 de Febrero del 2013]. Disponible en: http://www.monografias.com/trabajos92/gestion-requisitos/gestionrequisitos.shtml
- 10.Desarrollo de Software. CLASE. [Internet]. [citado: 21 de Febrero del 2013]. Disponible en: [http://kataix.umag.cl/~ruribe/Utilidades/Introduccion%20a%20la%20Prog](http://kataix.umag.cl/~ruribe/Utilidades/Introduccion%20a%20la%20Programacion%20Orientada%20a%20Objetos.pdf) [ramacion%20Orientada%20a%20Objetos.pdf](http://kataix.umag.cl/~ruribe/Utilidades/Introduccion%20a%20la%20Programacion%20Orientada%20a%20Objetos.pdf)
- 11.Desarrollo de Software. METODO DE LENGUAJE DE PROGRAMACION. [Internet]. [citado: 21 de Febrero del 2013]. Disponible en: http://kataix.umag.cl/~ruribe/Utilidades/Introduccion%20a%20la%20Prog ramacion%20Orientada%20a%20Objetos.pdf
- 12.Wordpress.com. COMPONENTES. [Internet]. [citado: 21 de Febrero del 2013]. Disponible en: [http://yo3783.wordpress.com/2009/03/29/programacion-orientada-a](http://yo3783.wordpress.com/2009/03/29/programacion-orientada-a-objetos-en-java/)[objetos-en-java/](http://yo3783.wordpress.com/2009/03/29/programacion-orientada-a-objetos-en-java/)
- 13.Wikipedia. CODIGO FUENTE. [Internet]. [citado: 22 de Febrero del 2013]. Disponible en: [http://es.wikipedia.org/wiki/C%C3%B3digo\\_fuente](http://es.wikipedia.org/wiki/C%C3%B3digo_fuente)
- 14.Alegsa.com. VENTANAS (GUI). [Internet]. [citado: 22 de Febrero del 2013]. Disponible en: http://www.alegsa.com.ar/Dic/gui.php
- 15.Real Academia Española.ACTIVIDAD. [Internet]. [citado: 22 de Febrero del 2013]. Disponible en: http://lema.rae.es/drae/?val=ACTIVIDAD
- 16.orero Francisco. INTRODUCCION A LA OOP . [Internet]. [citado: 22 de Febrero del 2013]. Disponible en: [http://kataix.umag.cl/~ruribe/Utilidades/Introduccion%20a%20la%20Prog](http://kataix.umag.cl/~ruribe/Utilidades/Introduccion%20a%20la%20Programacion%20Orientada%20a%20Objetos.pdf) [ramacion%20Orientada%20a%20Objetos.pdf.](http://kataix.umag.cl/~ruribe/Utilidades/Introduccion%20a%20la%20Programacion%20Orientada%20a%20Objetos.pdf)
- 17.Kevin Mukhar, Todd Lauinger, John Carnell. Fundamentos bases de datos con Java: JDBC, SQL, J2EE, EJB, JSP, XML. 1era ed. Madrid España: Anaya Multimedia; 2001.
- 18.Brad J, Programación Orientada a Objetos: Un enfoque evolutivo. 1era ed. Manassas EEUU: Addison-Wesley; 1999.
- 19.Booch G, Rumbaugh J, Jacobson Ivar, El Lenguaje Unificado de Modelado. Manassas EEUU: Addison Wesley; 2000.
- 20.Tondreau C, Proceso de desarrollo de Aplicaciones Web basado en metodología RUP. Santiago de Chile: Pontificia Universidad Católica de Chile; 2002.
- 21.Tamayo M, El Proceso de la Investigación Científica. Editorial Limusa; 2001.
- 22.Roberto Hernandez Sampieri. METODOLOGIA DE LA INVESTIGACION; [Internet]. [citado: 28 de Julio del 2013]. Disponible [http://www.mediafire.com/download/l1tyctzhau9y7r0/Metodologia+de+la+](http://www.mediafire.com/download/l1tyctzhau9y7r0/Metodologia+de+la+Investigacion+5ta+edicion.rar#!) [Investigacion+5ta+edicion.rar#!](http://www.mediafire.com/download/l1tyctzhau9y7r0/Metodologia+de+la+Investigacion+5ta+edicion.rar#!)
- 23.Monografias.com. TIPO DE INVESTIGACION:APLICADA, SEGÚN ZORRILLA. [Internet]. [citado: 29 de Setiembre del 2013]. Disponible en: [http://www.monografias.com/trabajos58/principales-tipos](http://www.monografias.com/trabajos58/principales-tipos-investigacion/principales-tipos-investigacion2.shtml)[investigacion/principales-tipos-investigacion2.shtml](http://www.monografias.com/trabajos58/principales-tipos-investigacion/principales-tipos-investigacion2.shtml)

24.La investigación Científica. NIVEL DE INVESTIGACION: DESCRIPTIVO, SEGÚN DANKHE. [Internet]. [citado: 29 de Setiembre del 2013]. Disponible en:

[http://investigadorcientifico.blogspot.com/2010/01/tipos-de](http://investigadorcientifico.blogspot.com/2010/01/tipos-de-investigaciones.html)[investigaciones.html](http://investigadorcientifico.blogspot.com/2010/01/tipos-de-investigaciones.html)

#### **ANEXOS**

## **ANEXO 01: ALUMNOS MATRICULADOS POR SEMESTRE**

## **Resumen de Escuela por Ciclo 2010**-**I**

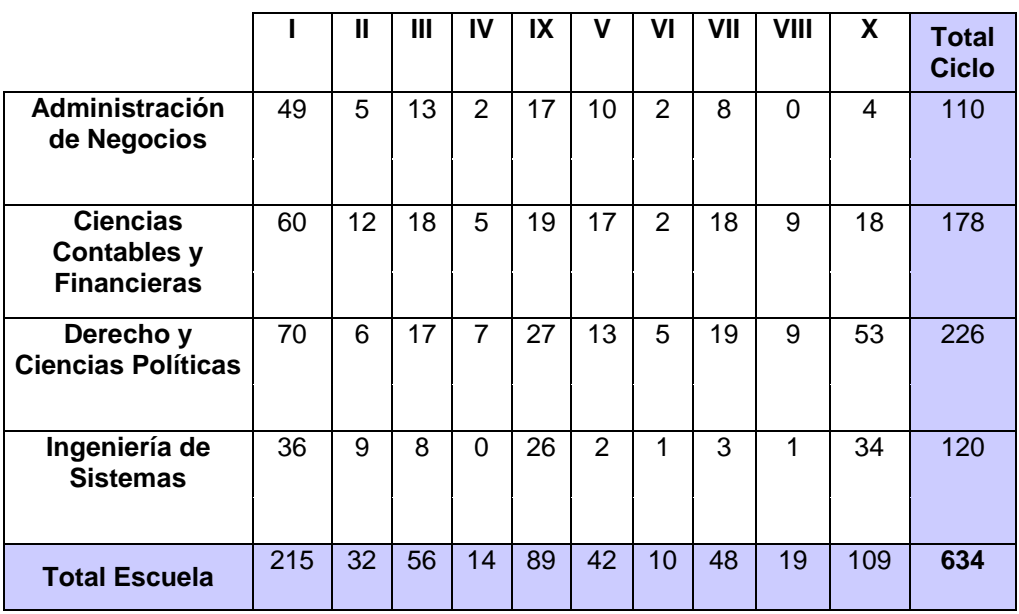

## **Resumen de Escuela por Ciclo 2010-II**

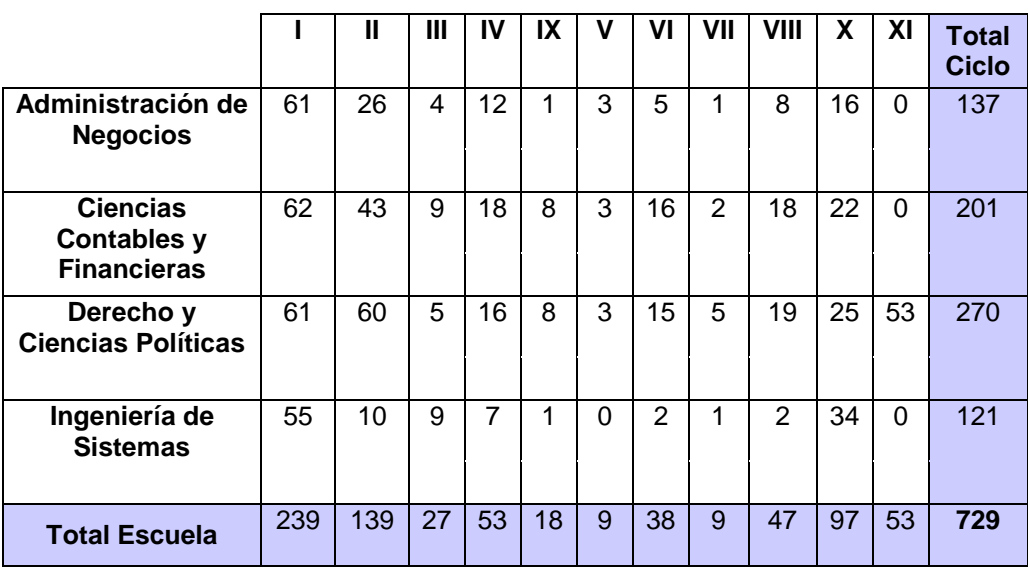

# **Resumen de Escuela por Ciclo 2011**-**I**

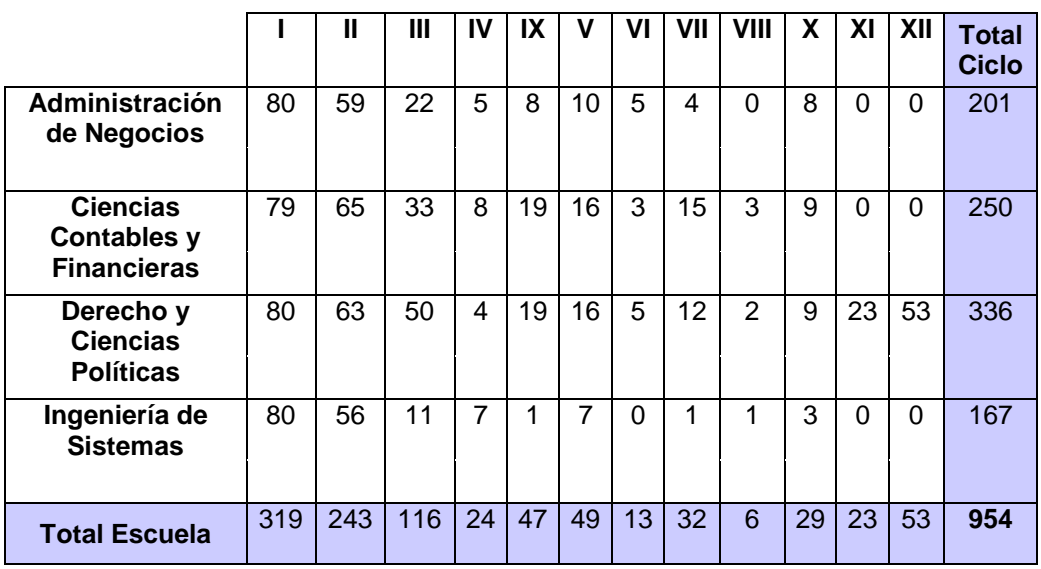

# **Resumen de Escuela por Ciclo 2011**-**II**

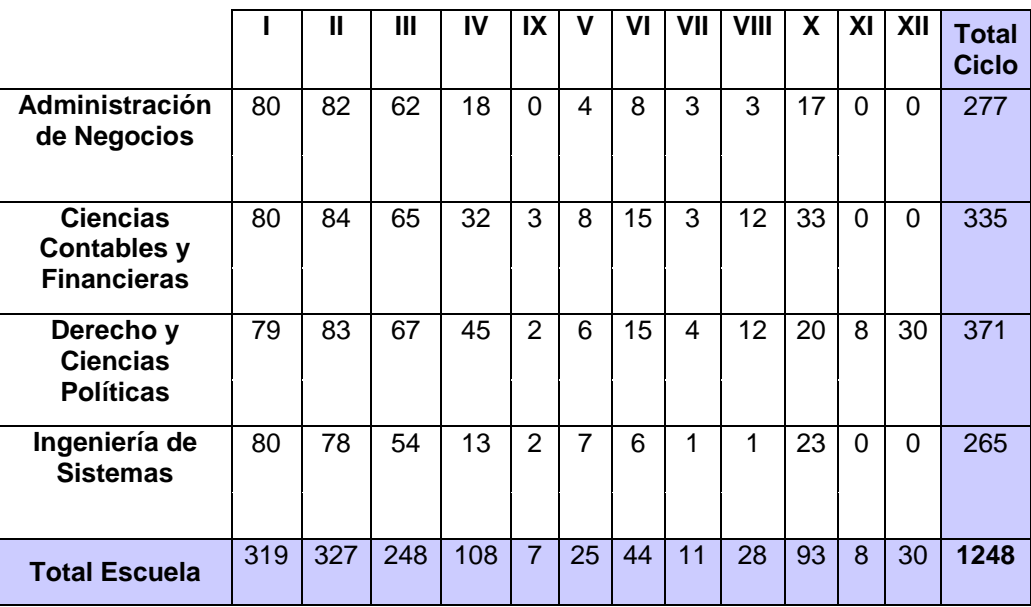

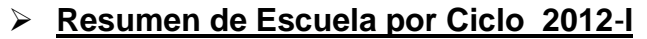

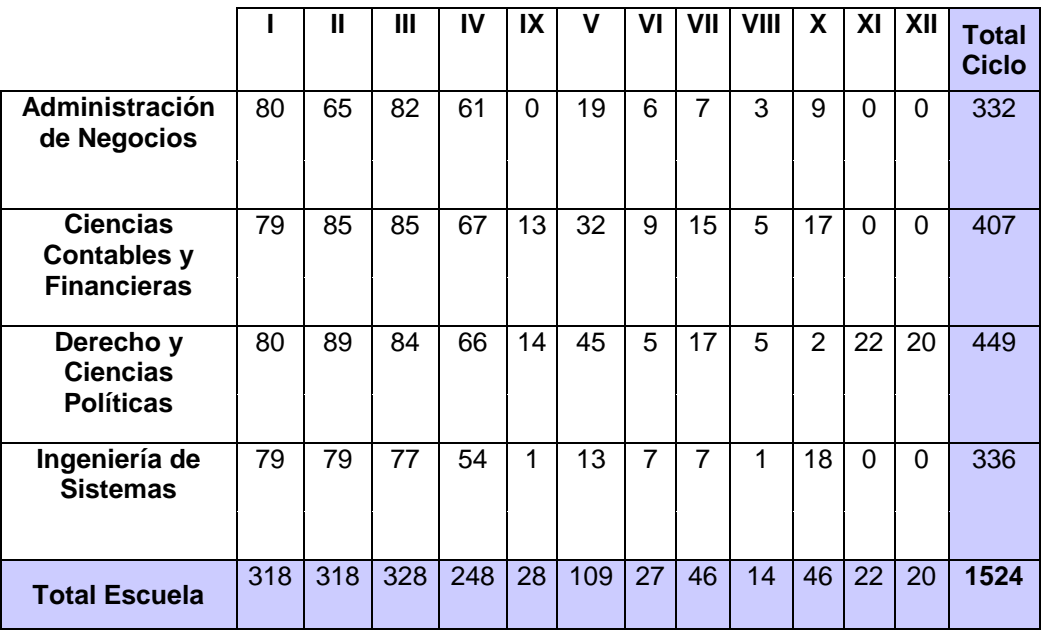

# **Resumen de Escuela por Ciclo 2012**-**II**

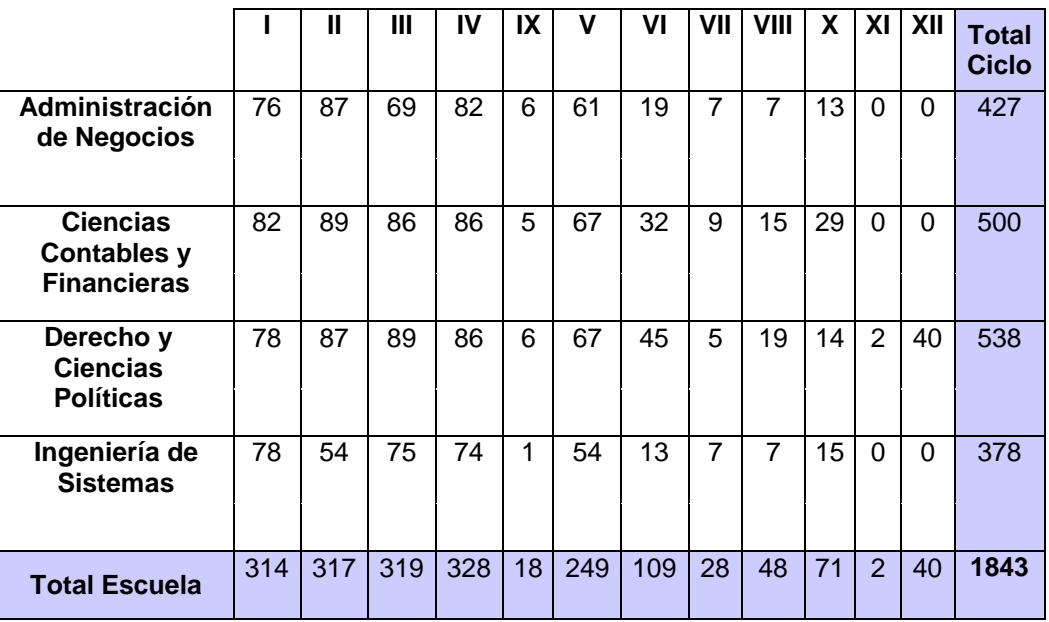

# **Resumen de Escuela por Ciclo 2013-I**

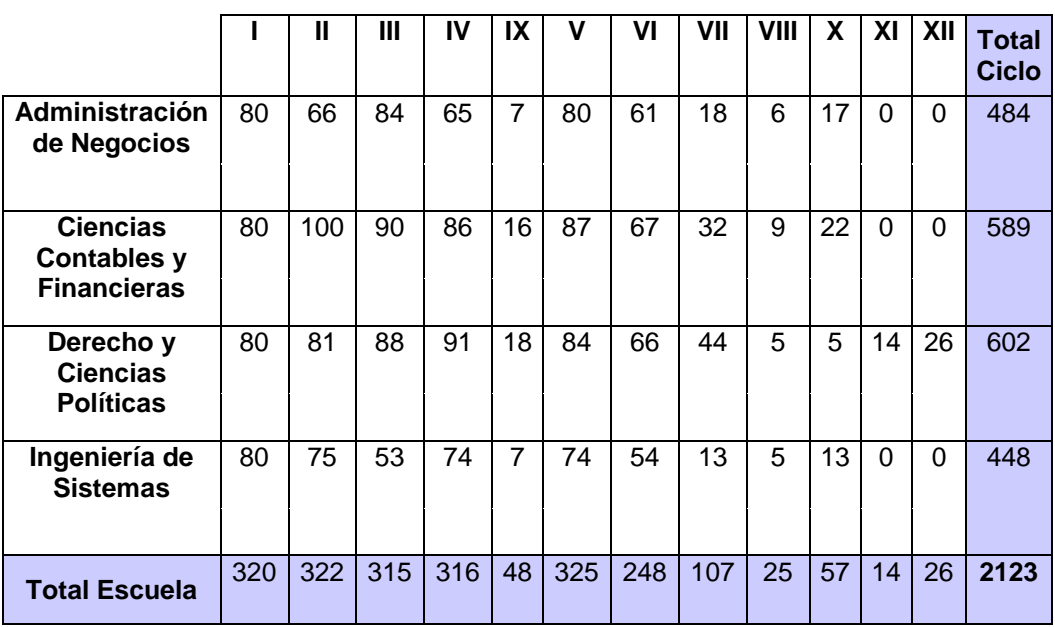

## **ANEXO 02: CÁLCULO DE ESFUERZO Y COSTO PARA EL PRESUPUESTO DEL PROYECTO**

#### **1. Peso de los actores**

Primero empezamos considerando los actores de nuestro sistema y determinamos para cada Actor si estos son simples, promedio o complejos; para esto nos guiamos de la siguiente tabla:

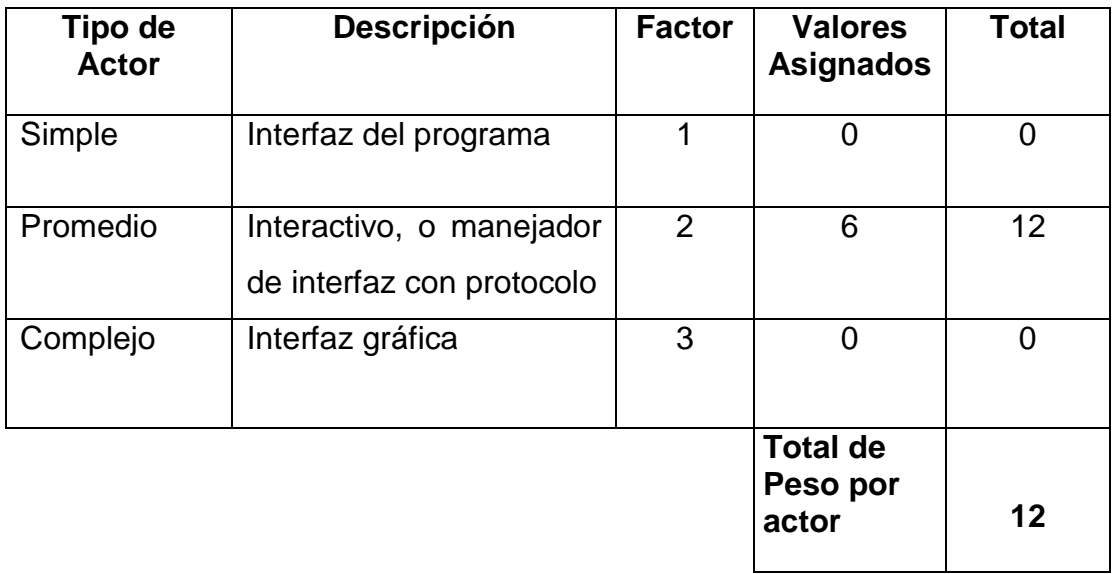

Asignamos a cada actor su tipo:

- Apoyo Académico Promedio
- $\triangleright$  Docente Promedio
- Encargado Académico Promedio
- Jefe del Dpto. de Asuntos Académicos Promedio
- $\triangleright$  Secretaria Promedio
- Webmaster Promedio

#### **2. Peso de los Use Case**

Ahora hacemos algo similar para la lista de Use Case; con la diferencia que esto basado en el Número de transacciones que realiza cada Use Case. Determinando si estos son simples, promedios o complejos.

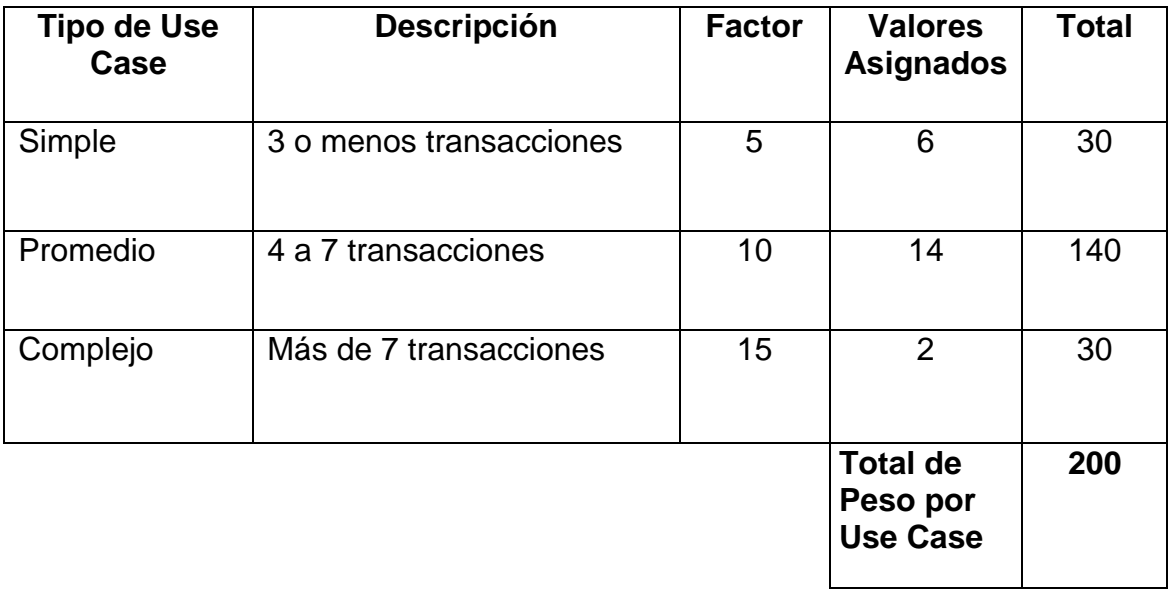

Asignamos a cada use case su tipo:

## **Gestionar Matricula Parte I:**

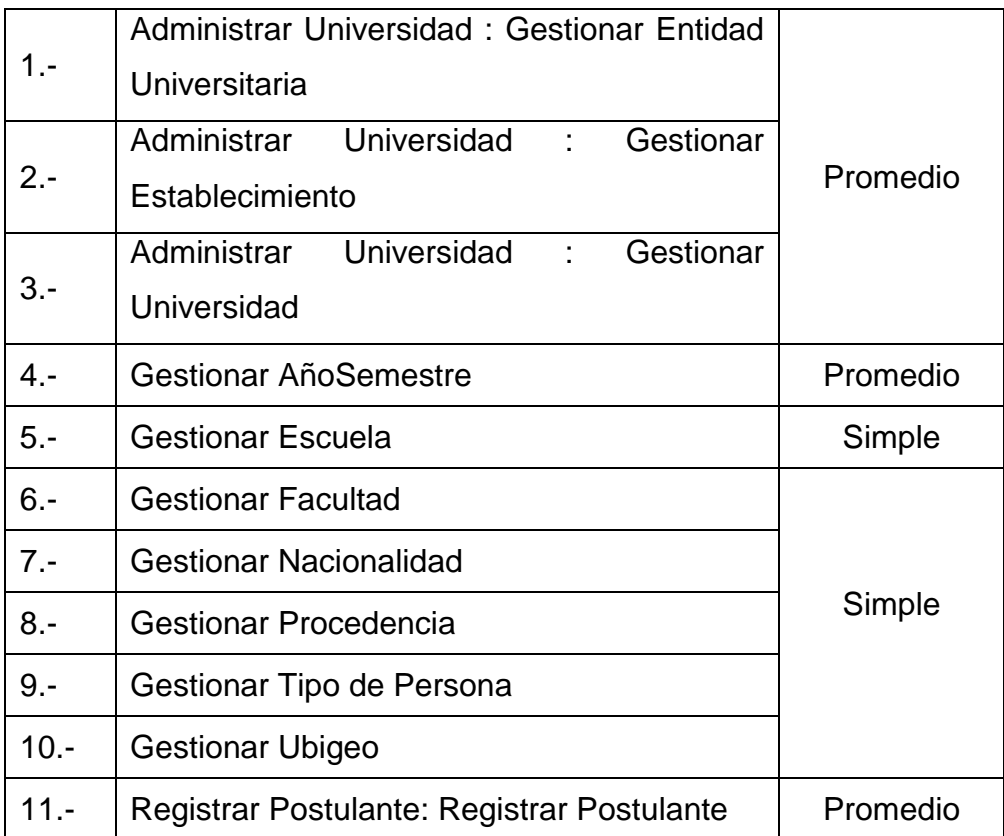

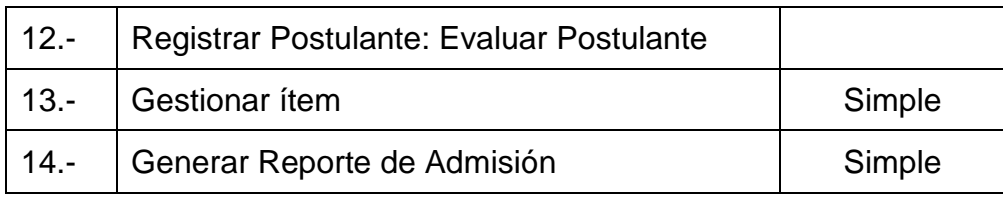

## **Gestionar Matrícula II:**

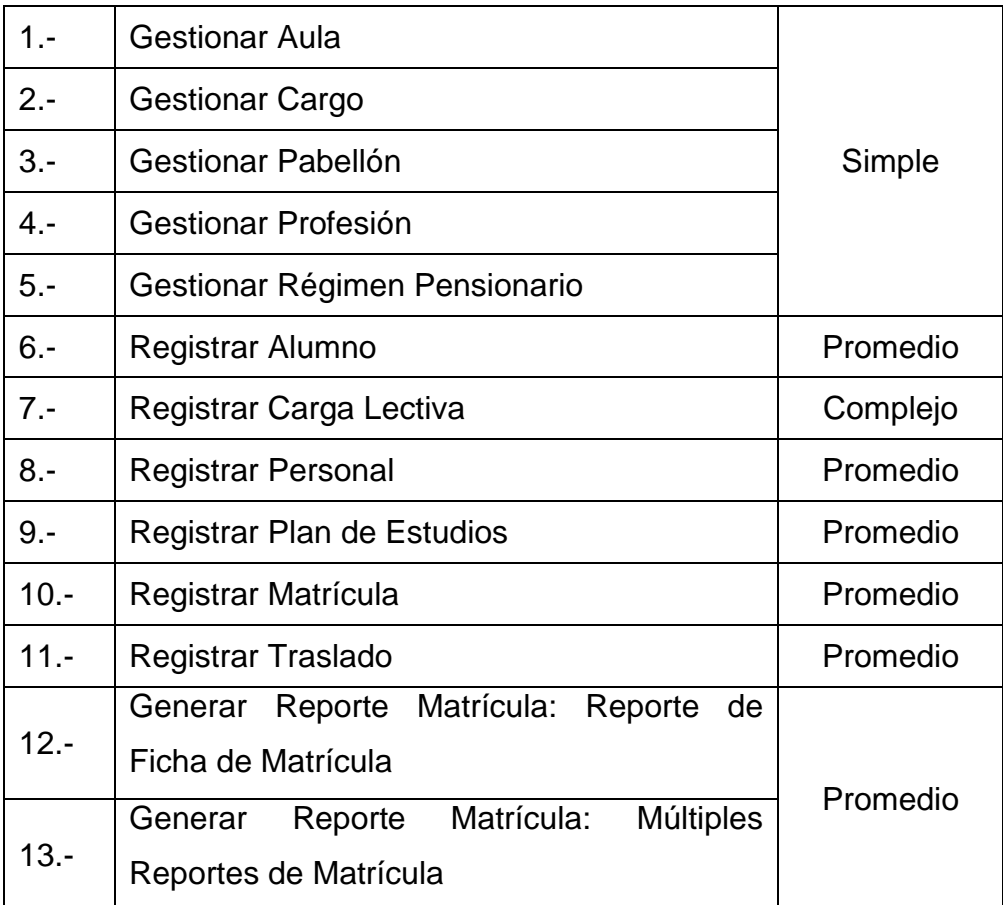

## **Gestionar Matricula Parte III:**

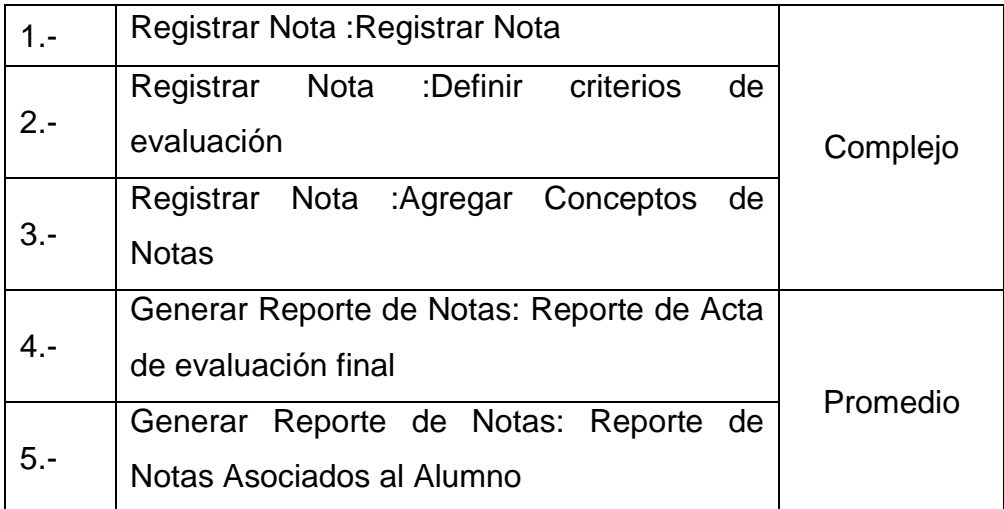

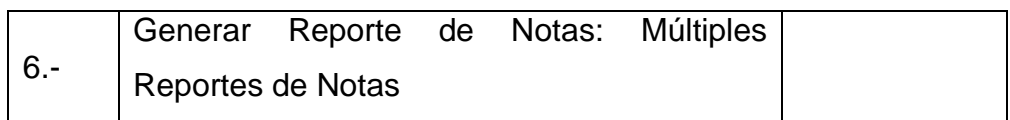

## **Gestionar Matrícula Parte IV:**

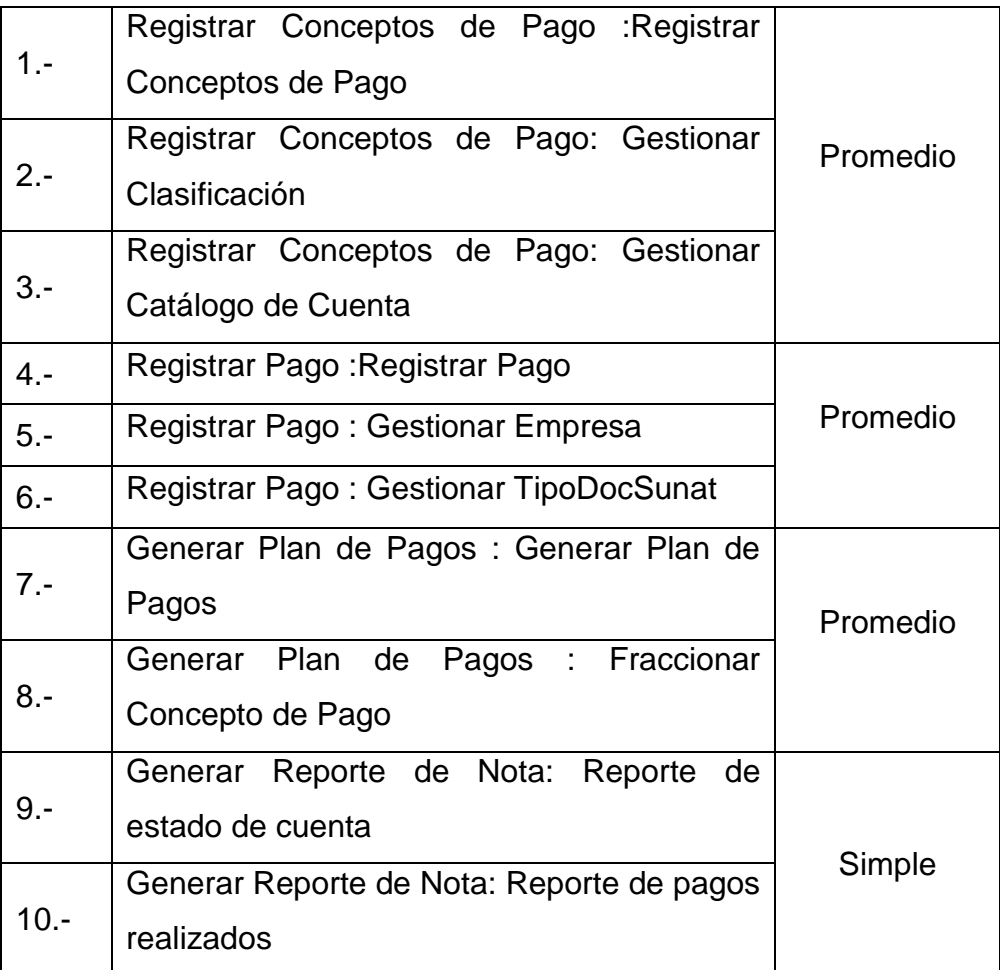

## **Administrar Sistema:**

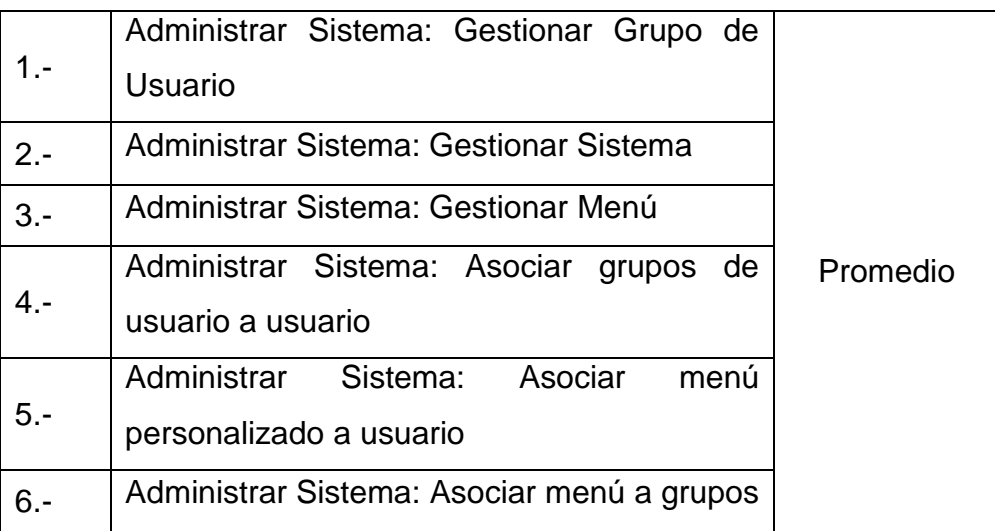

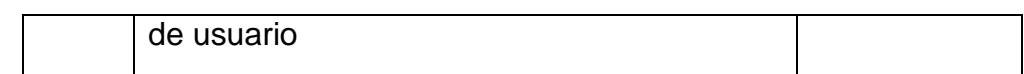

## **3. Calculando UUCP**

Para encontrar el Ajuste de Puntos para el Use Case (UUCP); el cual refleja la complejidad del proyecto y la experiencia de las personas en el proyecto, utilizamos los pesos de los actores y de los use case:

#### **Peso del Actor + Peso por Use Case = UUCP**

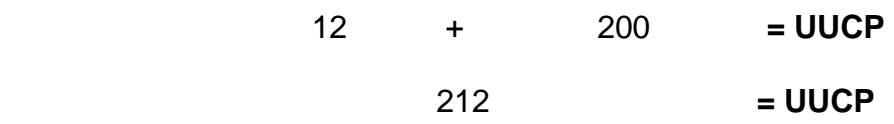

## **4. Calculando el TCF**

Ahora necesitamos calcular la complejidad técnica para este proyecto, a esto se le llama Factor Técnico de Complejidad (TCF).

Para calcular el TCF lo hacemos a través de la siguiente tabla, que llenamos con factores de 0 a 5 un puntaje de 0 significa que el factor es irrelevante, un puntaje de 5 significa que el factor es significante para este proyecto:

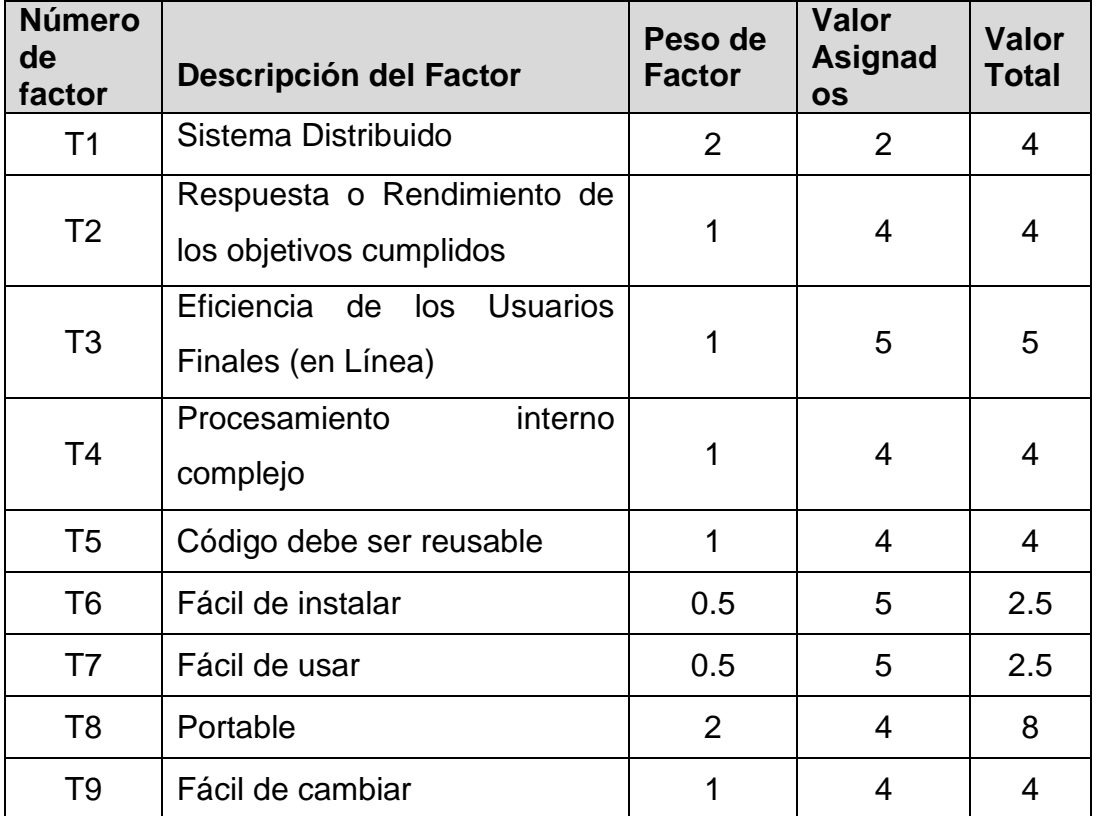

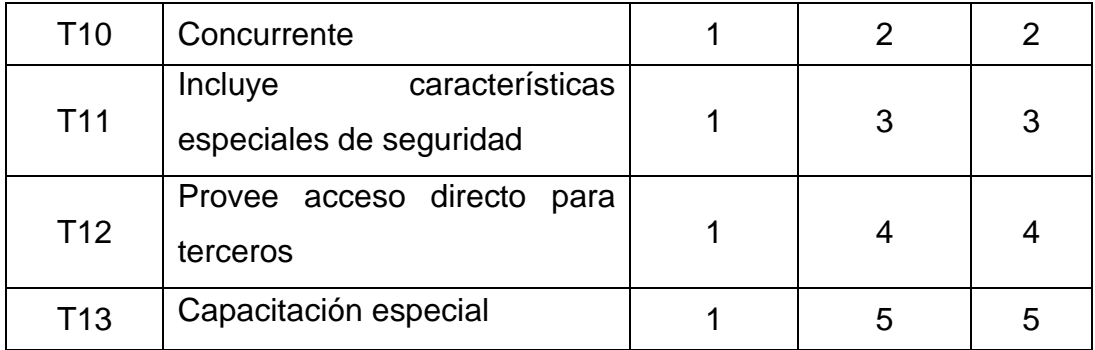

TFactor = Sumatoria (Peso del Factor) \* (TValores Asignados)

TFactor = **52**

**TCF = 0.6 + (0.01 \* Factor)**

 $TCF = 0.6 + (0.01 * 52) = 1.12$ 

## **5. Calculando el EF**

En este punto calcularemos el nivel de experiencia de las personas del proyecto, a esto se Llama el Factor Environment. Para calcular esto lo hacemos a través de la siguiente tabla; Teniendo en consideración los siguientes puntos:

- $\triangleright$  De F1 a F4; 0 es no experiencia, 3 es mas o menos y 5 es experto.
- F5; 0 no motivado, 3 más o menos y 5 muy motivado.
- F6; 0 requerimientos inestables, 3 más o menos y 5 requerimientos estables.
- F7; 0 no hay staff de medio tiempo, 3 más o menos y 5 todos trabajan medio tiempo.
- F8; 0 fácil uso de la programación, 3 más o menos y 5 mucha dificultad para la programación.

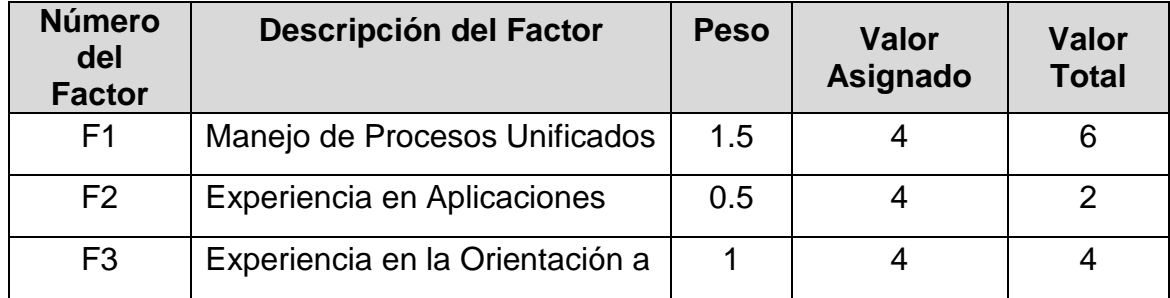

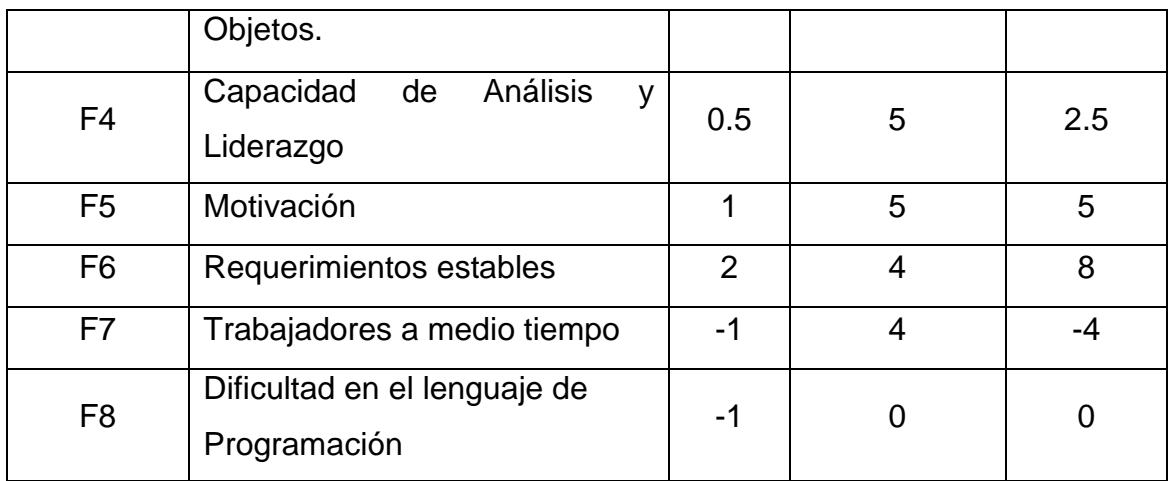

EFactor = Sumatoria (Valor Asignado \* Peso del Factor)

EFactor =**23.5 EF = 0.35 + (0.03 \* EFactor) EF** = 0.35 + (0.03 \* 23.5) = **1.055**

## **6. Calculando el UCP**

Finalmente para calcular los puntos de Use Case;

**UCP = UUCP \* TCF \* EF**

**UCP** = 212 \* 1.12\* 1.055 = 250.50

#### **7. Para elegir el factor hombre / horas**

EF de F1 a F6  $<$  3 = 0

EF de F7 a F8  $\geq$  3 = 0

Total  $= 0$ 

- Horas Hombre  $= 20$
- Calculando el esfuerzo que vamos a necesitar para el proyecto. (EP):

EP = 20 hombres/horas \* UCP

 $EP = 20 * 250.50$ 

#### **EP = 5010**

- Calculando el Tiempo aproximado que necesitaremos para el proyecto en semanas

TA = EP / 40 horas a la semana

\*Número de desarrolladores = 2

 $TA = ((5010/40)/2)/4$ 

#### **TA = 15.66=16 meses**

- Sueldo mensual aproximado de los desarrolladores = s/1500

## **Costo total del Proyecto:**

Imprevisto = s/1000

 $CT=(1500^*2)^*16 + 1000$ 

**CT= s/ 49,000**

## **En conclusión el Total estimado es de s/. 49,000 por todo el proyecto.**

**Nota:** Este cálculo estimado de s/. 49,000 es asumiendo de que todas las fases de la Metodología RUP estuvo a un 0 %.
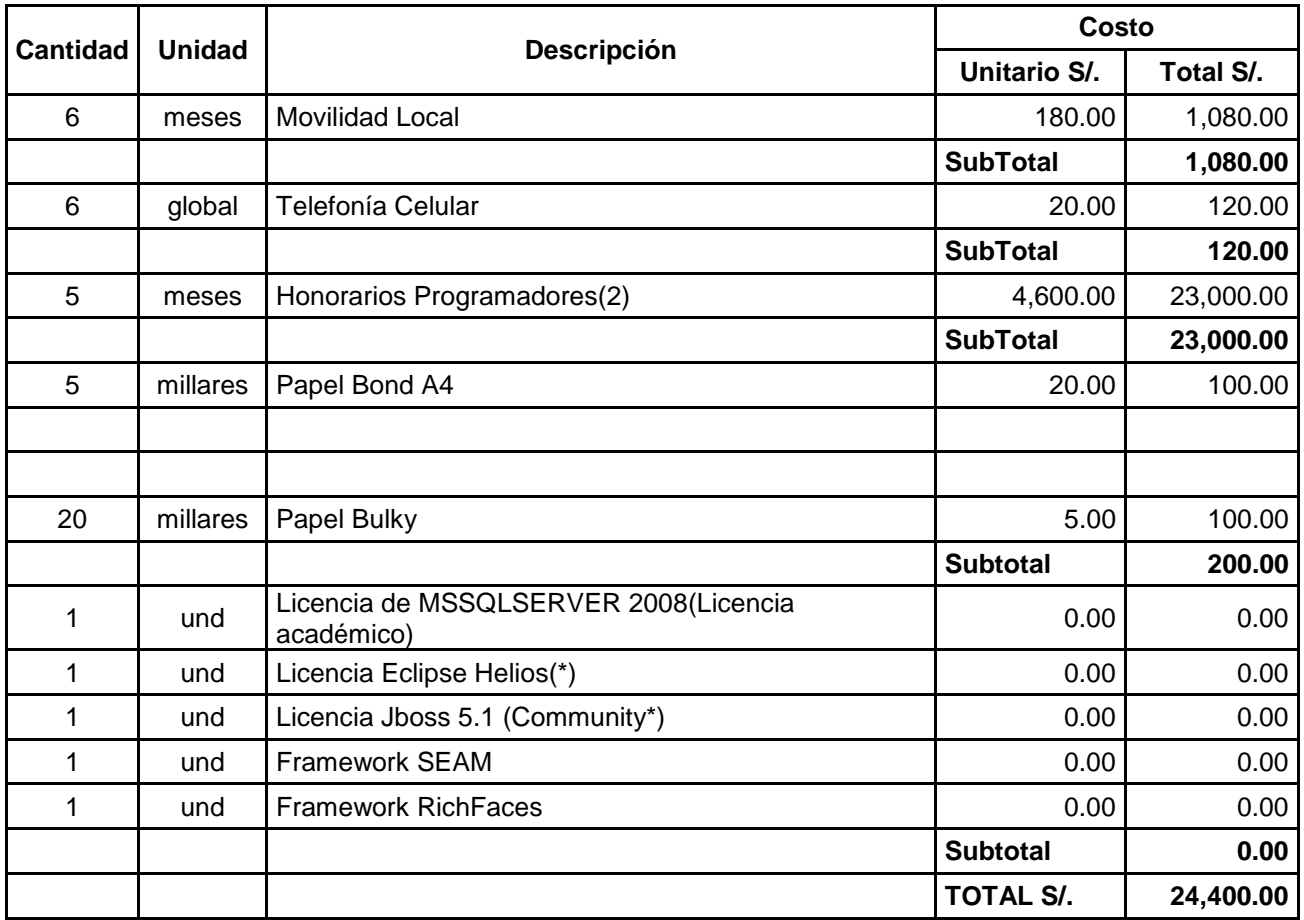

# **ANEXO 03: PRESUPUESTO O COSTO DEL PROYECTO**

### **Resumen del monto de inversión**

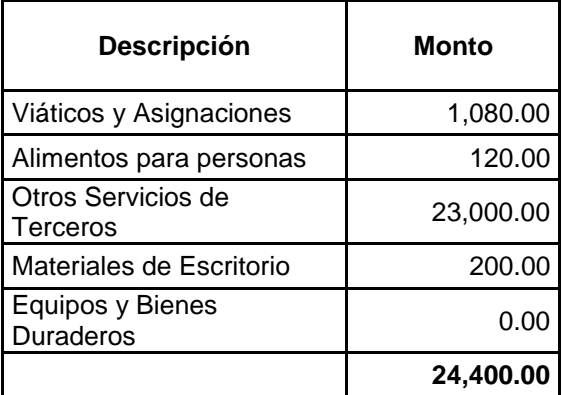

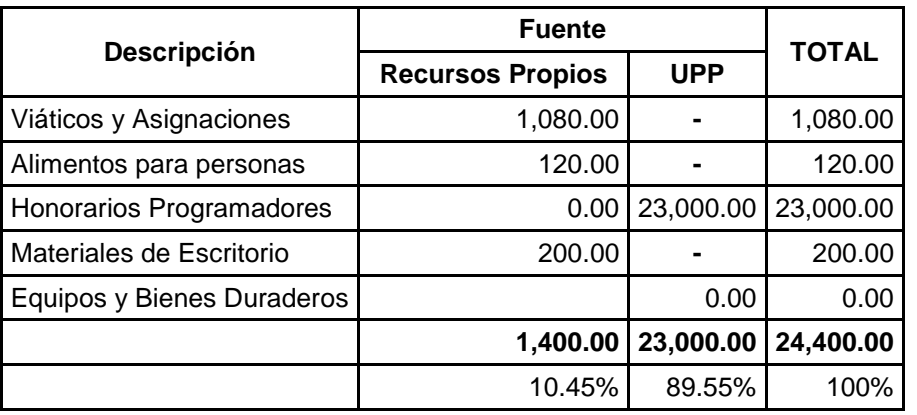

# **ANEXO 04: FUENTES DE FINANCIAMIENTO**

# **ANEXO 05: DICCIONARIO DE DATOS**

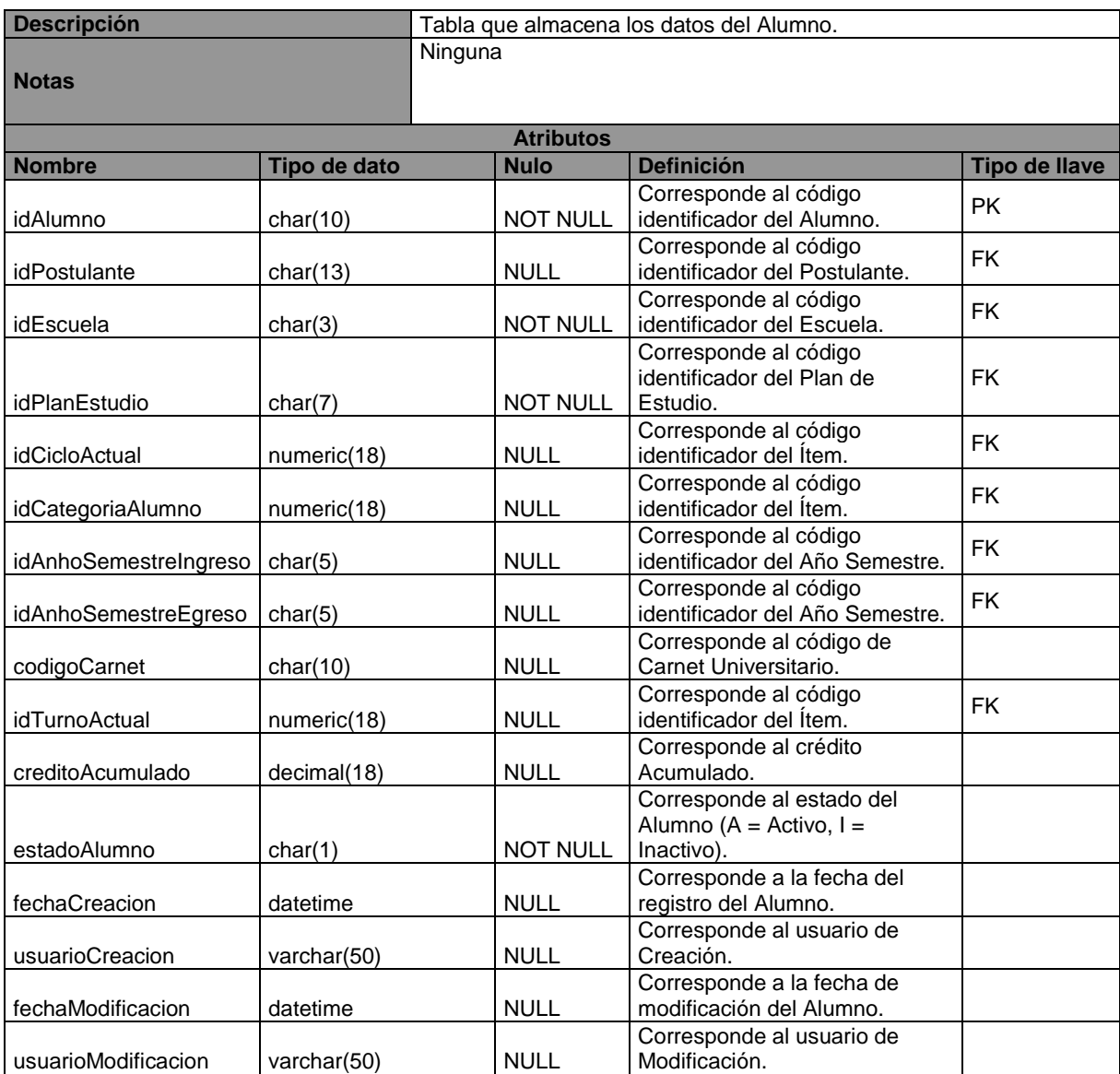

# **Descripción de la tabla: SIAA.BD.TAB.01-Alumno**

# **Descripción de la tabla: SIAA.BD.TAB.04-CargaLectiva**

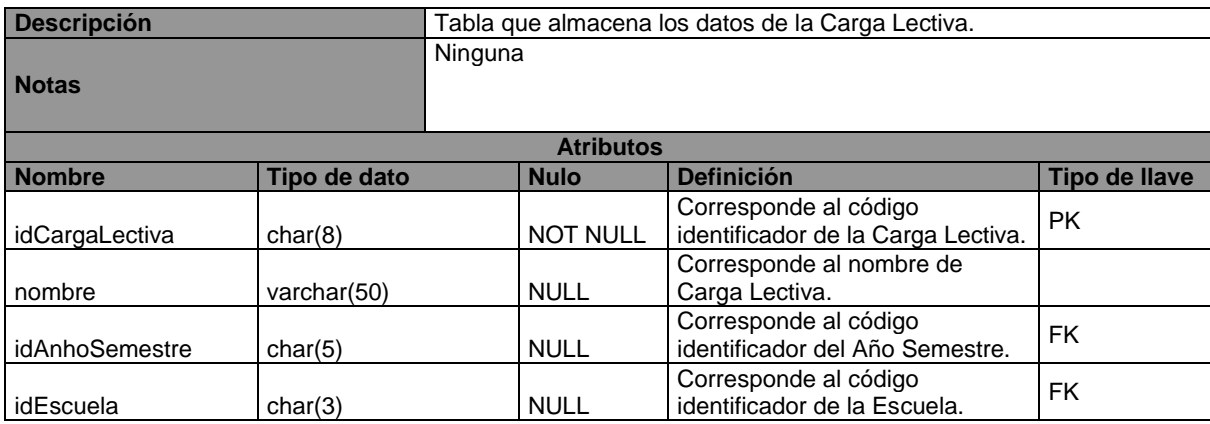

344

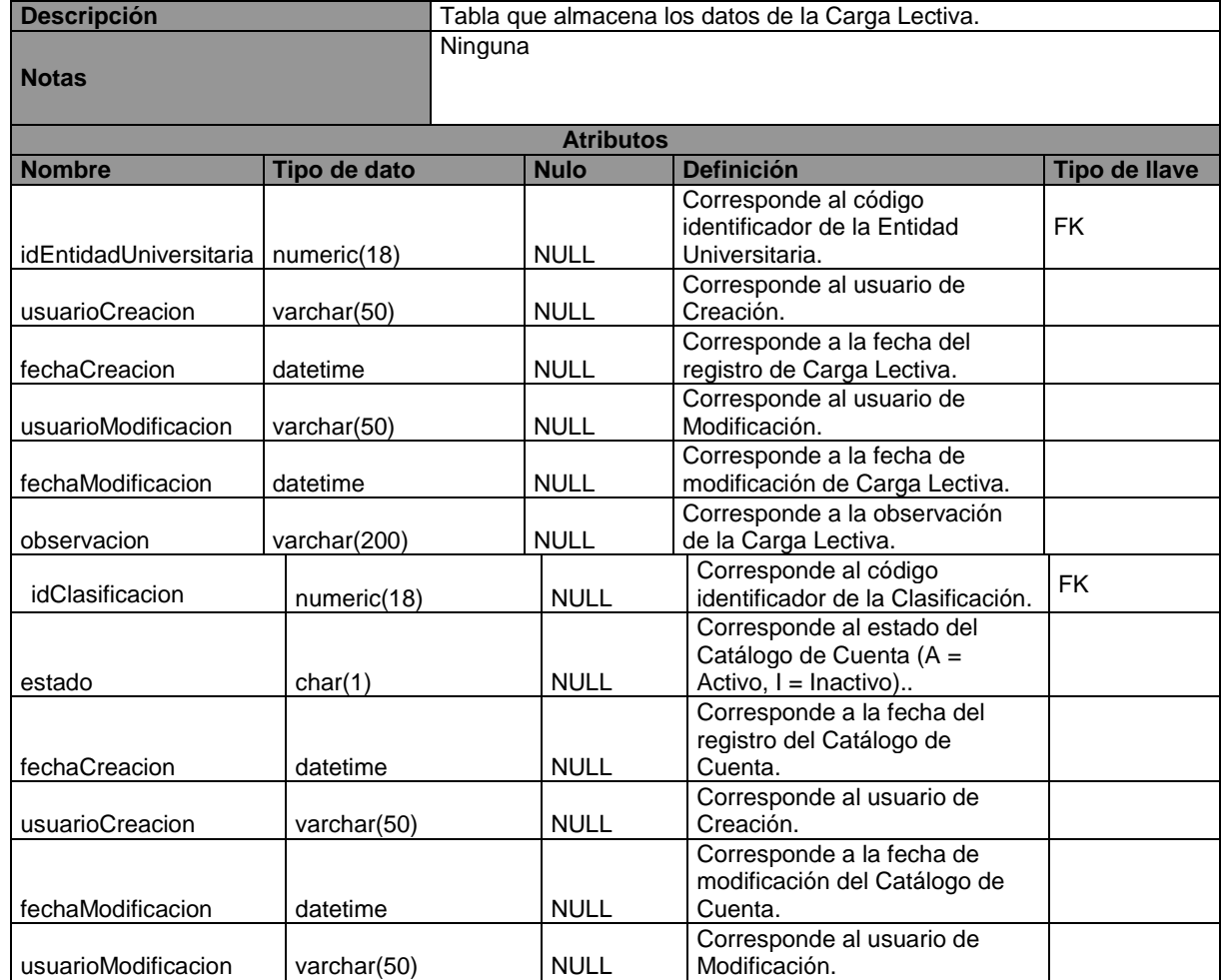

## **Descripción de la tabla: SIAA.BD.TAB.11- ConvalidacionPlanEstudio**

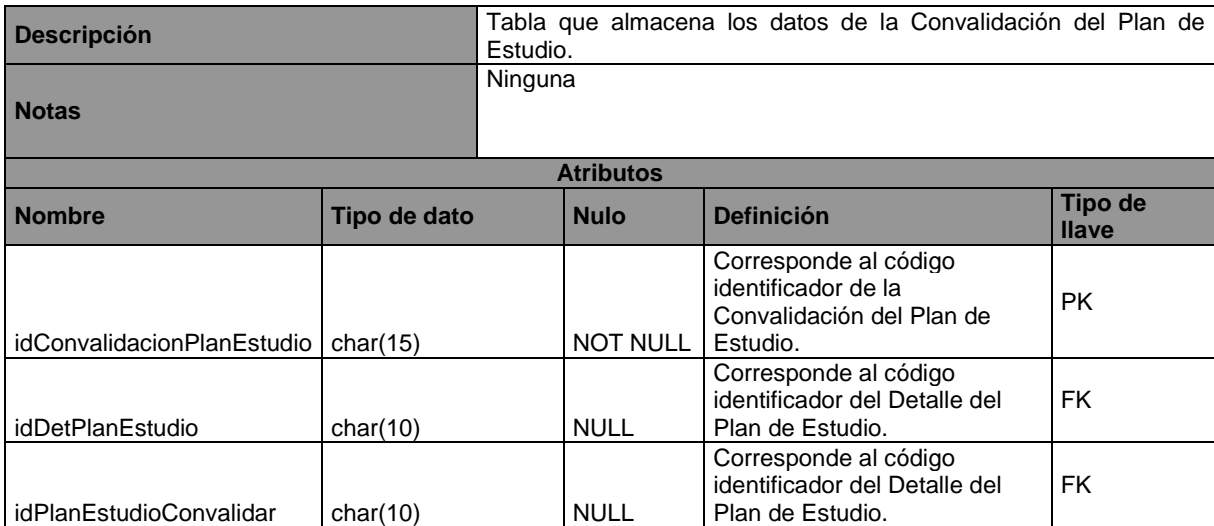

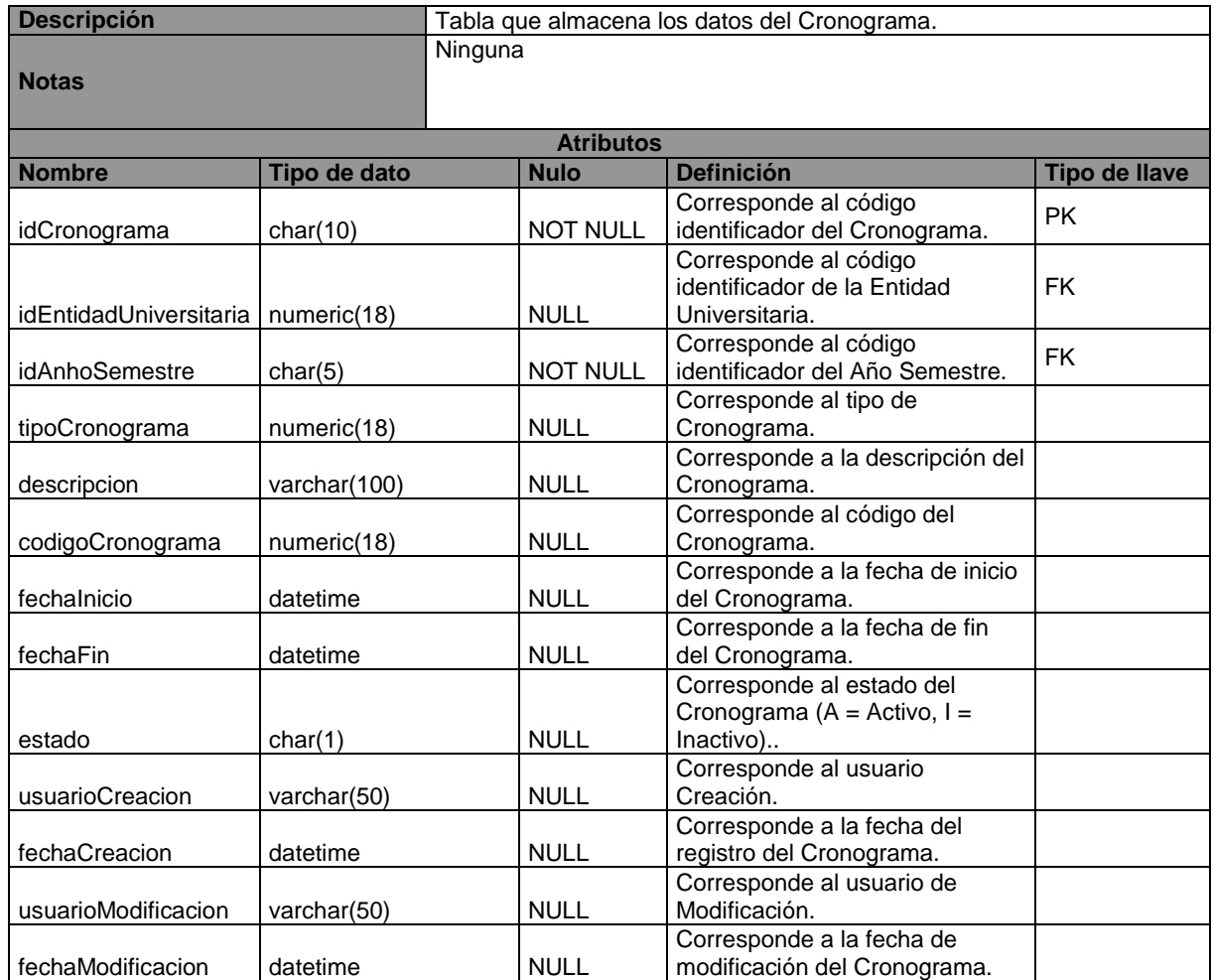

# **Descripción de la tabla: SIAA.BD.TAB.12-Cronograma**

## **Descripción de la tabla: SIAA.BD.TAB.15- DefinirCriterioEvaluacion**

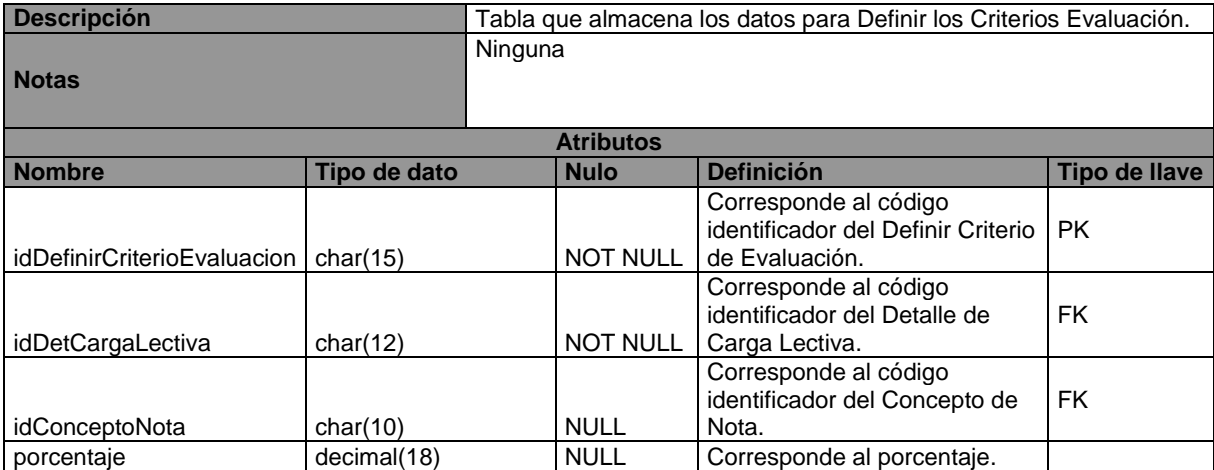

# **Descripción de la tabla: SIAA.BD.TAB.16-DetCargaLectiva**

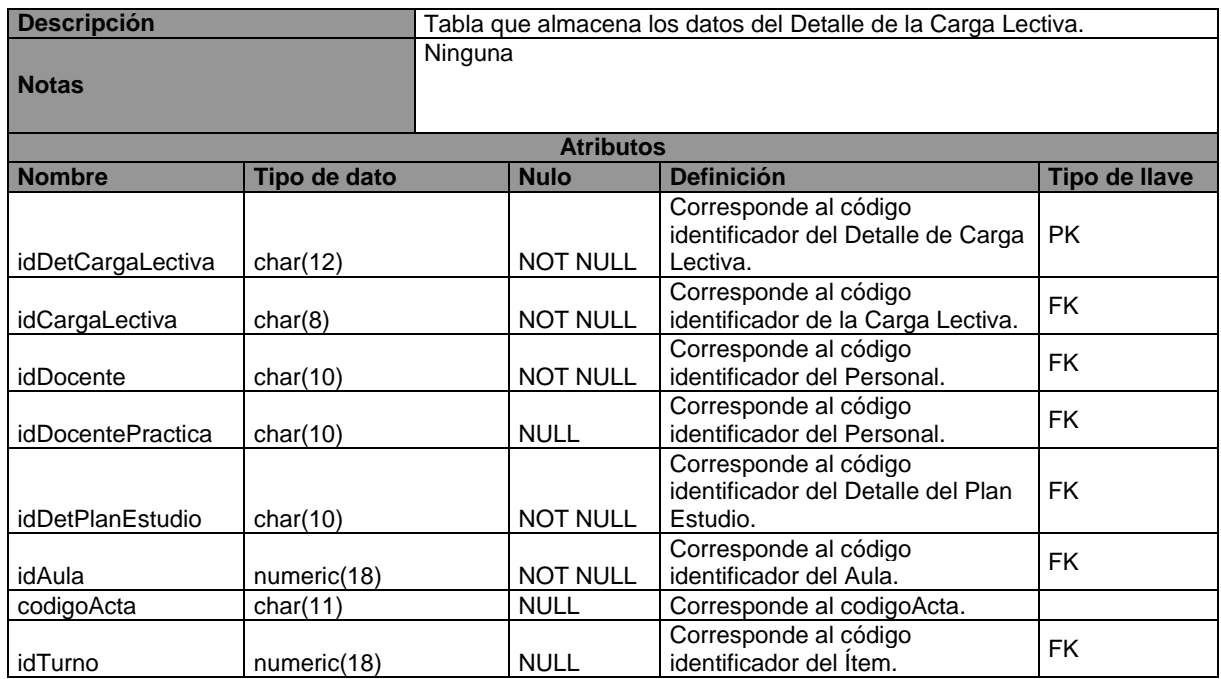

# **Descripción de la tabla: SIAA.BD.TAB.18-DetMatricula**

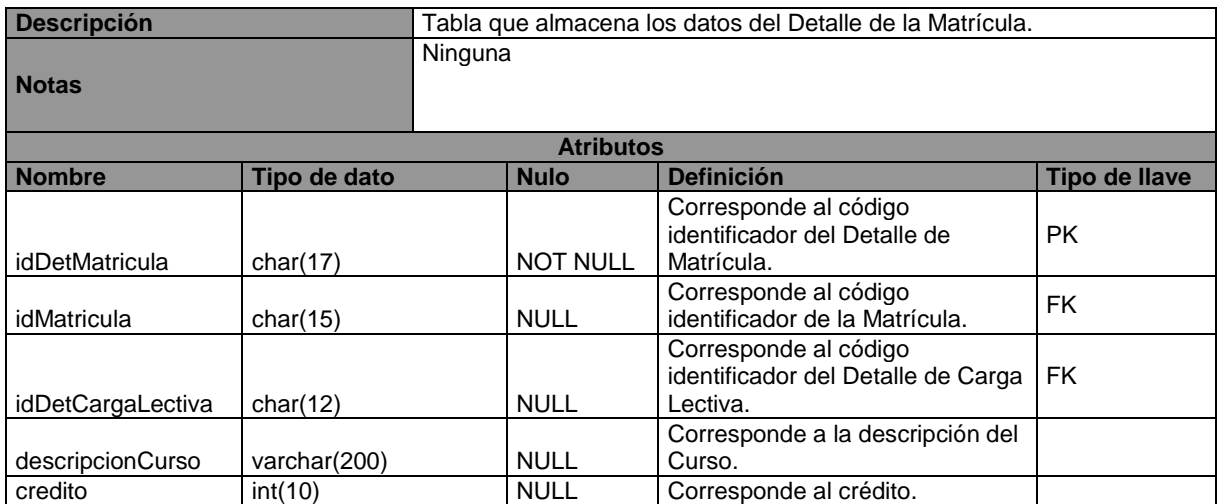

# **Descripción de la tabla: SIAA.BD.TAB.19-DetPlanEstudio**

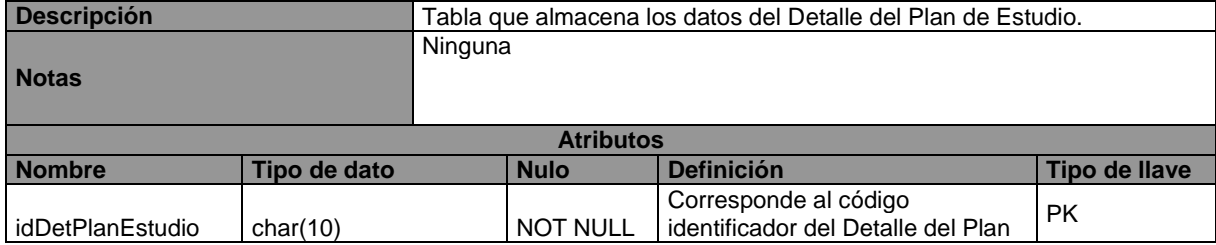

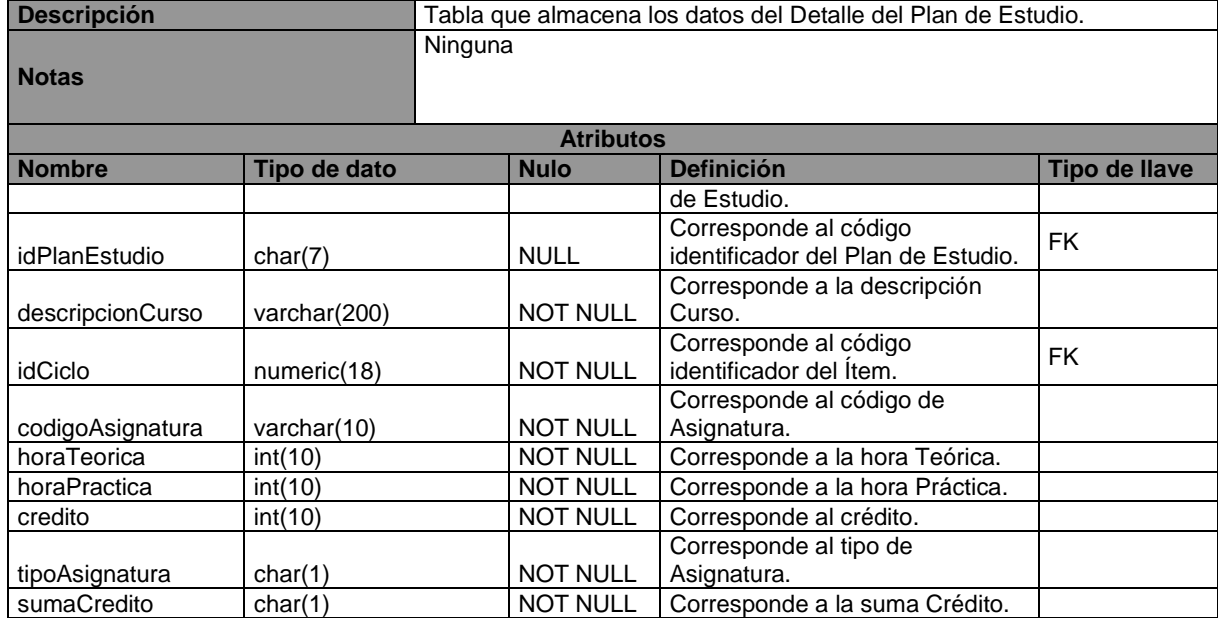

# **Descripción de la tabla: SIAA.BD.TAB.26-Escuela**

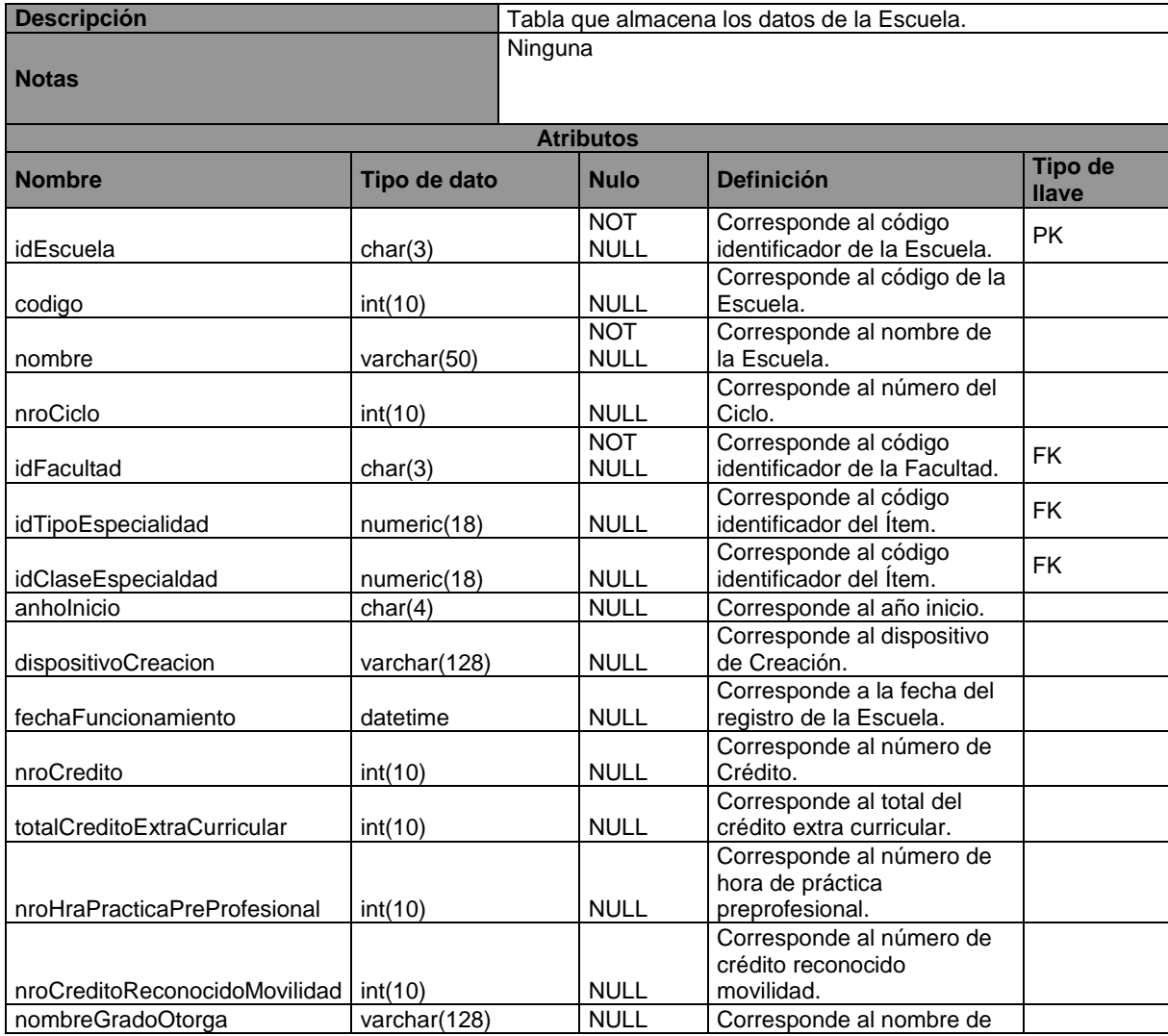

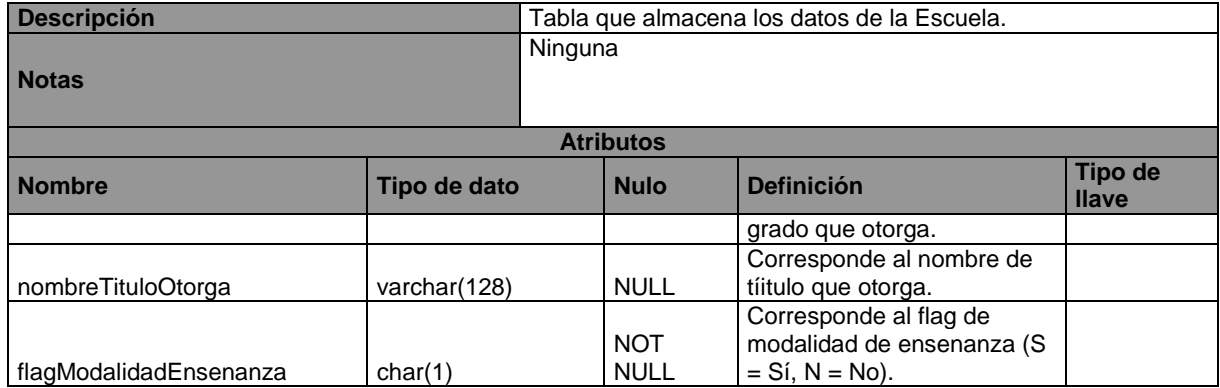

# **Descripción de la tabla: SIAA.BD.TAB.28-Facultad**

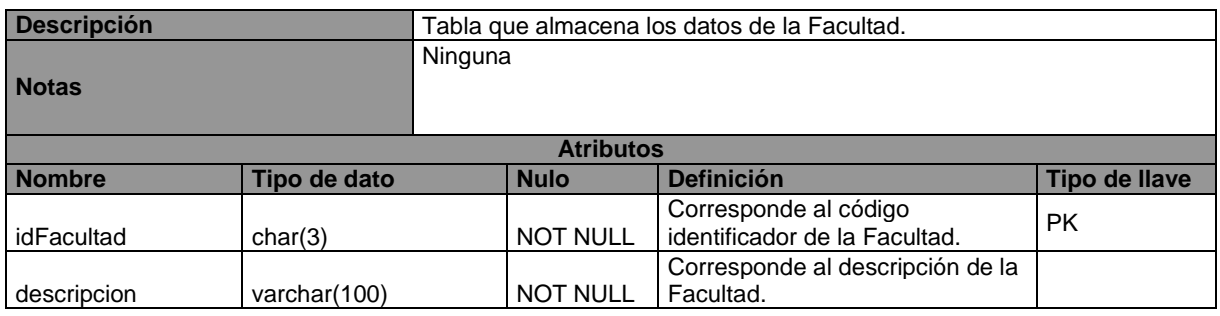

# **Descripción de la tabla: SIAA.BD.TAB.33-Horario**

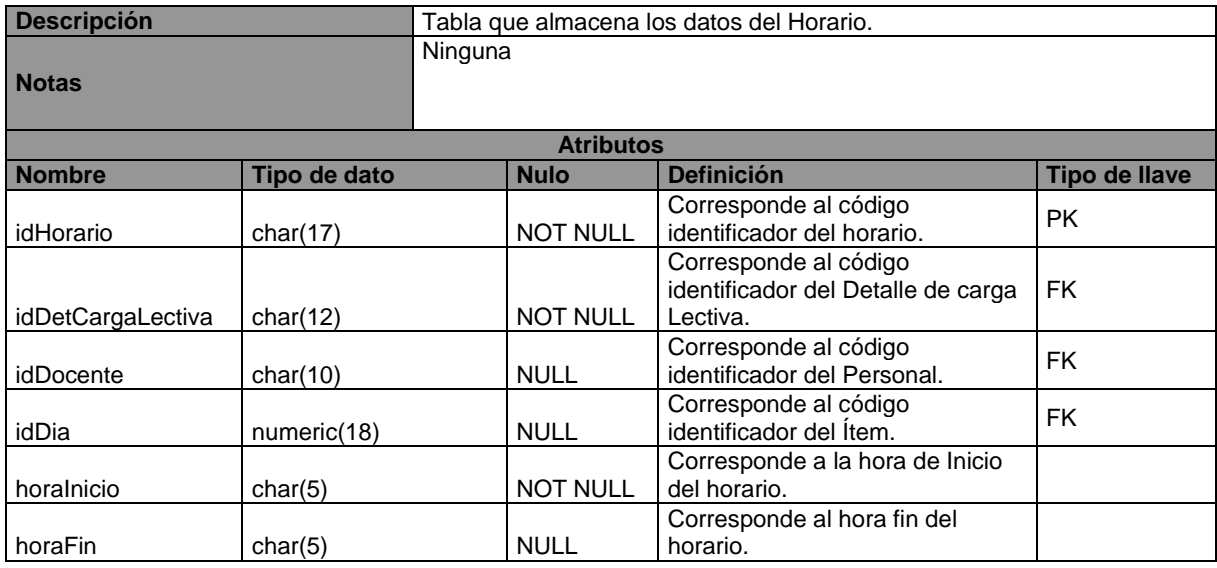

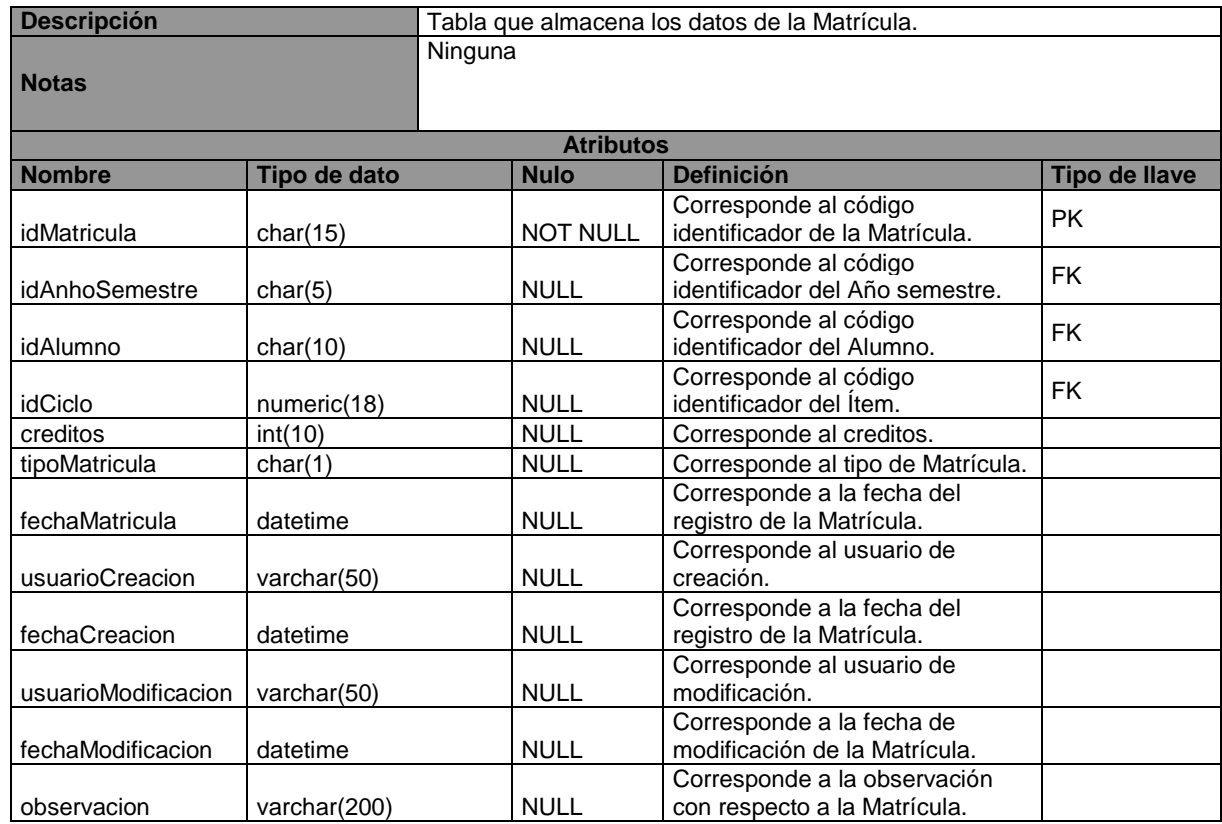

# **Descripción de la tabla: SIAA.BD.TAB.37-Matricula**

# **Descripción de la tabla: SIAA.BD.TAB.46-PlanEstudio**

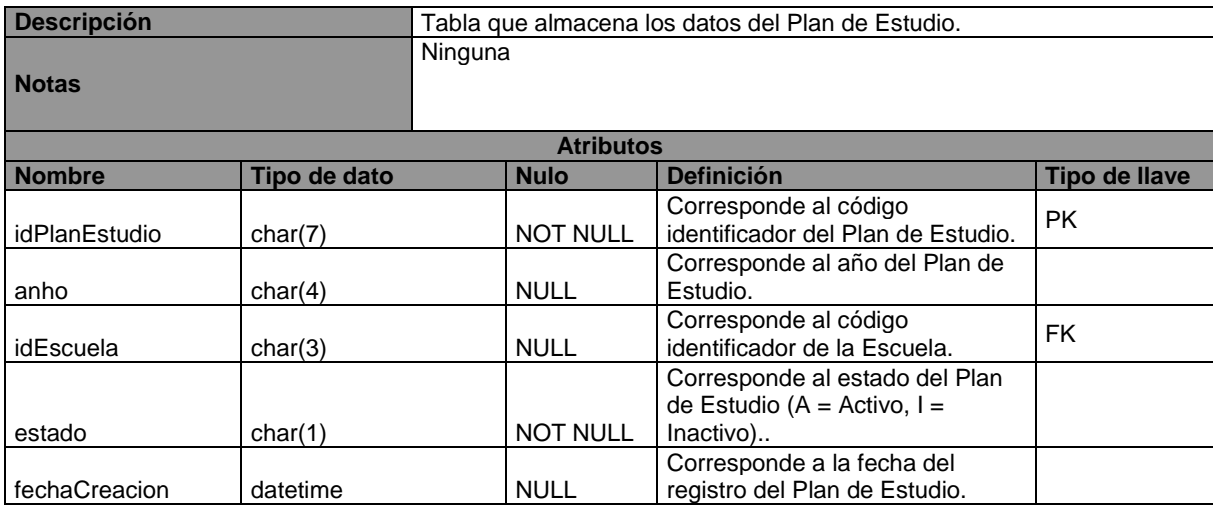

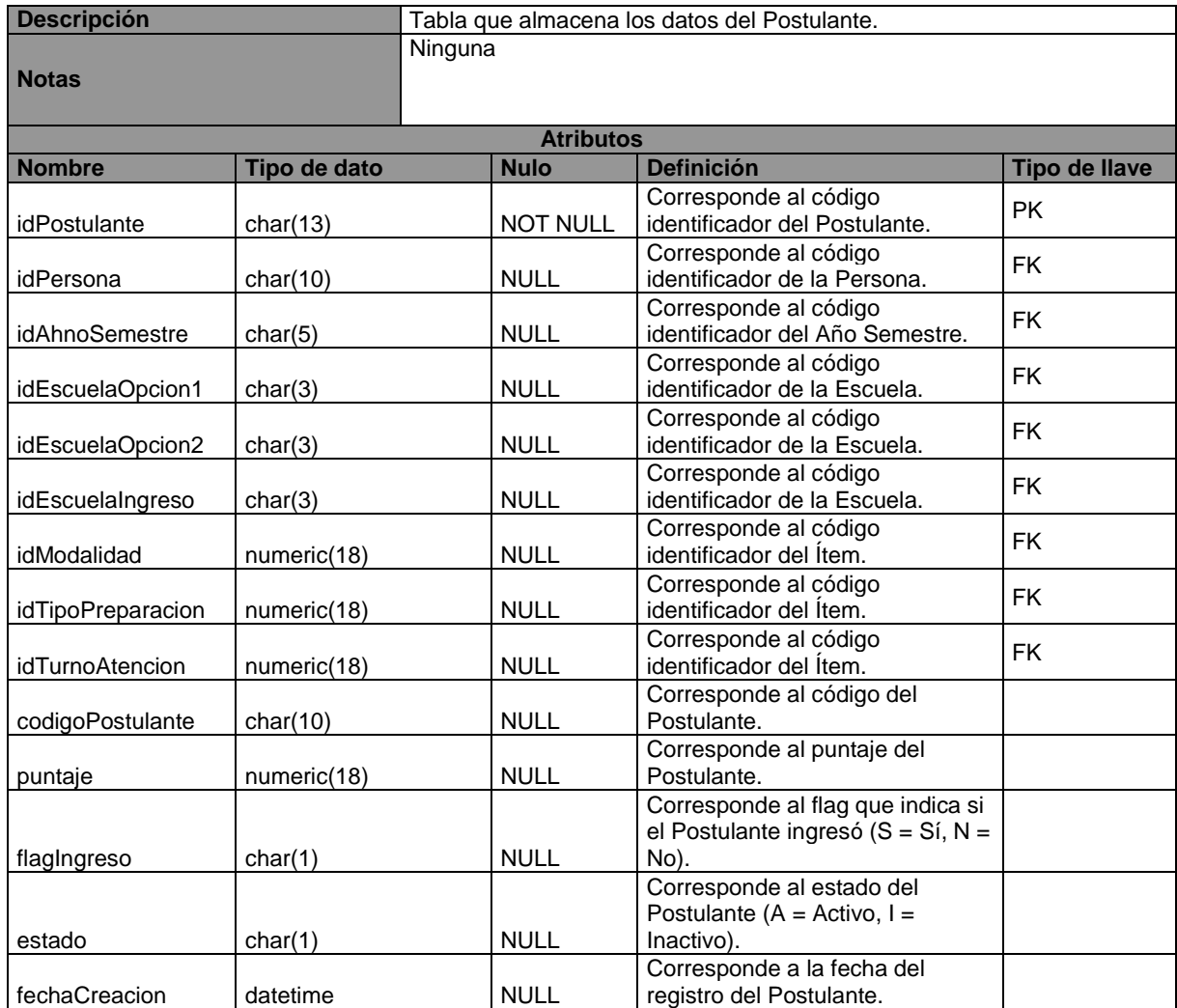

# **Descripción de la tabla: SIAA.BD.TAB.48-Postulante**

# **Descripción de la tabla: SIAA.BD.TAB.49-PreRequisito**

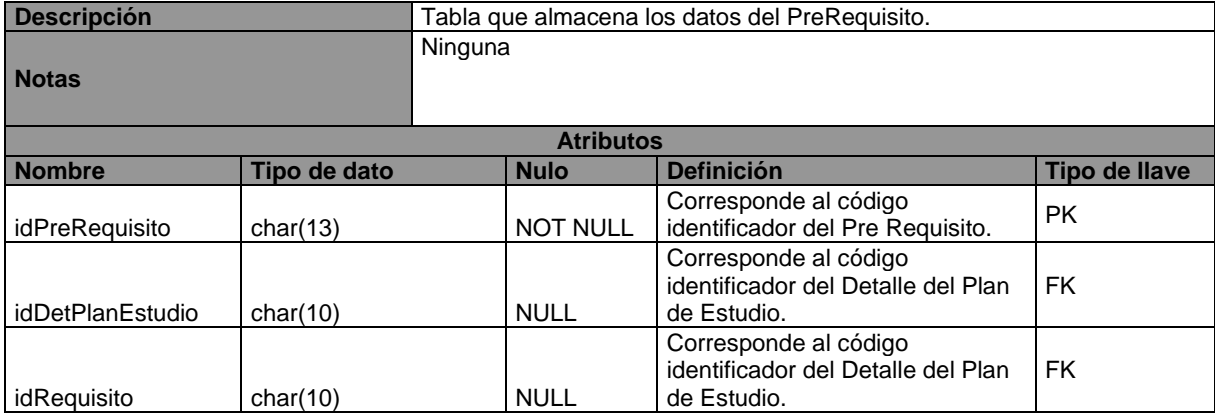

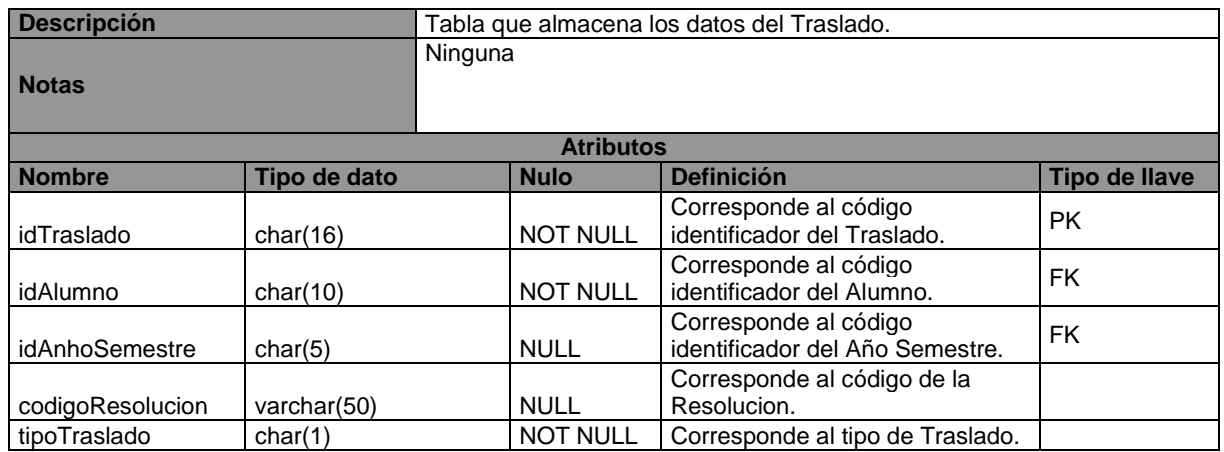

# **Descripción de la tabla: SIAA.BD.TAB.57-Traslado**

## **ANEXO 05: ENCUESTA PRE – TEST APLICADA AL PERSONAL ACADÉMICO DE LA UNIVERSIDAD PRIVADA DE PUCALLPA**

Nro. de Encuesta:

Fecha: \_\_\_\_\_\_\_\_\_\_\_

#### Encuesta Pre – Test Aplicada al personal Académico. Indicaciones Previas:

Buen día Sr. (a), a continuación le presentamos unas preguntas que pretenden medir cómo se maneja la información con respecto al proceso de Matrícula actualmente, por favor sírvase contestar las siguientes preguntas, marcando con un círculo donde crea conveniente:

P1.- ¿Qué le parece la forma en que se maneja actualmente la información en el proceso de la Matrícula?

1) Muy Bueno 2) Bueno 3) Regular 4) Malo 5) Muy Malo

P2.- ¿Qué le parece el nivel de atención que se brinda a los usuarios involucrados en el proceso de Matrícula?

1) Muy Bueno 2) Bueno 3) Regular 4) Malo 5) Muy Malo

P3- ¿Cómo le parece el tiempo que demora en Registrar la Matrícula de los alumnos?:

1) Muy Bueno 2) Bueno 3) Regular 4) Malo 5) Muy Malo

P4- ¿Cómo le parece el tiempo que demora en Consultar los alumnos Matriculados?:

1) Muy Bueno 2) Bueno 3) Regular 4) Malo 5) Muy Malo

¡La Universidad Privada de Pucallpa le agradece su valiosa colaboración!

### **ANEXO 06: ENCUESTA POST – TEST APLICADA AL PERSONAL ACADÉMICO DE LA UNIVERSIDAD PRIVADA DE PUCALLPA**

Nro. de Encuesta: \_\_\_\_\_\_\_\_\_\_

Fecha: \_\_\_\_\_\_\_\_\_\_\_

#### Encuesta Post – Test Aplicada al personal académico.

La Universidad Privada de Pucallpa está desarrollando un Sistema con metodología RUP para mejorar el proceso de Matrícula, que permitirá tener toda la información en tiempo real sobre los alumnos matriculados, los horarios de los docentes, las notas del alumno, etc.; en una base de datos centralizada a la que podrá tener acceso para realizar consultas y procesar datos.

Por favor sírvase contestar las siguientes preguntas, marcando con un círculo donde crea conveniente:

P1.- ¿Qué le parece **la nueva forma** en que se maneja la información en el proceso de Matrícula?

1) Muy Bueno 2) Bueno 3) Regular 4) Malo 5) Muy Malo

P2.- ¿Qué le parece el nivel de atención que se brinda **actualmente** a los usuarios involucrados en el proceso de Matrícula?

1) Muy Bueno 2) Bueno 3) Regular 4) Malo 5) Muy Malo

P3- ¿Cómo le parece actualmente el tiempo que demora en Registrar la Matrícula de los alumnos?:

1) Muy Bueno 2) Bueno 3) Regular 4) Malo 5) Muy Malo

P4- ¿Cómo le parece actualmente el tiempo que demora en Consultar los alumnos Matriculados?:

1) Muy Bueno 2) Bueno 3) Regular 4) Malo 5) Muy Malo

¡La Universidad Privada de Pucallpa le agradece su valiosa colaboración!

### **ANEXO 07: ENCUESTA PRE – TEST APLICADA A LOS ALUMNOS DE LA UNIVERSIDAD PRIVADA DE PUCALLPA**

Nro. de Encuesta: \_\_\_\_\_\_\_\_\_\_\_

Fecha: \_\_\_\_\_\_\_\_

#### Encuesta Pre – Test Aplicada a los Alumnos. Indicaciones Previas

Buen día Sr. (a), a continuación le presentamos unas preguntas que pretenden medir cómo se maneja la información con respecto al proceso de Matrícula actualmente, por favor sírvase contestar las siguientes preguntas, marcando con un círculo donde crea conveniente:

P1.- ¿Qué le parece la forma en que se maneja actualmente la información en el proceso de Matrícula?:

1) Muy Bueno 2) Bueno 3) Regular 4) Malo 5) Muy Malo

P2- ¿Cómo le parece el tiempo que demora en Registrar la Matrícula?:

1) Muy Bueno 2) Bueno 3) Regular 4) Malo 5) Muy Malo

P3- ¿Cómo le parece el tiempo que demora en Consultar la Matrícula?:

1) Muy Bueno 2) Bueno 3) Regular 4) Malo 5) Muy Malo

### **ANEXO 08: ENCUESTA POST – TEST APLICADA A LOS ALUMNOS DE LA UNIVERSIDAD PRIVADA DE PUCALLPA**

Nro. de Encuesta: \_\_\_\_\_\_\_\_\_\_

Fecha: \_\_\_\_\_\_\_

#### Encuesta Post – Test Aplicada a Alumnos.

La Universidad Privada de Pucallpa está desarrollando un Sistema con metodología RUP para mejorar el proceso de Matrícula, que permitirá tener toda la información en tiempo real sobre los alumnos matriculados, los horarios de los docentes, las notas del alumno, etc.; en una base de datos centralizada a la que podrá tener acceso para realizar consultas y procesar datos.

Por favor sírvase contestar las siguientes preguntas, marcando con un círculo donde crea conveniente:

P1.- ¿Qué le parece **la nueva forma** en que se maneja la información en el proceso de Matrícula?

1) Muy Bueno 2) Bueno 3) Regular 4) Malo 5) Muy Malo

P2- ¿Cómo le parece actualmente el tiempo que demora en Registrar la Matrícula?:

1) Muy Bueno 2) Bueno 3) Regular 4) Malo 5) Muy Malo

P3- ¿Cómo le parece actualmente el tiempo que demora en Consultar la Matrícula?:

1) Muy Bueno 2) Bueno 3) Regular 4) Malo 5) Muy Malo

## **ANEXO 09: RESULTADOS DE LAS ENCUESTAS PRE – TEST**

## **A LOS ESPECIALISTAS DEL PROCESO ACADÉMICO**

 **A la pregunta:** ¿Qué le parece la forma en que se maneja actualmente la información en los siguientes procesos académicos?

### A. **MATRÍCULA:**

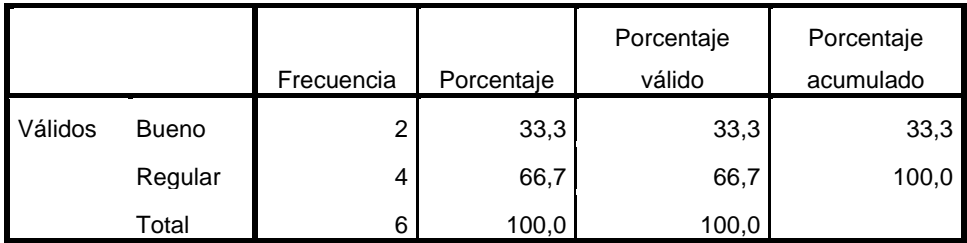

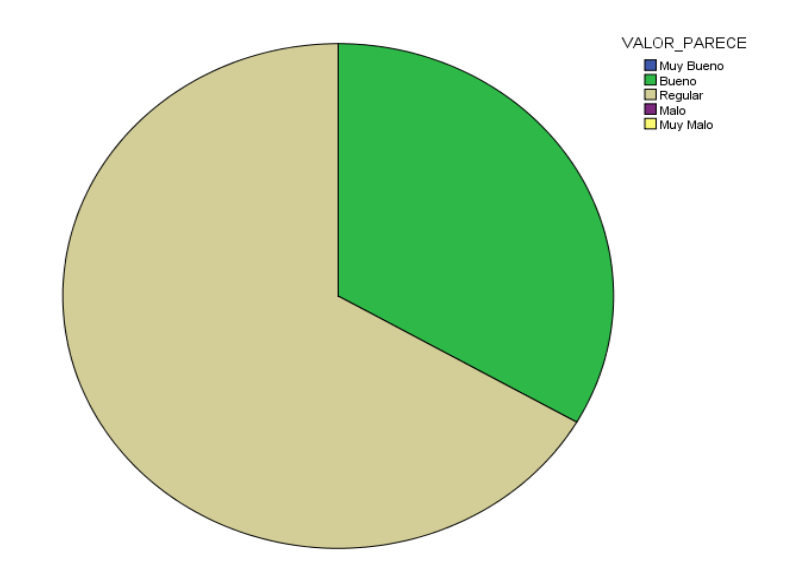

 **A la pregunta:** ¿Qué le parece el nivel de atención que se brinda a los usuarios involucrados en los siguientes procesos académicos: ?

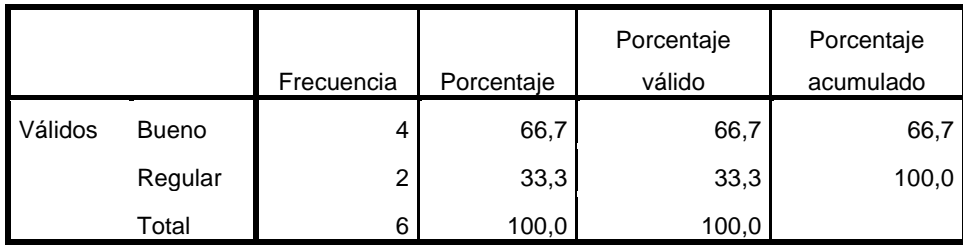

### **A. MATRÍCULA:**

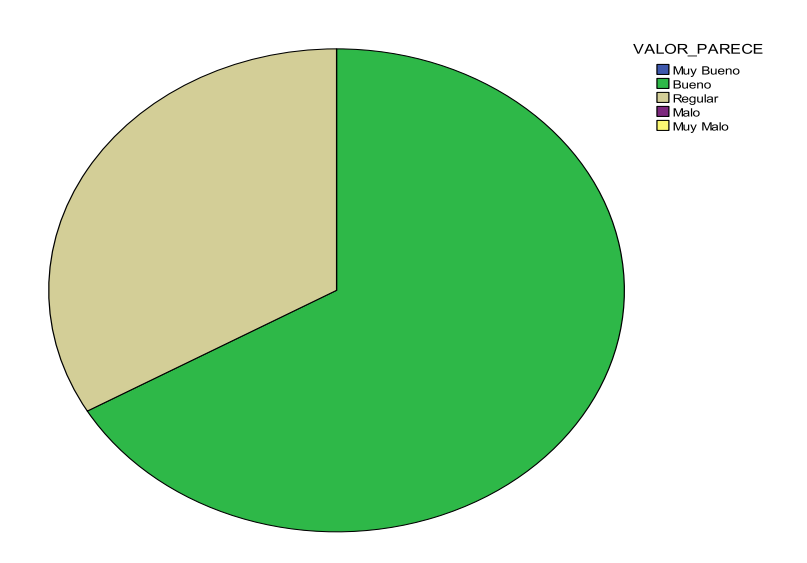

**A la pregunta:** ¿Cómo le parece el tiempo que demora en Registrar?:

### **A. La matrícula de los alumnos:**

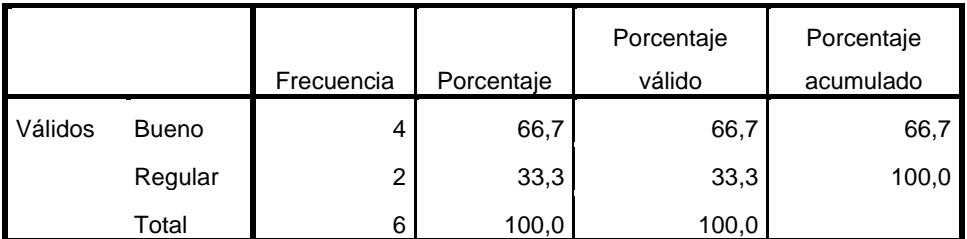

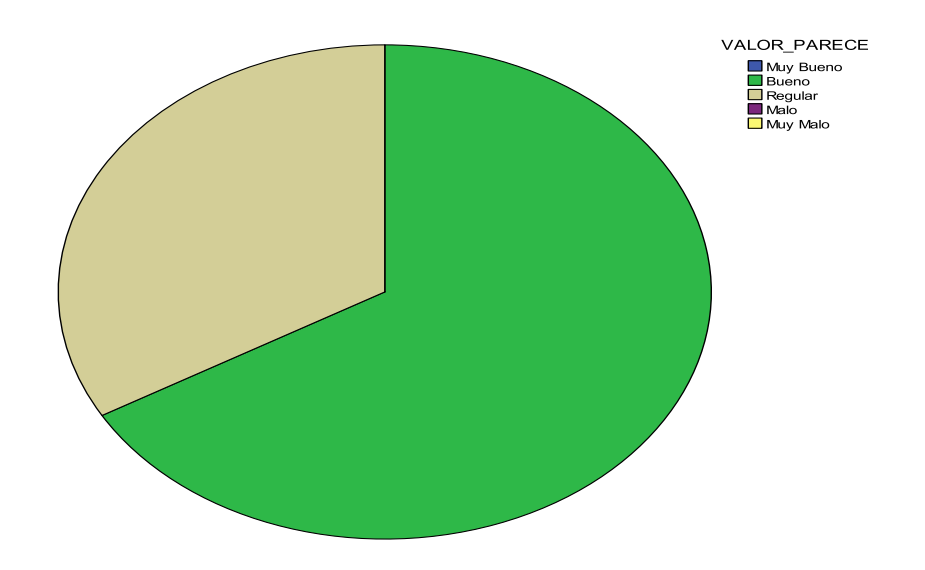

358

- **A la pregunta:** ¿Cómo le parece el tiempo que demora en Consultar?:
- **A. Los alumnos matriculados:**

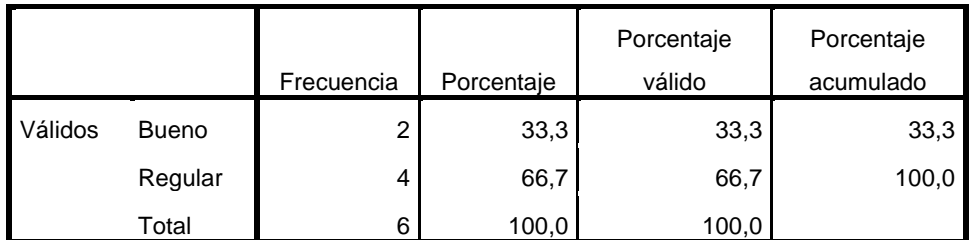

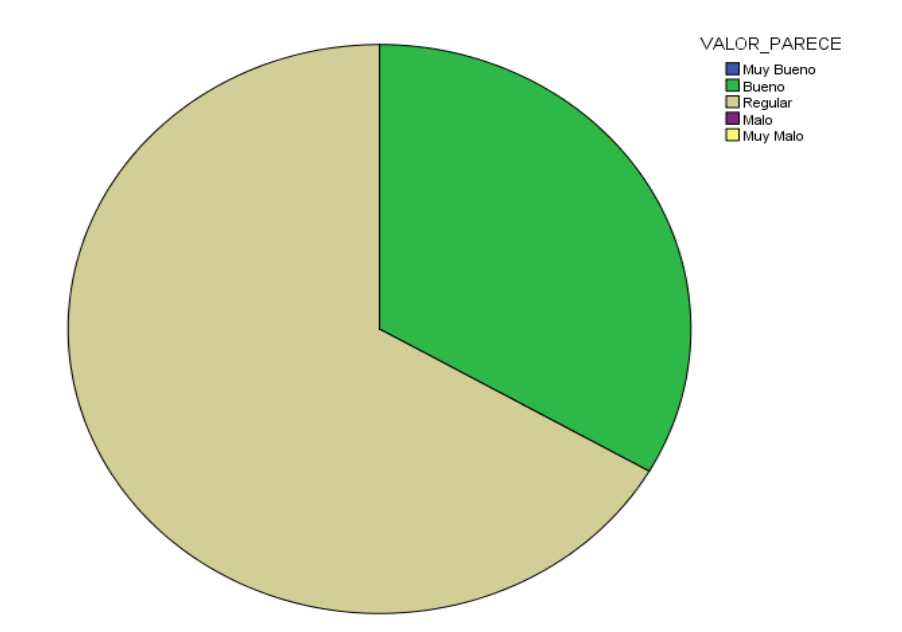

## **A LOS ALUMNOS**

 **A la pregunta:** ¿Qué le parece la forma en que se maneja actualmente la información de los siguientes registros: ?

## **A. MATRÍCULA:**

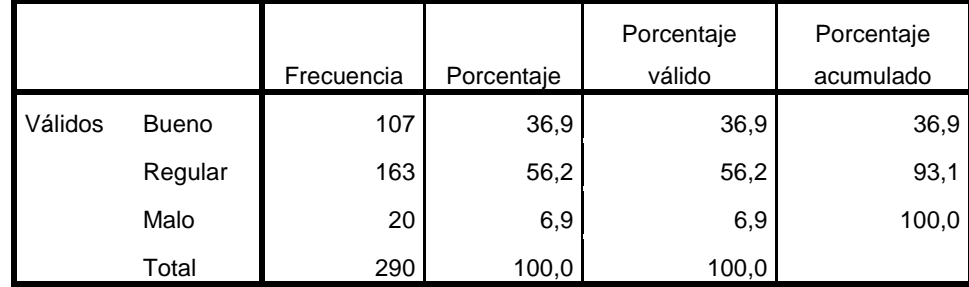

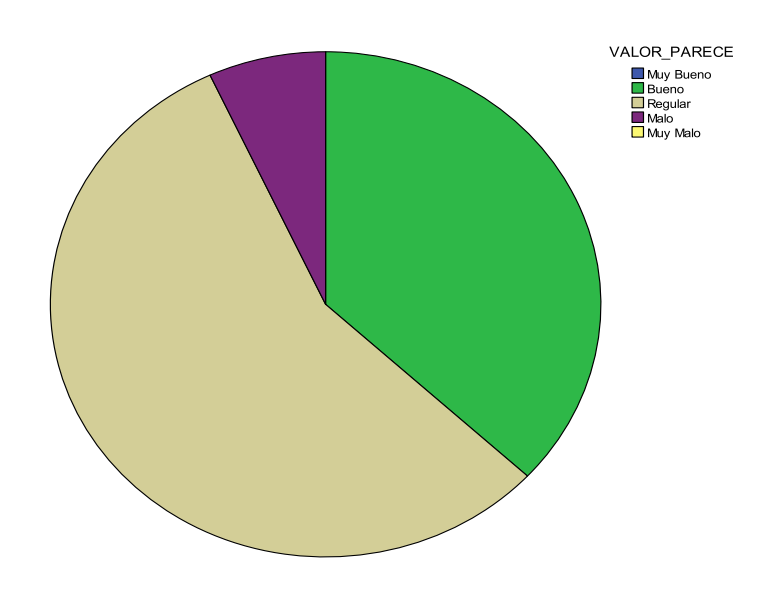

**A la pregunta:** ¿Cómo le parece el tiempo que demora en Registrar?:

## **A. MATRÍCULA:**

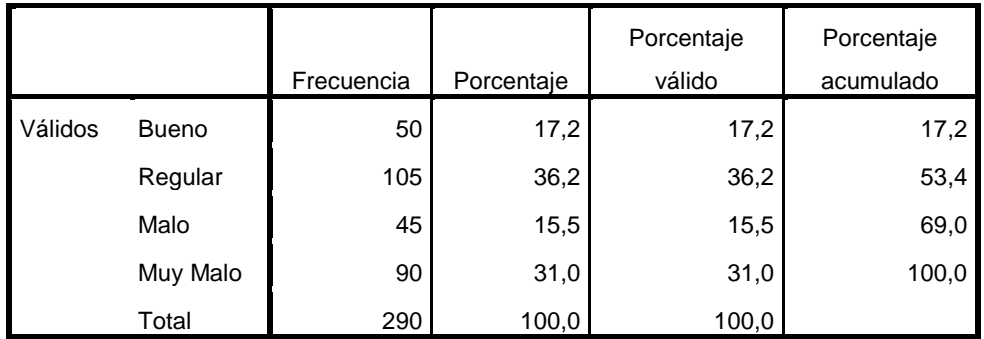

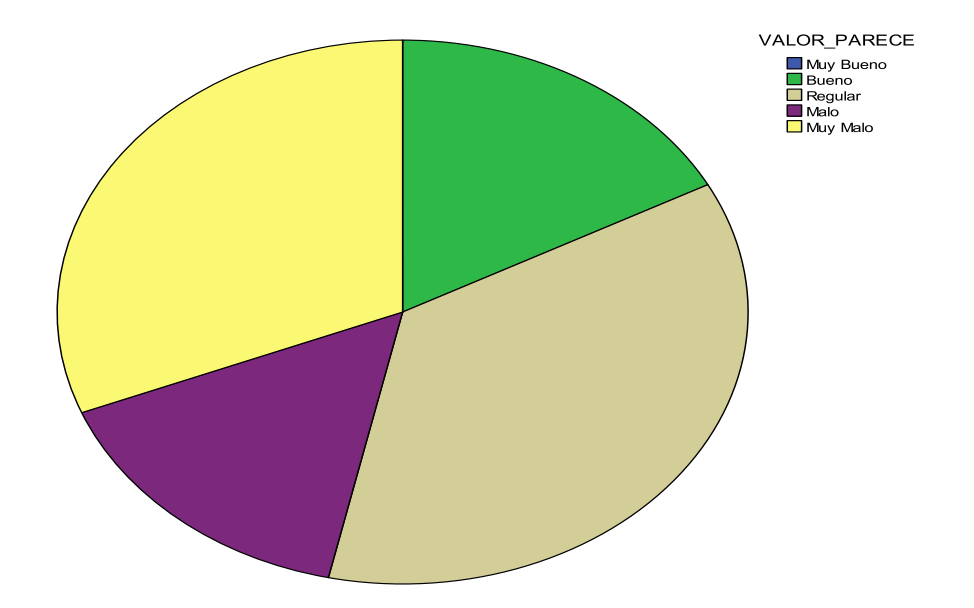

360

**A la pregunta:** ¿Cómo le parece el tiempo que demora en Consultar:?

# **A. MATRÍCULA:**

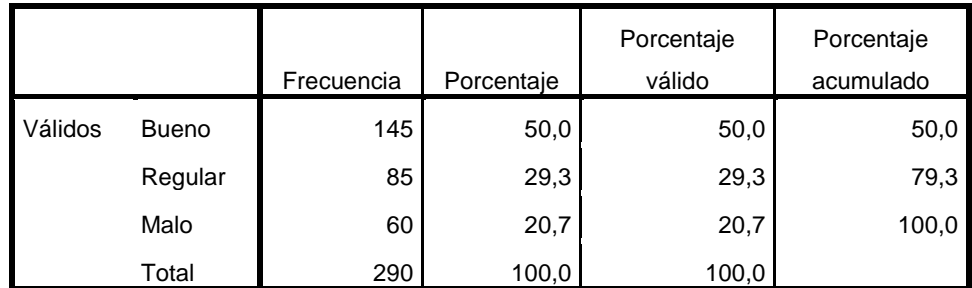

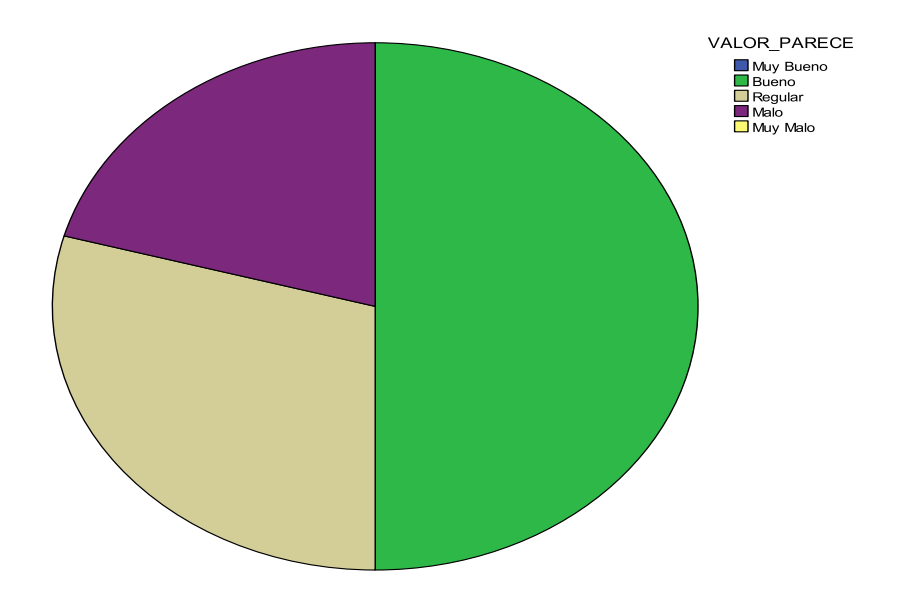

## **ANEXO 10: RESULTADOS DE LAS ENCUESTAS POST – TEST**

## **A LOS ESPECIALISTAS DEL PROCESO ACADÉMICO**

 **A la pregunta:** ¿Qué le parece **la nueva forma** en que se maneja la información en los siguientes procesos académicos?

### **A. MATRÍCULA:**

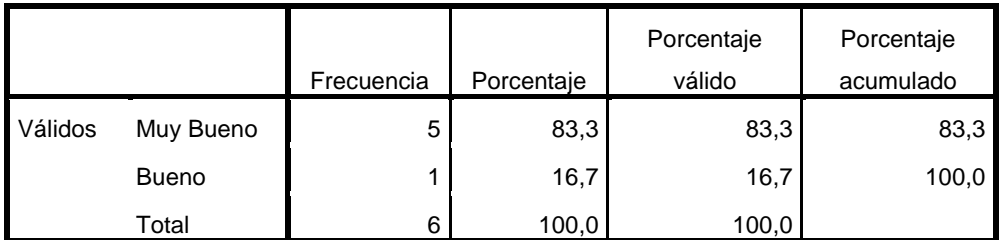

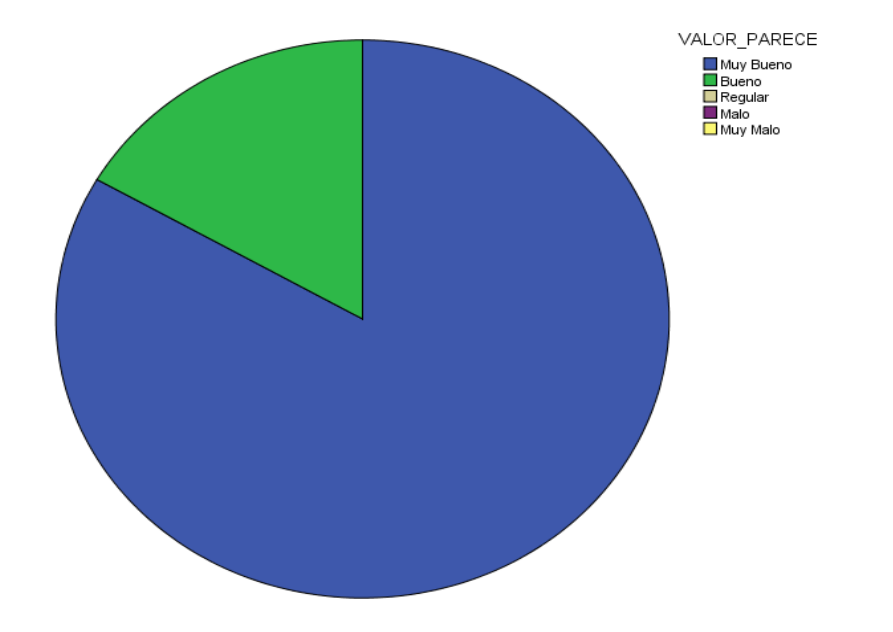

 **A la pregunta:** ¿Qué le parece el nivel de atención que se brinda **actualmente** a los usuarios involucrados en los siguientes procesos académicos?

### **A. MATRÍCULA:**

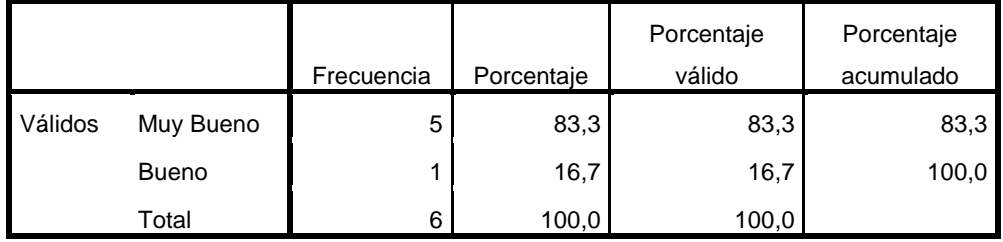

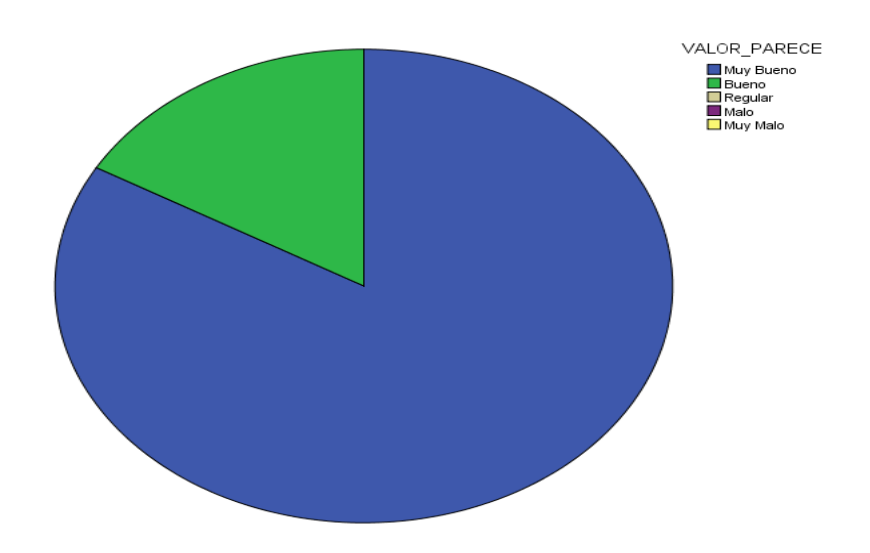

**A la pregunta:** ¿Cómo le parece actualmente el tiempo que demora en Registrar?:

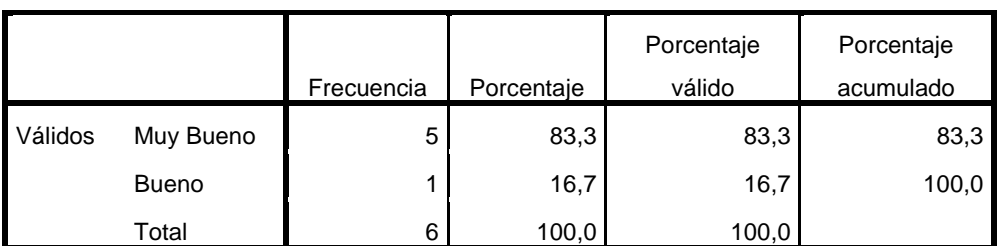

### **A. La matrícula de los alumnos:**

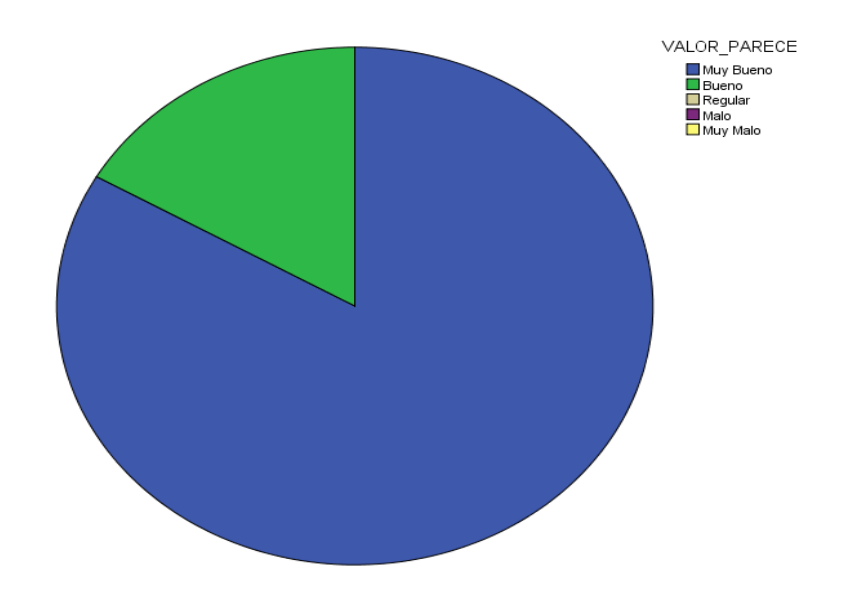

**A la pregunta:** ¿Cómo le parece actualmente el tiempo que demora en Consultar?:

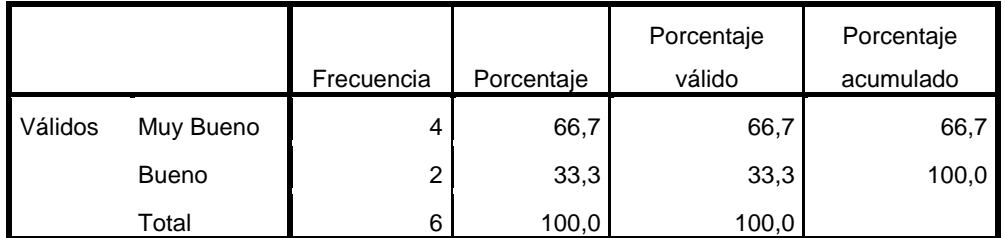

**A. Los alumnos matriculados:**

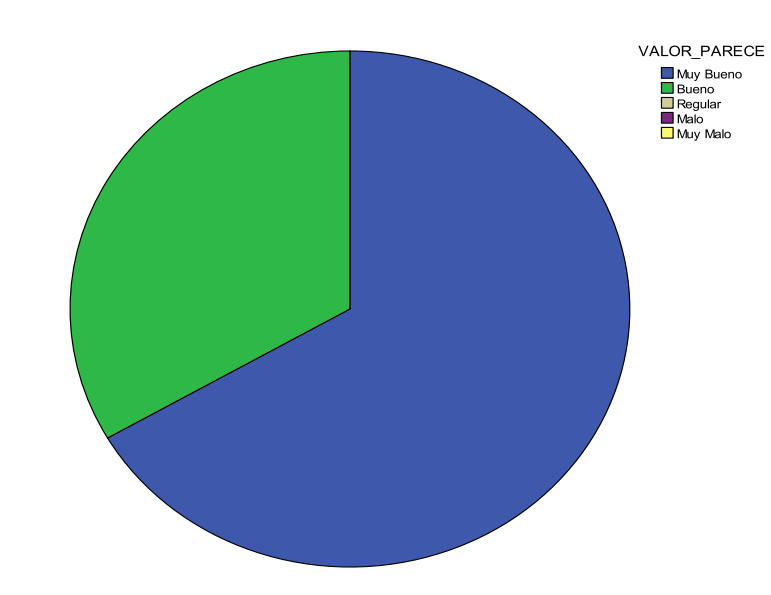

## **A LOS ALUMNOS**

 **A la pregunta: ¿**Qué le parece la nueva forma en que se maneja la información de los siguientes registros?:

## **A. MATRÍCULA:**

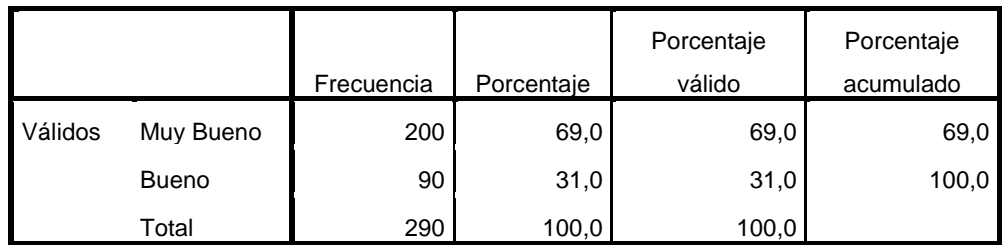

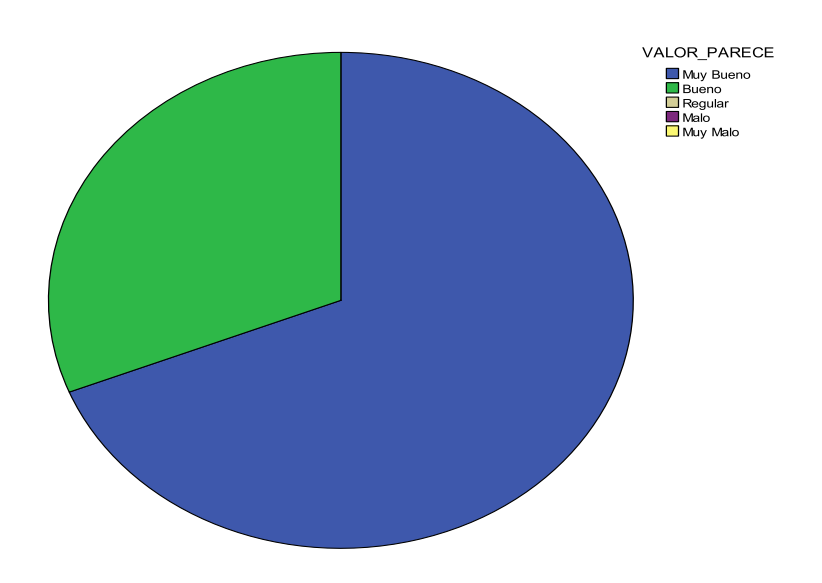

**A la pregunta:** ¿Cómo le parece actualmente el tiempo que demora en Registrar?:

## **A. MATRÍCULA:**

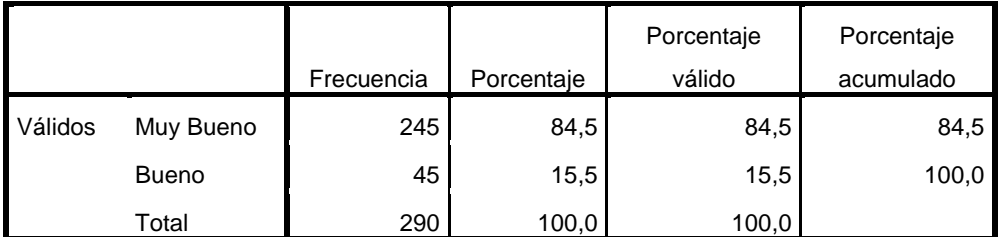

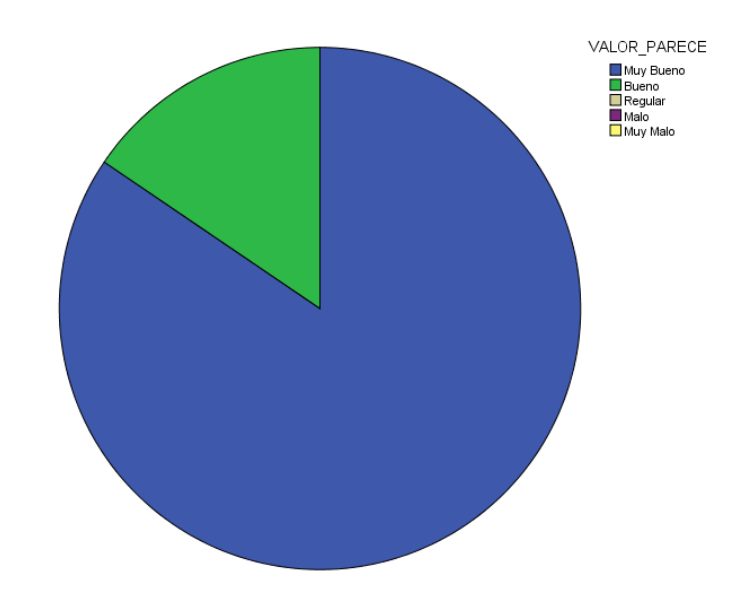

365

**A la pregunta:** ¿Cómo le parece actualmente el tiempo que demora en Consultar?:

## **A. MATRÍCULA:**

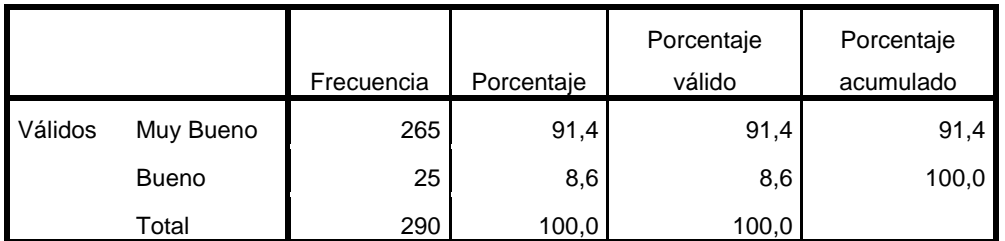

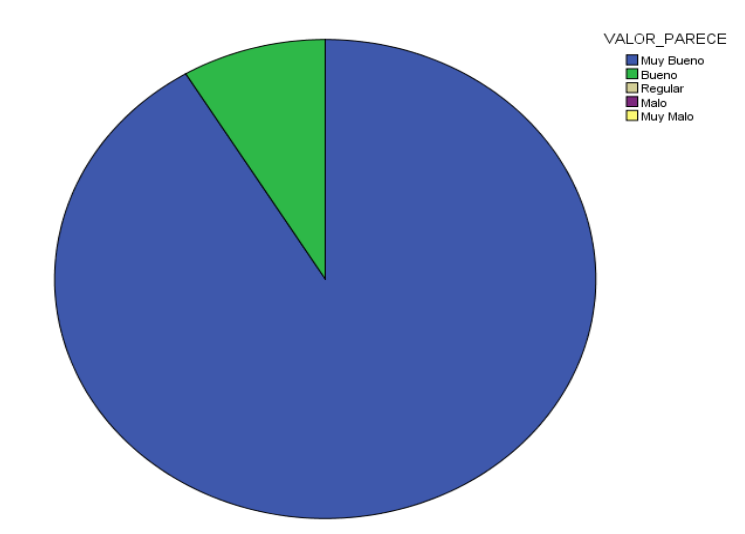

### **ANEXO 11: COMPARACIÓN DE LA MEJORA DE PROCESOS EN LA UNIVERSIDAD PRIVADA DE PUCALLPA**

### **1. Proceso de Admisión**

### **Antes:**

El proceso era manual y se registraban a los postulantes en hojas de cálculo.

### **Ahora:**

El proceso es automatizado y las interfaces están mejoradas:

**Registrar Postulante:**

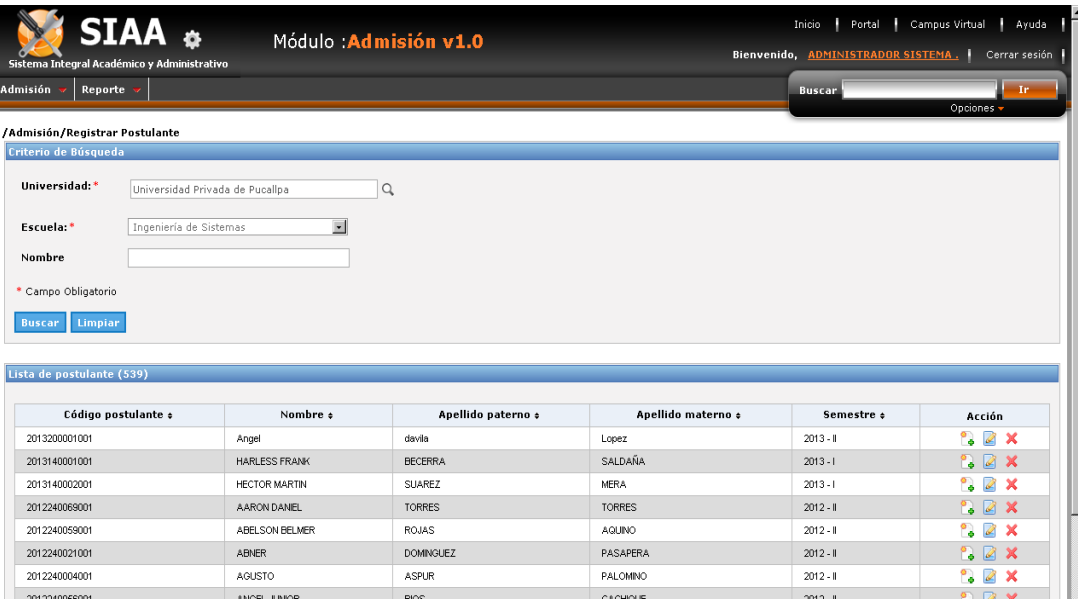

### **Evaluar Postulante:**

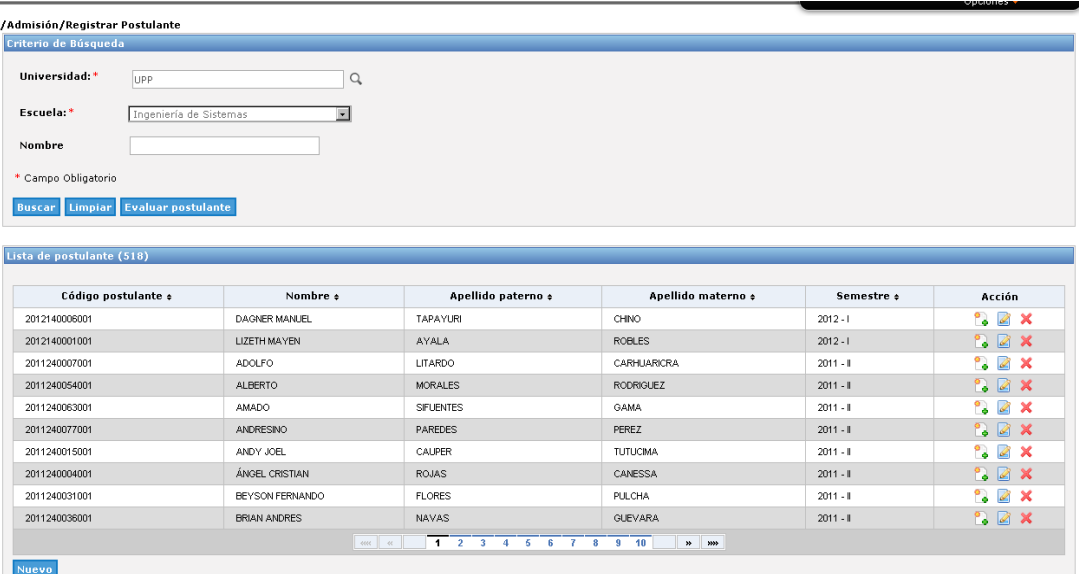

**Listado de Evaluar Postulante:**

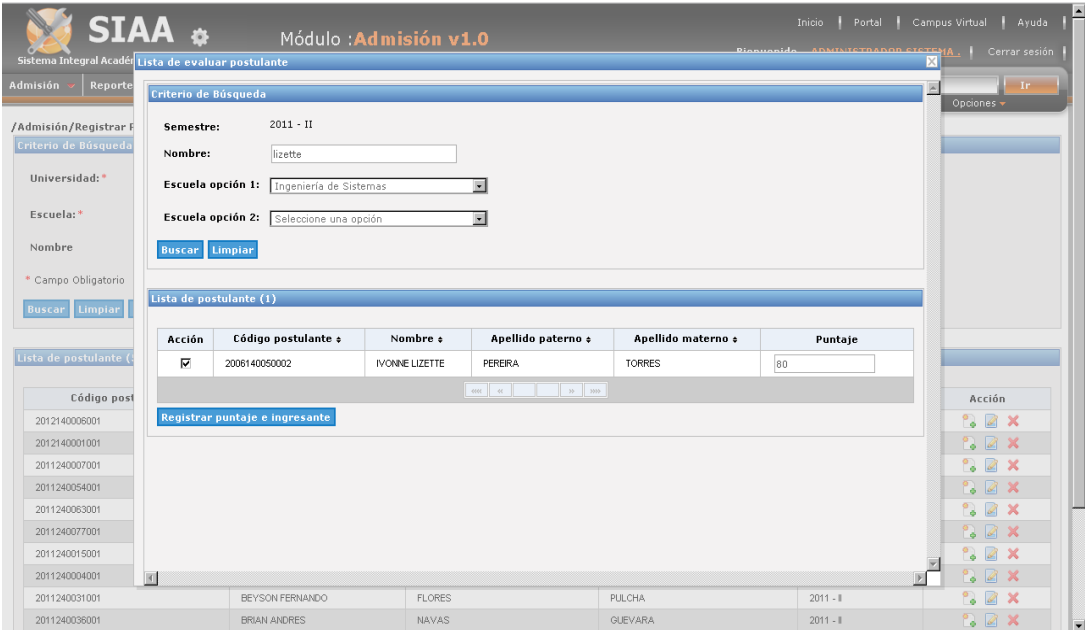

## **Administrar Universidad: Mantenimiento de Establecimiento**

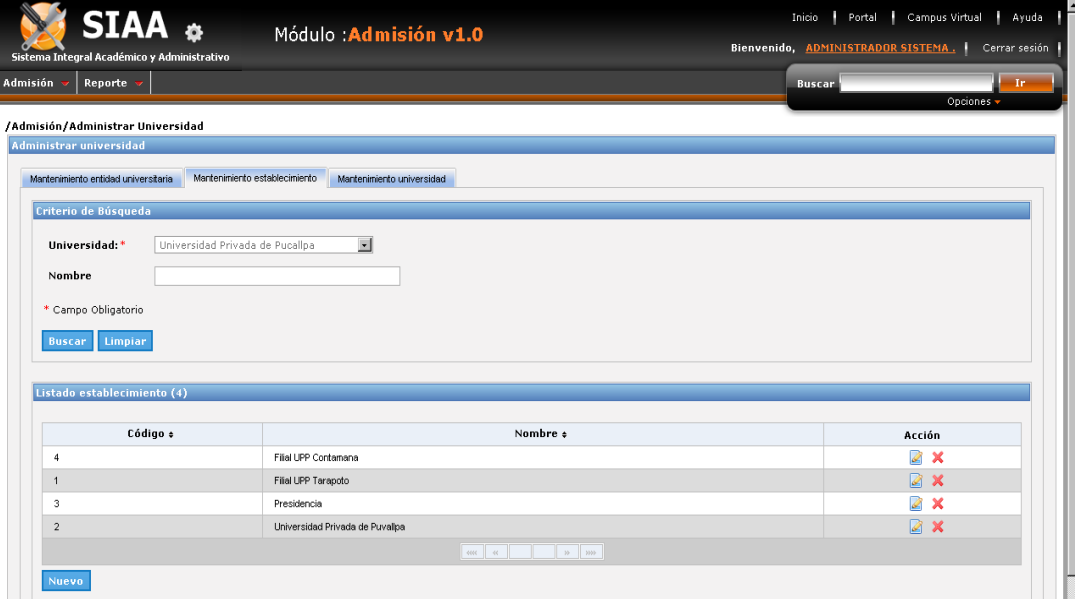

### **2. Proceso de Matrícula**

### **Antes:**

Se registraba la Matrícula a través de un módulo de un sistema, pero el proceso era lento.

### **Registro de Plan de estudio:**

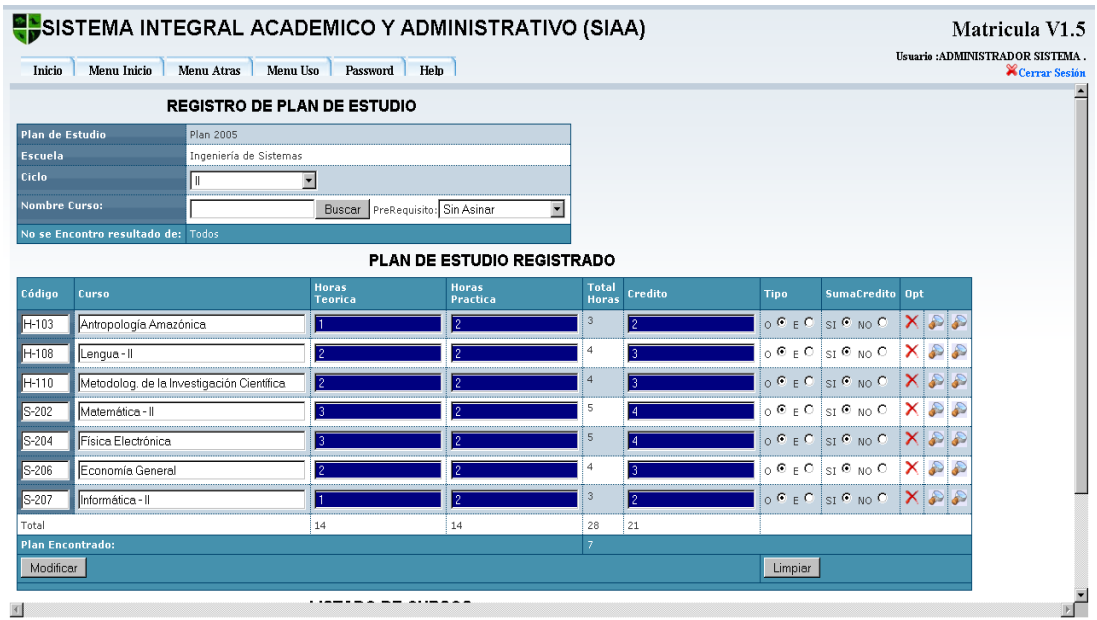

Todos los derechos reservados UPP ©2010

#### SISTEMA INTEGRAL ACADEMICO Y ADMINISTRATIVO (SIAA)

#### Matricula V1.5

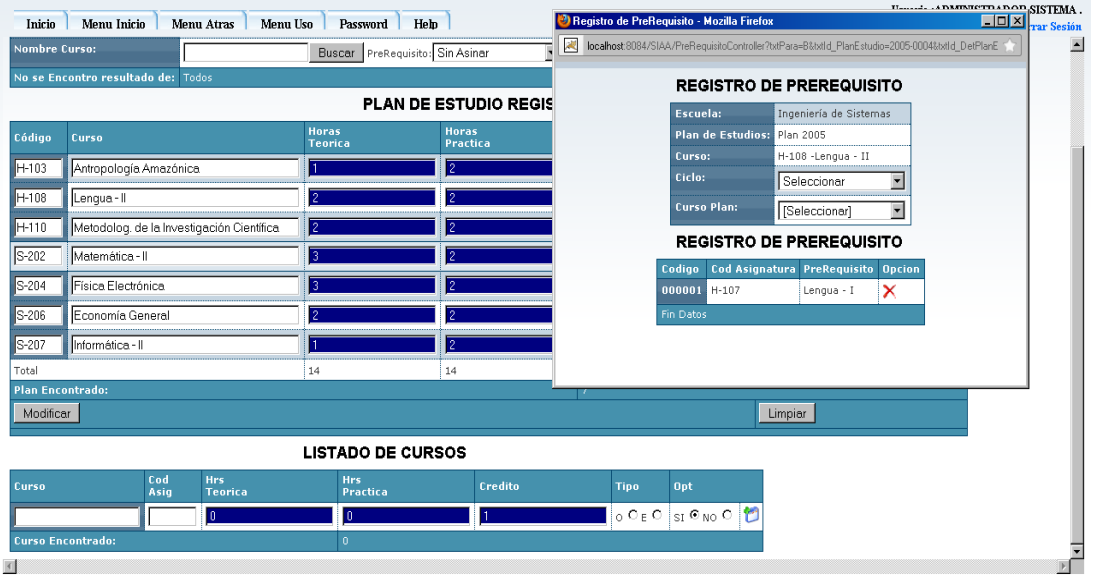

 $\label{eq:1} \text{Tools} \text{ loss} \text{ denotes} \text{ respectively} \text{ UPP} \text{ @} 2010$ 

# **Registro de Carga Lectiva:**

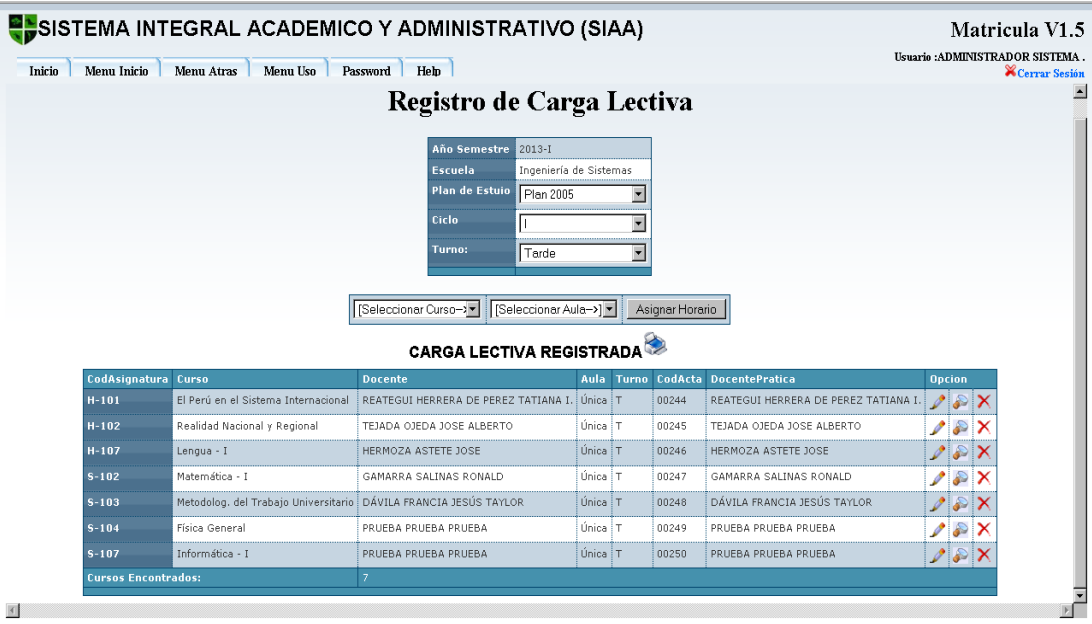

 ${\rm Todos\ los\ decreases}$ 

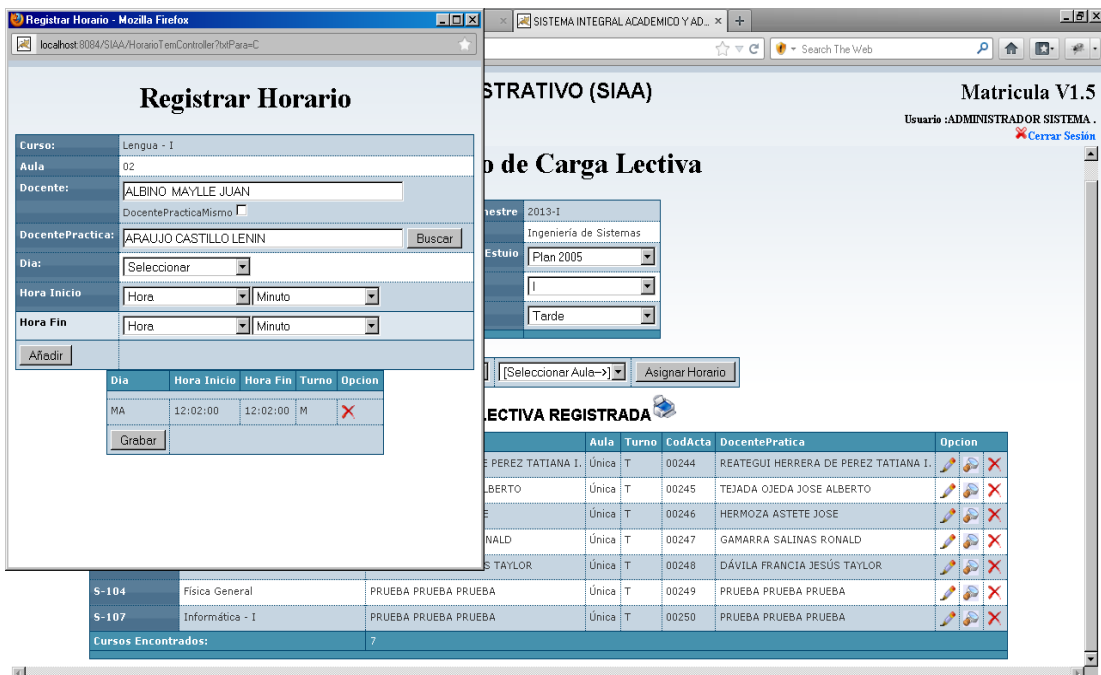

 $\label{eq:1} \text{Tools} \text{ does } \text{los} \text{~derechos}~\text{reservados UPP}~@2010$ 

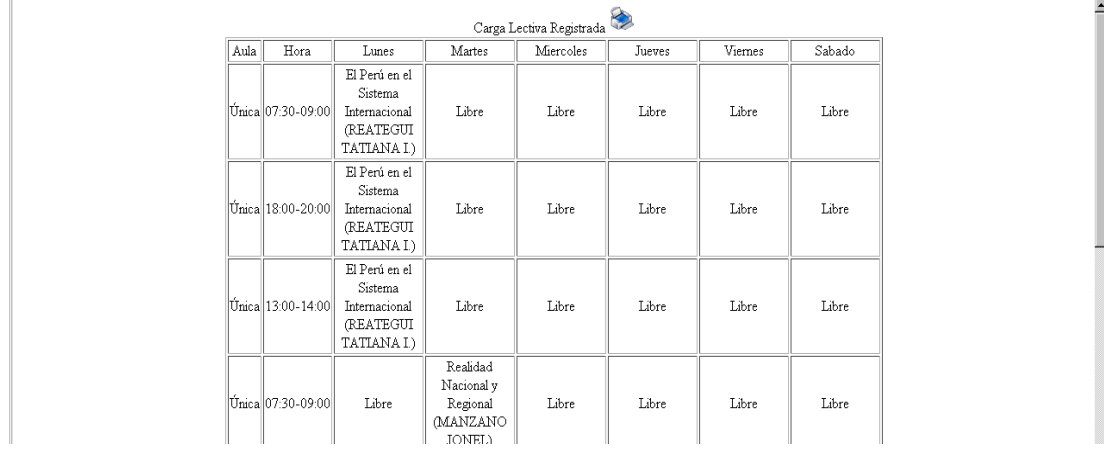

# **Registro de Matrícula:**

<u>.</u><br>De la componente de la componente de la componente de la componente de la componente de la componente de la com

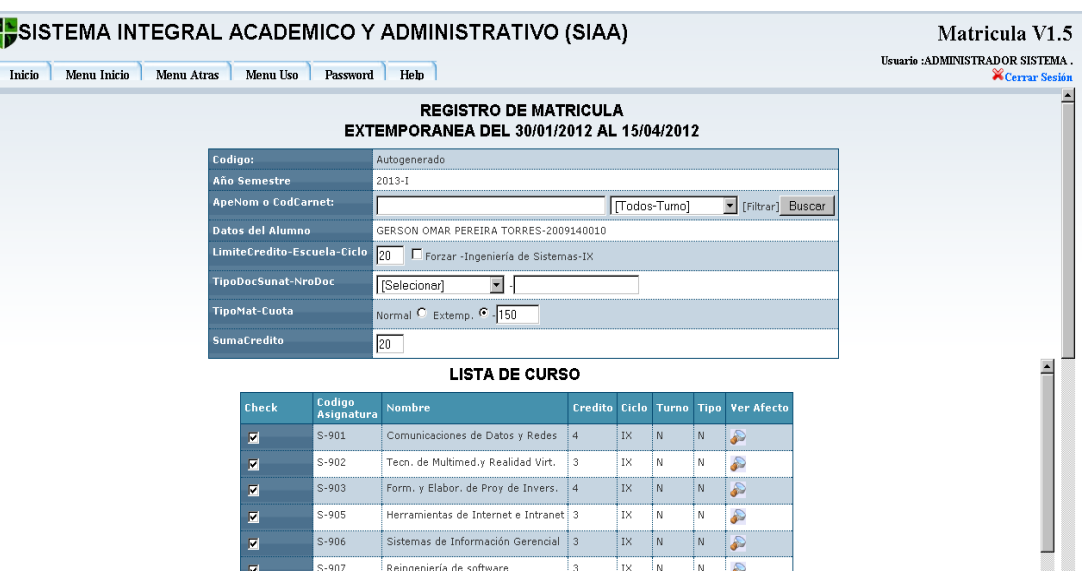

# **Registro de Traslado:**

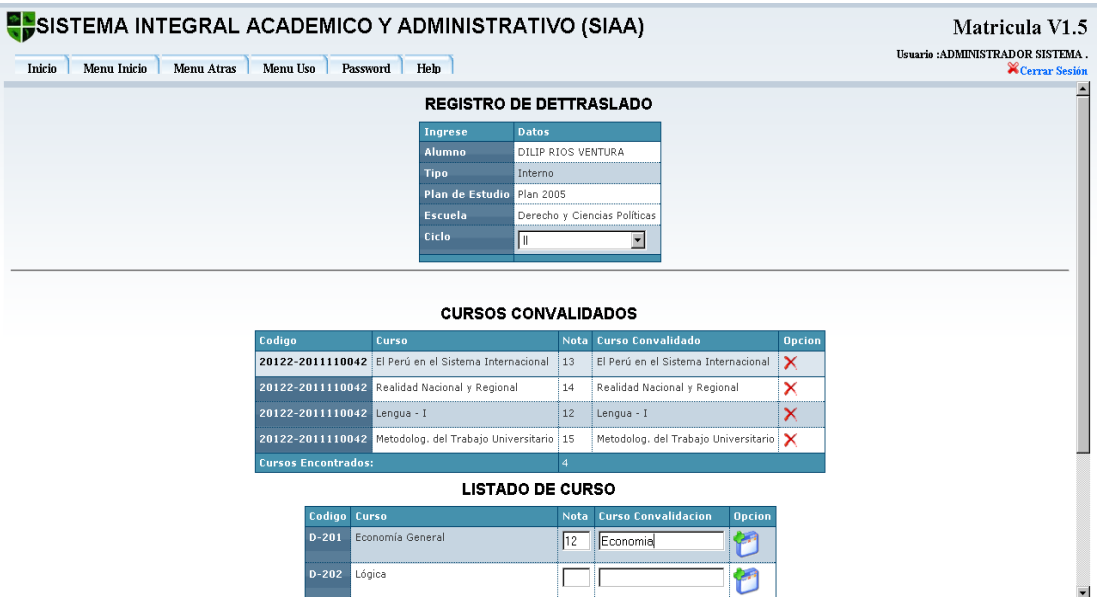

## **Ahora:**

El proceso es más rápido y las interfaces están mejoradas.

# **Registro de Plan de estudio:**

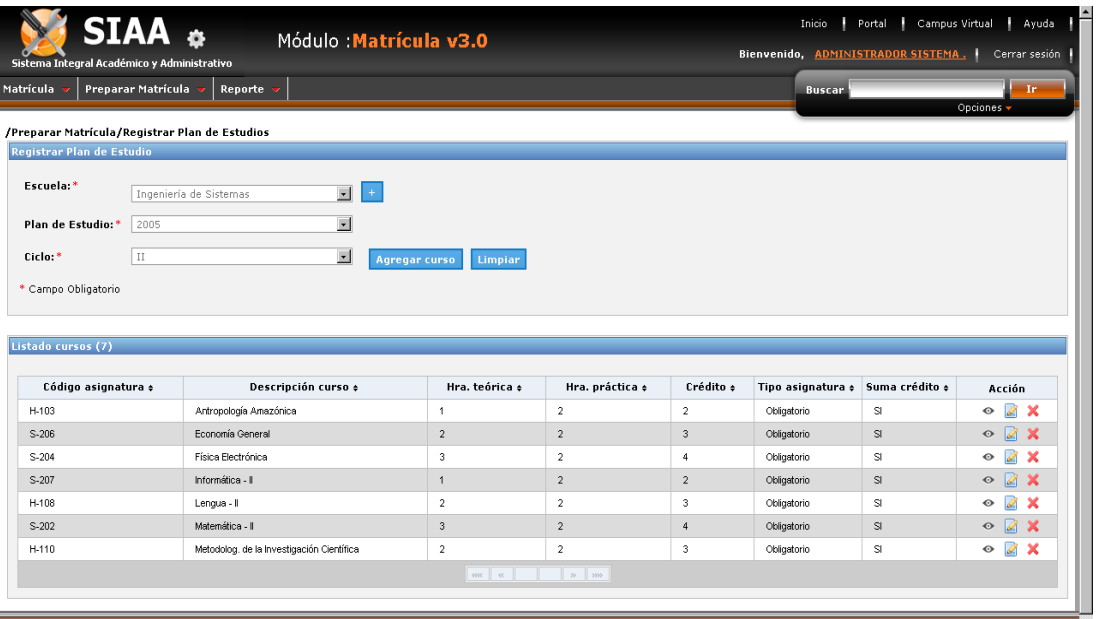

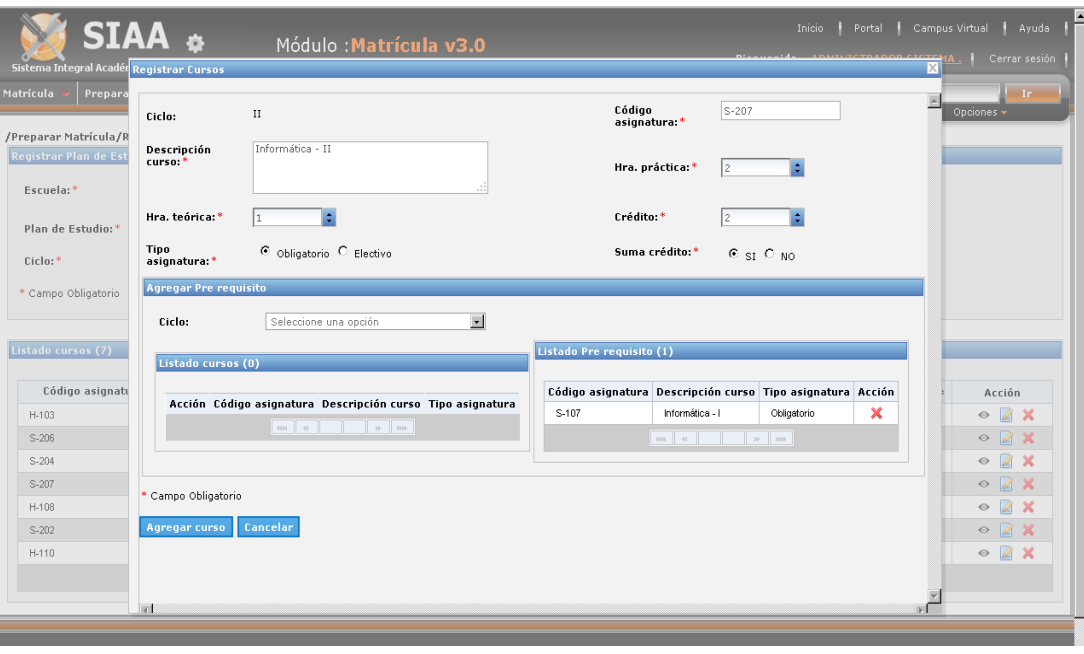

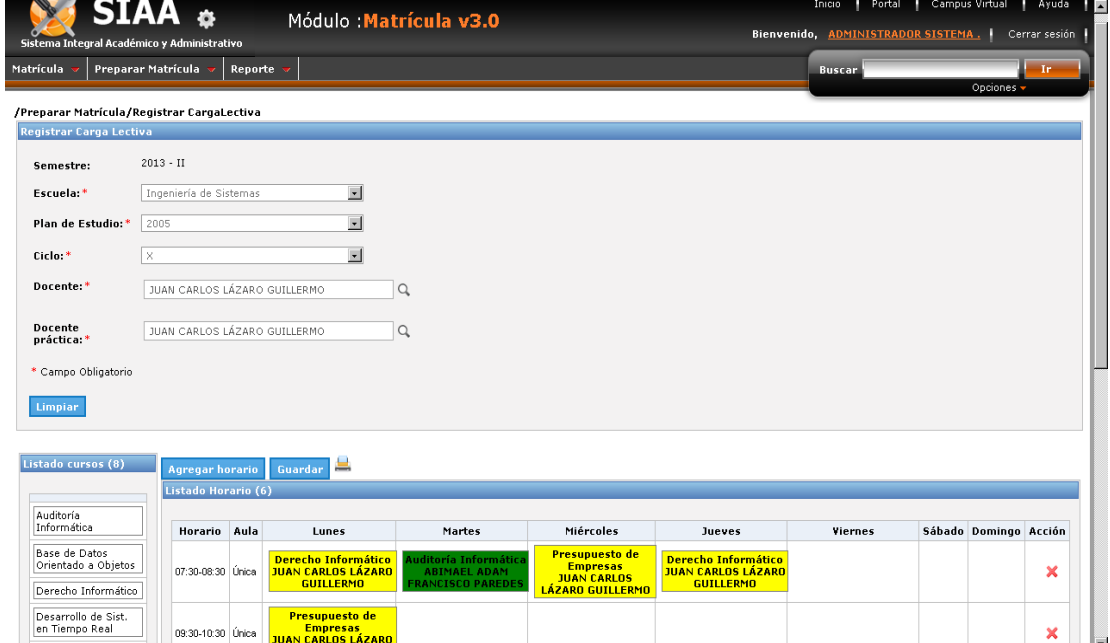

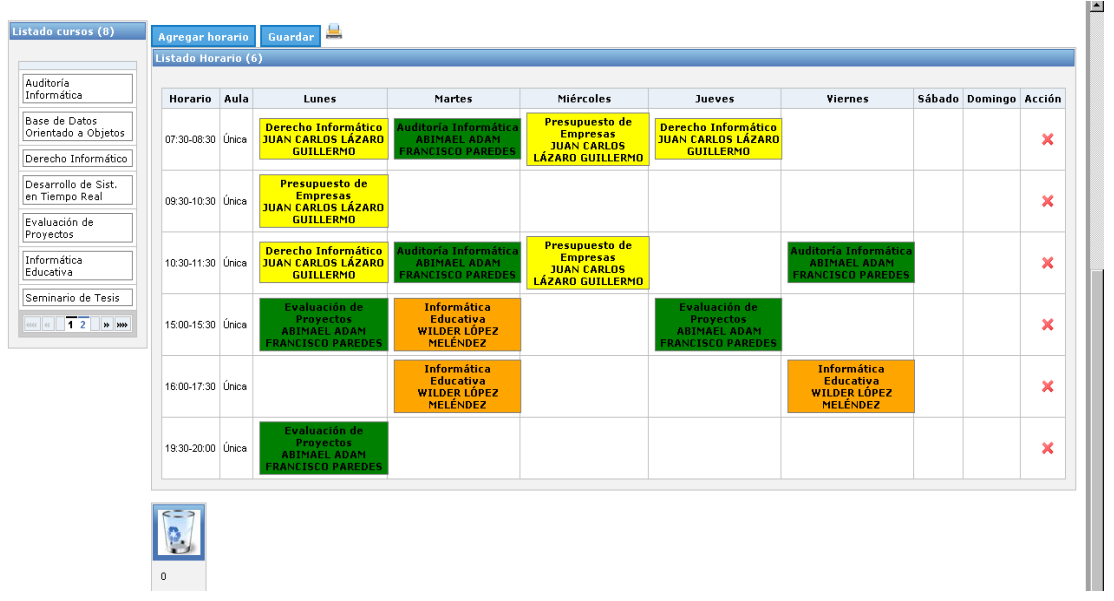

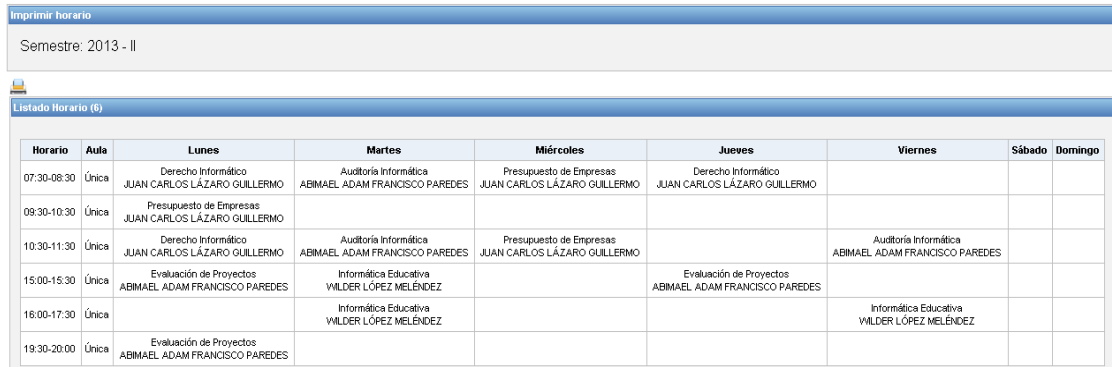

# **Registro de Matrícula:**

09:30-10:30 Única

15:00-15:30 Única

16:00-17:30 Única

10:30-11:30 Única Derecho Informático

Términos y Condiciones | Declaración de privacidad

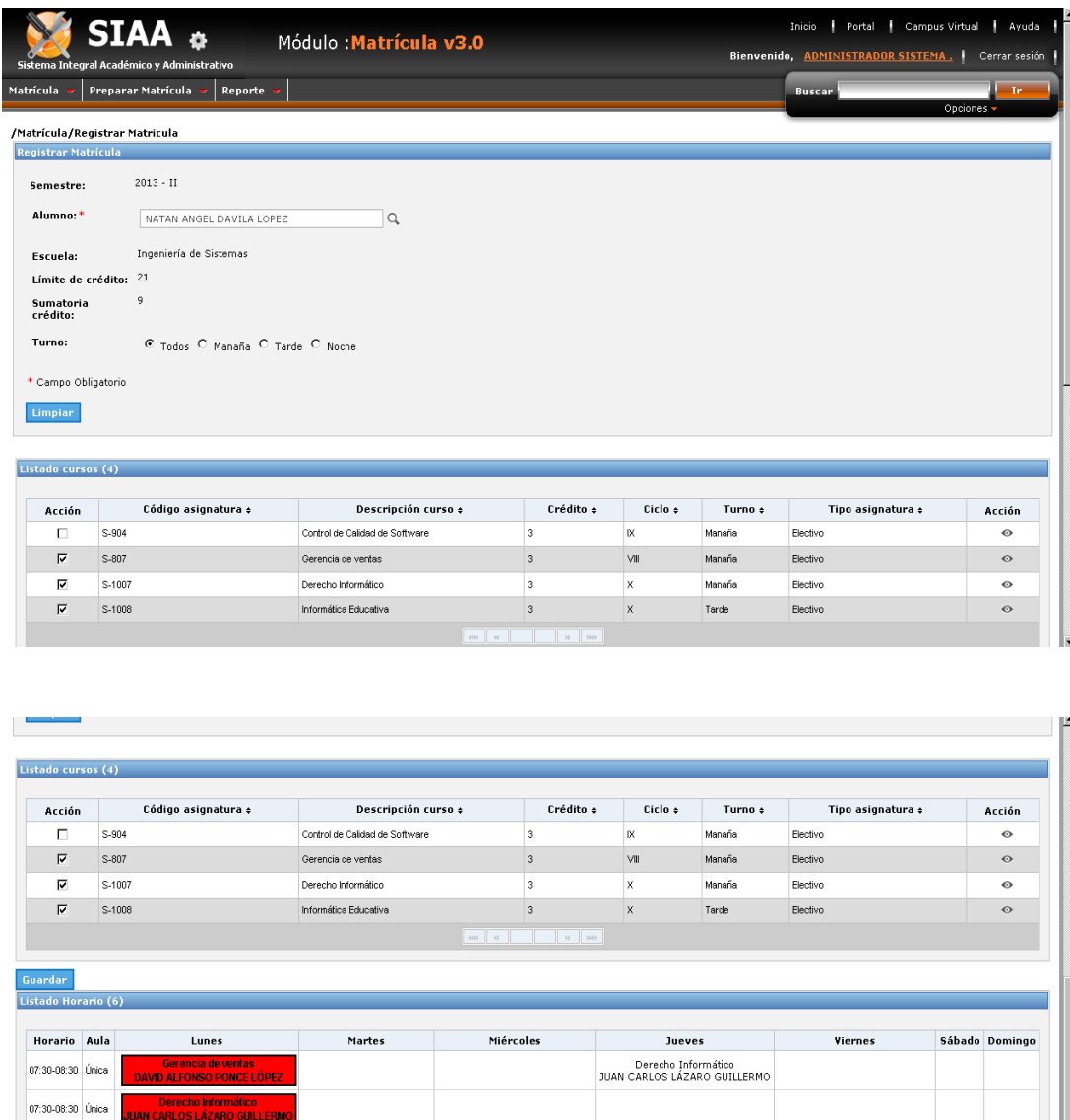

Gerencia de ventas<br>DAVID ALFONSO PONCE LÓPEZ

Informática Educativa<br>WILDER LÓPEZ MELÉNDEZ

Informática Educativa<br>WILDER LÓPEZ MELÉNDEZ

Gerencia de ventas<br>DAVID ALFONSO PONCE LÓPEZ

Informática Educativa<br>WILDER LÓPEZ MELÉNDEZ

# **Registro de Traslado:**

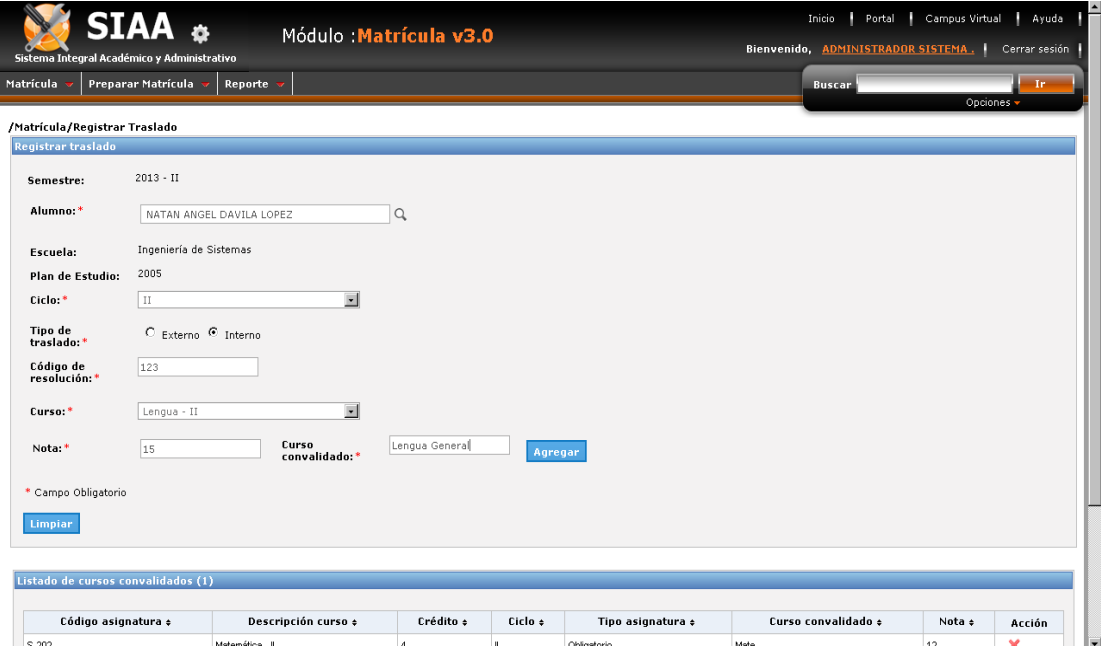

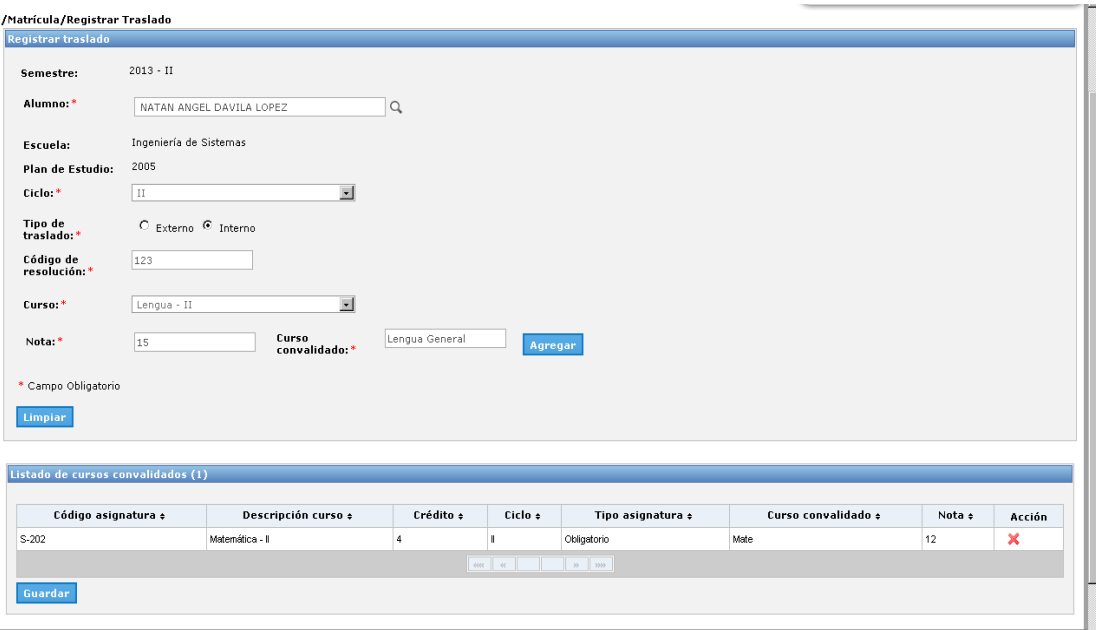

### **3. Proceso de Notas**

### **Antes:**

Se registraban las Notas a través de un módulo de un sistema, pero el proceso era lento

**Registro de Nota:**

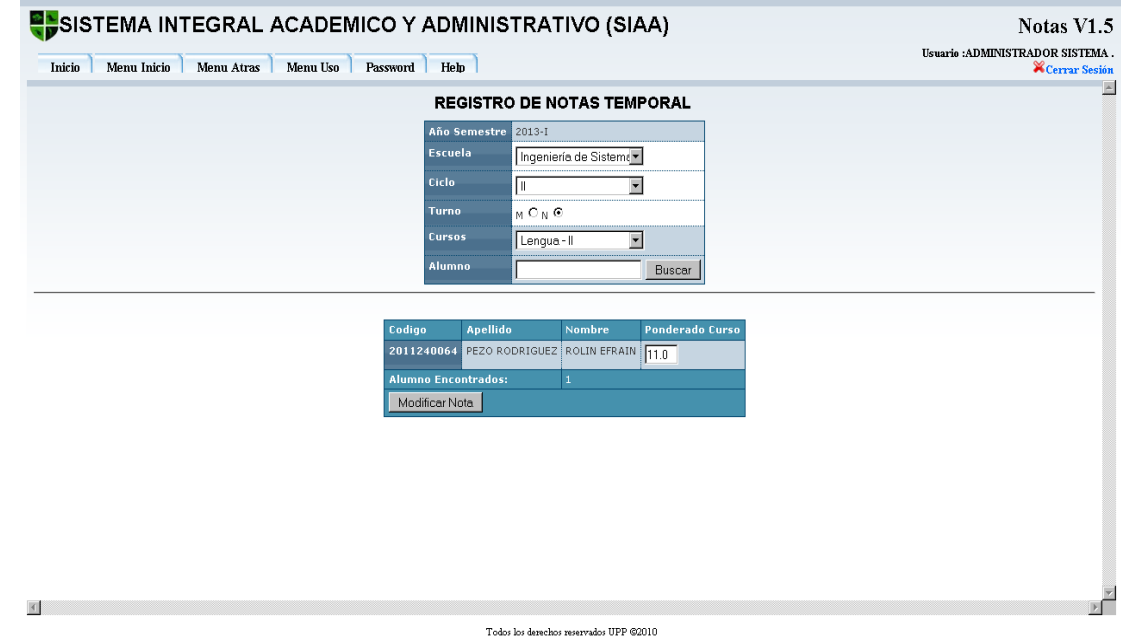

### **Ahora:**

El proceso es más rápido y las interfaces están mejoradas:

# **Registro de Nota:**

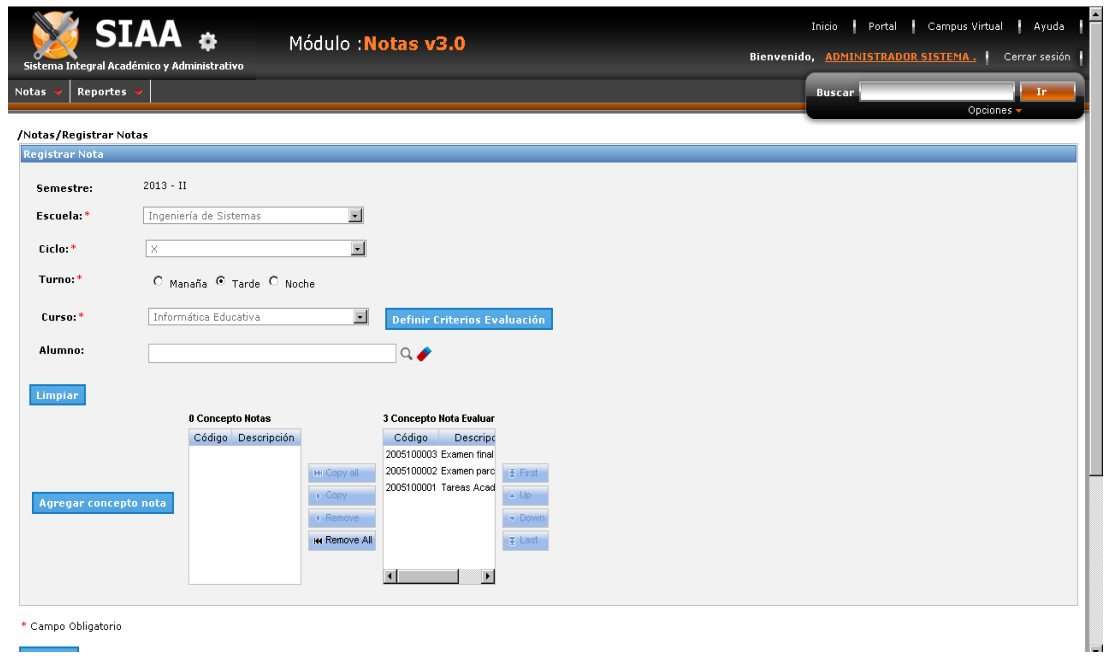

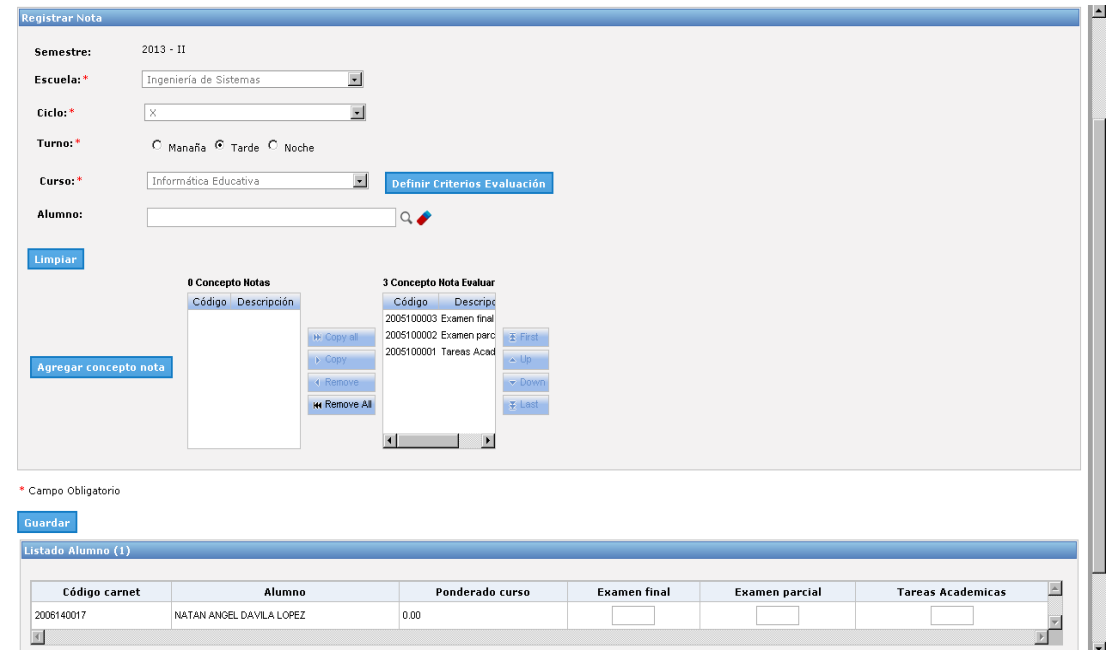

# **4. Proceso de Pago**

## **Antes:**

El proceso era manual y se registraban los pagos del alumno en hojas de cálculo.

## **Ahora:**

El proceso es automatizado y las interfaces están mejoradas:

# **Registro de Pago:**

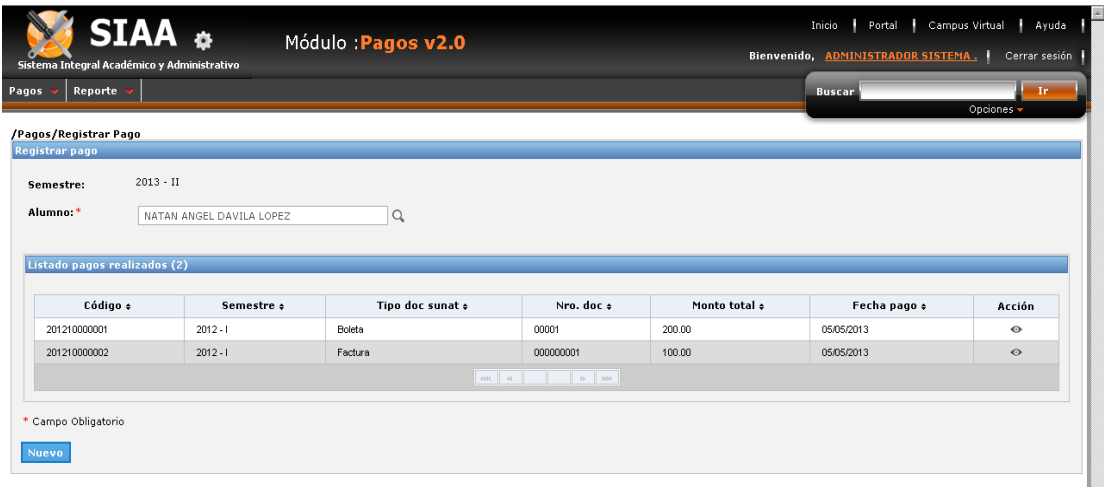

 $\overline{\phantom{a}}$
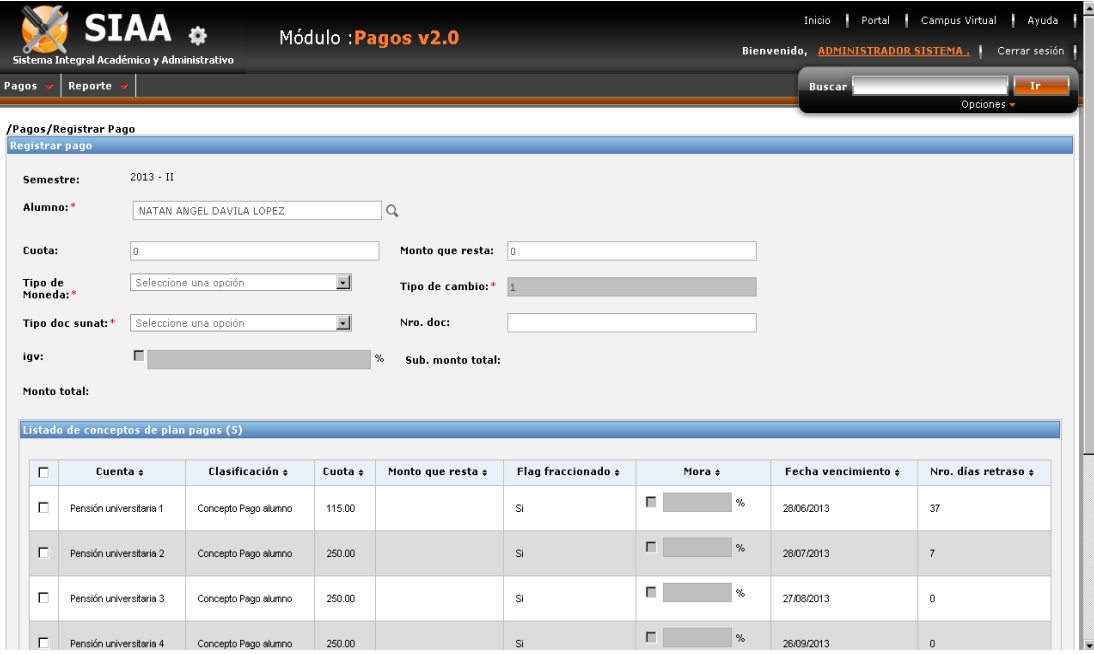

## **Estado de cuenta:**

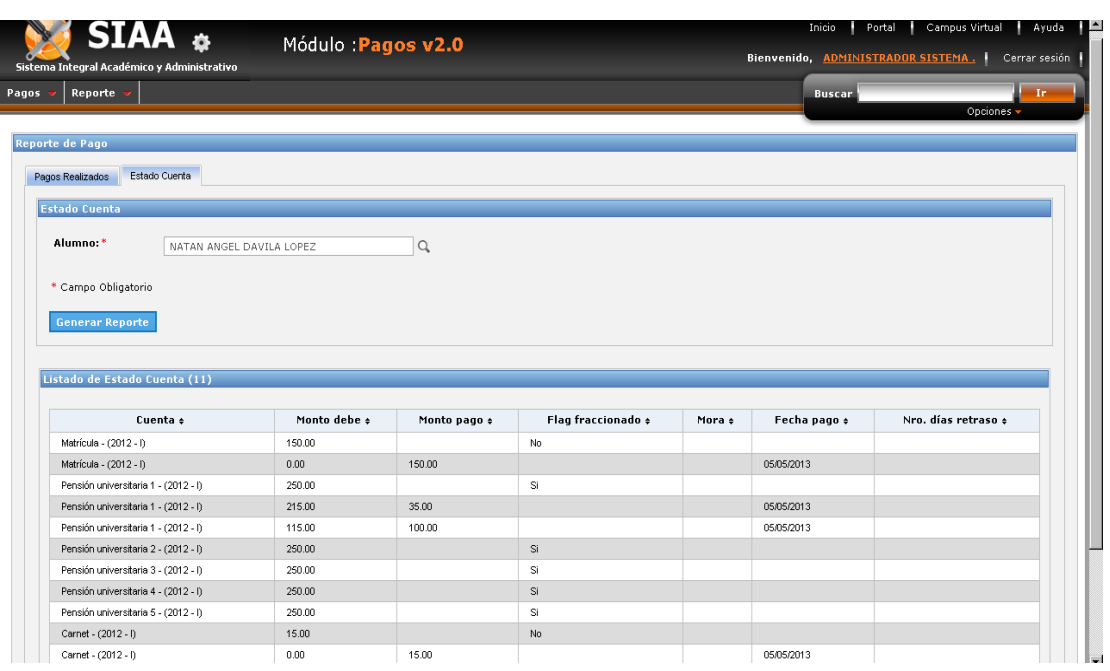

### **ANEXO 12: TIEMPO DE ACTIVIDADES DEL PROCESO DE MATRÍCULA**

#### **ACTIVIDAD TIPO ROL TIEMPO EN MINUTOS TIEMPO EN SEGUNDOS** Establece Fechas de Actividades Académicas Usuario Comisión Organizadora Generar la Carga Lectiva | Manual | Encargado Académico Verificar Cruces de Horario Manual Encargado Académico Actualiza horario Académico Manual Encargado Académico Establece Fecha de Matrícula Manual Encargado Académico **Paga Derecho de Matrícula** Manual Alumno | 0.5 | 30 **Generar su comprobante de pago de Matrícula** Manual Secretaria 1 1.5 l 90 **Entrega Comprobante de Pago** Manual Secretaria 1 0.5 30 **Recibe Comprobante de Pago** Manual Alumno 1 0.5 30 **Generar Record Académico** Servicio Alumno 0.05 3 **Imprime Récord Académico y Firma** Manual Encargado Académico 0.5 30 **Entrega Record Académico** Manual Encargado Académico 0.5 30 **Recibe Récord Académico** Manual Alumno 1 0.5 30 **Solicita Ficha de Matrícula** Manual Alumno 1 0.5 1 30

#### **Tiempo de Actividades del Proceso Anterior:**

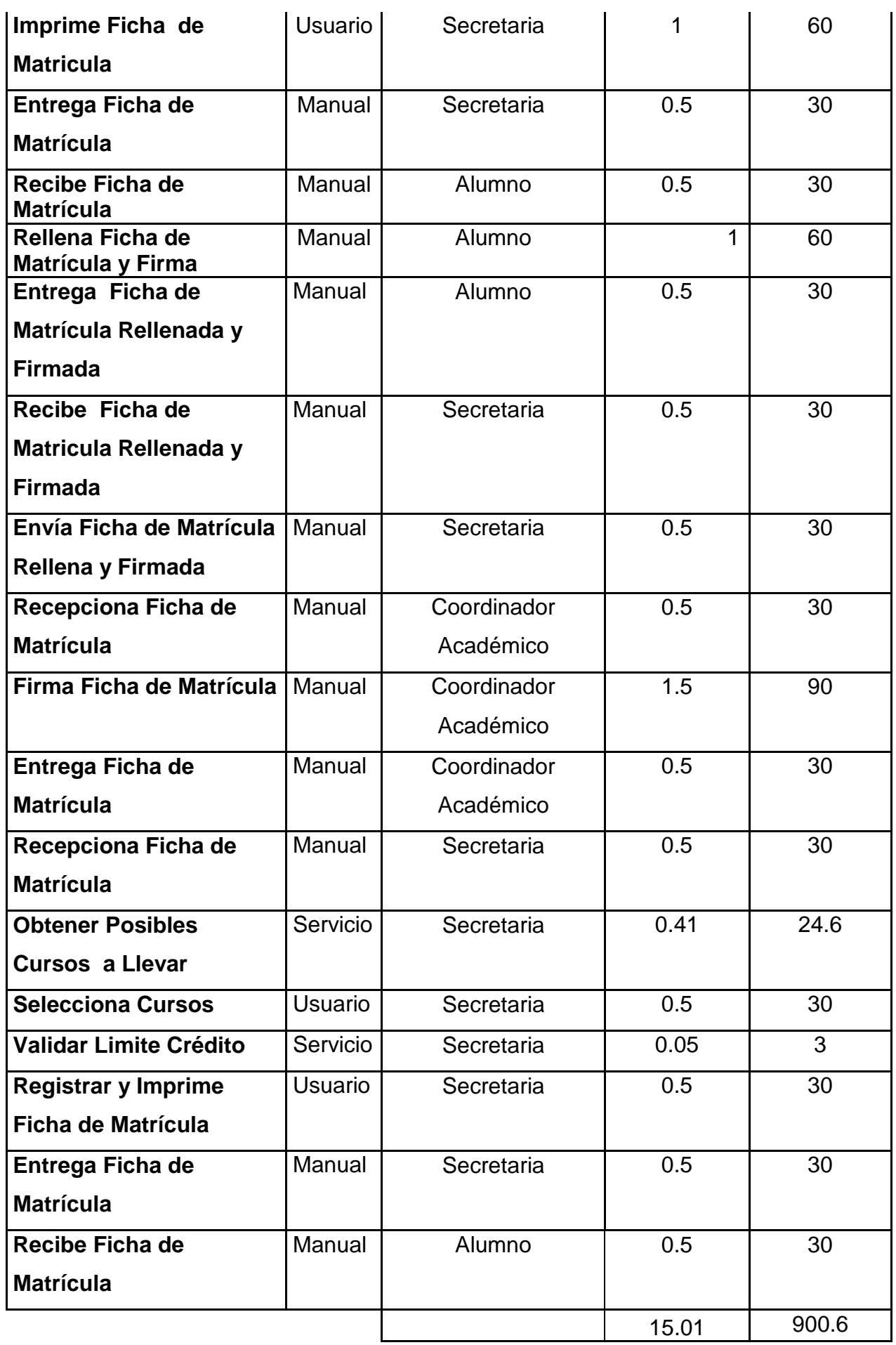

# **Tiempo promedio** 0.577307692 34.638461

# **Tiempo de Actividades del Proceso Mejorado:**

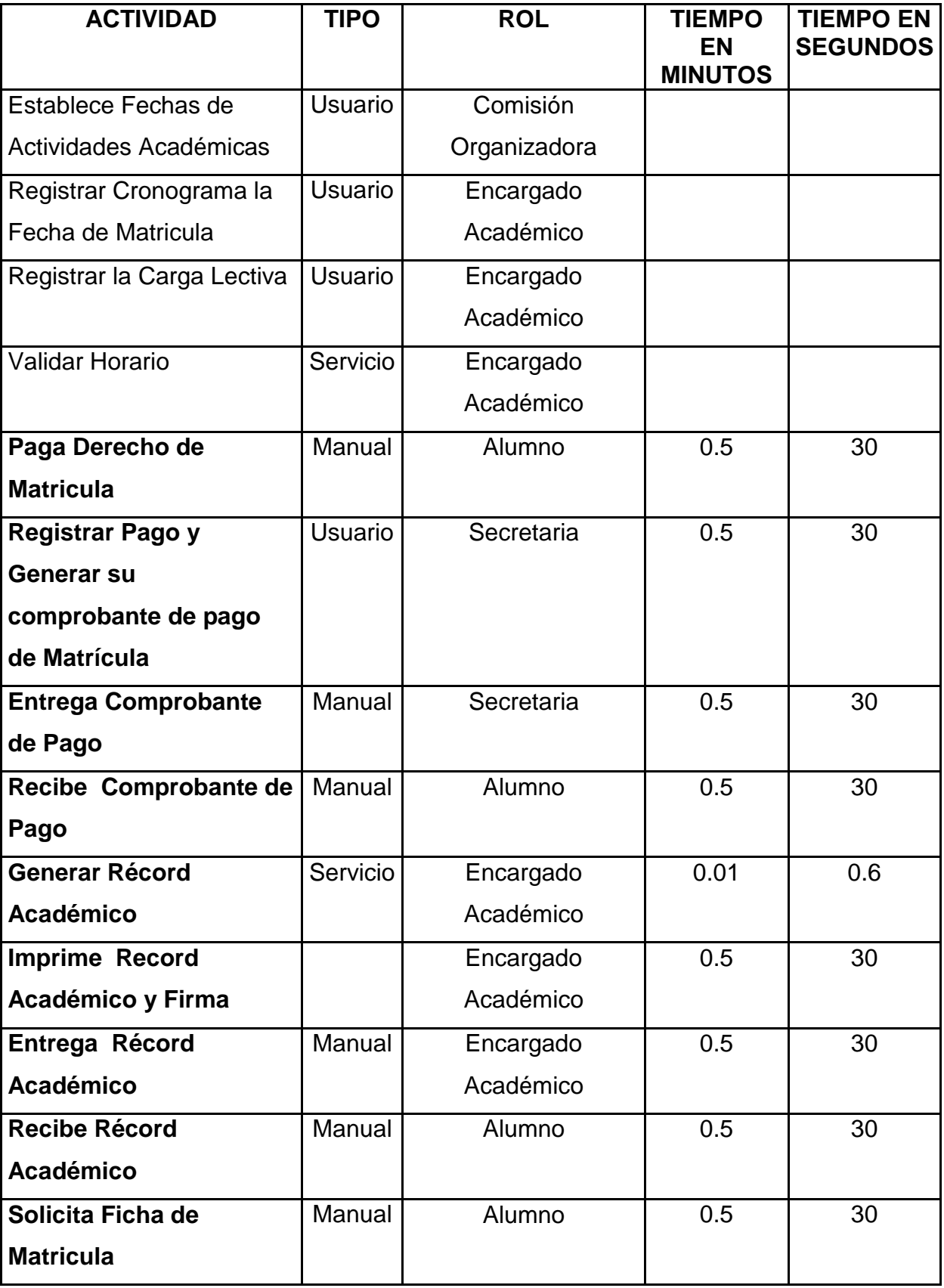

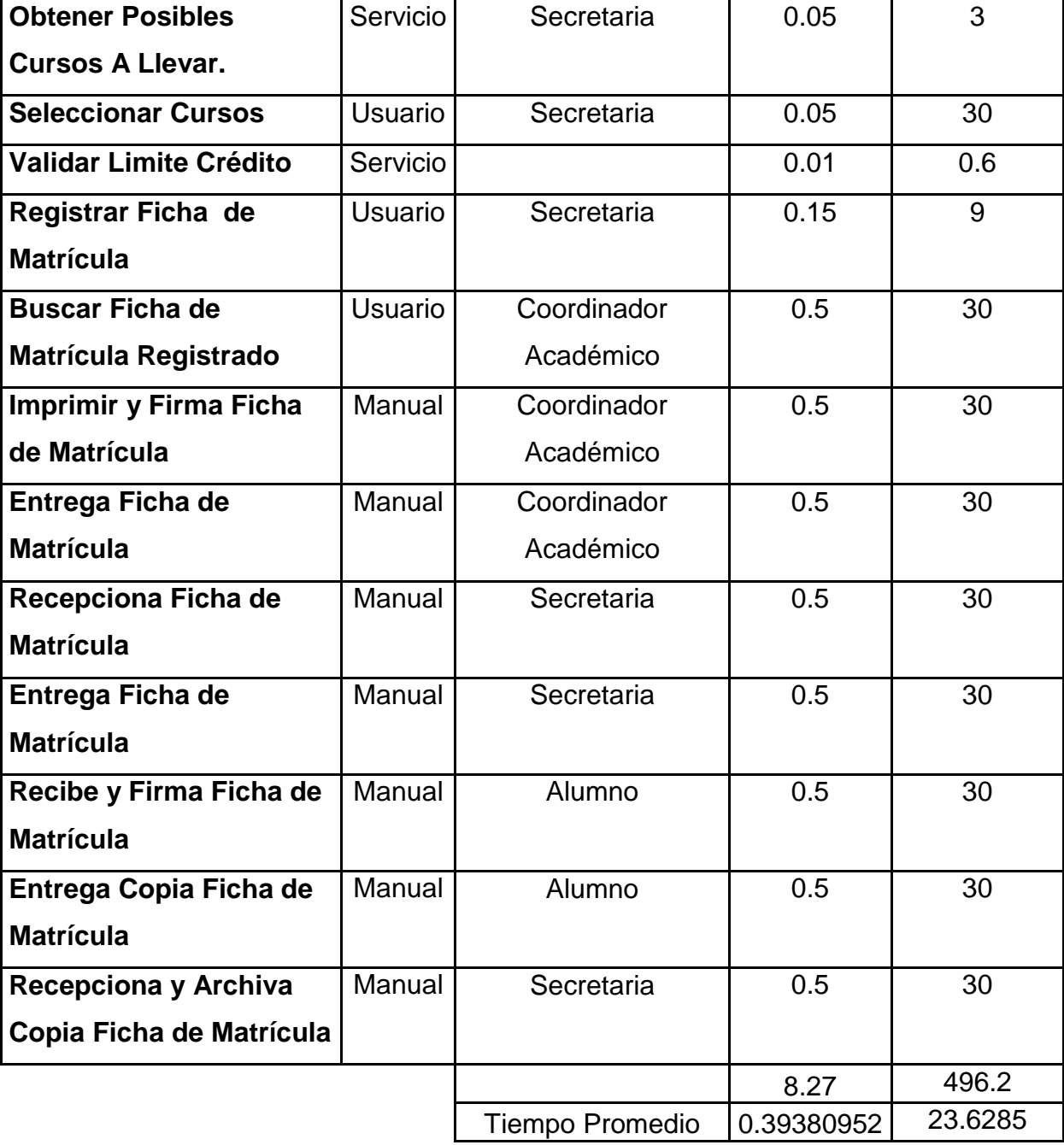

383

#### **ANEXO 13: MATRIZ DE OPERATIVIDAD DE VARIABLES**

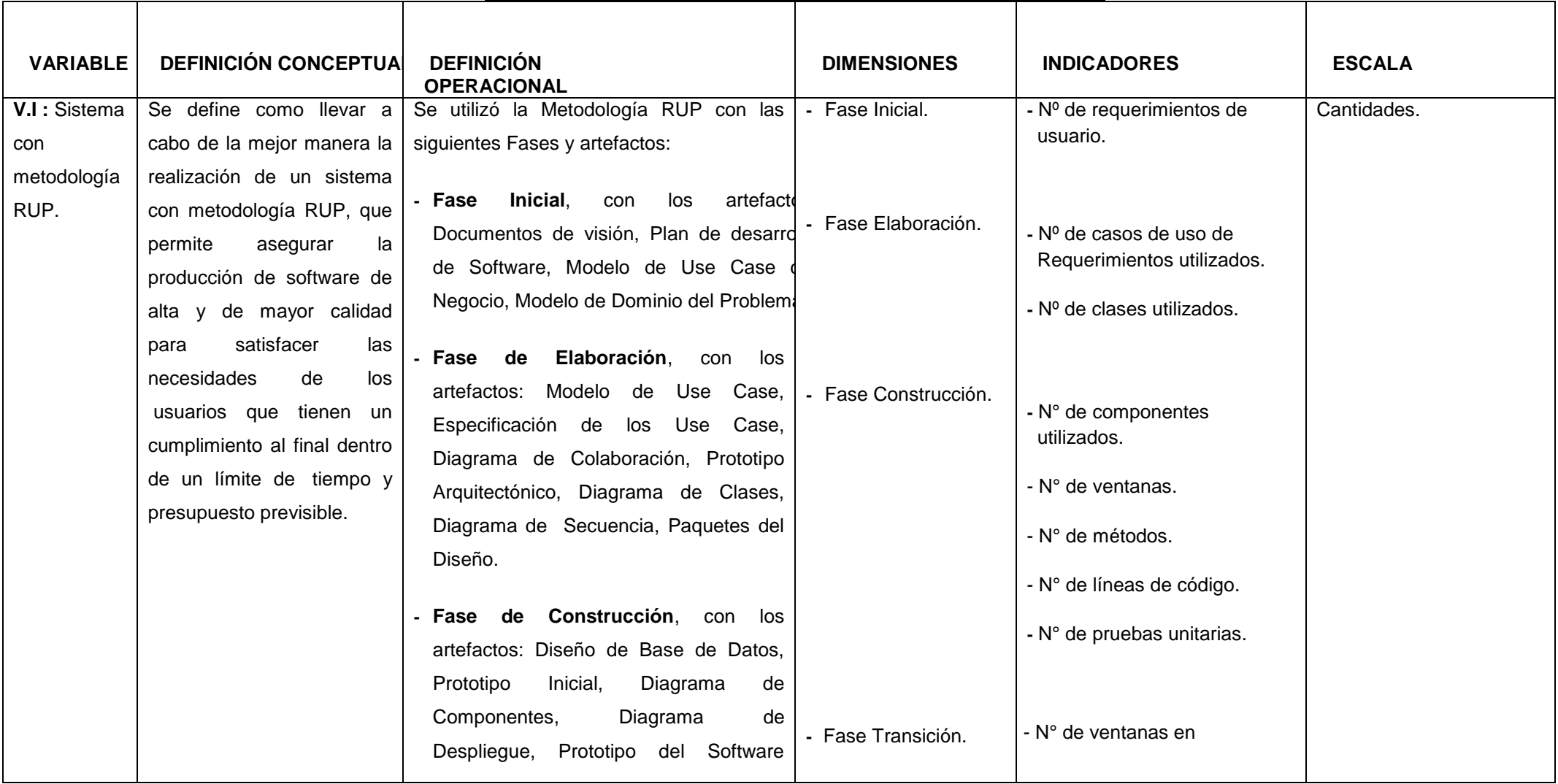

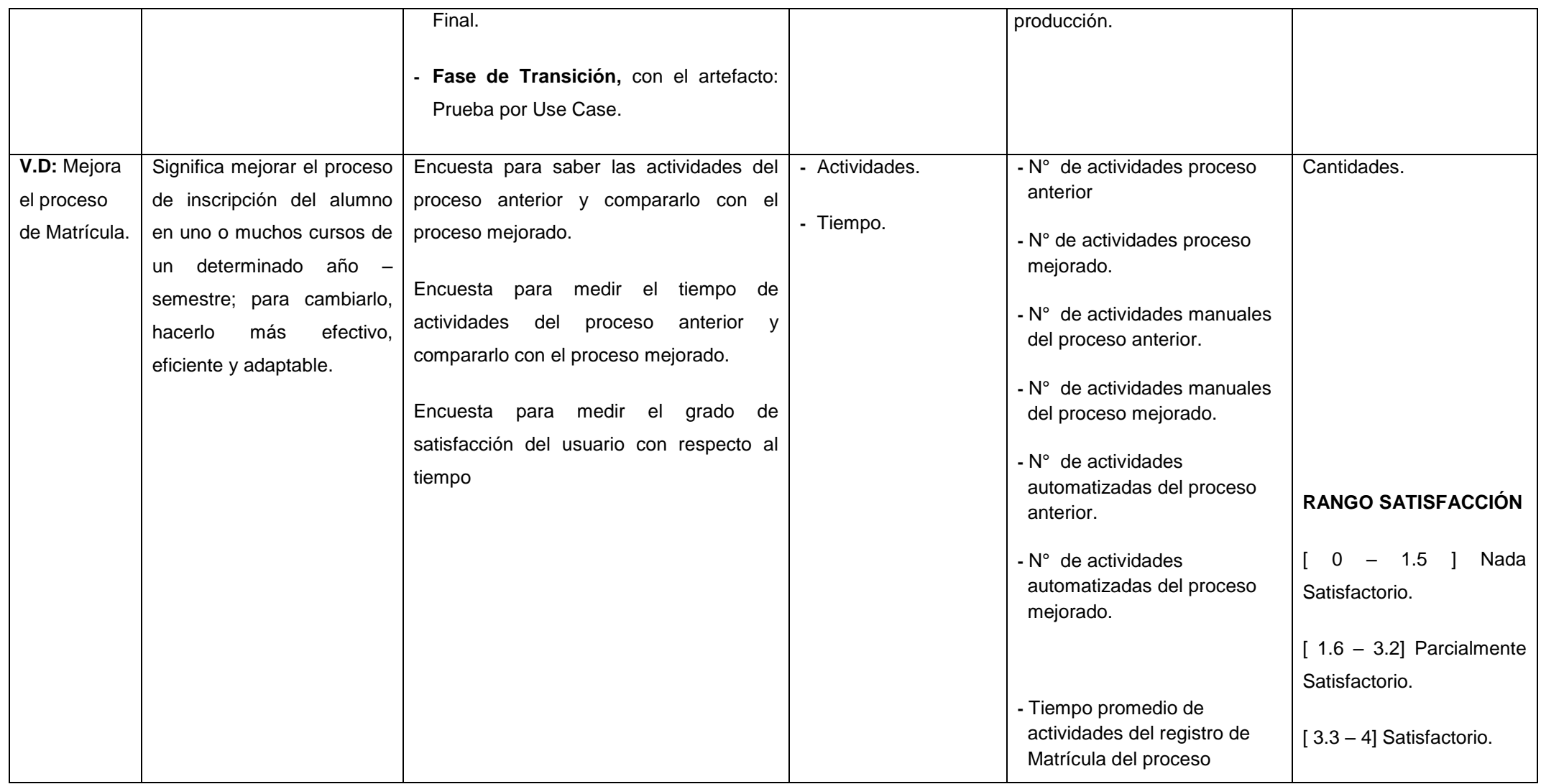

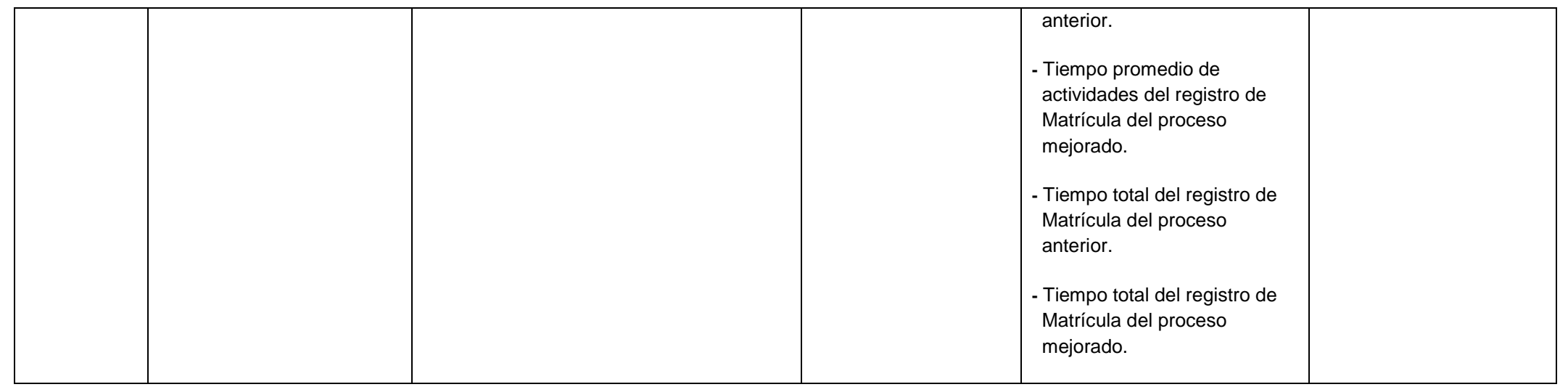

#### **ANEXO 14: CARACTERISTICAS MINIMAS A CONSIDERAR EN LA ELECCION DEL SERVIDOR Y ESTACIONES DE TRABAJO**

#### **Eleccion del Servidor:**

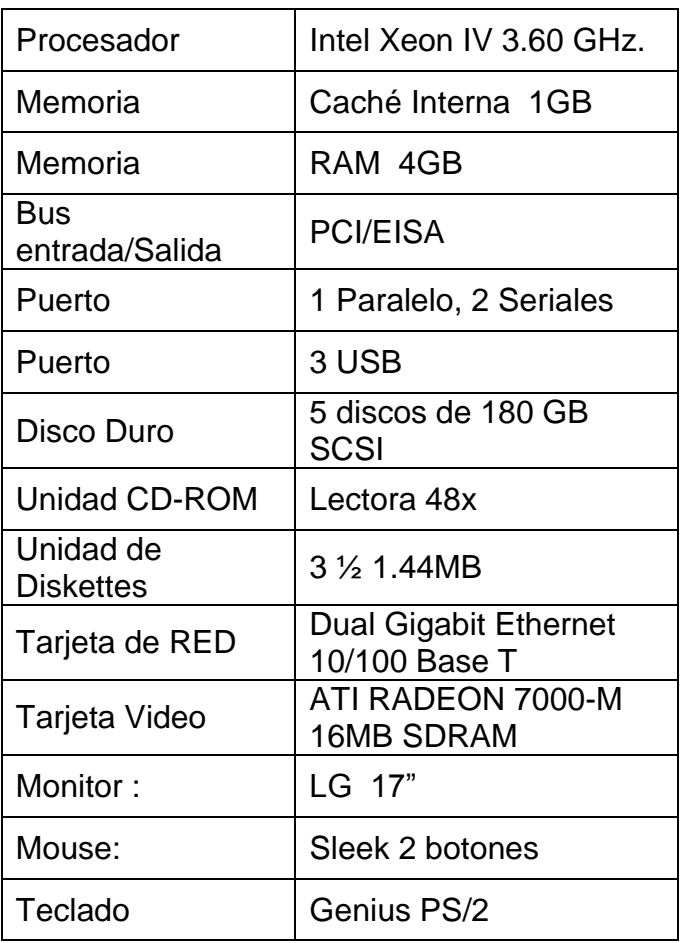

**Cuadro 31: Características de Hardware del servidor.**

**Cuadro 32: Características de Software mínimo en el servidor.**

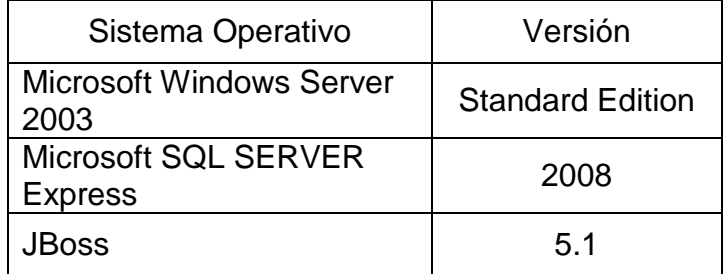

## **Estaciones de Trabajo:**

**Cuadro 33: Características de Hardware para las estaciones de trabajo.**

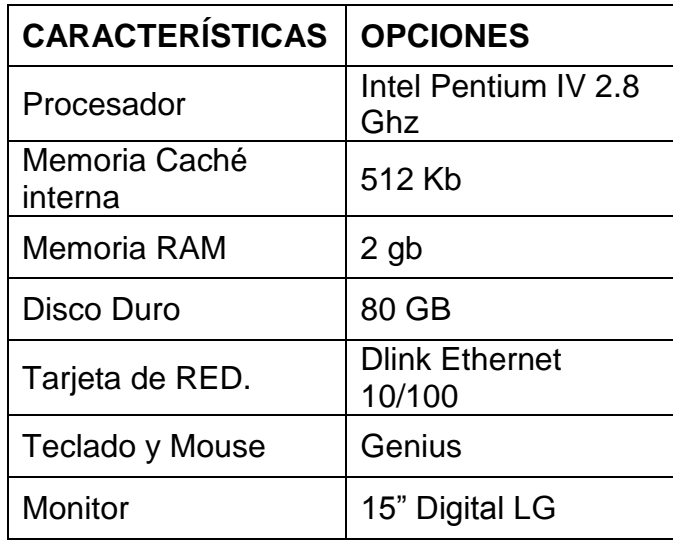

**Cuadro 34: Características de Software mínimo de las estaciones de trabajo.**

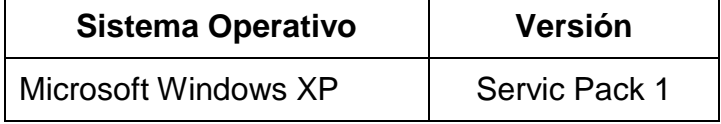

#### **ANEXO 15: CARACTERISTICAS DEL SERVIDOR DE LA UNIVERSIDAD** PRIVADA DE PUCALLPA

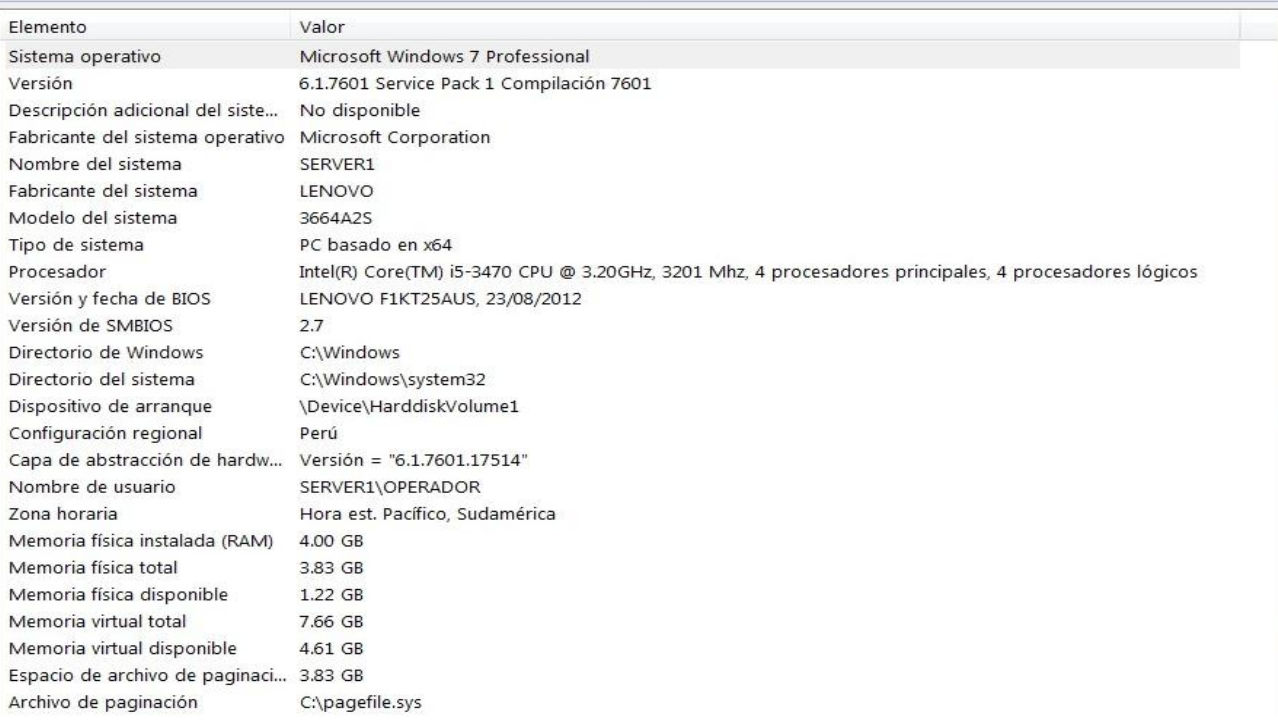

#### **ANEXO 16: VALIDACION DE INSTRUMENTOS SEGÚN EXPERTOS**

**Validación de Instrumento**: **Experto** Dr. Luis Alberto Rivera Echegaray

UNIVERSIDAD PRIVADA DE PUCALLPA **FACULTAD DE INGENIERÍA DE SISTEMAS** Ciudad de Ucayali, 06 Egero 2 Señor. Dr. Luis Alberto Rivera Echegaray (Cargo). PRESENTE. Solicita validación instrumentos de investigación a nivel de Pre grado Asunto De mi mayor consideración. Tenemos el agrado de dirigimos a usted, para hacer de su conocimiento que en nuestra condición de Bachilleres de la Universidad Privada de Pucallpa, venimos instrumentalizando la investigación científico-tecnológica sobre el tema: SISTEMA CON METODOLOGIA RUP PARA MEJORAR EL PROCESO DE MATRÍCULA EN LA UNIVERSIDAD PRIVADA DE PUCALLPA Reconociendo su formación como especialista en Investigación Científico-Tecnológica, y con amplia experiencia en la problemática, solicitamos su colaboración para la validación de la encuesta adjunta que se realizaron a los Alumnos y Personal Académico de nuestra Universidad. Al efecto mucho agradeceremos, emita calificaciones sobre las escalas adjuntas, a fin de calcular indicadores subjetivos de validez, a partir de sus puntuaciones, cuantificando de acuerdo con la respectiva escala de respuesta, para lo cual adjunto al presente encontrará: 1. El Informe de Validación, cuyos aspectos se servirá absolver. 2. La Matriz de consistencia, donde aparece el nombre de la investigación, los objetivos, la hipótesis, las variables (cuyo comportamiento se busca medir), y otros cuadros que puedan ilustrar mejor el sentido de la investigación. 3. Matriz de Operacionalización de Variables. Al agradecer a usted la atención que le merezca la presente, queremos expresarle nuestras consideraciones más distinguidas. Atentamente. hilleres: Dávila López Natan Ángel

#### UNIVERSIDAD PRIVADA DE PUCALLPA **FACULTAD DE INGENIERÍA DE SISTEMAS.**

INFORME DE OPINIÓN DE EXPERTOS DE INSTRUMENTO DE INVESTIGACION **L DATOS GENERALES:** 

- 1.1 Apellidos y Nombres del Informante: Piueza Echeserzy, Luis Alberto
- 
- 1.3 Nombre del Instrumento motivo de evaluación: Encuesta Nª

## **ENCUESTA REALIZADA AL PERSONAL ACADEMICO**

1.4 Titulo de la Investigación: SISTEMA CON METODOLOGIA RUP PARA MEJORAR EL PROCESO DE MATRÍCULA EN LA UNIVERSIDAD PRIVADA DE PUCALLPA

1.5 Autor(es) del Instrumento:

Estudiantes de la Facultad de Ingeniería de Sistemas de Pregrado de la Universidad Privada de Pucalloa

#### **IL ASPECTOS DE VALIDACIÓN:**

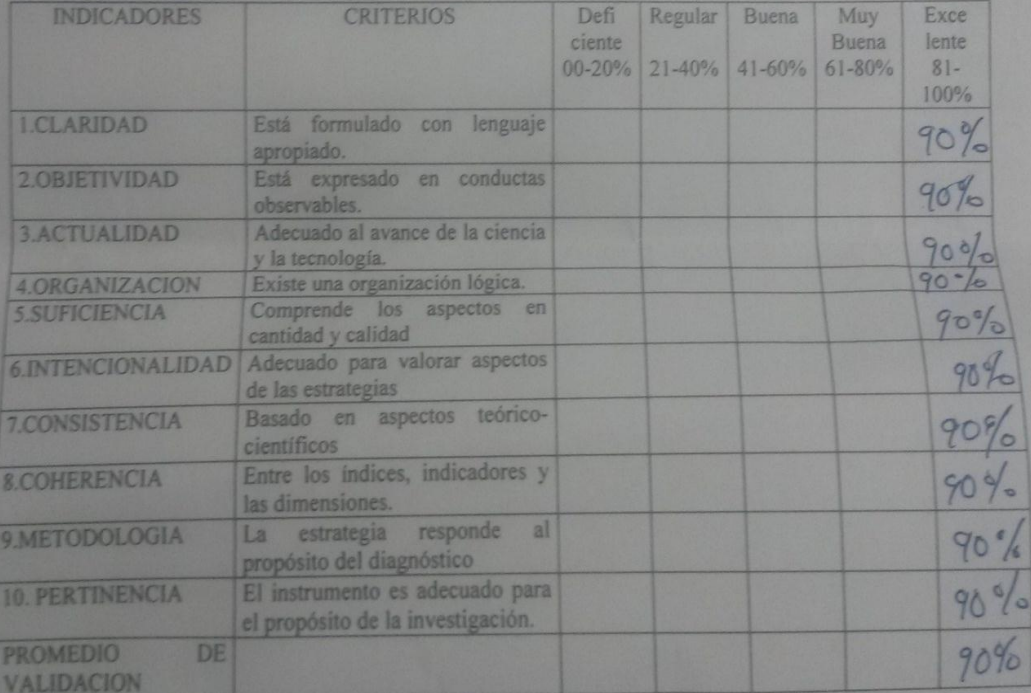

Adaptado por

# III. PROMEDIO DE VALORACIÓN: ... 70. %. V: OPINIÓN DE APLICABILIDAD:

(%) El instrumento puede ser aplicado, tal como está elaborado. (...) El instrumento debe ser mejorado antes de ser aplicado.

Lugar y fecha: Ciudad de,

Firma del Experto Informante.

DNI. Nº.22618302. Teléfono Nº 936659923

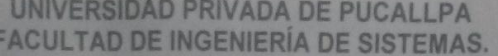

INFORME DE OPINIÓN DE EXPERTOS DE INSTRUMENTO DE INVESTIGACION **L DATOS GENERALES:** 

1.1 Apellidos y Nombres del Informante Luga Echegerey Lub Alberto

1.3 Nombre del Instrumento motivo de evaluación: Encuesta Nª

#### **ENCUESTA REALIZADA A LOS ALUMNOS**

1.4 Título de la Investigación: SISTEMA CON METODOLOGIA RUP PARA MEJORAR EL PROCESO DE MATRÍCULA EN LA UNIVERSIDAD PRIVADA DE PUCALLPA

1.5 Autor(es) del Instrumento:

Estudiantes de la Facultad de Ingeniería de Sistemas de Pregrado de la Universidad Privada de Pucalipa.

II. ASPECTOS DE VALIDACIÓN:

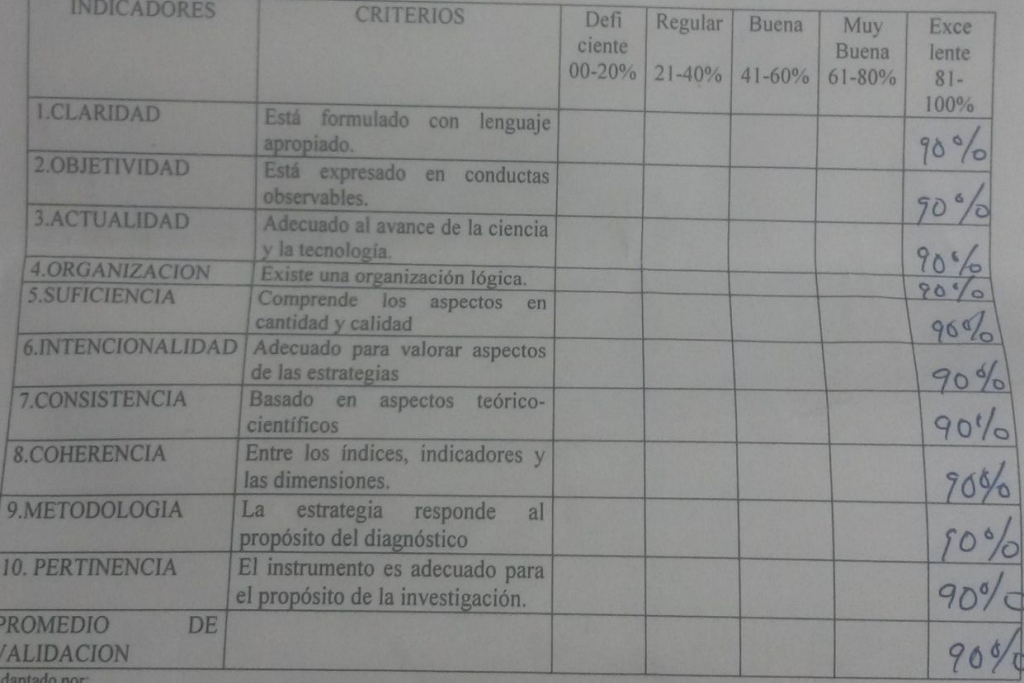

III. PROMEDIO DE VALORACIÓN: ...? OPINIÓN DE APLICABILIDAD:

(X) El instrumento puede ser aplicado, tal como está elaborado.

(...) El instrumento debe ser mejorado antes de ser aplicado.

ugar y fecha: Ciudad de,

. . . . . . . . . . . . . . . . . . Firma del Experto Informante.

DNI. Nº 2269702...Teléfono Nº 976659923

# **Validación de Instrumento**: **Experto** Mg. Javier Luna Velasquez

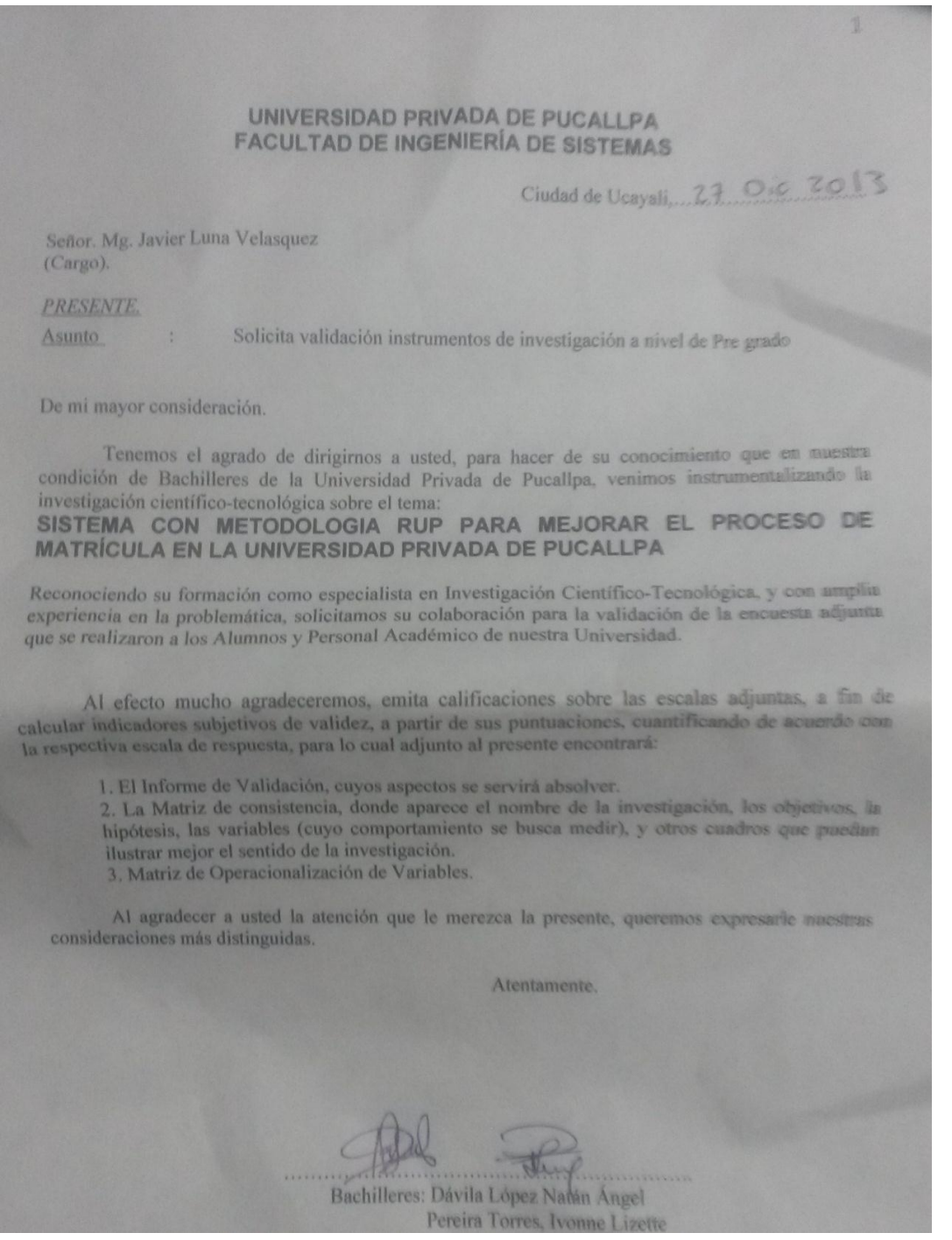

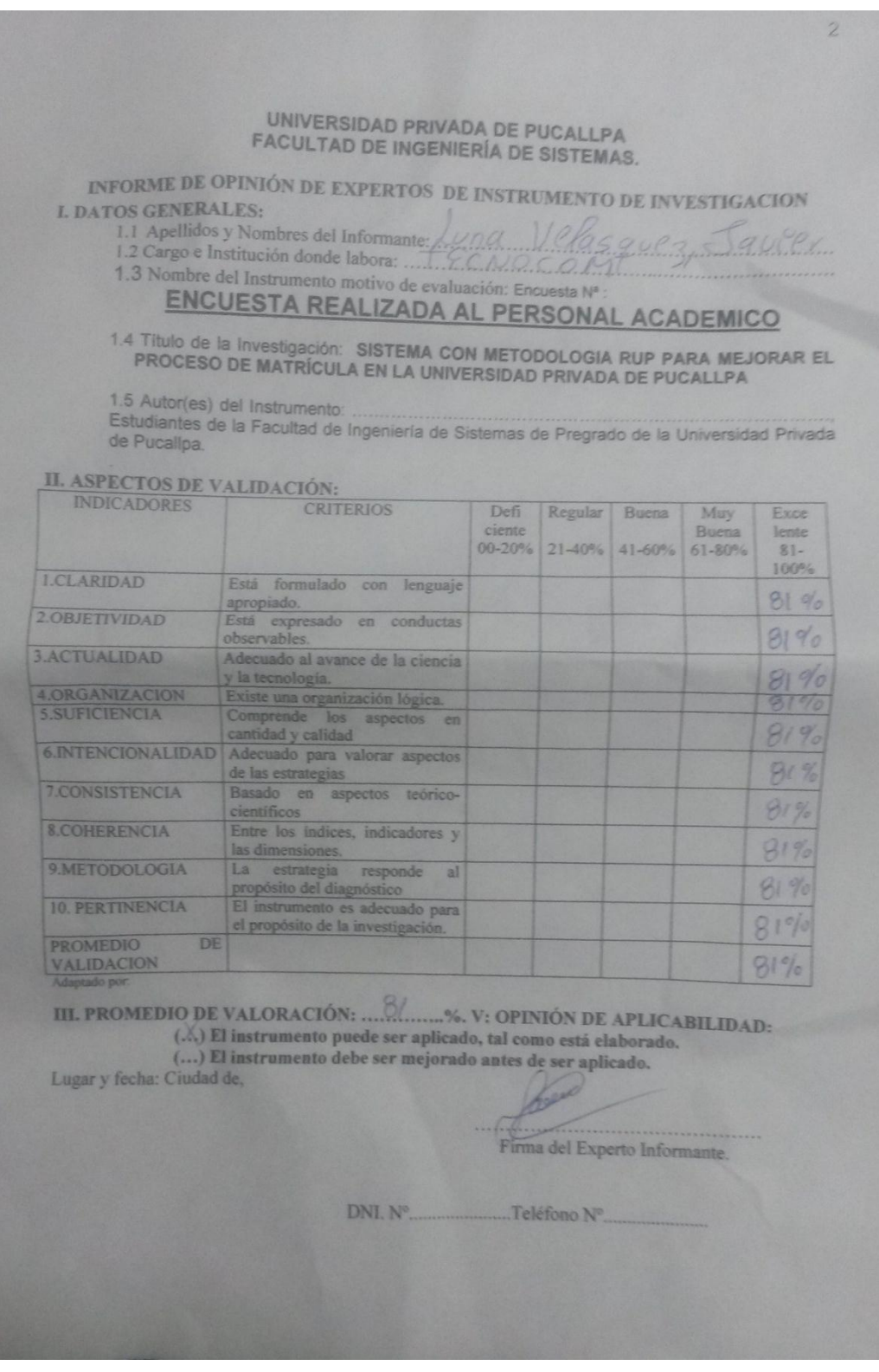

## UNIVERSIDAD PRIVADA DE PUCALLPA **FACULTAD DE INGENIERÍA DE SISTEMAS.**

#### INFORME DE OPINIÓN DE EXPERTOS DE INSTRUMENTO DE INVESTIGACION **L DATOS GENERALES:**

1.1 Apellidos y Nombres del Informante: el Act

1.3 Nombre del Instrumento motivo de evaluación: Encuesta Nº

# ENCUESTA REALIZADA A LOS ALUMNOS

1.4 Título de la Investigación: SISTEMA CON METODOLOGIA RUP PARA MEJORAR EL PROCESO DE MATRÍCULA EN LA UNIVERSIDAD PRIVADA DE PUCALLPA

1.5 Autor(es) del Instrumento:

Estudiantes de la Facultad de Ingeniería de Sistemas de Pregrado de la Universidad Privada

**IL ASPECTOS DE VALIDACIÓN:** 

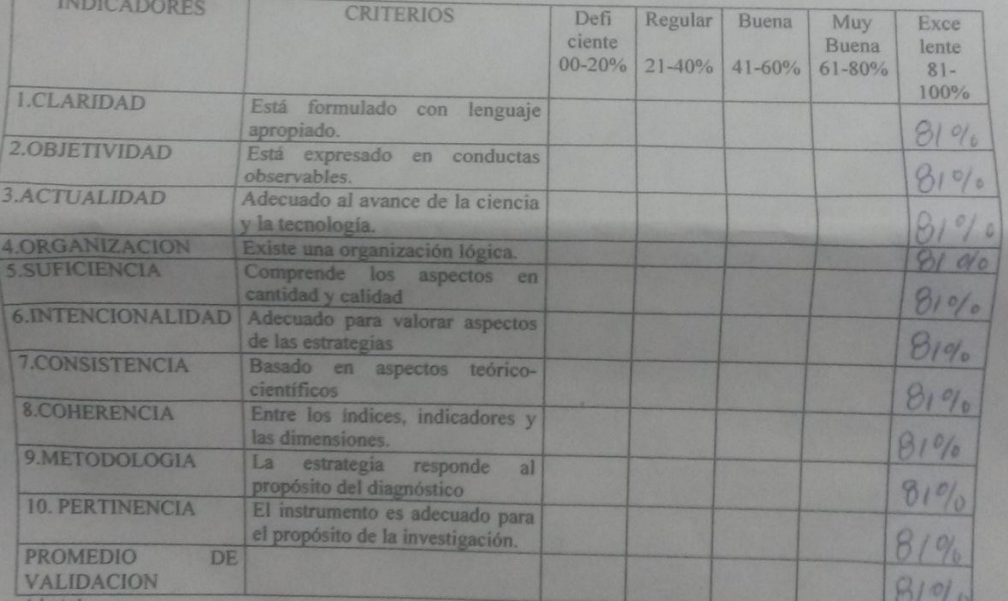

III. PROMEDIO DE VALORACIÓN: ...............%. V: OPINIÓN DE APLICABILIDAD:<br>(...) El instrumento puede ser aplicado, tal como está elaborado.

(...) El instrumento debe ser mejorado antes de ser aplicado. Lugar y fecha: Ciudad de,

Firma del Experto Informante.

DNI. Nº 43495864 elétono Nº 94 99

#### **UNIVERSIDAD PRIVADA DE PUCALLPA FACULTAD DE INGENIERÍA DE SISTEMAS. CONSOLIDADO DE INFORMES DE OPINIÓN DE EXPERTOS DEL INSTRUMENTO:**

#### **I. DATOS DE IDENTIFICACION:**

- 1.1 Nombre del Instrumento motivo de evaluación: **ENCUESTA REALIZADA AL PERSONAL ACADEMICO**
- 1.1Título de la Investigación:

**SISTEMA CON METODOLOGIA RUP PARA MEJORAR EL PROCESO DE MATRÍCULA EN LA UNIVERSIDAD PRIVADA DE PUCALLPA**

1.3 Autor del Instrumento: Dr. Luis Alberto Rivera Echegaray y Mg. Javier Luna Velasquez

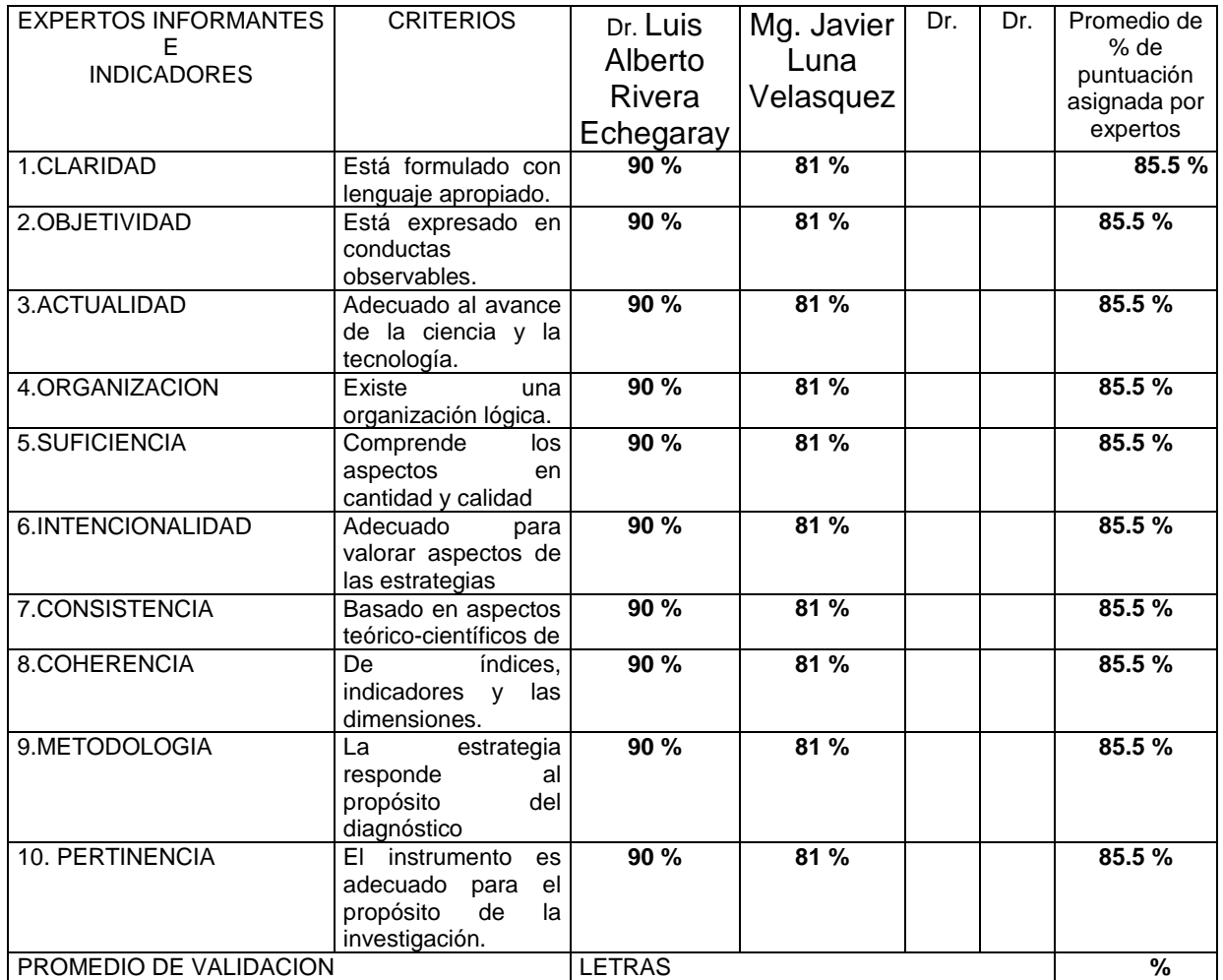

#### **II. ASPECTOS DE VALIDACION E INFORMANTES:**

Adaptado por:

Fuente: Informes de expertos sobre validez y aplicabilidad del instrumento.

**III. OPINIÓN DE APLICABILIDAD:** El instrumento puede ser aplicado, tal y

como está elaborado.

**IV. PROMEDIO DE VALORACIÓN:** 85.5 %

#### **NIVERSIDAD PRIVADA DE PUCALLPA FACULTAD DE INGENIERÍA DE SISTEMAS. CONSOLIDADO DE INFORMES DE OPINIÓN DE EXPERTOS DEL INSTRUMENTO:**

#### **I. DATOS DE IDENTIFICACION:**

- 1.1 Nombre del Instrumento motivo de evaluación: **ENCUESTA REALIZADA A LOS ALUMNOS**
- 1.2Título de la Investigación:

**SISTEMA CON METODOLOGIA RUP PARA MEJORAR EL PROCESO DE MATRÍCULA EN LA UNIVERSIDAD PRIVADA DE PUCALLPA**

1.3 Autor del Instrumento: Dr. Luis Alberto Rivera Echegaray y Mg. Javier Luna Velasquez

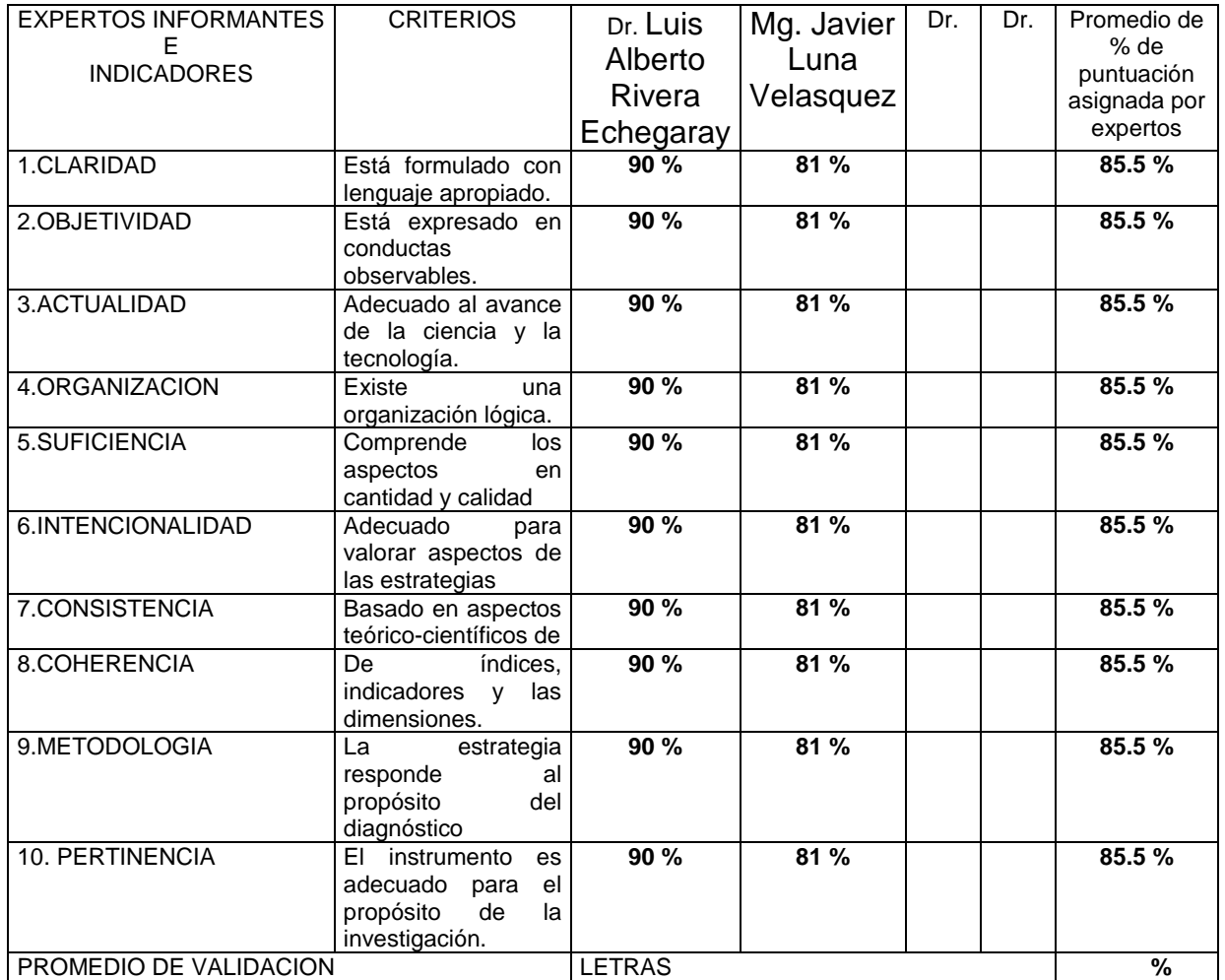

#### **II. ASPECTOS DE VALIDACION E INFORMANTES:**

Adaptado por:

Fuente: Informes de expertos sobre validez y aplicabilidad del instrumento.

**III. OPINIÓN DE APLICABILIDAD:** El instrumento puede ser aplicado, tal y

como está elaborado.

**IV. PROMEDIO DE VALORACIÓN:** 85.5 %

#### ANEXO 17: CONSTANCIA DE IMPLEMENTACION DEL SISTEMA EN LA UNIVERSIDAD PRIVADA DE PUCALLPA

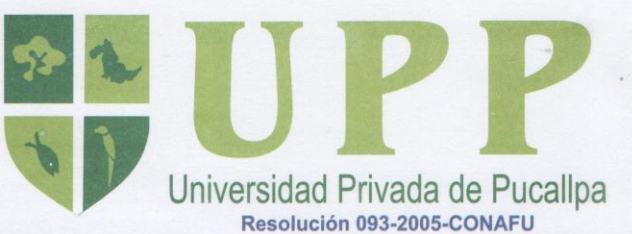

"Año de la Inversión para el Desarrollo Rural y la Seguridad Alimentaria"

# **CONSTANCIA**

EL JEFE DE LA OFICINA DE SISTEMAS E INFORMATICA DE LA UNIVERSIDAD PRIVADA DE PUCALLPA, que suscribe;

# **HACE CONSTAR:**

Que, los bachilleres en Ingeniería de Sistemas: IVONNE LIZETTE PEREIRA TORRES Y NATAN ANGEL DAVILA LOPEZ, han Implementado un Sistema con metodología RUP para mejorar el Proceso de Matricula en la Universidad.

Se expide la presente a solicitud del interesado para los fines que estime conveniente.

Pucallpa, 27 de diciembre del 2013

Ing. Adr Marcelo Sifuentes Rosales

Oficina de Sistemas e Informática<br>DNI: 44795562 Cejular: 968964447 Email: webmaster@upp.edu.pe

Jr. Coronel Portillo Nº 298 y Huáscar Nº 697 / Telf.: 570670 Jr. Coronel Portillo Nº 782 - 784 / Telf.: 575035 www.upp.edu.pe